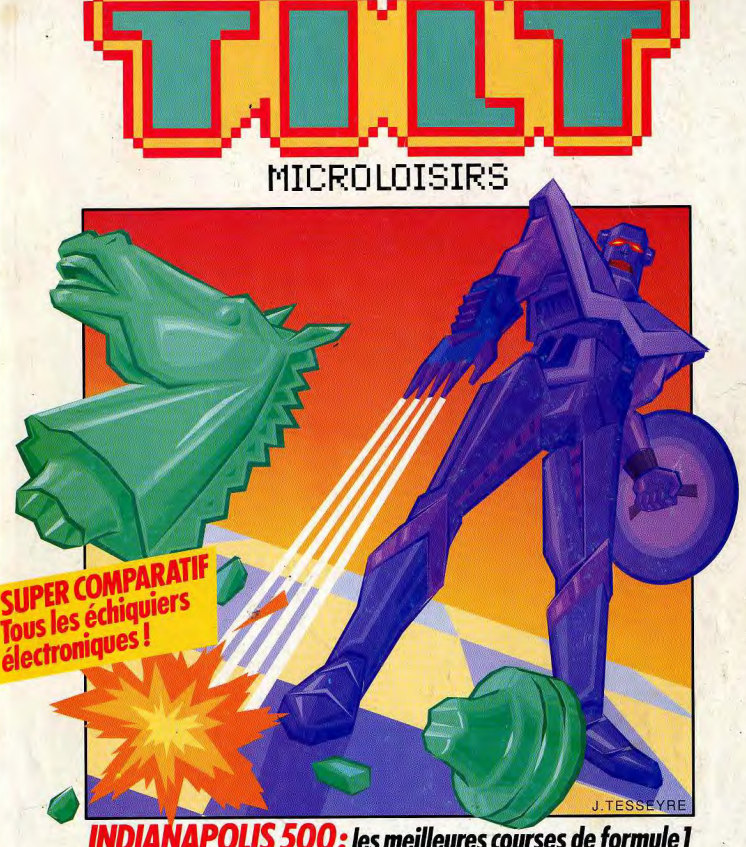

**INDIANAPOLIS 500:** les meilleures courses de formule l<br>au banc d'essai ! • Exclusif : Silkworm 4 en avant-première !<br>• Wings : le nouveau simulateur de vol Cinemaware<br>Réalisez votre dessin animé avec Deluxe<br>Video III • 36

175 FB. SUISSE: 750 FS. CANADA: 6,50 SCAN. MAROC: 39 DH. ESPAGNE: 750 PTAS.ISSN073-6968

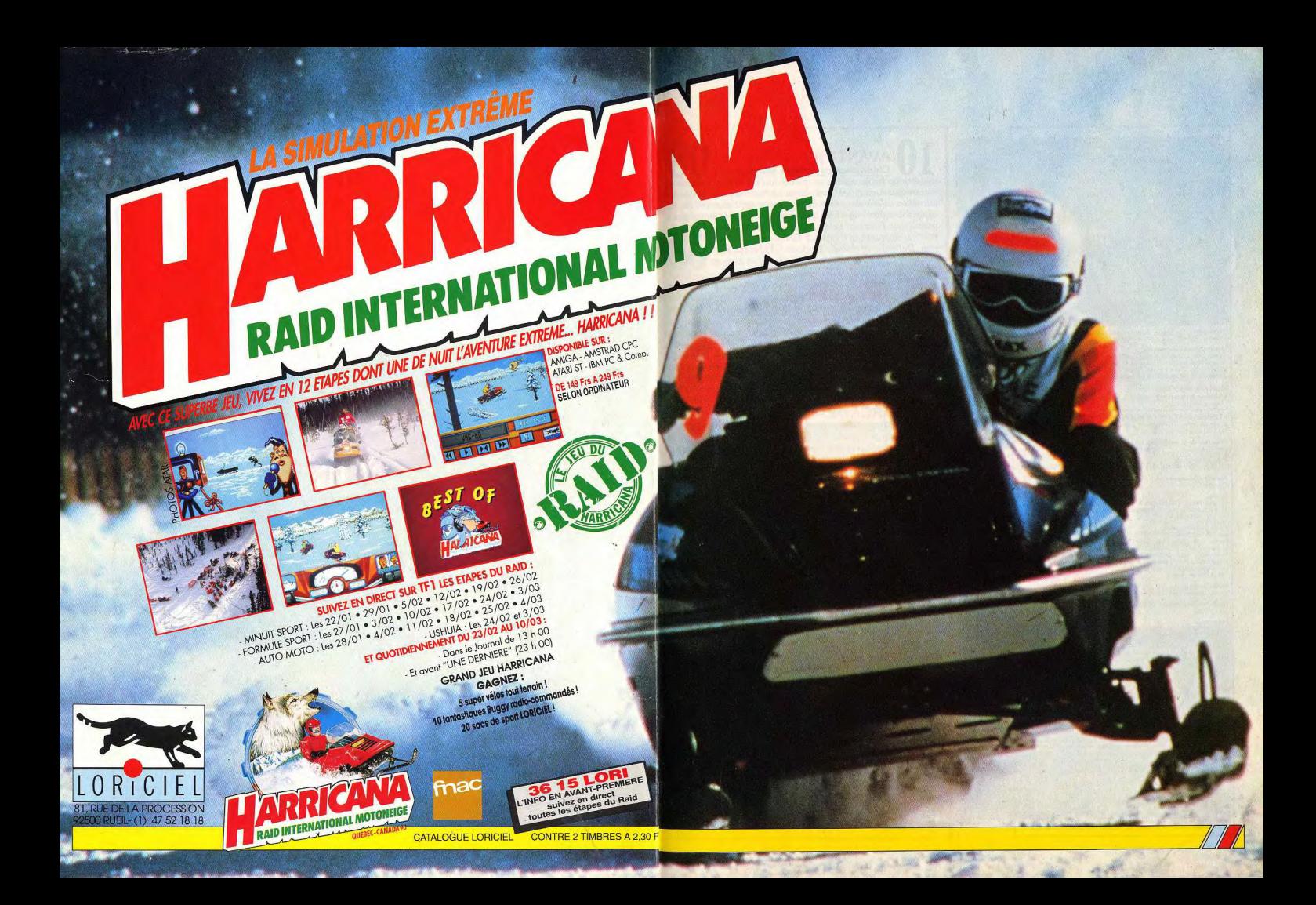

### **TILT MICROLOISIRS**

2, rue des Italiens, 75440 Paris, Cedex 09<br>Tél.: (16-1) 48.24.46.21. Télex: 643932 Edimondi<br>Abonnements : tél.: (16-1) 64.38.01.25.

### RÉDACTION Rédacteur en chef

Rédacteur en chef adjoint lean-Loup Repault

Directeur artistique lean.Pierre Aldeho

Secrétaire de rédaction continue Chauve

Chefs de rubrique Mathiau Reiseer, Daeur Reselatorb

Rédaction Jean-Philippe Delalandro

Maquette naquette<br>Christine Gourdal, Yasmine Chabert, Isabelle Moatti-

Photographe<br>Francois Julienn

Secrétariat<br>Catherine Rossigneux, Fabienne Ferrandes

Ont collaboré à ce numéro<br>Anide Bridou, Diabolik Buster, Etic Caberia, Daniel Clairet, Pierre Fouillet,<br>Anide Bridou, Diabolik Buster, Etic Caberia, Papel Bridour, John Huyghues<br>Lacour, Juju, Olivier Scamps, Brighte Soudak

MINITEL 3615 TILT Chef de rubrique<br>Florence Serpette

**ADMINISTRATION-GESTION** 2, rue des Italiens, 75009 Paris. Cedex 09<br>Tél.: (1) 48.24.46.21.

Directeur de la publicité

Chef de publicité

Assistante commerciale

- - mes<br>Synergie Presse, Philippe Brunie, Chef des ventes<br>73/77, rue de C'hilippe Brunie, Chef des ventes 73/77, rue de Sèvres, 92100 Boulogne<br>Tél.: (1) 46.04.88.10.

Service abonnements Tél.: (1) 64.38.01.25.

1et.: (1) 64.38.01.25.<br>France: 1 an (12 numéros): 229 F (TVA incluse).<br>Étranger: 1 an (12 numéros): 316 F (train/bateau)<br>(Tarás avion: nous consulter). Les règlements doivent être effectués par chèque bancaire, mandat<br>ou virement postal (3 volets) BP 53<br>77932 Perthes. Cedex.

Promotion Isabelle Neyraud avec Catherine Binétruy

Directeur administratif et financier Joan Weier

Fabrication lean-Jack Vallet

### ÉDITEUR

Til: Microloisirs a est un mensuel édité nar *Editions Mondiales S.A.* au capital de 10 000 000 F. R.C.S. Paris B 320 508 799. Durée de la société : 99 ans à compter<br>du 19/12/1980. Principal associé : Ségui Siège social : 2, rue des Italiens,<br>Président-Directeur général : sal: 2. rue des Italiens, 75440 Paris Cedex 9 rancis More Directeur délégué : Jean-Pierre Roge

.<br>La reproduction, même partielle, de tous les articles parus dans là publication .<br>(copyright Tilt) est interdite, les informations rédactionnelles publiées dans<br>« Tilt Microloisirs » sont libres de toute publicité. Les anciens numéros de Tilt sont compris). Regiments we can prove<br>int erre conservés sous coffret (80 F port 2, rue des lieslems, 75440 Paris Cedex 09,<br>2, rue des lieslems, 75440 Paris Cedex 09,<br>Theoge de ce numéro = 115 000 exemplaires.

Couverture : Jérôme Tesseyre

Directeur de la publication : Jean-Pierre ROGER -<br>Dépôt légal : l'" trimestre 1990<br>Photocomposition et photogravure : H.E.I., 94700 Maisons-Alfort.<br>Imprimeries : Sima, Torcy-Impression, 77200 Torcy -<br>Distribution : M.L.P.

### **AVANT-PREMIERES** Cinemaware présente Wings.

qui sera probablement la simulation de vol la plus ludique du marché sur Amiga. Le C 64 se voit attribuer sa première avantpremière : Vendetta. Arrivée prochaine de Silkworm IV. un super shoot-them-up à faire craquer les jointures ! D'autres avantpremières : Prince of Persia, une aventure sur Mac · la simulation d'hélicoptère LHX Attack Chopper ; The Plaque ; Centurion, Defender of Rome : Turrican... Et les futures nouveautés de Sales Curve, Accolade, Domark et des Bitmap Brothers.

### oc **TILT JOURNAL** A force de grandir, le PC Forum

est devenu plus important que le Sicob. C'est un bon salon, bien organisé, presque exhaustif, la classe, quoi ! Ludique : après les grands, les petits avec le Salon du jouet et le développement des consoles de jeu. Insolite : pour se changer les idées, des lunettes son et lumière. Et toute l'actualité, tous les livres sur la micro, et les nouvelles indispensables au microphage...

### **ARCADE** Line of Fire, une évasion mouvementée,

pleine de feu et d'action, ne vous laisse pas le temps de réfléchir. Tirez sans cesse et à deux, si possible. CAL. 50 est l'histoire d'une autre évasion, tout aussi furieuse. Les nombreuses astuces de Toki, un jeu typiquement japonais entre plates-formes et arcade, risquent de vous accrocher dangereusement.

### **HITS** La richesse en options de Tennis Cup,

 $N^{\circ}77$ 

une subtile simulation de tennis, en fait un concurrent sérieux pour le célèbre Great Courts. Pas de quartier pour les terroristes de Die Hard, retranchés dans les méandres d'un building américain et décidés à tout ! Pipe Mania, une histoire de tuvaux. offre l'occasion aux amateurs d'actions rapides d'exercer leur vitesse de perception. Les autres hits : Lost Dutchman Mine. E-Motion, TV Sports Basketball, Wallstreet, Crack Down, Golden Axe, Tiger Heli, Manchester United, Rainbow Islands...

### **ROLLING SOFTS** De Grand Prix à Paris-Dakar 90.

de Wild Life à Wild Street, de Panzer Battle à Star Wars - ou Kick Off sur CPC et Krypton Egg sur Amiga. Les jeux, bons et moins bons, nouveautés ou adaptations, qui ont fait leur apparition ce mois-ci sur les étagères des boutiques micro.

### **CHALLENGE** Les courses de Formule 1.

De même que les MacLaren écrasent les circuits de leur supériorité, un jeu domine tous les autres. Ferrari Formula 1, Triple Battle F1, Grand Prix Circuit et Indianapolis 500 entrent en compétition ! Les voitures sont sur la ligne de départ...

Ce numéro comporte deux encarts non foliotés, entre les pages 34 et 37, et après la page 132.

### **CREATION** Réalisez des dessins animés

avec Deluxe Video III, un outil pour Amiga d'une richesse stunéfiante. Dessinez sur ST avec Paint Designer, truquez avec Basic Designer. Faites bouger des sprites sur PC avec Spritor. Et créez votre serveur Minitel sur ST avec Halley et Ellipse.

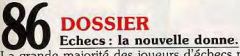

La grande majorité des joueurs d'échecs peuvent maintenant trouver un jeu à leur niveau et à un prix raisonnable ! Une sélection regroupant près de quarante échiquiers, du plus simple au plus sophistiqué, testés par le maître Jacques Harbonn...

### 0 **SOS AVENTURE** L'atmosphère très british

qui enveloppe l'enquête de The Colonel's Bequest ne peut qu'enthousiasmer les amateurs d'Agatha Christie. Celle de Starflight II emporte les fans de science-fiction, en compagnie d'extraterrestres, à travers les nébuleuses. C'est une planète infestée d'aliens que nettoieront les explorateurs d'Infestation.

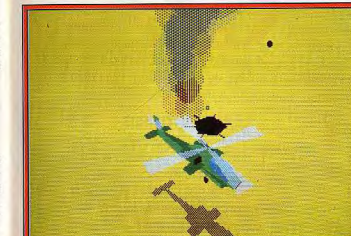

LHX Attack Chopper, un simulateur d'hélicoptère arrive sur PC.

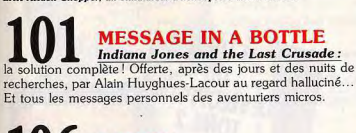

**ORUM** Très varié, le courrier! Les questions techniques côtoient les affirmations préremptoires et les attaques en règle, les avis personnels voisinent avec les analyses perspicaces. La parole est aux lecteurs!

Code des prix utilisé dans Tilt : A=jusqu'à 99 F, B=100 à 199 F, C=200 à 299 F, D=300 à 399 F, E=400 à 499 F, F=plus de 500 F.

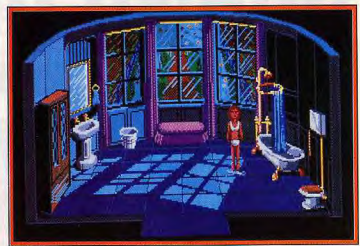

The Colonel's Bequest (PC), meurtres dans un manoir anglais.

**TAM TAM SOFT** Ne restez pas dans l'ignorance : les dernières nouvelles du mois encore dégoulinantes d'encre,

toutes fraîches sorties du traitement de texte de nos reporters.

### **SESAME** Demandez le programme!

Le charmant Juju et son chat, de plus en plus chaleureux (à cause du Chablis), chavirent à chaque chargement de logiciel.

### **PETITES ANNONCES** Elles se donnent à vous...

Elles sont gratuites! Les petites annonces, bien sûr. L'occasion, c'est le cas de le dire, de vendre votre matériel, d'acheter du presque neuf, d'échanger, de prendre des contacts...

### **INDEX** Tous les logiciels de ce numéro classés par ordre alphabétique pour vous permettre de retrou-

ver n'importe quel jeu d'un simple coup d'œil.

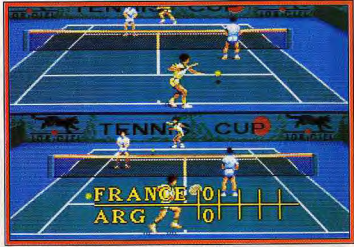

Tennis Cup (Amiga) joue en simple ou en double.

# Ennuis de disquettes, choix d'une partie de disputertes, choix d'une partie de la contre de la contre de la contre de la contre de la contre de la contre de la contre de la contre de la contre de la contre de la contre de **DI**<br>PLEGI utilisation optimale de votre machin<br>Découvrez toutes les caractéristiques<br>du STE grâce au guide de 16 pages<br>hénéficiez du<br>meilleur free-LE GRAND NAND DE EARLY disquettes (je

**I'ATARI ST RI ST** 

DEJA

DUIN UIN

ENCORE

PEUT ETRE

MEILLEUR.

### LE GRAND LIVRE DE L'ATARI ST + LE GUIDE STE + 2 DISQUETTES DU

**MEILLEUR FREEWARE = 199 F.**<br>Ennuis de disquettes, choix d'une imprimante, d'un logiciel,... Disposez des informations nécessaires à une utilisation optimale de votre machine. Découvrez toutes les caractéristiques du STE grâce au guide de 16 pages et

meilleur freeware avec les 2<br>disquettes lieux  $DE$   $B = 2$  et utilitaires)

### LE LIVRE DU DEVELOPPEUR **TOME 2.**

C'est une véritable mine d'informations techniques. sur la programmation système des

ST et STE : système d'exploitation, ressources graphiques et sonores, entrées/ sorties, interface GEM... Et profitez de plus de 40 programmes types dans les 4 langages clés de l'Atari (GFA Basic, OMIKRON®, langage C ou Assembleur). 199 F. 370 p. 299 F. avec disquette 720 Ko.

### LE PACK ANTIVIRUS.

Un puissant logiciel de protection, et aussi un ouvrage pratique pour travailler en toute sécurité. Afin d'éviter la perte des données ou la destruction de vos programmes favoris, de nombreuses informations ainsi qu'un programme de détection et d'élimination des virus vous sont proposés. 199 F. avec la disquette. 156 p.

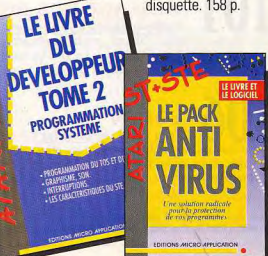

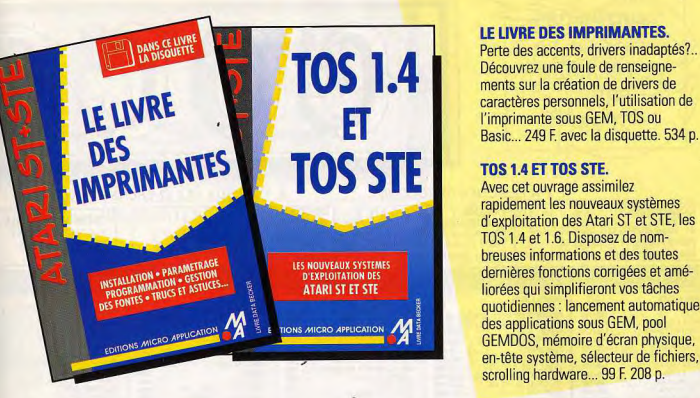

# MISE A JOUR GFA BASIC 3.5.<br> **BASIC 3.5.** Possesseurs du GFA Basic 3.01 à 3.07 et du <br>
GFA Compilateur 3.01 à 3.03, cette mise à la second 3.5 de<br> **CFA Compilateur 3.01**<br> **CFA Compilateur 3.5 de mise à la second 3.5 de** MISE A JOUR GFA BASIC 3.5.<br>
Possesseurs du GFA Basic 3.01 à 3.03, cette mise à<br>
jour vous permet d'acquérir la version 3.5 des<br>
L'interpréteur GFA Basic 3.5 offre de nouveaux outils et plus<br>
L'interpréteur GFA Basic 3.5 of

nouveaux interpréteurs et compilateurs.

de 40 nouvelles fonctions pour faciliter la tâche des programmeurs : repliage des fonctions, scrolling rapide... Fonctions statistiques, matricielles... Redéfinition des • Pointeurs sur les zones de données (DATA).<br>
ELIVRE DU le compilateur GFA Basic 3.5 optimise comme les 4 Le compilateur GFA Basic 3.5 optimise comme les 400 autres commandes du langage les nouvelles instructions du GFA Basic 3.5. 290 F.

### **GFA BASIC 3.0.**

du GFA Basic est expliquée avec à l'appui de nombreux exemples d'utilisa-

un anti-virus... Mais aussi, découvrez toutes les informations pour exploiter les ressources internes de votre machine:<br>BIOS, GEMDOS, XBIOS... 199 F. 928 p.

BASIC 3.0 LE LIVRE DU GFA BASIC 3.0. le GFA Basic et son compi-<br>lateur (jusqu'à la version 35).

### Découvrez tous les ouvrages<br>dont vous avez besoin sur : 3615 MICROAPP

MICRO APPLICATION 58 RUE DU FG POISSONNIERE 75010 PARIS/TEL (1) 47 70 32 44<br>
Commande et fonction | <u>DESIGNATION ,</u> REGION , New ,<br>
explication explication , advesse ,<br>
REGION , Advesse , Chaque Channel Channel Channel Commande et fonction du GFA Basic est expliquée avec à<br>l'appui de nombreux exemples d'utilisa-<br>tion, une foule de conseils, d'astuces,  $\frac{1}{20.5}$ <br>plus de 160 programmes et procédures plus de 160 programmes et procédures  $\frac{1}{250 F / 40 F}$  recommendé. détaillées ainsi que plusieurs applica-<br>tions complètes : animation graphique,  $\overline{p}_{\text{auto}}$  or over the strature a M tions complètes : animation graphique avec and the state of the state of the state of the state of the state of the state of the state of the state of the state of the state of the state of the state of the state of th D mandat D chèque<br>à l'ordre de MICRO APPLICATION  $\square$  carte bleue **EDITIONS MICRO APPLICATION** 

# MISE A JOUR

Découvrez une foule de renseigne-<br>ments sur la création de drivers de l'imprimante sous GEM, TOS ou personnels, l'utilisation de

Avec cet ouvrage assimilez rapidement les nouveaux systèmes d'exploitation des Atari ST et STE, les TOS 1.4 et 1.6. Disposez de nombreuses informations et des toutes dernières fonctions corrigées et amé-**EXPLOTATION DESCRIPTION DESCRIPTION DESCRIPTION DESCRIPTION DESCRIPTION DE LA PROPRET DE LA PROPRET DE LA PROPRET DE LA PROPRET DE LA PROPRET DE LA PROPRET DE LA PROPRET DE LA PROPRET DE LA PROPRET DE LA PROPRET DE LA PRO** quotidiennes: lancement automatique des applications sous GEM, pool GEMDOS, mémoire d'écran physique, en-tête système, sélecteur de fichiers, scrolling hardware... 99 E 208 p.

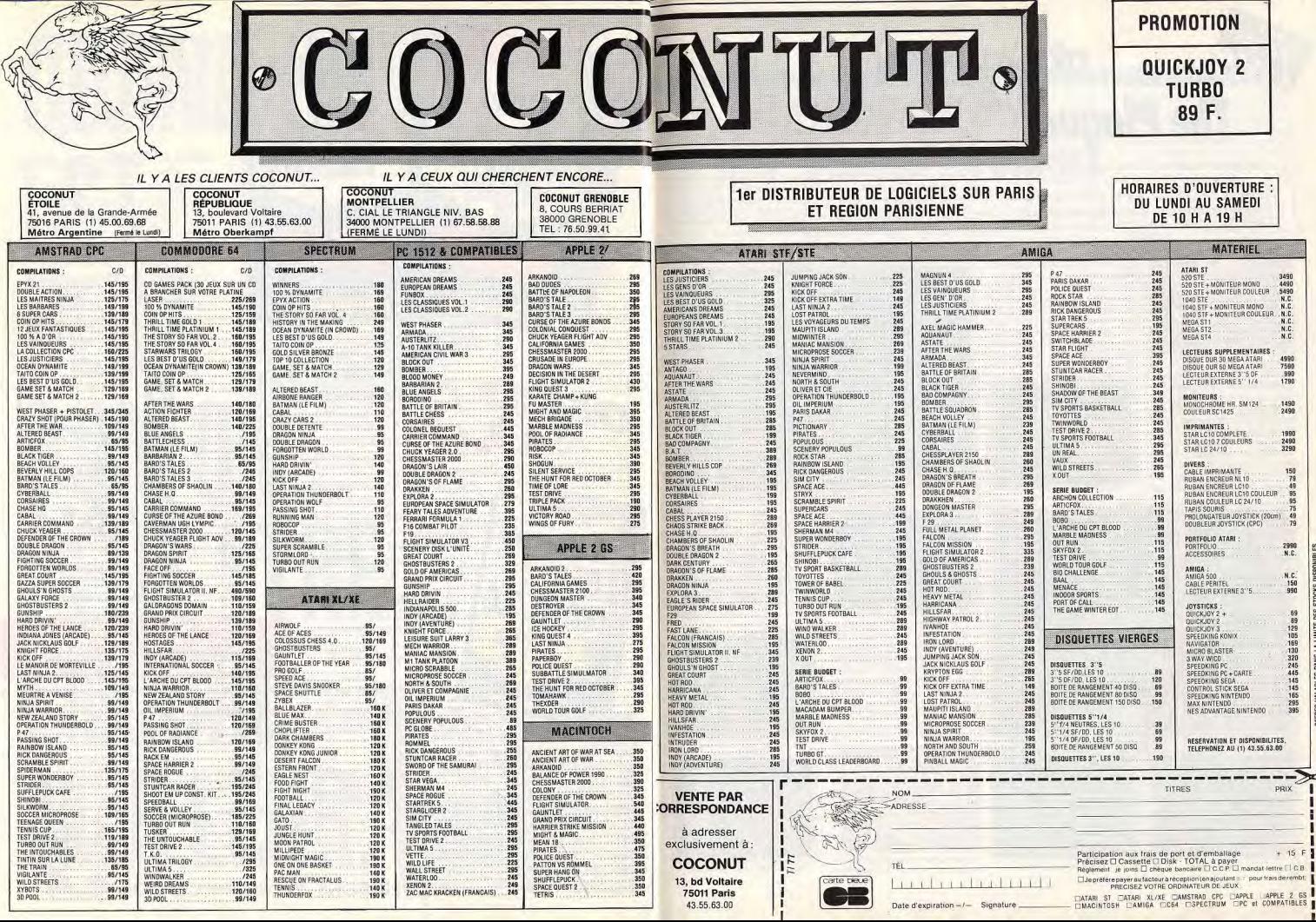

# **TILT JOURNAL**

**The Plague** 

Les programmeurs de Battle Squadron et d'Hybris s'apprêtent à lancer leur prochain jeu nommé The Plaque. Cette aventure/arcade vous propose une étourdissante partie de mitraillage tous azimuts! Les partisans de l'action non-stop seront sans doute sur le qui-vive.

Les membres d'Innerprise Software sont, on s'en doutait, des fanatiques des jeux d'arcade. Pour s'en rendre compte, il suffit de rappeler qu'ils ont produit Hybris, un excellent shoot'em up, sous le label Innerprise (voir Tilt n° 74, page 44). Faire des jeux micro d'une qualité équivalente à celle des bornes d'arcade est un pari que bien peu arrivent à tenir. Les programmeurs d'Innerprise Software, toute jeune société américaine, ont prouvé qu'ils étaient capable de tenir ce pari. Battle Squadron est un bijou sur Amiga et va bientôt sortir sur ST ! Vous imaginez dans quel état d'excitation je me trouvais quand l'agent de Innerprise, en Grande-Bretagne (Software Business) m'a

I proposé de venir voir sa dernière nouveauté. Au vu de la préversion sur Amiga, je peux vous assurer qu'Innerprise Software va encore faire parler d'elle avec son nouveau jeu nommé The Plague. Il s'agit d'un véritable jeu d'arcade/aventure dont le scénario n'est encore défini que dans les grandes liones. Vous êtes, une

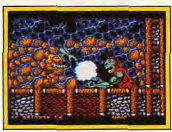

Des obstacles ardus

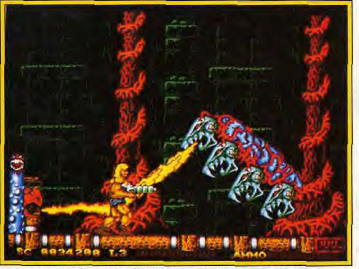

Très peu de chances de survie face au monstre auadricéphale.

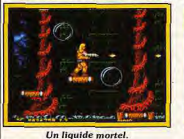

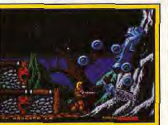

Fin du second niveau

fois de plus, en lutte pour sauver I surpris. L'animation est excella Terre d'une destruction totale. lente. les monstrent arrivent si Tout commence avec des extravite qu'il faut réagir au quart de terrestres qui ont la fâcheuse hatour. Votre personnage, un barbitude de se livrer à des expéhare avec une carrosserie de riences sur les mutations muscles, armé d'une sorte de laser et de bombes, doit se frayer un génétiques des êtres vivants. Au cours d'une de leurs expériences. passage jusqu'au gros monstre de ils envoient, par erreur, une fin de niveau. Votre barbare peut bombe expérimentale sur la récupérer en chemin de puis-Terre. S'ensuit alors une série de santes armes. Les monstres sont à la fois beaux et impressionnants mutations de la faune terrestre : de terrifiants monstres appa-(superbes graphismes). Les déraissent | Nos fameux extratercors, animés, recèlent une multi-

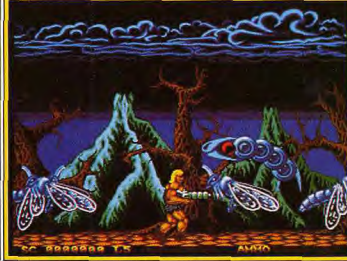

De simples abeilles se transforment en monstres!

### Faire mouche à tous les coups

estres ne sont pas fiers, la Terre l'est pas sur leur liste des planètes expérimentales car ils considèrent les humains comme des êtres évolués donc pacifiques et respectables (NDLR : les naïfs !). .<br>Vous êtes donc envoyé par ces extraterrestres, afin de rétablir **Tordre** sur Terre.

Doté d'un scrolling horizontal et du mode overscan (plein écran), The Plaque possède quatre ou cinq niveaux (à définir). Chaque niveau correspond à trente écrans et comporte une quinzaine de monstres différents. La taille de votre personnage, ainsi que celle des monstres est la même que dans les jeux d'arcade (40 × 80 pixels). Notre préversion ne possède que deux niveaux et nous a agréablement

Matérialisation de monstres

Enfin une arme puissante!

tude d'embûches mortelles. Dur.

dur, quand on n'a que trois vies.

Selon Paul Lombardi, dirigeant

d'Innerprise Software, le joueur

n'aura aucun répit, une fois qu'il

aura engagé une partie. La ver-

sion définitive sort en mai et sera.

bien sûr, testée dans Tilt. Une

Dany Boolauck

version ST est aussi prévue.

# Le nouveau défi<br>des Bitmap Brothers

L'arcade/aventure semble inspirer pratiquement tous les éditeurs. Les Bitmap n'échappent pas à cette contagion. Cadaver, sur ST, Amiga et PC, sera peut-être votre prochaine coqueluche!

connu pour ses jeux d'action (Xenon. Speedball et Xenon 2). Aussi, c'est avec un certain étonnement mêlé de scepticisme que nous avons accueilli la présentation de Cadaver. C'est le premier jeu arcade/aventure des Bitmap Brothers (B.B.). Pourquoi s'attaquent-ils à ce genre au risque de décevoir leurs lissement important. Et puis, il

C'est grâce à cet éditeur que les salles sont créées rapidement.

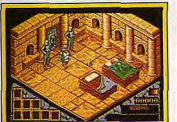

Récupérez les objets.

fans? Ils s'expliquent : « Au risque de vous surprendre, le premier des BB (il y a trois ans) aurait normalement dû être un jeu arcade/aventure. Mais le développement d'un tel jeu demande du temps, donc de l'argent. En revanche, un shoot'em up est plus facilement réalisable d'autant plus que ce genre était très prisé par le public en 1987. C'est la raison

Ce talentueux trio est surtout | pour laquelle nous nous sommes | dont le thème est l'heroic fantasy, plaira à tous les types de joueurs. lancés dans le " business " avec On y trouve des éléments propres Xenon. Speedball et Xenon 2 nous ont ensuite apporté une ceraux jeux d'action, d'aventure et même de jeux de rôles ! Les puzztaine notoriété et une alsance financière qui nous faisaient les et autres difficultés seront dojusqu'à présent cruellement désés de façon à être accessibles à faut. Nous avons mainfenant le tous, tout en conservant un intérột de jeu playé. temps et les moyens pour créer des jeux qui recquièrent un inves-

ne possède que quelques ni-

Seule la bombe...

veaux mais cela nous a permis d'apprécier la bonne qualité des graphismes et de l'animation. Nous avons effectivement pu vérifier aussi la variété des situations. Votre objectif : investir le château d'un tueur fou et découvrir le mobile des meurtres. Le joueur dirige son personnage lans le château du meurtrier à la

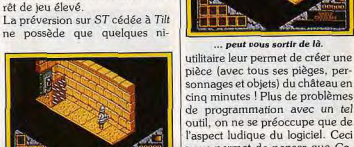

de programmation avec un tel outil, on ne se préoccupe que de l'aspect ludique du logiciel. Ceci nous permet de penser que Cadaver sera un passionnant jeu d'arcade/aventure.

recherche d'indices, d'objets,

 $d'$ adversaires etc. Côté réalisme

on est pas déçu. Un exemple : au

début, le héros ne peut pas soule-

ver ni pousser un objet trop lourd

pour lui. Cela ne lui sera possible

que si sa force croît (grâce à l'ex-

périence) au cours du jeu. Le

château de Codaver comporte

cing niveaux comprenant chacun

La réalisation d'un jeu aussi gi-

gantesque aurait pris des mois

sans le Map-maker des BB. Cette

cent pièces.

Sortie prévue vers juin/juillet sur ST, Amiga, et PC. Le test de Tilt confirmera (ou non) ces premières impressions. Pour finir sachez que les Bitmap Bros préparent activement la sortie de Speedball 2, une simulation sportive, dont nous présentons des photos d'écrans. Nous y reviendrons dans le détail dans le prochain Tilt. Dany Boolauck

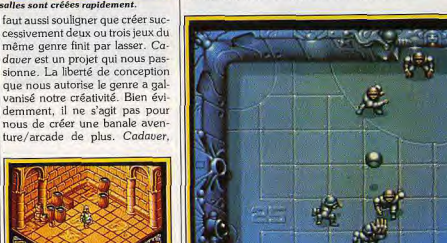

Speedball 2 (Amiga) sera le titre suivant des Bitmap Brothers.

 $10$ 

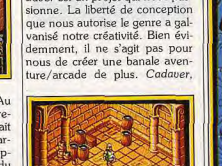

Le coffre contient une gemme.

**TILT JOURNAL** 

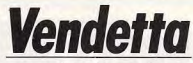

Ce jeu d'aventure/arcade, produit par System 3, est annoncé comme le digne successeur de Last Ninia II. Il vous enverra sus aux terroristes kidnappeurs!

démonstration du jeu, trop heu-

reux de me montrer sa dernière

ceuvre. Il avait l'air sûr du succès

de son produit. Remarquez. on

peut se permettre une telle assu-

ance quand on possède, à son

actif, des Hits tels que Barbarian

L'idée de Stan Schembri était de

faire une arcade/aventure, à la

et Cauldron II.

Après le succès de Last Ninja I et | Vendetta m'a fait une magistrale III. System 3 reste dans le même registre nour son prochain logiciel. Vendetta est un mot corse qui signifie vengeance, terrible mot qui évoque un désir de donner la mort! Harry, le héros de l'histoire, n'a plus que ce sentiment en tête

D'infâmes terroristes ont enlevé un éminent scientifique, inven-

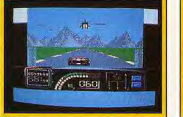

Le danger vient du ciel

Combat au couteau.

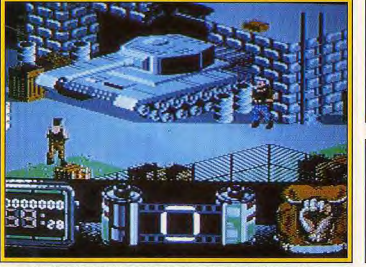

Explorez le moindre recoin, des objets y sont peut-être cachés.

sur la technologie nucléaire. Le kidnapping s'est déroulé sans bavures... ou presque car les terroristes ont également enlevé la nièce du professeur. Or ces truands ignorent que cette belle jeune fille est la fiancée de Harry. Et quand on sait que notre amoureux est un surhomme capable de réaliser l'impossible, on plaint les « gentils petits terroristes sans défense » Lors de ma visite chez System 3,

Stan Schembri, programmeur de suite des terroristes, mais encore près le même système que Last  $12$ 

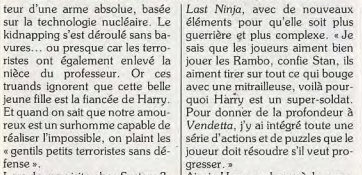

Ainsi, Harry se lance à la pour-

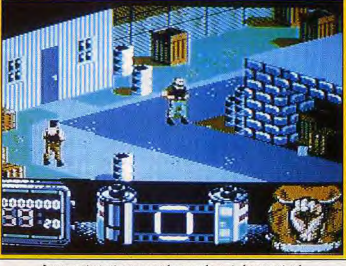

Les terroristes tirent avant de poser la moindre question!

Ninia, c'est-à-dire une représentation graphique à la Crafton et Xunk. Il y a quelques effets 3D et Harry peut déplacer des meubles par exemple.

Pour réussir sa mission, notre héros doit explorer plusieurs lieux, ramasser plusieurs objets, tuer des ennemis etc. « En ce qui concerne la partie puzzle et aventure, explique Stan, j'ai voulu éviter au joueur les tracasseries des puzzles insurmontables. Par exemple, quand Harry entre dans une nouvelle pièce, les endroits où des objets sont à prendre cliqnotent. Le vrai problème, pour le joueur, c'est de savoir où et quand il doit utiliser ces objets! La carte, par exemple est indispensable pour pouvoir aller et venir. » En effet.

Des graphismes corrects (C 64).

En effet, notre héros n'est pas un

représentant de la loi et doit être

capable de prouver le bien-fondé

Par conséquent, si Harry n'a pas

de preuves de sa bonne foi et se

truand! Une caméra, par

ont susceptibles de le disculper.

de ses actes.

Un renégat de moins.

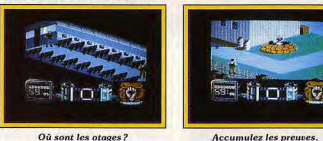

**Accumulez les preuves.** faut-il qu'il agisse dans les règles.

pour se déplacer. Harry doit piloter une voiture (séquence arcade) et c'est à ce moment-là que la police peut l'arrêter. Ce voyage en volture ne se passe pas sans heurts. Stan y a intégré quelques obstacles et quelques ennemis tel un hélicoptère.

fait interpeller par des policiers, il est arrêté comme un vulgaire Présenté dans cette avant-première sur C 64, Vendetta sera exemple, peut lui être très utile également développé sur CPC, pour prendre des photos qui se-Spectrum (fin mars). Une sortie est également prévue, plus tard, A l'écran, le jeu reprend à peu sur ST, Amiga et PC. Dany Boolauck

**Turrican** 

De l'action en perspective sur Amiga  $et C.64$ The vieille légende raconte les

années sombres que connurent les habitants de la Terre pendant le règne du Morgul. La légende vit dans le cœur des hommes et beaucoup croient que le Morqui est revenu pour régner de nouyeau sur son royaume perdu. Vous êtes désigné comme étant le champion des humains, capable de les sauver.

Le scénario de Turrican est sans bonnes, ni mauvaises surprises. Ce jeu d'action nous vient de Rainbow Arts, la société éditrice de Denaris et X-Out. Turrican comporte treize niveaux qui constituent, au total, 1 000 écrans! Les concepteurs du jeu se sont décarcassés pour varier au possible les différents niveaux. Certains ressemblent aux paysages

présentent des mondes d'une autre dimension. Là, les graphistes ont laissé libre cours à leur imagination. Le système reste très classique. Vous dirigez un personnage à travers les différents niveaux affrontant divers ennemis. Les concepteurs nous ont « préparé » plus de cinquante types de monstres, plus dange-

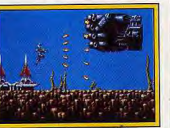

Turrican sur Amiga.

reux les uns que les autres. En plus, le jeu pullule de passages invisibles, de chambres secrètes, de tunnels obscurs, etc.

SV 126

149 F

En outre, le désormais traditionnel monstre de taille gigantesque sera au rendez-vous à la fin de chaque niveau. Le Morgul, lui, vous attendra patiemment à la fin terrestres tandis que d'autres re- du dernier niveau... Si vous y

Votre personnage dispose d'armes très puissantes.

TÉLÉPHONE: (16-1) 39 46 87 44

SV 123

125 F

parvenez. Mais, comme dans tout bon jeu qui se respecte, vous aurez à votre disposition les moyens nécessaires pour vaincre maloré un adversaire aux forces nettement supérieures. Hormis les habituels pistolets laser, vous aurez des canons photoniques. des accumulateurs d'énergie, etc. Les créateurs affirment que le jeu

est si complexe qu'il faudrait des semaines, voire des mois avant de rencontrer le Morgul. Rainbow Arts nous présente Turrican sur C 64 avec, en prime, quelques photos d'écrans de la version Amiga. Sa sortie est prévue pour avril 90. Des versions ST, CPC et Spectrum sont prévues.

SV 122

 $75F$ 

Dany Boolauck

# **LOGIDREAM'S** LE SPÉCIALISTE DU LOGICIEL

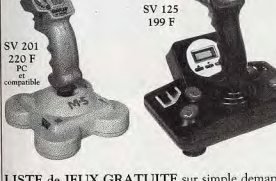

LISTE de IEUX GRATUITE sur simple demande, préciser la marque de l'ordinateur : AMIGA, AMSTRAD, APPLE, ATARI, C64, MSX, NINTENDO, PC, SEGA, ou THOMSON.

ACHAT et VENTE de matériels et d'ordinateurs d'occasion, contrôlés et garantis.

### VENTES À L'ÉTRANGER, ENVOI RAPIDE : **NOUS CONSULTER.**

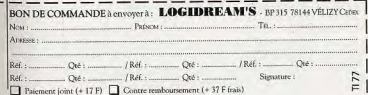

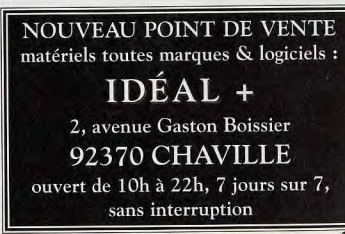

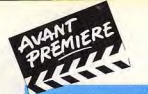

### **TILT JOURNAL**

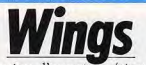

Le prochain jeu d'aventure/simulation de Cinemaware va sûrement faire très mal. La beauté des graphismes et l'excellente qualité des bruitages nous ont séduit. Un futur Hit!

d'ordinateurs de la rédaction de Quel superbe séquence, digne Tilt. Cinemaware vient de nous envoyer une préversion de Wings sur Amiga, leur futur gros titre. Le temps de chargement semble long car nous sommes impatients de voir ce que vaut le jeu. Ah ! ca commence, en fait, il n'y a qu'une séquence du jeu à voir, celle du combat aérien. On voit un pilote de la Première Guerre mondiale dans son avion et les graphismes sont toujours aussi somptueux. Mais dans quel univers évolue-til? Là, la surprise est totale : il s'agit de graphismes vectoriels en 3D surfaces pleines! C'est une grande première chez Cinemaware qui, jusqu'à présent, n'a utilisé que des dessins animés (des sprites). Le résultat de ce mélange de sprites et de graphismes vectoriels est somptueux. On s'v croirait. Par exemple, l'attaque d'avions allemands (les bruitages

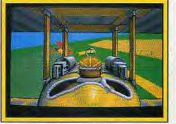

Une « bonne » rafale.

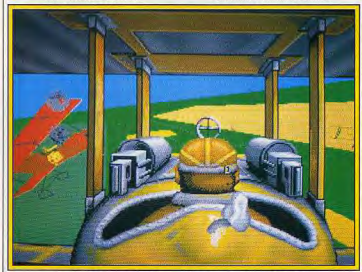

Pas de tableau de bord, surveillez les réactions du pilote.

C'est le grand silence dans la salle | sont déments!) est fascinante. tables histoires d'hommes avant d'être des faits de guerre. Et c'est

d'un jeu d'arcade. Wings retrace les aventures d'un pilote de la Première Guerre mondiale et comporte divers séquences dites d'action telles que combats aériens, bombardements, escortes d'avions de reconnaissance ou bombardiers, attaque de ballons d'observation. etc. John Cutter, l'auteur de Wings, nous confie : « Au départ je n'étais pas très chaud à l'idée de créer une simulation de combat

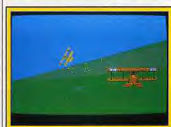

Poursuivi par un adversaire.

Touchez l'ennemi à mort!

vol actuellement disponibles sur le marché me semblait pure folie! Ces hésitations se dissipèrent lors de mes recherches en bibliothèque sur cette période. Quelle formidable époque où le mot héroïque avait un sens. Ces combats aériens étaient de véri-

Au suivant!

simulation de la vie!»

aérien. Entrer en compétition

avec les excellents simulateurs de

constater sur les photos d'écrans il n'y a pas de panneau de contrôle bourré de cadrans. Le tout est remplacé par un pilote vu de dos, et dont les réactions vous informent sur la situation. Par exemple, le pilote tourne la tête dans la direction de l'avion ennemi le plus proche. Bref. ce Wings apportera un irrésistible en lisant des articles de National plaisir ludique. Et je ne vous parle Geographic (numéros d'aprèspas du son,... et des autres effets

drans du tableau de bord.

Comme vos lecteurs pourront le

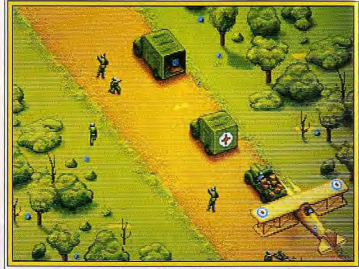

Séquence où le pilote harcèle les colonnes ennemies.

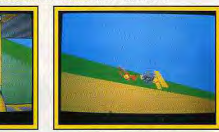

**Gare aux collisions.** 

guerre), et en visionnant des films spéciaux mis au point par notre tels que Dawn Patrol et Hell's Anéquipe !»

gels que j'entrevis l'ossature de Et quelle équipe! John Cutter, Wings. Pour moi, Wings est plus l'auteur, a travaillé sur Three qu'un simulateur de vol, c'est une Stooges, Rocket Ranger, etc.; Tim Havs, programmeur, possède à son actif les Harrier Strike Mission 1 et II ; Jeff Hilbert, le graphiste, a fait It Came From the Desert et Rocket Ranger; Dan Pinal, co-scénariste, a travaillé sur Alternate Reality: le Donjon et<br>Faery Tales ; Randy Platt, co-programmeur, a participé à It Came From the Desert. Nous laisserons le dernier mot à Jerry Albright, producteur de Wings: «Nous avons commencé à travailler sur le projet en mai 1989. Le jeu est terminé à 70 % et nous espérons le commercialiser en avril/mai Dany Boolauck

# **ENCORE PLUS FORT QUE KICK OFF!!** Player Manager

### **CREEZ, ENTRAINEZ ET DIRIGEZ VOTRE PROPRE EQUIPE!**

La version améliorée de KICK OFF; La MEILLEURE simulation de football. Ultra rapide et ultra précise. Possibilité de définir votre propre tactique.

Entraînez votre équipe et regardez les joueurs mettre en application votre nouvelle stratégie.

Plus de 1000 joueurs dans le championnat. Chaque joueur a ses propres caractéristiques.

Un marché du transfert hyper dynamique. Seuls les requins survivront!!!

Possibilité de suivre un joueur particulier sur le terrain et de réviser vos jugements sur vos prochains transferts.

Chargement et sauvegarde de toutes les options du jeu. **Championnat et Coupe.** 

### VOUS JOUEZ CAPITAINE

ous avez maintenant la possibilité de contrôler toujours a même joueur ou celui le plus près de l'action, ce qu cus permettra avec une tactique personnelle de crée es ravages dans la défense adverse.

### VOUS CHOISISSEZ LES TACTIQUES

Quatre tactiques efficaces vous sont proposées, mais vous pouvez en créer de nouvelles en déterminant, à l'entraînement. l'emplacement de chaque joueur en fonction de la position précise de la balle. Vous pourrez voir votre tactique en action à l'aide des lignes de trajectoires

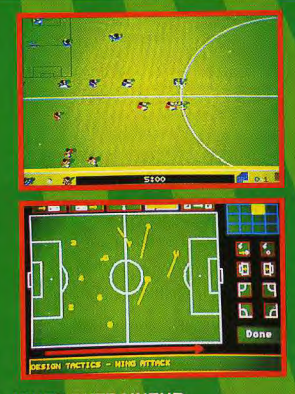

### VOUS JOUEZ ENTRAINEUR

Pour monter dans la division supérieure, vous devrez trouver les tactiques gagnantes, acheter les bons joueurs sur le marché des transferts et sélectionner votre équipe. il vous faudra réussir le plus vite possible.

### VOUS CHOISISSEZ LES JOUEURS

Chaque joueur possède ses propres qualités: précision de tir et de passe, vitesse, concentration, agressivite, qualite de tackles. D'autres facteurs rentrent aussi en ligne. de compte: l'age, l'expérience, le poids, le tempérament le moral du joueur, les blessures et le nombre d'avertissements peuvent compromettre vos plans.

PLAYER MANAGER VOUS FAIT VIVRE DE MANIERE HYPER REALISTE dans la peau d'un capitaine d'équipe, d'un manager et d'un joueur. Attention vos supporters vous observent!!

Programmé par l'équipe de KICK OFF, TILT D'OR 1989, 4 D'OR 1989, AWARD DU MEILLEUR JEU DE L'ANNEE 1989 EN GRANDE BRETAGNE.

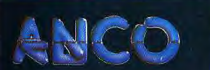

**AMIGA - ATARI ST** Bientôt disponible sur C64 et AMSTRAD CPC ANCO SOFTWARE: Tel: 16 (1) 45 09 19 99

De son côté, Tim Hays, programmeur du jeu, nous explique: Comme tout Cinemaware, Wings est un jeu d'aventure avec. comme élément principal, cette simulation de vol. Nous voulions à tout prix nous démarquer des simulateurs de vol traditionnels. Un jeu doit être amusant pour qu'il soit un succès. Or, beaucoup de joueurs sont intimidés par la complexité des simulations de vol actuels. Wings est une simulation de vol pour ceux qui détestent ces programmes où il faut constamment avoir un œil sur les ca- $1990.$ 

**TILT JOURNAL** 

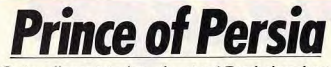

Ce jeu d'aventure/arcade, signé Broderbund est fabuleux. Déjà disponible sur Apple et IIGS, Prince of Persia a déjà fait ses preuves sur 8 bits. Gageons que, sur 16 bits, il connaîtra le même succès.

d'irréductibles dont je suis) connaissent bien ce fabuleux jeu d'aventure/arcade. En effet, Broderbund reste fidèle à Apple et continue de produire des créations originales sur cette machine. Mille excuses aux possesseurs d'Apple II et IIGS mais nous n'avions pas le droit de parler de ce jeu avant sa sortie sur 16 bits.

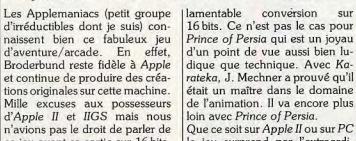

le jeu surprend par l'extraordi-

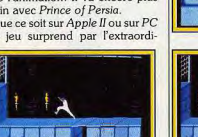

Admirez la.

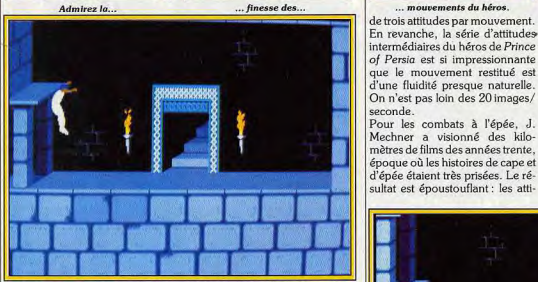

### L'animation du personnage atteint une rare perfection

En l'occurrence, c'est la version PC qui fait l'objet de cette avantpremière et, il faut l'avouer, nous avions un a priori favorable avant même de voir le jeu ! C'est exceptionnel à Tilt, mais quand on sait qu'il est l'œuvre du grand Jordan Mechner, il n'y a (a priori!) pas de doute sur la qualité du jeu!

Pour ceux qui ne le connaissent pas encore, Jordan Mechner est le programmeur d'un super-hit international nommé Karateka. Superbe sur 8 bits (notamment sur Apple II), Karateka a subi une

I naire réalisme de l'animation. Le héros court, saute, s'accroupit, marche, se bat à l'épée avec une finesse et une précision dans les mouvements qui laisse le spectateur pantois! Pour atteindre ce degré de perfection, Jordan Mechner a longuement étudié les modes naturelles de la locomotion de l'homme. L'idée n'est certes pas nouvelle, les créateurs de Barbarian II (Palace Software) ont fait la même démarche pour animer leurs personnages. Mais ces derniers bougent au rythme

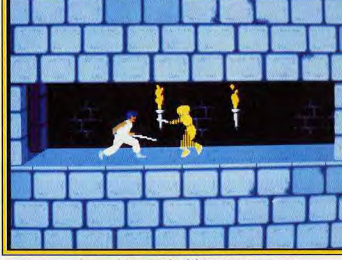

Les combats sont très réalistes et prenants.

... mouvements du héros.

tudes des personnages sont d'un réalisme incroyable

Evidemment, ces effets cinématographiques utilise beaucoup de mémoire, ce qui laisse peu de place pour les éléments ludiques du jeu. Là encore, on est à la fois séduit et médusé par le contraste entre la simplicité des gestes que fait le héros et la complexité, la variété des pièges.

Le scénario ressemble beaucoup En revanche, la série d'attitudes à celui de Karateka. Un jeune inconnu, aimée de la princesse de intermédiaires du héros de Prince of Persia est si impressionnante Perse est emprisonné par le TEST OF CODE MASTERS VOLA Grand Vizir qui tente de prendre le pouvoir... et la princesse. Vous devez sauver la princesse et le rovaume. Gérable au joustick ou au clavier, Prince of Persia est Mechner a visionné des kilodéjà disponible sur Apple II. Il sortira en avril/mai sur ST et PC et en septembre sur Amiga et CPC. Quant à la version MacII c'est le sultat est époustouflant : les attimystère. Dany Boolauck

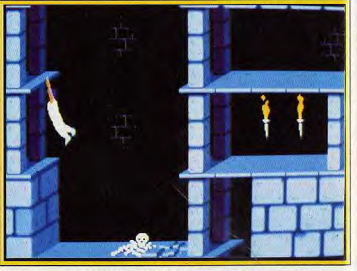

La moindre faute de jugement et c'est la mort.

**TITUS, AMSTRAD CPC OPERATION THUNDERBOLT OCEAN, AMSTRAD CPC CHASE HQ OCEAN, AMSTRAD CPC TURBO OUT RUN** US GOLD, AMSTRAD CPC **GHOSTBUSTER 2** - 40 **ECTIVISION: AMSTRAD CPC 4ES VAINQUEURS** US GOLD, AMETRAD CPC **GHOULS'N GHOST** LES 100 % A D'OR **OCEAN. AMSTRAD CPC 12 JEUX EXCEPTIONNELS** GREMLIN, AMSTRAD CPC **BEST OF CODE MASTERS VOL3** CODE MASTERS, AMSTRAD CPC **NINJA WARRIOR VIRGIN, AMSTRAD CPG** 

 $.70P$ 

**LES JUSTICIERS**<br>OCEAN, AMSTRAD CPC

**WILD STREET** 

CODE MASTERS, AMSTRAD CPC **BATMAN THE MOVIE OCEAN, AMSTRAD CPC CRAZY CARS 2** 

47000 AGEN 90, boulevard de la République T : 53.66.93.99<br>49000 ANGERS Centre Commercial des Halles T : 41.86.11.00<br>64600 ANGLET Centre Com. Mercure Av. J.L. Laporte T : 59.52.40.69 74000 ANNECY 19, rue Sommeiller T : 50.51.47.22<br>06600 ANTIBES 2928, route de Grasse T : 50.74.18.06 0000 Arthuse Stock, Four de Greater 1: 27.29.36.90<br>
S9410 ARGENTEULL 53, rue Paul Vallant Countrier T : 27.29.36.90<br>
95100 ARGENTEULL 53, rue Paul Vallant Countrier T : 39.61.40.44<br>
13200 ARLES 2, bis place Lamartine T : 9 79000 BASSENS CHAMBERY Ct. Com. Gallon, rue Centrale T: 79.70.53.33 90000 BELFORT 52, faubourg de France T : 84.28.38.21<br>25000 BESANCON Ct. Com. Chateaufarine rte de Dole T : 81.52.26.03 62400 BETHUNE Centre Commercial la Rotonde T: 21.56.98.10<br>92120 BOULOGNE 96, rue Jean Jaurès T: 46.05.59.04 92730 BOULOGNE 96, no Jean-Juane BT 1-605:590-4<br>62200 BOULOGNE SUR MER 25/27 ne Thiers T : 21.83.14.15<br>13470 CABRIES PL CAMPAGNEE O Con. Barnows 81: BT 1-42.02.54.45<br>14000 CAEN 87/91, nur de Bernières T : 31.86.65.30<br>62100 28000 CHARTRES 19, rue du Bois Merrain T : 37.21.28.28 50000 CHERBOURG 12, avenue de Paris T : 33.20.52.52<br>60200 COMPIEGNE 23, rue Ste Corneille T : 44.86.00.02 71680 CRECHE/SAONE Gal. March. des Bouchardes T: 85.37.16.55 71090 UNEURINGAONE LSB. March. des Bouchardes 1 : 803/711<br>76200 CRETEIL Carrefour Pompadour RN168 T : 48.98.31.51<br>76200 DIEPPE Centre Commercial Mammouth T : 35.82.99.84<br>58130 ECHIROLLES CI. Com. Espace Comboire T : 76.83.

# **ES VOYAGEURS DU TEMPS**

*lectronique* 

69130 ECULLY Centre Commercial Le Perollier T : 78.33.68.01<br>83800 EPINAY SUI SEINE Centre Commercial Epicophe T : 48.23.11.50<br>27000 EVREUX Cap Ceer Normanville T : 92.31.17.17<br>81000 EVREUX Cap Ceer Normanville T : 92.31.75 69002 LYON 26, rue Grenette T : 78.42.99.79 78200 MANTES LA JOLIE 6, avenue de la République T : 34.78.54.40<br>13006 MARSEILLE 39, avenue Cantini T : 91.78.00.61 14120 MONDEVILLE Centre Commercial Supermonde T: 31.34.20.30<br>42000 MONTHIEU ST ETIENNE 32, rue des Rochettes T: 77.34.19.85<br>68000 MULHOUSE 75, rue Franklin T: 89.59.89.89 54000 NANCY Centre Commercial St Sébastien T: 83.35.70.92 58000 NEVERS 1, rue Hoche T: 86.21.50.40<br>06000 NICE 4, boulevard J. Jaurès T: 93.80.87.87 06000 NICE 122, boulevard Gambetta T: 93.88.57.57 30000 NIMES Boulevard Salvador Allende T : 66.29.87.99<br>62900 NOYELLES GODAULT C. Commercial Auchan T: 21.49.77.01 75010 PARIS 1, place Stalingrad T: 40.37.41.19<br>75010 PARIS 1, place Stalingrad T: 40.37.41.19<br>75011 PARIS 31, avenue de la République T: 42.33.74.45 75011 PARIS 31, avenue de la Republique 1 : 43.57.97.97<br>75007 PARIS 28, avenue Motte Picepuet T : 47.05.30.00<br>75005 PARIS 97, rue Monge T : 45.35.00.13<br>75013 PARIS 62, avenue du Maine T : 43.21.94.30<br>75014 PARIS 88, avenue 75017 PARIS 46, avenue de la Grande Armée T : 45.74.59.74

TOP 16 bifs

**LES VOYAGEURS DU TEMPS**<br>DELPHINE COTTWARE, ATARI/ST, AMIGA  $F-29$ OCEAN, ATARLIST AMIGA **LES JUSTICIERS** 

OCEAN, ATARI/ST **OPERATION THUNDERBOLT** 

**OCEAN. ATARI/ST. AMIGA GHOSTBUSTER 2° ACTIVISION, ATARI/ST, AMIGA** 

**CHASE HQ<br>OCEAN, ATARI/ST, AMIGA. LES VAINQUEURS US GOLD, ATARI/SE, AMIGA KICK OFF** ANCO, ATARI/ST, AMIGA **STRIDER** US GOLD, ATARI/ST, AMIGA LES GEN D'OR **OCEAN, ATARI/ST, AMIGA** SHERMAN MA LORICIELS, ATARI/ST, IRM PC **RVF HONDA** MICROSTYLE, ATARI/ST, AMIGA, IA **KNIGHT EORCE** TITUS, ATAREST, AMIGA, IAM PO **POPULOUS ELECTRONIC ARTS, IBM PC, ATARI/ST HARD DRIVIN DOMARK, ATARI/ST** 

75014 PARIS 45, avenue du Général Leclerc T : 43.27.79.11 Tour Francis 211, rue de Belleville T: 48.07.25.97<br>64000 PAU 2, boulevard Commandant R. Mouchotte T: 59.30.64.66<br>34470 PEROLS Z.A.C. du Fenouillet T: 67.50.02.49 66000 PERPIGNAN 26 Cours Lazare Escarguel T : 68.34.07.62<br>86000 POITIERS place du Marché N. Dame La Grande T : 49.41.63.40 88000 POITIERS place du Marche N. Dame La Grande 1: 4441x52<br>17138 PUILBOREAU rue du 18 Juin C.C. Beaulieu T: 46,67,24,56<br>21000 QUETIGNY 11, avenue de Bourgogne T: 80,46,58,88<br>42300 ROANNE 21, rue des Carmes T: 35,07,07,07<br> 76000 ROUEN Avenue de Caen T : 35.03.95.15 95200 SARCELLES Centre Commercial Les Flanades T : 34.19.61.00 93270 SEVRAN Centre Commercial Beau Sevran T : 43.83.41.11 93200 ST DENIS 3, Cours des Arbaletriers T : 48.20.12.15<br>93200 ST DENIS 3, Cours des Arbaletriers T : 48.20.12.15<br>42000 ST ETIENNE 17, rue du Président Wilson T : 77.41.75.69 69230 ST GENIS LAVAL Ct. Com. St Genis 2 les B Barolles T : 78.56.43.35 45140 ST JEAN DE LA RUELLE Ctre Com. Auchan T: 38.43.51.20 451 W3 31 DEM DEL A RUELLE UNE de Contra Australia 1 : 38.4531 20<br>6700 STRASBOURG place de l'Homme de Fer T : 88.22.34.00<br>67000 STRASBOURG place de l'Homme de Fer T : 88.22.34.00<br>65000 TARBES 1, avenue Bertrand Barrier T : 31500 100000000 88, allees 3., alleers 1 : 61.02.20136<br>1000 TOULOUSE 7/8, boulevard Lascrosses T : 61.23.90.94<br>10000 TROYES 7, rue de la République T : 25.73.73.89<br>25000 VALEX EN VELIN Cr. Com. du G. Ves. 1, av. Gabriel Pe 59650 VILLENEUVE D'ASCQ Ctre Com. Villeneuve 2 T : 20.91.47.85 01440 VIRIAT Galerie Marchande La Chambière T : 74.23.48.82

Chez NASA, vous trouverez aussi un grand choix de logiciels éducatifs NATHAN  $\sum_{i}^{NATHAN}$ 

### **TILT JOURNAL**

# **LHX Attack Chopper**

Grâce à ce logiciel, vous pourrez piloter le LHX Attack Chopper, le futur hélicoptère de l'armée américaine. Ce titre d'Electronic Arts sera peut-être LA simulation d'hélicoptère sur PC.

d'hélicoptères se réjouissent, ils auront bientôt autre chose que Gunship (de Microprose) ou 3D Helicopter (de Sierra) à se mettre sous la dent. LHX Attack Chonner vous propose une série de vingt missions (cinq niveaux de difficulté) telles que l'attaque d'une base ennemie, la destruction de chars d'assaut ou encore l'escorte d'avions alliés

Ces missions militaires ont pour décor les points militairement chauds de la planète: Proche-Orient, Sud-Est asiatique et Amérique latine. Les concepteurs

Que les amateurs de simulations santes quand on apprend que ce fameux LHX n'est pas encore opérationnel! Comment Electronic Arts, éditeur de cette simulation, a-t-il pu obtenir des informations ultra-confidentielles du

Paré pour le décollage.

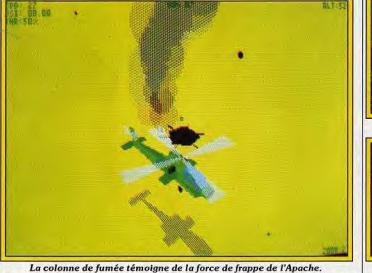

n'avaient visiblement pas prévules I Pentagone sur cet appareil afin de récents bouleversements dans les pays de l'Est! Quatre types d'hélicoptères, chacun ayant ses propres caractéristiques, sont sur le pied de guerre. Ce sont tous des modèles américains: Apache, Blackhawk, Osprey et LHX Attack Chopper. C'est ce dernier qui (EGA), attendant que le jeu Attack Chopper charge nous intéresse car le LHX est considéré comme l'arme la plus complète et la plus mortelle de l'aviation militaire américaine... que les missions avec l'hélicopdans un futur proche! Les choses deviennent intéresversion.

18

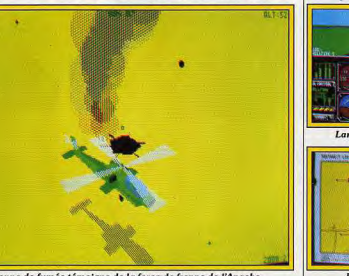

Pendant le briefing.

C'est parti pour une mission en les intégrer dans une simulation? plein désert. Doté de graphismes vectoriels, surfaces pleines, LHX On parle bien de fuites mais rien ne transpire des murs d'Electronic surprend par la vitesse de l'animation. C'est vrai sur un 386 Arts. Voilà de quoi rendre curieux le plus blasé des journamais il faut s'attendre à ce qu'il listes. Un saut chez Electronic soit moins rapide et saccadé sur Arts et me voilà devant un PC un XT (en mode EGA) par

exemple Moteur! l'appareil s'élève, on voit Je demande à voir le LHX mais son ombre... puis une autre un peu plus petite! C'est celle d'un on m'explique qu'on ne peut voir hélicoptère ennemi qui survole la tère Apache car il s'agit d'une prébase! Immédiatement je cherche à avoir un contact visuel avec lui,

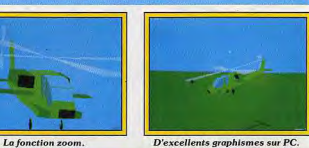

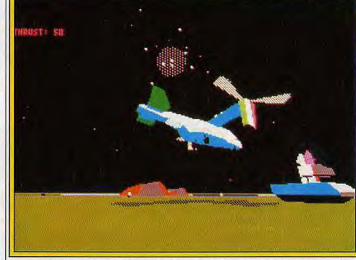

Attaque de nuit, à basse altitude, d'un lanceur de missiles.

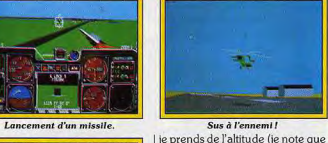

la maniabilité de l'appareil est excellente). Grâce à l'un des douze points de vues extérieurs. dont les possibilités dépassent celles des simulations actuelles (fabuleux effets visuels), je repère 'appareil. Le combat est immédiat et rapide et se termine par ma défaite.

Mes premières impressions se basent sur une préverion et doivent, de ce fait, être prises avec les réserves habituelles. LHX Attack Chopper offre ce que Gunship et 3D-Helicopter n'avaient pas, c'est-à-dire des points de vues extérieurs (lacune de Gunship), de superbes graphismes et animation (Gunship et 3D-Helicopter sont nettement dépassés). La sortie du jeu est prévue pour la fin mars sur PC. Des versions ST et Amiga pourraient voir le jour dans les mois à venir. Dany Boolauck

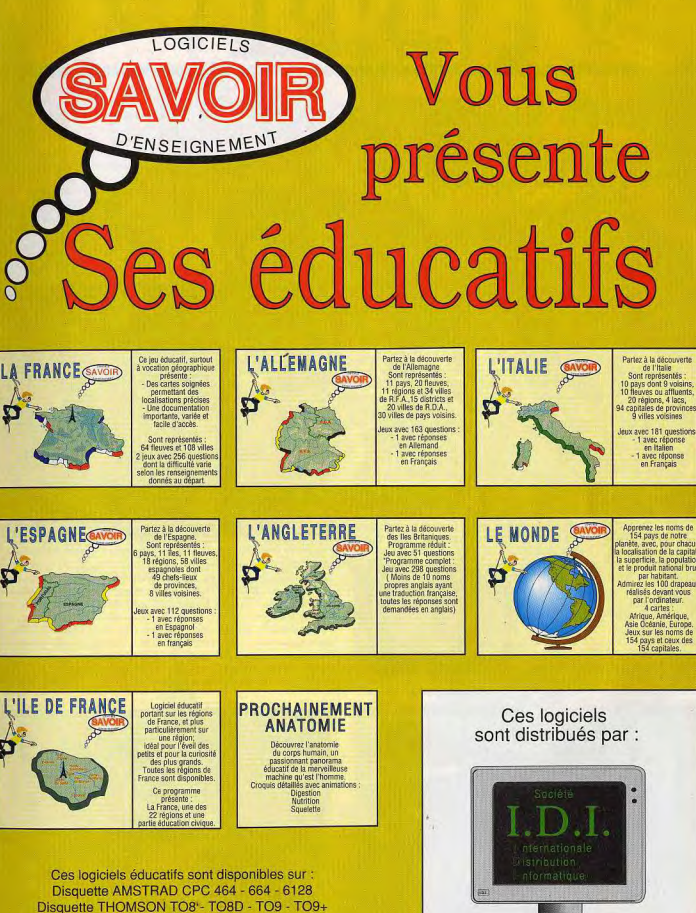

**T** 86 30 81 30

Disquette PC 5"1/4 et 3"1/2 512 Ko minimum C.G.A - E.G.A - V.G.A

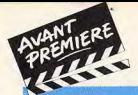

**TILT JOURNAL** 

# **Sales Curve et Accolade Europe**

De gros titres en préparation chez Sales Curve et Accolade. Silkworm IV, un shoot'em up, et Gunboat qui vous mènera au cœur du danger.

La société Sales Curve est peu | non pivotant à 360 degrés. Il n'u connue du grand public. Pourtant certains de ses produits sont des Hits tels Silkworm (Tilt d'or du meilleur shoot'em up pour la version Amiga) et Ninja Warriors que les amateurs connaissent bien. Dirigé par une charmante jeune femme, Jane Cavanagh, Sales Curve était au départ une société prestatrice de services (marketing). Les exigences de la profession l'ont graduellement amenée à avoir une structure d'une éditrice de jeux ! Sales Curve est distribué en France par Virgin. La qualité des jeux, notamment Ninja Warriors sur Amiga, nous a incité à voir de plus près leurs futurs produits. C'était une bonne idée! Le prochain shoot'em up de Sales Curve est plus que prometteur! Il est inspiré de Silkworm, mais le jeu propose tellement d'innovations par rapport à l'original qu'ils l'ont nommé... Silkworm IV.

Doté d'un scrolling (défilement) vertical et servi par de somptueux graphismes, Silkworm IV sera jouable à deux. L'un contrôle un hélicoptère tandis que l'autre pilote une jeep surmontée d'un ca-

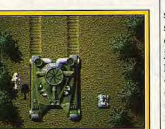

Un sprite à la Battle Squadron.

aura... qu'un seul niveau

comportant 250 écrans! Il vous

faudra environ une heure pour fi-

nir le jeu. Le même système de chargement continuel, utilisé

dans Ninja Warriors, sera repris.

Autrement dit, à aucun moment, le jeu ne s'arrêtera ni ne se figera

pour charger les séquences sui-

vantes : ce sera de l'action nonstop! La variété des décors a per-

mis aux auteurs de placer des bases dans des lieux où le joueur-

pilote de la jeep changera de

moven de locomotion. Selon le

type de terrain, il troquera sa voiture contre un bateau ou un héli-

coptère. La conception des décors est très originale. Nor-

malement, le graphiste dessine,

pour une forêt par exemple, des

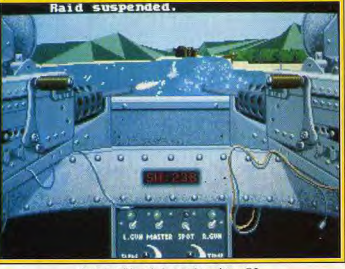

Gunboat d'Accolade sera bientôt sur PC.

Je termine avec deux produits blocs représentant des arbres qui Accolade, Non. Sales Curve n'est sont ensuite assemblés pour créer le décor forestier. Dans Silkpas une filiale d'Accolade, ni l'inworm IV, le graphiste, dessine un verse. Il se trouve que Jane Cavannagh est également à la tête arbre (un sprite) qu'il peut multiplier à volonté pour créer une fod'Accolade Europe! En fait, les rêt. L'effet est saisissant lorsque la deux sociétés utilisent des strucieen passe sous les arbres, on la tures communes. Donc, les provoit à travers les feuilles! Cette chaines sorties sous ce label sont méthode prend beaucoup de Gunboat et Powerboat. Ce derplace mémoire et la vitesse d'aninier est une course de bateaux ultra-rapides (avec des graphismes mation risque de s'en ressentir. vectoriels 3D, surfaces pleines), Ronald Pieket-Weeserik, le programmeur, m'a assuré qu'elle très réaliste et assez prenante. Il

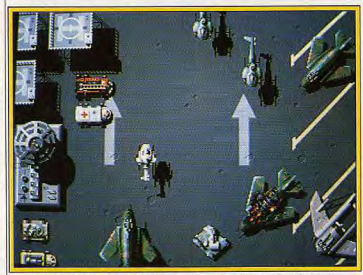

Notez l'excellente qualité des graphismes de Silkworm IV (Amiga).

sera moins évident) ! Bon, attendons la sortie du programme en juin/juillet (sur tous les formats) nour voir la bête! J'ai également vu, en cours de viendrons dans un prochain Tilt.

sera fluide sur Amiga (sur ST ce | sortira en avril sur PC, ST, Amiga et C 64. Gunboat est une simulation militaire qui vous place aux commandes d'une vedette armée jusqu'aux dents. Vous devez patrouiller dans les fleuves et rivières développement sur Amiga et du Viêt-nam, de la Colombie et C 64, une adaptation du coin-op de Panama. Sa sortie est pronommé Saint Dragon, Nous v re- grammée pour mars sur PC. Dany Boolauck

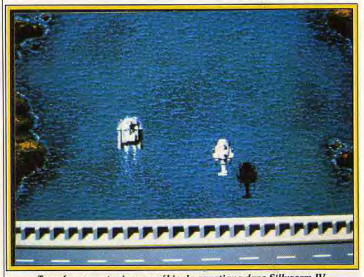

Transformez votre jeep en véhicule aquatique dans Silkworm IV.

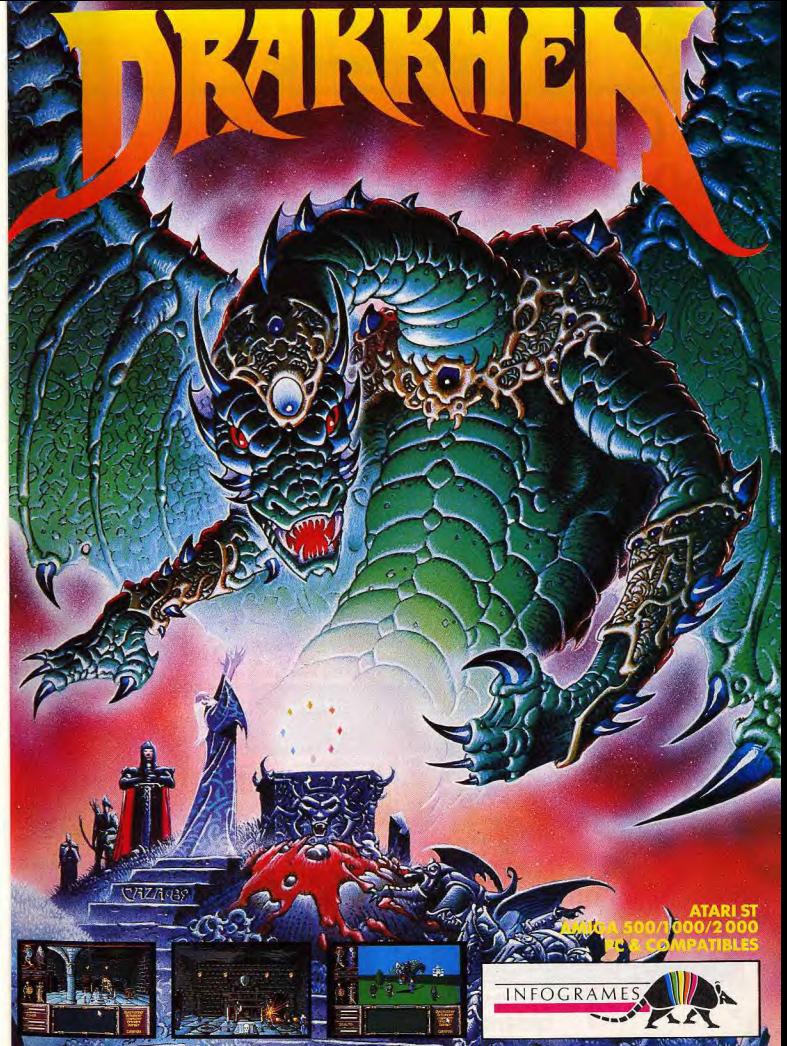

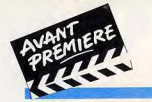

### **TILT JOURNAL**

**Centurion, Defender of Rome** 

Ce logiciel, signé Electronic Arts, est un jeu de rôle/stratégie. Il vous propose de revivre le parcours d'un officier vers le glorieux titre d'Empereur de Rome

Grâce à cette devise très simple et très directe, Jules César devint l'un des plus grands conquérants qu'ait connu cette Terre. Ayec Centurion. Defender of Rome. Electronic Arts vous propose de revivre le glorieux parcours de César. Le jeu retrace la montée au pouvoir de l'officier romain que yous incarnez. Cette ascension dans la plus forte armée de l'Europe de 275 avant J.-C. (bonjour l'anachronisme ! NDLR) ne se fera que si vous avez à la fois l'étoffe d'un stratège, d'un diplomate et d'un meneur d'hommes.

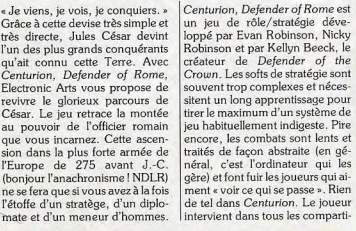

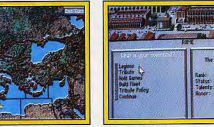

Le théâtre des opérations

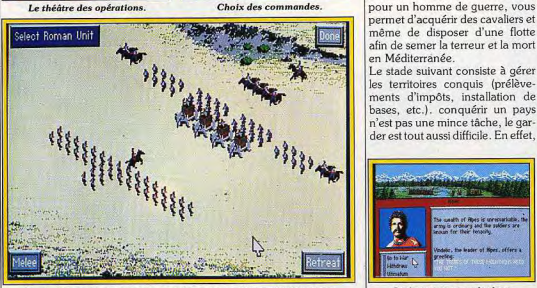

Pendant le combat, le joueur contrôle personnellement ses hommes

ments du jeu et contrôle personnellement s'il le désire le déroulement des combats. Au départ, vous disposez de

tendent qu'un relâchement de votre vigilance pour attaquer! D'autre part, le peuple romain luiquelques troupes de fantassins. même pose quelques problèmes. Son mécontentement à votre Les cavaliers ne sont pas disponibles dans un premier temps (ils égard neut vous coûter les montées en grade tant convoitées. sont trop coûteux). A partir de là. Quelques actes purement démavous devez vous lancer dans des conquêtes qui sont d'excellents gogiques peuvent vous sortir de remplins pour gravir, au fil de vos ce mauvais pas. Organisez des victoires, les échelons de la hiéjeux... si vous avez de l'argent! rarchie romaine. Il vous faut donc Combats de gladiateurs, courses partir en campagne vers des conde chars sont au programme. Là

les nations avoisinantes n'at-

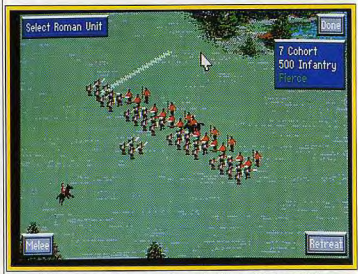

Affrontement contre une armée particulièrement bien entraînée.

même de disposer d'une flotte

ments d'impôts, installation de

n'est pas une mince tâche, le garder est tout aussi difficile. En effet,

**Dialogues avec un barbare** 

en Méditerranée. Le stade suivant consiste à gérer

trées barbares comme la Gaule ou la Grande-Bretagne. Les rencontres en terres inconnues sont nombreuses et donnent souvent lieu à des combats. Ainsi, vous pourrez piller allègrement ces pauvres barbares en cas de victoire. Ces actes belliqueux rapportent à la fois gloire militaire et richesse. L'argent, élément vital pour un homme de guerre, vous Décidez d'une tactique

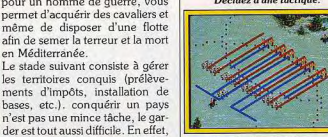

Visualisation de l'attaque. encore, le joueur peut contrôler un personnage ou un char. La version que nous possédons tourne sur PC (CGA, MCGA,

EGA, Tandy, VGA). Les possesseurs d'une carte sonore Adlib pourront apprécier les superbes bruitages (paraît-il) qui meublent le jeu. Sortie prévue en mai. Des versions Amiga et C 64 suivront. Dany Boolauck

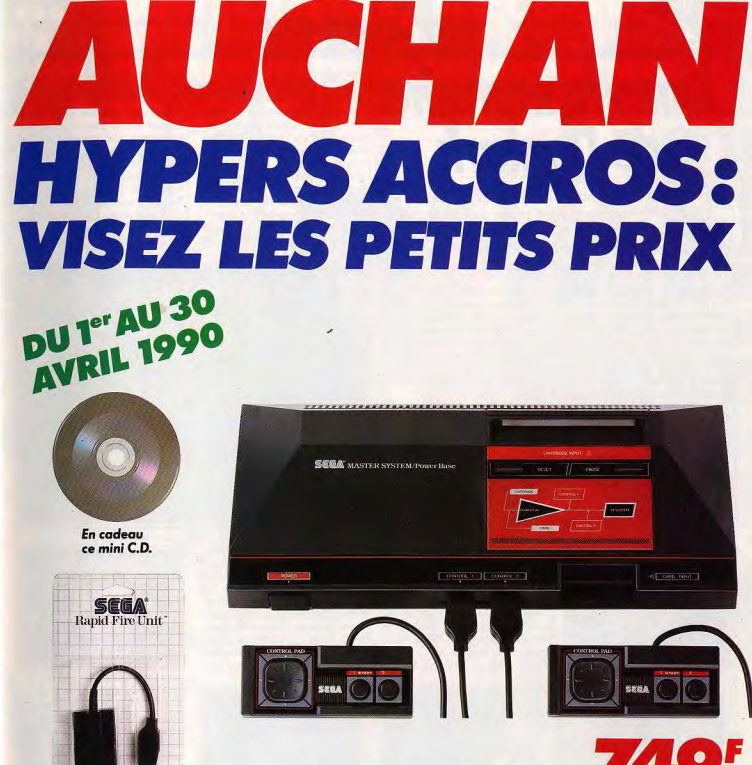

L'ensemble avec la console Seaa.

74 OF

Les jeux sont au programme, et Auchan freine ses prix sur la console Sega accompagnée de son accélérateur de tir (le rapid fire), de 2 manettes, d'un jeu et d'un mini-disque compact, le tout proposé à seulement 749 F. Pour faire vos jeux? Misez sur Auchan!

### **Auchan sponsor officiel** du 2nd European Videogames Championship

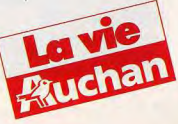

**TILT JOURNAL** 

# **Dans la marmite** de Domark

En considérant la variété des thèmes traités par les produits Domark, on peut parier que chacun v trouvera de quoi alimenter son glouton d'ordinateur. De l'aventure, de la stratégie, de l'action et de la réflexion, tout y est.

Beaucoup de titres en prépara- | adverse nommé touchline. Le tion chez Domark pour les mois à venir. Certains d'entre eux sont à surveiller de près, car ils possèdent un potentiel ludique indéniable. Commençons par Cyberball qui est une simulation<br>sportive futuriste ! Il s'agit tout simplement d'un jeu directement inspiré du football américain (une sorte de rugby) dont les joueurs sont des robots ! Les règles sont quasiment identiques au sport national yankee. Chaque camp dispose de deux équipes, l'une offensive et l'autre défensive. Le jeu consiste à faire un touchdown, c'est à dire traverser, balle en main, la zone de buts du camp

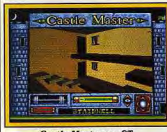

**Castle Master sur ST** 

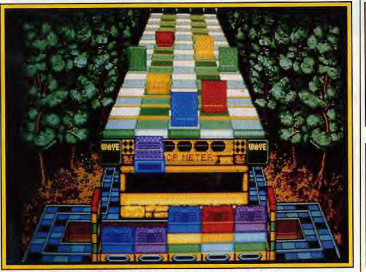

Une aventure en 3D mêlées.En outre, la balle est une

bombe qui s'échauffe et explose

au bout de quelques courtes mi-

nutes ! Chaud devant ! Soft de

stratégie/action (où l'on peut jouer à deux), Cyberball devrait

déjà être disponible sur ST et

Amiga. Les versions CPC, Spec-

trum et PC suivront. Castle Master est un jeu d'aven-

Klax, sur ST, est peut-être le successeur de Tetris.

ture servi par des graphismes vecber dans un bac selon une contoriels en 3D, surfaces pleines. Le figuration ou un quota précise au neu que j'en ai vu m'a tout de début de chaque niveau. Le suite plu. Exclusivement visuel. joueur peut entasser jusqu'à cinq l'univers de Castle Master rapbriques sur sa plaque ou même pelle celui de Dungeon Master. les rejeter sur le tapis roulant (mais elles reviennent vite !). Ce Gageons que les aventuriers se lanceront à corps perdu dans la jeu extrêmement prepant sortira chasse aux esprits que propose le vraisemblablement sur tous les jeu. Sortie sur ST et Amiga en formats en avril.

avril. Une version PC est prévue. Terminons ce tour d'horizon avec En ce qui concerne l'adaptation Espace from the Planet of the Rodu coin-op nommé Klax, nous bot Monster qui veut dire Évasion l'attendons avec impatience. J'ai de la planète des monstres ro-

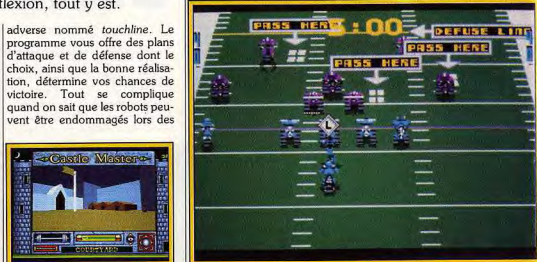

Cyberball, un jeu d'action/stratégie (Amiga)

pu y jouer sur la version arcade. On n'en décroche plus ! Même s'il s'agit d'aligner des briques comme dans Tetris, Klas ne tombe absolument pas dans le remake. Un tapis roulant transporté des briques que vous devez prendre à l'aide d'une plaque à bascule. Vous devez récupérer toutes les briques et les faire tom-

### Choix des tactiques (ST).

bots. Ce jeu d'arcade se pratique en solo ou à deux en mode simultané. Les Reptilons, de vils extraterrestres, ont kidnappé des scientifiques et notamment le professeur Sarah Bellum. Le jeu consiste à explorer les différents niveaux des usines situées sur la planète X. Des hordes de robots vous harcèlent pendant que vous libérez les otages. L'unique mode de communication entre les robots et vous, ce sont les décharges de canon-laser ! On retrouve les ingrédients classiques du jeu d'arcade avec des bonus et autres cristaux énergétiques. La sortie de ce logiciel est prévue sur tous les formats en mai. Nous vous donnerons plus de détails dans les tests qui paraîtront dès l'arrivée de ces ieux. Dany Boolauck

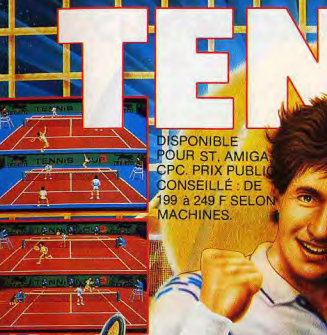

maintenant, decouvrez.

*<u><b>Edouble</u>* simulatio

**SONT BRECENT** teh nara adversaires vra

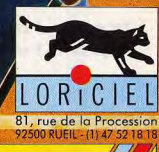

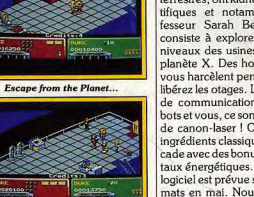

... of the Robot Monsters (ST).

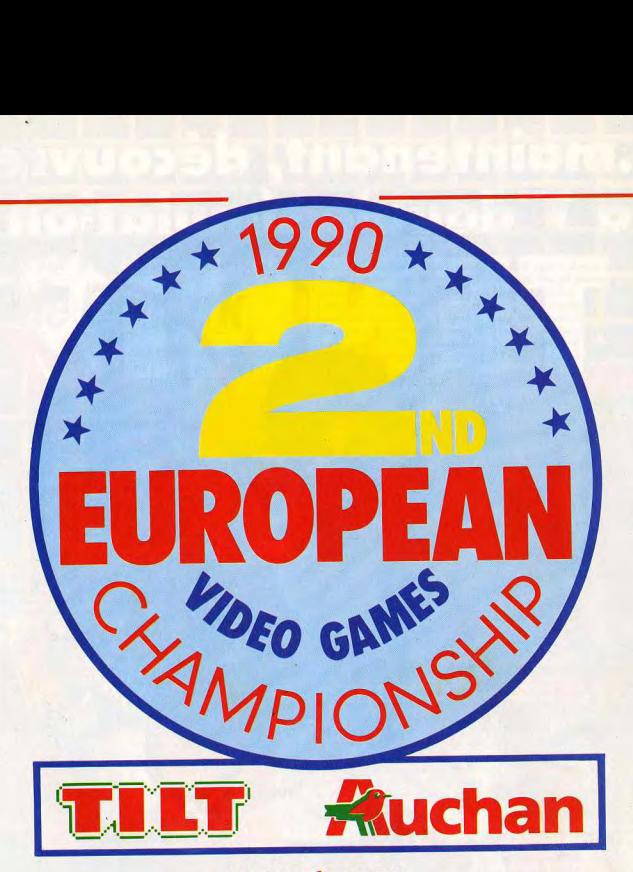

### FINALES RÉGIONALES

mercredi 9 mai 1990 Dans chacun des 4 magasins 5 chèques de 1 000 francs

### *FINALE NATIONALE*

samedi 27 octobre 1990 au Salon de la Micro

1er prix : 1 chèque de 10 000 francs / 2<sup>e</sup> prix : 1 chèque de 5 000 francs 3• prix: I chèque de. 2 500 francs/4° et 5• prix: 1 chèque de 1 250 francs du 6• au 20• prix: 1 bon d'achat de 500 francs dans les hypermarchés AUCHAN.

### *FINALE EUROPÉENNE*

dimanche 28 octobre 1990 au Salon de la Micro **SURPRISE** 

### LE 2ND EUROPEAN VIDEOGAMES CHAMPIONSHIP CONTINUE!

Dans toute la France en avril, les hypermarchés AUCHAN vous attendent pour la première phase éliminatoire du 2nd European Vidéogames Championship.

Entraînez-vous sur les logiciels sélectionnés pour chaque machine et inscrivez-vous au rayon photo micro-informatique de l'hypermarché AUCHAN le plus proche de chez vous. Les éliminatoires auront lieu de 9h à 12 h et de 14 h à 1,8 h au jour indiqué pour chaque magasin dans le tableau ci-dessous.

Sur ATARI STE vous jouerez avec SILKWORM de Virgin Loisirs sur AMIGA 500 vous jouerez avec PINBALL MAGIC de Loriciel, sur AMSTRAD CPC 6128 vous jouerez avec P47 de Microprose, sur console SEGA vous jouerez avec ALTERED BEAST de Virgin Loisirs,

et sur console NINTENDO vous jouerez avec TROJAN de Capcom.

Dans chaque magasin le meilleur joueur par machine sera sélectionné pour les finales régionales qui auront lieu le 9 mai 1990 dans les 4 hypermarchés AUCHAN de Villeneuve d'Ascq, Bordeaux Le Lac, Avignon et La Défense.

Ces finales régionales détermineront les 4 meilleurs joueurs par machine qui s'affronteront le samedi 27 octobre 1990 lors de la finale nationale sur le stand TILT au Salon de la Micro.

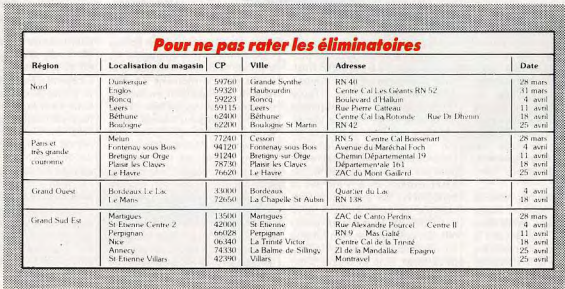

### **TILT JOURNAL**

# Un salon peut en cacher un autre

Le PC Forum, c'est pour les professionnels ! Cet adage ignore la présence d'Atari, de Commodore et autres représentants des microloisirs dans un salon où l'amateur de micro familiale ne perd pas son temps.

de début d'année, le PC Forum  $s'est tenu du$  13 au 16 janvier à Paris, au Parc des expositions de la porte de Versailles. Nombre de sociétés prestigieuses était présentes telles IBM, Compag, Microsoft. Hewlett Packard et d'autres. La venue en masse de ces exposants démontre avec maestria le rôle de plus en plus important pris par cette manifestation. Elle est purement et simplement en passe de damer le pion au Sicob de septembre (qui, selon certains, est déjà mort) et risque de faire du tort au Sicob de printemps. Une chose est en tout cas certaine : ce dernier satisfait de moins en moins. Les visiteurs le trouvent trop éloigné de Paris et les nouveautés y sont plutôt rares. Les exposants estiment, quant à eux, qu'il y a vraiment trop de monde et qu'il est difficile de faire un travail efficace dans ces conditions. Dans ce contexte, la réussite du PC Forum apparaît complète tout du moins en matière de micro sérieuse.

> Et le Tiltman dans tout ca?

Il est vrai que l'amateur de micro familiale est un peu décu par ce salon. Certes, les allées sont propres et agréables, les gens avenants et sympathiques, l'organisation irréprochable. Mais, on n'a pas grand-chose à se mettre sous la dent... Signalons toutefois la présence de firmes d'importance en matière de micro ludique : Amstrad, Atari, Commodore, Micro Application, Infogrames et Innelec.

Le stand de la filiale française de la société d'Alan Michael Sugar était au second étage, exilée dans un recoin sombre. Sur le stand la gamme PC 2000 et quelques PCW. Pas un CPC à l'horizon! Les produits présentés vont de la solution de gestion au pro-

Evénement désormais classique la ramme de paye et tout cela n'est | pose d'un lecpas bien passionnant. On a l'imteur de disquetpression au'Amstrad fait une te 3 pouces et pose afin de définir son futur posdemi ainsi que sible. Attention toutefois, car en d'un disque dur micro les choses vont très vite et de 30 Mo! les concurrents n'attendront pas! Tout cela est

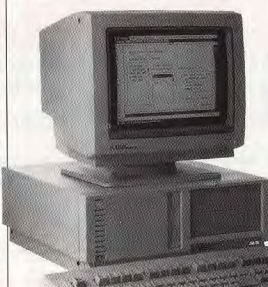

Atari le prouve une fois de plus en | proposé à 8 990 F TTC sans écran et sans souris. C'est grosso annonçant encore une nouvelle machine. Cette dernière fait parmodo dans les prix du marché et. tie de la gamme ABC (Atari Busia priori, seul les Taïwanais font ness Computer) et se nomme mieux pour le moment. Mais ils ABC 286/30. Vous l'avez ne sont pas forcément en mesure compris, il s'agit d'un compatible d'assurer le service qu'une société AT à base de 80286. La vitesse comme Atari peut fournir. Toud'horloge est fixée à 8 MHz, ce jours dans l'univers PC, Atari met en avant son Portfolio. Des appliqui est relativement faible à l'heure actuelle, et la machine discations spécifiques sont présenpose en standard de 640 ko de ées sur le stand : calculatrice scientifique et financière, module RAM «extensibles à 4 Mo sur la carte mère. La carte graphique de saisie de code barre, liaison téintégrée va jusqu'à l'EGA (640 lématique, et autres. Tout cela par 350 en 16 couleurs parmi renforce l'attrait de cet ordinateur 64). La machine est bien fournie qui, visiblement, séduit bien des en interfaces: sortie parallèle, utilisateurs. En ce qui concerne la gamme ST, signalons la baisse de deux ports série et 3 slots d'ex-

tension sont présents. Côté mémoire de masse, on dis- sion de base (un Mega ST1 avec | fice Kit et autres... En ce qui con-

moniteur monochrome plus traitement de texte et logiciel de mise en page) passe à 6 490 F TTC. Présenté en catimini par Atari, le Stacy semble mis en suspens pour le moment. Il arrive au compte-gouttes car la société mère s'est apercue de son insuffisance en autonomie. Une solution devrait être trouvée d'ici peu. En attendant. Atari présente donc le Stacy, comme un micro transportable. Deux choses m'ont frappé sur

cette machine la qualité de l'écran LCD ainsi que le touché très agréable du clavier. S'il pouvait être monté en standard sur le este de la gamme Enfin, pas de nouvelles pour nstant du TT (le ST à base de 68030) mais nous de-**GASSIERESSERG** vrions en savoir un peu plus d'ici peu.

Portfolio/PC 4 : ca communique !

### Commodore

C'est sur fond de départ de son responsable, Franck Lanne, que la filiale française de Commodore expose au PC Forum. Ne pas connaître le nom de son succes-L'ABC 286/30 :<br>un AT EGA signé Atari... seur ne semble pas cependant ébranler une équipe visiblement confiante en l'avenir. Désormais, Commodore France réalise 40 % de ses ventes sur PC et 60 % sur Amiga et autres 8 bits. L'objectif d'équilibre entre familial et professionnel est presque atteint. Cela explique les efforts actuels de Commodore dans l'univers Ms-Dos. La venue du PC 60 III (un compatible à base de 386 à 25 MHz) le montre bien, de même que la baisse de prix du PC 50 III à base de 386 SX. Toutefois, ces machines, sérieuses et coûteuses pour l'amateur de microloisirs, n'ont pas retenu notre attention outre mesure. Du reste, les applications vidéo sur Amiga 2000 non plus. Nous prix de l'offre Mega Page. La versommes bien loin des Home Ofcerne les rumeurs, il apparaît certain que l'Amiga 3000 verra hientôt le jour. Selon toute vraisemblance, il sera présenté au Cebiot de Hanovre voire même un peu plus tôt. Enfin, en ce qui concerne la console à base de CD ROM et d'Amiga, le no comment est de règle. Disons qu'il en existe très peu et que rares sont les chanceux qui ont pu la toucher du doigt. Patience donc...

Z

tiques. On connaît le CD Game

Pack de Codemaster sur

Commodore 64: sa venue sur

Amstrad CPC est annoncée. A

Mais, Innelec se concentre sur-

tout sur les CD ROM et propose

une dizaine de disques. Pour un

peu moins de 800  $\angle$ FTTC, le « C »

CD ROM propose un ensemble

de programmes écrits en C. Di-

vers langages ont été utilisés (mi-

crosoft, aztec, lattice, etc.) mais

peu importe puisque l'on accède

directement aux sources. Dans le

même ordre d'idées, le disque

Shareware Grab Bag regroupe

plus de 300 logiciels du domaine

public. Jeux, finances, bureau-

tique et éducation sont les princi-

naux domaines abordés par ce

disque proposé à un peu moins

de 1 000 F. Les Shareware Gold

et Software du jour sont compa-

plus mesurés : respectivement

800 et 500 F. Pour l'anecdote ci-

tons aussi le disque CIA World

rables. Toutefois leurs prix sont

suivre de près donc.

### **Micro Application**

Editeur de livres mais aussi de logiciels (notamment la gamme GFA), Micro Application affiche une belle santé. Son patron, Philippe Olivier, pense toutefois à l'avenir. Ainsi, des ouvrages sur Macintosh pourraient ainsi être édités. Il est vrai que ce marché est loin d'être négligeable. En revanche, des opérations comme l'ouvrage sur Steve Jobs ou encore celui sur Microsoft sont plus ponctuelles et ne définissent pas une nolitique déterminée à long terme. Micro Application a eu une occasion et l'a saisi! En matière de nouveautés, signalons tout de même la venue de divers ouvrages destinés aux possesseurs de PC et compatibles (le Grand Livre du disque dur, Transferts et conversions de données sur PC, le Grand Livre de word 5, etc.). D'autre part, une nouvelle édition du Livre de Flight Simulator 3 est parue. Elle comprend un livret complémentaire d'une quarantaine de pages qui aborde la version 4 du logiciel et expose les nouvelles fonctions et possibilités offertes.

### Innelec

Distributeur bien connu de logiciels de jeux mais aussi de produits professionnels, Innelec complète sa gamme. Les lecteurs de disquette Cumana pour Atari, Amiga, PC/PS et compatibles ainsi qu'Amstrad PC 2000 sont ainsi distribués en exclusivité par Innelec. Nous ne pouvons vous fournir pour le moment les prix publics de ces produits. Autre domaine où ce distributeur poursuit Factbook. Pour 1 000 F, vous

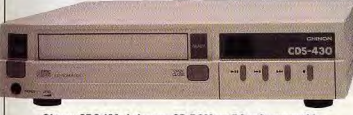

Chinon CDS 430: le lecteur CD ROM sur PC enfin accessible.

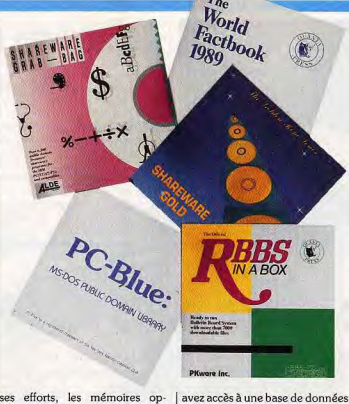

avez accès à une base de données statistique et événementielle regroupant des informations sur pratiquement tous les pays avec Bescherelle électronique. Ce pro-

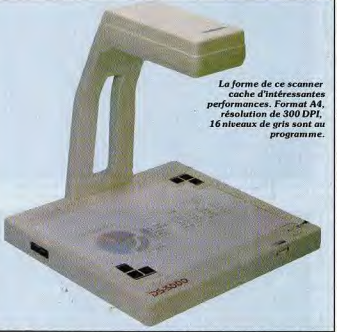

en plus diverses cartes du monde. Et bien entendu, vous avez, avec ce disque, le plaisir de compulser des informations regroupées par la CIA. Ce n'est pas rien ! Bien entendu, les CD ROM dont nous venons de vous entretenir sont prévus pour PC et compatibles. Reste le problème du lecteur. Signalons l'existence du modèle

gramme pour PC et compatibles est la version informatisée du plus connu des recueils de conjugaison. Très simplement, toute forme de conjugaison (forme active, passive et pronominale quel que soit le temps) sur 1 200 verbes et plus d'un million de formes verbales, dixit Hatier, Son prix, près de 500 F, le rend relative-

**Distributeur important, Innelee** 

et s'attaque quy faiblesses de ce

s'intéresse de très près au CD ROM

support : le manque de titres et le

prix trop élevé des disques. De quoi

CDS 430 de Chinon proposé à

un prix compétitif : un peu moins

de 7 000 F TTC. Ce modèle res-

semble comme un frère à celui

d'Atari et, comme ce dernier.

peut lire des CD audio classiques.

Infoarames et les autres

Last but not least. Infogrames est

en fait le seul éditeur ludique

présent au PC Forum. Les pro-

duits présentés sont connus :

North and South, Drakkhen, Tin-

tin et Sim City. Pour Infogrames.

il s'agissait en fait de prendre con-

tact avec ce salon très profession-

nel. L'expérience est-elle néga-

tive? Il semble que non

puisqu'elle leur a permis de son-

der un marché différent, de pren-

dre contact avec des personnes

différentes. Autre éditeur connu

de nos lecteurs. Hatier Logiciels

présentait au PC Forum divers

produits dont un a particulière-

ment retenu notre attention : le

lui donner une nouvelle jeunesse?

**TILT JOURNAL** 

Les graphistes du mois

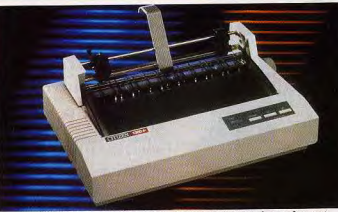

La 120 D + : le best-seller Citizen change et devient plus performant.

ment accessible d'autant plus qu'il | ché des petites imprimantes. L'un est livré avec un Bescherelle 3 « la à coup de LC 10II, l'autre avec grammaire pour tous ». En matière de périphériques. soulignons l'existence du DS 3000. Ce scanner Chinon au format A4 pour PC offre une rénele solution de 300 points par pouce

sa 120 D +. Elles sont toutes deux proposées à moins de 3 000 F HT et sont spécialement destinées aux utilisateurs person-Certes, le PC Forum n'est pas foravec 16 niveaux de gris. Il se con-

cément l'endroit rêvé pour trounecte par le biais de la RS 232 ou ver le dernier jeu Ocean FTL ou bien par une carte d'interface pa-Ubi Il est toutefois intéressant à plus d'un titre car, comme tout sarallèle. Ses performances sont lon, il amène son cortège de noutrès convaincantes et il dispose d'un logiciel simple d'utilisation. Il veautés et certaines entrent tout à fait dans le cadre des préoccupaest proposé aux alentours de 7 000 F. Enfin, Star et Citizen tions des amateurs de microloipoursuivent leur lutte sur le mar-Mathieu Brisou sirs.

# **Les consoles nouvelles** s'exposent

Elles seront officiellement disponibles en septembre Files, ce sont les nouvelles consoles venues

de l'empire du Soleil-Levant. AHL les a découvertes au Salon du jouet, à deux pas de Paris.

pays courant 1991. Disposant d'un écran couleur, elle utilise les cartouches du Sega Master System. Mais bien sûr, tous les regards étaient braqués sur la Megadrive qui trônait sur un piédestal. Très attendue, cette console sortira en France au mois de septembre et une bonne vingtaine de jeux, tous plus beaux les uns que les autres, seront alors disponibles. D'autre part, un adaptateur permettant de passer les cartouches 8 bits sur la Mega-

drive sortira en même temps,

pour le prix d'une cartouche ap-

Atari était également présent, afin

de présenter la Lynx qui, elle

aussi, sortira en septembre. Atari

annonce que la Lunx sera vendue

au prix de 1 500 F avec quatre

jeux. Renseignements pris, il

s'avère que ces quatre jeux sont

en fait California Games. Comme

ce programme comporte quatre

épreuves, Atari considère qu'il y a

quatre jeux. J'adore ce genre

d'humour! On peut supposer que

s'il s'agissait d'un jeu d'arcade comprenant 12 niveaux, Atari

aurait annoncé que la console

était vendue avec 12 jeux...

Bien que plus discrète, la console

NEC n'en était pas moins pré-

pourquoi pas?

proximativement.

celui de Visuel plus. La présence du CD ROM, qui accompagne le PC Engine, était fort remarquée et il est important de signaler que cette console est désormais disponible avec les couleurs d'origine. Après ce salon, une chose semble certaine : la rentrée sera chaude, avec la sortie de trois nouvelles consoles en septembre. Voilà de bien jolis jouets!

Alain Huyghues-Lacour

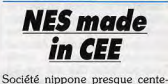

naire, Nintendo n'a plus grandchose à voir avec ce qu'elle était au début. L'activité originelle de la firme était en effet la fabrication et la commercialisation de jeux de cartes! Toutefois, et les Européens sont bien placés pour le savoir, il existe une limite à l'extension de la firme : ses capacités de production. Ainsi, le Game Boy n'est toujours pas officiellement distribué en Europe. Ceci est, semble-t-il, une conséquence des limites de l'outil industriel ne pouvant répondre à la demande plutôt qu'à une politique clairement établie par les éminences grises de la firme. Afin de pallier ce retard, Nintendo a décidé d'implanter une unité de production de consoles en RFA, et de mettre en place une structure destinée à appuver outre-Rhin la distribution des produits Nintendo et notamment de la Game Boy. Aux dires du directeur de Nintendo, M. Arakawa, ceci se fera de manière harmonieuse avec Bienengraeber GMBH, actuel importateur Nintendo pour la RFA. Les implications de ces décisions sont évidentes pour nos amis germaniques mais qu'en est-il pour le reste de l'Europe? Seul l'avenir pourra nous en apprendre plus à ce suiet.

Mathieu Brisou

31

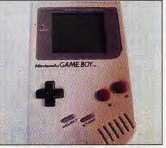

sente sur le stand Guillemot et sur | Le pocket Nintendo : made in RFA !

GAME BOY

Nintendo en France a basculé

Le Game Boy: sortie en septembre.

Les consoles de jeu genre Nintendo ou Sega, ne se trouvent pas seulement dans les boutiques spécialisées, mais aussi dans les magasins de jouets où sont réalisées une part importante des ventes. D'où leur présence au Salon du jouet.

tendo. Bandai occupait un grand stand fort bien agencé, avec de nombreux écrans sur lesquels on pouvait découvrir plusieurs nouveautés. On remarquait notamment de petites merveilles comme Tetris, Simon's Quest (la suite de Castlevania, Tilt d'or 89), Turtles Ninjas et Goal, une simulation de foot assez extraordinaire. Parmi les titres annoncés pour cette année, on trouve de nombreux jeux d'arcade très connus : Bionic Commando, Double Dragon II, Solomon's Key, Bubble Bobble, Rygar et Paper Boy. Sont également annoncés Batman, de nouveaux jeux de golf et de tennis, ainsi que la suite de The Legend of Zelda, qui s'intitule The Adventure of Link.

### La confiance règnait au stand Nintendo : la console a réalisé d'excellentes ventes en France cette année. Bandai annonce que le rapport des forces entre Sega et

La Sega 16 bits sera très bientôt disponible. Reste à voir les jeux... EVNS La Lynx Atari : alors un jeu ou quatre jeux ? A.-H. L. répond...

70 % pour Nintendo contre 30 % pour Sega. Attention toutefois : ce chiffre reste à vérifier... D'autre part, c'est maintenant officiel, le Game Boy sortira en septembre dans notre pays. Cette console portable sera vendue avec Tetris, à un prix qui devrait se situer entre 600 et 700 F. Le prix des jeux devrait tourner aux alentours de 200 F.

La console Sega était bien représentée sur le stand de son importateur. En dépit de la prochaine sortie de la Megadrive, Virgin ne compte en aucune façon abandonner cette console, qui continue à bien se vendre et de nombreuses nouveautés sont attendues très prochainement. En outre, une console de poche Sega devrait arriver dans notre

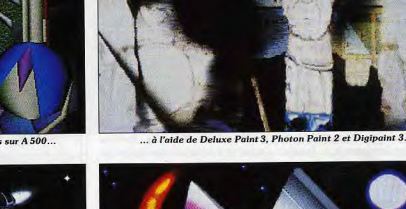

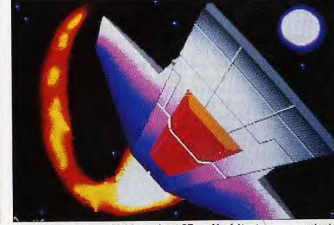

... et Merouane Malik sur Atari ST ne déméritent pas pour autant.

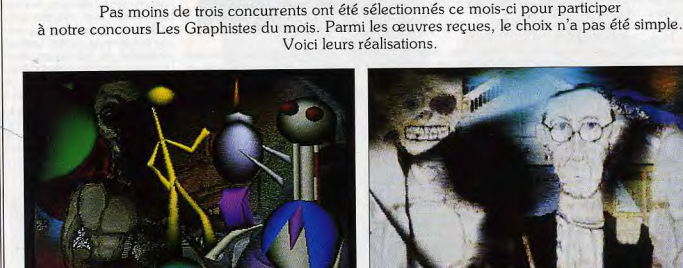

Arnaud Gaucher l'emporte avec deux dessins réalisés sur A 500...

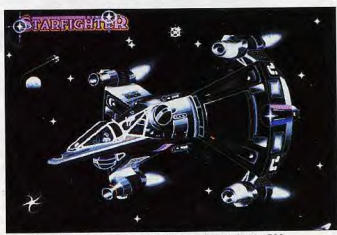

Mais, Xavier Leroy et son Strafighter créé sur Amiga 500..

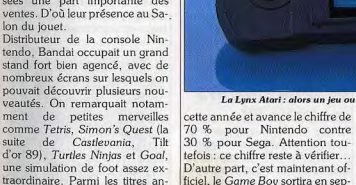

**TILT JOURNAL** 

### **Silicon Beach: vendu!**

Les rares véritables amateurs de micro, ceux qui, de temps en temps. lèvent le nez de leur écran et låchent leur joystick histoire de respirer un peu, connaissent certainement Aldus. Pionnier des applications personnelles destinées aux entreprises, cet éditeur basé à Seattle aux Etats-Unis est le créateur de Page Maker et donc l'inventeur de la mise en page as $sist\acute{e}e$  par ordinateur. Les pionniers sont rares, surtout en matière de logiciels, mais Aldus en fait incontestablement partie. Tout cela pour dire que cet éditeur vient d'annoncer son intention d'acquérir Silicon Beach par le biais d'échange d'actions. Après cet accord, cet éditeur de divers utilitaires sur Macintosh (Super Paint, Super Card, Digital Darkroom et autres) mais aussi de jeux qui connurent leur heure de gloire sur Mac devrait cesser toute production en matière de micro ludique. Bien que son activité en ce domaine soit très limitée depuis quelques temps déjà, cette nouvelle attristera nombre d'amateurs de manettes de jeux et de Mac. D'autant plus qu'il n'existe a priori pas de raison objective à cette décision. Enfin. si ce n'est le besoin de respectabilité d'Aldus. On peut, il est vrai, difficilement toucher deux publics. Bref. Aldus a choisi entre les costumes trois pièces et les jeans usés... Espérons que ce type d'opération ne se multipliera pas tron! Mathieu Brisou

## **Livres et Micros**

### Microsoft, les nouveaux magiciens

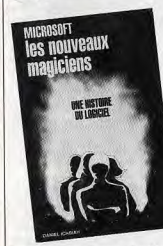

Pour le sens commun. Apple est le bébé de Steve Jobs et Microsoft celui de Bill Gates. L'histoire de Microsoft présente en effet de nombreuses analogies avec le fameux fabriquant de micro-ordinateurs. Parti presque de rien (comme Apple), Microsoft est devenu en quinze ans le géant mondial de l'édition de logiciels pour micro (plus de 900 millions de dollars de chiffre d'affaires). Outre la création d'un basic pour l'Altaïr, ou l'élaboration de Presentation Manager pour OS/2 ou **L'INDISPENSABLE** 

pose. Le monde de la micro-édition dispose de son propre vocabulaire. Aussi le livre se propose de faire une présentation par ordre alphabétique des termes les plus usités par les typographes. Un panorama des principaux logiciels, micros et périphériques

**MIDI, musique** 

et séquenceurs

L'Atari ST s'est assuré une con-

fortable réputation dans le monde

de la musique. C'est pourtant l'un

des domaines d'application de

cette machine qui demeure le

plus obscur. En effet, nombreux

sont ceux qui se sont déjà de-

mandé ce qu'était une interface

MIDI, ce qu'était le pilotage d'ins-

truments, bref, en quoi la norme

MIDI peut-elle être d'une aide

pour la création musicale? Ce

livre, agrémenté de nombreuses

pages graphiques issues du ST,

vous permet de résoudre toutes

ces difficiles questions en abor-

dant des thèmes aussi variés que

les techniques d'enregistrement

avec un séquenceur ou la syn-

chronisation SMPTE. Des as-

tuces vous sont aussi proposées

sous la forme de schémas de con-

(pour Atari ST et STE)

de micro-édition est aussi proposé. L'aspect trop « dictionle développement de Ms-Dos naire » du livre n'est malheureupour IBM, Daniel Ichbiah nous sement pas très plaisant. Il est dommage, d'autre part, que les fait découvrir certains aspects inconnus de la personnalité de Bill auteurs ne se soient davantage attachés à l'utilisation pratique des Gates. I'un des plus jeunes millogiciels de PAO plutôt que de liardaires de la planète. Au-delà de la simple réussite d'un homme s'obstiner à présenter des termes que la majorité des utilisateurs ou d'une entreprise, c'est toute la risquent de ne pas apprendre culture techno-pop qui accompagne la micro depuis sa (l'Indispensable pour la microédition, de Virga ; éditions Maranaissance qui vous est ainsi révé-Eric Caberia lée. Un excellent ouvrage (Microhout).

### soft, les nouveaux magiciens de Daniel Ichbiah; éditions Micro Eric Caberia application). **L'indispensable**

### pour la micro-édition

(pour PC/Macintosh/ST/Amiga) La PAO (publication assistée par ordinateur) s'est taillée une belle place dans le domaine de l'écriture sur micro depuis son apparition, en 1985. La micro-édition qui, à l'origine, n'existait que sur Mac avec Page Maker, s'est démocratisée frayant avec d'autres machines et logiciels. D'où une certaine confusion à l'heure des choix d'autant plus que la fourchette des prix peut aller de 10 000 F à 150 000 F.

Contrairement aux classiques traitements de texte, ne s'improvise pas metteur en page qui veut, une solide formation s'im-

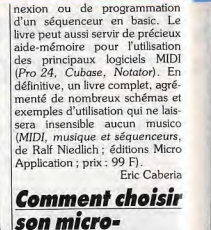

L'achat d'un micro-ordinateur est toujours l'objet de longues (autant qu'inutiles) cogitations pour les néophytes. Comment un débutant peut-il en effet ne pas avoir le tournis devant les différents standards de machines, les multiples applications qu'elles sont sensées faire. l'immense variété des nériphériques. Pour échapper aux sirènes souvent mortelles (pour le porte-monnaie) des publicités, l'utilisateur doit cerner la réalité de ses besoins, et choisir l'ordinateur et les logiciels les plus aptes à les satisfaire (ce qui n'est pas une mince affaire). Cet ouvrage propose donc un tour d'horizon complet du monde un peu fouillis de la micro. L'aspect technique est abordé avec un vocabu-

ordinateur

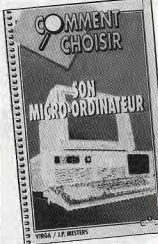

laire simple et accessible, on apprend ainsi à différencier un port Centronics d'une sortie série, la dimension logicielle n'est pas laissée de côté, puisqu'entre autres, une présentation de la PAO (publication assistée par ordinateur) et de MAO (musique assistée par ordinateur) est proposée, accompagnée des coûts des différentes configurations de machines et programmes pour ces annlications. Ce livre très riche constitue un outil indispensable nour les débutants. Il offrira également une mine de renseignements aux utilisateurs plus aquerris (Comment choisir son micro-ordinateur de Virga/J.P. Mesters : éditions Marabout). Fric Caberia

### **Explosantes** fixes Il ne sera pas question ici de mu-

sique contemporaine et encore moins de Pierre Boulez à qui j'ai emprunté ce titre énigmatique.

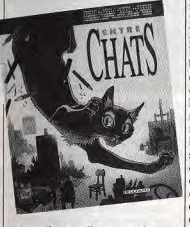

mais plutôt d'une explosion d'images fixes sur papier glacé, assaisonnées de phylactères (ou bulles) plus ou moins sulfureux. Ici un point commun, ces BD viennent toutes de la même maison, Guy Delcourt.

Premiers héros : des chats, quelques voyous, des coquins forniqueurs, de mignons matous, félins fantasques, séduisants, parfois inquiétants. Voir le regard aigu de votre animal assoupi mais prêt à bondir toutes griffes dehors. En fait, Entre Chats est l'histoire d'un homme qui aimait les chats, subjugué par leur troublante présence. Il les raconte dans son atelier, dans l'Egypte antique, ou chez sa jolie maîtresse en matou-mateur observant avec délice le strip-tease de la copine avant de se glisser avec elle sous la couette. La couverture de l'album, à elle seule, suffirait à titiller la curiosité, d'autant plus qu'elle porte les noms de prestigieux graphistes (Barbe, Comes, Frankin, etc.). Quant au contenu, il va de l'esquisse au court-métrage fantastique, avec des ponctuations

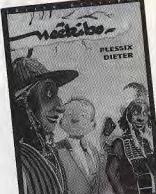

historico-documentaires. Au total un album d'histoires extraordinaires que n'auraient sans doute

pas ignorées Edgar A. Poe ou H. P. Lovecraft. Seconde lecture: Neekibo, premier tome des aventures de Julien Boisvert, jeune homme de bonne famille. Il abandonne un confort douillet pour se précipiter dans un tourbillon africain où l'amour va le cueillir au cœur de mille dangers dans un environnement étrange. Parti pour surveiller le déplacement d'une tribu, il sera bousculé au terme d'une équipée dont il ne sortira pas indemne. Finalement, il apprendra que sa mission humanitaire cachait une basse combine aux ficelles pestilentielles. Neekibo mérite plus qu'un détour, autant pour son dessin très maîtrisé que

pour le scénario digne des meileurs auteurs. Autres lieux, autres mœurs, Elektra, fille très sage d'un ambassadeur, rencontre à l'université Matt Murdock, aveugle depuis un accident et doué de pouvoirs hors de l'ordinaire. Après quatre volumes, Frank Miller donne la genèse de son personnage. la tueuse-ninja qui se retrouve aux

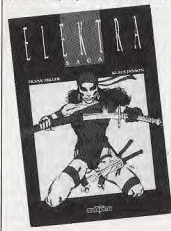

prises avec l'ex-étudiant devenu | doute la meilleure somme sur une Daredevil. Fouillé et délirant dans fête désuète où le jubilatoire côles épisodes précédents, le graphisme plus conventionnel de la saga des origines est celui des Marvel tel Spiderman, Donc plutôt pour amateurs de comics sauce US années cinquante. les autres peuvent s'en passer.

toje des débordements peu

avouables. Un présent rigolo

Pour finir, une production de

l'école des Beaux-Arts d'Angou-

lême qui se consacre exclusive-

ment à la BD. Tous les auteurs

des Enfants du Nil ne trouveront

sans doute pas leur place au sein

de la galaxie graphico-littéraire.

pourtant ce kaléidoscope révèle

des talents. Parmi ces histoires

courtes de trois à sept pages. J'ai

retenu la rêverie érotique d'une

femme lascive, et l'adaptation

d'un roman japonais. Lo

Vie est un rêve sonore.

beau comme un film

en noir et blanc. Si

le cœur vous en dit.

précisons que les au-

teurs avouent de dix-

neuf à vingt-deux

ans et je gage que

d'univers mysté-<br>rieux et d'énigmes

complexes vous don-

nera envie d'exer-

cer vos talents

pour les adeptes de la dérision.

Petit cadeau à retardement, les Pires Noëls, pour ceux qui ne supportent ni les boules, ni les bûches. Au-delà des conventions, voici des histoires grincantes de barbus ignobles ou farfelus et de recevants peu enclins à goûter les coutumes festives et conviviales de riqueur. Sans

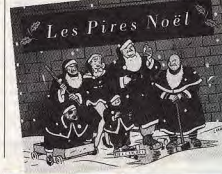

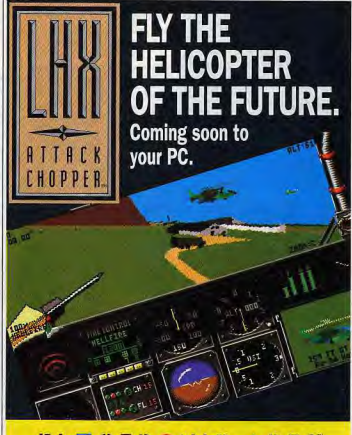

**ELECTRONIC ARTS** 

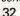

**TILT VOURNAL** 

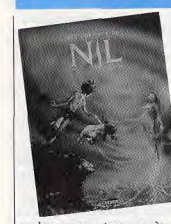

quelques semaines après la grand-messe d'Angoulême (En-<br>tre Chats, Neekibo, Elektra Saga tome 1. Les Pires Noëls, Les Enfants du Nil sont publiés par Guy Delcourt Production). Jean-Pierre Steun

**Les ordinateurs** et leurs secrets

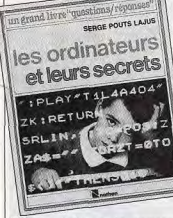

C'est sous forme de cinquante questions/réponses que ce livre se propose de vous faire pé-

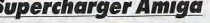

Emulateur PC compatible avec l'ensemble de la gamme Atari ST/STE, Supercharger est en cours d'adaptation sur Amiga. D'après son importateur en France, il devrait arriver sur notre marché au plus tôt au début de l'été 1990. A priori, ses performances seraient équivalentes à celle de la version ST si ce n'est mieux! La version que nous connaissons sur Atari offre une vitesse de traitement située entre celle d'un XT et d'un AT. Le standard graphique émulé est, pour sa part, le CGA, et l'ensemble des périphériques ST sont directe-

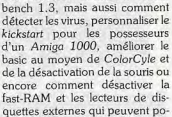

nétrer dans l'univers des souris et

des nuces. L'auteur, dans un lan-

gage simple et efficace, s'adresse

aux débutants en partant des no-

tions de base et même de l'his-

toire des ordinateurs. Illustré d'un

grand nombre de photos cou-

leurs, le livre se lit facilement et aborde des problèmes originaux

(faut-il avoir peur des ordina-

teurs?) Un excellent ouvrage de

vulgarisation nour les jeunes ve-

nant d'acquérir un micro. Educa-

tif et plaisant (les Ordinateurs et

leurs secrets de Serge Pout La-

trucs et astuces

Cette nouvelle édition des Trucs

et Astuces pour Amiga, a été en-

tièrement réactualisée. Vous v

découvrirez, entre autres, les

nouvelles commandes du Worck-

Eric Caberia

ius : éditions Nathan).

**Amiaa:** 

kickstart pour les possesseurs d'un Amiga 1000, améliorer le basic au moven de ColorCyle et de la désactivation de la souris ou encore comment désactiver la fast-RAM et les lecteurs de disquettes externes qui peuvent poser problème avec certains logiciels de jeu. L'ensemble est clair et contient de nombreux programmes et routines divers, sans compter un certain nombre d'astuces simples mais auxquelles il faut penser. Vous pouvez d'ailleurs éviter la fastidieuse étape de frappe des programmes grâce à la version avec disquette (Edition Micro Application, prix : B et C

avec ou sans disquette de complément). Jacques Harbonn

### **Supercharger Amiga**

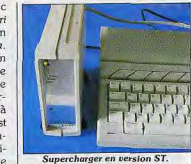

ment gérés. En outre, on s'attend à une compatibilité avec l'ensemble de la gamme Amiga. M. B.

### **Harricana 90**

ous le savez certainement. Loriciel sponsorise un équipage engagé dans l'Harricana - un raid international dans le Grand Nord canadien. Toutefois. Loriciel va plus loin que la simple opération de sponsoring puisque Laurant Weill, président-directeur général de cette société, fait partie de l'équipe Il pilote un motoneige et s'est préparé activement au voyage comme on peut le voir sur le document publié ici. Nous lui souhaitons bien du courage pour ce raid hors du commun. M. B.

tapis et réciproquement.

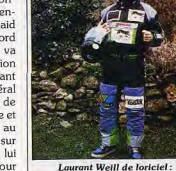

son équipement en dit long...

# A la découverte du pixel

Comment découvrir les pixels lorsqu'on est un enfant? Le centre Pompidou, grâce

à des logiciels concus spécialement, a tenté de répondre à cette vaste question.

L'Atelier des enfants est un petit limage en l'inversant, modifiant espace situé dans le hall du centre contours et contrastes.

Puis, très simplement, des miroirs Georges Pompidou, c'est pourquoi il p'est pas immédiatement déformants à côté d'un moniteur repérable. Une fois n'est pas couqui restitue en des effets étonnants les plus légers mouvements tume, il se signale sans complexe de votre ceil, d'une main. Au misous la forme d'un superbe tapis. posé près de l'entrée, et, animé lieu de tout ça l'inévitable coller/ par un moniteur vidéo. Créé spécopier/multiplier, riche de surialement pour l'exposition, il est prises pour les fonctionnaires du le support et l'acteur d'un film où miero. Le tout, matériels et cellules de jeu, emballé dans des sa trame et celle de l'ordinateur se côtoient et se mélangent en un flight-cases, confère à l'ensemble un aspect high-tec. Espaces luscénario fantastique, au gré de l'exploration précautionneuse, diques, instruments sophistiqués, puis hardie, que mène un enfant. étapes purement graphiques traduisent les intentions des concep-C'est ici que l'instrument informatique intervient comme un parteteurs : l'ordinateur est seulement naire actif, médium dénué de un élément, central en l'ocneutralité, relayé par la vidéo. currence, dans une chaîne de création et de transformation Préambule et point d'orgue, cette étape est peut-être la plus mad'images. Même si vous n'êtes plus des enfants (l'atelier s'agique si on accepte simplement d'observer, en allant de l'écran au dresse avant tout aux visiteurs de six à onze ans), il y a lieu de faire Passé la porte commence un parle déplacement pour une nouvelle approche de l'ordinateur, cours où le visiteur va s'acclimater simple mais pas simpliste puisque à l'univers des pixels. D'abord sur un mur de cubes blancs et noirs. les informaticiens eux-mêmes ont puis à l'aide d'une souris qu'il déeu des difficultés à concevoir des logiciels suffisamment perforplace sur des repères chiffrés. Vient ensuite un chemin de mants pour répondre aux exitrames ponctué de dominos gences des organisateurs. En trois mots, un lieu créatif, interactif et séants aux vertus structurantes et ludiques, avant de nouveaux ludique l'au centre national d'Art et de Culture Georges Pompidou écrans chargés de dessins à coloà Paris, jusqu'au 31 mars 1990). rier, de portraits-robots d'un digi Jean-Pierre Steun tomaton où on traite sa propre

### **TILT JOURNAL**

# Libérez les manettes!

Qui, il serait vraiment temps de couper le cordon ombilical reliant les jousticks à votre micro! Solution miracle : l'infrarouge. Désormais fiable. ce type de transmission permet de jouer dans son canapé

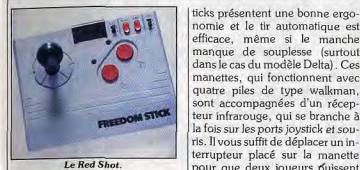

Visuel plus annonce la sortie

d'une nouvelle gamme de ma-

nettes à infrarouge. La Red Shot

est un joystick de type arcade qui

nomie et le tir automatique est efficace, même si le manche manque de souplesse (surtoutdans le cas du modèle Delta). Ces manettes, qui fonctionnent avec quatre piles de type walkman, sont accompagnées d'un récenteur infrarouge, qui se branche à la fois sur les ports joystick et souris. Il vous suffit de déplacer un interrupteur placé sur la manette pour que deux joueurs puissent

s'en servir à leur tour. Il est important de noter que ces deux manettes fonctionnent en norme Atari (Amiga, ST, CPC, Sega,

bons offices de Jérôme Bonaldi

de Canal +, ce système électro-

informatique d'un genre nouveau

se propose de développer vos ca-

pacités mentales, intellectuelles

dispose de deux boutons de tir. ainsi que d'un bouton start et select (pour l'utilisation sur console Sega ou Nintendo). Il est également muni d'un tir automatique à deux vitesses. Le modèle Delta est pourvu de deux boutons de tir placés de chaque côté, ce qui le rend accessible aux droitiers comme aux gauchers. Cette manette dispose également d'un tir automatique, ainsi que des boutons start et select. Ces deux joys-

# **Binocles en son<br>et lumiere**

Une paire de lunettes c'est triste. Mais revues et corrigées par l'informatique à l'aide de lumières et de sons, c'est plus drôle. Mais, ça sert à quoi?

Récemment présenté au CES de Arrivé jusqu'à nous grâce aux Las Vegas, le MC<sup>2</sup> Dreamachine est un appareil proposé par une société d'outre-Atlantique nommée Light and Sound Research.

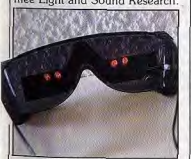

Notez les lumières rouges.

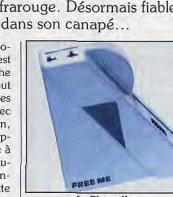

Le Playwalker.

etc.), mais qu'elles sont également compatibles avec la console Nintendo. Elles sont vendues au prix de 599 F.

.<br>Le Playwalker est un émetteur à infrarouge, qui se place à la ceinture ou s'accroche autour du cou. Il est pourvu d'une prise de type Atari, ce qui vous permet d'y connecter le joustick de votre choix et de jouer en marchant dans la pièce si vous le désirez. Le Playwalker permet donc d'adapter la technique infrarouge à votre joystick préféré. Cet appareil fort intéressant est vendu 399 F.

Alain Huvghues-Lacour

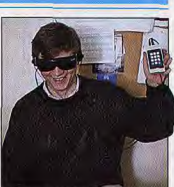

**Briztou et le MC<sup>2</sup>** Dreamachine Dreamachine se présente sous la forme d'une paire de lunettes, d'un casque type Walkman et

.<br>voire spirituelles. Je sais, je sais, la lecture de la précédente phrase d'un module de sélection servant vous laisse perplexe : envie de au choix d'un programme ainsi rire ou de crier à l'escroquerie? qu'à la gestion du volume sonore Sérieusement, ce fut la première et du pitch.

réaction du sieur Acidric Briztou. Reste à décrire les bases scienti-Mais, son esprit critique ne s'est' fiques sur lesquelles repose le pas emballé outre mesure et il MC<sup>2</sup>. Grosso modo, le cerveau s'est décidé à voir la chose de plus humain génère quatre formes près. Bref, nous avons testé le d'ondes (beta, alpha, theta et système, histoire de vérifier son delta) chacune caractérisée par efficacité. Concrètement le MC<sup>2</sup> une fréquence propre. Le

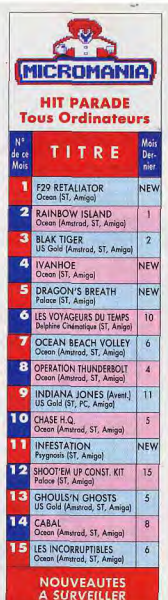

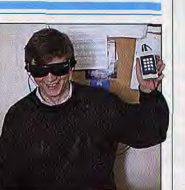

ET DANS LA REGION PARISIENNE **FORUM DES HALLES** 5, rue Pirouette et 4, Passage de la Réale Nivegu - 2 Métro et RER Les Halles

**SECRET DEFENSE** 

E-MOTION  $\overline{\mathbf{z}}$ 

CRACKDOWN  $\overline{\mathbf{3}}$ 

HEAVY METAL  $5<sup>5</sup>$ 

**SHADOW WARRIOR** 

Vente par correspondance

93.42.57.12

**Jepuis PARIS 16.93.42.57.12** 

**MINITEL:** 

**3615 MICROMANIA** 

**MAGASINS MICROMANIA** 

A PARIS

Tél. 45.08.15.78 **PRINTEMPS HAUSSMANN** 64, bd Haussmann Espace Loisirs sous-sol 75008 Paris Métro Havre-Caumartin Tél. 42.82.58.36

Le Red Shot Delta.

### **TILT JOURNAL**

MC<sup>2</sup> Dreamachine se propose de favoriser la venue d'ondes theta - associées à la créativité, et à l'apprentissage — par une sorte de conditionnement sensoriel. Le casque c'est nour vous empêcher d'entendre et par dissociation faire parvenir à votre cerveau des ondes theta, les lunettes c'est pour vous empêcher de voir car il faut fermer les yeux — et associer aux perceptions auditives des sensations visuelles.

Concrètement, après avoir effectué la mise en place de l'ensemble, on sélectionne un programme sur le boîtier de contrôle. Au nombre de dix, et d'une durée de 15 à 60 minutes, ils sont censés favoriser la relaxation, la méditation, la motivation, etc. Dès qu'on appuie sur le bouton correspondant à une séquence, lumières et sons apparaissent. Concentré et décontracté, les yeux fermés, vous entendez des sons rythmés selon un tempo qui n'est pas sans rappeller les derniers morceaux de House Music. Côté lumière, on a droit à un festival que ne renieront pas les purs et

Bref. l'ensemble donne un résultat bizarre et, à la longue, crispant. N'abusez pas... Tout cela est très intéressant donc mais la question est tout de même de sacoir si c'est réellement efficace Nous avons soumis divers cobayes à l'influence du MC<sup>2</sup> Dreamachine. Les commentaires vont de « j'ai les jambes coupées » de la part d'une de nos maquettistes à 'habituel « c'est nul » d'Acidric Briztou (à moins, nous aurions tout de même été étonné). Entre ces deux commentaires, les appréciations varient du « bof » au faut voir». Donc. les résultats sont visiblement loin d'être concluants. Soulignons toutefois que les essais ne se sont pas déroulés dans un cadre idéal. Malgré tout. e comportement de nos sujets est esté le même après la séance. 'efficacité du système reste donc toujours à démontrer. Si vous voulez tenter vous-même l'expérience, patience. Le MC<sup>2</sup> Dreamachine n'est pas, pour le mo-

I durs de l'époque phychédélique.

ment, importé en France. Mathieu Brisou

**Les Tilt d'or** font école!

Les Tilt d'or Canal + font des émules. Des revues.

histoire de se mettre à la page, remettent désormais des récompenses à divers éditeurs et programmes. Mais tous ces prix sont-ils bien utiles?

frère Génération 4 a décerné ses 4 d'or aux meilleurs jeux de l'année 1989. Le gotha de la micro ludique était bien entendu présent à la Locomotive, une boîte de nuit située au cœur de Pigalle. Ambiance détendue, bavardages et long drinks on the rocks sont de règle dans le long couloir qui sert de bar. Mais, où se trouve le podium? On joue des coudes, on se faufile, on le trouve enfin! Sur ce podium, Stéphane Lavoisard, un peu - disons très - tendu ouvre la cérémonie. Avant de donner les résultats, rappelons le mode de vote : la rédaction de Génération 4 a sélectionné une série de titres pour chaque catégorie. En- leur jeu de course. En matière de suite, lecteurs et rédaction ont voté pour désigner les gagnants Arts laisse ses concurrents sur la Mortvielle (Lankhor), Sentinel de

Le 30 janvier dernier, notre con- | suivants. Soulignons que les votes des deux parties ont chacun nération 4. pesé à 50 % dans la décision finale. Hard Drivin' de Domark s'adiuge ainsi le titre de meilleure adaptation d'arcade tandis que Rick Dangerous de Firebird l'emporte dans la catégorie du jeu d'action le plus original. Xenon 2 d'Imageworks s'impose en tant que meilleur shoot-them-up et It Came from the Desert de Cinemaware est sacré meilleur jeu d'arcade/aventure ainsi que meilleur jeu d'arcade/stratégie. Développé par Anco, Kick Off devient la meilleure simulation sportive et Stunt Car de Microstyle est crédité du titre de meilcombat, Budokan d'Electronic

Itouche, M. 1 Tank Platoon de Miroprose remporte le titre de meilleure simulation et F-29 Retaliator d'Ocean celui de la meilleure simulation de vol. Son éditeur est en outre nommé meilleure compagnie étrangère. Indiana Jones, aventure de LucasFilm. 'emporte dans sa catégorie mais adjuge en outre les titres de meilleur packaging et meilleur jeu étranger! En catégorie meilleur u 3D, Interphase, programme d'Imagewords a obtenu la majorité des suffrages.

Delphine fait un tabac

Pendant ce temps, les Voyageurs du temps fait son bonhomme de chemin : meilleur jeu d'aventure francais et meilleur ieu francais tout court. Son éditeur, Delphine Software, est nommée meilleure compagnie française. Le meilleur jeu d'aventure interactif est B.A.T. d'Ubi Soft et, côté jeu de stratégie, Sim City de Maxxis remporte la majorité des suffrages. Shadow of the Beast de Psygnosis s'adiuge le prix du

meilleur bruitage et de la meilleure réalisation. Electronic Arts empoche le trophée du jeu le plus original avec Populous et Lost Patrol d'Ocean reçoit une distinction pour ses graphismes. L'animation de Dragon's Lair de Readysoft est primée alors que la meilleure présentation est attribuée à Stryx de Psyclapse. Enfin. deux prix spéciaux ont été remis à Indy 500 d'Electronic Arts et Chaos Strikes Back de FTL. A noter que pour F-29 et Lost Patrol, « les lecteurs ont voté en lisant les previews (pour Lost Patrol) et le test pour F-29 dans le magazine», dixit Stéphane Lavoisard, rédacteur en chef de Gé-

Autre récompense, celle que le groupe de presse Media System, éditeur d'Amstrad cent pour cent et Amstrad Mag, a lui aussi remis des récompenses lors d'une soirée organisée au Croxement à Paris. Une fois de plus, le tout micro-informatique de loisirs était là pour discuter et répandre quelques ragots... Bref, la soirée était fort réussie et comme l'explique Philippe Martin: «Nous avons essayé de faire quelque chose et espérons y être parvenu. » Voilà qui les rassurera! Côté PC, ont été récompensés Double Dragon de Melbourne (arcade/action). Indiana Jones de LucasFilm (arcade/aventure), le Manoir de

Firebird (réflexion/stratégie) F-19 de Microprose (simulation) et Ferrari Formula One d'Electro pic Arts (simulation sportive) Toujours dans l'univers PC. Hatier reçoit le prix de l'éditeur de programmes éducatifs alors que<br>Waterloo, de PSS, s'offre le label PC de la rédaction. Enfin. Microsoft s'adjuge le label PC professionnel des années quatre-ving et Electronic Arts le label PC ludique des années quatre-vingt Palace Software recoit un prix similaire mais cette fois pour son ceuvre sur CPC alors que Loriciel reçoit, toujours pour la même machine, un prix spécial récompensant la meilleure société de l'édition française. Les prix spéciaux de la rédaction et le prix de l'innovation technique vont à la compilation des A 100 % d'Ocean et à Titus. En matière d'arcade/action, Double Dragon de Virgin l'emporte alors que Barbarian II de Palace Software s'impose en arcade/aventure. Ubi plébiscité!

En matière d'adaptation (ciné, BD, dessin animé), Robocon d'Ocean l'emporte. Skatebal d'Ubi Soft (simulation sportive). Defender of the Crown de Cinemaware (réflexion/stratédie) Airbone Ranger de Microprose (simulation de guerre) et Iron Lord d'Ubi Soft (aventure) recoivent chacun un prix. Enfin. Coktel Vision se distingue en catégorie jeux éducatifs pour An glais top niveau. Que conclure de ces deux remises de prix? Toul d'abord que leur multiplication embrouille un peu les cartes mais que chaque possesseur de machine s'u retrouve en fin de compte... Ce n'est déjà pas si mal! Dany Boolauck et Mathieu Brisou

3615

TILT

Une console

**NEC PC Engine** 

pour le meilleur,

chaque semaine.

N<br>N

N

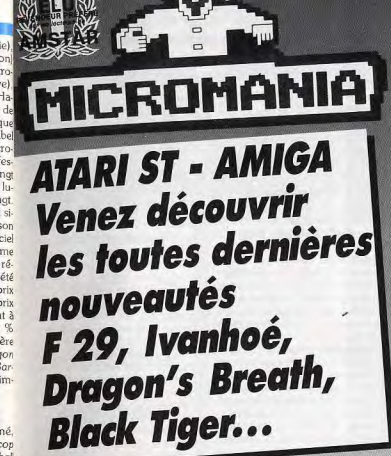

### **AMSTRAD CPC** LE MICROCLUB NOUVEAU

### 2 SUPERS HITS SUR UNE DISQUETTE **POUR 99 F SEULEMENT**

Les meilleurs titres jamais développés sur Amstrad CPC<br>réédités dans une collection exceptionnelle.

 $\overline{2}$ 

 $\overline{2}$ 

ster

ret

br

int

ıark

enegade

laster

ing On

ung Fu

ames

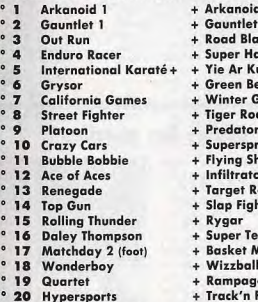

LES POINTS MICROCLUB : Vous les trouverez sur les boîtes des jeux. En les collectionnant, vous pourrez obtenir gratuitement les cadeaux exclusifs du MICROCLUB.

### **LES NOUVEAUTES SONT D'ABORD DANS LES MAGASINS MICROMANIA!**

Pour Pâques, des super promotions dans tous les magasins Micromania.

> **MICROMANIA** au FORUM DES HALLES **IF PILIS GRAND MAGASIN D'EUROPE** spécialisé en logiciels de jeux. 135 M<sup>2</sup> DE JEUX pour AMSTRAD, ATARI ST, AMIGA, SEGA PC Compatibles, Thomson... CHVIAL

### **FORUM DES HALLES** 5, rue Pirouette et 4, Passage de la Réale Niveau - 2

Métro et RER Les Halles Tél. 45.08.15.78

### **PRINTEMPS HAUSSMANN**

64. bd Haussmann **Espace Loisirs sous-sol 75008 Paris** Métro Havre-Caumartin Tél. 42.82.58.36

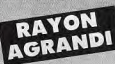

### **CENTRE COMMERCIAL VELIZY 2**

PRINTEMPS VELIZY Niveau 1, Rayon Musique-Micro Tél. 34 65 32 91

Le plus arand choix de logiciels sur le sud-ouest parisien + de 2500 jeux en stock

### **PRINTEMPS NATION**

2125, Cours de Vincennes - 4° Etage **75020 PARIS** Métro RER Nation Tél. 43 71 12 41

### **CENTRE COMMERCIAL VALENTINE** MAGASIN PRINTEMPS

13011 Marseille Tél. 91.44.00.66

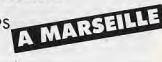

### **GARANTIE TOTALE 1 AN!**

Chez MICROMANIA les logiciels sont garantis 1 an<br>Si un logiciel ne fonctionne pas<br>nous l'échangerons **immédiatement** contre un logiciel neuf

**TILT JOURNAL** 

En outre, quelques explications

sur la facon d'obtenir un résultat

ne seraient pas superflues. Dom-

L'Oreille en pointe

Que celui qui n'a pas connu le

profond ennui des cours de sol-

fège jette la première pierre! Ce

programme tout public propose

de travailler de façon ludique et

originale l'éveil et le développe-

ment de l'oreille musicale. En ef-

mathématique

 $16$ 

 $n.c.$ 

# **Kid's School**

Intérêt

 $p_{\text{riv}}$ 

Le Labyrinthe d'Errare Partir à la recherche de l'enchanteur Grévisse et de son manuscrit sacré, telle est la mission qui vous attend si vous décidez d'affronter le sorcier Errare et de le suivre dans les nombreuses salles de ce labyrinthe infernal! Construit sur le mode du jeu de rôle, ce programme propose aux élèves de collège de se perfectionner en orthographe. Muni au départ d'un capital de 20 noints de vie, à vous la grande aventure! Votre quête vous conduit à travers un dédale de salles Là vous rencontrez toutes sortes de personnages bi-

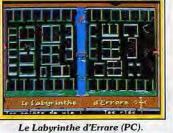

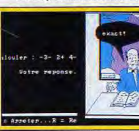

Mathex (PC).

zarres qui vous posent des questions concernant soit l'orthographe soit la grammaire. Une mauvaise réponse vous fait perdre des points de vie. En revanche, vous gagnez une règle de grammaire qui explique l'erreur commise. Une bonne réponse peut donner des points et un petit rappel de la règle. Vous pouvez visualiser vos déplacements et ainsi choisir votre itinéraire. Mais attention, le laburinthe est peuplé de rats, d'araignées ou de scorpions géants qui voudront se battre contre vous. N'hésitez pas. ils peuvent donner des clés qui seront très utiles pour délivrer Grévisse. Voici un éducatif captivant, bien construit et qui, lorsque l'on rentre dedans, donne envie d'aller jusqu'au bout. Le graphisme gagnerait à être un peu plus soigné mais c'est la seule critique que l'on puisse adresser à cet éducatif qui sait harmonieusement doser

mage! (Disquette VTA pour culture et aventure (disquette compatible PC 1 Retz pour compatible PC). Matière. Medière Contenu pédagogique  $\star \star \star$ \_français Intérêt Contenu pédagogique  $\star \star \star \star \star$ 

Prix. 18

### Mathex

Ce programme de mathématiques est destiné aux élèves de sixième et cinquième. Au programme des festivités : travaux sur les calculs et entiers, calculs et décimaux, calculs et fractions, puissance de dix, fractions et équations du premier degré. Pour chaque chapitre, trois ni-

61 国 各  $-8$   $-8$ 

L'Oreille en pointe (ST).

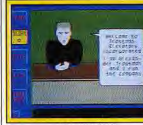

The Lift (ST). veaux de difficulté sont proposés

à vos machines! (Disquettes Caravec la possibilité d'arrêter à tout raz Editions pour moment le travail en cours, pour changer de rubrique ou de ni-Matière. veau. Quel que soit votre choix, Contenu pédagogia Intérêt\_ l'ordinateur propose un problème  $2\pi x$ à résoudre et, en cas de première réponse fausse, un conseil s'affiche pour vous quider dans la résolution du problème. Au bout de trois échecs, on vous donne la bonne réponse, mais sans explication. Vous avez toujours la possibilité de consulter le cours si vous ne vous sentez pas très sûr de vous. Là, toutes les notions abordées sont expliquées de facon plus exhaustive. Si votre réponse est bonne dès la première fois, la musique de Popeye le marin vient saluer votre succès. Ce logiciel propose un grand nombre d'exercices assez diversifiés. On peut cependant déplorer que les conseils donnés en cours de route

ne soient pas toujours très clairs.

### The Lift

Votre mission vous entraîne dans un immeuble de neuf étages et son ascenseur très sophistiqué. M. Troutman cherche un expert pour assurer la bonne marche de appareil, mais aussi pour mener une enquête dans l'immeuble. .<br>Voici donc campé le décor de ce programme d'anglais destiné aux 13/16 ans. L'ascenseur joue un rôle prépondérant car c'est à l'intérieur que se trouvent toutes les commandes qui permettent d'aller d'étage en étage et de rencontrer les locataires qui vous confieront toutes sortes de tâches et d'indices utiles à la bonne marche de votre mission. Il ne vous reste plus qu'à faire

fet, la première partie est consacrée à la reconnaissance auditive fonctionner vos cellules grises et et visuelle et à la mémorisation surtout qu'à avoir le bon réflexe. des notes. Il faut reconnaître la notamment en cas de panne. Car note jouée en mettant le petit vous rencontrerez beaucoup pouclier devant. Ensuite, il faut la d'embûches et vous devrez vous mémoriser dans un contexte mumontrer astucieux autant que brisical en mettant le diapason sur coleur.

chacune des notes composant le 'intérêt de ce programme est morceau proposé. Vingt et un nil'être intégralement en anglais et veaux de difficulté permettent de faire porter le travail essentielune approche très progressive. lement sur la compréhension de La seconde partie concerne la fala langue écrite. Un lexique est à meuse dictée de notes qui se disposition tout un long du jeu. compose de vingt notes. Il s'agit On peut déplorer cependant son d'écouter une dictée puis de la remanque de vocabulaire. Il n'en faire, avec ou sans le nom des demeure pas moins que ce pronotes, sur la portée ou sur un claoramme est vivant, on se laisse favier à deux octaves. Les trente nicilement prendre au jeu et le veaux permettent de créer ses score qui augmente ou baisse propres dictées, ce qui accroît le rend bien compte de la comprépotentiel d'exercices. En outre, hension des consignes. Le gra-'option analyse permet de rendre phisme soigné ajoute un « plus » à compte de la dernière dictée efcet excellent logiciel (disquette fectuée. Voici donc un logiciel Nathan pour Atari ST, compabien construit. Futurs mélomanes tibles PC).

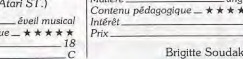

### **Oldies but goodies**

La gamme 16/32 bits de budget softwares signée Codemasters arrive en France. Distribuée par Innelec, elle permet de redécouvrir, à des prix défiant toute concurrence, divers jeux. Advanced Ski Simulator, Advanced Rugby Simulator, la course de VTT BMX Simulator ainsi que Nitro Boost (testé dans ce numéro) sont ainsi disponibles sur Atari ST. De telles initiatives sont toujours les bienvenues et séduiront certainement les néophytes. O. H.

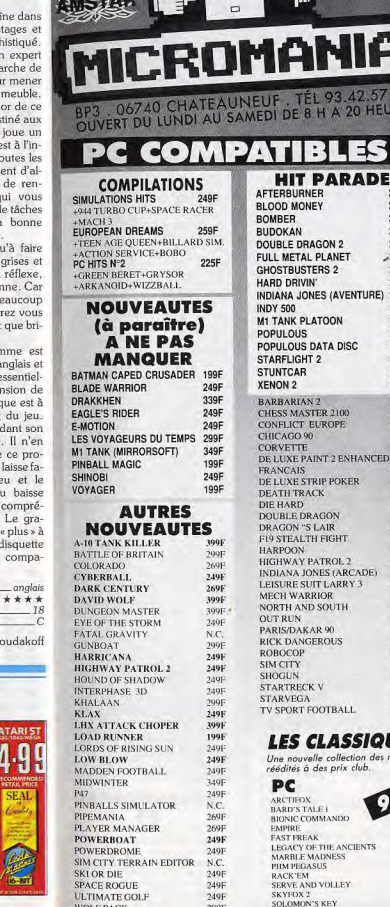

**WOLF PACK** 

**WILD STREETS** 

2991

**STARFLEET** 

WORLD TOUR GOLF

### **D'ABORD CHEZ MICROMANIA AMIGA COMPILATION 1** 259F **LSILKWORM** +DOUBLE DRAGON MICROMANIA, **VENON** +GEMINI WING **MAGNUM 4** 299F +OPERATION WOLF +AFTER BURNER 06740 CHATEAUNEUF, TÉL 93.42.57.12 +DOUBLE DRAGON OUVERT DU LUNDI AU SAMEDI DE 8 H A 20 HEURES **DAPRAPIAN?** +BATMAN THE CAPED CRUSADER **I FS VAINQUEURS** 200F +FORGOTTEN WORLDS +THUNDERBLADE+TIGER ROAD +LAST DUEL+BLASTEROIDS **HIT PARADE** LES GEN' D'OR 249F **AFTERBURNER** 299F +BIO CHALLENGE+R TYPE **BLOOD MONEY 249F** +VOYAGER+INTERNAT, KARATE + 349F **ROMRER LES JUSTICIERS** 249F 249F **BUDOKAN DOUBLE DRAGON 2** 249F +DRAGON NINIA +ROBOCOP+RAMBO3 FULL METAL PLANET  $-299F$ **GHOSTBUSTERS 2** 249F **NOUVEAUTES** HARD DRIVIN' 249F (à paraître) INDIANA JONES (AVENTURE) 299F 249F **A** NE PAS **INDY 500 M1 TANK PLATOON** 399F **MANOUER** POPULOUS 249F **RUDOKAN** POPULOUS DATA DISC 99F **COMBO RACER** 249F **STARFLIGHT 2** CRACKDOWN **STUNTCAR** 249F E-MOTION 249F **XFNON 2 HEAVY METAL** 299F **BARBARIAN2 IVANHOE** CHESS MASTER 2100  $249F$ MATRIX MARAILDERS CONFLICT EUROPE 249F **MAUPITI ISLAND** CHICAGO 90 249F NINJA SPIRIT CORVETTE  $299F$ SECRET AGENT DE LUXE PAINT 2 ENHANCED 985F SECRET DEFENSE: **EPANCAIS** DE LUXE STRIP POKER 1996 OPERATION STEALTH **DEATH TRACK** 299F SHADOW WARRIORS 299F DIE HARD **TOYOTTES** DOUBLE DRAGON 195F **VENUS DRAGON "S LAIR** 490F F19 STEALTH FIGHT 3856 **AUTRES HARPOON** 299F **HIGHWAY PATROL 2** 249F **NOUVEAUTES INDIANA JONES (ARCADE)** 199F **688 ATTACK SUE** LEISURE SUIT LARRY 3  $A45F$ **ANTAGO** MECH WARRIOR 299F **BATTLE OF BRITAIN** NORTH AND SOUTH 259F **BLOCK OUT** 1998 **COSMOS OUT RUN** CYBERBALL PARIS/DAKAR 90 2458 DARK CENTURY **RICK DANGEROUS** 259F DRAGON FLIGHT **ROBOCOP** 1991 DYNAMIC DEBLIGGER **SIM CITY** 299F **FACLE'S RIDER** 2001 **SHOGUN ESCAPE FROM SINGES... STARTRECK V** 2491 **FATAL GRAVITY STARVEGA** 369F **GHOST AND GOBBLINS** TV SPORT FOOTBALL 2991 GRAVITY **LES CLASSIQUES MICROMANIA** Une nouvelle collection des meilleurs titres publiés pour votre ordinateur, réédités à des prix club. PC **AMIGA** ARCTIFOX<br>BARD'S TALE L RCTIFO: BARBARIAN **BIONIC COMMANDO BARD'S TALE BIONIC COMMANDO EMPIRE**

**EMPIRE** 

**FUSION** 

**OUT RUN** 

SKY FOX 2

**STARFLEET** 

GAUNTLET 2

MARBLE MADNESS

ROLLING THUNDER

WORLD TOUR GOLF

THE ARCHON COLLECTION

**AUTRES NOUVEAUTES HAPPICANA**  $UOT$  **DOD**  $2.01$ **IMMPOSAMOLE**  $199F$ JACK NICKLAUS COLE 2400 **JUMPING JACK SON**  $229F$ **KHALAAN** 299F **EID CLOVES** 249F KILLING GAME SHOW 249F KING ARTHUR  $249F$ KNIGHTS OF CRYSTALLION 299F **KLAX** 199F LOST PATROL 249F PIPEMANIA 269F **PIRATES** 279F PLAYER MANAGER POLICE OUEST 2 249F POWERBOAT 249F **SCRAMBRI E SPIRITS**  $249F$  $N.C.$ SIM CITY TERRAIN EDIT. SK ATE OR DIE 249F 199F **SKIDZ SONIC BOOM** 249F SPACE ROGUE 249F THE THIRD COURIER  $249F$ TOWER OF BAREL 279F **TOVOTTES** 229F ULTIMATE GOLF 2496 **HIT PARADE** 249F 249F **BLACK TIGER** 249F 249F CABAL 245F **249F** CHASE HO 249F 249F **DRAGON'S BREATH** 299F 249F F29 249F 249F **INFESTATION 249F** 289F **LES VOYAGEURS DU TEMPS** 249F - LA MENACE 299F 249F **NINJA WARRIORS** 199F **OCEAN BEACH VOLLEY** 249F 299F RAINBOW ISLAND 249F 249F **SUPER CARS** 199F 249F 229F **TENNIS CUP** 199F **BEAST/SHADOW OF:** 349F +1 T-SHIRT GRATUIT **BOMBER** 299F **DE LUXE PAINT 3 749F** DE LUXE VIDEO 3 785F **DRAKKHEN** 299F 199F **DOUBLE DRAGON 2** 1998 249 **DUNGEON MASTER(EXT.)** 225F 249F **ESS (HERMES)** 285F 249F **FALCON** 295F 199F **FALCON MISSION DISK 1** 199F 2698 FULL METAL PLANET 249F 299F **GREAT COURTS(PRO T.)** 249F  $249F$ **GHOULS'N GHOSTS** 249F **HARD DRIVIN** 4998 **HIGH WAY PATROL 2** N.C. INDIANA JONES(AVENT.) 249F 7451 IT CAME FROM DESERT 299F  $2.495$ KICK OFF **LES INCORRUPTIBLES** 249F **LORDS OF RISING SUN** 299F NORTH AND SOUTH OPERAT, THUNDERBOLT  $249F$ 245F PARIS DAKAR 90 PINBALL MAGIC 199F **POPULOUS** POPULOUS(DATA DISK)  $99\mathrm{F}$ ROCK STAR (LWAN.) **SCRABBLE** SHOOT "EM UP CONT. SIM CITY SPACE HARRIER 2 **TURBO OUT RUN TV SPORT BASKETBALL** WAR HEAD XENON 2 MEGABLAST X-OUT

249F

 $189F$ 

249F

269F

259F

249F

295F

245F

225F

299F

249F

249F

249F

249F

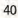

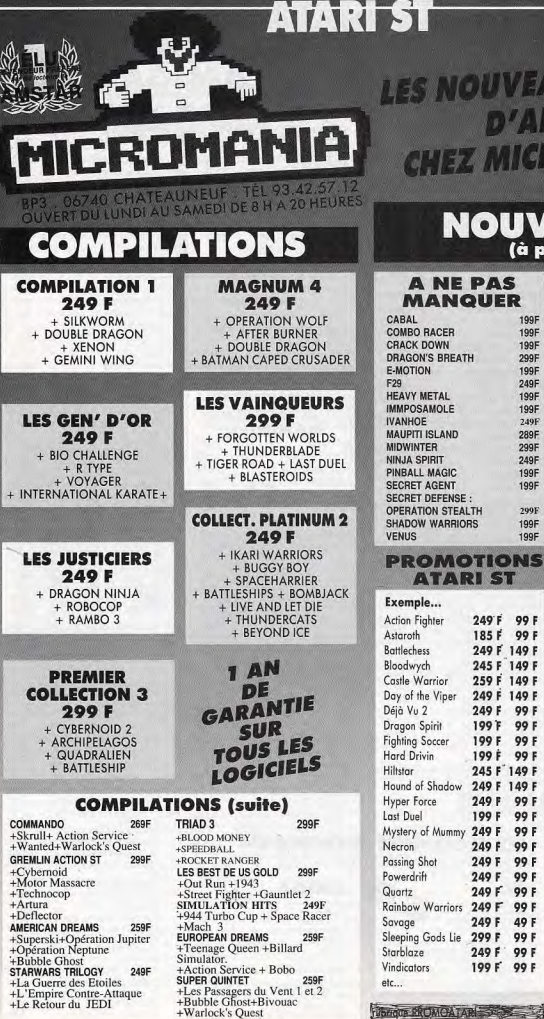

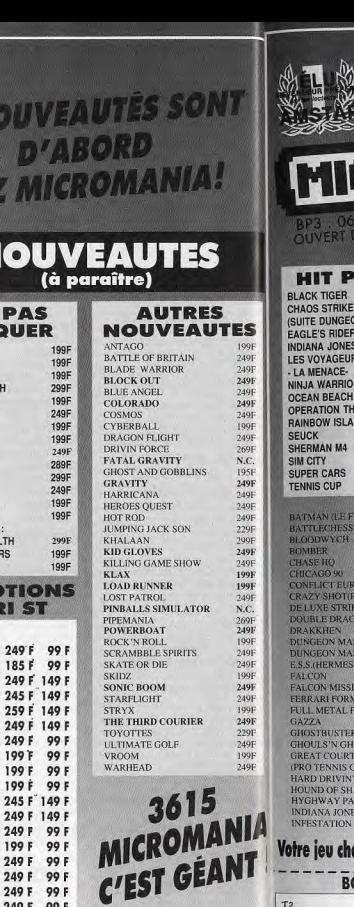

OUVI<br>1/0<br>2 Mit

 $\Omega$ 

(à

1991<br>1991 1991

2991

1991

249F

1991

199F

249F 289F

299F 249F<br>199F

1991

2991 199F<br>199F

249 F 99 F

185 F 99 F

249 F 149 F

199 F 99 F

199 F 99 F

249 F 149 F

249 F 99 F

249 F 99 F 249 F 99 F 249 F 99 F 249 F 99 F

249 F 49 F 299 F 99 F

249 F 99 F

199 F 99 F

**ACCESSOI** 

10 DISQ 3 1/2 DE.DD.<br>Double prolongateur de

Manette et souris<br>Adaptateur ST Joueurs

Manette SPEED KING

Manette PRO 5000<br>CHEETAH MACHI<br>CHEETAH 125+

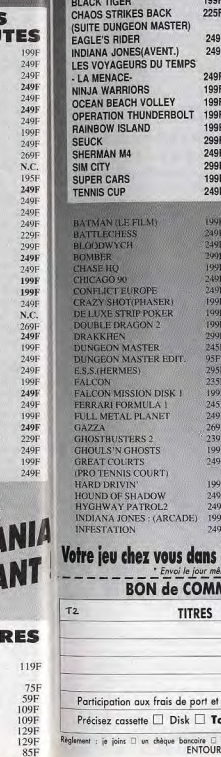

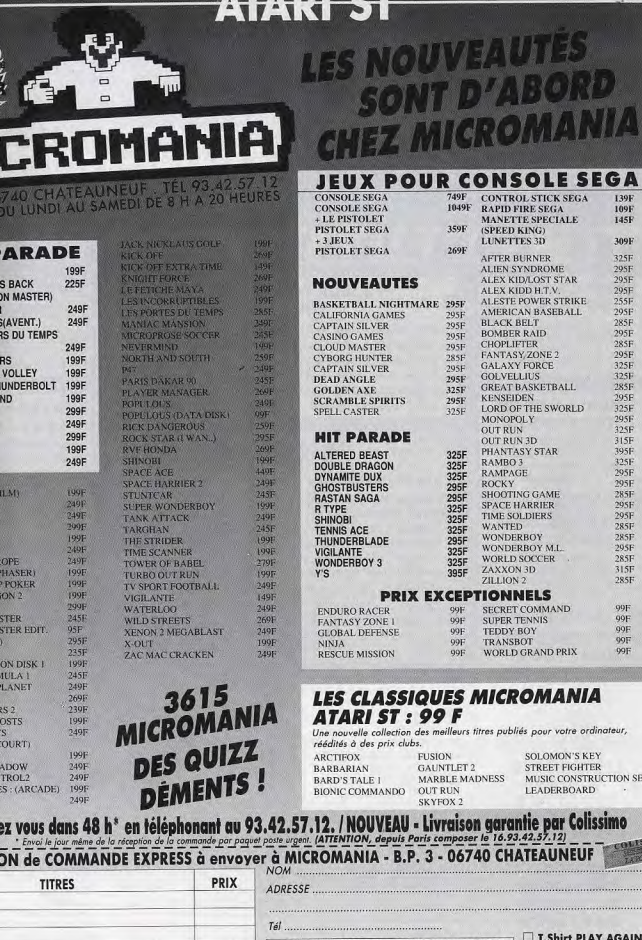

**MANIA** our votre ordinateur, OMON'S KEY **LEET FIGHTER** 

SIC CONSTRUCTION SET DERBOARD nav Coliccimo

 $ML$ 

139F

 $109F$ 

145F 309F

325F

295F<br>295F<br>295F<br>255F<br>295F<br>295F<br>285F<br>295F

325F

 $285F$ 

 $295F$ 

325F

295F<br>325F

315F

395F

 $325F$ 325F<br>295F<br>295F<br>285F<br>295F<br>295F

285F

285F

315F 285F

 $99\mathrm{F}$  $99F$ 

99F

 $99F$ 

99F

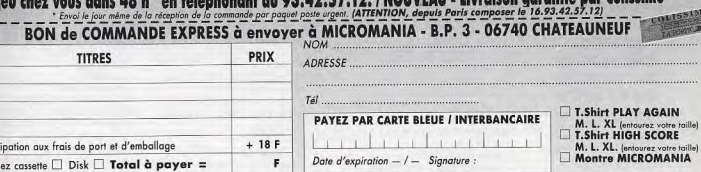

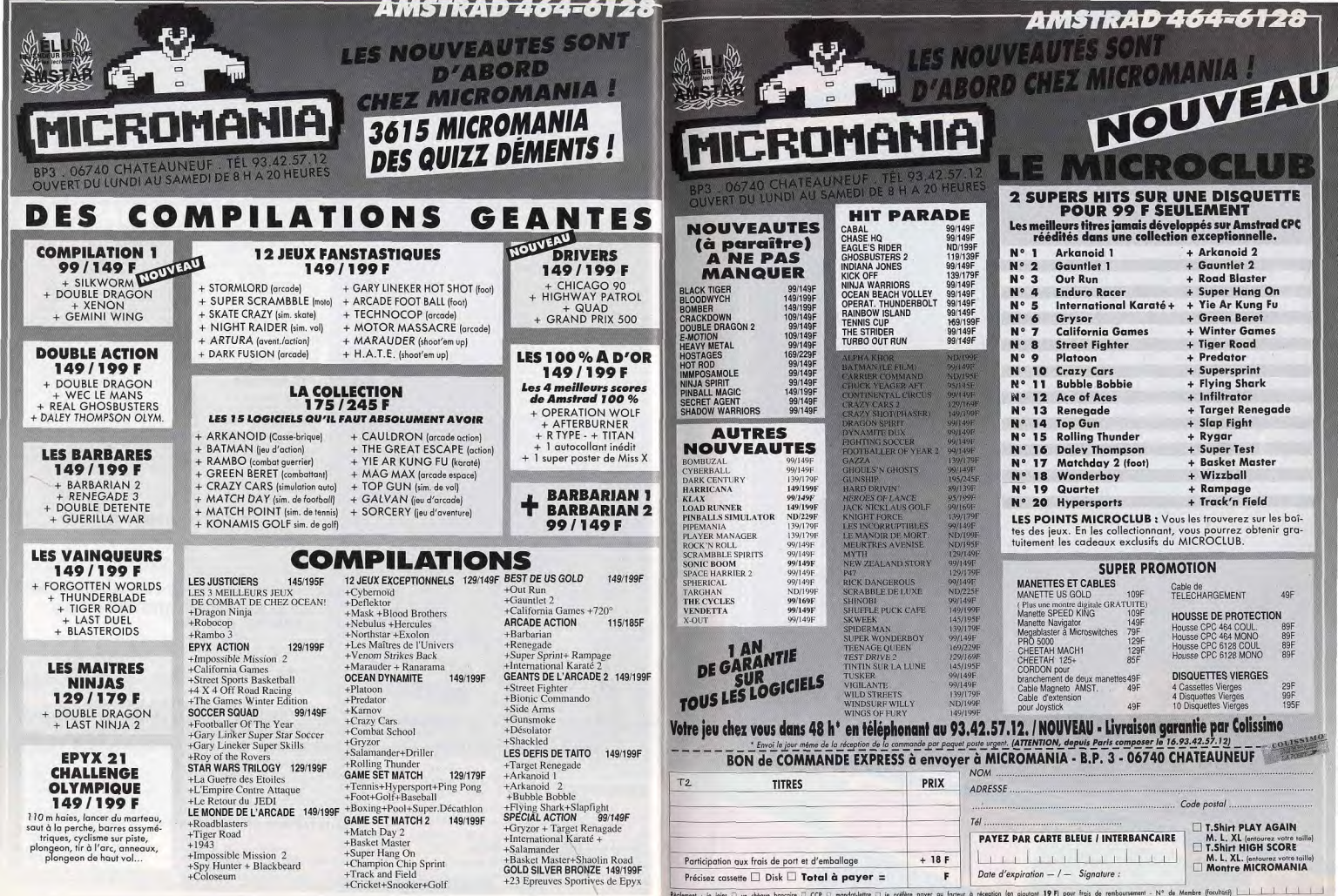

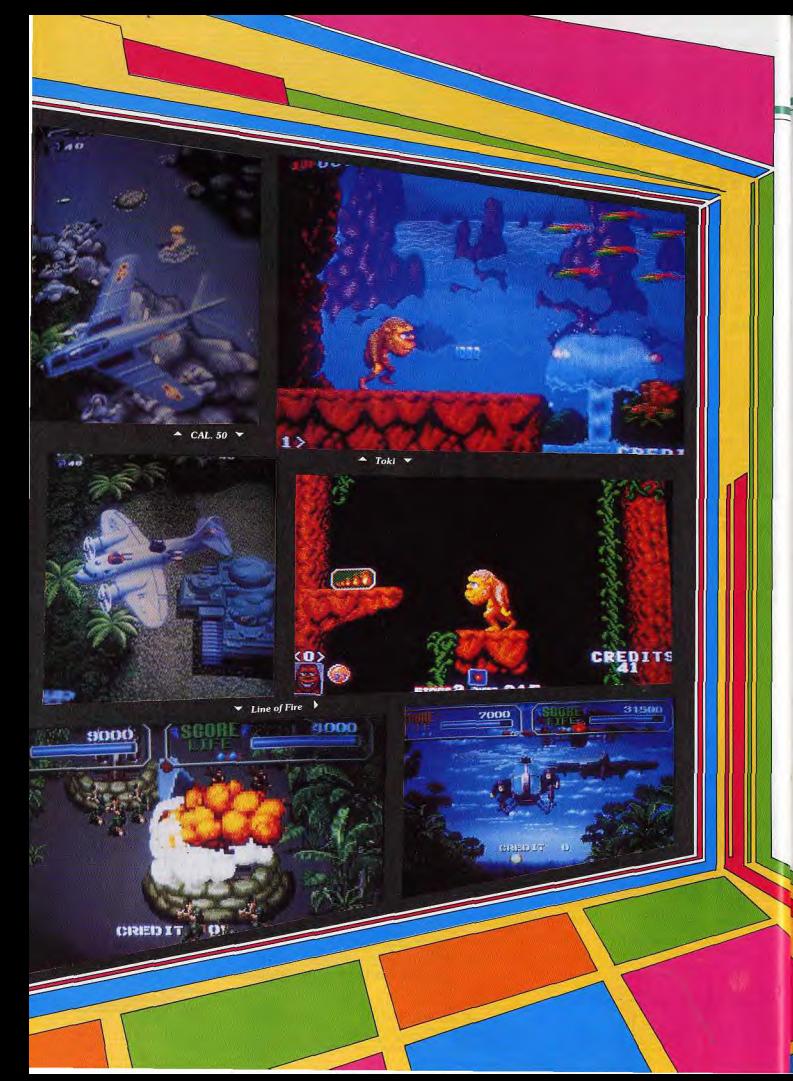

### **ARCADES**

La vie est dure pour les joueurs d'arcade. Toute l'armée ennemie est à leurs trousses, et même la jungle de Toki est complètement invivable.

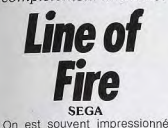

en découvrant un nouveau jeu d'arcade de Sega. C'est à nouyeau le cas avec ce shootthem-up. Pourtant, ce n'est pas le scénario qui crée la surprise. car le thème ne brille pas par son originalité. Prisonnier dans une base ennemie, vous décidez de vous évader. Lors de la séquence de présentation, vous maîtrisez vos gardiens avant de faire une razzia dans l'armurerie de la base. Enfin. vous vous emparez d'une jeep et vous foncez vers la sortie. En fait, ce programme est la réponse de Sega au célèbre Operation Thunderbolt de Taito. En effet, comme dans ce dernier. on peut jouer à deux et chaque joueur dispose d'une mitrailleuse lourde pour faire des ravages dans le camp ennemi. La jeep se conduit toute seule, vous laissant ainsi vous concentrer sur le tir. Heureusement, car les soldats ennemis sont nombreux et lourdement armés. Dans un premier temps, la jeep fonce dans les couloirs de la base tandis que des soldats tentent désespérément de vous bloquer le passage. Ils surgissent en tirant sur votre véhicule, ou bien ils vous attendent au détour d'un couloir. Certains épaulent leur fusil et d'autres lancent des couteaux ou des haches dans votre direction. Mais plus dangereux encore, certains tirent des missiles qui arrivent sur vous à toute allure et si vous ne les faites pas ex-

ploser en

**nlein** 

vol. du premier coup, vous en prenez plein la tête. La survie n'est pas assurée et pourtant ce n'est encore que le premier niveau 1 Il vous restera encore à traverser les lignes ennemies et, cette fois, les troupes que vous affrontez sont soutenues par des tanks et des hélicoptères. Si vous tenez le coup, yous pourrez grimper à bord d'un hélicoptère. Mais vous ne serez pas tiré d'affaire pour autant, car les batteries de missiles ne vous laisseront pas un instant de répit. Avec Line of Fire, Sega dé-

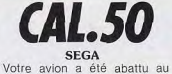

cours d'une mission au dessus de la jungle, lors de la guerre du Việt-nam. Après vingt ans de captivité, un hélicontère américain vient se poser au beau milieu du camp. Vos compatriotes ont tout juste le temps de vous libérer avant d'être abattus par vos gardiens. C'est le moment ou jamais, yous saisissez une mitraillette, bien décidé à vous

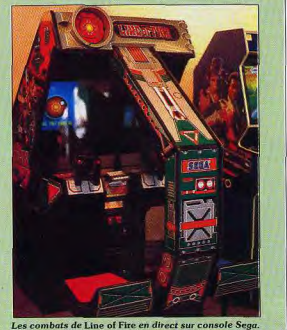

montre une fois de plus une tailler un chemin parmi les troupes vietcong. Tout de suite, totale maîtrise de l'animation 3D. Le paysage défile de male combat s'engage. L'ennemi nière fluide et tout va très vite. est partout et yous pivotez en La version assise est fort lâchant de longues rafales de agréable, chacun son siège et mitraillette pour faire le vide ausa mitrailleuse. Il est vraiment tour de vous. Au cours de votre fuite, vous ramassez des greconseillé de jouer à deux, tout nades, des munitions et toutes d'abord parce que c'est bien plus amusant. Mais, surtout. sortes d'armes. Vous arrivez sur un aérodrome et vous monon n'est pas trop de deux pour repousser les assauts ennetez à bord d'un avion. Celui-ci mis. Si vous jouez seul, vous décolle aussitôt et décrit des n'aurez quère de chances de cercles au-dessus du camp. Vous continuez le combat, mais faire de vieux os et les parties seront tellement courtes que un énorme tank abat votre appareil. Vous voilà de nouveau à vous resterez sur votre faim. Mais si vous êtes deux, pied, vous allez devoir traverser le combat sera terrible. Ce la jungle pour vous tirer d'afn'est pas le jeu d'arcade le faire. Vous suivez une piste tanplus passionnant du moment. dis que des Vietconas embusmais la qualité de qués dans la jungle vous tirent dessus. Les soldats sont parla réalisation tout, des tanks vous attendent vaut bien au détour d'une piste et un quelques avion de chasse fait des paspièces.

plein combat, yous devez regarder où yous mettez les pieds car il y a de nombreux pièges. garnis de bambous acérés. Cet excellent shoot-them-up est le meilleur jeu de type Commando. Les décors sont vraiment superbes, avec une foule de détails qui lui donnent une ambiance très particulière. Mais c'est le mode de contrôle très original qui fait la force de ce programme. En effet, la manette de direction tourne sur elle-même et votre personnage pivote en même temps, ce qui vous permet de vous déplacer en tirant dans toutes les directions. Ce mode de contrôle est très performant et il suffit de quelques secondes de jeu pour le maîtriser parfaitement. Un shoot-them-up passionnant. pour jouer seul ou à deux.

sages au-dessus de vous en

vous mitraillant. De plus, en

Toki

### **TAD CORPORATION**

Un jonoble sorcier a enlevé votre fiancée et, comme si cela n'était pas suffisant, il vous a transformé en gorille. Mais ca ne va pas se passer comme ca. il va y avoir de la baston dans la jungle | Vous voilà parti pour un long périple, au long duquel vous affronterez toutes sortes d'animaux, tous plus bizarres les uns que les autres. Un mode de contrôle très simple vous permet de tirer dans toutes les directions et, bien sûr, vous êtes capable de sauter très haut et de grimper aux lianes. Le second niveau se déroule dans les eaux d'un lac, avec de nombreux monstres aguatiques qui vous attaquent de toutes parts. A mi-chemin entre shoot-them-up et jeu de platesformes, Toki est un jeu d'arcade pas comme les autres. Il séduira tous les amateurs de jeux typiquement japonais. comme Super Mario Bros. Au cours de votre progression, vous découvrirez des tas de bonus et d'armes supplémentaires et il y a de nombreuses astuces à découvrir. Mais soyez prudent, car une fois que vous aurez commencé à y jouer, vous ne pourrez plus vous arrêter et vous risquez d'y laisser vos économies.

Alain Huyghues-Lacour

# **Tennis Cup**

### **AMIGA**

Fans de Becker ou de Lendl, vous avez maintenant le choix entre deux programmes : le désormais fameux Great Courts. nerveux et proche de l'arcade, et le déjà célèbre Tennis Cup, plus proche de la simulation et d'un maniement plus délicat.

### Loriciel. Responsable de projet : Christophe Gomez; programme: Benoist Aron; graphisme: Dominique Sablons; musique et bruitages : Michel Winogradoff

Depuis Great Courts d'Ubi Soft, sacré Tilt d'or 89, les amateurs de tennis attendaient avec impatience le seul soft capable de contrecarrer sa fulourante carrière : Tennis Cup de Loriciel. C'est un véritable combat des chefs, que nous vous offrons ce mois-ci. une lutte dont ressort la conclusion suivante : Tennis Cup et Great Courts, deuce, avec des avantages des deux côtés. Un challenge d'enfer ! Pour comparer ces deux softs, nous étudierons point par point chacun de leurs composants.

Qualité graphique : Tennis Cup se différencie de son confrère par sa présentation. Son écran est partagé en deux fenêtres, une pour chaque joueur. Résultat, les sprites sont évidemment plus petits. Il faut alors tout le soin apporté au dessin pour contrecarrer ce handicap. Le pari est à moitié réussi. Sur Great Courts, la vision était bien plus nette mais le joueur situé en fond de court appréciait mal la partie. Dans ce nouveau programme, chacun voit clairement ce qui se passe, mais c'est plus petit, plus

FRANCE

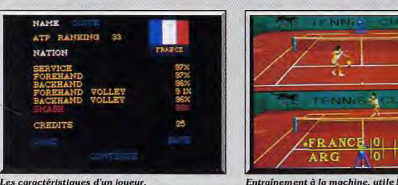

Les caractéristiques d'un joueur.

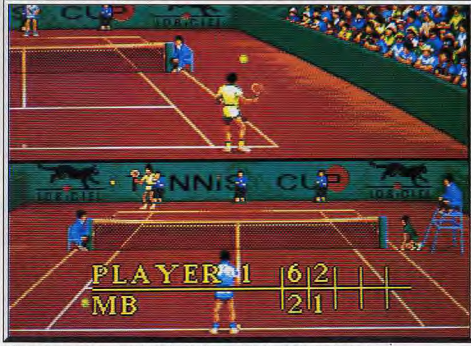

Chacun des terrains peut scroller individuellement pour dévoiler les bords du court.

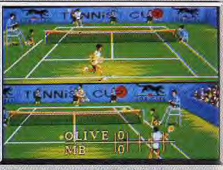

Graphismes et mouvements réalistes.

confus parfois. Un seul défaut réel défavorise Tennis Cup : lorsque l'adversaire fait son service. la balle sort en haut de l'écran.

Animation : le déplacement des joueurs de Tennis Cup est plus varié, plus réaliste (pas de côté smatch, etc.) mais du même coup un peu moins souple que celui de Great Courts. Un bon point pourtant, il existe trois vitesses de jeu différentes sur Tennis Cup. En revanche, le scrolling horizontal. qui permet de voir le sportif en train de courir jusqu'aux extrémités du terrain, est un peu saccadé et parfois difficile à suivre.

Bruitages : ceux de Great Courts étaient exceptionnels, et ils sont encore meilleurs dans Tennis Cup. Qu'il s'agisse de la présentation animée de chaque match ou des synthèses vocales, c'est superbe. Un « plus » certain en faveur du nouvel arrivé.

Phases d'entraînement : elles sont bien plus développées pour Tennis Cup qu'elle ne l'étaient sur Great Courts. Vous allez travailler une à une chacune des manœuvres, de la volée au smatch. Mais. plus au'un simple entraînement pour le joueur, ce travail va vous permettre d'accumuler des points de performance qui agrémenteront le tableau détaillé de vos connaissances. Par exemple, si vous ne possédez que 50 % d'aptitude à l'engagement, vous raterez beaucoup de vos services. Un bon entraîne-

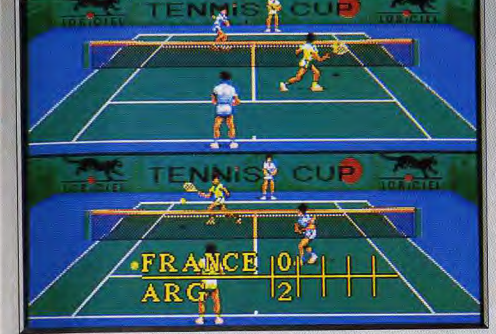

### Les fenêtres sont petites, cela gêne parfois pour l'engagement... On s'habitue!

les smatchs qu'il offre au filet. C'est sportif, difficile, parfois imparable et toujours impressionnant. Mais c'est surtout grâce à la richesse de ses menus d'option qu'il prend l'avantage. Outre les nombreux modes d'entraînement, les terrains, et tournois différents, il est possible de jouer en double, en ne contrôlant que l'un des deux coéquipiers, ou en faisant jouer les deux joysticks côte à côte.

Conclusion : Great Courts ne possède qu'un avantage certain sur son confrère : la vue plein écran est beaucoup plus facile à suivre, bien plus agréable à jouer. En contrepartie, Tennis Cup a pour lui la ri-

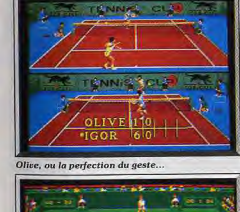

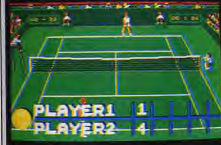

Great Courts, plus vaste, plus arcade.

Richesse du jeu : Tennis Cup gagne beaucoup dans chesse de ses nombreuses options, plus de possibilités au niveau des coups, une maniabilité plus aisée et surtout un suivi plus grand en ce qui concerne l'évolution de votre sportif. Great Courts est finalement plus « arcade » que son confrère, Tennis Cup s'annarente plus à une simulation. Personnellement, je reste très attaché à Great Courts. Mais je ne manie pas encore à fond toutes les subtilités de Tennis Cup. A ce niveau de compétition, la parfaite connaissance du soft entre au moins à 20 % dans l'appréciation du jeu. Ne jetez donc pas votre Great Courts adoré et pourquoi pas investir à nouveau dans Tennis Cup, surtout pour le jeu à deux ou en double ? Quant à ceux qui ne possède pas encore de tennis micro, tout dépend de leur sensibilité. Arcade pure ou arcade avec un zeste de stratégie ? A vous de voir... Olivier Hautefeuille

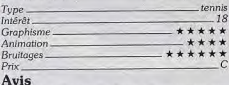

Tennis Cup apporte au tennis sur ordinateur certains des éléments qui manquaient à Great Courts. Ainsi la possibilité de toujours voir son joueur au premier plan est appréciable et le jeu en double contre l'ordinateur une excellente idée. En revanche, il est très difficile d'anticiper au service et on aurait aimé disposer d'un plein écran dans les jeux contre le programme. Jacques Harbonn

### Avis

Tennis Cup est un programme agréable, mais je pense qu'il est surnoté. Les fans de tennis voudront peut-être posséder deux programmes de ce type, mais si vous n'en voulez qu'un, Great Courts reste le bon choix. En effet, mis à part la possibilité de jouer en double contre l'ordinateur, Great Courts est supérieur à Tennis Cup sur tous les plans. Alain Huvghues-Lacour

Die Hard

### PC CGA, EGA

Vous en rêviez depuis longtemps : de l'action pure et dure sur PC! Die Hard offre des décors superbes en 3D. une animation saisissante et une rude mission exigeant réflexes et stratégie.

### **Activision. Programmation: Nels Bruckner: 3D: Cyrus Kanya;** graphismes: Tom Collie, Susan **Greene et Steve Snyder: musique et bruitages: Bryce Morsello**

Superbe, ce soft est tout simplement superbe! Innovateur, complet, très bien réalisé, voilà un Hit comme on aimerait en rencontrer tous les jours, surtout sur PC. Le scénario de Die Hard est classione Alors ou'une grande fête se déroule au 32" étage d'une tour de Los Angeles, une équipe de terroristes investit soudainement l'édifice. Prise d'otages, menaces corporelles, demande de rancon, la situation est désespérée. John McClane, policier de son état en visite dans le building, est le seul homme capable de renverser la vapeur. Il a d'ailleurs plus d'une raison d'agir : outre son devoir de gardien de l'ordre. John sait sa femme prisonnière des terroristes.

Décrivons tout d'abord le décor de cette épopée Toutes les pièces, couloirs ou terrasses que vous allez visiter sont dessinées en 3D. Les objets, bureaux, chaises, armoires à dossiers, etc. sont tous traités dans le détail. La gestion 3D est excellente,

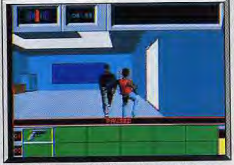

Contre l'ennemi, pistolet ou close-combat.

de même qualité que celle qui a séduit les amateurs de Dungeon Master par exemple. Elle donne une très nette appréciation de l'orientation de votre personnage. Le terrain de manœuvre est de plus assez étendu : on accède par des escaliers à plusieurs étages qui comportent chacun une vingtaine de pièces environ.

Face à cette représentation aussi réaliste que ludique du décor, celle du personnage est encore plus éblouissante. John, votre héros, est vu de dos par le joueur. Sa silhouette est superbe, comme digitalisée, grande et vraiment saisissante de vérité. Et dès que l'on actionne la manette, quel plaisir pour les yeux. Je crois que la démarche de John est la plus

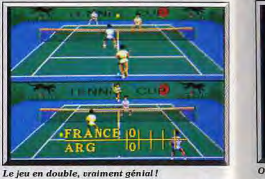

ment en salle vous permettra de réduire peu à peu ce handicap. Les caractéristiques du joueur sont

bien sûr sauvegardées Coups et effets : pour l'engagement, par exemple, l'orientation du joystick décide du point visé sur la partie adverse du court. Et, pour le renvoi des balles, les différences sont notables entre les deux softs. Le maniement est bien plus souple sur Tennis Cup que sur Great Courts. La où le joueur devait se décaler de la balle pour tirer dans les coins, il faut ici orienter la manette quand on lâche la gâchette. Même chose pour les lobs, le fait de lifter la balle... Le programme est bien plus facile à jouer et tout aussi ludique.

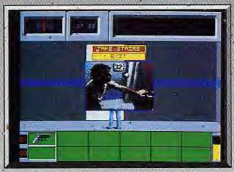

Un code secret, accès au deuxièmpe niveau. souple que l'ai jamais visionné sur PC. Et pour couronner le tout, il faut encore un applaudissement pour la richesse des mouvements. Piloté soit au joustick, soit au clavier, le héros peut avancer, reculer, effectuer des pas croisés sur le côté et surtout tourner sur lui-même de 90 degrés. Toutes ces actions engendrent un scrolling plongeant ou tournant parfaitement souple et réaliste. A tel point que si l'on enchaîne plusieurs rotations, c'est le vertige assuré ! A côté de ces simples déplacements, John va aussi effectuer des sauts périlleux, dégainer son arme et viser sur toute l'étendue du décor qui lui fait face. Le mouvement du bras, le fléchissement des

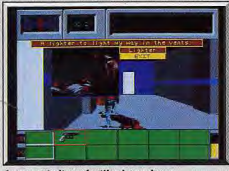

Armes et Indices, fouillez les cadavres.

jambes, c'est génial. Dans les combats à mains nues, les coups de poing, de pied et parades enfoncent même Budokan ou Bruce Lee Lives! Il ne reste plus qu'à parler des silhouettes ennemies qui apparaissent devant vous avec la même souplesse pour comprendre que Die Hard innove vraiment... Le mode EGA est très bien traité dans le choix des couleurs. En CGA, on perd bien sûr cet atout mais le réalisine de l'animation suffit largement à motiver sur des machines assez rapides (PC cadencés à 8 mega minimum).

Face à tant de qualités graphiques, la stratégie aurait pu pécher par manque de complexité, de lo-

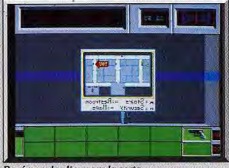

Repérage des lieux sur la carte.

gique. Mais pas du tout! Vous allez tuer des adversaires, fouiller les corps et donc collecter des armes, des cordes, une radio pour savoir ce que fait l'ennemi, un briquet pour lire les cartes quand il fait sombre, absorber des médicaments pour reprendre des forces, etc. L'orientation dans le bâtiment est facilitée par des cartes murales. A chaque niveau, John doit déconnecter une centrale pour avoir accès à l'ascenseur et s'approcher toujours plus de son but, la confrontation avec le chef des terroristes et la délivrance de sa femme.

Die Hard doit être résolu en vingt minutes maximum. Il n'y a pas de sauvegarde et seul un minu-

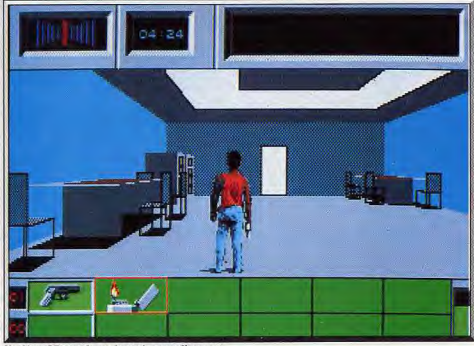

Un décor 3D simple, et dessiné avec raffinement.

tage précis, une parfaite maîtrise du combat et une grande connaissance des lieux vous permettront de résoudre l'aventure. Et croyez-moi, ce ne sera pas nour les dix premières parties, loin de là!

Le seul reproche que l'on puisse faire à ce soft réside dans son mode de gestion joystick. Malgré la classique option de recentrage de la manette, je n'ai pas pu éviter l'emploi complémentaire du clavier pour une précision maximum.

Ce petit défaut mis à part, Die Hard est assurément l'un des meilleurs programmes d'aventure/action disponibles à ce jour sur PC. Possesseurs de compatibles, s'il y a un soft à acquérir ce mois-ci, en plus de Colonel's Bequest, c'est bien celui-ci! Olivier Hautefeuille

 $\cdots$ 

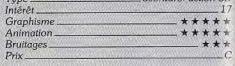

### Avis

Die hard est un bon jeu d'exploration de labyrinthe et de fir. Les riches possibilités de combat apportent une certaine diversité ainsi que le placement aléatoire des adversaires. L'animation 3D surfaces pleines est impressionnante de fluidité Jacques Harbonn

### **Avis**

Ce programme intéressant offre un bon mélange entre action et réflexion. La réalisation est excellente, surtout en ce qui concerne l'animation en 3D surfaces pleines. On notera que les mouvements des personnages sont très bien rendus. Le jeu rappelle assez Opération Jupiter, en mieux. Alain Huyghues-Lacour

# **E-Motion**

### **AMIGA**

Simple, efficace, de bon goût, mais en même temps tactique et nerveux, E-Motion met les nerfs à fleur de peau : une fois entamé, le jeu ne vous laissera plus de répit. E-Motion crée une accoutumance! **US Gold** 

Rarement, trop rarement, le joueur féru d'action/ réflexion trouve chez son revendeur une pareille dose d'originalité, de simplicité et de jouabilité. E-Motion nous arrive sur micro comme Pacman il y a plusieurs années : un principe de jeu tout simple, un graphisme beau mais dénudé et pourtant... au bout de dix secondes de lutte, c'est fini, impossible d'abandonner cette partie diabolique avant le nuit. ou même le petit matin...

Le principe. Vous dirigez une boule surmontée d'un bec et de deux yeux, style Shadock. Ce personnage pivote sur lui-même puis avance sous un premier coup de réacteur. Deuxième élément, l'ennemi,

d'autres boules de couleurs qui encombrent peu à peu votre écran. Pour gagner, il suffit de percuter l'une des boules afin qu'elle en percute une autre. mais attention, de même couleur... Sinon, l'accouplement de deux boules différentes donnera naissance à une troisième sphère, une de plus à éliminer pour finir le tableau.

HITS

Votre Shadock possède blen sûr une réserve d'énergie qu'il peut renforcer en gobant les bébés boules avant qu'ils ne deviennent adultes, c'est-à-

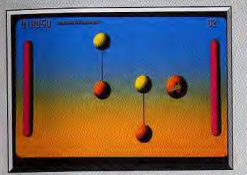

### Les élastiques sont diaboliques...

dire « grosse boule ». En revanche, une boule adulte que l'on ne parvient pas à détruire assez vite finira par exploser et pomper du même coup plus de 50 % de votre énergie. Dur, dur!

Certains tableaux sont d'une simplicité enfantine. Deux boules de même couleur sont immobiles. proche l'une de l'autre. Il suffit alors de se placer dans l'alignement, de donner un coup de réacteur pour envoyer la première cogner la seconde. Mais très vite, l'affaire se corse : les deux boules vont par exemple être reliées entre elles par un fil élastique. Un choc dans la première et l'autre prend une trajectoire imprévue, vient cogner une boule d'autre

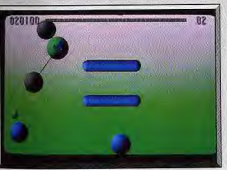

... surtout accrochés à votre Shadock !

couleur et c'est le début de la fin. Très vite, l'écran se transforme en un monstrueux sapin de Noël animé, le joueur ne sait plus où donner du bec et c'est l'explosion en chaîne, la dispersion façon puzzle, la mort assurée du Shadock.

Pour chaque tableau, une stratégie précise permettra au joueur patient de progresser. Il peut aussi user des épreuves intermédiaires pour collecter de l'énergie en sus : il s'agit le plus souvent de tableaux où il faut slalomer avec précision pour collecter uniquement les petites boules bleues par exemple, sans toucher aux rouges... Patience et joystick précision! Toutes ces stratégies prennent encore plus d'ampleur lorsque deux joueurs luttent sur le même ta-

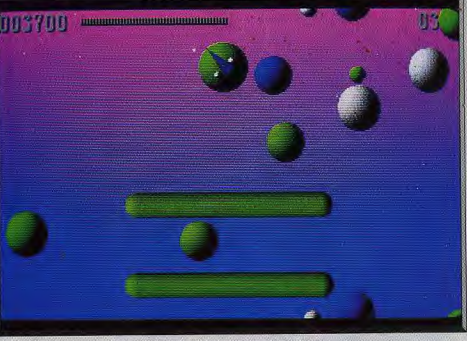

Inertie, réflexion, mangez les petites boules et percutez les autres. Dur l

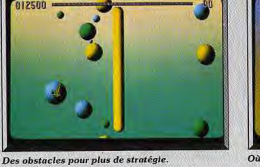

hleau. Il arrive même que les deux shadocks soient reliés entre eux par un élastique. Du délire! Puisqu'il use d'un décor très simple, E-Motion soigne d'autant plus le contexte graphique et sonore de l'aventure. Les boules sont en relief, leurs teintes montrent des dégradés subtils. Les bruitages très sympa et l'animation, d'une fluidité impressionnante ne souffrent vraiment d'aucun défaut. Le maniement du Shadock est très précis et la gestion de l'inertie à laquelle sont soumis tous les mouvements

est excellente. Face à la simplicité de ce scénario et à la grande qualité de sa mise en scène, le joueur va très vite porter toute son attention sur la mise en place de ruses diaboliques. E-Motion permet par exemple au Shadock de traverser l'écran, c'est-à-dire de sortir

par le haut pour se retrouver en bas. Résultat, il faudra sans cesse imaginer très vite les angles de trajectoire en fonction de cela, lancer sa boule en travers à gauche pour percuter à droite, etc. Deuxième handicap qui ouvre finalement bien des stratégies efficaces, le décor est souvent encombré de barrières. A vous d'en user pour des rebonds bien calculés!

Enfin, quelques nouveaux indices apparaissent au fur et à mesure que l'on progresse dans les tableaux de difficulté croissante, une petite boule, par exemple, qui vous permet de gober toutes les

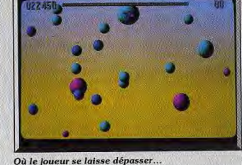

sphères adultes... Amateurs de Pacman, défenseurs du casse-briques, adeptes de tous les Skweek, E-Motion sera votre prochaine victime. Partez à l'offensive le cœur haut mais prévoyez tout de même calmant, vitamine C et aspirine pour les heures à Olivier Hautefeuille venir!

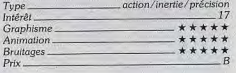

### Avis

J'ai beaucoup aimé l'originalité d'E-Motion. C'est l'un des rares jeux à deux où l'entente des deux partenaires de l'équipe doit être parfaite pour avoir quelque chance de réussir. Les niveaux sont variés et la progression de difficulté bien menée. Jacques Harbonn

Avis

Un programme d'US Gold qui n'est pas une conversion d'arcade, voilà qui est surprenant! Le concept d'E-Motion est aussi original que ludique. On s'amuse beaucoup avec ce jeu et c'est encore plus drôle à deux. Espérons qu'US Gold persistera dans Alain Huyghues-Lacour cette voie. 51

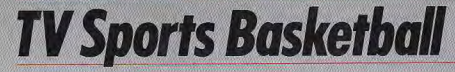

### **AMIGA**

Pour mieux réussir les passes. Cinemaware a fait l'impasse sur ses habituels graphismes. Le réalisme de la simulation de Basket-ball est très réussi. Les règles du jeu sont respectées par ce programme. Vos fautes seront donc sanctionnées par des couns francs et les tirs au panier sont impressionnants.

### Cinemaware, Programmation: Larry Garner, Andrew Condon, Dan Pinal: graphisme: John Duggan; bruitages: Jim Simmons

Ce dernier Cinemaware se démarque un peu de ses prédécesseurs. Ici, les superbes graphismes auxquels la marque nous avait habitués sont rares. En revanche, le jeu est très réaliste en prenant. TV Sports Basketball accepte un ou deux joueurs s'alfrontant ou luttant de concert contre l'ordinateur. Avec l'adaptateur joystick se connectant sur la prise parallèle, il est même possible de jouer à quatre simultanément. Deux types de jeux sont proposés : exhibition (par laquelle il faut commencer pour se familiariser avec le contrôle des joueurs) et league où vous allez jouer une série de matchs de difficulté croissante, le programme gardant trace de vos ré-<br>sultats et établissant différentes statistiques.

Après quelques belles images (présentation du stade, publicité et commentaire télévisé), on entre dans le vif du suiet. Il faut, dans un premier temps. choisir les équipes, puis le nombre de joueurs dans chaque équipe (de 2 à 5). Pour cette première partie, je vous conseille de limiter à deux le nombre de joueurs. Différentes options permettent d'affiner le jeu. Tout d'abord la durée de chaque période va de 3 à 12 minutes réelles. Ensuite, les passes entre joueurs peuvent être assistées par le programme qui va sélectionner uniquement les joueurs démarqués. Une option complémentaire. Curseur, affiche sur chaque joueur le risque de la passe : vert quand le risque est nul, rouge quand il est limité et blanc quand la passe est vraiment très risquée. L'option Roleplaying modifie le déroulement du jeu. Si elle est sélectionnée, yous allez contrôler tout au long de la partie le même joueur. Dans le cas contraire, vous quiderez toujours en attaque le joueur qui a la balle, et en défense le dernier joueur à l'avoir eue

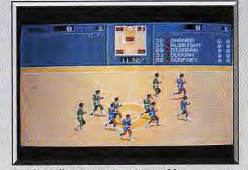

La phase d'animation incontournable

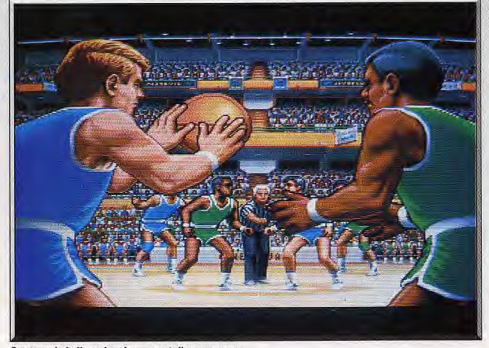

Saisissez la balle au bond pour avoir l'engagement.

son maillot est un peu plus sombrel. Enfin, la fatigue des joueurs peut être prise en compte. Le jeu se déroule toujours face au panier d'une équipe. Si vous êtes en attaque, il faut trouver rapidement un partenaire démarqué et lui passer la balle. Agissez ranidement car une passe sure à un moment donné le devient beaucoup moins quel ques instants plus tard. Si votre joueur dispose une bonne liberté, il peut tenter un papier. Pour cela, i faut maintenir le bouton de tit et le relâcher au som-

HITS=

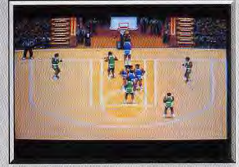

.<br>Votre joueur est sur le point de marquer

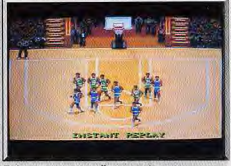

Et hop, on court vers l'autre panier.

met du saut de votre joueur. Vous n'aurez pas à choisir la direction de tir, mais votre précision dépendra bien entendu de l'habileté de votre joueur. .<br>de son placement et de la distance au panier. Certaines positions de tir athlétiques donnent lieu à de superbes mouvements (retourné, lancer à une main en rotation, etc.). Si vous marquez le but, vos adversaires reprennent la balle et se dirigent vers votre camp. Une petite animation complémentaire. où l'on voit les joueurs courir latéralement, intervient systématiquement lors de tous ces changements de camp. En défense, il vous faudra marquer le joueur qui a la balle pour gêner son dribble et limiter les passes, ce qui n'est quère évident au dé-

but. De même, il faut une bonne synchronisation pour sauter au moment où le joueur adverse tente un panier et intercepter la balle Le programme suit toutes les règles du basket-ball et

vous risquez de faire des fautes au début. Certaines sont sanctionnées par des coups francs. Il faut sauter et relâcher le bouton de tir lorsque l'index de tir se trouve à mi-parcours. Vous pourrez à tout moment revoir le jeu au ralenti ou en accéléré, en marche avant ou arrière. Entre chaque période, et à la demande de l'équipe qui a la balle, il est possible de modifier la composition de l'équipe, de changer le marquage des joueurs adverses ou le joueur que vous contrôlez. Faites vite car le temps est limité.

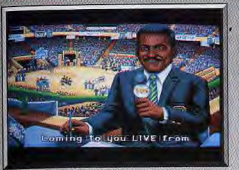

### Le présentateur télé de TVS.

TV Sports Basket-ball est le premier logiciel à proposer une simulation très réaliste de basket-ball doublée d'une excellente jouabilité (disquettes). Jacques Harbonn

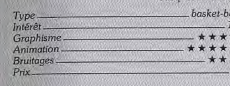

### Avis

Menu précis, stratégie puissante, une réalisation soignée, certes... Mais lorsqu'on joue à ce soft, l'aspect arcade est trop défavorisé face à la simulation. TV Sport Basketball est un peu confus et seuls les amateurs de grand réalisme supporteront son jeu. Olivier Hautefeuille

### Avis

Cinemaware a réussi une excellente simulation de basket à la réalisation très soignée. Je trouve cependant ce soft bien complexe. Or, pour moi, un jeu de sport doit être simple et ludique. On doit pouvoir y jouer tout de suite, sans étudier la notice. Alain Huyghues-Lacour

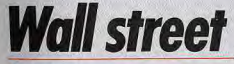

### **ATARIST**

La bourse est un champ de bataille où la rapidité d'exécution est aussi vitale que dans un combat à armes réelles : la spéculation provoque l'angoisse!

Magic Bytes. Programmation: Yusuf Aydin; graphismes: Raph Vogel

Wallstreet est un jeu de spéculation boursière qui se rapproche tout à fait des conditions réelles. Vous pourrez donc y apprendre d'importantes connaissances tout en vous amusant. Le jeu accepte un à quatre joueurs.

Avant de commencer, vous allez répondre à une série de questions assez ardues concernant le domaine boursier et l'économie en général. Le système de question à choix multiples (quatre choix possibles) et réponse en temps limité a été retenu. En fonction de vos résultats, vous obtiendrez une somme de départ (de 5 000 à 50 000 dollars).

Le but du seu est d'atteindre un capital d'un million. de dollars (bigre !) avant la limite de tours que vous vous serez fixée. Vous disposez de huit manières de placer votre ament : hvret d'épargne, argent fixe, devises (marks allemands), or, bons du trésor, fonds d'investissement (portefeuille de vingt actions, différentes), valeur à revenu fixe (emprunts d'États) et actions. Plus le placement est sûr, moins il rapporte. Ainsi si vous pouvez doubler rapidement votre capital avec une bonne opération d'actions, yous pouvez aussi yous retrouver pratiquement à sec. Vous aurez donc intérêt à établir un difficile compromis entre ces impératifs contraires.

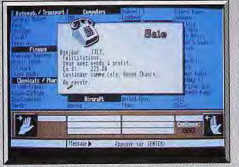

Il faut persévérer pour parvenir au million. A chaque tour de jeu, le programme vous informe des dernières nouvelles (1 à 3 tirées au hasard parmi plus de 140). La présentation de ces nouvelles est suffisamment variée (télex, communiqué de presse, etc.) pour ne pas lasser. Si la nouvelle ne vous intéresse pas, yous pouvez toujours passer à la suite. Mais attention, si elle constituait la seule nouvelle du tour, vous allez perdre votre possibilité d'intervenir. Cette lecture des nouvelles s'avère capitale. et il faut envisager les conséquences de chacune d'elles pour y parer ou, au contraire, en profiter. A tout moment, vous pouvez prendre connaissance du cours de valeurs avec rappel des quantités de

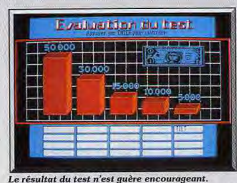

titres achetées, du cours d'achat et du cours actuel. Cela vous permettra de ne vendre qu'à bon escient, bien qu'il soit parfois indispensable de vendre à temps, même à perte, avant d'aller droit à une catastrophe. Si vous désirez vendre ou acheter un titre, vous allez vous retrouver face à un autre tableau. Vous ne disposez que de dix secondes pour vos opérations boursières, ce qui, d'après les auteurs, est censé recréer le stress de la Bourse. Bien d'autres opérations sont accessibles à partir de ce tableau : emprunt à concurrence de la moitié des

sommes investies en action, comparaison du portefeuille des différents joueurs, renseignements assez complets fournissant toutes sortes d'informations La version Amiga est identique.

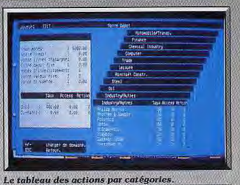

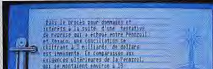

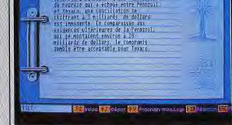

Tirez les bonnes conclusions des nouvelles.

sur le monde de la Bourse (ce qui vous permettra entre autres, d'obtenir ensuite de meilleurs résultats au questionnaire de départ) et graphique des fluctuations des cours des différentes actions,

Au chapitre de doléances, signalons que le programme ne gère absolument pas la souris, mais le problème reste mineur du fait du faible nombre de touches concernées. A mi-chemin entre jeu et soft éducatif, Wallstreet ne manquera pas d'intéresser les millionnaires en herbe (disquettes)

Jacques Harbonn

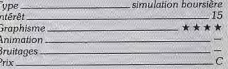

### **Version Amiga**

La version Amiga de Wallstreet est exactement superposable à la version ST et n'appelle donc aucun commentaire particulier.

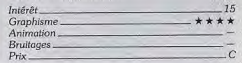

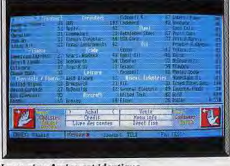

# **Crack Down**

### **ATARIST**

Votre tempérament héroïque vous pousse une fois de plus à sauver le monde de la mégalomanie d'un savant dément. Seul ou assisté par un compère, il vous faudra prendre des risques pour démanteler la forteresse qui abrite le scientifique diabolique. **US Gold** 

Contrairement à la plupart des jeux d'arcade de Sega, Crack Down n'est pas un programme très spectaculaire, ce qui ne l'a nullement empêché de remporter un certain succès cette année. Un savant fou, retranché dans sa forteresse, a créé une armée d'humanoïdes dans le but de conquérir le monde. Une fois de plus, vous êtes le seul à pouvoir sauver la Terre, en vous introduisant dans la forteresse afin de la faire sauter, secteur après secteur.

Comme dans Xubots. l'écran est séparé en deux de manière à permettre à deux joueurs de travailler en équipe, chacun suivant sa progression sur son écran. L'action est vue de dessus, à la manière de

Gauntlet, et le décor défile en scrolling multidirectionnel. Pour faire sauter chaque niveau, vous disposez de trois bombes que vous devez placer aux emplacements marqués d'une croix. Mais attention, il s'agit de bombes à retardement et le compte à rebours se déclenche dès que vous avez posé le premier engin. Vous disposez donc d'un temps limité pour placer les deux autres bombes et gagner la sortie avant que tout explose. Vous devez rester constamment sur vos gardes, car de nombreux gardiens rôdent et ils sont très rapides.

Il faut disposer d'excellents réflexes pour survivre, car seul votre environnement proche est représenté

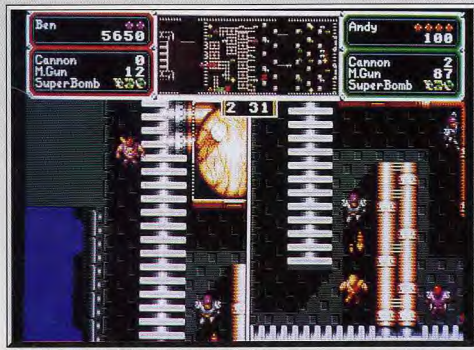

### Crack Down : un jeu d'arcade de Sega pour deux joueurs

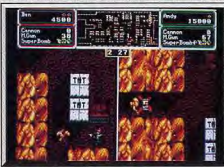

Déposez les bombes sur les croix.

sur l'écran et, lorsque vos ennemis apparaissent, ils sont déjà presque sur vous. Au cours de votre progression, vous découvrirez des armes plus ou moins puissantes, mais ne tirez pas à tort et à travers car les munitions yous sont comptées.

Lorsque vous avez épuisé vos munitions, il ne vous reste plus qu'à utiliser vos poings pour vous défendre. Cela vous oblige à prendre de sérieux risques, car vous devez vous approcher de vos ennemis pour les abattre alors qu'ils peuvent vous tirer dessus. Pour échapper à leurs tirs, vous pouvez toujours vous coller aux murs, mais cela est tout de même assez périlleux.

En haut de l'écran se trouve une carte sur laquelle

sont indiquées votre position et celle de vos ennemis, ainsi que les emplacements où les bombes doivent être déposées. Il est très important de jeter réquilièrement un coup d'œil à cette carte afin de se repérer. Mais pendant ce temps-là, un ennemi peut surgir et vous abattre sans que avez la possibilité de réagir. Il est donc conseillé de mettre la pause avant de la consulter et de ne reprendre la partie qu'une fois que vous avez mémorisé la configuration du secteur dans lequel vous vous trouvez.

Cette conversion bénéficie d'une réalisation de bonne facture. Le scrolling multidirectionnel est fluide et les commandes répondent bien. Les sprites

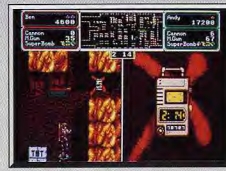

Le compte à rebours a commencé

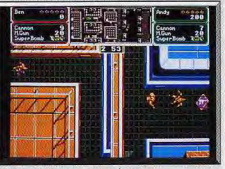

Ramassez les armes qui traînent.

sont de petite taille (c'est inévitablement le prix à payer pour pouvoir jouer sur deux écrans), mais le graphisme est réussi. La progression de difficulté est bien dosée et on avance rapidement dans le programme, que l'on joue seul ou à deux. Alain Huvghues-Lacour

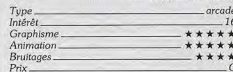

### Avis

Crack Down n'est pas d'une originalité démente. En revanche, on prend du plaisir à parcourir chaque labyrinthe, à trouver sur carte le meilleur moyen de rejoindre les bombes, surtout en mode deux joueurs. Voilà un soft prenant. Il ne s'agit cependant pas d'un grand jeu. Olivier Hautefeuille

### Avis

Crack Down est un bon jeu de labyrinthe et de tir qui n'est pas sans rappeler Gauntlet. Le jeu en équipe est intéressant et certaines options (se plaquer contre les murs pour éviter les tirs, par exemple) amusantes. Mais je trouve la carte vraiment trop petite et bien peu lisible. Jacques Harbonn

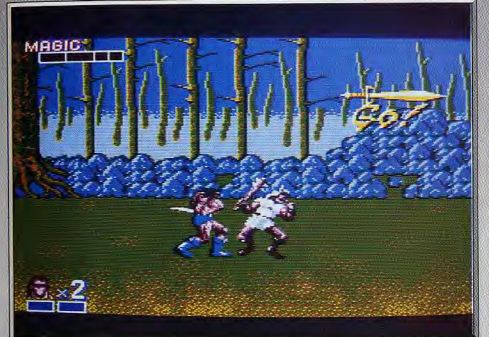

.<br>Une superproduction (sur Sega 8 bits !) aux graphismes élaborés.

# **Golden Axe**

### **CONSOLE SEGA**

Des soldats sanguinaires, des amazones montées sur dragons, des géants armés de marteaux, des chevaliers en armures, des squelettes avec des sabres, voilà un échantillon des adversaires que, barbare sans peur mais pas sans reproche, vous aurez à affronter. Ca cogne dur! Intellectuels s'abstenir...

### **Conception Sega**

Bien des joueurs attendent avec impatience la conversion sur micro de ce grand jeu d'arcade de Sega. Mais on est jamais aussi bien servi que par soimême (et surtout, aussi vite), alors, une fois de plus. c'est la console Sega qui a la primeur de Golden Axe. Comme le Barbarian de Psygnosis et ceux de Palace, ce beat-them-up s'inspire des aventures de Conan le barbare. On y retrouve tous les ingrédients de l'heroic fantasy : la redoutable épée du barbare, la magie et les dragons crachant du feu. L'action commence alors que notre barbare se retrouve face à face avec l'avant-garde d'une armée en campagne. Armés de masses d'armes, les soldats l'encerclent et il est visible qu'ils ne sont pas animés de bonnes intentions. Par Crom, ça va saigner! Vous donnez un bon coup d'épée au plus audacieux, vous vous retournez pour frapper le second, puis vous en attrapez un et vous le lancez à l'autre bout de l'écran.

Le ton est donné, il va falloir dépenser beaucoup d'énergie pour survivre. Mais n'oubliez pas que pour faire de vieux os, un barbare ne doit pas uniquement compter sur sa force. Ne frappez pas comme une brute, car le timing est la clef du succès. Vous vous débarrassez assez rapidement de vos premiers agresseurs, mais les combats s'enchaînent sans interruption et le plus dur reste à faire. Vous allez devoir combattre des amazones montées sur des dragons, qui vous balaient d'un coup de queue ou vous font rôfir d'un jet de flammes. Face à ces furies, la meilleure technique consiste à les désarconner d'un coup d'épée et à emprunter leur monture, avant qu'elles n'aient eu le temps de réagir. Mais il y a aussi les joyeux inséparables, deux géants armés de lourds marteaux, ainsi que des chevaliers en armure et des squelettes qui se servent de leur sabre en virtuoses. Il n'est pas question de se relâcher un instant, et même lorsque vous prenez un renos bien mérité après une rude journée de combat. des lutins viennent vous narguer. Si vous les attra-

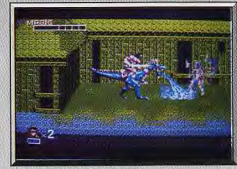

A cheval sur le dragon, vite!

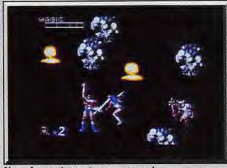

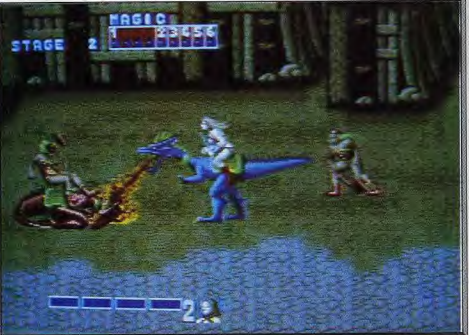

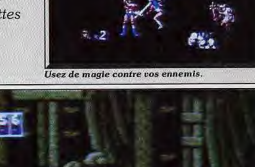

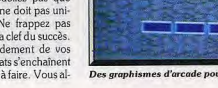

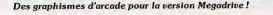

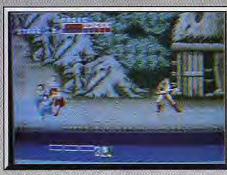

### Les enfants prennent la fuite (Megadrive).

pez, vous récupérez des sorts qui vous seront fort utiles lors des combats suivants.

Golden Axe est la meilleure conversion d'arcade que l'on ait vu sur cette console depuis longtemps. On y retrouve la plupart des éléments du programme original et le graphisme est excellent. L'animation est parfois saccadée, mais les mouvements des personnages sont particulièrement convaincants. On prend beaucoup de plaisir à projetter un soldat dans les airs, ou à regarder les mouvements d'attaque des squelettes. Ce n'est certes pas un jeu à recommander aux intellectuels, mais les amateurs d'action pure et dure vont s'éclater. Golden Axe est le programme le plus barbare du Alain Huyghues-Lacour moment!

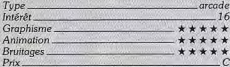

### **Version Megadrive**

Les rares éléments du jeu d'arcade qui sont absents de la version 8 bits, figurent sur la version Megadrive. Par exemple : il est possible de choisir son héros cogneur parmi trois personnages (un barbare,

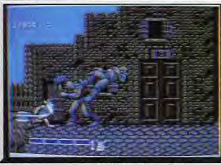

**Des personnages différents sur Megadrive.** 

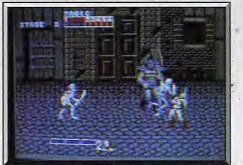

Gare aux squelettes (Megadrive).

une amazone et un nain) et surtout on peut jouer à leux simultanément

On retrouve également des scènes secondaires, comme les enfants qui fuient le village en courant. Et puis, selon le sort utilisé, on a droit à des effets péciaux différents, comme une mini bombe atomique ou une tête de dragon qui noie vos adversaires sous un déluge de flammes.

D'autre part, les mouvements des différents personnages sont encore plus variés que dans la version précédente. En revanche, l'animation n'est pas aussi fluide que l'on pourrait l'espérer sur une telle machine, mais le graphisme et la bande sonore sont excellents, un beat-them-up de luxe d'une qualité comparable à celle de la borne d'arcade.

Alain Huyghues-Lacour

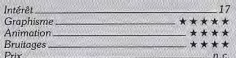

### Avis

J'avoue avoir été impressionné par la qualité de Golden Axe sur une simple console 8 bits. Les décors de ce programme sont très variés et fouillés et l'animation d'excellente facture. La possibilité de déplacement en profondeur est un « plus » indéniable, d'autant qu'elle est parfaitement bien gérée. Jacques Harbonn

HIIS

### **Avis**

Voici une très bonne adaptation arcade. Pour une console 8 bits, la Sega est ici exploitée au maximum. Profondeur du terrain d'action, richesse des coups et variété des ennemis, c'est un programme qui me semble aussi jouable que joli. En plus, le joueur voit toujours très bien où il frappe l'ennemi. Un bon beat-them-up.

pouvez maintenant essayer de pêcher. Selon

l'heure de la journée et l'endroit vous allez voir pas-

ser un nombre, plus ou moins important de pois-

Comme yous ne disposez d'aucun appât, votre mé-

thode de pêche va consister à relever votre ligne

juste au moment du passage d'un poisson pour l'ac-

crocher avec votre hamecon. Constituez-vous une

coin de pêche car vous risquez d'en avoir encore be-

Il est temps de prospecter. Filtrez assidûment le

sable de la rivière pour y dénicher des pépites et re-

venez ensuite à la ville. Prévoyez le temps du retour

car à partir de six heures du soir, la plupart des mai-

sons de la ville sont fermées. Faites un saut à l'office

du minerai. Il va évaluer la richesse de votre pros-

pection et vous convertir le tout en bons dollars.

Tout comme pour la pêche, la prospection va dé-

petite provision sans pour autant dépeupler votre

sons de différents tailles.

soin par la suite.

Olivier Hautefeuille

# **Lost Dutchman Mine**

### **ATARIST**

Tamiser le fond de la rivière pour en retirer l'or est un moyen assez lent de s'enrichir. Mieux vaut rassembler les morceaux de la carte d'une mine fabuleuse. Contre les serpents, les Indiens, les bandits et la soif, sachez choisir entre violence et ruse.

Magnetic Images. Programmation: David Lindsley, Steve Marchall

Ce jeu combine l'aventure, l'action, et la stratégie. Avant toute chose, signalons qu'il ne fonctionne absolument pas avec les anciennes ROM. Vous incarnez un chercheur d'or du Far West en pleine période de la ruée vers le métal jaune. Votre quête ultime consiste à retrouver la fabuleuse mine perdue de Jacob Waltz à l'aide des six morceaux d'une carte. En attendant, il vous faudra surtout apprendre à survivre.

Au début, vous disposez tout juste de 250 dollars. La première chose à faire est de vous rendre chez le commerçant. Celui-ci vous propose vivres, boissons et tout un équipement. Il est préférable au début de vous munir d'un peu de nourriture, d'une gourde, d'un tamis pour prospecter à la rivière et d'un hameçon pour pêcher.

Allez ensuite faire un tour à la rivière en choisissant un'endroit pas trop éloigné de la ville pour cette première fois. Buvez et remplissez votre gourde. Vous

Pêcher ou tamiser, il faut choisir!

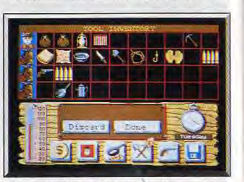

Grâce aux mules, la place est grande.

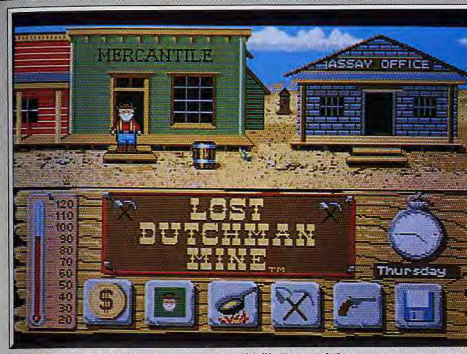

Il faut d'abord entrer chez le commerçant pour acquérir l'équipement de base.

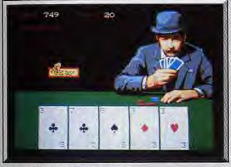

Plumez-le pour avoir la carte.

pendre de l'endroit de la rivière. Si vous avez trouvé un bon filon avec une forte teneur aurifère, retenez l'endroit pour y revenir. En revanche, il peut aussi vous arriver de retourner en ville avec de lourds sacs qui ne contiennent, après expertise, pas la moindre petite pépite d'or!

Avec l'argent de la vente de votre or, il est important de compléter peu à peu votre équipement. Pour commencer, achetez une autre gourde pour disposer d'une meilleure autonomie en eau et voyez si vous pouvez maintenant acheter un pistolet. Cette arme va se révéler bien utile par la suite. En effet, en dehors de la ville et de la rivière, vous pouvez à tout moment être attaqué par des serpents, des Indiens ou des bandits. Pour les serpents, le plus simple est de fuir. En revanche, Indiens et bandits risquent de vous dévaliser si vous ne vous défendez pas promptement dans un mini jeu de tir. Si vous tombez sur un bandit recherché, vous pourrez même toucher l'argent de la capture.

Revenons à nos achats. S'il vous reste de l'argent, allez en déposer une partie à la banque, tout en sachant que les hold-up sont assez fréquents. Pourquoi ne pas faire un tour maintenant au saloon? Si Dan le joueur est présent, vous pouvez tenter une petite partie de poker. Il joue correctement, bien qu'il n'aime guère bluffer. Vous pourrez lui gagner quelque argent mais il est peu probable que vous le mettiez suffisamment à sec pour l'inciter à jouer sa portion de carte de la mine. Il est sans doute temps maintenant d'aller dormir avant d'affronter une autre dure journée. Continuez à faire des allersretours à la rivière de manière à vous enrichir pour compléter votre équipement et surtout acquérir les trois mules qui vous seront indispensables pour de longs trajets. Surveillez sans cesse votre tonus pour boire et manger à temps, sans oublier de vous faire soigner par le médecin en cas de blessure par serpent, balle ou flèche.

Une fois en possession d'un équipement complet, yous nourrez tenter une exploration des montagnes

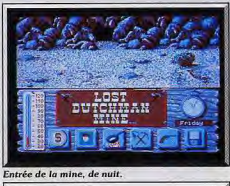

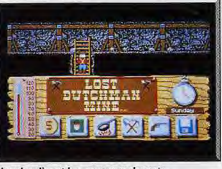

Cherchez l'or et les morceaux de carte.

pour u dépicher l'entrée d'un soutemain ou d'une. mine abandonnée. C'est là que vous trouverez l'or le plus pur et surtout certains morceaux de carte, ce qui vous évitera d'explorer les cent mines à la recherche de la mine de Waltz.

Lost Duchman Mine allie des graphismes nombreux et variés, quelques scènes d'action amusantes et quelques bruitages digitalisés réussis, au service d'un jeu prenant qui vous tiendra longtemps en haleine (disquette). Jacques Harbonn

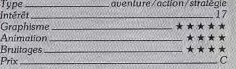

### Avis

Ce soft est avant tout sympathique et original. La gestion de la nourriture, des armes et de l'argent sont ses atouts majeurs. En contrepartie, les bruitages ne sont pas géniaux et les épreuves de combat trop lentes. J'hésiterais personnellement à acheter ce logiciel. Mais il y aura surement des amateurs. Olivier Hautefeuille

### Avis

Un programme très ludique, à la gestion très simple, et dont on apprécie la grande variété de l'action. La réalisation n'est pas extraordinaire, mais Alain Huvohues-Lacour c'est secondaire.

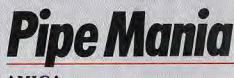

### **AMIGA**

Coup d'œil rapide et décision instantanée sont indispensables pour obtenir un score valable dans cette histoire de tuvaux. Un jeu aux règles simples mais qui vous visse devant l'écran! Empire. Concept et programmation: The Assembly Line; graphismes addi-

tionnels : Lucasfilm.

Pipe Mania offre une grande bouffée d'air frais dans un univers ludique qui ne se renouvelle quère. De temps à autre, on voit arriver un programme aussi ludique qu'original, comme Tetris ou Pipe Mania,

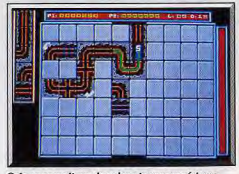

Cela se complique dans les niveaux supérieurs.

et on se demance pourquoi personne n'y avait nensé plus tôt. Allez donc savoir pourquoi ce sont les idées les plus simples qui sont généralement à l'origine des meilleurs jeux?

Une autre caractéristique de ce type de jeux, c'est leur longévité. Alors que l'on finit toujours par se lasser des meilleurs jeux d'arcade, ils tiennent la distance. Deux ans après sa sortie, je fais encore une partie de Tetris chaque jour et je ne suis pas le seul. Il en ira certainement de même avec Pipe Monio. Vous mettez le doigt dans l'engrenage et vous n'avez plus une chance de vous en sortir.

Un robinet est placé de manière aléatoire sur une

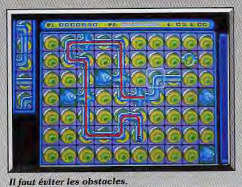

MMM **IRIRIRIRI JIXIXIL IXID XIXIXI: IXIXIXXIXI** 71717 RIXIRIXIXIXIXI **MXXMXXXXXXXXXX** RRENDER

### Gare aux plèces inutilisées.

tuyau présente sur l'écran et non utilisée. Il fau donc réfléchir très vite en évitant de paniquer quanle liquide se rapproche dangeureusement de la fir de votre tuvau. Heureusement, vous pouvez voir les quatre pièces qui suivent celle que vous êtes en train de poser, ce qui vous permet d'anticiper. Le principe de jeu reste toujours le même, mais l'affaire se complique tout au long des 36 tableaux de ce programme. On voit d'abord arriver des obstacles ou'il faut obligatoirement contourner, puis des tuvaux marqués d'une flèche, dans lesquels le liquide peut circuler uniquement dans la direction indiquée. Dans les niveaux supérieurs, il y a des

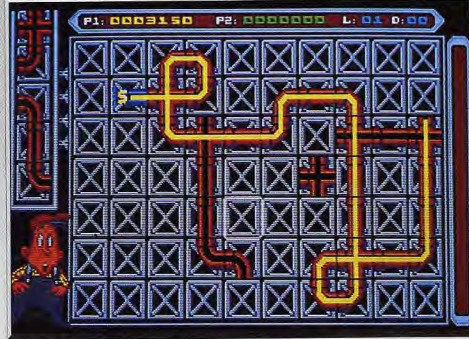

### Pipe Mania : un jeu aussi simple que génial!

grille comportant 70 cases. Vous disposez de portions de tuyauterie, de différentes formes, que vous devez placer bout à bout, de manière à former la canalisation la plus longue possible. Au bout de quelques secondes, le liquide commence à passer dans le tuyau et vous pouvez placer de nouvelles pièces tant que le liquide continue de couler. Plus votre tuyauterie est longue, plus vous marquez de points. Mais votre canalisation doit impérativement couvrir un nombre de cases minimum pour pouvoir accéder au niveau suivant. Vous avez la possibilité de corriger une erreur en remplaçant une pièce par une autre, mais cela diminue votre score. Vous perdez également des points pour chaque portion de tuvaux bonus, déià disposés sur la grille, et vous obtenez de beaux scores en les utilisant. Plus vous avancez dans le jeu, plus le liquide coule rapidement et l'action devient frénétique. C'est un jeu particulièrement stressant, mais quel plaisir lorsqu'on réussit à construire une belle canalisation!

La réalisation de ce programme est tout à fait honnête, mais il est évident que ce type de jeu ne se prête pas aux effets spectaculaires, ni aux splendides graphismes. Qu'importe puisque Pipe Mania vous offre d'intéressantes variantes.

Si vous choisissez l'option expert, vous pouvez choisir des pièces à volonté, dans deux groupes situés de chaque côté de l'écran. Au début, on a l'im-

pression que c'est plus facile, en raison d'un choix plus large, mais en fait, on en hésite que plus et on ne sait plus où donner de la tête. D'autre part, une option fort intéressante vous permet de jouer à deux simultanément, chacun disposant de ses propres pièces. Enfin, il est possible de sauvegarder ses scores, ce qui est particulièrement stimulant dans un logiciel de ce type.

Ce programme génial amènera mème les joueurs d'arcade les plus acharnés à délaisser pour un temps leurs shoot-them-up (f'en ai fait l'expé-Alain Huyoues-Lacour riencel. Un must.

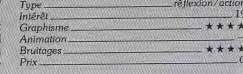

### Avis

Au même titre que Tetris ou E-Motion, Pipe Mania est un soft génial et surtout aussi simple que novateur, le genre de partie dont il est quasi impossible de décrocher dès que l'on y a touché. Dommage que la version testée ne soit pas complète, j'aurai vraiment voulu pousser les tableaux au maximum du brain stormino. Un best à acheter d'urgence. Olivier Hautefeuille

### Avis.

Pipe Mania est l'un de ces jeux qui n'attire pas l'œil au premier abord mais qui n'en est pas moins captivant. On se dit sans cesse : « Encore une dernière partie et j'arrête », et il est bien difficile de quitter finalement le jeu. Un nouveau Tetris?

Jacques Harbonn

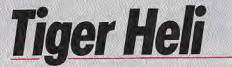

### PC ENGINE NEC

Ni nouveauté, ni originalité dans cette conversion d'arcade où un hélico survole l'ennemi. Mais pour l'action, il n'y a rien à redire, c'est tout bon! Concentrez-vous bien avant de vous accrocher aux manettes et lancez-vous dans la bagarre!

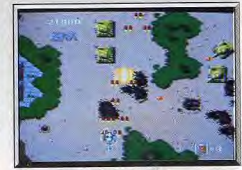

Vous survolez les lignes ennemies.

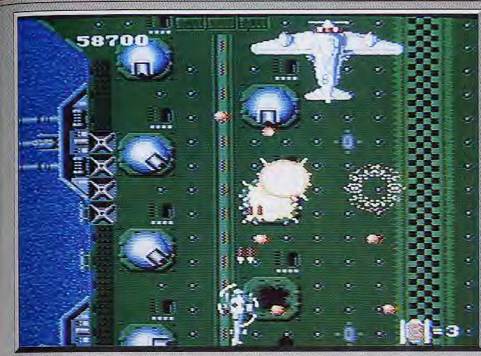

De l'action pure et dure pour un jeu d'arcade frénétique **Conception Taito** 

Taito crée de grands jeux d'arcade et, quand on voit la qualité des conversions qu'il réalise sur le PC Engine, on regrette que cet éditeur n'exerce pas également ses talents sur micro. Quant on joue à Tiger Heli sur son moniteur, on a vraiment l'impression de se trouver dans une salle d'arcade. C'est vraiment un shoot-them-up qui décoiffe. Mais si vous cherchez un programme original ce n'est pas la bonne adresse. On cherchera en vain la moindre innovation ; Tiger Heli, c'est l'action à l'état pur. Vous survolez les lignes ennemies en hélicoptère et

ce n'est pas une promenade car il y a du monde

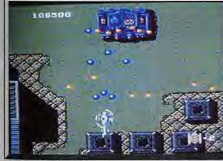

Un gardien de fin de niveau.

pour vous accueillir. Tout le long du jeu, vous affrontez des hélicoptères et des avions ennemis et, selon que vous survolez la terre ou la mer, vous avez affaire également à des tanks ou à des bateaux de guerre. Le survol de l'énorme porte-avions du second niveau est particulièrement éprouvant, sans même parler des engins infernaux qui vous attendent à la fin de chaque niveau. Heureusement qu'il est possible de récupérer des armes très efficaces, car on n'irait pas loin avec l'armement de base. Vous améliorez votre armement de manière très classique, en ramassant des pastilles, qui apparaissent une fois que vous avez détruit certaines cibles. Certaines augmentent votre puissance de tir,

d'autres vous procurent des super-bombes, mais les plus importantes sont celles qui vous permettent de changer de type d'arme. Ce sont des pastilles qui changent continuellement de couleur et, suivant la couleur affichée au moment où vous la récupérez. vous prenez une arme différente.

Cela paraît simple, mais ces pastilles se déplacent en permanence, tout en changeant de couleur, et il n'est pas toujours évident de les récupérer au bon moment. Lors des premières parties, on perd de nombreuses vies en essayant de les récupérer, tandis que les ennemis profitent de ces secondes d'inattention pour vous attaquer. Mais, au bout d'un cer-

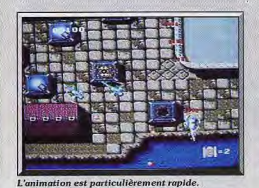

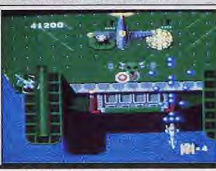

Survol périlleux du porte-avion.

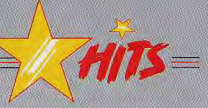

tain temps, on s'aperçoit que le mouvement de ces boules colorées est toujours le même, ce qui vous facilite bien les choses.

Tiger Heli bénéficie d'une excellente réalisation. Le graphisme est très fin, les couleurs nuancées et la bande sonore efficace. Mais l'animation est indiscutablement le point fort de ce programme. Les sprites traversent l'écran à toute allure et les hélicoptères se déplacent de manière particulièrement réaliste. Et puis, les commandes répondent au quart de

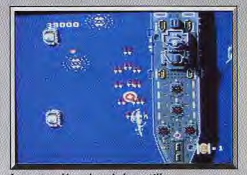

### Les armes dépendent de la pastille.

tour, avec une grande précision, ce qui offre une parfaite jouabilité. Bravo Taito, ça c'est de l'arcade ! Mais on ne saurait trop recommander aux cardiaques et aux grands nerveux de s'abstenir.

Alain Huyghes-Lacour

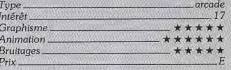

### Avis

Tiger Heli devrait plaire à tous les amateurs de shoot-them-up. Il dispose en effet de nombreux atouts : réalisation d'excellente qualité tant au niveau du graphisme, de l'animation que du son, armes variées et surtout maniabilité exemplaire. Jacques Harbonn

### Avis

C'est de l'arcade, du shoot-them-up pas papi pour un sou, du vrai, du dur qui cogne! Et il paraît que sur la méga, c'est encore plus beau, plus musclé. Certains éditeurs devraient s'inspirer de tels chefsd'œuvre. Amateurs du genre, un titre de plus à ne Olivier Hautefeuille pas rater.

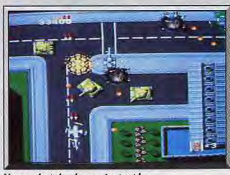

Un combat de chaque instant!

# **Manchester United**

### **AMIGA**

Non content de vous faire jouer les directeurs de club de foot. soucieux de mener ses joueurs au bout de la saison dans les meilleures conditions. Manchester United vous fait descendre sur le terrain pour marquer vous aussi les buts qualificateurs.

### **Krisalis**

Il n'est pas évident de réaliser une nouvelle simulation de football après le fantastique Kick Off. Mais à l'occasion de la Coupe du monde, de nombreux programmes de foot sont prévus dans les mois qui viennent. Manchester United est le second programme de Krisalis, un nouvel éditeur anglais, qui vient de passer un an à développer cette ambitieuse simulation. Le concept est fort intéressant, puisqu'il joue sur deux tableaux, en offrant à la fois des matchs de foot de style arcade et la gestion d'une équipe durant toute une saison.

Vous tenez le rôle du manager de la célèbre équipe de Manchester et vous devez tout faire pour la mener à la victoire, en Coupe comme en Championnat. Vous êtes le nation à vous de prendre les bonnes décisions.

Au début de la saison votre équipe se compose d'un certain nombre de joueurs, sur lesquels vous disposez de renseignements précis. Vous faites une sélection avant chaque match et vous décidez du type d'entraînement que chacun d'eux doit suivre. Mais attention, tout est dans le dosage de cette préparation, car des joueurs sous-entraînés perdent leur forme physique, tandis qu'un surentraînement les fatigue et augmente les risques de blessures. En cours de saison, vous aurez la possibilité d'acheter ou de vendre des joueurs et vous pourrez même

faire des offres à d'autres équipes, qui les accepteront ou non. Mais vous devez également assumer les problèmes traditionnels des entraîneurs si certains joueurs sont blessés ou suspendus. Si un, ou plusieurs, de vos meilleurs joueurs sont indisponibles avant un match important, yous aurez du mal à vous en sortir, mais il faudra vous débrouiller pour les remplacer au dernier moment.

Cet aspect stratégique intéressant a déjà été largement développé dans d'autres programmes, comme Football Manager. Mais, contrairement à tous les programmes de ce type, vous ne vous contentez pas, dans Manchester United, d'assister pas-

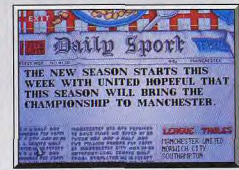

Suivez votre progression dans la presse.

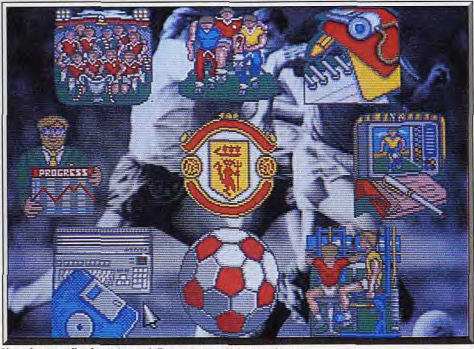

Vous disposez d'un large éventail d'options pour gérer votre équipe.

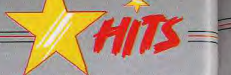

sivement à des matchs qui se résument à quelques points de couleur qui s'affrontent sur un rectangle ou à un texte explicatif qui vous décrit le déroule ment de la nartie. En effet, cette fois vous prenez le joystick et vous jouez un véritable match, comme sur une borne d'arcade.

Le terrain est représenté de côté, avec une perspective plongeante et vous contrôlez le joueur le plus près de la balle, qui est indiqué très clairement par quatre flèches. Vous ne voyez qu'une petite portion du terrain, qui défile en scrolling multidirectionnel.

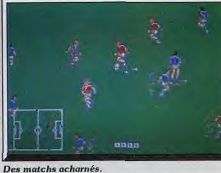

mais yous disposez d'un scanner indiquant la position de tous les joueurs. Vous pouvez faire des cor ners, des coups francs, des penalties et, selon la durée de la pression sur le bouton du joystick, vous contrôlez l'angle et la puissance de votre tir. Chaque joueur réagit en fonction de sa forme physique. Cela est particulièrement flagrant dans le cas de certains joueurs, qui sont bien moins rapides que d'autres sur le terrain. Autre innovation dans un programme de ce type : vous pouvez jouer à deux, mais en mode arcade uniquement. Manchester United bénéficie d'une réalisation soiqnée, avec un graphisme agréable et une animation

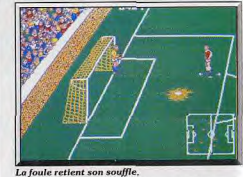

fluide. Ce programme surclasse très largement toutes les autres simulations de management d'une équipe. En ce qui concerne la partie arcade, il n'atteint pas la quasi-perfection de Kick Off, mais la jouabilité est satisfaisante et les parties à deux joueurs sont plaisantes. Une simulation de foot très complète, qui est unique en son genre.

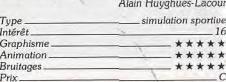

Toute la partie stratégique de ce soft ne m'intéresse pas vraiment, même si elle semble complexe et bien étudiée. Acheter et vendre les sportifs, préparer leur entraînement, sélectionner les joueurs selon l'ensemble de leurs résultats passés, etc., cela fait beaucoup de tableaux! La partie arcade est bien traitée mais n'arrive pas à la cheville de Kick Off, par exemple. Seulement pour ceux qui ne manquent aucun soft de foot... Olivier Hautefeuille

### **Avis**

Avis

Manchester United est l'un des rares ieux d'administration de team de football réellement prenant. Les possibilités de gestion de l'équipe sont variões et complètes et surtout le jeu de la balle très jouable et cette possibilité est originale dans ce type de softs. La réalisation d'ensemble du programme Jacques Harbonn est d'un bon niveau.

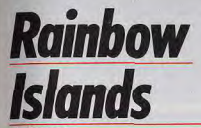

### **AMIGA**

Andy Braybrook est un programmeur qui monte... tout comme le héros de Rainbow Islands qui utilisent des arcs-enciel pour escalader des plates-formes successives. Un jeu original qui bénéficie d'une solide réalisation et d'une maniabilité parfaite

### Ocean. Programmation: Andy Braybrook; graphisme: John Cumming; son: Jason Page; musique: **Steve Turner**

Alors que l'on commençait à ne plus y croire, voilà que Rainbow Islands arrive enfin. L'attente a été lonque, car ce programme est terminé depuis plus de six mois et nous l'avions déià testé dans le numéro 69. Depuis, Ocean a récupéré les droits de Rainbow Islands et il fallut négocier avec Micro-

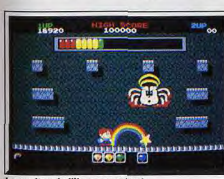

Le gardien de l'île : une araignée.

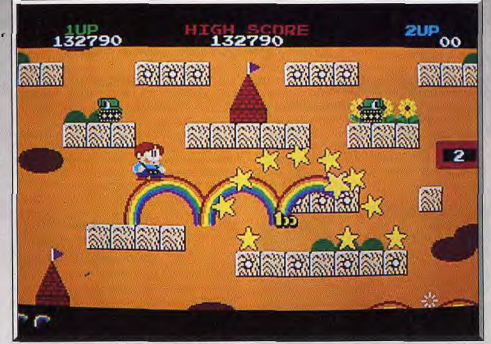

### L'une des meilleures conversions d'arcade de l'année.

prose pour pouvoir utiliser la conversion réalisée. Heureusement pour nous, car il aurait été vraiment dommage que l'une des meilleures conversions d'arcade de l'année n'arrive pas sur nos micros. Ce jeu d'arcade de Taito est la suite du non moins génial Bubble Bobble. Cette fois, vous dirigez un petit bonhomme qui monte, qui monte... en sautant d'une plate-forme à l'autre. De nombreuses créatures tentent de vous arrêter et certaines vous tirent dessus. Pour vous défendre, vous créez des arcs-en-ciel dont le contact est mortel pour vos agresseurs, mais ce n'est pas là leur seul usage, car ceux-ci restent solides pendant quelques secondes.

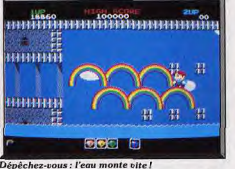

vous permettant de les utiliser en guise d'escalier.

D'autre part, comme dans Bubble Bobble il y a de très nombreux bonus à récupérer. La plupart vous donnent des points, mais d'autres vous permettent de créer des arcs-en-ciel multiples ou de gagner une vie supplémentaire. Au quatrième et dernier secteur de chaque île, vous affrontez un monstre différent et vous devez découvrir la tactique qui vous permettra de le détruire.

Ne nous étendons pas plus longtemps sur ce programme que nous avons déjà testé, mais il est important de rappeler que la superbe réalisation de ce jeu est la première œuvre d'Andy Braybrook sur 16 bits. Celui-ci était déjà célèbre pour des softs comme Uridium et Paradroid sur C 64 et, après de tels débuts, il devrait rapidement s'imposer comme l'un des grands programmeurs sur 16 bits. Rainbow Islands est un programme indispensable. Un jeu de plates-formes aussi ludique qu'original et une réalisation irréprochable, que demander de plus?

Alain Huyghues-Lacour

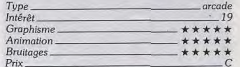

### **Version CPC**

La version CPC de Rainbow Islands est particulièrement réussie. Le graphisme est très coloré et l'animation est vraiment fluide. Mais surtout, les commandes rénondent très bien aux impulsions données par le joueur, ce qui offre une parfaite jouabilité. Une des meilleures conversions d'arcade sur cette machine. A. H.-L.

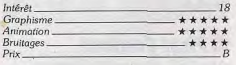

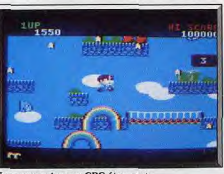

Une conversion sur CPC étonnante...

### Disquettes, cassettes, cartouches, une sélection des softs qui roulent.

### **Eagle's Rider Atari ST.** disquette Microids

Vous êtes le capitaine Steeve Jordan, vous êtes parvenu à vous échapper d'une prison Cyborg, vous n'avez désormais pour seul but que d'atteindre la planète mère des Cyborg afin de la détruire. Pour parvenir à vos fins, yous devez glaner des informations auprès de multiples créatures que vous rencontrez sur de lointaines planètes aux quatre coins de la galaxie. Vous disposez d'un vaisseau spatial doté de puissants lasers. Les voyages interplanétaires recèlent de nombreux dangers (mines, astéroïdes, vaisseaux ennemis) et constituent l'essentiel des scènes d'arcade. Les graphismes du logiciel sont beaux et riches en détails (60 sprites différents sont nécessaires pour l'animation du vaisseau). Les animations sont très rapides, ce qui rend les phases d'arcade très efficace. Les brui-

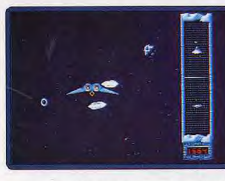

tages digitalisés sont eux aussi excellents. Un bon jeu d'arcade teinté d'aventure. Erio Coborio

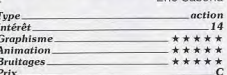

### **El First Contact**

Atari ST, disquette Rainbird

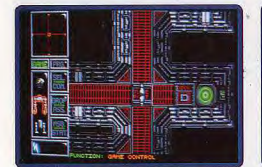

Des extraterrestres décident d'attaquer l'espèce humaine. Votre station orbitale fait justement l'objet des faveurs des belliqueuses créatures. Seul survivant, vous prenez le contrôle d'un robot modulaire, divisé en trois parties (jambes, torse, tête). Votre but : ramasser des objets qui ont été abandonnés dans les couloirs, afin d'avoir accès aux ordinateurs de la base qui vous permettront d'obtenir des informations essentielles pour anéantir les ennemis. Votre robot dispose de lasers intégrés dans chacune des parties le composant, aussi c'est à de véritables séances de shoot-them-up auxquelles vous devrez vous livrer en cas d'attaque des extraterrestres. L'aspect stratégique n'est pas délaissé puisque vous pouvez programmer chacune des parties du robot afin qu'elle se rende en un point donné de la base tout en se défendant en cas d'agression. Les graphismes du programme sont fins et beaux, les animations fluides. On peut cependant regretter l'absence d'un scrolling en continu. Les bruitages sont de bonne qualité. First Contact est un compromis réussi entre action

Eric Caberia et stratégie. action/stratégie Type. Intérêt\_ 15 Graphisme. \*\*\*\*\* Animation \*\*\*\*\* **Bruitages** \*\*\*\*  $Prix$  $\epsilon$ 

### **Mot Atari ST nouvelles ROM.** disquette Opera Soft

Mot est un sympathique monstre tenant du lézard géant. Avec le jeune Léo, ils vont vous entraîner dans trois jeux pouvant se charger indépendamment. Dans le premier. Léo doit faire sortir Mot de la maison par la porte spatiotemporelle avant qu'il ne fasse trop de dégâts et que ses parents ne l'apercoivent. Le second jeu est un beatthem-up classique ainsi que le troisième,

plus complet toutefois. Signalons que le

programme ne tourne pas sur les an-

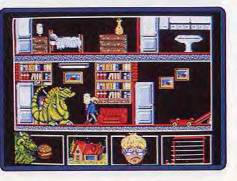

ciennes ROM. Le premier jeu est original (multiples fenêtres à l'action indépendante) et assez difficile. En revanche, il est parfois un peu confus et, par moments, on ne sait plus très bien où l'on est, malgré le plan. La réalisation est inégale. Si les graphismes sont superbes et l'animation des personnages eux-mêmes bien faite, en revanche le scrolling laisse à désirer et les bruitages sont restreints. Mot vous feral passer cependant de bons moments de détente Jacques Harbonn

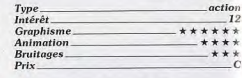

`ĉ

### After the War Amiga, disquette Dinamic

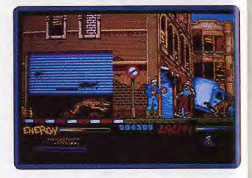

Durs, durs les lendemains de guerre nucléaire ! Vous incarnez un héros qui doit traverser une ville pleine de mutants à la seule force de ses poings ou des armes que laissent tomber ses adversaires. Une fois ce stade dépassé, vous empoignerez une mitrailleuse lourde pour pénétrer au sein d'un complexe souterrain rempli de gorilles, rats et robots. Comme sur ST (Till nº 76) cette version offre sans aucun doute l'un des meilleurs programmes de sa catégorie. Ses graphismes sont excellents et ses animations d'une grande richesse. Il en est de même pour les bruitages qui sont beaucoup plus réalistes que sur ST. L'originalité d'After the War ne réside pas dans son scénario, mais dans l'exceptionnelle qualité de sa réalisation, en particulier au niveau des animations et de la très grande variété des ennemis à affronter

Eric Caberia

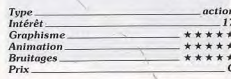

Le signe **E** indique que ce logiciel a été testé sur une autre version dans la rubrique Hit d'un précédent numéro.

### **El Grand Prix Circuit** Macintosh, disquette Accolade

Anrès une éclipse de plus de deux ans. Accolade semble de nouveau s'intéresser au Mac Peu original dans son principe (une course de F1 avec qualifications), Grand Prix emporte l'adhésion par son réalisme et par son excellente réalisation. Les graphismes sont fins et détaillés, les animations rapides et convaincantes (même sur un bon vieux Mac + ) et les bruitages réalistes. La musique de présentation, à elle seule, vaut le détour. Et si j'ajoute que le

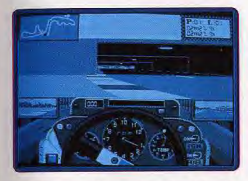

soft propose trois voitures et huit circuits, vous comprendrez qu'il n'est pas prêt de quitter mon disque dur. Olivier Scamps

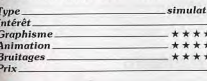

### **MAntago** Atari ST, disquette Art of Dream

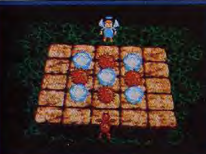

Antago est un jeu de réflexion sur damier. Deux personnages, le diable et un ange, vont tenter de remplir au plus vite une ligne sur le damier, selon le principe du célèbre jeu de morpion. La stratégie de cette partie est intéressante mais ne surpasse en rien celle du jeu originel. La mise en place graphique est agréable. Les sprites sont bien dessinés, bien animés lorsqu'ils tournent autour du damier et quelques animations confortent l'ambiance bon enfant de la partie. L'effet de 3D est lui aussi bien rendu. Il est, enfin, possible de jouer à deux ou seul contre la machine, de choisir des damiers déjà encombrés pour corser la difficulté. Antago est tout aussi passionnant qu'un jeu de morpion traditionnel ! Dommage que les concepteurs de cette partie n'est nas annorté le petit « plus » qui aurait pu justifier l'achat de ce soft, et aurait assuré sa longévité. Olivier Hautefeuille  $\overline{a}$   $\overline{a}$   $\overline{a}$   $\overline{a}$ Typ

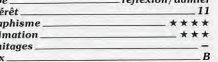

### **To the Earth** Console Nintendo. cartouche Nintendo

To the Earth est un shoot-them-up qui se joue avec le pistolet et dans lequel vous devez abattre les vaisseaux ennemis qui foncent sur vous à toute allure. A la fin de chaque secteur, un redoutable gardien vous attend et yous devez viser son point faible pour l'abattre. C'est un programme difficile qui mettra vos réflexes à rude

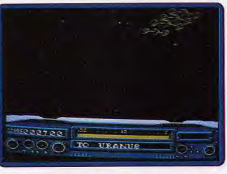

épreuve, car les cibles se déplacent très rapidement. Le graphisme est assez sobre mais, en revanche, l'animation est excellente. Un jeu de tir très stressant et qui ne manque pas d'originalité Alain Huyghues-Lacour

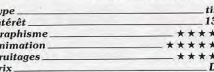

### Dr. Plummet's **House of Flux** Amiga, disquette **Micro Illusions**

L'inertie, tout est là! Ce soft est aussi simple qu'efficace. Dans chaque tableau (labyrinthe, décor multiples), vous dirigez un petit astronef, style Astéroïde, Blastéroïd, etc. Un coup de réacteur, l'engin avance ; un coup de manche, il pivote sur lui-même. Ajoutez à cela la terrible gravitation qui vous pousse vers le bas, les chocs

mortels et le manque de carburant. C'est tout simple, déjà vu sans doute, mais passionnant tant la partie est difficile. Il faut parfois plusieurs minutes de patience, de souplesse pour traverser le couloir étroit d'un labyrinthe, mitrailler une base ennemie et secourir un astronaute. Le tout n'est qu'une suite ininterrompue de coups de réacteur qui rétablissent l'équilibre, de traiectoires subtiles qui font la nique aux diverses inerties, apesanteur, pesanteur, champ magnétique, etc. Cette House of Flux est un délice ludique qui met les nerfs à vif, bien réalisée à l'écran, résolument

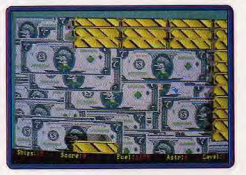

classique mais vraiment passionnante. Amateurs de travail en finesse, de joystick/ précision, à ne manquer sous aucun prétexte l Olivier Hautefeuille

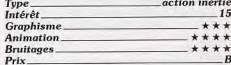

### **Horse Racing** Amiga, disquette Mindscape

Comme beaucoup de productions Mind scape, ce logiciel a été programmé dans le souci du détail. Turfiste passionné, le joueur va mener à bien toutes les étapes successives de la partie, c'est-à-dire prendre connaissance de l'historique des cheveaux, des jockeys, miser sur ses favoris, imorimer les dossiers de probabilité de victoire et finalement assister à des courses superbes, animées avec soin et dont les sprites sont très réalistes, les vues et bruitages multiples et très « ambiance ». Horse Racing est uniquement un soft de straté ·

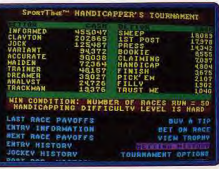

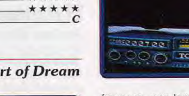

 $\overline{G}$ 

Int

Gro

Ani

Bru

Pri:

 $\overline{a}$ 16 k \*  $* *$ 

gie. L'ensemble d'une partie mise sur la réflexion, l'analyse des tableaux. Certes, l'originalité de ce soft est indéniable. Mais aura-t-il de quoi tenir en haleine le joueur qui n'est pas réellement passionné par le suiet, i'en doute... Olivier Hautefeuille

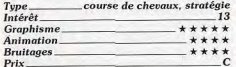

### **Version PC CGA, EGA**

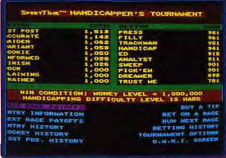

Aucune différence avec la version Amiga, à condition de jouer sur une configuration puissante. Essentiellement constituée de tableaux et descriptifs, la partie peut cependant se disputer sur un XT sans perdre de son intérêt. Mais Horse Racing est pratiquement réservé aux passionnés du genre. Olivier Hautefeuille

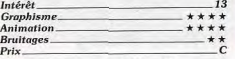

### Assault City Console Sega, cartouche Sega

Armé d'un fusil laser vous devez tirer sur tout ce qui bouge. En l'occurrence, vos cibles sont des robots de querre qui s'attaquent aux humains. Le programme commence par une séance d'entraînement, dont le résultat détermine le niveau de difficulté de la partie.

Ce ieu de tir n'est pas très original, car il s'agit d'une variante d'Operation Wolf, avec un habillage science-fiction. Les dif-

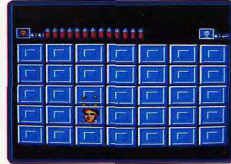

férentes séquences manquent de variété et la réalisation n'est quère plus convaincante. On peut également regretter que ce programme ne se joue pas avec le Light Phaser, car le joystick se prête assez mal à ce type de jeu. Un programme peu excitant, dont on se lassera très ranidement. Alain Huyghues-Lacour

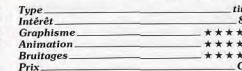

Console Sega, cartouche Sega

Au premier abord, ce programme res-

semble fort à Out Run, car vous devez tra-

verser les États-Unis au volant d'une Fer-

rari. Mais cette fois-ci il ne s'agit plus de

foncer pour impressionner votre petite

amie, mais de vous lancer à la poursuite de

dangereux criminels. A chaque étape, vous

disposez d'un temps limité pour rattraper

le fuvard et l'obliger à s'arrêter, en heurtant

**modelly distributed** 

son véhicule à de nombreuses reprises. Ce

programme reprend fidèlement le principe

de jeu de Chase H.Q. Mais qui s'en plain-

drait, vu que ce grand jeu d'arcade n'a pas

été adapté sur la console Sega. Et cela

**TIME 236 ...** 

Type<br>Intérêt

**Graphisme** 

**Animation** 

**Armada** 

Amiga, disquette Arc

Ce wargame use une fois de plus des quali-

tés et défauts de la plupart de ces confrè-

res... Très bien réalisé graphiquement,

puissant quant à sa stratégie. Sa maniabi-

lité et sa prise en main sont malheureuse-

ment trop délicates pour le novice. Cette

bataille navale offre des écrans 3D précis.

Différents angles de vue permettent de vi-

sionner rapidement la position des di-

verses unités. Armada se manie à l'aide

d'ordres tapés au clavier. La syntaxe

complexe utilisée témoigne bien de la ri-

chesse du programme. Voici donc un ex-

cellent wargame pour les initiés mais qui

rebutera les débutants. Il serait temps que

les concepteurs de wargame « sérieux »

planchent un peu sur l'utilisation des

**Bruitages** 

 $P_{\rm{rlx}}$ 

**Battle Out Run** 

ser la forêt avant d'attaquer les pirates sur leur propre navire. Corsaires est un beatthem-un assez classique et ce n'est certainement pas l'un des fleurons du genre. Les ennemis vous attaquent en groupe. l'action est assez confuse et yous ne disposez pas d'une grande variété de coups pour vous défendre. Mais le pire, c'est la médiocrité de la réalisation : le graphisme est pauvre et cela faisait très longtemps que l'on avait pas vu un scrolling aussi saccadé sur Amiga. Un Corsaires dont même les pirates ne voudront pas.

Alain Huyghues-Lacour

500001

action

\*\*\*

\*\*\*

 $***$ 

icônes, de la souris. S'il avait été doublé d'un maniement « moderne », Armada aurait ou largement investir le domaine des Hits A quelques rares exceptions près, les wargames sont les derniers softs à faire la moue à l'accessibilité. Pourquoi ? Olivier Hautefeuille

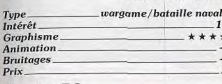

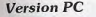

 $Pri$ 

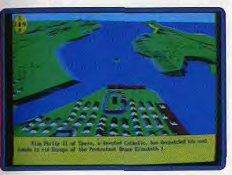

Pas de différences majeures entre les versions Amiga et PC, en ce qui concerne la stratégie en tout cas. Vue l'absence d'animation et de bruitages dans cette partie, l'emploi d'un XT ne pose pas problème sauf en ce qui concerne l'affichage des écrans. un peu lent. Graphiquement, seule la version CGA est disponible. Le rendu du relief et de la 3D reste efficace, bien que moins beau en quatre couleurs. O. H. Intérêt.  $13$ **Graphisme**  $* * *$ Animation. **Bruitages** 

### **Version Atari ST**

 $P_{\text{riv}}$ 

Le test de la version Amiga s'applique mot pour mot à cette version. Le jeu est beau, complexe, mais assurément réservé aux pros du genre car trop peu maniable et O. H. souple. Intérêt 13 **Graphisme**  $***$ Animation **Bruitages** Prix  $\boldsymbol{B}$ 

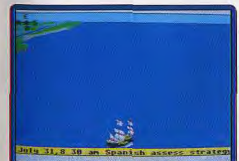

### **Harley Davidson, Road to Sturais** PC. CGA. EGA.

disquette Mindscape Biker et biquettes, fanas de Harley, admira-

teurs de Blue Angel, voici venu le moment de prendre la route. Vous achetez un blouson, un casque et let's go pour les routes du South-Dakota. Ce soft est avant tout un simulateur de pilotage moto. Changement de vitesse au joystick, à la souris ou au clavier, roue arrière, la conduite moto est bien rendue même si l'animation reste un peu poussive tant que l'on ne possède pas un 386. Entre les phases de conduite ou de course (gain d'argent), le biker peut acheter des pneus, une nouvelle transmission. etc. Le jeu est intéressant, au moins pour l'originalité de son thème, le réalisme de la conduite moto et la bonne humeur de ses personnages. Il ne s'agit pas d'un grand soft mais les amateurs de cocktails action/ stratégie/rôle (votre personnage voit évoluer ses caractéristiques mécanique. charme personnel...) seront maloré tout séduits. Olivier Hautefeuille

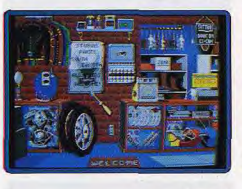

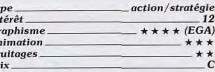

### **Hardball II**

 $\overline{B}$ 

 $T_{11}$ 

 $A<sub>r</sub>$ 

PC CGA, EGA, Hercules, Tandy, disquette Accolade

Face au succès remporté par la première version de ce simulateur de base-ball (cf. dossier Tilt nº 56), Accolade nous propose près de deux ans plus tard une adaptation encore plus complète de Hardball, La mise en scène graphique du jeu n'a subi aucune modification. On appréciera toujours la qualité des décors et, surtout, la gestion très maniable des tirs et passes. Hardball II propose par ailleurs une stratégie plus complète que son prédécesseur. Le choix et la mise en place des équipes, le calcul des probabilités de victoires, etc., beaucoup de tableaux de travail concernent la préparation du match, sauvegarde des tournois à l'appui, Pour les

simples amateurs de sport/action, il n'y a là rien de bien passionnant et Hardball II ne vaut quère plus que Hardball I. Seuls les adeptes d'analyse poussée investiront dans ce produit. Quant aux novices, sachez que Hardball (I ou II) reste l'un des bests du base-ball micro.

Olivier Hautefeuille

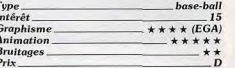

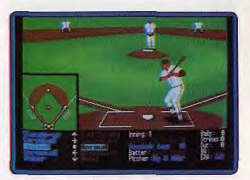

### Krypton Egg Amiga, disquette Hisoft

Ce superbe casse-briques. Hit dans le n° 68 sur ST vient de sortir sur Amiga. Sa richesse est incroyable avec 60 tableaux variés. 24 types de bonus-malus pouvant se combiner entre eux et de puissance variable, un mini shoot-them-up tous les dix tableaux et un éditeur de tableaux pour prolonger encore la durée de vie du programme.

Cette version Amiga est très proche de celle du ST. Les graphismes sont toujours aussi variés et colorés et l'animation d'une fluidité parfaite. Votre raquette réagit toujours parfaitement à vos sollicitations. quelle que soit la vitesse de déplacement de la souris. Enfin des bruitages digitalisés de qualité complètent ce brillant tableau. Jacques Harbonn

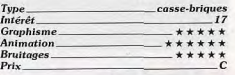

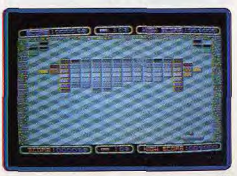

d'autant plus que ce remake est parfaitement réussi. L'animation est rapide et votre Ferrari très maniable, mais il faut quand même s'accrocher pour terminer dans les temps, car d'autres véhicules et des obstacles vous retardent sans cesse. Un programme très prenant. Alain Huyghues-Lacour

res.

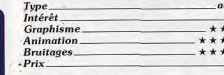

### **Corsaires**

Amiga, disquette Opera soft Des pirates vous retiennent prisonnier dans une forteresse et vous devez vous évader en luttant contre vos gardiens. Une fois sorti de là, vous devez encore traver-

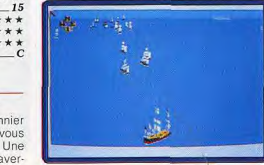

### **NG SOFTS**

### **Beverly Hills Cop** Amstrad CPC. disquette Tynesoft

Axel Foley patrouille de nuit à Beverly Hills. Un appel radio pour cambriolage et voici l'aventure lancée. Cette partie d'action est intéressante car elle vous plonge dans plusieurs types de combats. Chacune des quatre épreuves use d'une mise en scène différente. Lutte acharnée style Dragon Ninia pour la première course de voiture pour la deuxième, exploration ensuite d'un décor à la Commando puís d'une maison 3D style aventure/action, ce soft ne lasseral pas l'amateur de sitôt. En contrepartie, les missions, prises individuellement, apparaissent souvent trop courtes et lassantes (il est possible de jouer les différentes phases de jeu dans l'ordre que l'on désire). Seule la résolution complète et progressive de cette aventure est très difficile et finalement assez ludique. Techniquement parlant, les graphismes très colorés et précis des décors et sprites s'associent à une animation parfois lente et saccadée, vu le

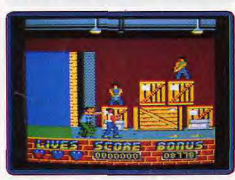

nombre important de personnages en mouvement à l'écran. Beverly Hills Cop est un soft moven, plaisant sans être un hit et qui a au moins le mérite d'être bien réalisé sur CPC, la lenteur relative du jeu mise à part. Olivier Hautefeuille

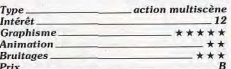

### **Grand Prix** Atari ST. disquette Atari

Quoi de neuf dans la compétition auto ? Sûrement pas Grand Prix dont toute l'originalité tient dans le vide-poche de votre engin. Le graphisme de cette course est beau. Les bruitages, surtout ceux qui mettent en valeur les accidents, éclatements de moteur, dérapages, sont de bonnes digits. La stratégie du soft est classique. Le pilote choisit entre entraînement et Grand Prix, Durant la course, il se rend dans les stands pour remettre son bolide en état... Jusque là rien d'exceptionnel mais rien de négatif

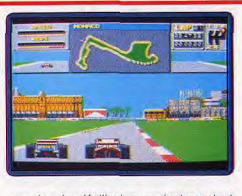

non plus. La désillusion survient pourtant dès les premiers tours de circuits. Si l'animation est correcte. La lenteur du jeu est insupportable. Tant que l'on ne roule pas à fond les manettes, le défilement du paysage est bien trop lent pour griser le pilote. Résultat, c'est mou ! Dommage, ce soft ne doublera jamais Grand Prix Circuit ou Porsche Turbo... Un petit « plus » guand même : il est possible de jouer à deux par liaison câble null modem... C'est toujours Olivier Hautefeuille ca de pris.

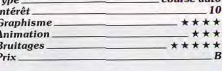

### **Enterprise Atari ST. disquette ARC**

On en a vu et on en reverra de ces quêtes spatiales à mi-chemin entre le shootthem-up, la stratégie et le pilotage 3D. Enterprise est très bien réalisée. Graphiquement, votre vaisseau offre une vue 3D pré-

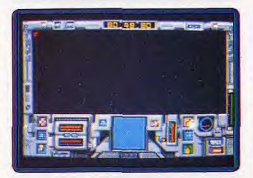

cise où aliens, planètes et météorites sont autant de soucis pour le capitaine. Les animations sont très souples et des synthèses vocales accentuent l'ambiance de la partie. Sur les contrôleurs du cockpit, vous allez décider d'une trajectoire, d'une première planète à visiter. Le but du jeu consiste à collecter dans tout l'univers des matériaux énergétiques, des minerais, afin de reconstruire ou d'aider les planètes attaquées par l'ennemi. De messages radio en vol hyperespace, l'aventure est très difficile, d'autant que les combats style shootthem-up sont d'une incroyable difficulté en

début de partie. Enterprise est loin d'être un soft original ou novateur. En revanche, il profite d'une maniabilité souris et/ou clavier qui séduira le joueur. Malgré tout cela. on ne surpasse pas encore ici les très ancien Flite ou même le plus récent Sentinel Worlds / (cf. Tilt nº 63, page 98) qui me semblent bien plus performants. Olivier Hautefeuille

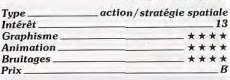

### **El Chase H. O.** PC Engine NEC, carte Taito

Au volant d'une Porsche, vous foncez sur la route à la poursuite de différents criminels. Vous statomez dans la circulation, et quand votre objectif est en vue, vous devez le heurter à de nombreuses reprises jusqu'à ce qu'il s'arrête. Taito a fort bien réalisé la conversion de

son jeu d'arcade. On est particulièrement

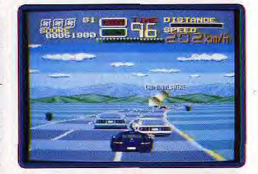

impressionné par la rapidité de l'animation et on s'agrippe désespérément au joystick pour tenter d'éviter les collisions. Un défaut cependant : lorsque vous roulez très vite, l'animation des autres véhicules devient saccadée. C'est un jeu difficile, mais très excitant. La meilleure conversion de ce grand succès d'arcade. Alain Huyghues-Jacqur

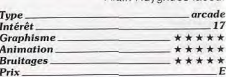

### **Dyter**

Amiga, disquette Reline

Aux commandes d'un hélicoptère ultramoderne, vous devez détruire des armées de robots insiallés sur une île des Caraïbes. Les effectifs, autant que la variété des ennemis, sont considérables, vous devez ainsi affronter des mines volantes, des tanks, des sous-marins, des robots aquatiques, etc. En détruisant certains véhicules, vous pouvez libérer des scienti-

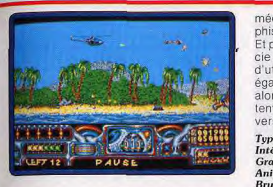

figues qui y étaient prisonniers. Vous nourrez ainsi disposer d'armes supplémentaires qui, adaptées sur votre hélico. vous permettront d'augmenter considérahiement vos capacités de destruction. Les graphismes du logiciel sont corrects mais sont loin de tirer partie des possibilités de la machine. Les objets animés à l'écran sont très nombreux, leurs mouvements sont fluides et rapides. Ce programme, qui fait incontestablement penser à l'antique Choolifter, intéressera les nostalgiques mais séduira aussi les dinques du joystick puisqu'il demande d'excellents réflexes. Un programme simple mais agréable.

Fric Caberia

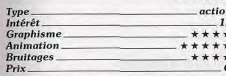

### **Overlander**

Amiga, disquette Elite

Dans un monde à la Mad Max, les routes

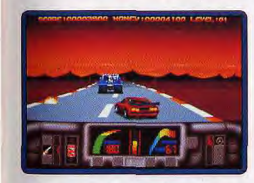

sont sillonnées par des gangs motorisés. Vous tenez le rôle d'un mercenaire, qui gagne sa vie en transportant des marchandises d'une ville à l'autre. Entre chaque mission, vous achetez du carburant et des armes avec l'argent que vous avez gagné. Cette variante de Road Blasters ne manque pas de punch et il faut s'accrocher pour survivre car les gangs ne vous laissent pas un instant de répit. Après la version ST, il a fallu patienter plus d'un an avant qu'Overlander arrive sur Amiga. Cela valait la peine d'attendre, car cette nouvelle version a été entièrement reprogrammée. Tout est mieux que sur ST : le graphisme, les couleurs. l'animation et le son. Et puis, le jeu est en plein écran. On apprécie vraiment qu'Elite se donne la peine d'utiliser les capacités de l'Amiga (c'était également le cas pour Space Harrier). alors que la plupart des éditeurs se contentent d'une simple transposition de la version ST. Alain Huyghues-Lacour Type<br>Inté retion

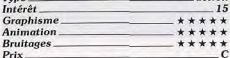

 $\epsilon$ 

### Paris-Dakar 90 Atari ST, disquette Tomahawk

Vous participez au Paris-Dakar, au cours de six étapes africaines, qui vous mèneront de tripoli à Dakar, Selon les étapes, vous foncez sur la piste pour dépasser vos concurrents, ou vous faites du hors piste en essayant d'atteindre la ligne d'arrivée dans les délais

C'est une excellente idée que de faire un

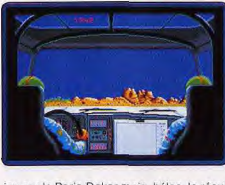

ieu sur le Paris-Dakar mais, hélas, le résultat est quelque peu décevant, car ce programme est bâtard. Paris-Dakar 90 est loin d'égaler le réalisme de Lombard Rallye, ce qui décevra les amateurs de simulations. Mais, d'un autre côté, la course n'est pas assez excitante pour satisfaire les fans d'arcade. Il y avait beaucoup mieux à faire à partir d'un tel sujet.

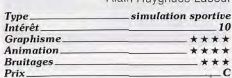

- C

### Rotor

Gray

Anii

Prix

### Amiga, disquette Arcana

Encore et toujours de l'inertie... Usant du même mode de maniement que Dr Plummet's House of Flux, ce logiciel est plus axé sur la précision joystick que sur l'action. Mais face à son confrère, Rotor mise avant tout sur la stratégie. Si le maniement de votre vaisseau est délicat, il faudra surtout mener à bien une mission complexe

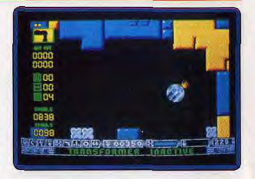

qui consiste à collecter des unités énergé tiques dans un ordre précis. Résultat, le soft est moins passionnant que House of Flux car il manque, à mon sens, de vitalité. La stratégie, la qualité des bruitages et la difficulté du jeu séduiront peut-être certains joueurs. Pour ma part, je préfère le punch de Dr Plummet's, la seule qualité qui puisse excuser le manque d'originalité de tels scénarios. Conclusion: Rotor, c'est sympa mais pas de quoi décrocher la timbale Olivier Hautefeuille

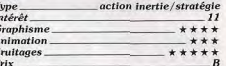

### **Kick Off**

### **CPC**, disquette Titus

Ce programme, qui a obtenu le Tilt d'or 89 de la meilleure simulation sportive, est enfin disponible sur CPC. Le terrain de football est vu de dessus et il défile en scrolling multidirectionnel. Vous pouvez affronter

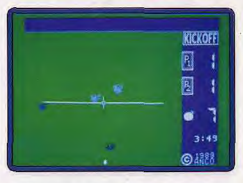

l'ordinateur, mais le jeu à deux est encore plus agréable. En dépit d'une mise en couleurs médiocre et de l'absence de scanner, cette version reste très plaisante. Kick Off réalise l'exploit d'offrir des matchs très réalistes, sans être trop complexes. Le foot le plus ludique sur CPC.

Alain Huyghues-Lacour

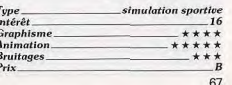

### **Hellraider**

### Amiga, disquette ARC Software

Aux commandes d'un cargo spatial, vous devez prospecter différentes planètes afin d'y récolter des diamants, en yous défendant des attaques incessantes des propriétaires du lieu. Pour résister à ces agressions, votre cargo recèle quatre petits chasseurs armés de lasers que vous pouvez utiliser successivement pour le défendre (le cargo est alors en vol automatique). Les graphismes du logiciel sont fins

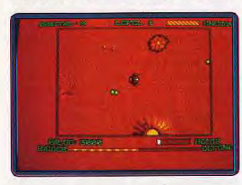

(mais certains sprites sont trop petits) et dotés d'animations de qualité (on note la qualité du scrolling multidirectionnel). Le logiciel recèle un certain potentiel stratégique, dont on aurait tiré un meilleur profit par une plus grande maniabilité du cargo Eric Caberia en phase défensive.

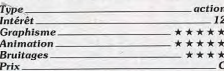

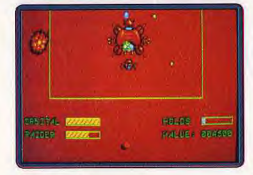

### **Version PC**

En mode EGA, le programme est convaincant du point de vue graphique, malgré un relatif manque de finesse des sprites par rapport à ceux de l'Amiga et du ST. Il faut souligner que les animations du soft sont de bonne qualité, mais que les bruitages" sont presque inexistants (comme d'habitude). E. C.

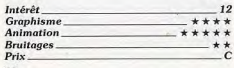

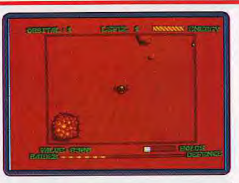

### **Version Atari ST**

Cette version de Hellraider ne présente aucune différence en terme de graphismes ou d'animation avec celle de l'Amiga. Comme à l'accoutumée, c'est surtout les bruitages de l'Amiga qui font la différence. E. C.

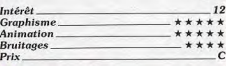

### **Wild Life**

### Amiga, disquette New Deal Wild Life est un jeu de tir sur cible. Tandis

qu'un paysage défile dans un lent scrolling multiplan, vous allez user de plusieurs icônes pour tirer sur des ennemis ou collecter des objets, pharmacie, pellicules photo, ou encore prendre des clichés de la faune qui défile sous vos veux. L'environnement graphique est beau, les bruitages digitalisés particulièrement soignés. Pour un scénario plutôt original. Wild Life ne parvient malheureusement pas à motiver le

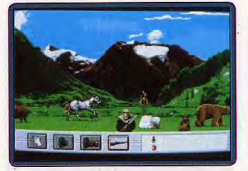

joueur à long terme. D'une étape à l'autre (le jeu en compté quatre), seul le paysage varie. Intéressé par mes premiers clichés, i'ai décroché au bout de quelques minutes de jeu. D'un bout à l'autre de la partie, on effectue sans cesse les mêmes actions, sans trop de difficulté d'ailleurs. L'idée était intéressante, le résultat n'exploite pas le dixième des possibilités entrevue au chargement du soft. Finalement, la déception me pousserait presque à parler de flop ! Ce sont les qualités visuelles et sonores du soft qui me retiennent. Olivier Hautefeuille

tir sur cible (souris) Type. Intérêt Graphisme. \*\*\*\* Animation \*\*\* **Bruitages**. \*\*\*\*\*

### **Version Atari ST**

Prix.

12

 $\epsilon$ 

Cette version de Wild Life n'appelle aucun commentaire particulier. La réalisation d'ensemble est moyenne et le jeu peu prenant car trop répétitif et trop facile à vaincre Jacques Harbonn

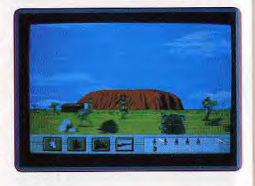

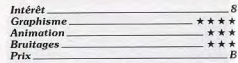

\*\*

 $***$ 

### **Neutopia** PC Engine NEC. carte Hudson soft

Vous explorerez de vastes pays, en affrontant toutes sortes de créatures agressives. Il faut vraiment examiner chaque pouce de

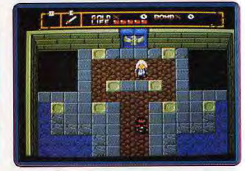

terrain, pour découvrir toutes les salles secrètes, ainsi que les nombreux objets qui vous aideront dans votre quête

Neutopia est une copie pure et simple de Legend of Zelda. Aucun des ingrédients du jeu Nintendo ne manque à l'appel. Mais les fans de ce grand classique seront ravis de son nouveau look 16 bits. Ce programme aurait largement mérité de figurer parmi les Hits du mois, avec une note bien supérieure. Mais il y a un problème : toutes lesindications que vous donnent les personnages sont en japonais, ainsi que les codes vous permettant de reprendre une partie.

C'est irritant, mais il faut préciser que cela ne vous empêche nullement de progresser dans cette aventure. J'adore ! Alain Huyghues-Lacour

arcade/aventure Tune Intérêt. 16 **Graphisme** \*\*\*\*\*  $+ + + + +$ Animation. Bruitages \*\*\*\*\*  $Prix -$ 

### **Wild Street**

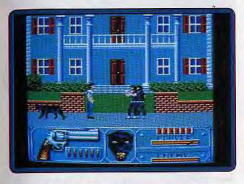

### **Amstrad CPC, disquette Titus**

Vous devez affronter de nombreux gangs qui ont enlevé le chef de la CIA. Aidé d'une nanthère noire, de vos poings et d'un revolver, vous vous enfoncez dans une ville où chaque coin de rue cache un coupe-jarrets. Si vous parvenez à résister suffisamment longtemps aux attaques d'un gang, vous affrontez son chef, un colosse difficile à abattre. Vous devez ensuite ramener à bon port le chef de la CIA (ce qui est original, dans ce type de jeu). Le logiciel dispose de graphismes en basse résolution, donc très colorés, qui rendent bien sur CPC. Les animations sont souples et suffisamment rapides. Dommage, cependant, que le scrolling latéral ne soit pas continu. Seuls les bruitages passent inaperçus. Un bon programme dans son genre. 'Eric Caberia ction

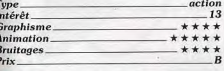

### **Panzer Battles** PC, disquette SSG

En 1941, Hitler lançait ses troupes à l'assaut de l'URSS. Après le succès de la première offensive, les Russes profitèrent d'un hiver très rude pour stopper l'armée allemande. Ce wargame vous propose de **UDA DATCÁR** 

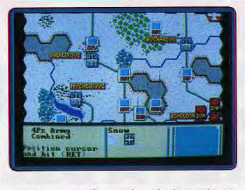

avec une représentation de la carte en hexagones. La gestion du jeu n'est pas trop complexe, mais la victoire n'est pas facile car ce programme s'adresse surtout aux joueurs confirmés. Il est tout de même regrettable que la notice n'ait pas été traduite en francais. Alain Huyghues-Lacour argame Ty

 $13$ 

 $-13$ 

\*\*\*

\*\*\*\*

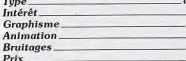

In

Ar

 $Br$ 

\*\*

\*\*

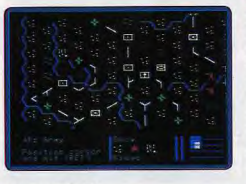

### Version C 64

Cette version n'est guère différente de la précédente, d'autant plus que la réalisation de ce programme est assez sobre. Un wargame intéressant mais plutôt difficile.  $A.H.-L.$ 

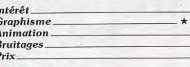

### **Wolfiev**

### PC Engine NEC, carte Taito

Volfiev est une version remaniée de 'Oix, l'un des premiers succès d'arcade de Taito. Le principe de jeu reste le même : il faut tracer des figures dans chaque tableau jusqu'à ce qu'elles occupent au moins 75 % de la surface totale. Des monstres tentent de vous en empêcher et vous pouvez améllorer vos scores en ramassant des bonus.

Ce programme est bien moins spectaculaire que la plupart des autres conversions d'arcade sur le PC Engine, mais il ne manque pas d'intérêt pour autant. C'est un

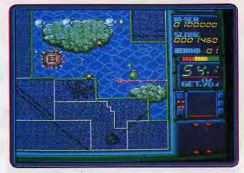

jeu qui fait autant appel aux réflexes qu'à la stratégie et il ne ressemble à aucun autre. Certains fans d'arcade ne l'aimeront pas. mais ceux qui se prendront au jeu auront beaucoup de mal à le quitter.

Alain Huvghues-Lacour

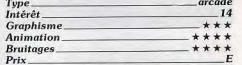

### **Star Wars**

### Macintosh, disquette Domark/ **Broderbund**

Adaptation d'un jeu d'arcade assez vieux, Stars Wars vous propose de revivre la scène finale du film. Après avoir repoussé les chasseurs ennemis, il faudra slalomer entre les pylônes et vous infiltrer dans la tranchée qui mène au cœur de l'étoile. Malgré un manque certain de variété, Star Wars est un programme très accrocheur auguel on revient sans cesse. La réalisation efficace (animations très réalistes et

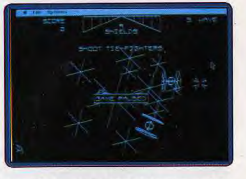

excellentes voix digitalisées) n'est certainement pas étrangère à ce plaisir. J'aurais quand même apprécié que la place restant sur la disquette soit utilisée pour nous offrir des bruits de tir et d'explosion plus réalistes ainsi que quelques tableaux supplémentaires (disquette simple face).

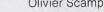

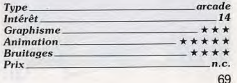

participer à six grandes batailles qui se déroulèrent entre 1941 et 1944, en dirigeant les troupes russes ou allemandes. Dans certains cas, il n'est pas possible de remporter la victoire, mais vous devez tenir vos positions ou empêcher l'ennemi de faire

Panzer Battles est un wargame classique,

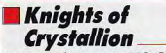

### Amiga, disquette US Gold

Orodrid est une cité creusée dans les os d'un gigantesque dinosaure. Le but suprême de chaque habitant de cette cité : devenir chevalier du Crystallion et obtenir

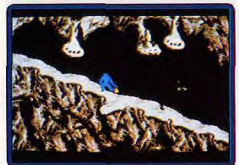

de grands pouvoirs mystiques. Mais, pour pouvoir atteindre cet objectif, le joueur doit réussir une série d'épreuves. C'est le prétexte invoqué pour proposer au joueur une série de jeux très variée où stratégie, action et réflexion se mêlent. Je trouve le procédé un peu trop facile et sans réelle originalité. Le scénario n'accroche pas et je soupconne l'auteur de l'avoir bâti autour d'un jeu qui se voulait touche-à-tout. L'idée est louable mais le résultat n'est pas vraiment convaincant. Cela dit, les épreuves proposées ne sont pas dénuées d'un certain intérêt. Servi par des graphismes et un environnement sonore corrects, ce logiciel mérite un petit détour (sans plus).

Dany Boolauck

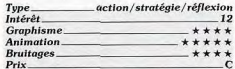

**Knight Rider** PC Engine NEC.

carte Pack Video

Knight Rider est le nom américain de la série K 2000. Vous conduisez la célèbre voiture sur les routes américaines en tirant sur les autres véhicules qui tentent de vous

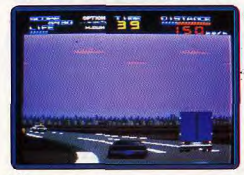

arrêter. Comme ce n'est nas une voiture. ordinaire, yous pouvez sauter par-dessus les autres véhicules, mais faites vite car le temps joue contre vous.

Ce programme bénéficie d'une réalisation soignée, avec notamment une animation aussi rapide que fluide. C'est un jeu assez agréable, mais on risque de s'en lasser assez rapidement en raison d'une action trop répétitive. Alain Huyghues-Lacour

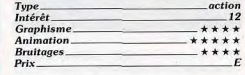

### **Space Harrier II** Atari ST. disquette Grandslam

Comme dans le premier épisode, vous affrontez une multitude de créatures agressives pour libérer le pays des dragons, mais vous avez le choix entre plusieurs niveaux de départ. Cette conversion du jeu de Sega est assez plaisante, mais il faut bien reconnaître qu'elle n'apporte pas grand-chose de neuf par rapport au pro-

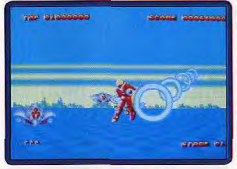

gramme précédent. De plus, la réalisation est bien moins impressionnante que celle de la version d'Elite et votre personnage ne se déplace que dans une petite partie de l'écran. De nouveaux monstres font leur apparition, mais cela ne suffit pas à justifier une nouvelle disquette qui ne séduira que les inconditionnels du genre.

Alain Huvghues-Lacor

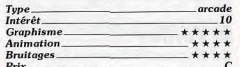

### Side Arms PC Engine NEC, cartes NEC Avenue

Dans ce shoot-them-up, vous dirigez un transformer, qui affronte de redoutables aliens. Au cours de votre progression, vous ramassez de nombreuses armes, toutes plus puissantes les unes que les autres. Cet équipement sera particulièrement utile contre les monstres de fin de niveau.

Justice est enfin rendue à ce jeu d'arcade de Capcom, qui avait perdu tout son intérêt dans les conversions micro. Le graphisme est excellent et, surtout, l'animation est très rapide. Le combat démarre au quart de tour et on se laisse tout de suite emporter nar la frénésie de l'action. Un shootthem-up qui décoiffe. Alain Huvghues-Lacour

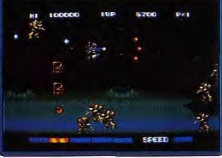

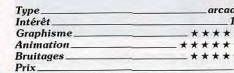

### **Wataru** PC Engine NEC.

### carte Hudson Soft

Wataru présente une alternance entre deux types de scènes. Dans les premières, vous franchissez des précipices en sautant sur des plates-formes mobiles. Dans les secondes, votre personnage se transforme en robot, avant de s'engager dans des souterrains où se cachent de redoutables créatures.

Ce programme très prenant est typiquement iaponais, tant en ce qui concerne le concept que le graphisme. L'animation rapide et précise contribue à sa parfaite jouabilité. Wataru est l'un des meilleurs jeux de plates-formes sur le PC Engine.

Alain Huyghues-Lacour

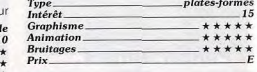

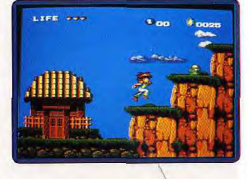

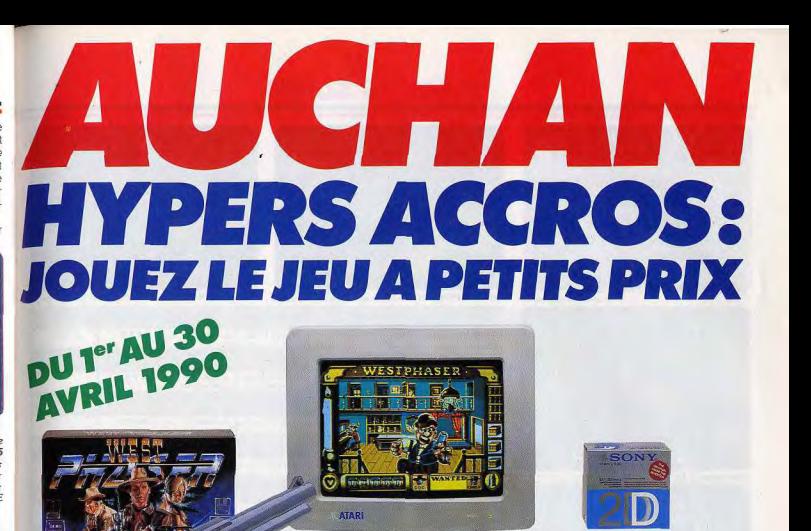

L'unité centrale Atari 520 STE + Kit West Phaser

La micro, c'est votre passion? C'est aussi celle d'Auchan. Les prix restent tranquilles et les boutiques photo micro informatique d'Auchan vous proposent un Atari 520 STE unité centrale avec un pistolet West-Phaser et un logiciel, plus une boîte de 10 disquettes Sony 3,5" DF/DD. \*L'ensemble au prix exceptionnel de 3490 F.

Chez Auchan, les prix savent vraiment se faire micro.

Prix de l'ensemble avec le STE moniteur couleur (SC 1224 ou SC 1425): 5490 F TTC.

### **Auchan sponsor officiel** du 2nd European Videogames Championship

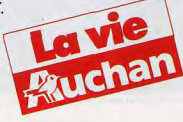

# **EXHAUSTILT!**

Voici regroupés tous les jeux qui n'ont pu trouver place dans d'autres rubriques : jeux de toute sorte, compilations et softs adaptés d'autres<br>machines comme Ultima V, enfin arrivé sur Atari ST.

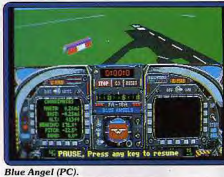

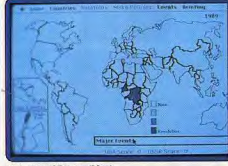

**Balance of Power (Mac).** 

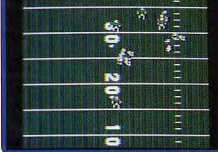

John Madden Football (C 64).

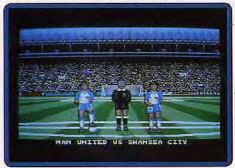

Footballer of the Year (Amiga).

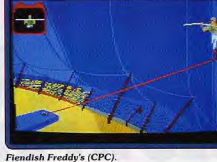

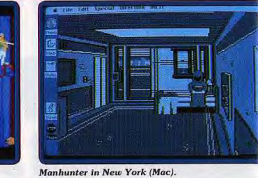

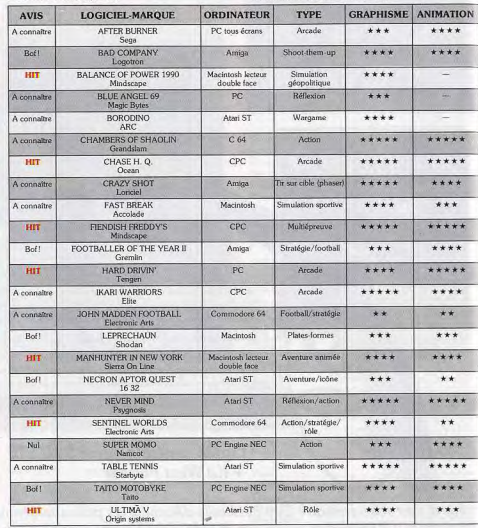

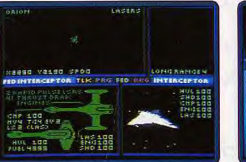

Sentinel Worlds (C 64).

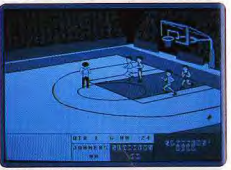

Fast Break (Mac).

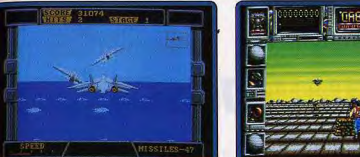

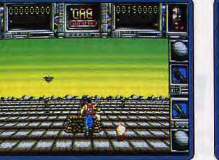

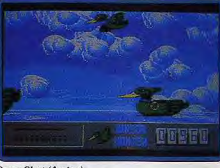

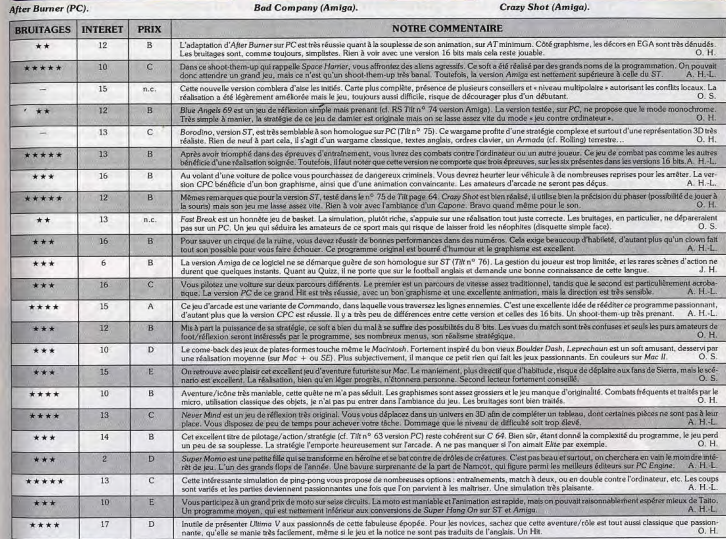

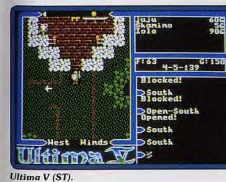

Borodino (ST).

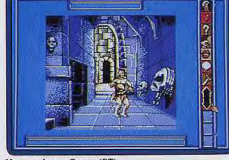

Necron Aptor Quest (ST).

73
# CHALLENGE

# **Formule1:** Indy 500 vainqueur au scratch!

Comparatif choc pour quatre courses de F 1 : Ferrari Formula 1, Triple Battle F 1, Grand Prix Circuit et le déjà célébrissime Indianapolis 500 sont tombés entre les mains expertes de l'Avrton Senna du clavier, de l'Alain Prost du joustick, le grand Alain Huyghues-Lacour en personne ! La bataille est rude entre ces bolides aux moteurs réglés comme des horloges. Néanmoins, un jeu domine tous les autres, et de loin. Lequel? Réponse dans les pages qui suivent...

Les courses de formule 1 ont inspiré de très nombreux programmes, dont la plupart reprennent le même principe de jeu. Il faut rouler le plus vite possible, en évitant les autres véhicules. En cas d'accident, la voiture explose mais vous pouvez repartir quelques instants plus tard sans autre problème qu'une perte de temps. Vous n'avez pas non plus à vous préoccuper de l'usure des oneus et vous ne risquez pas de griller votre moteur. Ces programmes sont très ludiques, mais il est indiscutable que le réalisme n'est pas leur point fort. Le genre a beaucoup évolué ces derniers temps, avec

l'arrivée de programmes de plus en plus réalistes, qui sont de véritables simulations. Bien sûr, ces nouveaux programmes sont plus difficiles à maîtriser, mais ils sont bien plus riches, et les passionnés de courses automobiles y trouveront leur compte. Ces simulations de formule 1 s'appellent Ferrari Formula One. Triple Battle F 1. Grand Prix Circuit et Indianapolis 500.

#### Choisissez vos compétitions

Grand Prix Circuit vous propose huit circuits différents, parmi lesquels vous pouvez choisir. Mais il est bien plus intéressant de concourir sur tous les circuits dans le

cadre du Championnat du monde. Dans les deux cas, vous pouvez définir la longueur de la course (entre 1 et 99 tours). Si vous participez au championnat, yous affrontez neuf autres concurrents et l'épreuve est difficile car la moindre erreur est fatale. En effet, si vous accrochez une autre voiture, ou si vous grillez votre moteur, la course est finie pour vous. Vous ne marquez aucun point et yous passez à la course suivante. Ferrari Formula One est plus riche sur ce plan, car le championnat se déroule sur 16 circuits et présente la particularité de se dérouler en temps réel. En effet, les courses se suivent selon un calendrier précis, qu'il faut impérativement respecter, et yous devez profiter du laps de temps entre. deux courses pour apporter des modifications à votre véhicule. En revanche, Ferrari Formula One est moins réaliste que Grand Prix Circuit pour la conduite, car vous ne risquez pas de griller votre moteur et un accrochage ne vous empêchera pas de continuer la course, yous causant seulement une perte de temps. Seul un accident très grave pourrait vous faire courir le risque d'être mis hors compétition pour le reste de la saison.

Triple Battle F 1 offre également 16 circuits différents et la course présente des différences notables selon que vous participez, ou non, à un championnat. Dans le dernier cas, vous pouvez définir le nombre de tours que yous devrez effectuer (entre 3 et 19). En revanche, si vous choisissez de participer au championnat. la durée de chaque épreuve vous est imposée (de 5 à 9 tours selon les circuits). D'autre part, le principal atout de Triple Battle F 1 repose sur la possibilité de jouer à trois simultanément, ce qui offre des parties passionnantes. Mais hélas, cela n'est possible que lors d'une course simple et il est vraiment regrettable que trois joueurs ne puissent pas s'affronter dans le cadre d'un championnant. En ce qui concerne la course, les accrochages vous

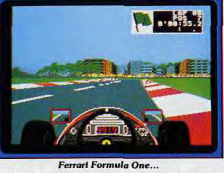

font seulement perdre du temps et vous ne risquez à aucun moment de griller votre moteur. Toutefois, celui-ci peut subir une certaine usure qui en réduira sensiblement les performances, vous obligeant à vous arrêter au stand pour effectuer des réparations. Mais, si ces problèmes ne peuvent pas vous empêcher de terminer une course. ils peuvent vous gêner au moment des qualifications. En effet, si vous ne parvenez pas à réaliser l'un des huit meilleurs temps lors des qualifications, vous ne pourrez pas participer à la course et il vous faudra passer à la suivante.

Indianapolis 500 est totalement différent des autres programmes de notre sélection. Il n'offre qu'un seul circuit et pas de championnat. Mais il est passionnant. Comment

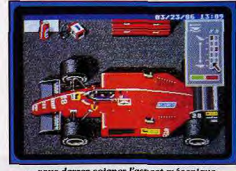

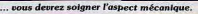

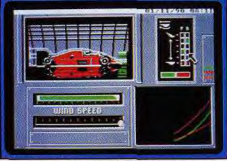

La volture passe même à la souffierie.

résister à la célèbre course d'Indianapolis une épreuve d'endurance dans la lignée des Vingt-guatre heures du Mans. En ce qui concerne la durée de l'épreuve, vous avez le choix entre 10, 30, 60, ou 200 tours et, si vous prenez cette dernière option, vos nerfs seront mis à rude épreuve. Les options 10 ou 30 tours correspondent à une course proche de l'arcade, dans laquelle les accidents n'endommageront pas votre véhicule. En revanche, pour les deux autres options. un accrochage sérieux vous sera fatal et vous ne pourrez même pas rejoindre votre stand pour réparer

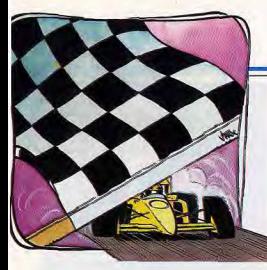

#### **Bichonnez** les mécaniques

La mécanique n'est pas le point fort de Grand Prix Circuit car vous n'avez pas la possibilité d'apporter la moindre modification à votre véhicule. Toutefois, vous avez le choix entre trois véhicules dotés de caractéristiques différentes, en ce qui concerne la vitesse et la tenue de route. Bien sûr, la voiture la plus rapide est également celle qui exige la conduite la plus précise. Quant aux arrêts au stand, ils ne concernent que les changements de pneus qui s'effectuent par paires (droite et gauche). Vous avez également le choix entre des vitesses manuelles ou automatiques.

Triple Battle F 1 vous offre le choix entre quatre moteurs différents qui, en mode championnat, reçoivent quelques améliorations. Il est important de choisir votre moteur en tenant compte du type de conduite que vous adopterez, ainsi que des caractéristiques des circuits. En effet, certains moteurs atteignent très rapidement leur vitesse de pointe, mais celle-ci n'est pas très élevée, tandis que d'autres ont des performances contraires. Vous avez le choix entre des vitesses manuelles ou automatiques, mais surtout vous pouvez adopter différents types de direction. L'une de ces options a pour effet de ramener les roues en position normale dès que vous relâchez le joystick. Avec les autres options, les roues se maintiennent dans la dernière direction donnée, jusqu'à ce que vous les rameniez au moyen du joystick. La sensibilité de la direction varie également en fonction du mode sélectionné. Quant aux pneus,

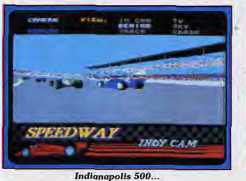

76

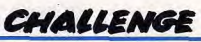

vous avez également le choix entre plusieurs modèles. Il faut impérativement s'arrêter au stand pour en changer lorsque l'indicateur d'usure est bas. S'il se met à pleuvoir, vous devez mettre des pneumatiques adaptés au plus vite, sinon les performances de votre véhicule seront notablement réduites

Avec Indianapolis 500 on passe encore au niveau supérieur. Vous avez le choix entre trois véhicules, mais vous pouvez apporter tellement de modifications à votre voiture que cela n'a pas une grande influ-

ence sur le résultat final. Il est possible de modifier les ailes, ce qui a une incidence sur la vitesse et la tenue de route : de choisir le type de pneus, ainsi que la pression et cela pour chaque pneu ; vous pouvez enfin régler les suspensions, ce qui a également une grande incidence sur le comportement de votre véhicule durant la course. Quant aux vitesses, elles sont automatiques, ce que regretteront les puristes, toutefois, il convient de noter qu'il est possible de régler le passage d'une vitesse à l'autre, ce qui vous permet de trouver le dosage qui vous convient entre une accélération rapide et une vitesse de pointe élevée. Il est évident qu'un parfait réglage permettra d'améliorer vos performances. La meilleure formule consiste à procéder à tâtons, en vérifiant fréquemment le résultat des modifications que vous avez apportées à votre véhicule. Pour cela, vous pouvez essaver votre véhicule sur le circuit autant de fois que vous le désirez. En procédant ainsi, vous vous rendrez tout de suite compte de l'influence de ces modifications. Cet aspect pourrait rebuter les joueurs qui ne désirent que foncer sur le circuit, mais on se prend vite au jeu. Les

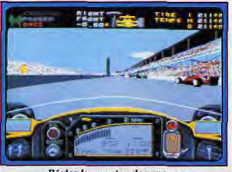

Réglez la pression des pneus

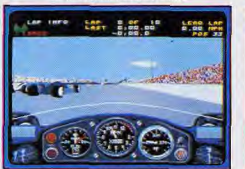

... la mellieure simulation de formule 1

fans de simulations se passionneront pour oh en esseg et ils n'aumunt de cesse de découvrir le réglage parfait. Il est fondamental de mettre tout cela au point avant de prendre le départ, mais vous aurez encore la possibilité de modifier vos réglages pendant la course, lors des arrêts au stand. Ferrari Formula One créé par le même éditeur, n'est pas moins riche au niveau de la mécanique. On retrouve donc le choix des pneus, ainsi que le réglage des vitesses. des ailes et de la suspension. Mais bien d'autres possibilités vous sont offertes passage dans une souffierie pour étudier l'aérodynamique des ailes, contrôle de la richesse du carburant utilisé, modification de la circulation d'huile et du liquide de refroidissement, etc. Là aussi, il ne faut pas hésiter à tester fréquemment les modifications apportées à votre véhicule sur le circuit d'essai. Cette simulation se caractérise par la prépondérance de l'aspect technique de la course.

#### **Réussissez** votre qualification

En cours de championnat, Grand Prix Circuit ne prévoit pas d'entraînement avant une course. Mais cela n'est pas un problème, car vous pouvez vous préparer aussi longtemps que vous le désirez sur le parcours de votre choix avant de regagner votre position et de commencer une épreuve. Les qualifications sont limitées à un seul tour, tant pis si vous faites contreperformance car vous n'aurez pas une seconde chance.

Ferrari Formula One est plus généreux en ce domaine car vous avez droit à un entraînement, une première qualification. une autre séance d'entraînement, une seconde qualification et pour finir, un échauffement précédant la course. Cette abondance de séances a surtout pour but de vous permettre d'affiner la mise au point de votre engin.

Avant une course de championnat, Triple Battle F 1 vous permet de vous familiariser avec le circuit, par séance de cinq tours. Après cet entraînement, vous avez droit à cing tours de qualification où le meilleur temps est retenu. Ensuite, si vous le désirez, vous avez une seconde chance de ten-

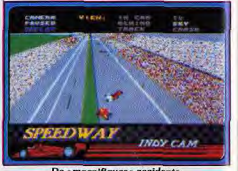

De « magnifiques » accidents

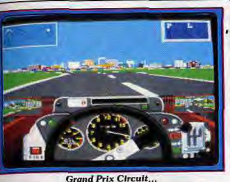

ter d'améliorer votre meilleur temps, avec cinq autres tours de circuit. Cela peut sembler bien généreux, mais il ne faut pas oublier que, contrairement aux autre programmes de cette sélection, la qualification ne détermine pas seulement votre place sur la grille de départ ; votre participation à la course en dépend. En effet. 16 concurrents participent aux essais et seuls ceux qui auront réalisé les 8 meilleurs temps pourront participer à la course. Si yous avez obtenu la pole position lors des premiers essais, ce n'est pas la peine de vous fatiquer : mais si vous êtes dans les derniers, il faut absolument faire une seconde tentative. En effet, n'oubliez pas que les autres concurrents y participent et que s'ils améliorent leur temps, vous courez le risque d'être éliminé.

Indianapolis 500 vous offre un entraînement illimité pour vous permettre de régler parfaitement votre véhicule. N'hésitez pas à faire d'innombrables essais, car c'est là la clef du succès. En ce qui concerne la qualification, elle se déroule en quatre tours et, après avoir modifié vos réglages, vous avez droit à une deuxième séance de quatre tours. Mais attention, seul le temps réalisé lors des secondes qualifications compte, même s'il est moins bon que celui réalisé précédemment. D'autre part, contrairement à Grand Prix Circuit et à Triple Battle F 1, le carburant joue un rôle dans cette simulation car vous choisissez la quantité de carburant que vous prenez. Plus votre réservoir est plein, plus votre véhicule est lourd. Pour réaliser le meilleur temps possible lors des essais, il convient donc de prendre juste le carburant nécessaire. De même, vous avez intérêt à utiliser les pneus les plus performants, ce que vous ne devez pas faire lors de la course car ils ont une durée de vie beaucoup plus courte que les autres.

.. une conduite particulièrement réaliste..

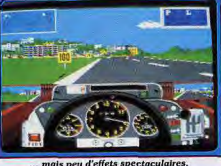

centrale. Cela vous oblige donc à effectuer de nombreux réalustements de direction, qui sont d'autant plus périlleux que la souris est particulièrement sensible. Le joystick est décidément bien plus approprié aux simulations automobiles. Quant aux puristes qui ne voudront pas se contenter des vitesses automatiques, je leur souhaite bien du plaisir. En effet, non seulement ils devront se battre avec la souris mais, dans le même témos, il leur faudra pianoter sur le clavier avec l'autre main pour passer les 29229tiv

Au contraire, la qualité du mode de contrôle de Grand Prix Circuit est le point fort de ce programme. Le joystick est très précis et, après un bon entraînement,

on maîtrise parfaitement son véhicule. D'autre part, la présence de cinq niveaux de difficulté fort bien étudiés, satisfera aussi bien les amateurs d'arcade que les spécialistes des simulations difficiles. Dans les deux premiers niveaux, les vitesses sont

veaux sont en vitesses manuelles et la moindre faute est fatale. Boulez en surrénime pendant quelques instants et yous verrez de la fumée sortir du moteur... La course est finie pour yous ! Grand Prix Circuit possède un avantage important sur les autres programmes de ce Challenge : l'intelligence des autres concurrents. En effet. dans les autres programmes, les autres véhicules prennent toujours les virages de la même facon et ils agissent vraiment comme si yous n'étiez pas là. Une fois que vous avez analysé leur méthode, vous pouvez les dépasser sans trop de problèmes. En revanche, dans Grand Prix Circuit, les autres concurrents tentent vraiment de vous empêcher de les dépasser, ce qui est bien plus réaliste, et ils ne viennent jamais vous heurter bêtement. Cela est très important, car il ne faut pas oublier que le moindre accrochage est fatal. Sur le plan du comportement des autres concurrents. ce programme est nettement supérieur. Triple Battle F1 offre également des courses très agréables grâce à un excellent contrôle au joystick, un atout pour ce programme à mi-chemin entre arcade et simulation. On maîtrise parfaitement son véhicule, que l'on utilise les vitesses automatiques ou manuelles. D'autre part, Triple Battle F1 offre deux innovations fort intéressantes. Tout d'abord, la possibilité de jouer à trois est particulièrement stimulante. Mais aussi le fait que les conditions météorologiques jouent un rôle important. Essayez donc de ne pas vous arrêter à votre stand pour changer de pneus lorsqu'il se met à pleuvoir. On appréciera également le fait que la nature des virages soit signalée par un fléchage très précis, qui apparaît en surimpression sur l'écran. Indianapolis 500 vous offre le choix entre-

automatiques et vous ne risquez pas de

griller votre moteur, mais les trois autres ni-

Contrôlez votre course

s'effectue à la souris. Vous dirigez les

roues en déplaçant la souris, mais elles ne

reviennent pas toutes seules en position

# CHALLENGE

FASTES<sup>10</sup>LAP LONJINES OLIBETTI

#### Il pleut, changez de pneus

qui est particulièrement inconfortable C'était une bonne réalisation à l'époque de sa première sortie, mais ce programme a maintenant pris un coup de vieux. La réalisation de Grand prix circuit est plus

convaincante. C'est l'œuvre de l'équipe qui avait réalisé Test Drive et on reconnaît bien leur style. Il n'y a aucun effet spectaculaire, à l'exception des tunnels, mais c'est clair, précis et efficace.

Au niveau du spectaculaire, on est mieux servi avec Triple Battle F1. Trois animations en 3D simultanément sur le même écran, c'est très impressionnant. De plus. ca bouge vite et c'est vraiment un plaisir d'affronter ses amis sur les différents circuits. On appréciera également le fait que chaque type de moteur ait un son différent. Enfin, contrairement à ses concurrents. Tripple Battle F1 est représenté comme un jeu d'arcade, avec une vue de derrière la voiture. Alors que, traditionnellement, les simulations vous placent à l'intérieur du véhicule, avec le tableau de bord en bas de l'écran, ce qui est le cas des trois autres programmes de ce challenge

En dépit de la qualité des programmes précédents, Indianapolis 500 l'emporte très largement. Une réalisation aussi parfaite surclasse nettement tout ce qu'on a vu dans le genre. Cette simulation ne se contente pas d'offrir un grand réalisme, et les aspects spectaculaires ne sont pas négligés. La fonction Replay, par exemple, permet de revoir une scène selon cinq angles de vue différents : depuis la voiture, de la piste, de l'arrière du véhicule, des tribunes et même depuis une caméra de télévision placée dans un hélicoptère. On peut ainsi examiner un accident, successivement à partir de tous ces points de vue et même de

faire un retour sur image. Cela est tellement plaisant que l'on se débrouille pour provoquer de beaux accidents afin d'avoir le plaisir de se les repasser. La grande classe 1

#### Le drapeau à damiers pour Indianapolis

Il n'y a pas à hésiter, Indianapolis est le grand vainqueur de ce challenge. Que ce soit au niveau de la réalisation ou du réa

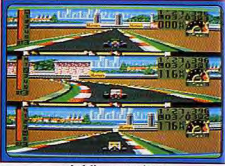

... de folles parties à trois.

lisme, ce programme l'emporte la rgement. C'est vraiment une réussite totale, et on peut affirmer que ce soft est à la formule 1 de ce que sont Falcon et F 29 nour les simulateurs de vol. De plus, ce programme peut satisfaire aussi bien les fans de simulations que les joueurs d'arcade. Mais Triple Battle F1 est également un grand jeu. En fait, il s'agit d'un jeu d'arcade, enrichi par d'intéressants éléments de simulation. Ce parfait dosage entre arcade et simulation en fait un programme très ludique, dont on ne se lassera pas de sitôt. Grand Prix Circuit est également un excellent programme qui offre de passionnants championnats. Il fait l'impasse sur les aspects techniques de la course, mais la conduite est très réaliste. Ferrari Formula One ne fait pas le poids face à ses concurrents, mais il faut reconnaître qu'il offre un intérêt indiscutable pour les passionnés de mécanique. Il y en a pour tous les goûts ! Alain Huyghues-Lacour

# Des sélections à empiler les compilations

ATARLADEO COMPUTER SYS

**CIRCUS ATAL** 

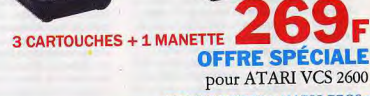

 $-2600$ 

**GHOSTBOSTERS · MARIO BROS ·** CIRCUS + 2 contrôles manuels · **E MASTER 2000** 1 MANETTE de jeu Ace ·

**CHASTERISTER** 

# **En disquette** En cassette Compilation 7 JEUX pour AMSTRAD CPC

MASTER 2000

**• SKATE BALL** · GAME OVER II **• NAVY MOVES • 30 GRAND PRIX \*EXOLON • TT RACER • STAR WARS** 

**En cassette** 

**Compilation 4 JEUX** 

pour SPECTRUM ou

**\*NAVY MOVES** 

**• SKATE BALL** 

**•STAR WARS** 

**• GAME OVER II** 

# **En disquette**

Compilation 5 JEUX pour AMIGA, ATARI ST, PC 5'25, PC 3'50. **• STRIKE FORCE HARRIER IKARI WARRIORS . STAR WARS** TV SPORTS: FOOTBALL **IORTVILLE MANOR** 

Prix valables jusqu'au 31 mai 1990.

NKHKAR

le pays où la vie est plus micro.

Triple Battle F1..

un contrôle au clavier ou au joystick. La

deuxième solution est la meilleure mais il

faut reconnaître que l'on ne s'en sort pas si

mal au clavier, d'autant plus que les roues

se recentrent automatiquement. La course

est vraiment excitante, grâce à de nombreux concurrents et à une bonne impres-

sion de vitesse. Et puis, la course est très réaliste, avec des éléments qui ne figurent

Dans ce type de programme, la réalisation

en 3D surfaces pleines offre beaucoup

plus de possibilités qu'une animation tradi-

pas dans les autres simulations.

tionnelle. Tout d'abord, votre véhicule dispose d'une marche arrière. Ainsi, lorsque vous vous retrouvez en travers de la piste à la suite d'un accrochage, vous faites une marche arrière pour vous positionner correctement avant de repartir. Encore mieux vous pouvez même faire demi-tour et rouler à contresens. Cela relève sans doute du gadget, mais il faut avoir essavé une fois dans sa vie. Les sensations sont vraiment fortes lorsque vous foncez à toute allure en slalomant entre les véhicules qui arrivent en sens inverse. Un autre élément important qui ne figure dans aucune autre course de formule 1 : une voiture accidentée reste en travers de la piste pendant un certain temps. Comme dans la réalité, un officiel agite un drapeau jaune, vous indiquant qu'il convient de lever le pied en attendant que la voiture accidentée soit enlevée.

#### La réalisation assure le spectacle

Ferrari Formule One ne bénéficie pas d'une réalisation exceptionnelle, mais il faut reconnaître que c'est le programme le pous ancien de notre sélection. Le garage et la soufflerie sont fort bien représentés, mais la course elle-même n'est pas particulièrement impressionnante. Comme nous l'avons vu, le principal défaut de ce programme vient du contrôle à la souris

# **CREATION**

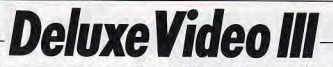

Cette nouvelle version de Deluxe Video, très puissante, vous permettra de réaliser des dessins animés d'une variété surprenante. Ce programme est aussi un maître des Slide Shows. ces enchaînements d'illustrations réalisées sur micros. En outre, ce fabuleux outil vous permettra de réaliser, à l'aide d'un genlock,

des titrages complexes sur magnétoscope.

Deluxe Video III est un logiciel couvrant à la fois le domaine de la destop video (vidéo assistée par ordinateur pour les générique par exemple), de la création relativement simple d'animations complexes avec musiques et bruitages et des diaporamas aux multiples effets d'enchaînement Cette nouvelle version, beaucoup plus puissante que la version I. demande une mémoire d'au moins un Mo et deux lecteurs de disquettes. Un disque dur est chaudement recommandé pour tout projet un peu conséquent. Avant de recommencer à travailler, il est capital de créer des copies de sauvegarde de vos quatre disquettes. En effet, du fait de sa méthode de travail, le programme écrit en permanence des fichieres temporaires sur ces disquettes. Après chargement du programme principal. DVMoker. vous allez vous retrouver face à l'écran de travail. Le habitués de l'ancienne version ne seront d'ailleurs pas dépaysés. Vous allez travailler à différents niveaux. Le premier niveau, Ie storyboard, contiendra les différentes scènes de Fanimation, la musique d'accompagnement et les contrôles divers- A un niveau inférieur, nous allons retrouver les éléments qui vont vous permettre de réaliser chaque scène : décors. brosse animée (une brosse animée est une brosse constituée des différentes étapes d'une même animation) ou fixe, bruitages, effets divers, texte. etc. Chacun de ces derniers éléments peuvent encore être définis dans un niveau inférieur.

#### Pour créer une animation, définir quelques paramètres...

Pour vous expliquer tout cela, le plus simple est de reprendre l'un des exemples du manuel. Nous allons donc créer l'animation d'une navette spatiale qui décolle de son aire de lancement. Votre storyboard ne se compose encore que de deux pistes vides : View et Video. Avant de commencer, il est important de définir quelques paramètres. Tout d'abord un double clic sur la

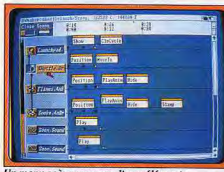

Un menu scène avec ses divers éléments.

piste View ouvrira le menu de résolution. Toutes les résolutions sont acceptées depuis la basse résolution (320 × 200) jusqu'à la haute résolution  $(640 \times 512)$ , en passant par les modes HAM ou Overscan. Pour cet exemple, restons en basse résolution. Par ailleurs, Deluxe Video III travaille en deux modes : normal ou expert. Le mode expert apporte de nouvelles possibilités mais demande une plus grande maîtrise du logiciel pour éviter les bévues. Passons maintenant au vif du suiet.

#### Placer scènes et images

Nous allons travailler d'abord sur la piste Video et y créer les bases de notre animation qui devront être positionnées avec soin. Au moment où vous jeteż les bases de votre animation, une petite boîte appamit, vous Informant de l'instant de début, de fin et de la durée de la scène. Vous pourrez ultérieurement régler finement ce timing grâce aux flèches de début et de fin. Le positionnement de la flèche de début ne modifie pas la durée de la scène (la flèche de fin suivant parallèlement). tandis que le déplacement de la flèche de fin est totalement indépendant. Enfin, les nombreuses possibilités de couper/copier/coller vous seront utiles pour travailler plus vite sur une même piste ou des pistes différentes.

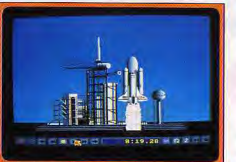

#### Votre création prend forme.

Une fois ces premiers éléments mis en place sur la piste Video, on se retrouve automatiquement sur l'écran de travail qui va vous permettre d'aller plus loin. Pour l'instant, cet écran est entièrement vierge et il faut créer une nouvelle piste. De nombreuses options vous sont proposées à ce niveau : animation, brosse animée, écran vierge, boîte, brosse simple, contrôle, image, son ou<br>texte. Nous allons choisir une image. Un écran de dialogue apparaît pour la selectionner. Après sélection, le nom de l'image s'affiche sur la piste, et peut être modifié. Le programme ne charge pas l'image mais uniquement le chemin nécessaire pour la trouver, contrairement à la

première version. Ce système a l'avantage de faire gagner de la place, en particulier lorsqu'on utilise une méme image dans des animations différentes-

En contrepartie, tous les éléments que vous utiliserez devront être présents sur votre disquette d'animation.

#### Choisir quelques effets...

De très nombreux effets peuvent-être introduits sur la piste image créée (14 en mode normal et 24 en mondeux enses persentene unrouvers<br>24 en mode expert). On y trouve l'apparition ou<br>la disparition d'image sous de multiples formes,<br>l'animation, le scrolling, le réglage de la position<br>de départ. et bien d'autres. Co la disparition d'image sous de multiples formes,<br>l'animation, le scrolling, le réglage de la position de départ, et bien d'autres. Comme la plupart de ces options disposent de leurs propres réglages qui autorisent des effets très variés, les possibilités sont vraiment très étendues. Nous choisirons ici un effet très simple show, qui consiste tout simplement à montrer l'image. En effet, la création d'une piste image ne suffit pas à la montrer et elle doit obligatoirement inclure un effet dans ce sens. Pour l'instant, notre animation se résume à afficher une image pendant une vingtaine de secondes, comme nous pouvons le vérifier en faisant jouer la scène. A ce propos, signalons que, pendant le déroulement d'une animation, on peut faire apparaître, en pressant le bouton droit, un menu qui contrôle l'animation : image par image, vitesse accélérée, avance ou retour rapide, tout comme un magnétoscope. Créons une autre piste de type brosse et chargeons la brosse navette. Cette piste brosse sera liée à la piste image, car elle ne peut être affichée isolément, tout comme les brosses animées. Nous allons y introduire l'effet position qui permet de définir la position de départ de la brosse par rapport à l'image. Ce positionnement peut être effectué en indiquant les coordonnées ou plus simplement en déplaçant la brosse sur l'image de fond. N'oublions pas de sélectionner l'option show at start pour que cette brosse soit visible.

Il faut maintenant animer la navette. Incluons un uvel effet, move to, sur la piste brosse. Vous pouvez sélectionner manuellement la position d'arrivée de la navette. Comme cette navette devra quitter l'écran, vous devrez utiliser le mode Réduction qui permet de placer les objets hors de l'écran. Toutefois, votre placement risquant d'être imparfait, il est préférable de choisir une autre méthode. Soit vous vous informerez des coordonnées horizontales de la navette au départ a lt. plus simplement, vous optez pour above qui et entrerez les mêmes pour la position d'arrivée,

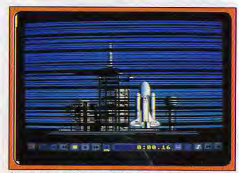

Apparition de l'image de fond par lignes.

fera s'élever la navette verticalement. Vous devrez bien sûr ajuster le timing de cet effet pour qu'il s'intègre harmonieusement dans l'ensemble.

#### Enrichir de bruitages et musique...

Nous allons maintenant Inclure le bruitage des éacteurs. Créons une nouvelle piste pour le son et chargeons le son xoom. Un tableau de commande permet d'ailleurs de régler différents pammètres tels que fréquence ou volume. Sélectionnons l'option Continu, introduisons 'effet ploy scène pour entendre le son et réglons le timing pour que ce son commence un peu avant le décollage et se termine un peu après que la navette n'ait quitté l'écran. Comme ce long bruitage est en fait composé de la répétition d'un bruitage plus court et de volume inégal, on entend des variations. Pour y remédier, il suffit de dupliquer la piste son et de déplacer légèrement sur l'échelle de temps l'option play scène sur cette seconde piste de son. Pourquoi ne pas agrémenter aussi notre animation d'une musique d'accompagnement ? Il suffit de revenir au storyboard général. Ajoutons une nouvelle piste musique. Attention musique et son ne sont pas onsidérés de la mème manière par le programme. La musique s'incorpore dans une piste au storyboard tandis que le son est dans une piste de scène. Chargeons donc une musique et incluons l'effet play tune sur cette piste. Nous pouvons régler ici le tempo, le volume, etc. En faisant jouer cette animation, vous vous apercevrez que le bruitages des réacteurs n'est plus audible. L'Amiga ne dispose que de quatre voix, et toutes sont prises par la musique. Il existe un moyen de contourner cette difficulté. La musique a toujours une priorité de zéro. Il suffit donc de donner au bruitage des réacteurs une priorité supérieure. 1 par exemple. Au moment du décollage, le programme va libérer deux voix de la musique pour les attribuer aux bruitages.

#### Et terminer les finitions

Notre création commence à prendre forme mais il y manque encore des éléments importants comme les flammes des réacteurs. Créons une nouvelle piste dans la scène navette, dédiée à une brosse animée, et chargeons la brosse flames. Cette nouvelle piste va être rattachée à l'image de l'air de décollage. Il faut donc la détacher puis la relier à celle de la navette. Incluons l'effet position sur cette piste brosse animée. Mettons en place les flammes sous les réacteurs de la navette et annulons la sélection show at start pour que ces flammes n'apparaissent pas avant le début du

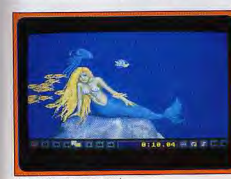

Une sirène bien entourée.

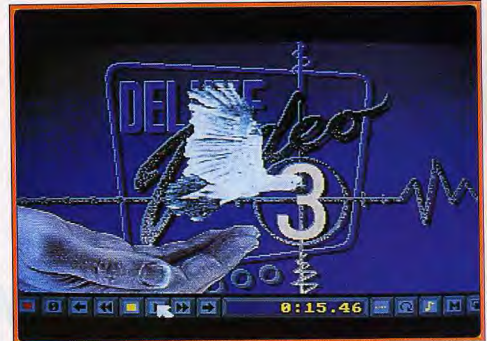

# L'impressionnante animation de l'oiseau recourt au principe des brosses animées.<br>décollage. Pour animer ces flammes, ajoutons qui est très utile pour certain

l'effet play anim en réglant son timing sur celui du bruitage. Enfin, il faut introduire un dernnier effet, hide, pour que les flammes disparaissent après la sortie de l'écran de la navette. Que diriez-vous maintenant d'un peu de fumée? Créons une nouvelle piste brosse animée reliée à la navette et recopions les effets de la piste flames. Il ne reste plus qu'à repositionner la fumée

Notre scène est maintenant au point mais une petite présentation serait la blenvenuz Revenons au storyboard et déplaçons la scène de décollage pour faire de la place. Créons uune nouvelle scène sur la piste Video. Dans cette nouvelle scène, établissons une piste Back Drop et un effet show pour obtenir un écran de travail vierge. Nous allons créer deux nouvelles pistes pour le texte de présentation. L'option preview va vous permettre de juger en temps réel du résultat de vos choix : fontes, taille, style, couleur, ombrage, etc. Parachevons notre œuvre en cyclant les couleurs des flammes, en laissant une traînée de fumée et en bouclant l'animation. Votre création est maintenant terminée. Rien ne vous empêche de la personnaliser un peu plus, en particulier en utilisant des effets d'apparition d'images pour le texte de présentation ou pour l'image de l'aire de lancement. Ces effets sont très riches avec apparition (ou disparition) par fading, volets, rectangles ou losanges de taille réglable, le point de départ et le sens de déplacement de ces effets étant eux aussi paramètrables. Combinés à une image de fond, ces effets permettent des transitions très variées d'une image à l'autre, les zones d'effacement de la première image découvrant en fait l'image sous-jacente. Deluxe<br>Video III dispose de bien d'autres possibilités que Video III dispose de bien d'autres possibilités que<br>nous n'avons pas utilisées ici. Ainsi on peut défi le trajet complexe d'une animation, de manière simple grâce à la souris. De même, le positionnement du point de départ d'une animation peut être défini de manière relative, ce

qui est très utile pour certaines animations répétitives, comme le montre l'exemple de l'éponge tenue par une main qui efface progressivement une image

#### Des programmes complémentaires

v,; y www.ashipting.com/with a series that the control of tick and the cavity of the control of the control of

Trois autres programmes complètent le programme principal. *DVMover* se charge de recopier sur une même disquette tous les éléments indispensables à une animation. DVPlayer permet de revoir une animation sans avoir à passer par le programme principal. Il peut

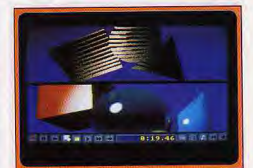

#### **Animation sur les logos.**

d'ailleurs être distribué librement. Enfin, InstantSlideShow se charge de la création facile et rapide de diaporamas, avec inclusion éventuelle manipulations d'images. Le manuel, en français, d'impressionnants effets de transitions et de explique pas à pas la prise en main de ce titanesque programme et fournit aussi les renseignements utiles aux créateurs confirmés. Une fois que l'on a compris son mode de fonctionnement, Deluxe Video III ouvre la porte aux créations les plus folles et les plus diverses de manière relativement simple. Un grand programme (disquettes Electronic Arts, Amiga;<br>Prix: F). Jacques Harbo Jacques Harbonn 81

# **CREATION**

# **Paint Designer**

Très riche mais fort complexe, Paint Designer vous permettra grâce à ses nombreuses options de réaliser, en noir et blanc, toutes les images que votre imagination vous suggérera. Du moins si vous réussissez à maîtriser le maniement très particulier de ce logiciel...

Paint Designer, consacré au dessin monochrome. fonctionne sur Atari ST. L'écran de travail est particulièrement surchargé et il faut une certaine habitude pour s'y retrouver, d'autant que l'ergonomie est loin d'être exceptionnelle ! On trouve, sur la partie gauche, l'impressionnante série d'icônes dédiés principalement au dessin. De multiples autres fenêtres encombrent ce bureau : horloge avec alarme éventuelle, numéro de l'écran de travail (sent écrans indépendants sont accessibles sur un 1040), écran des symboles (nous y reviendrons), des motifs de remplissage. de la création d'une brosse, de la définition des liones. En fait, l'écran de dessin lui-même n'est visible qu'en appuyant sur le bouton droit de la

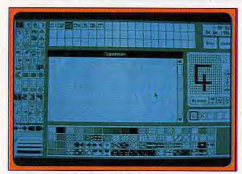

Le menu principal et ses icônes.

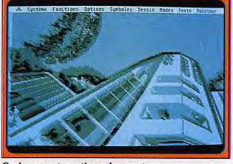

Ombrage automatique des contours. souris. Les fonctions de dessin sont, en revanche, particulièrement riches. On dispose, bien entendu, du dessin à main levée, des polygones, rectangles à coins ronds ou carrés, cercles et ellipses remplis ou non et concentriques ou non ainsi que des lignes libres ou liées, rayons, splines sur trois points ou courbes de Béziers multipoint. La taille, le type (continu ou discontinu) et l'épaisseur des lignes, ainsi que leurs extrémités,<br>sont paramétrables. Le remplissage s'effectuer à l'aide d'un des 78 motifs prédéfinis et vous pourrez en éditer 36 à des fins de modifications. L'écran des brosses autorise la création facile (inversion vidéo, symétrie horizontale ou

verticale) de brosses servant au dessin ou à la création d'un motif par répétition. On peut encore inclure du texte, pulvériser point ou motif ou, au contraire, estomper une partie du dessin (il s'agit d'un pulvérisateur qui efface ici les points). Tous ces tracés peuvent être faits en différents modes de recouvrement : normal, OR, XOR ou NOR (inverse OR)

#### Options et trucages nombreux

Les possibilités de correction sont complètes : zoom de bonne amplitude. Undo avec visualisation éventuelle de l'écran de Undo (écran précédant la dernière modification), grattoir pour effacer un point ou gomme de dimension réglable. D'autres possibilités sont plus originales. Ainsi, une option Zoom particulière agrandit de facon définitive une zone de dessin. Les symboles sont constitués de zones de dessin d'une taille maximale de 347 × 170 pixels. Ils sont créés par la juxtaposition verticale de cinq blocs de taille adéquate. J'avoue ne pas avoir pleinement saisi l'intérêt de ce mode, en dehors de la création plus rapide d'une bibliothèque de symboles de grande taille. Il existe quelques possibilités de modification de blocs : changement de taille, rotation d'un angle quelconque, déformation en sinusoïde ou libre. En fait, les plus grandes

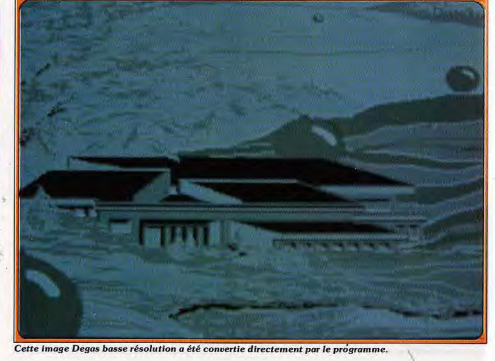

Effet de pixélisation.

Sumboles et Dessin permettent de définir certaines options les concernant, tandis que le menu Modes complète de manière impressionnante les quatre modes de base de Fécran principal (AND, AND NOT (OR), etc.)

#### Un manuel à réviser

possibilités de trucage sont accessibles par un

second écran de travail qui se cache sous le

premier. Cet écran gère toute une série de

paramètres complémentaires. Voyons tout

Outre son format spécifique, Paint Designer<br>accepte les formats Tiny, ZZ-Rough, PIC,

le programme se chargeant de convertir les

reformater une disquette (option ô combien

Doodle, Neochrome, Degas et même Videotexte,

La résolution des images de départ n'importe pas.

images couleurs en monochromes avec toutefois

des rendus variables en fonction des cas. On peut

s'informer de la place restante sur la disquette de

travail, effacer ou renommer un fichier et surtout

précieuse). Le menu Fonctions règle le tramage

du pulvérisateur. l'affichage des coordonées et

l'activation des contours pour les figures fermées

prédéfinies. Il s'occupe aussi de tous les effets de

nombreux : brouillage, image en miroir, symétrie.

vidéo inverse, dégradés automatiques de l'image

ou du fond, scrolling (très particulier), pixélisation

(avec réglage de son importance), réduction de

taille. Il existe une grande sécurité de travail à ce

niveau, l'image de départ n'étant remplacée par

l'image modifiée qu'à votre demande. Les menus

déformation d'une image qui sont riches et

d'abord le format des images.

Le menu Texte sert à charger des fontes supplémentaires, et à définir la taille et le style des caractères ainsi que le sens de l'écriture. Enfin le pointeur peut être choisi parmi huit différents. Paint Designer offre de riches possibilités tant au niveau de la création que de la manipulation d'images monochromes. Toutefois, le passage obligatoire par une série d'écrans de contrôle, différents pour certaines fonctions, risque de perturber plus d'un et s'avère bien peu ergonomique. Sur la préversion dont nous disposons, le manuel se résume à un fichier

**Basic Designer** 

Si vous avez réalisé un grand nombre de dessins sur votre ordinateur,

Basic Designer est fait pour vous. Ce soft, de coût modeste, permet en effet de les faire défiler à l'écran avec des effets optiques tout à fait surprenants : volets, spirales, effets de scrolling différentiel de colonnes... tous sont fluides et rapides.

Basic Designer est un langage de programmation dédié à la gestion des images sur Atari ST. Après chargement du programme, on se retrouve devant un écran semblable à celui du GFA, curseur souris mis à part. L'éditeur fonctionne d'ailleurs de manière similaire, ce qui est bien agréable. Ce langage offre de nombreuses

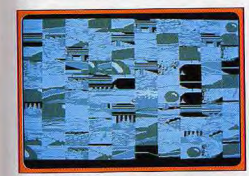

Effet de puzzle.

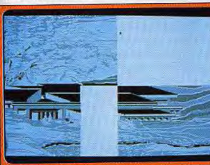

Apparition de l'image en quatre blocs

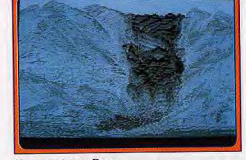

**Une autre image Degas.** expliquant très rapidement les différentes fonctions. Espérons que le manuel de la version commerciale vous introduira clairement dans le mode particulier de travail de Paint Designer (disquette Esat, Atari ST; Prix: F). Jacques Harbonn

instructions dédiées au graphisme. Nous ne nous

étendrons pas sur les instructions de figures telles

que cercles, ellipses, rectangles qui font aussi

partie du domaine du GFA. Un grand nombre

d'instruction sont nettement plus originales. On

d'une seule instruction, réaliser une inversion

Remplissage par des lignes verticales.

rideau, spirale, pixels, colonnes, jusqu'aux effets de scrolling différentiel de

puzzles, et surtout les effets de

ou réduire une image Mais ce sont surtout les instructions de

vidéo, obtenir une image en miroir horizontale ou

verticale, établir un scrolling dans le sens voulu.

90 effets sont disponibles : apparition en volets,

colonnes, en passant par l'affichage par ligne traçante de vitesse variable ou carré aléatoire, les

« chute de liquide » de la taille, de la direction

et du point de départ de son choix. Ces

effets sont un modèle de rapidité et de

transition d'images qui retiennent l'attention.

peut ainsi obtenir facilement un dégradé, à l'aide

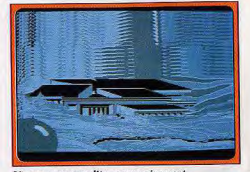

L'image « se remplit » progressivement. fluidité (supérieurs même dans certains cas à ceux d'Imagic, pourtant la référence sur ST en cette matière) et la création de diaporamas complètement délirants devient très facile. A côté de ces éléments très positifs, on reprochera la faiblesse des instructions de boucle et de branchement et surtout l'absence de tout type de variable. Malgré ces défauts, Basic Designer reste un outil privilégié pour la constitution de slide shows impressionnants, d'autant que son prix est très compétitif (Disquette Esat pour Atari ST; Prix: E) Jacques Harbonn

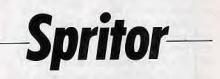

Spritor met en place vos futurs sprites, quelles que sojent vos connaissances en programmation. Dessin, création des routines, un travail maniable et rapide.

Spritor est un éditeur de sprites très simple à manier et visiblement dédié avant tout aux noninitiés. Le soft travaille aussi bien en EGA qu'en VGA et pour des sprites de 8 x 8 ou 16 x 16 pixels. Dès le chargement, le tableau de création rassemble quasiment toutes les options de travail. La disposition est très visuelle et la création est un vrai jeu d'enfant. Le curseur est manié à l'aide des touches fléchées. Diverses autres options, sélectionnées par les touches du clavier, modifient la palette, font cycler les

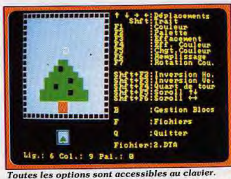

82

# **CREATION**

couleurs, génèrent des rotations ou des déplacements de l'image, etc. Autre atout, la possibilité de définir des blocs précis, des zones sur les sprites où l'on effectuera une modification spéciale. Spritor est tout aussi efficace pour sauvegarder les sprites créés, et surtout pour les préparer à l'incornoration dans des listings en C. assembleur ou pascal. Après une sauvegarde. vous trouverez donc sur la disquette la routine d'affichage du sprite, ce qui facilitera le travail aux novices de la programmation. Spritor est un produit simple mais pourtant très efficace. Un bon investissement. (Disquette EAM, pour PC CGA et Olivier Hautefeuille EGA, prix n.c.)

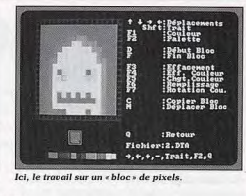

Lancer son propre service Minitel est désormais à la portée de tous. Halley, d'un accès et d'une souplesse remarquables. ne nous fera pas mentir. Simple mais performant, il comblera tous les amateurs de 3615 Tilt...

**Halley** 

Halley est un serveur monovoie utilisable sur toute la gamme Atari ST. Il fonctionne avec de nombreux types de Minitel: 1, 2, 10 et 12. L'installation est très simple. Il suffit de relier le câble modem (les câbles ne sont pas fournis) à la prise péri-informatique du Minitel et le câble détecteur de sonnerie (pour informer le ST qu'un appel est en attente) sur le port joystick. Vous aurez aussi intérêt à installer le Minitel près de vous car les écrans du ST et du Minitel vont afficher des informations différentes. Certains types de Minitel permettent d'accéder à quelques fonctions supplémentaires. Ainsi avec les Minitel 2 et 12, vous n'aurez pas besoin de câble spécifique

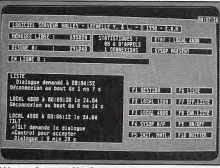

#### L'écran de contrôle du serveur

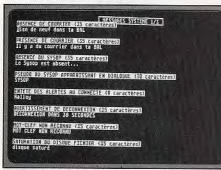

Modification des messages système.

de détection de sonnerie. Le Minitel 2 permet en outre une transmission en mode local à 96000 bauds. L'écran du ST (qui fait office de contrôle du serveur) va vous renseigner sur la mémoire RAM et disque disponible, le nombre et le temps de connection. l'état, et la liste de toutes les opérations effectuées par les connectés. Pour commencer, yous pouvez tester, en mode local le serveur déjà proposé. Celui-ci offre déjà de bonnes possibilités : boîtes aux lettres, rubrique publique, éditorial, affiches, bon de commande, dialogue avec le serveur et statistiques. De plus, l'arborescence est bien construite et l'on peut accéder directement à n'importe quelle rubrique en tapant son mon clé et cela quel que soit l'endroit où l'on se trouve dans l'arborescence. Cela évite les multiples sommaires consécutifs que nous imposent malheureusement la grande majorité des serveurs. Mais vous aurez sans aucun doute envie de créer le vôtre, soit de toutes pièces, soit en modifiant le serveur existant. Cette création passe par le menu Gestion. Vous pourrez, grâce à lui, créer facilement vos mots clés (pour chacun, 45 actions sont possibles avec paramétrage éventuel des touches suite, retour et sommaire), votre arborescence, et effectuer

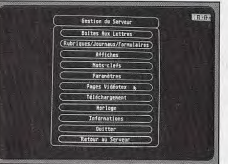

diverses opérations sur les boîtes aux lettres, les

rubriques, journaux et formulaires, les affiches, les

Ensemble des possibilités de gestion.

messages et les pages vidéotexte. Signalons à ce propos qu'il n'est pas possible de créer de page vidéotexte à partir du serveur et que vous devrez pour cela recourir au second programme. Ellipse, vendu séparément. Cette création s'effectue de manière très conviviale et les risques d'erreur sont donc assez limités. Toutefois, un second programme d'utilitaires fourni sur la disquette se charge de vérifier la validité de l'arborescence (pour éviter qu'une rubrique ne s'appelle elle-même, ce qui conduirait à une boucle sans fin), de créer les formulaires et de les exploiter (pour enregistrer des commandes par exemple ou faire des mini-sondages), de mettre à jour les boîtes aux lettres ou enfin modifier la taille d'une rubrique. Le manuel, en français, explique assez clairement chaque fonction. Un bon serveur, très simple d'emploi et pourtant complet. (Disquette E.A.M. pour Atari ST; Prix: n.c.) Jacques Harbonn

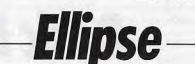

Très professionnel, Ellipse s'adresse à tous ceux que passionne le Minitel et qui souhaitent créer leur serveur. Mais il découragera ceux que rebutent les softs trop techniques.

Ellipse est un composeur de pages vidéotexte dynamique pour Atari ST. Il se présente sous forme d'un langage aux ordres simples, le plus souvent en français. L'éditeur reprend la présentation et les principales modalités de celui du GFA, en dehors de la gestion souris et de certaines commandes de placement (début et fin de programme par exemple). La programmation structurée est possible grâce aux procédures et aux boucles (limitées à dix imbrications). On peut accéder à des caractères de grande taille et utiliser différents jeux de caractères. L'utilisation d'un langage permet de composer des pages dynamiques (animation, effets divers) mais s'avère beaucoup plus contraignante qu'un simple éditeur de page. Ainsi le manuel n'explique que succintement les ordres et vous devrez obligatoirement vous munir d'un ouvrage traitant de la jungle des codes de contrôle vidéotexte pour vous en sortir. Toutefois, il existe une option originale et puissante : vous pouvez capturer une page déjà créée d'un serveur et la décompiler pour connaître son mode d'affichage. Si vous désirez principalement afficher de beaux graphismes, Ellipse ne vous sera que d'un recours très limité et vous aurez plutôt intérêt à vous tourner vers un logiciel dédié ou un programme multiformat tel Paint Designer, capable de travailler en mode dessin ST et vidéotexte. (Disquette E.A.M. pour Atari ST; Prix : n.c.) Jacques Harbonn

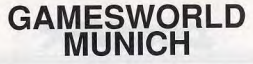

#### avec PC-ENGINE, SEGA MEGA DRIVE et ATARI LYNX

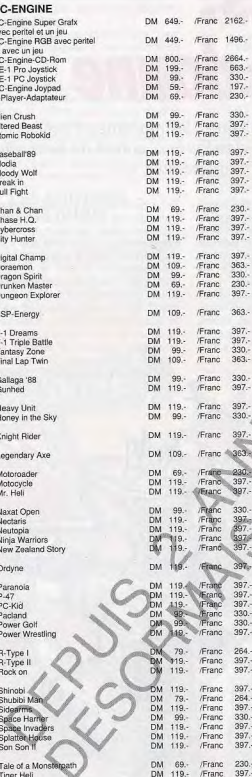

**Tiger Hel** 

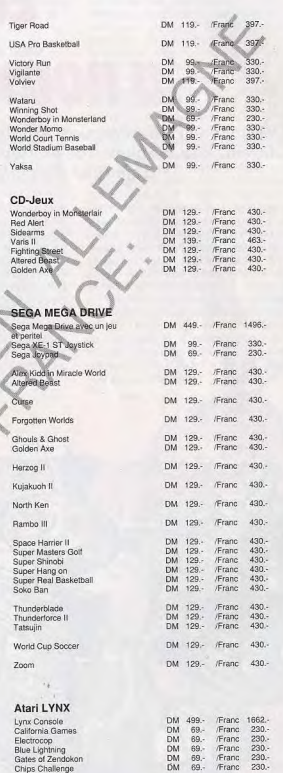

Si vous avez une commande, envoyez une cheque en DM avec votre desir a: GAMESWORLD, Landsberger Str. 135, 8000 Muenchen 2, Allemagne ou par virment dans: Raiffeisenbank M-Forstenried, BLZ: 701 69 466, Cto-No.:43 753, Tel.: 0049/89/5022463, Fax: 0049/89/5026767 **GAMESWORLD** 

# **DOSSIER**

# Echecs: la nouvelle donne

Débutant ou GMI, pratiquant la grünfeld ou la sicilienne, les machines d'échecs vous défient. Blitz, résolution de problèmes ou parties classiques... autant de possibilités d'affronter des partenaires au'on emporte avec soi.

Au fil des mois, les ordinateurs d'échecs continuent leur lente mais sûre progression. Certes, on est bien loin des prévisions optimistes des débuts des ordinateurs, quand on imaginait que, dans un avenir proche (avenir passé d'ailleurs depuis longtemps), le champion du monde d'échecs serait un ordinateur. En fait, la programmation des échecs continue à poser un réel problème aux meilleurs spécialistes et Garry Kasparov, le champion du monde actuel, n'a vraiment rien à craindre pour l'instant. En effet, si l'ordinateur excèle dans les jeux tactiques où il s'agit

d'envisager des combinaisons gagnantes (comme pour le jeu d'Othello), les programmeurs pataugent toujours pour les jeux stratégiques où accéder à une position forte garantit la victoire à long terme (le go en est l'exemple le plus frappant). Or, les échecs combinent les deux modes. De plus, s'il existe des livres nombreux et très détaillés sur la théorie des ouvertures (les premiers coups d'une partie), seules quelques règles simples ont pu être édictées pour les milieux de parties. Il arrive ainsi que les champions jouent « par intuition » un coup qui va se révéler gagnant.

sans pour autant pouvoir donner les raisons de leur choix. Il va sans dire que la programmation de ces intuitions sera totalement impossible tant que l'on ne sera pas en mesure d'analyser le mode réel de raisonnement.

Cependant, malgré ces limitations, les ordinateurs d'échecs continuent leurs progrès grâce à une plus grande maîtrise logicielle et à une amélioration du matériel : les processeurs 8, 16 et même 32 bits, sont beaucoup plus puissants et rapides que les anciens 4 bits. La très grande majorité des joueurs peut désormais trouver un ordina-

teur de son niveau, joueurs expérimentés de club compris. En blitz (partie limitée à cinq minutes), même les maîtres internation naux devront faire attention s'ils ne veulent nas se faire battre par la machine, comme cela est déjà arrivé.

Toutes les machines présentées resnectent les règles internationales d'échecs : petit et grand roque, prise en passant, promotion et sous-promotion même si certaines ne font pas usage de cette dernière pour elles), pat, nul par triple répétition de la même position. La plupart reconnaissent aussi le nul, dû à la règle des cinquante coups sans prise de pièce ni avance de pion. Elles permettent toutes de jouer avec les blancs ou les noirs ou de les voir jouer contre elle-même.

#### **LES CRITÈRES** DE CHOIX

Avant de vous présenter notre sélection de machines d'échecs, il me paraît capital de développer les différents points qui pourront yous servir de base de comparaison et de choix. Tout d'abord, contrairement à une idée très répandue et complètement fausse, la force d'un programme ne peut ab-

solument pas s'évaluer sur le nombre de niveaux de jeu proposé. Ainsi telle machine de bonne performance ne disposera que de 12 niveaux, tandis que telle autre beaucoup moins forte n'en offrira pas moins de 64 !

### Préférez une machine d'un niveau légèrement supérieur au vôtre

Il est, en revanche, beaucoup plus fiable de sebaser sur l'estimation ELO de la machine. L'ELO est un système de cotation international du niveau des joueurs. Toutefois, cette cotation n'est pas calculée de la même manière partout ! Ainsi les ELO américains sont de 100-150 points plus élevés que les ELO français, à force égale bien entendu. Deplus, les fabricants ont tendance à surestimer de leur machine. En appliquant une décote de 150-200 points sur l'ELO américain fourni, vous serez assez proche de la réalité. A titre de référence, la moyenne ELO des joueurs de club français se situe aux alentours de 1750 points, tandis qu'un joueur occasionnel sera plus proche de 1,400 FLO Comme tous  $\text{les } \text{FLO}$  ceux des machines sont calculées en mode tournoi classique (quarante coups en deux heures puis vingt coups à l'heure) et les programmes se montreront moins performants avec un temps de réflexion inférieur. Prenez donc une machine légèrement supérieure à votre niveau. Vous pourrez ainsi jouer des parties rapides contre un adversaire coriace et vous aurez suffisamment de marge en prévision de votre amélioration potentielle. Il ne faut pas oublier, en effet, que votre machine ne s'améliorera pas au fil des parties (en dehors du tout nouveau Elite Avant Garde Master, qui constitue un cas particulier). Ne tombez pas non plus dans le travers inverse. Si vous choisissez une machine beaucoup trop forte pour vous, vous risquez de vous faire battre systématiquement, même au niveau le plus faible et en activant les options d'affaiblissement du programme : annulation de la bibliothèque d'ouverture ou de la réflexion pendant le temps adverse, coups aléatoires (et non le meilleur coup trouvé). jeu moins agressif. Le débutant et le joueur occasionnel seront plus inspirés de choisir

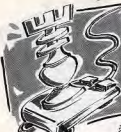

# **DOSSIER**

niveau moven, quitte à en acquérir une autre plus puissante ultérieurement s'ils ont « mordu » au jeu d'é-

checs et ont réalisé des progrès notables. En revanche, le système de machine modulaire, qui paraît très intéressant sur le papier, n'a pas vraiment fait ses preuves, les cartouches ROM de mise à niveau ne paraissant pas au rythme prévu et les améliorations hard obligeant, en fait, le plus souvent à un complet changement de machine. Seule la firme Hegener et Glaser propose pour sa gamme Mephisto un système modulaire efficace.

Si l'éventail des niveaux ne peut servir à juger de la force du programme, il contribue à un certain confort de jeu. Il existe ainsi plusieurs types de niveaux : temps de réflexion moyen par coups, réflexion jusqu'à un certain nombre de coups de profondeur (ce qui conduit à de grandes disparités de temps de réflexion selon l'avancement de la partie et la position), mode tournoi (tant de coups en tant de minutes), mode temps égal (l'ordinateur tente de calquer son temps de réflexion sur le vôtre).

# Un échiquier<br>de bonne taille offre un meilleur confort

Cemode est le plus agréable pour les parties habituelles mais reste rarement proposé sur les machines d'échecs, contrairement aux logiciels d'échecs sur ordinateur. Les problémistes disposeront presque toujours de deux modes supplémentaires : recherche infinie où le programme cherchera le meilleur coupsans interruption jusqu'à ce qu'on le force à jouer ou qu'il ait trouvé une séquence de mat, et recherche de mat avec propositions éventuelles de solutions multiples. Un vaste éventail de niveaux de jeu permet donc de trouver toujours son bonheur en fonction des désirs du moment. La taille de l'échiquier doit être suffisante. Banissez d'emblée les échiquiers dit « de poche », qui ne donnent pas une bonne vision du jeu et ne sont finalement pas beaucoup moins encombrants qu'un petit échiquier de table. De plus, leur programme sont le plus souvent d'une faiblesse insigne.

Le système d'enregistrement des déplacements est capital. Deux systèmes principaux se partagent la quasi totalité des machines. Dans le système semi-sensitif, il suffit d'appuyer sur la case de départ et d'arrivée de la pièce visée. Ce système est désormais parfaitement au point et l'on est loin des premiers Chess Challenger où il fallait quasiment user du marteau pour que la machine enregistre votre coup ! Un petit conseil en passant : appuyez avec le bord de la pièce pour diminuer la force d'appui

une machine de nécessaire. La machine répond en allumant les diodes correspondant aux cases de départ et d'arrivée, avec indications éventuelles des codes correspondants sur l'écran LCD, Selon les machines, on dispose d'une diode par case (le plus pratique) ou d'une double rangée de diodes latérales indiquant la position horizontale et verti-

> cale de la case concernée. Dans le système auto-répondeur, chaque pièce est dotée d'un aimant qui permet à la machine de reconnaître automatiquement son déplacement, toutefois, il est important de ne pas faire glisser la pièce mais de la soulever. La machine vous informe de son choix par l'allumage de diodes (une diode par case).

> Les deux autres systèmes sont très peu répandus. Le système d'entrée des coordonnées des cases de départ et d'arrivée ne

Toute une série d'options complémentaires sont proposées par la majorité des échiquiers électroniques. Dans le mode professeur, le programme vous suggère le coup qu'il aurait joué à votre place. La validité de ce coup dépend, bien sûr, du niveau

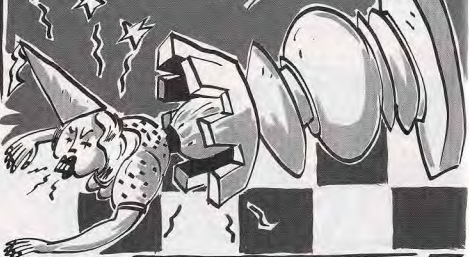

subsiste que sur certains échiquiers de poche. Il est peu agréable et source d'erreurs de déplacement. L'autre système n'est présent que sur le Phantom qui reprend « l'emballage » du défunt Grand Master. Cet échiquier est doté d'un système de déplacement autonome des pièces actionné par aimants et tringlerie complexe, un processeur étant d'ailleurs réservé à cette seule gestion. Certes on n'échappe pas au plaisir magique de voir la pièce se déplacer toute seule et l'éventuelle pièce capturée aller sagement se ranger à sa place sur le côté (c'est d'ailleurs encore plus impressionnant quand on laisse la machine faire une partie contre elle-même). En contrepartie, le système est lent (les blitz sont donc exclus), assez bruyant et, surtout, déconcentre totalement le joueur.

Le mode d'alimentation a son importance. Ainsi, si vous prévoyez d'emporter votre sélectionné et de la force du programme. Certaines machines offrent, en outre, le rappel des déplacements légaux d'une pièce ou le signalement des pièces en prise, options utiles aux débutants. Le retour arrière permet de revenir sur un coup malheureux. De grandes disparités existent dans ce domaine, certaines machines n'offrant qu'un retour limité à quelques demi-coups tandis que d'autres disposent du retour complet jusqu'au début de la partie, ce qui permet d'ailleurs de l'analyser en la faisant rejouer. Il est important de vérifier aussi que les pièces capturées soient rappelées lors de cette reprise pour éviter toute méprise. La présence d'un écran LCD ouvre la porte à d'autres services : pendules pour les deux camps. évaluation des positions, information sur la ligne de réflexion en cours : séquence de coups, nombre de nœuds envisagés, profondeur de l'analyse.

machine en camping, il est indispensable

ou'elle ouisse être alimentée par piles. Sur

les machines actuelles, un jeu de piles alcalines permet de nombreuses heures de

jeu. Pour jouer chez vous, munissez-vous

d'un adaptateur secteur s'il n'est pas

fourni d'emblée pour ne pas vous trouver à

La plupart des machines disposent d'un

mode mémoire qui conserve la dernière

position ou mieux la partie en cours. Cette

option est bien agréable lorsque l'on doit

s'interrompre pour une raison quelconque

et que l'on désire pourtant finir la partie

court au moment inopportun.

#### **LES MACHINES**

Après ce tour d'horizon des différentes caractéristiques des machines d'échecs. voici la sélection que nous vous proposons en fonction de votre niveau.

#### Joueurs débutants ou occasionnels

Yeno 416 XL. Cet appareil doté d'un pla teau semi-sensitif est d'esthétique agréable. Toutefois, les pièces en plastique « flexible » sont nettement moins attirantes. Le 416 XL est tout spécialement dédié à l'apprentissage. Le volumineux manuel explique la pratique des échecs en 320 exercices, fournis avec leurs solutions et les commentaires qui s'y rapportent Ces exercices sont d'ailleurs mis en mémoire dans la machine et le joueur pourra donc tenter de les résoudre en situation. Le programme n'acceptera que le coup prévu et vous fournira la solution après deux essais infructueux. Votre score à différents exercices vous permettra d'ailleurs de vous faire une idée de votre niveau. Par ailleurs, le 416 XL est aussi un ordinateur d'échecs classique. Il dispose de la mémorisation de la dernière position. Le retour arrière est possible jusqu'à dix demicoups, mais sans rappel des pièces capturées. Les 64 niveaux proposés offrent un vaste éventail de jeux avec de nombreux niveaux dédiés aux joueurs débutants et de faible force. Le mode professeur est très complet. Outre la proposition de déplacement, la machine vous avertira si vous êtes en menace de mat ou si l'une de vos pièces est menacée. Dans le même ordre d'idée, le programme vous signalera les fautes graves. Libre à vous alors de continuer à jouer ou de reprendre le coup. La bibliothèque d'ouverture de 2 000 positions permet de varier suffisamment de jeu. Toutefois, la plupart des lignes sont peu étendues. En milieu de partie, le programme est capable de bonnes combinaisons et d'un jeu très agressif (trop même car l'échange inutile de pièces est fréquent). En contrepartie, son jeu positionnel est réduit. En finale, il se débrouille correctement sans être extraordinaire.

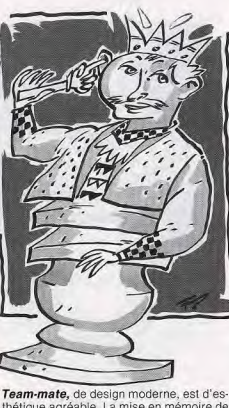

thétique agréable. La mise en mémoire de la dernière position est gardée pendant deux ans. Le retour arrière est limité à 8 demi-coups, mais cela suffit cependant dans la grande majorité des cas. Les 17 niveaux de jeu offrent un choix correct de parties en mode tournoi et entraînement.

Le mode professeur est assez complet avec signalement des erreurs tactiques et des menaces de prise. De plus, l'analyse de vos réponses à 64 problèmes permet au programme d'évaluer votre force. Il offre en outre, l'évaluation des positions (de manière assez carrée) et la possibilité de connaître le prochain coup envisagé par le programme. La bibliothèque d'ouverture de 000 positions est assez variée mais le programme est cependant incapable de détecter les transpositions en ouverture. Milieux de parties et finales sont moyennes avec un sens tactique correct, des défaillances stratégiques et des finales sans grand génie.

Conquistador présente les mêmes caractéristiques de base que le Team-mate. mais il est légèrement plus fort. Il s'en différencie principalement par la présence de deux écrans LCD qui permettent de prendre connaissance des temps totaux et partiels pour chaque camp.

Astral reprend le même programme que Conquistador. La différence tient à l'aspect extérieur : échiquier de bonne taille avec entourage en bois et pièces en bois type Staunton. Mais il n'a pas d'écran LCD.

Crown et Entreprise. Ces deux machines sont dotées du même programme. Le Crown est un échiquier ultra-plat semi-sensitif, de design agréable, tandis que l'esthétique de l'Entreprise est nettement plus sujette à caution. Le programme offre la mise en mémoire de la dernière position, un retour arrière sur deux coups (ce qui est quand même un peu juste), et un mode professeur. Sur les 14 niveaux de jeu proposés, les deux derniers sont trop longs pour être jouables en partie normale. La bibliothèque d'ouverture de 300 positions est réduite. En milieu de partie, le programme est capable de quelques bonnes combinaisons mais fait de lourdes fautes stratégiques. Les finales sont médiocres. Mentor, échiquier semi-sensitif, est d'as-

1. Astral 2. Yeno 416 XL 3. Team-mate 4. Conquistador 5. Crown 228

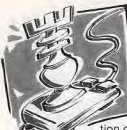

pect très classique. La mémorisation de la dernière position est assurée par les piles. Le

retour arrière est limité à 10 demi-coups, sans rappel des pièces capturées. Il dispose d'un mode professeur classique et de la possibilité de rentrer une ouverture manuellement. Les 48 niveaux offerts se partagent équitablement entre l'entraînement, le tournoi. le blitz et l'analyse. La bibliothèque d'ouverture est riche de 5 000 positions, ce qui est très bien, mais les transponents partie, le programme peut élaborer d'habiles combinaisons mais est aussi capable de commettre d'importantes fautes stratégiques. Sa connaissance des finales est limitée aux règles de base.

#### Joueurs movens et bons

Primo est d'un aspect assez semblable au Mentor, en dehors de son écran LCD. Cet écran lui permet d'afficher les temps pour chaque joueur. l'évaluation des positions en mode décimal et la ligne de recherche sur plusieurs demi-coups. Il dispose de la mémorisation de la dernière position et du mode professeur. Le retour arrière est possible jusqu'à 50 coups, ce qui est suffisant sans assurer toujours le retour en début de partie. Les 44 niveaux de jeu s'adaptent à la plupart des situations. La bibliothèque d'ouverture comprend 3 000 positions avec des lignes assez variées. En milieu de partie, il se montre très agressif et ses finales sont moyennes.

Supremo emprunte l'aspect de Primo mais sa couleur noire me semble plus esthétique. Il dispose, lui aussi, de la mise en mémoire de la dernière position. Il peut se connecter à une imprimante. Le retour arrière n'est quasiment pas limité (62 coups) et s'accompagne du rappel des pièces

# **DOSSIER**

capturées. L'écran LCD affiche les informations habituelles : temps pour chaque camo. ligne de recherche, évaluation des positions, Les 48 niveaux de jeu proposent un éventail complet de tout style de partie. La bibliothèque d'ouverture, riche de 15 000 positions, comprend des ouver-

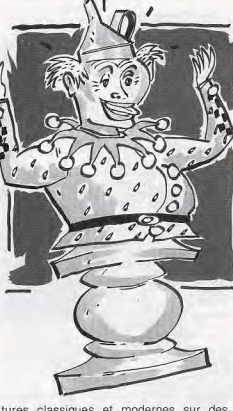

tures classiques et modernes sur des lignes suffisamment longues, mais les transpositions ne sont pas reconnues. En milieu de partie, le programme est capable de belles combinaisons mais ce n'est pas un stratège. Les finales sont correctes. Turbo King est un échiquier de taille movenne, au design moderne et doté d'un plateau semi-sensitif. L'appareil offre la mémorisation de la partie pendant deux ans. L'afficheur LCD fournit de nombreux renseignements : pendules pour chaque camp, profondeur de la recherche, variante principale, nombre de positions examinées, évaluation des positions (en centième, en pion). Le retour arrière non limité s'effectue de manière naturelle (on reprend simplement le coup) et rappelle les pièces capturées. En conjonction avec le mode analyse, il permet de faire rejouer une partie depuis le début. Les 64 niveaux proposés offrent un éventail complet de parties de blitz, d'entraînement, de tournoi. de niveaux spéciaux pour débutants, etc. La bibliothèque d'ouverture, riche de 100 000 positions, contient des lignes classiques et modernes s'étendant suffisamment loin et peut être complétée de 4 500 positions supplémentaires programmables. De plus, le programme reconnaît les transpositions de coups. En milieu de partie, il élabore de redoutables combinaisons et possède quelques notions de stratégie. En finale, il maîtrise bien règle du carré et opposition et n'hésite pas à sacrifier un pion pour aller à dame. Toutefois, les finales tour-roi contre tour ne sont pas brillantes. Il peut cependant être complété d'un module de finale qui améliore grandement cette phase de jeu.

Simultano possède à la fois un plateau de jeu semi-sensitif et un petit échiquier complémentaire à cristaux liquides. Il est similaire au Turbo King tant au niveau des possibilités que de la force du programme. Cenendant, chose rare, il peut jouer jusqu'à huit parties différentes simultané ment, et à des niveaux différents. Toutefois, n'attendez pas de lui qu'il réfléchisse en même temps aux huit parties. En fait, les parties non actives sont gelées jusqu'au prochain appel. Une possibilité intéressante dans bien des cas.

Corona échiquier auto-répondeur, présente une finition en bois massif et ses nièces sont en bois sculptées. Il se révèle très proche du Turbo King.

Galileo est un échiquier de salon très agréable. Son plateau de grande taille est en bois, auto-répondeur, et ses pièces sont de bonne taille. Il peut être raccordé à un ordinateur pour transmettre ses informations : stockage des parties, impression. etc. Le retour arrière s'effectue sans limitation jusqu'au début de la partie, mais sans rappel des pièces capturées. Sa mémoire RAM l'autorise à garder de nombreuses parties en mémoire. Il dispose de 32 niyeaux de jeu, couvrant les tournois, les blitz et les mats jusqu'en 20 coups ! (n'espèrez tout de même pas qu'il soit en mesure de trouver tous les mats de ce type). La bibliothèque d'ouverture de 5 000 positions est correcte sans être exceptionnelle et le programme ne reconnaît pas les transposi tions. En milieu de partie, il pratique un jeu agressif mais fait des fautes positionnelles. Les finales sont correctes. Le Galileo peut être complété par deux modules : Maestro C ou Analyst C. Ils améliorent de manière impressionnante la force du programme. Ils apportent, en outre, 24 niveaux supplémentaires, un élargissement considérable de la bibliothèque d'ouverture (110 000 positions) avec reconnaissance des transpositions et même un écran LCD pour l'Analyst, permettant de connaître le temps écoulé, la profondeur de la réflexion, la variante principale, l'évaluation des positions etc.

Renaissance ne se différencie du Galileo que par la présence d'un échiquier LCD complémentaire qui facilite le retour arrière et permet l'affichage des informations habituelles : variante principale, évaluation des positions, etc.

Sphinx Professor, résolument moderne. est doté d'un plateau semi-sensitif et d'un écran LCD. Dans le mode entraînement, le programme yous attribuera un score à l'issue de votre jeu à 25 parties célèbres. Le retour arrière est limité à 5 coups. L'écran LCD fournit pendules pour chaque camp. évaluation des positions et de la ligne de recherche du programme. Quarante niveaux sont offerts, couvrant les parties normales,

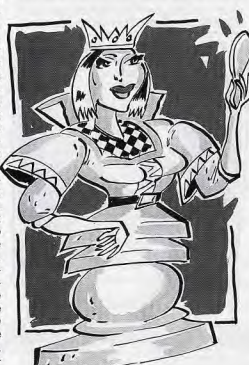

les options débutants, et les niveaux « profondeur de recherche » La bibliothèque d'ouverture se compose de 600 lignes différentes avec un total de 4 000 positions. Milieu de partie et finale sont corrects. Super Crown, Sphinx Titan, Super Entreprise. Ces trois machines cachent en fait le même programme sous des présentations

différentes. Le Super Crown reprend la présentation du Crown, le Titan est un échiquier semi-sensitif d'aspect classique et le Super Entreprise est un échiquier doté d'un prolongement latéral peu gracieux contenant les touches de fonction. Une des versions du Super Entreprise, ainsi que le Titan, offrent deux écrans LCD. Le retour arrière peut s'effectuer sur 60 coups, ce qui autorise le retour complet pour la majorité des parties. Les 44 niveaux du programme couvrent les domaines de l'entraînement et du tournoi, sans compter les problèmes (mats jusqu'en 12 coups). Il offre aussi une option originale : le choix du style de jeu (normal, agressif, attaquant, positionnel), ce qui lui permet de simuler des adversaires très différents. La bibliothèque d'ouverture est riche de 6 000 positions et peut être complétée par vos soins. Le programme possède un bon sens tactique et ses finales sont de niveau moven. Sphinx Galaxy, Sphinx Commander et Sphinx Dominator. Il s'agit encore du même programme inclus sous trois présentations différentes. Le Dominator reprend la présentation du Sphinx Titan, tandis que le Galaxy celui du Super Entreprise. Le Commander, pour sa part, est un bel échiquier en bois auto-répondeur. Les écrans LCD des trois machines fournissent les temps pour chaque mouvement, temps totaux et temps restants, le nombre de coups joués, une évaluation correcte des positions, l'indication de la profondeur de recherche et de la meilleure ligne envisagée (sur 6 demi-coups). Le retour arrière n'est pas limité et rappelle les pièces capturées. Les 56 niveaux couvrent les domaines de l'entraînement, du tournoi, du blitz et du mode profondeur de recherche. La bibliothèque d'ouverture est riche de 8 000 positions, se décomposant en 1 200 lignes d'ouverture, classique et moderne, et peut être complétée de 1 000 positions supplémentaires. En

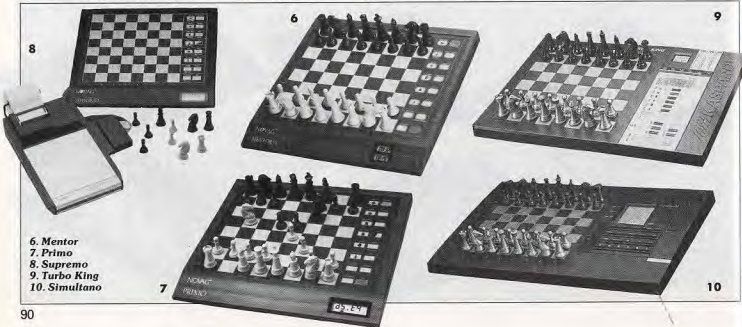

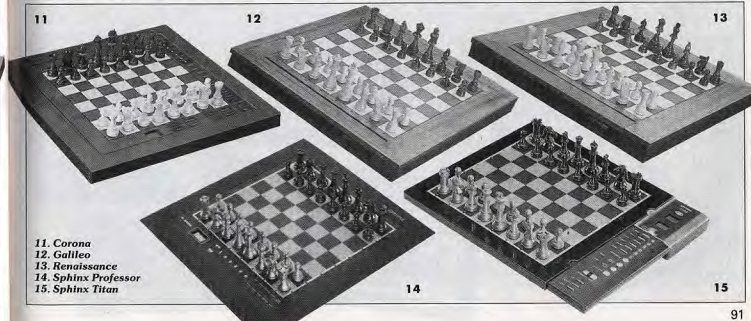

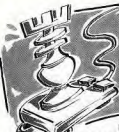

tie, le programme fait preuve d'un bon sens tactique et de quelques

milieu de par-

rudiments stratégiques. Les finales sont d'un niveau correct.

Designer 2100, semi-sensitif, est d'esthétique moderne et agréable. Son écran LCD nermet de prendre connaissance des principaux renseignements: pendule pour chaque camp, évaluation des positions, visualisation de la ligne de réflexion en cours, etc. Le retour arrière, complété du « retour avant » souffre cependant de l'absence de rappel des pièces capturées. Les principales fonctions habituelles sont au rendez-vous. Les niveaux de jeu offerts sont variés et couvrent la plupart des besoins des joueurs. La bibliothèque d'ouverture est assez vaste et comprend à la fois des lignes classiques et modernes. En milieu de partie, le programme fait preuve d'un bon sens tactique et effectue quelques iolies combinaisons gagnantes. Les finales sont correctes.

Phantom, échiquier de grande taille (voir encombrant), est le seul à se déplacer luimême ses pièces. Pour le reste, ses capacités et sa force sont superposables à celles du Designer 2100.

Yeno 532 XL est de design agréable mais les pièces sont sujettes à la même critique que son petit frère, le 416 XL. L'enregistrement des déplacements a recours au mode semi-sentitif avec une diode par case pour un plus grand confort. La mise en mémoire de la dernière position reste assurée, même sans pile. Les 30 niveaux de jeu offrent un bon éventail, tant en mode tournoi qu'en mode profondeur d'analyse. Grâce à ses deux écrans LCD, le 532 XL est en mesure d'afficher les temps partiels et totaux pour les deux camps, la variante principale, la profondeur d'analyse, le meilleur coup trouvé. l'évaluation des positions et le comptage des coups. Le retour arrière non limité s'accompagne du rappel des

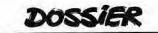

pièces capturées et d'une option complémentaire pour rejouer directement la partie depuis le début. La bibliothèque d'ouverture d'importance movenne. (3 000 positions) mais s'accompagne de la reconnaissance automatique des transpositions. qui évite au programme de sortir prématurément de sa bibliothèque pour une simple intervention de coups. En milieu de partie, le 532 XL fait preuve d'un jeu particulière

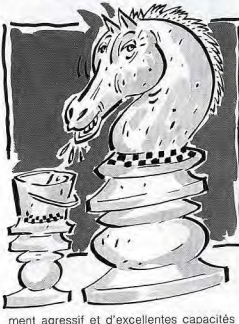

tactiques qui lui feront trouver d'habiles et difficiles combinaisons. En revanche, son jeu stratégique reste médiocre. En finale, le programme maîtrise correctement la règle du carré et de l'opposition mais se révèle incapable de mener à bien un sacrifice judicieux.

Mephisto Monte Carlo, est un bel échiquier auto-répondeur en bois. Ses deux écrans LCD lui permettent d'afficher les paramètres habituels : pendule, évaluation des positions, ligne de recherche, etc. Le retour arrière non limité rappelle les pièces capturées avec option de rejouer les coups repris. Ses 32 niveaux lui permettent de s'adapter à des situations variées : entraînement, tournoi, blitz. La bibliothèque d'ouverture comprend plus de 500 lignes différentes couvrant les domaines classiques et moderne. En milieu de partie, il se montre moins agressif que la plupart de ses concurrents mais pratique un meilleur jeu positionnel. Les finales sont de niveau correct.

Menhisto Exclusive IV et Munchen IV. échiquiers auto-répondeurs en bois, ne se différencient que par leur taille. On retrouve le système modulaire cher à Hegener et Glaser, le module contenant à la fois la majorité de l'électronique, l'écran LCD et les touches de fonctions. L'appareil dispose des principales fonctions que l'on est en droit d'attendre. Les 18 niveaux de jeu offrent un éventail suffisant pour la plupart des cas. La bibliothèque d'ouverture comprend plus de 500 lignes variées et de bonne profondeur. Le programme se comporte bien en milieu de partie et en finale, atteignant ainsi une estimation ELO français de l'ordre de 1 900 points.

#### **Très bons** joueurs

Super Forte, semi-sensitif, habillé de noir. est de belle esthétique. Il est doté d'un fort programme de 96 Ko qui a été déclaré vainqueur au Festival international d'échecs de Royan. Son écran LCD alphanumérique fournit toute sorte d'informations : pendule, évaluation des positions, nombre de coups joués, de positions examinées lors de la recherche, visualisation de la ligne de recherche principale, etc. Le retour arrière non limité rappelle les pièces capturées. Les 64 niveau un assortiment complet d variées. Les problémistes

 $17$ 16. Elite Mach IV **YEMA** 17. Yeno 532 XL 18. Mephisto Monte Carlo 19. Super Forte 20. Super **Expert** 21. Mach III **Designer** 20 16

le Mach III est à même d'en remonter à bien des joueurs de club.

bliés avec une option de recherche de

mats iusqu'en 14 coups. La bibliothèque

d'ouverture de 32 000 positions comprend

des lignes classiques, modernes et hyper-

modernes de bonne longueur. Il fait preuve

en milieu de partie d'un jeu très agressif

hasé sur de superbes combinaisons, sans

manger à tout prix. Les finales aussi sont

Super Expert, est très joli d'aspect. Pour le

reste, cet échiquier en bois auto-répondeur

offre les mêmes capacités que le Super

Forte. Son programme est censé être un

neu plus performant que ce dernier, mais la

Mach III Designer reprend les principales

caractéristiques de Designer 2100. Pour-

tant sous cet « emballage » un peu quel-

conque, se cache l'un des plus forts pro-

grammes du moment. Il est d'ailleurs

disponible sous une autre présentation,

Mach III Elite, échiquier en bois de bel as-

pect et auto-répondeur. La mention Mas-

ter 2265, qui apparaît sur l'appareil, vient

du fait que le programme est coté Maître

aux États-Unis avec 2 265 points ELO. La

cotation française ne permet toutefois de

ne lui attribuer « que » 2 050 points ELO,

ce qui n'est déjà pas si mal. Doté d'une

riche bibliothèque couvrant les ouvertures

classiques et modernes, de possibilités de

combinaisons redoutables, d'une stratégie

pas trop déficiente et de finales correctes,

différence ne m'a pas parue flagrante.

d'un bon niveau.

**ASTRA** 

**E32 XI** 

**CINAKAZ** 

ORON

**IOM** 

Mach IV Elite, auto-répondeur et de bonne taille est d'esthétique fine. Toute la partie électronique est « cachée » dans un petit tiroir qui contient les touches de fonctions et l'écran LCD permettant de prendre connaissance des informations importantes : pendule pour chaque camp, avec temps nour chaque coup et temps total, visualisation de la ligne principale et des variantes secondaires, etc. Le retour arrière s'effectue sans limitation avec rappel des pièces capturées et possibilité de revoir la partie pour analyse. Les multiples niveaux de jeu offrent un vaste choix pour les parties d'entraînement, de tournoi, ou de blitz, sans oublier les problémistes. Le programme est un bon cran au-dessus du Mach III grâce à une bibliothèque d'ouverture encore plus riche, et quelques améliorations notables en milieu de partie et finale.

Mephisto Portorose est décliné en trois présentations (échiquiers auto-répondeurs plastiques ou bois de taille variable) et deux processeurs différents (16 ou 32 bits). La version 32 bits est la plus forte machine d'échecs commercialisée à ce jour. Elle a d'ailleurs remporté les 9<sup>e</sup> Championnats d'échecs électroniques qui se tenaient à Portorose en septembre 1989. Le système de commande est assez particulier, utilisant un faible nombre de touches à usages

multiples, mais l'écran LCD permet de contrôler le bon déroulement des opérations et le système s'avère finalement agréable à l'usage. Le programme dispose de toutes les facilités que l'on est en droit d'attendre d'une machine de ce prix : retour arrière complet avec rappel des pièces capturées, pendules avec temps totaux et dégressifs, visualisation de la ligne de recherche principale.... et un vrai mode professeur qui vous signalera vos coups faibles Les différents niveaux proposés sont très nombreux et certains réglables. On dispose même ici du mode « temps égal » très agréable en partie d'entraînement. Trois styles de jeu sont proposés : actif, position et agressif, ce qui varie beaucoup le jeu. La bibliothèque d'ouverture est impressionnante et vous aurez bien du mal à prendre le Portorose en défaut sur une ouverture documentée. En milieu de partie, le programme révèle un sens tactique hors du commun mais est aussi capable de jouer finement en jeu positionnel. Les finales sont brillantes, en particulier grâce à l'adoption de Hasch Tables qui fait gagner un temos précieux au programme.

Nous avons regroupé les principales machines du marché. A vous maintenant de sélectionner celle qui sera adaptée à votre niveau et à vos goûts. Jacques Harbonn Nous remercions la librairie Games pour sa précieuse collaboration

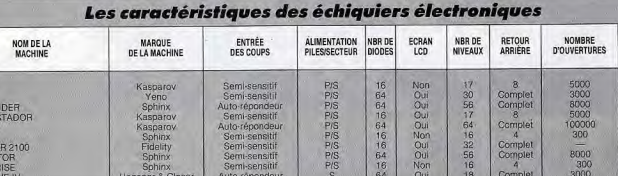

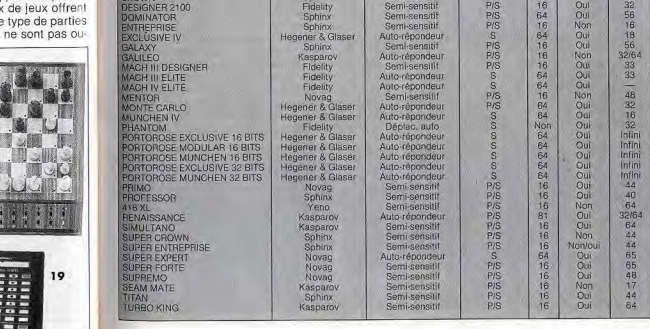

APPROXI

1700

 $4200$ <br> $1500$ 

2 950<br>950<br>1 650

 $2.50$ 

5 250

 $2250$ 

4 000

4 750

4 750

16 500<br>900<br>3 350

8 250

5 950<br>12 500<br>10 000

14 500

19500

22 500<br>1.500<br>1.400<br>850

 $6000$ 

 $2750$ 

3950<br>1800<br>1800<br>1500<br>1900

8000

5000/100000

28000 28000

2000

3000

3000

80000 80000

80000

80000

80000

3000

4000 2000<br>5000/100000

100000

6000

6000

32000

32000

15000

6000

100000

Comple

Comple

 $\frac{128}{128}$ 

Comple

8<br>Comptet

Complet

Complet

Complet

Complet

Complet

Complet

Cample 100

 $\overline{10}$ 

 $10$ 

Complet Complet<br>120.<br>120

Comple:

Complet

124  $\mathbb{R}$  $120$ 

Complet

**S.O.S AVENTURE** 

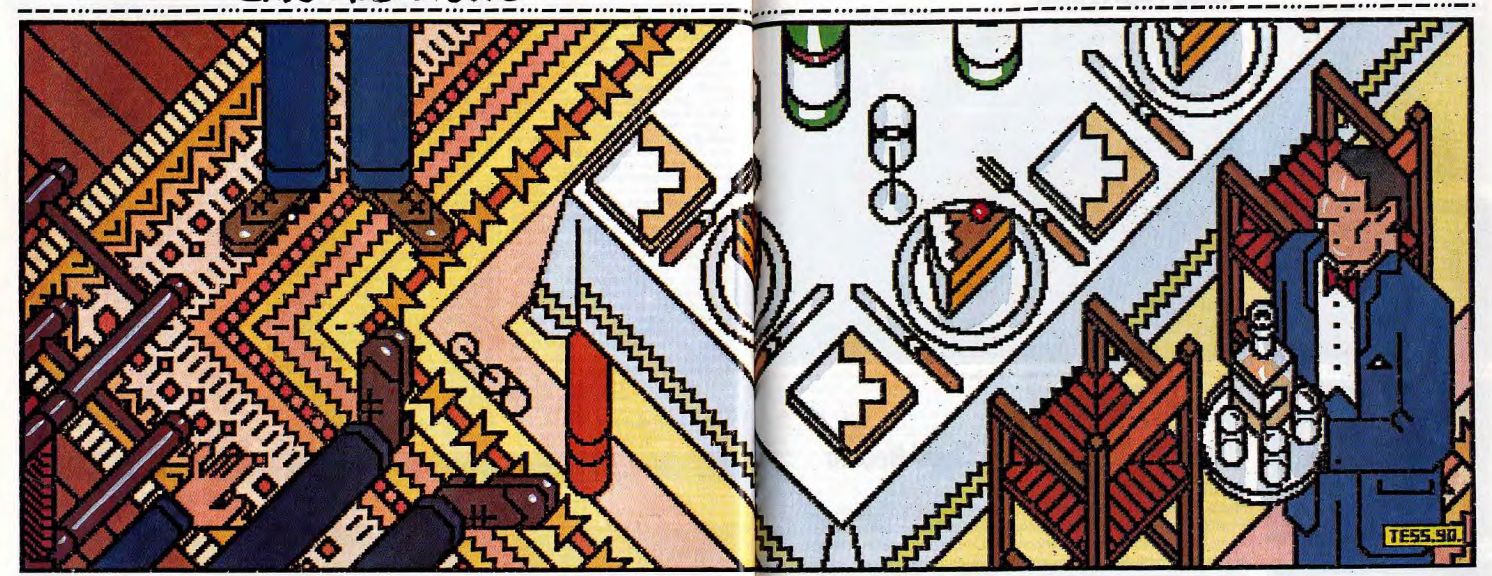

# **The Colonel's Bequest**

#### **PC TOUS ECRANS**

Une enquête dans le plus pur style Agatha Christie avec des personnages suspects bloqués sur une île brumeuse, des meurtres et une intrique évolutive menée par une innocente héroïne...

Sierra On Line. Scénario: Roberta Williams; programme: C. Hoyt et C. Iden; animation: D. Herring; graphisme: J. Austin, D. Herring et J. Moore; musique: K. Allen

C'est un Sierra pas comme les autres. Plus que jamais. l'ambiance est au rendez-vous dans cette vieille demeure où s'affrontent douze personnages, qui semblent tout droit sortis des meilleurs écrits \* d'Agatha la rusée. Colonel's Bequest est un soft passionnant, inoubliable, incontournable

Ce qui différencie cette aventure des productions antérieures de Sierra, c'est son interactivité poussée, l'évolution de l'intrigue que vous devez résoudre. Finie la longue quête d'indices qui vous mène au travers d'un vaste terrain de jeu, sans ja-

mais de retour en arrière. Ici, la jeune Laura se retrouve bloquée sur une île qui, outre la grande demeure du colonel, compte quelques hangars, une église, des jardins. A l'intérieur de la maison, une douzaine de pièces renferment un nombre impressionnant d'indices. Et c'est au milieu de ce superbe décor « vieille Angleterre » que le drame se noue... Au cours du premier diner qui suit votre arrivée, le vieux colonel annonce qu'il fera hériter toute sa famille. Sa famille, réunie au grand complet pour l'occasion, se compose en fait d'une dizaine de per-

sonnes toutes plus louches les unes que les autres. Une seule semble dénuée d'arrière-pensées : Laura, votre personnage, invitée au manoir par son amie Lillian. On interroge les gens, on prend des notes sur les amitiés, connivences ou haines farouches qui lient tous ces personnages, on farfouille, en attente... du premier crime. L'une est alcoolique, l'autre a des dettes, le troisième parle tout seul avec le perroquet... Après une journée entière de recherche (correspondant à une heure sur la grande horloge du hall), un cri, une tache de bou-

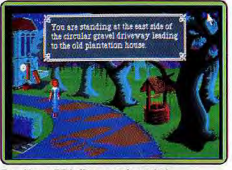

Des décors EGA d'une grande qualité

gie, Gertrude a traversé la fenêtre pour mourir dans les plates-bandes du parc. Accident? Ce n'est en tout cas pas le dernier!

Dans Colonel's Bequest, les personnages évoluent quelle que soit votre propre progression. Si elle n'est pas très attentive, la jeune Laura (une héroïne, c'est rare dans la micro, mais il faut dire que le scénario est de Mme Roberta Williams) passe à côté de tous les indices, ne découvre pas ces passages secrets qui permettent d'écouter sans être vu, ne flaire rien d'anormal dans le plancher de la chapelle, ne surprend pas le vieux colonel et la servante Fifi en pleine action... Bien sûr, l'aventure risque très vite de devenir mortelle pour notre jeune détective, comme le témoigne par exemple, la superbe scène de la douche, clin d'œil à la Psychose d'un certain cinéaste ! Car, en plus de sa formidable interactivité, ce soft utilise une gestion graphique absolument parfaite. En mode EGA, les décors sont d'une qualité irréprochable. L'animation des personnages, à la Sierra, est toujours aussi souple. Enfin, un nombre incroyable de mini animations vient accen-

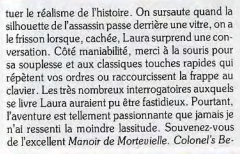

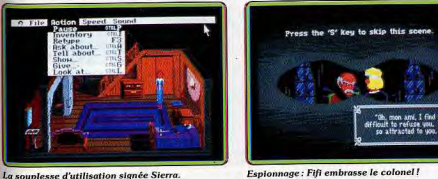

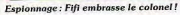

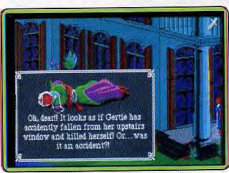

Gertie, la première victime...

94

95

# **SOS AVENTURE**

-----------------------quest surpasse, à mon sens, ce déjà très fameux titre, à la gestion plus directe du personnage. En fait, ce soft mêle l'ambiance du Manoir à l'action 3D d'Indiana Jones

Qu'espérer de mieux ? Ah si, un seul petit défaut... Lorsou'un personnage sort d'une pièce. Laura peut toujours tenter de le suivre, elle n'y parviendra pas puisqu'il disparaît systématiquement. Mais soulioner un tel défaut, c'est en fait complimenter encore l'équipe de Sierra. Face à un produit d'une telle qualité, on en vient à imaginer un jeu encore plus fou, une partie où plusieurs joueurs manieraient chacun l'un des personnages, où l'interactivité se-

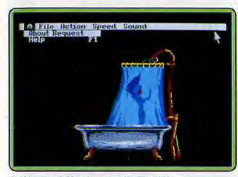

Référence à Hitchcock : du sang !!!

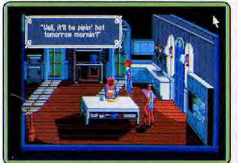

Crime et odeur de cigare dans l'air.

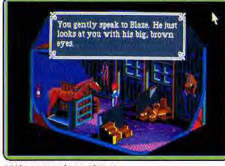

Méfiez-vous de ce cheval.

96

rait parfaite. l'aventure micro du futur en quelque sorte. Un nouveau pari pour l'équipe de Sierra... En attendant, foncez tous chez Henri Dijon, le colonel (qui pourrait bien mourir, à moins que ce ne soit lui le coupable ?), et sus à l'ennemi! P.S.: rendez-vous sur la rubrique Message in the bottle pour les premiers rapports de l'enquête. Olivier Hautefeuille

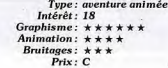

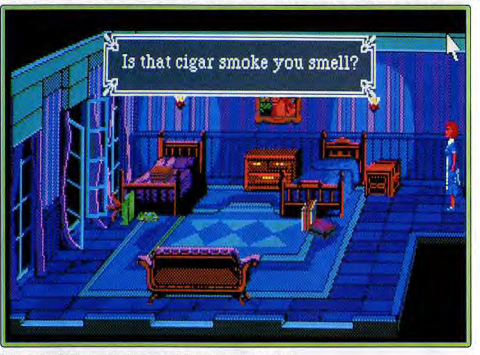

Dans Colonel's Bequest, le dialogue est d'une importance capitale.

# **Starflight II: The Trade Routes of the Cloud Nebula**

#### **PC ET COMPATIBLES**

Moins vaste que le premier épisode de cette série d'anticipation, Starflight II y gagne en profondeur et, malgré des graphismes un peu pauvres, reste aussi attachant. Ce logiciel passionnera les amateurs de jeu de rôle. Une très longue durée de vie prévisible ne peut que décupler l'intérêt de ce soft.

#### **Conception : Binary Systems. Electronic Arts.**

Ce second volet de la saga Starflight (voir Tilt n°76) reprend l'histoire de la planète Arth. Le grand danger qui planait sur les Arthiens a été éliminé depuis bientôt dix-neuf ans. Tout va très bien jusqu'au moment où les Spemins entrent en jeu. Ceux qui ont joué et jouent encore à Starlight I (SF1) connaissent bien ces extraterrestres dont le corps n'est qu'une masse gélatineuse ! Ces êtres habituellement peureux, se découvrent soudain d'une surprenante arrogance. Ils veulent maintenant soumettre les Arthiens et en faire des esclaves. Ce singulier comportement des Spemins s'explique par leur acquisition récente d'une technologie très avancée. Nul ne sait où, ni comment ils ont pu se l'approprier. Toujours est-il qu'ils possèdent maintenant des vaisseaux rapides et puissamment armés. En outre, un nouveau carburant, très performant mais rare, a supplanté l'endurium que tous les vaisseaux utilisaient dans SF1. Or, il semble que les Spemins disposent de stocks considérables de ce carburant nommé shyneum. Jusqu'à l'heure, leur tempérament naturellement craintif les a freiné mais ils s'enhardissent de jour en jour. Vous avez pour mission de trouver d'où vient le shyneum des Spemins et de

voler leur technologie. Le système de jeu est absolument identique à celui de SF1. Par exemple, on retrouve les phases de création et formation des équipes avec les mêmes Velox, Elowans, Humains, Thrynns et androïdes. L'argent reste le moteur principal du jeu, aussi vous avez tout intérêt à en gagner beaucoup pour amélilorer l'équipement de votre vaisseau et disposer d'un bon stock de shyneum. La majorité des moyens offerts pour augmenter vos revenus sont identiques à ceux de SFI. Extraction de minerais, découverte de planètes colonisables, captures de formes de vie, etc. La nouveauté vient de la possibilité de commercer avec des extraterrestres. Pas de surprises non plus pour le glanage d'informations au contact des extraterrestres. Plus de trente races vivent dans la partie de la galaxie que vous devez explorer. L'univers de SF2 est légèrement plus réduit que son prédécesseur avec 150 étoiles, chacune possédant 8 planètes au maximum.

Avant joué pendant des heures à SF1, je n'ai aucunement eu besoin d'une phase de familiarisation. Il n'est d'ailleurs pas nécessaire de connaître SF1 pour pratique SF2. La quête, en elle-même,

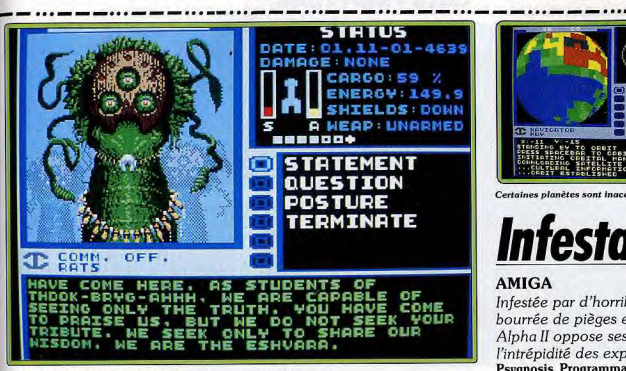

Ces curieux extraterrestres veulent à tout prix vous convertir à leur culte. reste un excellent soft grâce à l'intérêt ludique. Le

contraire

est tout aussi passionnante que la précédente. On plonge avec un intérêt soutenu dans cette lutte contre les Spemins avec toujours cette même liberté d'action qui plaît tant aux amateurs de jeux de rôle. Du point de vue technique, je fais les mêmes reproches à SF2 qu'à son prédécesseur. Les graphismes et l'animation sont plutôt pauvres. Plus gênant encore, le jeu n'est gérable qu'au clavier et les manipulations cassent un peu le rythme. Quant à la possibilité de sauvegarde, elle est enfin possible partout à quelques exceptions près. En revanche, on ne peut faire qu'une seule sauvegarde (alors que SF1 en autorise cinq !) Malgré ces défauts, SF2

**THEFT EXI** MADS HOVE CARGO DESCRIBE HEAPON ICON Découverte d'une cité mercantile. INCELOU ESHVARA .U. DOTTKO **PURCE .....1.8** 

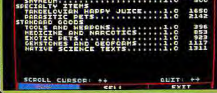

Les Tandelous sont durs en affaire!

**ENERGY: 149.5 SHIELDS: DOWN A WEAP: UNARMED** Certaines planètes sont inaccessibles

**CARGO: 59** 

jeu se passe très bien des prouesses techniques auxquelles nous sommes maintenant habitués même si

de superbes graphismes et une excellente anima-

tion n'auraient vraiment pas fait de mal, bien au

Graphisme:  $\star \star \star$ 

Animation:  $\star \star$ 

Sortie d'un système solaire.

Choisissez votre point d'atterrisage.

Bruitages:  $\star \star$ 

Prix: n.c.

Type : quête spatiale<br>Intérêt : 17

Dany Boolauck

**SHIELD** 

DISEMBREK

CARGO<br>LOG PLANET

**ERTEGE** 

**Second** 

# Infestation  $\star$

## **AMIGA**

Infestée par d'horribles aliens, bourrée de pièges et de droïdes. Alpha II oppose ses labyrinthes à l'intrépidité des explorateurs. Psygnosis. Programmation: Danny Gallaghter; graphisme: Jim Bowers; musique: Sean Conran

Infestation représente un nouveau pas dans une catégorie particulière de jeux d'aventure, que l'on pourrait nommer les jeux d'exploration. Alors que les leux d'aventure traditionnels, qu'ils soient animés ou non, vous imposent un itinéraire prédéterminé, ceux-ci vous permettent de vous déplacer en toute liberté dans un vaste territoire, grâce à la technique de l'animation en 3D. Le premier jeu de ce type qui remporta un important succès fut Mercenary. Mais si ce programme était très réussi, sa réalisation en 3D vectorielle n'était quère spectaculaire. Ensuite, il y eut l'excellent Total Eclipse, qui vous conviait à explorer une pyramide, en 3D surfaces pleines, cette fois. Infestation s'inscrit indiscutablement dans cette lignée, mais il va encore plus loin que ses prédécesseurs, tant pour la qualité de la réalisation que pour la profondeur du scénario.

L'action se déroule dans un lointain futur, alors que l'homme a créé de nombreuses colonies dans l'espace. Tout semble se passer pour le mieux quand des messages, en provenance de la colonie d'Alpha II, font état de sérieux problèmes. Les premiers signalaient une infiltration d'aliens à l'intérieur de la base, et les suivants parlent de systèmes informatiques devenus fous et de la découverte d'œufs étranges. Puis, c'est le silence total. Bon, vous avez deviné ce qu'on attend de vous : vous devez vous rendre sur Alpha II, détruire tous les œufs. Puis, pour plus de sécurité, vous anéantirez toute la planète, vous enfuyant juste avant l'explosion.

Après une de ces superbes séquences d'introduction, dont Psygnosis a le secret, l'aventure commence alors que vous marchez à la surface d'Alpha II, à la recherche de l'entrée de la station. Vous disposez d'une combinaison pressurisée et d'une réserve d'oxygène, ainsi que d'un fusil à pulsions. C'est une longue exploration qui vous attend, car le complexe est très vaste et il faut en visiter chaque recoin, y compris les conduits de ventilation. Prenez garde à passer le moins de temps possible dans les

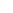

## **SAS AVENTURE**

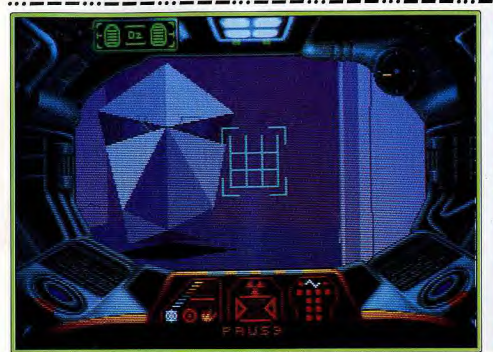

#### Les gardiens de la base, devenus fous, se retournent contre vous

zones irradiées. En revanche, l'air est respirable dans une grande partie du complexe, ce qui vous nermet de retirer votre casque afin d'économiser vos réserves d'oxygène. Il est conseillé d'établir une carte au fur et à mesure de votre progression, sinon vous serez vite perdu dans ce labyrinthe de couloirs. Bien des dangers vous attendent. Tout d'abord, vous aurez affaire à deux types de droïdes. Des sentinelles qui vous attaqueront à vue et des soudeurs qui vous ignoreront, mais dont le contact est fatal. Et puis il y a les œufs, qui lâchent un gaz mortel avant d'éclore, et la redoutable mère alien sur laquelle vous ne disposez d'aucune information. De plus, le complexe renferme de nombreux pièges, comme des barrières infrarouge, qui déclenchent la fermeture de toutes les issues, lorsque vous passez devant. Bien sûr, vous découvrez divers objets au cours de votre exploration et vous avez accès à des terminaux d'ordinateur. Ce jeu est d'une telle richesse, qu'il serait trop long de le détailler. Infestation est vraiment un programme fascinant qui dégage une atmosphère envoûtante. Une réalisation irréprochable procure à cette extraordinaire aventure un réalisme rarement atteint. On s'y croirait vraiment, ne serait-ce que pour la respiration oppressée qui rythme votre exploration. Mais ce

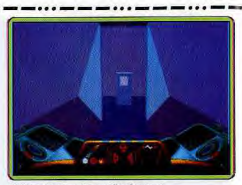

Utilisez les terminaux d'ordinateur.

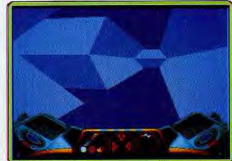

Dans les conduits de ventilation..

n'est pas une promenade qui vous attend, car ce programme, très difficile, procurera, même aux joueurs les plus acharnés, de longues heures de jeu. D'autre part, on apprécie la notice traduite et, surtout, que tous les messages apparaissant à l'écran soient en français. Ce soft devrait rapidement devenir un classique. Alain Huvghues-Lacour

> Type: aventure/action Intérêt: 18 Graphisme:  $\star \star \star \star$ Animation:  $\star \star$  $R_{ruitraoes}$  + + Prix: C

> > **Champions of**

Maniabilité, stratégie, précision de la notice : la classe usuelle de SSI. Pour amateurs éclairés. jeu de rôle : type<br>14 : intérêt  $\star \star \star \star$  : graphisme  $-$ : animation

 $\star \star :$  bruitages anglais : langue  $D:prix$ 

#### **The Krystal**

Accord harmonieux entre aventure et action pure, science-fiction et poésie. aventure/action : type<br>14 : intérêt  $\star \star \star \star \star : graphisme$  $\star \star \star \star \star$  : animation  $\star \star :$  bruitages<br>C: prix

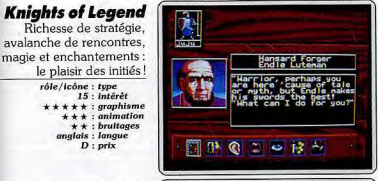

error stop

POINTS IS

#### **Astate** La parfaite réalisation

compense à grand-peine un scénario faible et une notice indigente aventure : type 12 : intérêt  $*****:graphisme$ <br>\*\*\*\*\*\*: bruitages  $\star \star :$  scénario<br>C : prix

Richesse de stratégie

 $r\hat{o}$ le/icône : type<br>15 : intérêt

 $\star \star \star \star \star : graphisme$ 

anglais : langue

 $D:$  prix

 $\star \star \star :$  animation  $\star \star :$  bruitages

avalanche de rencontres.

magie et enchantements :

#### **Les Aventuriers,** le jeu de rôle des années 50

Une aide au jeu de rôle traditionnel sur table initiation et inspiration. création de jeu de : type rôle sur table 13 : intérêt  $\star \star \star : graph is me$  $-$ : animation

WIR FIRSTNAME (11) NOTE CONFEDERED (11) INVESTIGATION  $-$ : bruitages français : langue  $B : prix$ 

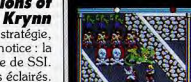

**Beat Branch** 

**Millipeggar Brit** 

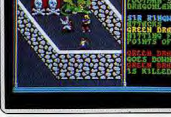

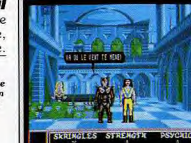

Au contraire des softs SSI, ce nouveau jeu de rôle propose, pour un scéna rio bien sûr très classique, une mise en place graphique complète et originale. Plusieurs fenêtres de jeu se partagent l'écran. A gauche, une vue 3D montre en animation le paysage pluvieux d'une forêt par exemple. Au centre, la carte en vue aérienne est, soit très zoomée pour les petits déplacements dans un endroit précis, soit plus grossière lorsque l'on parcourt de grandes distances. Ces nombreux enchaînements d'écrans apportent au ieu une vitalité exceptionnelle. Knights of Legend utilise dans son jeu un très grand nombre d'icônes. Selon la situation dans laquelle se trouve votre ou vos guerriers, la souris pointe des phrases, valide les nombreuses possibilités de combats, etc. On compte, en fait, plus de soixante icôner dont l'emploi est très bien explicité par la notice. Cette aventure est enfir très riche en stratégie. Il n'est pas question de combattre sans cesse comme c'est trop souvent le cas. En revanche, de très nombreuses ren contres, un nombre impressionnant de lieux à visiter et beaucoup de ma gie à comprendre et à pratiquer feront le plaisir des initiés (disquette Ori gin System pour PC CGA, EGA). **Olivier Hautefeuille** 

Ce jeu nous convie à la recherche des cinq parties de la statue de Théo Le jeu nous convex a la recuencie dans un monde bien rendu, des gra-<br>morphe. Vous allez vous déplacer dans un monde bien rendu, des gra-<br>phismes superbes et variés détaillant votre vision du lieu. De plus, chaque image est associée à un petit intermède musical différent. Certaines de nuage est associet a un peut internation s'hon s'accompagnent de bruitages agréables et quelques anima-<br>tions simples complètent le tout. Votre personnage est représenté par une paire de souliers qui se déplacent. Le jeu est manœuvré intégralement à la souris. Votre personnage s'arrête dans chaque endroit pour que vous puissiez reprendre la main. Un clic droit fait alors permuter les actions pos sibles : déplacement, main pour prendre les rares objets, pioche pour streuser, perceuse ou scanner qui vous informe de la direction du plus<br>proche morceau de statue. L'indigence de la notice oblige à essayer les différentes actions un peu au hasard au début avant de comprendre ce qu'il faut faire. Aidez-vous de l'obscure citation de la notice et du scanner pour trouver les lieux importants. L'excellente réalisation ne suffit, pas, mal heureusement, à compenser les faiblesses du scénario (disquette ND Productions pour Atari ST). **Jacques Harbonn** 

Ce logiciel est assez original. Il s'agit en quelque sorte d'un utilitaire<br>d'aide au jeu de rôle traditionnel sur table. Répartis sur deux disquettes, plusieurs fichiers vous proposent un descriptif de la notion de jeu de rôle un livre du maître, un livre du joueur, deux scénarios, un guide d'objets et de personnages, etc. Concrètement, à quoi peut servir un tel soft? Les novices vont déjà y assimiller les bases même du jeu de rôle. Ensuite, le<br>maître de jeu en quête d'inspiration puisera dans les fichiers objets et personnages pour mettre en place son propre scénario ou utiliser les histoires<br>proposages pour mettre en place son propre scénario ou utiliser les histoires<br>préconstruites : on u trouve un descriptif détaillé de tous les pers de tous les lieux visités, et des explications précises pour chaque objet. Le module de création de personnage est ensuite très utile puisqu'il s'agit, pour l'amateur, d'une phase très délicate du jeu de rôle. Dernier atout, un module spécial permet de lancer les dés de tout type par ordinateur. Ce logiciel n'est donc pas un jeu à proprement parler puisqu'il est impossible d'y jouer seul. Mais pour lancer une partie « rôle » et pour en faciliter le déroulement, voici un produit bien efficace et complet (disquette Stonehenge pour Amstrad CPC, prêvu sur ST et Amiga). Olivier Hautefeuille

Suite de l'aventure intitulée War of the Lance, cette nouvelle quête signée SSI porte tout les stigmates de la firme créatrice. Il s'agit bien sûr d'un jeu de rôle, aussi complexe dans sa stratégie que dans l'étendue de son terrain de manœuvre. Notice particulièrement précise, maniabilité exemplaire pour qui connaît les titres précédents, Champion of Krynn est réservé aux plus purs amateurs. Pour les autres, il n'y a rien ici qui puisse favoriser l'initiation du novice. Le soft est bien sûr rédigé en anglais et le choix des actions passe par des icônes. SSI possède depuis longtemps un moule apte à produire d'excellents jeux de rôle. Mais, contrairement à Sierra qu' tente sans cesse de vitaliser ses productions tout en restant fidèle à l'aven ture animée (il suffit pour s'en rendre compte de se reporter au test de Co lonel's Bequest), SSI donne dans l'immobilisme. Les décors 3D de la cité sont toujours aussi pauvres graphiquement, les labyrinthes identiques à tous les labyringhes déjà connus, les combats, pourtant animés, en tout<br>point semblables à ce que l'on connaît déjà. Un délice pour les amateurs nombreux du genre, certes, mais un petit souffle de renouveau serait le bienvenu !(Disquette SSI pour PC CGA, EGA) **Olivier Hautefeuille** 

L'harmonie règnait dans l'univers. Cette paix émanait d'un cristal qui sym bolisait l'amour et l'unité. Malagar l'infâme ne put s'empêcher cependant de dérober le merveilleux objet. Le malheur s'abattit alors sur le monde Après bien des lustres vous décidez de le retrouver et de le remettre à sa place. The Krystal, où tout se passe en temps réel, se veut un compromis entre jeu d'aventure et d'action. D'une part, vous devez prospecter et en quêter en différents lieux et planètes - vous pouvez même converser avec les personnages rencontrés. D'autre part, vous aurez droit à de véritables scènes d'arcade lors des voyages interplanétaires, durant lesquels des monstres hideux vous agressent. Le compromis est aussi présent au ni veau du scénario, puisque c'est dans un style très opéra cosmique que se déroule le jeu, les anachronismes sont légion. Votre vaisseau spatial, pa exemple, est un voilier. En mode EGA, les graphismes du jeu sont excellents. On appréciera notamment la richesse des détails. Les animations n'ont rien à envier à la version Amiga (précédement testée). Ce logiciel dispose de nombreux atouts, notamment sa réelle dimension poétique disquette Addictive pour PC CGA, EGA). Eric Caberia

Arrivée à la surface de la planète

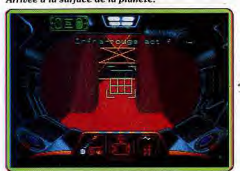

Déjouez les pièges avec la vision infrarouge.

Le casque ôté, vous tombez sur une pièce bloquée par une barrière d'énergie.

98

99

# **S.O.S AVENTURE**

#### **Hound of Shadow**

Une ambiance sinistre, le parcours libre d'un personnage compliqué. Du vraiment très bon! aventure/rôle : type 18 : intérêt

 $\star \star \star \star$ : graphisme  $***$  : dialogues  $\star \star \star \star \star \star$  : scénario anglais : langue  $C:$  prix

#### Windwalker

Dans cette aventure asiatique. le disciple d'un sage lutte contre les traîtres pour libérer un empereur.  $\begin{array}{c} {\boldsymbol{a}} {\boldsymbol{v}} {\boldsymbol{e}} {\boldsymbol{n}} {\boldsymbol{v}} {\boldsymbol{e}} {\boldsymbol{e}} {\boldsymbol{$  $\star \star \star \star$  : graphisme  $***$  : animation  $\star \star \star \star$  : bruitages  $C:prix$ 

#### **Pool of Radiance**

Les connaisseurs avérés de Dongeons & Dragons apprécieront cette adaptation sur Mac.

jeu de rôle : type<br>18 : intérêt  $\star \star \star \star : graph is me$  $***$  conjunction  $\star \star \star$ : bruitages anglais : langue  $C: prix$ 

#### **Dungeon Quest**

Lonqueur et complexité pour un jeu classique qui tiendra en haleine les passionnés du genre. aventure graphique : type 12 : intérêt  $\star\star\star\star\star$  : graphisme  $-$ : animation  $*****:$  bruitages anglais : langue  $B:prix$ 

#### **Leather Goddesses** of Phobos

Jeu d'aventure olfactif (mais oui!) à l'austérité monacale compensée par un scénario attrayant. aventure textuelle : type<br>14 : intérêt  $-$ : graphisme  $-:$  animation : bruitages anglais : langue  $C:$  prix

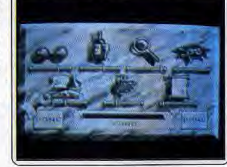

étonnante et les caractéristiques obtenues interfèrent en permanence super les actions extérieures. Ainsi, les descriptions des lieux ou les ren seignements que pourront vous donner les personnages de rencontre sont en partie fondés sur vos connaissances en tel ou tel domaine ou sur votre habileté à faire parler les gens. L'aventure n'est pas du tout linéaire et vous pourrez quasiment faire tout ce que vous voulez. Votre ami John vous incitera seulement à reprendre l'enquête principale sans que cela soit une obligation. Cette richesse d'action se retrouve dans les déplacements Ainsi, pour aller d'un lieu à l'autre, vous pouvez marcher, prendre un taxi le bus ou le mêtro... et vous perdre éventuellement. Les graphismes sont rares mais d'excellente facture (en monochrome, pour l'ambiance semble-t-il). Les descriptions particulièrement détaillées imposent une bonne connaissance de l'anglais. Une aventure prenante et difficile (dis-Jacques Harbonn quette Flectronic Arts nour Amiga). Ce programme est la suite de Moebius. L'action se déroule en Asie, dans

Anrès la version ST (Tilt n° 73). Hound of Shadow va plonger les posses

seurs d'Amiga dans le Londres des années vingt et l'ambiance angoissante

des romans de Lovecraft. La création du personnage est d'une richesse

l'archipel de Khantun. L'empereur qui gouvernait sagement ce royaume été trahi par Zhurong, un seigneur de la guerre, avec la complicité de l'alchimiste impérial. Les deux traîtres ont pris le pouvoir et l'empereur est retenu prisonnier. Vous tenez le rôle d'un jeune disciple du sage Moebius qui vous a chargé de libérer l'empereur. Avant de commencer votre quête vous avez la possibilité de vous entraîner à différents types de combat. Le scènes de combat se déroulent au ralenti et vous contrôlez votre person nage avec la souris, en cliquant sur des icônes représentant les différents mouvements. Une fois que vous êtes prêt, vous partez à l'aventure. Au cours de votre quête vous rencontrez de nombreux personnages, certains vous donneront de précieux renseignements tandis que d'autres tenteront de vous voler ou de vous tuer. Vous devrez dormir et manger pour garde: vos forces, mais il est également très important d'avoir une conduite ho norable et de vous préoccuper de votre karma. Un jeu d'aventure pas comme les autres, qui séduira les amateurs de Zen et d'arts martiaux (disquette Mindscape pour Atari ST). **Alain Huvobues-Lacou** 

Pour son premier jeu MacIntosh, SSI fait très fort. Adaptation officielle de Dungeons & Dragons, Pool of Radiance, est en effet un jeu d'une richesse incroyable. Toutes les règles d'AD&D sont reprises, les combats sont de mini wargames et l'aire de jeu est vraiment immense. Autant dire que les amateurs vont se régaler. Cette richesse risque, en revanche, de « couler » les débutants, d'autant que le programme n'est pas exempt de reproche. L'interface utilisateur (par menus) n'est pas un modèle de clarté. De plus.<br>L'interface utilisateur (par menus) n'est pas un modèle de clarté. De plus. Radiance n'est jouable que sur un Mac équipé d'un disque dur. En effet contrairement à ce qu'affirme la notice, je ne pense pas qu'il soit possible de jouer avec deux lecteurs de disquettes (le jeu occupe 6 disquettes!). Les débutants et les possesseurs de configurations moins puissantes au et moins gourmand en mémoire. Les joueurs confirmés peuvent se préparer à passer de nombreuses nuits blanches sur ce jeu fabuleux (disquettes SSI pour Mac 1 Mo. Nécessite le système 6.02. En couleur sur  $Mac$   $H$   $2$   $Mo$ **Olivier Scamps** 

On ne peut pas dire que la notice de ce soft détaille le scénario de votre nouvelle quête... Le joueur est ici placé dans un univers de désolation, sans aucune autre aide que celle qu'il collectera peu à peu auprès des personnages de rencontre. La région que vous visitez semble assaillie par une force satanique. Scénario finalement classique issu du Seigneur des anneaux, l'aventurier ne trouvera ici ni originalité, ni souplesse de maniement. La syntaxe anglaise employée par le soft est assez confortable. Les lieux se succèdent, tous très bien dessinés et surtout accompagnés pour<br>chacun de bruitages digitalisés du plus bel effet. Côté stratégie, on donne dans le « prend clef » et « ouvre porte ». L'aventure est enfin très longue, assez complexe et réservée aux anglophones (pas d'aide de vocabulaire). Dungeon Quest est un soft classique, bien réalisé graphiquement. L'ambiance sonore et visuelle qui se dégage de cette aventure tiendra les passionnés en haleine. Dommage pourtant qu'aucune touche spéciale ne<br>vienne faciliter le maniement de ce logiciel complexe. Une aventure graphique belle, pure et dure! (Disquette Image Tech pour Amiga). Olivier Hautefeuille

Les déesses de Phobos sont de véritables perverses : elles ont décidé d'en vahir la Terre pour la transformer en un vaste lieu de plaisir. Vous réveillant dans leurs geôles, vous devez donc survivre et faire échouer leur plan diabolique. Heureusement qu'un allié vous attend dans votre prison. Délivrez-le car sa force herculéenne vous sera utile dans les autres épisodes de votre aventure. Et surtout ne restez pas longtemps sur les lieux : Mars est une planète bien plus sûre. Evacuons les critiques : vous ne trouvere. pas de graphisme ni de menu déroulant, le jeu sent la conversion hâtive d'un programme 8 bits. Je pourrais même ajouter que l'analyseur de syntaxe est inférieur à ceux de Magnetic Scroll et de Level 9. Pourtant, il faut reconnaître que, grâce à un scénario excellent et à de nombreux rebondissements dans le cour du jeu, Leather Goddesses tient très bien la route Une fois lancé dans le jeu, vous ne risquez pas de vous ennuyer. D'autant que, grâce aux plaques à gratter présentes dans la boîte, ce programme est le premier jeu d'aventure olfactif (disquette simple face Infocom pour Mac 512, + et SE). **Olivier Scamps** 

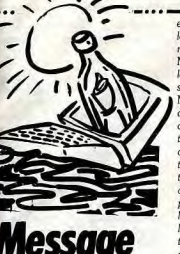

# **Message<br>in a bottle Indiana Jones** and the **Last Crusade**

L'université. Allez au vestigire, puis montez sur le ring. Il faut vous entraîner sérieusement si vous voulez rapporter les combats ultérieurs. Ensuite, allez dans le hall et discutez avec le professeur Marcus, puis sortez de l'université.

L'appartement d'Henry. Après la séquence de l'entrevue, rendez-vous chez Henry. Allez vers l'étagère et tirez-la. Prenez le papier adhésif et sor- $10<sub>2</sub>$ 

L'université. Retournez à l'université et empruntez la porte qui se trouve juste après l'endroit où vous avez discuté avec le professeur Marcus. Vous rencontrez des étudiants. calmez-les en leur promettant de leur signer un autographe à tour de rôle et entrez dans la pièce suivante. Ramassez le courrier et prenez le paquet qui se trouve au-dessous, c'est le journal du Graal. Ouvrez le bocal qui se trouve sur une étagère, « utilisez » le papier adhésif, pour obtenir une clef. Sortez par la fenêtre et retournez chez Henry.

L'appartement d'Henry, Allez vers le meuble qui se trouve à côté de la porte. Prenez la plante, puis tirez la nappe. Quorez le meuble avec la clef et prenez le vieux livre. Passez dans la pièce suivante et prenez le tableau qui se trouve sur le mur. Sortez et partez pour Venise.

À Venise. Attendez la fin de la séquence dans le restaurant et la bibliothèque. Ensuite, retournez au restaurant et allez vers la table des amoureux. Regardez la bouteille de vin et prenez-la. Allez vers la fontaine

# **SOS AVENTURE**

et remplissez la bouteille. Retournez à la bibliothèque et parcourez les rayonnages à la recherche de trois livres : Mein Kamf, un manuel de pilotage et les cartes des catacombes. Ces livres se trouvent dans l'allée qui est devant. Mein Kamf se trouve dans la catégorie des ouvrages des dictateurs, il est isolé des autres. Le manuel de pilotage se trouve dans la catégorie des manuels, c'est le quatrième livre gris après le trou en bas à gauche. Le plan des catacombes se trouve dans la catégorie cartes, c'est le dernier livre jaune en partant de la gauche. Ensuite, prenez le cordon rouge et le piquet. Regardez le journal du Graal et cherchez le vitrail qui correspond au dessin du journal. Une fois que vous avez trouvé la salle avec le bon vitrail, regardez les inscriptions aui se trouvent sur la colonne de gauche et relisez les indices du journal pour découvrir la dalle que vous devez casser en « utilisant » le piquet. Vous vous retrouvez dans les catacombes. Faites une sauvegarde avant de briser la dalle, au cas où vous quriez choisi la mauvaise

Les catacombes. Ramassez tout d'abord le crochet qui se trouve au bout du bras du squelette. Continuez jusqu'a ce que vous trouviez la torche. « Utilisez » la bouteille avec la torche. puis tirez la torche et une trappe s'ouurira sous vos pieds. Allez jusqu'à la salle dans laquelle il y a un bouchon au plafond. Passez le pont et regardez l'inscription qui se trouve au fond. Grâce à cette inscription et au carnet fourni avec le jeu, vous découvrirez quelle est la forme du Graal, ce qui vous sera utile par la suite. « Utilisez » le crochet avec le bouchon, puis le fouet avec le crochet. Indu donne un coup de fouet qui fait sauter le bou-

chon et l'eau se met à couler. Retournez à l'échelle et montez. Allez dans la salle qui était inondée et dont l'eau s'est maintenant écoulée. Continuez et rendez vous dans la salle qui renferme une machine. « Utilisez » la roue qui se trouve à droite. Allez dans la salle qui renferme trois statues, regardez le journal du Graal et faites pivoter les statues jusqu'a ce que vous ayez reproduit la position indiquée dans le journal. La porte s'ouvre, allez vers les crânes. Regardez le journal du Graal et poussez les crânes dans l'ordre des notes qui y est indiqué. La porte s'ouvre et vous vous retrouvrez dans le tombeau

Ouvrez le tombeau et regardez-le. Allez vers la droite et ouvrez la grille, puis montez à l'échelle et vous vous retrouverez dans le restaurant. Vous partez au château de Brunwald.

Le château de Brunwald. Entrez dans le bâtiment et donnez un coup de poing au domestique, puis allez

voir le soldat qui est saoûl. Parlez-lui et prenez sa chope. Rendez vous dans la cuisine et remplissez-la au robinet. Ensuite, éteignez les braises avec le liquide de la chone. Prenez le rôti et remplissez la chope à nouveau. Retournez dans l'entrée et empruntez le corridor. Vous tombez sur un soldat qui possède 30 marks. Assommez-le pour lui prendre son argent, ou vendez-lui votre blouson (vous arrivez au même résultat en économisant votre énergie). Mais dans ce cas, vous ne devez pas oublier de porter votre blouson chaque fois que vous repassez devant lui. Allez maintenant tuer le soldat qui

grille d'alarme avec la chope.

garde sur lui.

nière porte

vers la cheminée et poussez la statue. garde le vestigire et le passage secret. pour faire apparaître un passage secret. Sortez, prenez la moto, et ren-Entrez dans le vestigire et prenez un uniforme de domestique. Montez qu dez-vous à Berlin. La. Hitler vous signera un autographe sur le livre du premier étage et mettez l'uniforme. Rendez vous dans la pièce où se Graal, ce qui vous servira de laisseztrouve le coffre, ouvrez-le et prenez passer lorsque vous rencontrerez des les 50 marks. Allez voir le soldat dans gardes le couloir et donnez-lui le tableau aue L'aéroport et le zeppelin. A l'aéroyous avez pris chez Henry, Allez dans port, allez au quichet et, avec l'argent récupéré dans le château, achetez la pièce où se trouve le petit uniforme, examinez-le : vous trouvez une clé. deux billets pour voyager dans le zen-Retournez dans le vestigire et « utilipelin. On vous rendra la monnaie sez » la clé avec le cadenas. Prenez Sortez de l'aéroport et dirigez-vous l'uniforme gris, remontez au premier vers l'appareil. Empruntez la passe-

étage et mettez l'uniforme. Eliminez le relle et donnez vos billets au contrôleur. Placez Indy face à la porte et presoldat qui garde la pièce dans laquelle se trouve la trousse à pharmacie. Ennez le contrôle d'Henry. Allez vers le trez dans la pièce, prenez la pharmapiano et « utilisez » l'argent avec la tasse, puis choisissez un morceau. cie, mais ne l'utilisez pas encore. Rendez-vous dans la pièce où se trouve L'homme qui s'occupe de la radio arl'alarme et donnez Mein Kampf au rive dès que le pigniste commence à jouer Prenez immédiatement le soldat, pour qu'il parte. Neutralisez la contrôle d'Indu et ouvrez la porte. Dans la salle de radio, ouvez le Montez au deuxième étage, discutez

-------------

capture lorsque vous sortez de la

nièce. Quand l'officier vient vous de-

mander de lui donner quelque chose,

donnez-lui le journal du Graal. Une

fois attachés, tirez les chaises jusqu'à

l'armure et lorsque vous êtes sous la

hache, noussez l'armure et yous serez

libres. Attention à bien viser et si vous

ne voulez pas courir de risque, vous

pouvez faire tomber la hache lors de

votre première visite dans cette pièce

(celle de la cheminée, en face du ves-

tiaire). En tombant, la hache laissera

une marque sur le tapis, ce qui vous

permettra de ne pas prendre de

risques lors de votre évasion. Allez

avec le garde, il vous laissera passer. placard Quand l'homme revient, allez aux toi-En revanche, tuez le second garde. Ensuite rendez vous dans la pièce où lettes. Reprenez le contrôle d'Henry se trouvent le chien et le trophée. et donnez d'autres pièces au pianiste. Donnez le rôti au chien, pour qu'il L'homme repart écouter la musique, vous laisse tranquille, puis prenez le prenez le contrôle d'Indy et prenez la trophée et le laissez-passer qui se clef anglaise dans le placard. Puis, titrouve dans le tiroir. Retournez dans rez la radio pour la mettre hors service la cuisine et « utilisez » le robinet avec et sortez tout de suite. Rappelez le trophée. Montez au premier étage Henry, « Utilisez » la clef anglaise dans et « utilisez » la pharmacie. Maintele trou pour faire descendre l'échelle. nant, attaquez le soldat qui se trouve Descendez et rejoignez l'avion en tâdevant la seconde salle après celle de chant d'éviter les gardes. Henry vous l'alarme, afin de prendre l'argent qu'il rejoint dans l'avion et vous quittez le zeppelin. Lisez le manuel de pilotage et essayez de tenir le plus longtemps Montez au deuxième étage, allez voir Bif et donnez-lui le trophée plein de possible quand les avions vous attaquent. Une fois au sol, ouvrez la bière. La boisson lui fera perdre ses

forces. Abattez-le d'un coup de poing portière de la voiture et partez. dès qu'il a fini de boire. Allez dans la Le temple. Une fois dans l'église, pièce où se trouve le canapé, regarvous êtes confronté à trois épreuves. dez le chandelier et vous trouverez Lors de la première, cliquez sur les roune clé. Ouvrez la porte de l'autre chers aui se trouvent en bas à droite. puis cliquez sous les pieds du soldat. côté du couloir, ouvrez le placard et prenez l'argent qui s'y trouve. Reve-Dans la seconde, vous ne devez mar cher que sur les dalles où sont inscrites nez dans le couloir et allez vers la derles lettres qui composent le mot JE-Ouvrez-la et vous libérerez Henry. Le HOVA. Vous voilà arrivé à la dergarde que vous n'avez pas tué vous nière épreuve, cliquez sur l'entrée qui

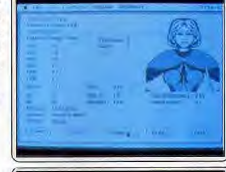

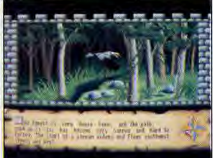

# **SOS AVENTURE**

est en face de vous. Vous êtes face au vieux chevalier, ramassez la coupe aui correspond aux indices que vous avez trouvé dans les catacombes. « Littlisez » le Graal quec l'eau hépite et c'est la fin Il est important de préciser que cette

solution n'est pas la seule qui permette de triompher de cette aventure. En effet, vous pouvez utiliser différentes variantes. Par exemple, plutôt que de récupérer de l'argent pour acheter des billets de zeppelin, on peut voler un avion à l'aéroport. Mais pour cela, il faut au préalable apprendre par cœur le manuel de pilotage, afin de pouvoir décoller immédiatement pour échapper à ses poursuivants. Autre possibilité : vous discutez avec un voyageur dans l'aéroport, afin de lui dérober ses deux billets. De même, il est possible de passer les barrages après la séquence de l'avion, en discutant avec certains gardes, en offrant de l'argent à d'autres et en combattant.

Alain Huyghues-Lacour

#### **Messages EL AMIGASTORITO**

**LOCO** ... nous a communiqué des solutions

complètes et vous pose en retour quelques questions. Je recherche des pokes sur Xénon,

Arkanoïd (revenge of Doh) New Zealand Story. Ghostbusters II. le tout sur Amiga.

Dans Rick Dangerous, je suis bloqué en Equpte. Je me fais tuer à chaque fois par des flèches alors que je cherche un refuge sur la deuxième plate-forme.

Dans New Zealand Story. com ment tuer la baleine ?Dans Ghostbusters II enfin, je vous souhaite bonne chance face à ces chacals de fantômes dont je n'ai pas encore réussi à me débarrasser. Bien à vous et meilleurs vœux!

#### **VINCENTIMETRE**

Qui peut m'aider à vaincre Platoon (réseau 3), Game Over, Combat School (3e épreuve). Renegade (la grosse Bertha) et surtout Arkanoïd et m'indiquer comment entrer les pokes parus dans Tilt sur Commodore 64. Pitié et merci à mon sauveur.

#### **JAW**

Pour tous ceux qui se trouvent dans le biplan d'Indiana Jones, voici com-. ment il faut piloter. Servez-vous des touches numériques pour manœu*vrer*  $(8 = \text{mother}, 5 = \text{voler}$  *tout* droit, etc.). Indy contrôle l'appareil et le père Jones la mitrailleuse. Il faut

garder l'avion bien droit pour au'il touche quelque chose et filer le plus loin possible de l'Allemagne. J'aimerais bien trouver des vies infinies nour Space Harrier Eliminator et Tarahan. Merci et bonne chance à Kouskouskarbit.

#### **ANSELME**

signes:

J'ai 12 ans et le voudrais savoir comment passer à la deuxième mission de Double Dragon. J'ai fini la première étape mais ce qui est inscrit à l'écran alors est impossible à déchiffrer. A bientôt et merci.

#### **NINJA TRANSPARENT**

Pour Fobrice (Tilt nº 75) et aussi pour le Destructeur, voici quelques indications supplémentaires à celles données par Stan (Tilt nº 76) en ce qui d'avance. concerne le lancement des sorts sur Dungeon Master. Il s'agit en fait de

vous expliquer la signification des

Rangée 1 : puissance du sort R2: YA-VI-OH-FUL-DES-Z0 R3: VEN-EW-KATH-IR-BRO-GOR R4: KU-ROS-DAIN-NETA-RA-SAR La liste des sorts est disponible Tilt nº62. Quand tous les personnages meurent d'un seul coup, il s'agit vraisemblablement d'un bua. Il faut sauvegarder juste après que l'on t'ai demandé d'insérer la disquette Dungeon Master, puis fu tues d'une boule de feu par exemple. Ensuite, il suffit de recharger le jeu et l'affaire est  $dans$  le sac l Pour ma part, je suis coincé dans le

Navy port des Voyageurs du temps. Que puis-je faire, ai-je oublié un objet? Soyez sympa, répondezmoi Morci

#### **FREDERIC**

Je suis bloqué dans Legend of Zelda, au niveau du neuvième labyrinthe de la deuxième recherche. D'autre part, tous les renseignements pour Ikari Warriors seront les bientienus.

#### LE COMMODORE 64

attendre d'aller au frigo-S-S-E-R-S-S-

Pour venir en aide à Zack The Belge 64 (Tilt nº 75), voici comment sortir de la prison d'Eureka. Enchaîne les actions suivantes, sans te tromper... SE-P-enfiler uniforme- O- attendre d'être emprisonné-S-NE-P-N-P-E-donner os-P-O-S-O-N-O-O- U allumettes-tirer levier-E-B-utiliser al lumettes-P-H-E-Elâcher trousse-P chocolat-O-S-S-E-H-donner chocolat-H-R-P-B-O-O-P-P-NO-N-E-lâcher disque, drap, pan sement-O-P-S-donner cigarettes-N-E-P-faire uniforme-enfiler uniforme-

**ILLISIBLE** Dans les Portes du temps, je vous O-S-S-S-S-S-S-P-S-H-U cle-P-E-E-

ner carte-faire carte-E-NO-N-N- (ce sont les WC...)-faire corde-U corde O.P.F.F.P.O.H.S.S.S.S.O.P.enlever poêle-U phono-creuser-creusercreuser-creuser-H-U barre-N-P-S-O-S-U échelle-U pince-S-E et là... je coince ! Enfin, pour t'aider encore un peu, voici des pokes :

poke 2560.100 poke 2561,160 load« aventure4».8.1 Grâce à cela, tu guras 100 points de vie... Pour moi maintenant, comment avoir les témoionages n°4 de

 $F.P.S.P.N.O.S.P.N.O.N.N.N.O.$ 

O-P photo-déveloper film-E-tampon-

Miles Voss. Tricot et du contrôleur dans MGV? Je cherche également des vies infinies pour Nosferatu, Green Beret et Airwolf 2. Merci

#### **BRICE**

. vient en aide à Dami (Tilt nº 76) et à tous ceux qui ne peuvent sortir des ruines des Voyageurs du temps. Lorsque vous aurez tué le loup, la femme qu'il menaçait, soulagée et reconnaissante, vous ouvrira une trappe... Le joueur se retrouve alors devant le mêtro! Tchao

Je lance un appel à tous les lecteurs de Tilt: je cherche les solutions de King's Quest IV et de Hound of Shadow sur Atari ST, ainsi que des trucs, astuces et plans pour Barbarian II et Drakken. Help me please!

Dans Chaos Strikes Back, que faire devant l'œil fixé sur le mur, auprès duquel est inscrit le message : Do you have the power? Du reste, l'oracle ne m'aide point lorsqu'il me dit d'apporter des Tours d'énergie devant l'œil? J'aimerais aussi au'un aventurier me dise où se trouvent les clés Squelettors, Merci.

#### **WONDERGIRL**

Cher Anonyme Segamaster, voici comment trouver le médaillon de Jemma dans Y's. Il faut que tu retournes voir Luther (celui qui parlait d'une prisonnière) qui te donneras finalement le fameux bijou. Pour ma part, je suis sérieusement coincé. Un vieillard m'a parlé d'une sortie vers l'extérieur (une cheminée...) mais où est-elle donc ? Vite, je suis au bord du gouffre, et merci à tous et à toutes les ségamaniaques.

pose trois questions. Où se trouve le souterrain des Incas? Que faire de la

-------------------masse d'arme au Moven Age? Que dire à la jeune fille de la préhistoire? Merci

#### **ANONYME**

A Los Angeles, pour le soft Leisure Suit Larry II, vous devez allez au Quicki Market, en haut à droite, avant d'embarquer. Vous vous dirigez alors vers un gros verre et tapez: « take gulp ». Payez pour cela et en route! Pour ma part, dans Police Quest II. après être monté une fois dans l'avion, on m'en éjecte sustématiquement. Que me faut-il faire à présent? Autre question, où trouve-t-on le rouge à lèvre (lip stick)? Merci d'avance à ceux qui m'aideront.

#### **THE ST WARRIOR**

Pour Lenzotti (Tilt nº 75), tu trouveras la baleine de King's Quest IV en allant chez Lolotte. Ensuite, nage sur l'Océan jusqu'à ce que la baleine t'avale. Dans la grotte, tape put board in hole et tu pourras passer. N'oublie pas cependant de reprendre la planche.

Pour Cthulhu the Pciste (Tilt nº 75). dans SPACE QUEST III, il te faut un objet qui se trouve près du vaisseau. Attention, n'oublie pas de presser le bouton de tableau de commande. Ensuite, tu déposeras cet objet dans un vaisseau en bon état et reviendras dans la pièce du robot pour finglement sortir du bâtiment. Pour ma part, comment, dans King's Quest IV, comment atteindre la glotte de la baleine afin de la chatouiller? Dans Barbarian II. existet-il un cheat mode sur ST? Dans Hound of Shadow, ave faut-il faire dans la Library room du museum. après que l'on ait été attaqué par Magda Bathory la nuit précédente? Dans Batman The Caped Crusader, sur ST, quelqu'un a-t-il la solution de la partie contre le joker? Pour Drakken enfin, comment entrer dans le donjon au pont-levis sans se faire écraser. Je sais, cela fait beaucoup de questions, mais je compte uraiment sur vous. Merci d'avance !

#### **ILLISIBLE II**

Voici encore quelques mots des mondes de Populous. la liste s'agrandit: 227 Timmehole 233 Burinpal 239 Alpogolin 247 Sadindon 251 Minéabar 256 Shimplug 262 Swalopcon 265 Bureamet 270 Weavdill 274 Hobgbham 278 Binoxtory

283 Mindelow 286 Suzauazlas 291 Timuick 294 Swaikeal 299 Nimkoppert 304 Corguebar 309 Badsodlin 314 Veryinglug 319 Douvdon

323 Timquemet 328 Eogingill 333 Tingoutond Maintenant, avis aux aventuriers, fanas de jeu de rôle. Je vous demande de l'aide pour bien débuter dans Drakkhen? Dans Chaos Strike Back, comment faire pour se procurer la Solid Key? L'oracle me dit de tuer un dragon, d'accord, mais où est ce dragon? A quoi sert la Turquoise Key. Quelques astuces pour finir. Lorsque le jeu commence, prenez la torche qui se trouve au sol et posez-la dans son support. Un passage secret

apparaît alors. Il faut tuer les vers pour obtenir des Iron Key et des pièces Gor. Ces dernières seront très utiles lorsque vous atteindrez le purgatoire... A bientôt.

#### **PUK**

Sur Commodore 64 (K7), dans The Real Ghostbusters, auand vous mourez, appuyez sur la barre d'espace sans rembobiner. L'ordinateur vous enverra directement au niveau suivant avec toutes vos vies! J'aimerais quant à moi obtenir des vies infinies pour Target Renegade, Grisor, Operation Wolf et Last Ninia. Pour ce dernier titre, où faut-il se positionner pour lancer le fumi-

#### **STEPHANE**

Que faire, dans Drakkhen, à partir du palais du prince de la Terre, et où aller ensuite ? Merci d'avance.

gène et endormir le dragon? Merci.

#### **LEON DE LA REUNION**

Dans West Phaser, détruisez au plus vite la rambarde du balcon dans le saloon avec le fusil à pompe. Dans Power Strike, la meilleure arme est à coup sûr le triple 1. Pour encore plus de puissance, n'oubliez pas de collecter des modules P. Quelqu'un pourrait-il m'envoyer en retour des vies infinies sur ce même titre (console Sega) et sur Choplifter. Dans Crazy Cars II, comment obtenir le temps infini? Merci à tous.

#### **WIND**

Danger, panne dans Heroes of the Lance... Blogué dans le troisième niveau, que faut-il faire dans les arcades? Il y a là un trou que je n'arrive pas à franchir et je pense que l'aven-

ture continue de l'autre côté. Pour tuer les Bozak, les armes de jet mises à part, quel est le moyen le plus rapide et le moins coûteux en énergie ? Merci à tous et à bientôt dans Tilt.

#### **RICHARD**

Voici les derniers renseignements obtenus pour vaincre Miracle Warrior sur Sega. La première clef est dans les montagnes Agenor. La seconde est dans la ville du désert, trois cases en has et cina à gauche. Pour la troisième enfin, à partir de Zephyros, une case à droite, deux en bas, et enfin neuf à droite. Il faut ensuite combattre le dracon pour collecter des potions et s'entourer de trois compagnons « bourrés » d'énergie. Trouvez ensuite le monument japonais... A sufure!

Voici maintenant un petit truc pour Kenseiden. Quand vous êtes dans les temples hantés, allez sur les crânes et positionnez la manette en haut, les deux boutons enfoncés.

Pour ma part, je suis coincé dans Y's. mpossible de mettre la main sur la silver sword. Si l'Anonyme Segamaster pouvait m'aider, ca serait génial!

#### **SCOTT**

le possède Silkworm sur Commodore 64 depuis des mois mais je n'ai iamais pu atteindre le dernier niveau. Qui me communiquera des pokes, des astuces? Je cherche aussi des ruses nour dépasser le quatrième niveau de Batman, la Batwing, et enfin du temps infini pour Crazy Cars. Merci à tous les commodoristes.

#### **L'AVENTURIER**

Un grand merci à Fabrice pour ses réponses concernant le Manoir de Mortevielle (Tilt nº 75). Malgré cela, j'ai encore un problème. Après avoir mis la baque dans la boule, que dois-le faire ? Le mur a pivoté mais le n'ai rien vu dans la cave. Une solution s'il vous plaît, je craque!

### **KREATOR**

Pour le Commodore 64 (Tilt n° 75). voici venue l'aide que tu demandais pour Slapfight. Tape ce prooramme, tu obtiendras des vies infi-

nies  $3FOR1 = 512 TO 533 : READ A$ POKE  $I.A:C = C + A$ : NEXT I  $4 FOR I = 820 TO 827 : READ A :$ POKE  $i A \cdot C = C + A$  NEXT  $l : IF$  $C = 4042$  THEN SYS 512 5 PRINT « ERROR IN DATA » 6DATA 198, 157, 169, 0, 162, 1. 168, 32, 186, 255, 32, 189, 255, 32 213, 255, 169, 196, 141, 199 7 DATA 3, 96, 169, 44, 141, 255 39, 76, 207, 3

Pour ma part, si une âme charitable

pouvait me communiquer de tels programmes nour Defender of the Crown, Barbarian et Platoon, ce serait vraiment sympa. Pour The Crazy Man enfin, regarde le plan de Barbarian 2 dans le Tilt n° 64. A hientôt.

#### **C. PANAYE**

le voudrais beaucoup de dollars, des dollars infinis, pour Sim City. Merci à celui qui me donnera l'astuce.

#### **DESBORDES & AMIGA** CORP

Pour Sim City, essayez cette ruse Lorsau'il vous reste 9 \$, passez le bulnincible dozer sur le milieu d'un terrain (une résidence par exemple). il ne vous restera alors que -1 \$. Sauvez la partie, rechargez-la et le tour est joué, vous quez 20 000 \$ à chaque tableau! Pour moi maintenant, que faut-il faire, dans Police Quest I, lorsque l'on internelle un conducteur ivre? Qui pourrait aussi me donner des cheat mode pour Rick Dangerous? Merci et longue vie à Tilt.

#### **ST. STALEX L'AVENTURIER** Immortaliser Rick Dangerous, fa-

cile! Il faut remplacer dans la séquence 04 39 00 01 00, le 01 par 00. .<br>Pour la dynamite, la manœuvre est la même pour la séquence 04 39 00 01 00 où vous remplacerez 01 par 00. Pour les munitions. 04 39 00 01 devient 04.39 00 00!

On continue avec Indiana Jones (action)

53 79 00 00 20 CE > 60 04 00 00 20 CE (deux fois de suite) pour les vies infinies.

Pour les fouets infinis, on remplace dans 33 FC 00 05 00 00 20 DC le 00 05 par 7FF. Pour les torches maintenant, 53 79 00 00 20 DA devient 60 04 00 00 00 00, modification à effectuer quatre fois de suite. Et pour finir avec le plus long et le plus important, voici venue l'énergie absolue : remplacez 04 79 00 0A 00 00 20 CA 6A 00 par 04 79 00 00 00 00 20 CA 00. puis enfin 91 79 00 00 20 CA 64 00 par 60 04 00 00 00 00 60 00.

Les vies infinies de Strider sont en vente dans .PRG : remplacez donc 53 79 00 07 FF 78 par 60 02 79 00 07 FF 78

Pour Silkworm, dans la séquence 53 6C 00 08 30 2C, 53 6C devient 60

Dans Batman, sur la page de présentation, tapez MAJJJ et à vous les vies infinies. J'oubliais, ce truc m'a été communiqué par Lax, un bon pote! La suite au prochain épisode... Adios!

#### **FABRICE**

Dans Rick Dangerous sur CPC, je me heurte au difficile quatrième niuegu. J'arrive à passer les deux premiers lance-flammes mais je me fais toujours quoir au troisième. Dans Batman The Movie, je n'arrive pas à accrocher la batcorde au premier nivegu Enfin comment fait-on les portraits-robots dans Robocop? Merci.

#### **XL KILLER'S**

Voici un petit trucs et astuces pour les nossesseurs d'Atari 800 XL et XE. Dans Mirax Force, tapez le code CPM à la deuxième page de présentation, puis Return. Vous serez alors in-

A moi de demander de l'aide mainte nant. Comment appelle-t-on le garde nour se nourrir dans Free? Comment ventiler le gaz avec l'éventail dans Hulk? Pour The Pawn, comment lever les rochers ronds ? Et le parchemin de Mindshadow, impossible de le prendre sans se faire piquer... Help me ! Je recherche également des trucs pour les jeux suivants, Green Beret. Ghostchaser, Zubex, Druid, Arkanoid. Joe Blade L., Merci  $d'a$ 

#### **ILLISIBLE III**

Dans le Tilt nº 74, Sébastien nous donne un truc pour obtenir un mode d'entraînement pour Baal : il suffit d'inscrire LOVEBUNDLE dans la table des scores... Vérification faite, après avoir opéré cette manœure puis tapé Return, je lie Passeword accepted Test Mode Actived mais rien de plus ne se passe... Je possède un Atari STE, sergit-ce un problème de compatibilité douteuse ? Merci de ma dire aussi comment obtenir des vies infinies sur ce même jeu ? Tchao.

Tilt remercie les très nombreux aventuriers qui nous envoient chaque mois des solutions complètes des programmes. N'oubliez pas, si vous en avez la possibilité, de nous communiquer également les plans utiles à la résolution des énigmes. Un grand merci et bon courage à tous.

> **3615 TILT Peek et pokes** sur Pok'n Stock Mot clé POK

102

# **SYLVAIN** THE DEVIL.

Ne payez plus pour acheter...

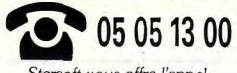

Starsoft vous offre l'appel.

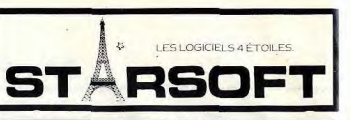

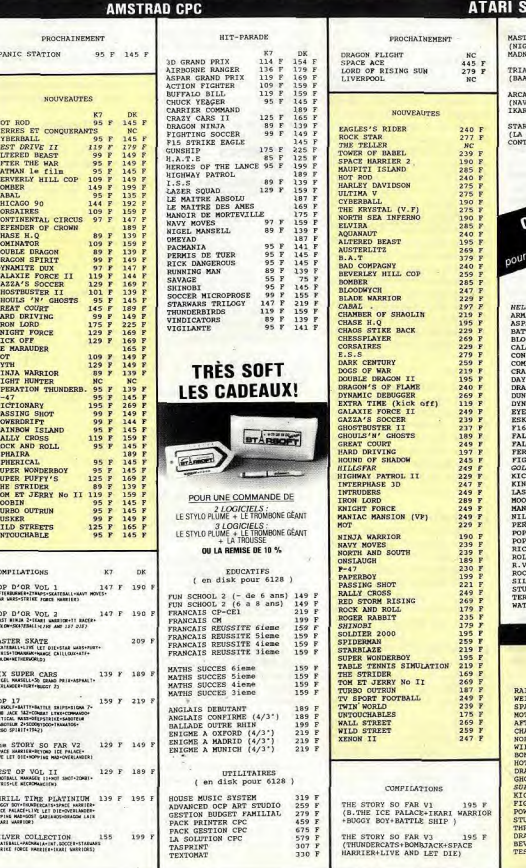

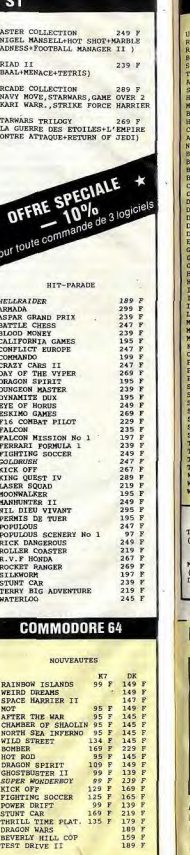

 $\alpha^{(n)}=n$ 

# Ne cherchez plus,<br>les Nouveautés au meilleur prix<br>sont chez STABOFT

**MINITEL**  $3615$ <br>Clubtel\* **STAR** 

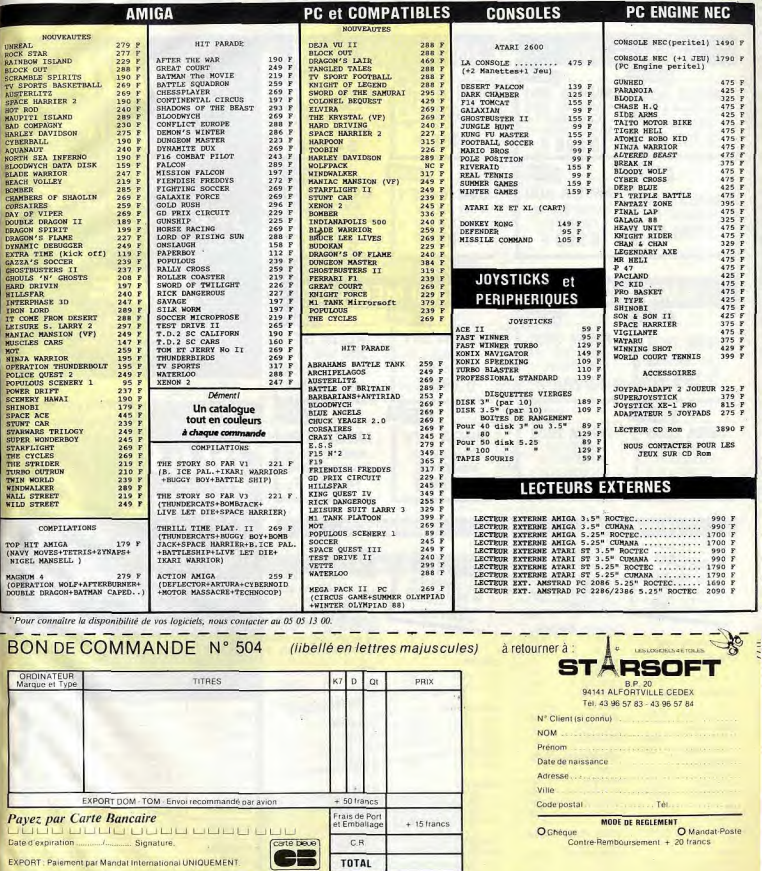

\* "La réduction de 10 % ne s'applique pas sur les promotions !...

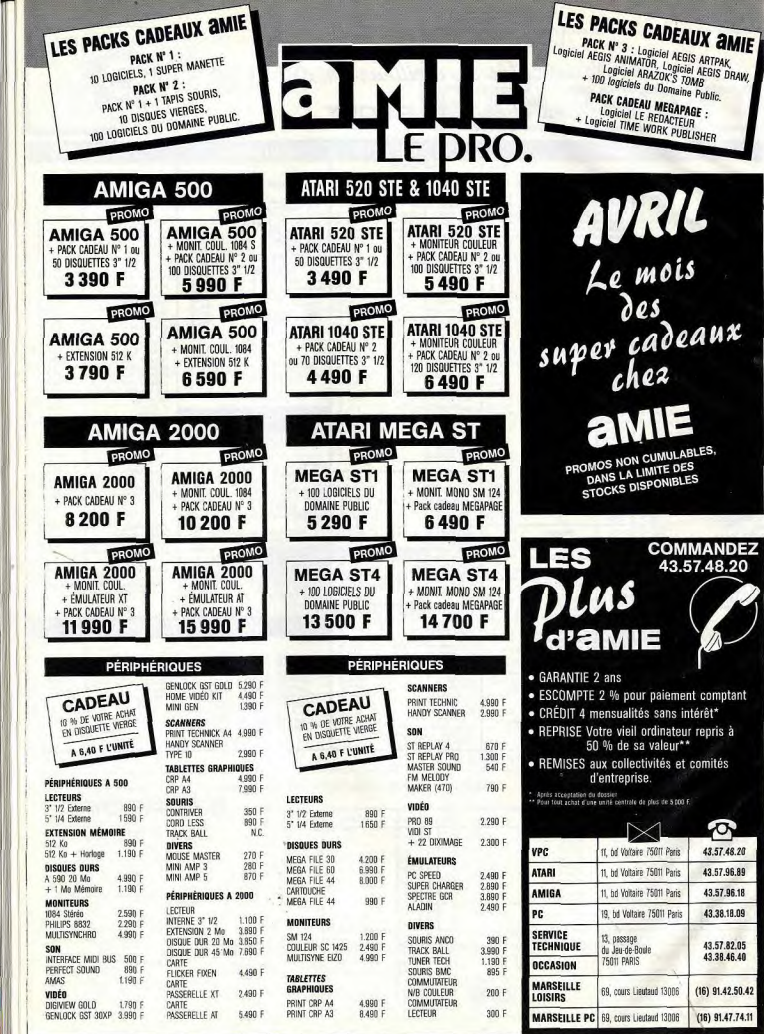

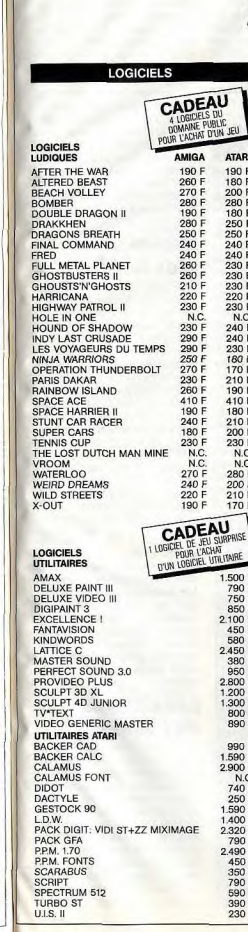

.48.20

comptant

rêt\*

repris à

 $\bullet$ 

43.57.48.20

43.57.96.89

43.57.96.18

43.38.18.09

43.57.82.05

43.38.46.40

 $(16)$  91.47.74.1

# E DRO. **IMPRIMANTES**

**ACCESSOIRES** 

**CONSOMMABLES** 

DISQUETTES 3" 1/2 DF DD

par 100 : 5,50 F l'unité

par 50 : 5,90 F l'unité

NE PERDEZ PLUS VOTRE TEMPS

A REVENDRE VOTRE VIEIL ORDINATEUR.

**AMIE ACHETE COMPTANT ET AU MEILLEUR PI<br>ATARI - COMMODORE<br>AMIGA-COMPATIBLES PC et PÉRIPHÉRIQUES** 

Téléphonez à M. STÉPHANE au 43.38.46.40

par 10 : 6,40 F l'unité

5

 $\overline{z}$ 

 $\boldsymbol{8}$ 

F

 $13$ 

**BOÎTES DE RANGEMENT (avec clés)** 

1.590 F

3,990 F

**CITIZEN** 

120 D SWIFT 24

**STAR** ATARI

LC 10 190 F<br>180 F

200 F<br>280 F<br>180 F EPSON LX 800-400

250 F

250 F

240 F

240 F 230 F

230 F 230 F 220 F<br>230 F

N.C.<br>240 F

240 F

230 F<br>160 F<br>170 F

210 F<br>190 F COBRA **JET FIGHTER** 

410 F 180 F

 $210 F$ 

200 F

230 F

N.C.

N.C.

280 F<br>200 F

210 F

170 F **CÂBLES** 

1.500 F

790 F<br>750 F

850 F

580 F

2.450 F

380 F

950 F

2.800 F

1.200 F 1.300 F

800 F 890 F

990 F

1.590 F

2.900 F N.C.

740 F 250 F

1.400 F 2.320 F

790 F

2.490 F

450 F 350 F

790 F 590 F

390 F

230 F

2.100 F<br>450 F

LC 10 COULEUR LC 24-10

LQ 500-400

COMMODORE

**JOYSTICKS CTS** 

50 DISKS<br>90 DISKS<br>POSSO

**HOUSSES** 

**MONITEUR**<br>IMPRIMANTE

**IMPRIMANTES** 

PROLONGATEUR JOY

**RUBANS ENCREURS** 

**PAPIER LISTING** 

80 COLONNES NOIR

132 COLONNES NOIR

80 COLONNES COULEUR

500 FEUILLES FORMAT A4

1.000 FEUILLES FORMAT A4

**CLAVIER** 

PÉRITEL **RS 232** 

**RACEMAKER** 

MULTICOLOUR WICO QUICKJOY INFRA ROUGE

MPS 1230<br>MPS 1500 COULEUR

#### **OCCASIONS**

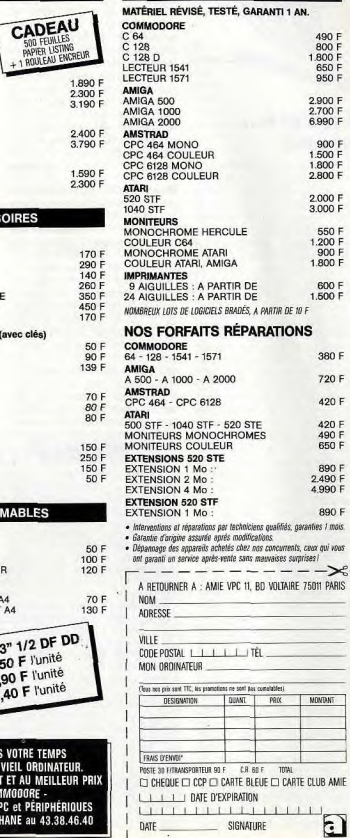

RC 86 B 2526.

TI 4,90

scon

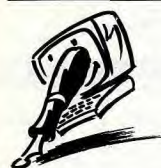

# Un pirate...<br>original

J'habite l'île de la Réunion. A l'origine, l'avais un 6128 Amstrad. Je l'ai vite changé contre un Atari qui, il faut bien le dire. était (et est toujours) plus attravant. Je n'avais que des copies pirates, quelques-unes avec de superbes démos, mais jamais avec des options du genre vies infinies, etc. C'était bien, très bien même. On m'a parlé de l'Amiga... j'ai vendu mon Atari et i'en est pris un (d'Amiga). Là aussi, des contacts, j'en ai eu pas mal (en métropole exclusivement). Je faisais toujours dans la copie... (faut dire, à 300 balles ou plus en France métropolitaine et à 400 ou 500 F l'original dans mon ile...). Pour les copies, donc, ma conscience était plus que tranquille. Je n'avais pas cette impression bizarre de m'être fait avoir en achetant un navet d'original à un prix dépassant les limites de la décence. Maintenant, parlons de l'Amiga. C'est vrai, de part sa constitution. l'Amiga est supérieur à l'Atari, tant sur le plan graphique que sonore. Sur l'Amiga l'avais 150 disquettes. principalement des jeux. Le hic, avec ces jeux, c'est qu'ayant des options « illimited lives, no collisions » etc., ils perdent tout intérêt. Je ne m'accroche plus autant qu'avant un jeu. Je met l'option d'immortalité et j'en ai pour 5 minutes. Le dernier en course, c'était Battle Squadron. C'est vrai, il est génial, mais avec l'option d'immortalité, il est au placard au bout de 2 minutes. En résumé, j'avais un Amiga et toutes les news du moment... l'étais écœuré de cet ordinateur, de cette logithèque des plus fournies et, paradoxalement, des plus dépourvues d'intérêt. Aaah, si ces 108

messieurs les pirates se décifaut bien appeler un fait de sodaient, enfin, à ne plus mettre ciété, de mettre en lumière ses des options de ce genre sur les incidences économiques, en programmes « crackés » J'ai essavant de donner la parole à donc vendu mon Amiga et i 'ai toutes les parties concernées repris un Atari, moins beau. par ce débat. D'ailleurs. c'est vrai. Mais sur l'Atari, je n'ai pas d'option d'immortalité. Dur, dur et puis, ce n'est pas mal non plus. Je m'accroche quand je Je suis le récent acquéreur du joue, i'ai retrouvé le goût de nouvel Atari STE dont je subis le vivre, de jouer, J'ai toujours des manque de compatibilité avec copies pirates; si dans le le STF. Je vais prochainement commerce, le prix des origiacquérir un disque dur. Mais naux variait entre 50 et 100 F. dans le manuel ST, il n'est pas fait référence à l'utilité d'un je n'aurais que des originaux chez moi, mais il ne faut pas rêcontrôleur de disque dur. ver... Je vous envoie un rayon puis-je me dispenser de cette de soleil. Claude interface ?

Parmi les jeux comme Strider. Les pirates se priveraient-ils Populous, Falcon, Rick Dangedu plaisir masochiste de décourous, Batman III, Battle Chess. vrir un jeu en suant des heures quels sont ceux qui ne tournent durant dans l'antichambre du pas sur STE? Quand les éditableau suivant? Ignorent-ils teurs vont-ils commercialiser les délices des pièges de derles jeux spécifiques aux capacinière minute qui anéantissent tés du STE ? des heures d'efforts patients, en un iet de salive d'un monstre Le contrôleur de disque dur, vicieux tapi dans l'ombre du décor ? Ce témoignage intéresinterface indispensable au sant expliquerait la frénésie de fonctionnement de ce périohésofts des pirates et leur perpérique, est incorporé dans la matuelle insatisfaction | Cela dit. chine qui dispose d'un connecnous ne portons pas de jugeteur spécifique. Vous n'avez ment moral sur le piratage donc pas besoin d'en faire l'ac-Nous nous contentons de quisition. Falcon. Populous et rendre compte, le plus objec-Rick Dangerous ne chargeaient tivement possible, de ce qu'il pas, du moins dans leur version

## **Plaidoyer pour le PC**

Sébastien Sautereau

Je suis toujours intrigué par les réactions comme celle de Fabien Maldonado intitulée « dégoût » dans le Forum de Tilt nº 75. Faut-il en conclure que certains qui sont convaincus d'avoir fait LE bon choix sont chagrinés à la seule pensée que d'autres, avant fait un choix différent, contestent implicitement le leur 7 Bon, tenons-nous en aux faits. Il est vrai qu'une carte VGA et son moniteur coûtaient 9 000 F il y a quelque temps. Mais, pour ce prix, on a aujourd'hui un PC complet. L'Amstrad 2086 par exemple. Et la résolution graphique atteint 640x400 en 256 couleurs à choisir parmi une palette de 266 144 ! Il n'y a pas de secret. Dans un domaine où la concurrence est aussi vive que l'informatique, à performances égales, le prix décroît avec le nombre de machines vendues... A moins que le constructeur brade avant liquidation... Rien à craindre de ce côté-là avec le PC. On le dit vendu à plus de 20 millions d'exemplaires dans le monde, dix fois plus que le Mac, son concurrent immédiat. Et tous ces PC ont une réelle compatibilité ascendante entre eux. C'est le marché qui a imposé cet état de fait. Atari et Commodore fabriquent aussi des PC, non sans raison... D'accord le PC n'est pas une console de jeu mais un ordinateur. Cela ne m'empêche pas de passer des nuits blanches aux prises avec un ieu de rôle, d'aventure ou un wargame, et je lisais Tilt avant que Fabien soit né...

Ah, un beau dégradé de couleurs exploitant aussi les nuances sombres, cela change des couleurs criardes des modes graphiques limités à 16 couleurs. Et les jeux exploitant le mode VGA 256 couleurs arrivent, qu'on se le dise... Allez les esprits chagrins, le jeu est promis à un bel avenir sur PC VGA. Haut les cœurs ! Anonyme

ancienne, lorsque nous les avions essayés. Quant aux autres logiciels que vous citez. nous ignorons s'ils éternuent ou rigolent quand la tête du lecteur de disquette leur gratouille la surface magnétique. Le mieux est de se renseigner auprès du vendeur et, éventuellement, d'essaver ces jeux sur un STE avant achat, Car il est diffi cile de faire des pronostics tant les éditeurs, concernés au premier chef par les problèmes d'incompatibilité, font d'efforts pour adapter leurs jeux à la nouvelle machine.

### Encore plus fort!

Je t'écris car il y a quelque chose qui m'énerve. J'ai lu dans ton numéro de janvier que Simon Hadlingtona a fait sur Amiga le score de 56 526 sur New Zealand Story, lors du concours européen. Après avoir lu ca, je me suis précipité sur le même jeu et la même machine. Au bout d'une demiheure d'entraînement, je suis arrivé à faire 58000 et des poussières en trois minutes. Je me suis dit alors que je pourrais participer à des concours qui se dérouleront. Alors, je te demande de me renseigner sur les concours qui se dérouleront dans la région des Bouches-du Rhône. **Denis Fraiz** 

Aurons-nous l'honneur de vous compter parmi les participants du prochain Championnat européen de jeux vidéos, qui se déroulera à l'automne 1990 ? En tout cas, ne sous-estimez pas le stress inhérent à ce genre d'épreuves vous risqueriez de voir fondre votre score comme neige au soleil

### **Les silences** de l'Amiga

Je passe sur les louanges qui vous illuminent puisqu'elles sont bien méritées (...). J'ai lu bien souvent des critiques qui disaient que l'Atari était bien placé en MAO par rapport à l'Amiga. Ces affirmations ne sont pas fondées quand ces critiques disent que c'est à cause de sa prise MIDI incorporée. Je ne veux pas m'étendre sur la confrontation de ces deux machines. J'ai lu, dans le nº 74, la

rubrique Création où vous décriviez les possibilités de Cubase sur ST. Quelle fut ma surprise quand ie vis le prix : 4 200 F plus, au minimum (comme il est dit dans le texte) un synthé, un DX7 Yamaha d'occasion, par exemple (environ 6,000 E). Prix de revient du logiciel: 4 200 F + 6 000 F = 10.200 F ! Pour une bonne configuration, une configuration valable. l'insiste sur ce mot. Alors, franchement, qui a les moyens de se payer ce logiciel et un synthé a forcément les moyens de s'offrir une interface de 580 F. Que les éditeurs ou les journalistes (excusezmoi) ne viennent pas me raconter que l'on ne peut pas développer de logiciels de MAO sur Amiga, qui peuvent concurrencer ceux sur Atari, sous prétexte que l'Amiga ne possède pas d'interface MIDI intégrée (je ne parle pas ici du nombre de logiciels). Si, à l'époque, les éditeurs avaient ouvert leurs veux, cela ne serait point ainsi à l'heure actuelle ! J'espère que les éditeurs prendront ma lettre en considération et que, dans le futur (je le souhaite vivement), des logiciels de qualité sorti-

ront 1

Lorsque l'on avance que le ST est mieux placé que l'Amiga sur le marché de l'informatique musicale, il ne s'agit pas d'un parti pris, mais d'une simple constatation. Et il n'est pas question ici des potentialités de ces deux machines qui, rappelons-le, sont très proches. Force est de constater que les éditeurs de logiciels qui se sont spécialisés dans les softs musicaux ont choisi en priorité l'Atari ST. Ceci s'explique en grande partie par la présence dans la machine d'une interface MIDI intégrée, élément symbolique de l'orientation d'un ordinateur qui prétend d'emblée communiquer avec des synthétiseurs. Sur le plan du marketing, l'incorporation dans la machine d'une interface MIDI a donc été une opération fructueuse. S'ajoute à cela l'unification de l'interface utilisateur des logiciels, grâce à la présence du GEM. Cela a grandement facilité la tâche des programmeurs et a simplifié la prise en main des logiciels par des utilisateurs musiciens qui ne sont pas tous accoutumés à

**Jorge Carlos** 

la manipulation d'ordinateurs A vrai dire, et sans vouloir vous vexer, le véritable concurrent du ST en MAO n'est pas l'Amiga, mais le Macintosh. Cela dit. rassurez-vous, l'Amiga commence délà à rattraper son retard et prépare une entrée en fanfare /

#### L'avenir des ordinateurs est en jeu!

Le problème du piratage m'intéresse particulièrement, et je crois que l'avenir des ordinateurs pourrait être en jeu, en tout cas en péril. Je m'explique : avec l'arrivée des nouvelles consoles perfectionnées (console Konix, consoles 16 bits) il risque d'y avoir une terrible concurrence. Et voyant que les bénéfices ne sont pas assez importants, les éditeurs de jeu risquent d'abandonner progressivement les 16 bits pour s'adonner aux consoles. Donc, il faudrait stopper, ou tout au moins ralentir, le piratage. N'est-il pas possible, en faisant un effort dans ce domaine d'établir des protections efficaces comme celle de Dungeon Master qui, soi-disant, n'a pas été cracké ? Si cela se produisait, et si l'on en profitait pour baisser le prix (par exemple yers 150 F au lieu de 250 F), je suis sûr que les 16 bits, déjà correctement implantés en France, verraient vraiment leurs ventes augmenter, j'aimerais savoir s'il est possible d'instaurer des protections efficaces. En tout cas, bonne continuation, et que la force soit avec... l'Agence pour la protection des programmes | François Rose

Il n'y a pas eu, jusqu'à ce jour, de protection inviolable. Dungeon Master, que vous citez, a été un des jeux les plus coriaces. A vrai dire, à notre connaissance, il n'a jamais pu être « cracké » complètement. Il reste que protéger un logiciel n'est pas une mince affaire et que les programmeurs aimeraient sans doute consacrer leur temps à autre chose. L'acheteur de soft original est lui aussi pénalisé par cette querre, puisqu'il doit subir les désagréments des systèmes de protection : chargement labo-

rieux, surtout lorsqu'il faut aller chercher dans le manuel d'utilisation le mot x du paragraphe y de la plage z, phénomènes d'incompatibilité, plantage pur et simple de la disquette alors qu'il est parfois impossible de réaliser des copies de sauvegarde, etc. Evidemment, les consoles de jeu échappent au piratage comme aux inconvénients des protections ; on enfiche la cartouche, et hop | En avant vers l'antre du dragon. Cela dit, rassurez-vous, les éditeurs de jeux sur micro ne sont pas prêts de délaisser leur marché de prédilection. En outre, les constructeurs de consoles

contrôlent sévèrement leur pe-

tit monde ! Ne devient pas édi-

teur de jeux sur consoles aui

De nombreux Tiltmen doivent,

comme moi, se poser la ques-

tion: «faut-il acheter un

16 bits ?» Je pense détenir la

réponse. J'ai un 8 bits depuis

quelques années et je l'utilise

(comme beaucoup) unique-

ment pour jouer, ou presque.

Comme tout le monde, je ba-

vais d'envie à l'idée d'acheter

un 16 bits. Mais j'ai, grâce à un

ami, eu le loisir d'en essayer un

(Amiga 500). Evidemment, les

performances, surtout gra-

phiques, sont fabuleuses mais

la différence entre ordinateurs

8 bits et 16 bits s'estompe dès

qu'on approfondit l'intérêt des

jeux. Grâce à ce prêt, les

16 bits ont été démystifiés et je

suis retourné sur mon C64, ré-

solu à le garder tant que l'ap-

provisionnement en logiciels

sera régulier. Alors, si vous êtes

joueur, «Faut-il acheter un

16 bits ?» Oui si vous avez une

paye qui vous permet d'en ac-

quérir un rapidement, non si ce

n'est pas le cas et si vous pos-

Pour finir, deux critiques. Vous

surnotez trop les jeux ! Pensez

que, pour vous, un jeu est « ac-

ceptable » (13) ou même

« bon » (16) parce que vous ne

le payez pas. Un joueur sera

plus exigeant car il aura investi

de 100 à 300 F dedans I Je

trouve dans le commerce de

nombreux jeux sur C64 que

vous testez sur d'autres ma-

chines : Carrier Command,

Hard Drivin... Occultez-vous vo-

lontairement le C64, ou bien

votre « filet aux mailles si ser-

rées » (citation de Tilt nº 74

sédez déjà un 8 bits.

veut

**Retour** 

**aux sources** 

page 132) est-il déchiré ? Enfin. pour finir. JH est beaucoup trop généreux : la movenne sur 20. c'est 10 et pas 13 ! Bravo à OH et à EC qui notent l'intérêt d'abord et les graphismes, sons, etc., après P.S. Comment AHL fait-il pour

tester autant de jeux en un mois? Anonyme

Commencons par la fin. Si AHI, parvient à tester autant de jeux, c'est tout simplement parce qu'il passe ses jours comme ses nuits, joystick en main, devant son écran géant ! Nous ne vous conseillons pas d'en faire autant car lui seul peut, dans une certaine mesure, résister au degré d'abrutissement induit par un tel acharnement ludique.

Resurgit, dans vos propos. l'éternel serpent de mer de l'objectivité des notations. Acidric Briztou a résolu le problème  $aráce$  à sa logique binaire :  $0 =$  $\frac{1}{2}$  is a reflexible pas », 20 = « l'achète ». Il est vrai que si l'on suit ce chemin, on a peu de chance de faire ployer les rayonnages de sa logithèque. Reste donc la notation des autres testeurs, trop généreuse à votre goût. A vous de corriger leurs appréciations en tenant compte de leur façon de noter ! Si les tests sont signés, c'est bien pour que votre propre subjectivité puisse tenir compte de celle des testeurs.

Notre « filet aux mailles serrées » n'est pas déchiré. comme vous semblez le croire, mais il ramène en premier lieu (noir) à la surface les gros poissons lâchés devant lui par les éditeurs. Pour parler un langage moins imagé, disons simplement qu'en règle générale les éditeurs nous font parvenir en priorité des versions de leurs jeux pour machines 16 bits et que les versions 8 bits. lorsqu'elles existent, nous parviennent après coup. A moins d'être véritablement extraordinaires, elles sont alors traitées dans les rubriques Rolling Softs ou Exhaustilt. Il n'y a donc pas, de notre part, de volonté d'occulter les 8 bits, bien au contraire. Mais il faut reconnaître que le vent du marché souffie désormais du côté des 16 bits. Et cela, nous n'y pouvons rien, même si nous partageons votre opinion à propos de la primauté de l'intérêt ludique sur l'intérêt technique !

109

Suite à une annonce parue dans votre revue Tilt n° 71 (novembre) dans la rubrique Echange, je vous informe que X<br>ne m'a toujours pas répondu, et envoyé sept disquettes... J'ai son numéro de téléphone. Je rement, les importateurs paral-<br>son numéro de téléphone. Je rement, les importateurs pas son numero de teleprone, Je rement parameter para pour cela que je vous écris, afin<br>que vous fassiez éventuelle ment quelque chose. Je vous<br>en serais très reconnaissant.

notre numéro 75, les langues se en import parallèle. L'expé-<br>délient à propos des arna- rience des consoles 8 bits Sega annonces. Rien ne dit, a priori, qu'il s'agisse là de logiciels pi-<br>ratés, mais ne faisons pas preuve d'aveuglement... Vous devez être conscients des risques que vous prenez en faisant confiance à des corressant contiance à des corres-<br>pondants parfois douteux: Titlé et futur acquéreur d'un or-<br>risque de perdre vos dis- dinatour la manuis attentius. pondants parfois douteux : Tilté et futur acquêreur d'un or-<br>risque de perdre vos dis . dinateur, je me suis attentive<br>queftes, ce qui n'est somme ment intéressé à quelques-uns je vous renverral immédiatement les disquettes...

#### Danger, consoles...

J'ai l'intention de m'acheter une console de jeux 16 bits. La Sega Megadrive 16 bits m'intéais je trouve qu'elle est plus cher la Megadrive et être demande de me conseiller pour s'imposer sur le marché. Ac encore un peu chère. Alors, je me suis tourné vers la PC Engine NEC qui possède une ludothèque similaire à la Sega et qui est plus abordable. Mals je me demande si la PC Engine NEC est une valeur sûre qui saura tuellement, je possède un TO 8 Thomson. J'ai appris que Thomson avait abandonné la micro, et je ne trouve plus de jeux. Je les commandais à Micromania qui n'en vend plus. Alors, je te m'éviter de renouveler mon er-<br>reur. Car je préfère acquérir sûr de ce produit. De plus, j'ai-

# FORUM

**Arnaque** merais que vous écriviez un ar-<br>Suite à une annonce parue ticle plus précis et plus spèci- *nimaliste mais passionnant*, est lecteur B ! Si cela est inopé-<br>Suite à une annonce parue figure sur la PC Franine que c tique sur la PC Engine que celui deportunément venu remettre ant, vous pouvez essayer un mis anno 1970.<br>Die la compare à l'Amina dans des choses à leur place. La utilitaire en freeware chez Sta qui la compare à l'Amiga dans Samuel Fortin lettre suivante vous donne éga-**B** Pour éviter de renouveler tement des éléments de ré-<br>ponse Après tout, on peut ne m'a toujours pas répondu, et votre erreur, je vous re- ponse. Après tout, on peut<br>cela fait trois mois que je lui ai commanderais d'attendre que aussi très bien se passer d'ordicommanderais d'attendre que jeussi très bien se passer d'ordi-<br>ces consoles soient importées nateur et redécouvrir quelques envoye sept disquettes... Jat ces consoles solent importées nateur et redécouvrir quelques teurs interne et externe. Enfin<br>bien sûr réécrit, sans aucune chifciellement en France, et plaisirs essentiels en harmonie vous pou pien sur reechi, sans aucune<br>réponse. Je n'ai pas pu lui télé- officiellement en France, et plaisirs essentiels en harmonie vous pouvez faire poser sur<br>phoner car il ne m'a pas laissé ceci pour deux raisons. Premié- avec d neponse. Je n'ai pas pu lui tele.<br>phoner car il ne m'a pas laissé ceci pour deux raisons. Premie- avec des rythmes ancestraux<br>son numéro de téléphone. Je rement, les importateurs paral- (parlez-en à Acidric Briztou...). Le choix entre les ordinateurs pource sont perdues. C'est les moyens techniques d'assu- que vous citez ne peut, dans mettant de choisir le lecteur A<br>disquettes sont perdues. C'est les moyens techniques d'assu- que vous citez ne peut, dans mettant de cho les moyens techniques d'assu-<br>rer un service après-vente à que vous citez ne peut, dans toute épreuve, certains compod'une intense méditation métavous aants étant quasiment introu- physique. Pour nous en tenir à 300 F, dispose d'un deuxième<br>ant. Il vables. Deuxièmement, rien ne des critères plus «palpables », commutateur qui permet à<br>D.B. dit que les leux qui seront **D.B.** dit que les jeux qui seront im-<br> **Depuis la publication de la** portés officiellement seront l'Amiga et dans une moindre ■ Depuis la publication de la portés officiellement seront l'Amiga et, dans une moindre séparément<br>lettre de Philippe Rioux dans compatibles avec les consoles mesure le ST vous offriront de la disquette. compatibles avec les consoles<br>en import parallèle. L'expémesure le ST, vous offriront de<br>meilleures performances gradélient à propos des arna- rience des consoles 8 bits Sega phiques que le CPC (et hop, ende la propose des aintes en profits de la consolese dus segal prinques que le Groupe de la proposent d'allé- e<br>queurs qui proposent d'allé- et Nintendo nous a prouvé qu'il core une porte ouverte enfon-<br>chants « échanges » chants « échanges » de dis- valait mieux être méfiant dans cée) ! Enfin, bien malin celui<br>quettes par le biais de petites ce domaine ! La Sega Mega- qui pourrait dire avec certitude ce domaine ! La Sega Megadrive devrait être importée dès quel est, du ST et de l'Amiga, septembre. Quant à la NEC. l'ordinateur qui a le plus d'avequel est, du ST et de l'Amiga. septembre. Quant à la NEC,<br>nous n'avons pas d'informanir. Alors, bon choix monsieur...

Simple face

Lionel Desrayaux

lation peut suffire dans certains

### **Le** bon choix

craignent personne sur le terrain du graphisme ? Et surtout pas les CPC ? Les logiciels vendus dans le commerce sont-ils en français pour ces deux micros (Amiga et ST) ? Autre chose. Les logiciels sont très<br>chers pour l'A*miga 500* et l'Atari ST, comparés à ceux du CPC (une différence d'environ 75 à 120 F) ! Par ailleurs, la logithèque du CPC est importante, mais les graphismes sont nettement moins bons que chez Amiga ou Atari. Quel est le bon choix ? Est-il préférable de payer un jeu plus cher et de bénéficier d'un graphisme performant ou de le payer moins cher et obtenir une image plus colorée ? Enfin, lequel des trois serait le plus vite périmé ? fonctionner les logiciels double face se chargeant automatiquement, car sitôt que j'allume<br>mon ordinateur, c'est mon lecmon ordinateur, c'est mon lec-<br>teur A qui passe en priorité alors que ce devrait être mon lecteur B pour me permettre de charger des jeux double face. Alors, pourriez-vous me dire comment faire pour que mon<br>lecteur double face charge les logiciels... ■ Vous trouverez des explications détaillées sur Dongeon Master dans la rubrique Message in the bottle des n° 61, 62, 63, 64, 65, 66 et 67 de Tilt. II existe plusieurs façons de booter votre 520 ST à partir du lecteur B. Une simple manipudinateur, ie me suis attentiveque tres, ce qui n'est somme ment intéressé à quelques-uns<br>toute qu'un moindre mal, mais d'entre eux pour finalement Master, du premier niveau jusqu'au quatrième inclus (car d'entre eux pour, finalement.<br>ne retenir que l'Amiga 500. je possède les autres). Je pos-<br>sède un Atari 520 STF (ancien specialisés d'antreindre la loi.<br>Jes arnaqueurs, quant à eux, l'Atari ST et enfin les CPC 6128 modèle) avec un lecteur simple Les arnaqueurs, quant à eux, l'Atari ST et enfin les CPC 6128 modèle) avec un lecteur simple et ce qu'il faut faire aussi pour doivent, encore plus que vous, et 464 d'Amstrad. Je vous écris race. Mais à Noël, je me suis of- appartenir à un journal comme<br>Le conscients des dangers donc pour vous demander tert un lecteur double face ex- je vôtre (que être conscients des dangers donc pour vous demander fert un lecteur double face ex- le vôtre (quel bac, faut II être<br>qu'ils encourent. A leur place, d'éclaircir certains points sur terne (RF 302 R). Tout fonc- majeur etc.) es machines. Est il vrai que tionne bien, à part un gros l'Amiga 500 et le ST ne problème de ne peux pas faire l'Amiga 500 et le ST ne

#### Lionel Delany

■ Vous posez là une question de fond : le progrès de l'informatique, la course à la puissance des micros, pour quoi faire ? Un jeu comme Tetris, mias (cela depend en fait de la version de vos ROM) : vous plaoez une disquette non formatée dans le lecteur A et, ô miracle, l'ordinateur s'initialise sur le

compétent, un circuit free boot<br>muni d'un commutateur per cuit, dont le coût avoisine<br>300 F, dispose d'un deuxième votre second lecteur de gérer<br>séparément les deux faces de

tion, mais le taux de réussite n'est pas de 100 %. Vous pou-

du risque, intervertir les lec-<br>teurs interne et externe, Enfin

ous avez le go

**a** Etre revendeur spécialisé<br>en informatique est un véritable métier qui exige des compétences, et qui en exigera de plus en plus. En principe, il n'y e pas de règle stricte, de di plômes requis pour devenir revendeur. Mais une solide formation en informatique (université, stage, etc.) se sans doute un atout considérable. Vous pouvez aussi tenter votre chance en allant voir des boutiques, mais ce n'est pas Is solution la plus sûre pour votre avenir. En ce qui concerne le journalisme micro, la réponse est sensiblement la même, Là, la filière est double : on peut devenir journaliste spécialisé en informatique après des éludes de journalisme ou d'informatique (il n'est pas interdit de combiner les deux). Mais, avec Amiga 500, mais je suis aussi heureux possesseur d'un un insignifiant petit pirate de ratés n'avons pas d'informa- nir. Alors, bon choix monsieur... quartier (hélas !). En tant que tions précises. Mals voilà, travaillant mal è l'école, mes parents ont pris le transfo de l'Amiga. Je suis donc<br>en perpétuel état de manque sage in the bottle sur Dongeon (de jeux). J'aimerais dans la vie faire un métier très près les jeux (revendeur<br>spécialisé), J'aimerais donc sa voir ce qu'il faut faire pour cela.<br>et ce qu'il faut faire aussi pour terne (RF 302 R). Tout foncoure majeur etc.) pour être employes<br>tionne blen, à part un gros à plein temps.

> du talent, on peut également réussir sans formation. Il nous semble que la première étape

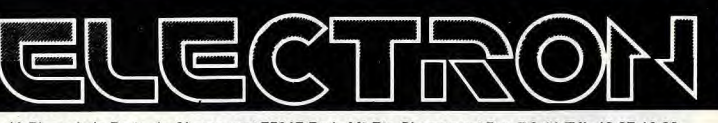

12 Place de la Porte de Champerret 75017 Paris M° Pte Champerret Bus PC,92 Tél: 42 27 16 00 Ouvert 7 jours sur 7:. Mardi au Samedi de 10h à 20h, Lundi 14h/19h, Dimanche 14h/1Bh

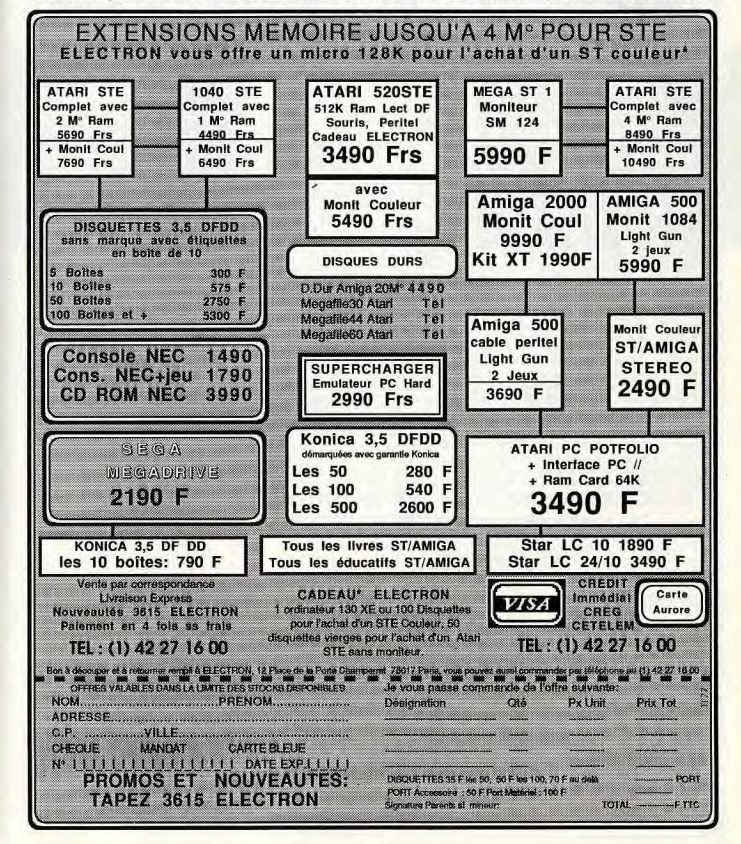

## FORUM

# **Critique des critiques**

#### A.H.-L. rénond :

Il serait souhaitable que les journalistes de Tilt fassent preuve de plus d'intransigeance envers les logiciels testés, en particulier les jeux. J'ai été scandalisé de voir The Strider élu Tilt d'or. De même, Continental Circus, ou pire, Chase HQ, ne méritent pas l'appellation de Hits. Cependant, je ne pense pas, comme le prétendent les rumeurs que les pigistes de Tilt soient achetés. D'ailleurs, les avis à la fin des tests le prouvent. Mais il faut, par une attitude plus dure, forcer certains éditeurs à changer de politique. Votre journal a une grande influence sur les lecteurs désireux d'acquérir un logiciel : si personne n'achetait les flops, ils n'existeraient pas. Encore un reproche (le dernier), je sais que vous êtes submergés de travail, mais les fautes de synthaxe (NDLR : sic) et les inversions de commentaires de photos d'écran sont trop fréquentes au sein de vos colonnes

Maintenant, place aux compliments. J'ai fait le tour de la presse micro française. Certains journaux sont trop « costume-cravate », leur trop grand sérieux fait peine à voir. D'autres sont, au contraire, trop portés sur les jeux et prennent parfois le lecteur pour un idiot (suivez mon regard...). Sans hypocrisie aucune, je pense que Tilt offre un bon compromis en touchant à tous les domaines de la micro, et puis, quelle présentation **Phoenix Design** 

Merci infiniment pour ces compliments qui vont droit au cœur de toute la rédaction. Vos critiques, modérées, sont reprises. en plus dur, par un autre lecteur. Lisez plutôt

Heureux utilisateur d'un ST et d'un Amiga, je vous écris pour vous faire part de mon indignation de plus en plus irritante. En effet, je vous pose une seule question : les journalistes de Till sont-ils corrompus par les grandes firmes de logiciels ? Je m'explique. Quelle n'a pas été ma surprise en lisant l'article du Tilt nº 75 concernant Hard Drivin' et en découvrant l'appréciation inadmissible de 6 étoiles pour l'animation ! AHL a-t-il été navé ? Comment peut-on mettre une telle note à un jeu décadent, buggé à l'extrême (il n'est pas rare de voir de minuscules véhicules surgir et disparaître sous la route) et dont l'animation ZX81 ème ne me fait pas penser à un jeu sur Amiga ? Il en est de même pour The Strider où seul le bruit de l'épée mérite l'attention. Y a-t-il corruption ou les testeurs sont-ils aveugles et imbéciles pour faire des articles encourageant à ces jeux minables ? Faut-il payer des jeux plus de 200 F sous prétexte qu'untel a fait un bon papier sur un jeu ? Faut-il en pâtir ? J'espère que vous publierez ma lettre car je pense que nous sommes nombreux à penser cela. Stéphane

La réponse à ta première question est non, je n'ai pas été payé mais les éditeurs intéressés peuvent me contacter au journal Bon soyons sérieux 1 En ce qui concerne Hard Drivin' avec le recul, je pense que je l'ai surnoté dans l'enthousiasme de la découverte, car la jouabilité de ce programme est discutable. Mais je maintiens que l'animation est de bonne qualité et je ne suis pas le seul à le penser. Quant à Strider, je ne retire pas un mot de ce que j'ai écrit. C'est un jeu que j'adore et je l'ai terminé, ce qui ne m'arrive que lorsqu'un jeu me passionne vraiment. Je comprends que certains puissent ne pas l'aimer, mais ne jouons pas les avatollahs, personne ne détient la vérité (Note d'Acidric Briztou : si, moi !), c'est affaire de goût. Je ne prétends pas avoir toujours raison, mais je suis trop passionné de jeux pour ne pas écrire ce que je pense. Sans rancune.

Commençons par balayer d'un geste les allusions perfides à d'éventuels pots-de-vin que toucheraient les pigistes. La validité des tests, un travail très subjectif, pose un problème plus réel. A l'instar du bouillant Alain, il arrive en effet que les testeurs de Tilt se laissent emporter par l'enthousiasme et accordent à certains jeux une importance qu'il leur arrive de regretter par la suite.

Ces dérapages - exceptionnels, à vrai dire - sont dûs à la hâte lls n'ont parfois que très peu de temps (vraiment très peu) pour apprécier des jeux qui ne parviennent à la rédaction que quelques jours, voire quelques heures, avant le bouclage de Tilt. Malgré leur grande culture dans le domaine des jeux, ils ne sont pas infaillibles et peuvent se laisser abuser

Mais que faire ? Il faut choisir entre la rapidité de l'Information et sa fiabilité. Quand un jeu nous parvient au dernier moment. devons-nous le tester immédiatement au risque de n'être pas complet ou devons-nous plutôt attendre le numéro suivant de Tilt ? Il est assez facile de déterminer si un jeu est beau. agréable, attrayant, en un mot jouable. Il est en revanche plus ardu de prévoir en peu de temps quelle sera sa durée de vie. Et comment être certain que les bugs éventuels apparaissent durant les premières heures de jeu ?

Le problème ne touche en fait que quelques rares jeux dans l'année. Généralement des jeux d'action. Et Tilt n'a jamais hésité à faire amende honorable en cas de jugement un peu trop hâtif. Souvenez-vous de Roger Rabbitt ! Les jeux d'aventure, plus longs à tester, sont le plus souvent reportés au mois suivant. D'autres ne prennent pas autant de précautions.

C'est à vous de nous dire ce que vous préférez. Nous attendons vos suggestions.

suite. Vous voulez des noms ?

ST Replay 4, Master Sound,

J'ai récemment discuté de

l'Amiga 500 avec un ami qui,

lui, va s'acheter la nouvelle

Sega 16 bits, mais passons. Il

m'a affirmé que l'Amiga ne se-

rait plus fiable en « vieillis-

sant », il m'a dit aussi que le lec-

fonctionnerait plus aussi bien

qu'en état neuf. Il a ajouté que

cela provoquerait d'énormes

bugs aux jeux. Est-ce vrai?

Pouvez-vous me rassurer, moi,

futur acheteur de l'Amiga 500

(enfin, peut-être, après cette

discussion). Est-il vrai aussi que

les musiques de l'Amiga 500 ne sont pas en stéréo ? Merci

d'avance, humble Tilt. Steph.

de disquettes ne

**Rumeur** 

teur

## Micro et hi-fi

Heureux possesseur d'un Atari 520 STE depuis quelques semaines, Je suis entré en possession de cette machine pour de multiples raisons dont une plus particulièrement, la MAO. Est-il possible de relier ma chaîne hi-fi à mon STE pour lui transmettre des sons ?

Existe-t-il un logiciel qui puisse analyser et modifier la musique provenant de ma chaîne (si cela est possible !) et à quel prix ? Quand on relie la stéréo de l'ordinateur sur l'ampli de la chaîne, est-ce que cela risque d'endommager l'un des deux appareils?

Ne me laissez pas dans l'ignorance s'il vous plaît ; parce que je suis un nouveau dans la micro (comme tant d'autres). **Thierry Stephaniak** 

STE à votre chaîne hi-fi n'en-Stos Maestro... dommagera ni l'un, ni l'autre (c'est étudié pour). Si votre ampli ne dispose pas des fiches Cinch dont est doté le STE, il vous faudra acheter ou confectionner un adaptateur Cinch/ DIN. Vous pouvez brancher votre ordinateur sur les entrées tuner, auxiliaire, CD ou magnétophone de votre amplificateur, mais pas sur l'entrée phono qui est prévue pour amplifier des signaux bien plus faibles. Le logiciel qui permet d'analyser et de

Le raccordement de votre

modifier la musique provenant de votre chaîne s'appelle un échantillonneur (sampler, in english). Il ne vous permettra pas de modifier en continu les sons provenant de la chaîne mais de saisir une courte portion d'un morceau pour la modifier enL'Amiga 500 dispose de deux canaux, droit et gauche, de restitution sonore. Son lecteur de disquette n'est pas plus sujet que d'autres à la sénilité précoce. Foin de l'alarmisme catastrophiste et obscurantiste insidieusement distillé par votre camarade qui cherche visiblement à vous faire acheter une console !

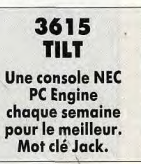

# **J.B.G. ELECTRONICS**

163, avenue du Maine - 75014 Paris **CREDIT APPORT** 

METRO : MOUTON-DUVERNET OU ALESIA 45.41.41.63 / 45.41.44.54

OUVERT DU LUNDI AU SAMEDI DE 10H à 19H SANS INTERRUPTION

#### **RAYON** "OCCASION" Vente, achat, dépôt-vente **TOUS MATERIELS**

**Micros / Ecrans** 

**Periphèriques** 

. s

totale

 $+4$ 

 $\ddot{}$ 

 $A<sub>1</sub>$ 

 $+4$ 

 $\bullet$  A

 $+11$ 

. А

 $+ S<sub>0</sub>$ 

P<sub>(</sub>

2990 F

23 600 F

л

п

п

CREG

**SANS** 

Toutes les dernières nouveautés lies les genneres numériels<br>en matériels et logiciels<br>ATARI / AMIGA Grand choix de Joysticks<br>a partir de 60 F **Logiciels / Accessoires** Matériel garanti. Tél: 45.41.26.04

#### **SERVICE MINITEL** · Gagnez du temps, en passant vos commandes par minitel.<br>• Réglement possible par Carte Bleue directement par minitel. **Bourse de l'occasion** 36 15 code AC3\*JBG

PRIX:

consultez

nous!

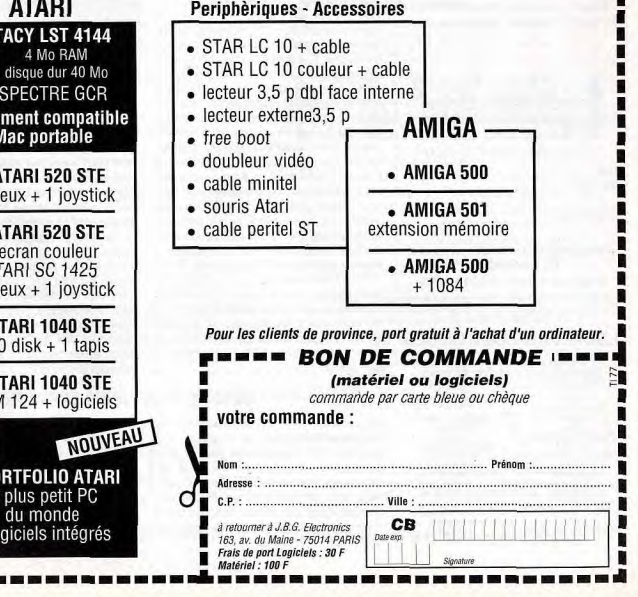

## TAM TAM SOFT

"Nous ne faisons pas de commentaires

\* Les graphistes du mois" Chaque mois, Tilt publie l'oeuvre la plus: originale. Le gagnant recoit un stylo cal-i culette. Envoyez-nous une sauvegarde! de vos dessins en indiquant les modal'-I tés de chargement.

----------------

' Ordinateur utilisé Logiciel utilisé de

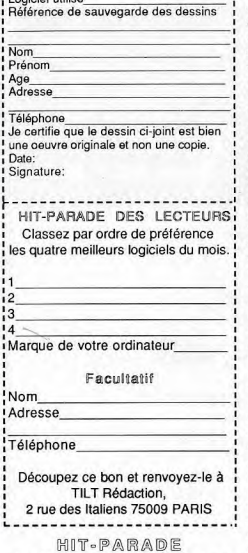

#### LECTEURS BOUTIQUES

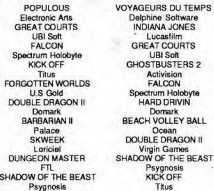

#### Amstrad:

#### les nouvelles machines

sont pour bientôt...

sur nos futurs produits." Tel un mur, cette phrase magique des hauts responsables d'Amstrad est censée faire rampart à Pourtant, une fois de plus les bruits de toutes les rumeurs, à tous les bruits. couloirs enflent of les journalistes s'activent pour avoir des informations sur les prochains produits micro familiaux de la société d'Alan Michael Sugar. Première information rapportée par notre britannique confrère CTW: courant février 1990, à l'occasion d'une conférence développeur. Amstrad a présenté un prototype de console de jeu dont la technologie derive intimement de celle des CPC. Nous ne pouvons en dire beaucoup plus, si ce n'est que cette console de jeu dérivée d'un ordinateur rappelle, dans son principe, le XE Game System d'Atarl... Il s'agirait en fait d'un CPC dépourvu de clavier mais auquel l'on aurait ajouté un port cartouche. Facilement extensible il pourrait par la suite se muer en ordinateur familial. Bien entendu, on peut s'attendre à une compatibilité ascendante avec les 464 et 6128, que l'on ne peut encore évaluer. De même, les caractéristiques techniques (processeur plus rapide, augmentation des performances graphiques et sonores) nous sont toujours inconnues. Le lancement de cette console interviendrait à l'automne 1990. La deux versions s'affrontent. La première: le prix de lancement sera de 990 F TTC avec baisse dans les trois mois à 790 F TTC. La seconde: il existera deux version l'une de base, à 790 F TTC, la seconde, de luxe, à 990 F TTC avec pistolet. Quelle que soit l'hypothèse retenue, ce produit se classerait donc entre VCS Atari et les consoles de jeu japonaises. Reste à voir la qualité des jeux et de la machine pour se faire une idée de son avenir.

+ PC Speed: upgrade

Upgrade annonce divers produit afin de compléter PC Speed, un émulateur PC pour Atari ST. Speedbridge permet ainsi de monter l'émulateur sur un Mega ST sans avoir recours à la soudure. D'autre part, une version STE de PC Speed (branchement par pince, donc toutjours sans soudure) est annoncée pour très bientôt

#### Autre rumeur concernant Amstrad: la veue d'un CPC 6128+, voire même d'un 464+. Le mystère est ici total. Sonie à l'automne 1990, mais nous n'avons pas d'idée de prix. D'autres questions se posent: l'écran sera-t-il toujours livré, quelles seront les performances graphiques et sonores de ces machines? Pour l'instant, nous n'avons pas de réponses. Toutefois, il est évident que, compte tenu de la concurrence (STE, Amiga mais aussi consoles Sega), un successeur direct du CPC, donc un ordinateur, doit pouvoir compter sur des performances équivalentes à celles des autres machinas. Et si Amstrad sortait un 16/32 bits plutôt qu'un CPC 6128+? Pourquoi pas. mais ce n'est pas incompatible. Pourquoi le 6128+ ne serait-il pas un 16/32 bits compatible 6128? C'est tout à fait possible. Ainsi, Zilog propose une gamme de processeurs 8/16. 16/32 et 32 bits entièrement compatibles avec le Z 80. Concernant les graphismes et las sons, pas de problème non plus: qui peut le plus, peut le moins...Tout cela, vous le voyez, reste encore assez vague. Une chose est cependant certaine: Amstrad est condamne à réagir face aux attaques des Japonais mais aussi des Américains. Sinon, à ferme, cela voudrait dire perdre toute influence sur le marché micro. Sous entendu, le quitter! Cela ne semble cependant absolument pas plausible. Voila pourquoi, on peut affirmer qu'un nouvel Amstrad, eu moins, sortira d'ici peu... Mais, le mystère pèse encore sur ses réelles caractéristiques. En tout cas, l'interview de Marion Vannier, PDG d'Amstrad France, que nous vous proposerons dans le Tilt Journal de notre prochain numéro, apportera ce tainement des informations complémentaires qui permettront d'analyser les faits exposés ci-dessus.

Des iaponais en GB

C'est à L'European Trade Computer Show (du 1 au 3 avril 1990 à Londres) que les Européens pourront prendre contact avec les premiers journalistes japonais de microloisirs venant en Europe. La revue nippone Login sera en effet présente sur ce salon. Est-ce le signe avant-coureur d'une prochaine implantation? Nul ne peut le dire pour le moment.

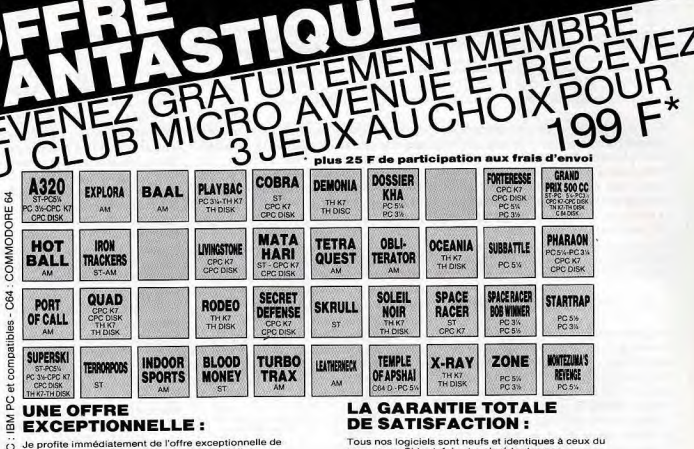

rt J eu turn de la Ciub, Je désire recevoir les 3 titres que<br>j'ai sélectionné au prix de 199 F TTC + 25 F de frais precentions, un logiciel était défectueux, il vous serait<br>répose de Veuenne au prix de Veuenne, nous serait

## LES AVANTAGES DU CLUB **MICRO AVENUE :**<br>En qualité de Membre du Club :

d'envoi et je deviens automatiquement Membre du

- 
- plusieurs fois par an.<br>• Vous choisirez tranquillement chez vous les titres que vous choisirez tranquillement chez vous les titles d'achat.
- 

Club MICRO AVENUE.

- Vous bénéficierez des supers prix réservés aux<br>Membres du CLUB MICRO AVENUE.<br>• Vous pouvez acheter vos logiciels à la boutique du
- Club en profitant de tous vos avantages personnels.

#### VOS AVANTAGES PERSONNELS:

**COS AVANTAGES**<br>
PERSONNELS :<br> *C* • Profiles an plus du super avantage réservé en<br> *C* • Profiles en plus du super avantage réservé en<br>
Se permanence aux membres du CLUB MICRO AVENU<br>
Se permanence aux membres du Prix Club

- $\geq$  pour chaque logiciel acriete au pr
- 
- e En parrainant un ami, un membre de la famille et si il<br>ou elle devient membre du CLUB MICRO AVENUE,<br>vous recevrez un bon de remise de 20 % à valoir sur
- votre prochain achat d'un logiciel au prix catalogue, et<br>sans limitation du nombre de parrainages. Vous pouvez
	-
- profiter de tous ces avantages, sans droit d'entrée, ni<br>aucune cotisation au club. Il vous suffit seulement
- d'acheter sans aucun risque 3 logiciels pour le prix d'un<br>(199 F TTC + 25 F d'envoi).

### VENEZ VOIR LA BOUTIQUE DU CLUB

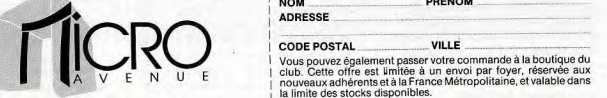

DANS LE HITECH CENTER

58/60, ay.de le Grande Armée 75017 PARIS Tél.: (1) 45 72 24 30 - (1) 40 55 95 95

### **BON DE COMMANDE RENVOYER A MICRO AVENUE** • Vous receivez gratuitement à votre domicile, la liste<br>de toutes les nouveautés du CLUB MICRO AVENUE<br>plusieurs fois par an.

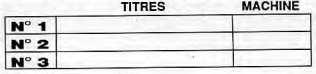

**OUL** envoyez-moi ces trois logiciels dont j'ai noté les réfé-<br>rences ci-dessus. Je vous joins à mac commande mon règlement de 224 F (l'offre de bienvenue à 199 F+25 F de Irais d'envol) par.  $CHEOUE - C.C.P. - CB N<sup>e</sup>$ 

expire<br>Vous m'acceptez immédiatement dans votre CLUB MICRO AVENUE, je deviendrai Membre du Club à part entière et vous me ferez parvenir le catalogue et ma première vignette de réduction de 20 %

Pour toute commande passée dans le catalogue au prix Club, ou pour tout achat effectué à la BOUTIQUE DU CLUB, j'aurai le droit d'acheter un logiciel avec une réduction de 20 %. A chaque parrainage, le CLUB MICRO AVENUE m'enverra gratuitement une vignette de réduction de 20 %, ou je la prendrai directement à la Boutique du Club. Je pourrai quitter le Club à tout moment par simple lettre, ou continuer à profiter de tous les avantages en restant au Club. Je ne m'engage à aucun autre achat.

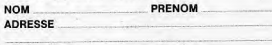

Vous pouvez également passer votre commande à la boutique du<br>club. Cette offre est limitée à un envoi par foyer, réservée aux Vous pouvez egalement passer votre commande a la pouvez<br>A V E N U E cette office est limitée à un envoi par foyer, réservée aux<br>nouveaux adhérents et à la France Métropolitaine, et valable dans la limite des stocks disponibles.

SIGNATURE INDISPENSABLE (celle des parents ou tuteur pour les mineurs).

114

## TAM TAM SOFT

Novotel Hammersmith à Londres, que se breuses lettres reçues par la rédaction, astucieux que l'on branche sur sa prise<br>tiendra le salon Atari 90. Du 1er au 3 iuin nous rappelons à nos lecteurs que téléphonique et auquel on 1990, divers exposants se retrouveront l'adresse de l'Association pour la protec- phone, ordinateur, télécopieur et autres.<br>autour d'un mot d'ordre: présenter leurs liton des programmes est: 119, rue de Reconnaissant le ty produits pour la gamme d'ordinateurs de Flandre, 75019 Paris.<br>La firme des Tramiel Au programme les intensions de la figure de la figure de la figure de la figure de la figure la firme des Tramiel. Au programme les<br>ST. bien entendu, mais aussi le Portfolio (periphérique de la ligna ligna) ST, bien entendu, mais aussi le Portfolio  $\mathbb{PC}$  et al soms téléphonique. Si c'est un fax, il connecte et autres compatibles PC. Dernière précision: le prix de l'entrée est fixée à 2 £ soit environ 20 F.

#### Un PC dans l'A500

Les sociétés Bus + et Power Products s'associent pour l'importation d'un émulateur PC pour Amiga 500. Le Power PC Board est fabriqué par KCS (déjà connu par les ex-possesseurs de C 64 pour la Power Cartridge) et devrait arriver en France à la fin avril 1990. Son prix devrait se situer entre 3300 et 3500 F TTC. D'autre part, Bus+ propose diverses nouveautés. Manchab est une manette destiée aux possesseurs d'Amiga amateurs de simulateurs de vol. Pollylabels est un pack d'étiquettes effaçables pour disquettes 3 pouces et demi ou 5 pouces un quart. Signalons aussi un ralentisseur d'Amiga (lorsque les jeux vont trop vite 'est bien utle), un support pour disposer des versions 1.2 et 1.3 du système, un paramétreur de vitesse d'autofire pour manette, une carte d'extension horloge/ mémoire pour A 500.

#### **Embauche!**

Distributeur de logiciels de jeux mais aussi professionnels, Innelec ouvre un bureau à Bruxelles et cherche le respons able de cette structure. Le profil souhaité est le suivant: langues parlées français et néerlandais plus éventuellement anglais, connaissance de la distribution et de la micro apprécée, expérience de vendeur et d'entrepreneur. Dans le même ordre d'idée, Innelec cherche le responsable de son département CD ROM. Formation ESC ou équivalent, anglais courant, bonniveau en micro et premiere experience de la vente sont demandés. Si vous êtes intéressé, adressez lettre manuscrite, CV et photo à: Innelec Centre d'activité de l'Ourcq 45, rue Delizy 93692 Pantin Cedex

Décidemment la carte musicale Ad Lib pour PC et compatibles intéresse un nombre croissant de nos lecteurs. Actuellement non importée de manière officielle, elle n'est accessible que par carte de crédit aux Etats-Unis et au Canada. Rassurez-vous toutefois, Ad Lib sera présent<br>à l'ECTS à Londres afin de signer des surez-vous toutefois. Ad Lib sera présent accords de distribution en Europe et notamment en France.

#### H OoDM.O 9CJ)uOIUT

Un nouvel éditeur français de jeux est en train de naître. Le nom définitif de cette société n'est pas encore fixé. Toutefois, son premier produit se nommera Mutinerie. On nous promet un arcade/action du niveau de Shadow of the Beast, Unreal et autres. Graphisme et musique de qualté garantis donc. Tout cela pour dire que cet éditeur recherche des graphistes, musicians et programmeurs sur Amiga et ST ainsi que sur ordinateurs compatibles avec l'IBM PC. Pour plus d'informations ou pour entrer en contact avec cette société, écrivez à Tilt (à l'attention de Mathieu Brisou) qui transmettra.

#### L'inconnu connu

Citoyen américain bien connu des professionnels de la micro-informatique mais pas du grand public, Claudius Erhardy fut, par exemple, le promoteur des rayons micra de la FNAC tant côté matériel que logiciel. Ensuite, il est passé chez ToyRus pour assurer le développement de cette chaîne de magasins de jouets en France. Depuis le ter mars 1990, Claudius travaille en tant que Product Manager pour la firme américaine Allsop, Son rôle se limita à la gamme des produits micro mais son poste a des répercutions au niveau européen et notamment en Irlande où divers produits Allsop sont produits. Boîtes de rangement pour disquettes, kits de nettoyage et autres accessoires font partie de la gamme All-

votre micro-serveur, si c'est un appel vocal, il connecte votre téléphone ou votre répondeur. Bref, un produit fort pratique dont le prix devrait se situer dans une marge raisonnable qui le destine cependant plus particulièrement aux professions libérales, entreprises, etc. sop. En outre, sera présentée au Sicob  $\mathbb{R}$  fit  $\mathbb{A}$   $\mathbb{P}$   $\mathbb{P}_{\text{max}}$  and nouveauté proposée par cette firme: le Faxsaver. Ce nom, qui n'est pas défi-C'est outre-Manche, plus précisement au Suite aux désirs exprimés dans de nom- nitif pour la France, cache un appareil fort<br>Novotel Hammersmith à Londres, que se breuses lettres recues par la rédaction, astucieux que l'on nous rappelons à nos lecteurs que téléphonique et auquel on connecte télé-<br>l'adresse de l'Association pour la protec- phone, ordinateur, télécopieur et autres. tion des programmes est: 119, rue de Reconnaissant le type d'appareil appe-<br>Flandre: 75019 Paris. [20] lant, le Faxsaver connecte automatique votre fax, si c'est un Minitel, il connecte

Dessin et ST

Programme de dessin destiné aux Atari ST, Arabesque mâle mode bitmap et tracés vectoriels. Destiné à une utilisation professionnelle, il travaille jusqu'à la résolution de 1440 points par pouce en mode vectoriel. En bitmap, il offre un maximum de vingt pages d'une résolution de 9984 par 9999 points. Toutes les fonctions classiques sont présentes et il est en mesure de lire différents formats de fichier. Pour conclure, soulignons qu'il est proposé per Upgrade au prix de 2000 F.

Hits à prix cassé

Micro Club est un nouveau label destiné aux possesseurs d'Amstrad CPC désireux de se procurer des logiciels à un prix raisonnable. Chaque pack Micro Club comprend en effet deux logiciels (pour le moment de marque US Gold ou Ocean) pour un prix de 99 F TTC. La première fournée comprend ainsi Arkanoid I et II, Gauntlet 1 et Il, Out Run et RoadBlaster, etc. Pas moins de vingt packs sont ainsi disponibles. Chacun dispose de points club qui permettent en outre de se procurer tee-shirts, sacs à dos, logiciels et autres. Bref, il s'agit d'une initiative intéressante.

#### Plain les oreilles

L'AFUM organise les secondes journées "Partes ouvertes sur le MIDI". Du 12 au 14 mai 1990, démonstrations MIDI à volonté. Ces journées se dérouleront à la Maison des associations de Paris, au Forum des Halles, de 10 à 19H.

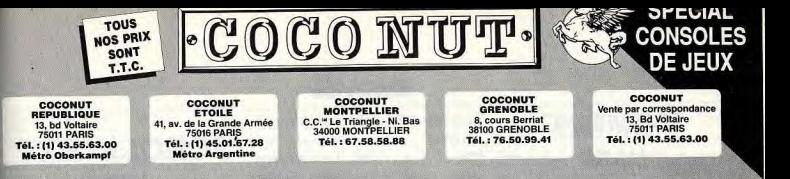

#### EXCLUSIF: LES CONSOLES LYNX (ATARI), NEC 2 (SUPERGRAPHX), GAMEBOY (NITENDO), MEGADRIVE (SEGA), SONT EN DEMONSTRATION EN AVANT PREMIERE DANS LES MAGASINS COCONUT.

THE NINA 25<br>
VIGLANTE 2005<br>
WANTED 2005<br>
WORLD SOCCER 255<br>
WORLD GRD, PRIX 255<br>
WORLD GRD, 255<br>
WORDERBOY3 296<br>
WORDERBOY3 296<br>
WORDERBOY3 296

JEUX<br>POUR LUNETTES 3D:<br>BLADE EAGLE 3D....216 

POSE DON 3D<br>SPACE HARRIER 3D 296<br>ZAXXON 3D. 226

OYSTICKS SEGA:

SPEED KING SEGA 145

CALLERY  $^{\circ}$ 

 $\frac{256}{258}$ ZILLION.  $7110N2$ 

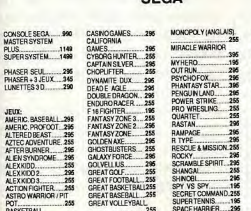

255<br>196<br>296<br>255 GHOST HOUSE 205<br>206<br>255<br>255 KENSE DEN<br>KUNG FU KID.<br>LORD OF THE SWO

GREAT BASKETB **GREAT RASERALL** 

GREAT VOLLEYS

PLUS 11<br>SUPERSYSTEM 14 PHASER SEUL<br>PHASER + 3 JEUX<br>LUNETTES 3 D

AMERIC, BASEBALL,<br>AMERIC, PROFOOT,<br>ALTERED BEAST

**ACTED DI IONED** 

BASKETBALL<br>NGHTMARE<br>BOMBERRAID.

**BANK PANIC** 

**BLACK RELT** 

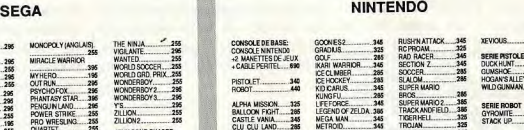

 $\begin{array}{c} \hline \phantom{0000000000} \mathbf{128} \\ \hline \phantom{00000000000} \mathbf{288} \end{array}$ 

**LIMITE DES** 

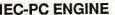

SUPER TENNIS 195<br>SPACE HARRER 295<br>TENNISACE 296<br>THUNDERBLADE 296<br>THUNDERBLADE 296<br>TEDOY BOY 1166

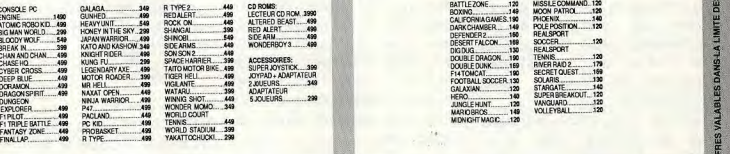

#### **ATARI 2600**

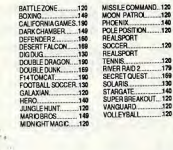

### VENTE PAR CORRESPONDANCE à adresser exclusivement à: COCONUT - 13, bd Voltaire - 75011 Paris  $\mathfrak{B}(1)$  435563 00

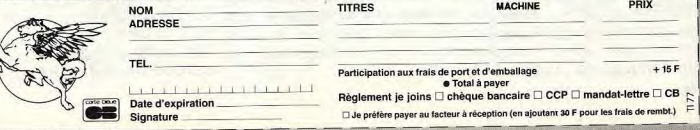

## **SESAME**

**SCROLLING HARD POUR ATARI STF EN GFA BASIC** 

Je commencerai par dire que le programme prévu pour PC, paraîtra dans un futur numéro. Le programmeur qui s'en occupe est particulièrement difficile sur les détails: il défaut!

HARD, hé oui, après la douceur, on donne dans le hard maintenant dans le Sésame! (que n'a plus le STE), le horizontal, car le BITMAP de l'écran est assez complexe (vu pixel est codé sur 4 bits entrelacés). Mais, pour réaliser un scroll en vertical, le ST vous sympathique.

qui se respecte, l'Atari a un vecteur d'adresse de mémoire Je vous donne comme quelconque de votre STF droite.

(laquelle peut contenir plusieurs écrans). Mais il y a un hic! Le pointeur

vidéo du STF ne peut pointer que des adresses multiples de 256. La conséquence de cette limitation est que le scrolling ne peut pas se faire pixel par pixel. C'est pourquoi nous allons user d'un compromis.

En sachant qu'une ligne d'écran fait 160 octets, nous devons trouvez un multiple commun de 256 et 160. Je vous donne 30 secondes pour trouver le plus petit... 1280. h oui, c'est bien çà!...

#### 256\*5=160\*8=1280

n'admet pas le moindre petit obtenir 1280 est 8, comme le Vous avez bien lu, un scrolltext d'une ligne texte! Le pas L'Atari STF a un grand défaut déjà des réflexions du style "çà scrolling, surtout le scrolling imaginez la vitesse! Le le nombre de couleurs, chaque mémoire n'a jamais pris un propose une méthode assez encore!...) 10% du temps Comme tout micro-ordinateur temps pour gérer les sprites, le Et remarquez que le multiplicateur de 160 pour nombre de pixels en hauteur d'incrémentation est donc de 8 pixels vers le bas ou vers le haut (1280 octets). J'entends va être sacadé", Mais non, changement d'un octet ou deux du contenu d'une adresse temps fou à la machine! Je peux vous dire qu'en BASIC GFA, le scroll ne prend que (et machine, il vous restera 90% du joystick, etc...

vidéo, c'est-à-dire que vous d'habitude un exemple. Mais pouvez changer l'adresse de :pas n'importe quel exemple. Ce l'écran par une simple listing vous démontre un instruction (POKE). Imaginez scrolling vers le haut, mais par les applications! Vous pouvez une ruse graphique il vous pointer une zone mémoire donne un scrolling vers la

**SCROLLTEXT**  listing

Dans le listing, vous trouverez une ligne sur fond grise. Cette ligne contient le texte qui défilera sur l'écran. Le texte est contenu dans la variable m\$. Vous devez respecter tous les espaces, c'est-à-dire que la variable doit avoir un nombre de caractères précis! Si vous voulez en changer le contenu, tapez le môme nombre de caractères.

Pour plus de facilité je vous donne cette ligne avec les espaces correctement lisibles. (les espaces sont remplacés par un point).

M\$="SCROLTEXT.by.JUJU.an d.CLARKETTE. (C).TILT.199 0.1...SCROLTEXT.bye.JUJC .and.CLARKETTE. (C).TILT. 1990.!."

SCROLLTEXT POUR ST \T JUJU & CLARKETTE **II**  $(C)$  TILT 1990  $\P$ Merci: MIX

#### RESERVE  $-1$  ¶

OUT 4,18 !Bloque la souris ¶ ON BREAK GOSUB br \ RESERVE FRE(0)-(32000\*5) Ireserve 5 ecrans \ VOID GEMDOS(32,0) !Passage en mode SUPERVISEUR \ SETCOLOR 0.0 % FOR  $i=1$  TO 14  $\P$ SETCOLOR i,RND\*512

NEXT i **W** SETCOLOR 15,1911 \ log=XBIOS(3) !ADRESSE  $ECBAN$  LOGIQUE  $\P$  $HIDEM$  $DM$  s\$(10),  $ec(10)$ ,  $fs(10)$  F m\$-"SCROLTEXT by JUJU and CLARKETTE (c) TILT 1990! SCROLTEXT by JUJU and  $CLARKETTE (c) TILT 1990! "F.$  $ms = m<sub>1</sub> + m<sub>5</sub>$ FOR  $n=0$  TO 5  $\P$ a=(HIMEM-32000)+(32000\*n) !ADRESSE DE CHAQUE **ECRAN ¶**  $ec(n)=a$ delog !DECALE ECRAN \  $CLS$  $'$  AFFICHE MESS  $\P$ FOR h=6 TO 200 STEP 8 ¶ ADD i.3.2 $\P$  $ADD \sin 0.2$  T TEXT (i-480)+SIN(sin)\*30,h,m\$ N NEXT h \f aff f  $NEXT n$  $y=ec(0)$  ¶ 'ROUTINE DO T ADD y,1280 !INCREMENTE POINTEUR VIDEO (8\*256) (DROITE) **8**  'SUB y,1280 !POUR ALLER **VERS LA GAUCHE 1** IF y>ec(5) !TEST SI DERNIER  $ECRAN$  $y=ec(0)$  ¶ ENDIF **F** 

of=SHR(y,16) !ADRESSE POIDS FORT ¶ oc= SHR (y AND &X1111111100000000,8) ! ADRESSE POIDS MOYEN \ VSYNC !SYNCHRONISATION AVEC  $L$ 'ECRAN  $\P$ 

' BOUCLE POUR COULEUR  $'$  ECRITURE  $\P$  $CIRK$ FOR  $i&0$  TO 82  $\textsf{F}$  $ADD k, 1.6$  W POKE &HFF825E,k 15E !ADRESSE REGISTRE COULEUR<sup>4</sup>  $NEXT$  i&  $\P$ POKE &HFF825E,1911 **ICOULEUR BLANC \ff** SPOKE &HFF8201,of !ADRESSE POINTEUR VIDEO  $(FORT)$   $\P$ SPOKE &HFF8203,oc !ADRESSE POINTEUR VIDEO  $(MOYEN)$  ¶  $LOOP$   $\P$ PROCEDURE aff !AFFICHE ECRAN H BMOVE XBIOS(3) ,XBIOS(2)  $,32000$   $\overline{)}$ **RETURN 1** 

PROCEDURE log !REINSTALLE L'ECRAN LOGIQUE S VOID XBIOS(5, L: $log,-1,-1$ ) | RETURN H

PROCEDURE delog !DECALE L'ECRAN LOGIQUE  $\P$ VOID XBIOS(5, L:a,-1,-1)  $\P$ **RETURN 1** PROCEDURE br !BREAK \F VOID GEMDOS(32,0) !PASSAGE EN MODE UTILISATEUR **F** 

STICK 0 !DEBLOQUE LA SOURIS ¶ log !REMET L'ECRAN LOGIQUE A SA PLACE ! RESERVE -1 !REDONNE UN PEU DE MEMOIRE A VOTRE  $GFA$  $EDIT$  !FIN  $\P$ **RETURN F** 

# **GURU EXPLICATION**

Si, comme certains débutants, vous avez eu du mal à taper les listings du dernier numéro sur Amiga, lisez la suite, sinon passez votre chemin. Bon, je vais tenter tant bien que mal de vous expliquer la méthode pour taper ces listings:

La première règle à savoir est que le basic de l'Amiga ne **peut avoir qu'une seule**  *instruction par ligne*. On reconnaît facilement une instruction dans le listing parce qu'elle est imprimée en majuscule. On trouve ensuite, sur la môme ligne, des remarques (explications de ladite instruction), ces remarques sont précédées par le signe '. Un exemple concret vous fera mieux comprendre:

FOR N=1 TO 100 'début de boucle PRINT N 'affiche la valeur de N

NEXT N 'fin de boucle Dans le listing, cet exemple se

traduira par: FOR N=1 TO 100 'début de

boucle PRINT N 'affiche la valeur de n NEXT N 'fin de boucle

Je sais, c'est un peu lourd, mais le temps (et l'espace) m'étaient comptés. La prochaine fois, je mettrai des signes de fin de ligne.

II est quelle heure? Ah déjà!... Bon salut a tous, je vais aller manger (NDJPD: comme d'habitude!). Scrollez bien, n'abusez pas trop de votre micro.

JUJU & CLARKETTE

## Bon pour une annonce aratuite

Ecrivez en caractère d'imprimerie le texte de votre annonce (une let tre par case, une case pour chaque espacement, avec un maximum de 8 lignes). Les petites annonces ne peuvent être domiciliées au journal : vous devez donc donner toutes les coordonnées utiles. Les petites annonces sont gratuites. Cependant, seules les annonces rédigées sur le bon à découper original de CE numéro, valable pour UNE seule petite annonce, seront publiées. Nous publierons prioritairement les annonces des lecteurs abonnés, qui joindront l'étiquette d'expédition de leur dernier numéro ou une demande d'abonnement. Nous éliminerons impitoyablement les annonces douteuses, susceptibles

d'émaner de pirates. La loi du 3 juillet 1985 (article 47) n'autorise qu'une copie de sauvegarde pour l'usage privé de celui à qui est fourni le logiciel. Toute autre reproduction d'un logiciel est passible des sanctions prévues par la loi. L'article 425 du Code pénal stipule que « la contrefaçon sur le territoire français est punie d'un emprisonnement de trois mois à deux ans et d'une amende de 6 000 à 120 000 francs ou de l'une de ces deux peines seulement ». Nous vous rannelons enfin que les annonces sont réservées aux particuliers et ne peuvent être utilisées à des fins professionnelles ou commerciales.

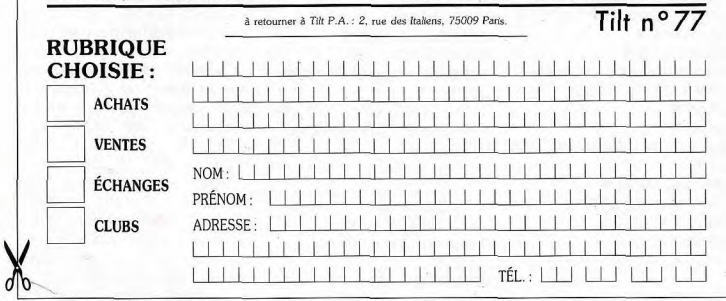

## **VENTES**

#### **AMSTRAD**

Vds CPC 6128 coul. + jock + nbrx jeux + revues + ma-<br>nuels AMSTRAD, T.B.E. Prix : 2.300 F (à débattre). Jérum anno 108ARD Jérôme, 6, rue de la Haie Jabeline<br>95470 Saint-Witz, Tél. : 34.68.54.01 lapels 18 h 30).

Vds AMSTRAD CPC 6128 + moniteur coul. + adaptateur pour avoir la télé et la radio + jeux environ 40 disk (achète : 8 500 F. vendu : 4 000 F. Jean-Marc ARSENE, 2 imposse de la Poste, 62158 L'Arbret. Tél. : 21.48.28.29.

Vds AMSTRAD CPC 6128 coul. + imprimante 160 CPS + Vos Antes II Ante Urbo Const. + impermente touches<br>  $\pm$  hourses + cities. Le tout t.b. (i. 5 000 F. Benoft DRE<br>  $\pm$  hourses + cities. Le tout t.b. (i. 5 000 F. Benoft DRE<br>
VET, 16, square de Savoie, 95470 Fosses. Tél. :

Vds CPC 464 + nbrx jeux. Echange utilisateurs, démos en jeux sur AMIGA + vds originaux. Richard. Tél.:<br>42.04.05.87.

Vds CPC 6128 coul. + syntha + nbrx jeux + disks vierges.<br>Le tout en t.b.é. et pour 3 500 F. David. Tél. : 34.84.44.26 (après 18 h.). Vds AMSTRAD CPC 664 à disk + nbrx disks de jeux +

manette + cordon telcamcharge 1 200 F. Henvé MIRANI,<br>38, rue de Légalité, 06780 Saint-Cezaire. Tél.:<br>93.60.29.67.

von MASTRAD 464 + monitour coul. + 1 manette + nbrx<br>jeux (Desgon, Ninja, NGT, Batheries 2, Reborop), Le tout<br>1500 F. Benjamin CALVET, S2, avenue Beauséjeur,<br>77340 Pontsult-Combault. Tél. : 64.40.62.14 (après 20 h).

Vels AMSTRAD 484, 2000 F (à débattre) + lecteur DD1<br>Véls AMSTRAD 484, 2 000 F (à débattre) + lecteur DD1<br>500 F. Possibilité de vente de jeux, revues, joyatick CK,<br>etc... In createur housses, originaux, etc...). Fabrice<br>Tél

new remove, 2000 Auch. 16t. 16.000.00.00.<br>
Volt AMSTRAD CPC 6328 - monthex coal. + nitro jeux<br>
au 30 discussing + hercule 2 + discologie 2 + 1 joystick +<br>
kit de téléchargement. Prix : 3 000 F. Grégory BINI, La<br>
Voyassine, Vds pour CPC 6128 Jeux discs Cabal, double Dragon strider Vds AMSTRAD CPC 6128 coul. + 100 disquettes + 2 joys<br>ticks on parfeit état. Prix : 2 500 F. Salvadore ZAFFINO,<br>21, rue Charles de Gaulle, 95580 Margency, Tél.:<br>34.16.04.16. Vinjad thunder blade, its Barbaries + collection CPC 600 F<br>The tout. Laurent PITORRE, 95, rue Belle de Mai, 13003<br>Marseille. Tél.: 91.50.67.53.

Vds AMSTRAD CPC 6128 + monitour coul. + nbrx jeux +

livres d'initiation au basic. Le tout : 2 600 F. Vincent TU-<br>COULOU, 122, avenue de Saint-Exupéry, 92160 Antony. T44 - 47.02.35.90

Vits CPC 6128 cost, 31/2, abor joux + 10 disks de jeux frac-<br>cals 6a (3a + 1 manutte + 1 livre on drat neuf. 1 an. Prix :<br>3 200 F. Patriciae HUBERT, 10, rue Léon-Savoye, 93278<br>Sevran. Tél.: 48,68.08.04. Vis conjugar our AMSTRAD CPC 454 certains en compile

vision, ex. : Thundet blade ; colta ; renegade ; typhoon. à<br>100, ex. : Thundet blade ; colta ; renegade ; typhoon. à<br>50 F ls jeu et 80 F la comp. Sébastien LEGER, 10, rus de<br>l'Assomption, 75016 Paris, Tél. : 42.24.83.43. Vds AMSTRAD CPC 664 coul. + nbrx jeux + lecteur de K7

+ manuel + discology + kit de téléchargement le tout<br>t.b.é. Prix : 2 000 F. Alexandre SREMCEVIC, 10, hauts<br>de Marcouville, 95300 Pontoise. Tél. : 30.32.18.12. Vds AMSTRAD 6128 coul. + DMP 2160 + 40 disks + jaux + utilitäres + 2 joysticks + cáble + revues + papier<br>(t.b.é.), Prix : 4 900 F. Jacques VIAL, 24, avenus de Montalémbert, 93600 Aulnay sous-Bois. Tél.:<br>Montalémbert, 93600 Aulnay sous-Bois. Tél.: on materials and the past of the material of the MSTRAD 456 + 14 joux + manual + K7 démo +<br>joystick. Prix : 1 650 F. Francky CASSANDRE, 189, rue<br>de la République, 76800 Saint-Edenne du-Rouvray. Tél. :<br>25.65.05.14 lages, 78 Vds AMSTRAD 6128 coul. + 30 disks + jeux + interface Visit Antoine Branch Andrew Text And the Condon tell-<br>TV + botte de rang + joy + methic + condon tell-<br>chargement : 2 000 F. Gregory PARENT, 8-10, rue des<br>Carmes, 76000 Rouen. Tel. : 32.48.35.58 (après 20 h).

Vds 20 jeux AMSTRAD K7 de 25 à 45 F pièce dont Berberian, Titam, Rastem, Renegade, Rambob, Guinship, Completi, Gilles METZ, 38, nue du Fosse Riepberg, 67100<br>Complet... Gilles METZ, 38, nue du Fosse Riepberg, 67100

Vds SHARP PC1500A + CE150 (imprim. 4 coul.) CE 161<br>(ext mem. 16 kol. Le tout pour 2 000 F à débattre + livres<br>pros (gratieit). Charly MARTIN, 106, avenue de la Miran-<br>dole, 33140 Six-Fours-les-Plages. Tél. : 94.07.71.48.

Vds AMSTRAD CPC 464 avec nbnx jeux, écrar

Tél.: 50.70.01.68. Vds AMSTRAD CPC 6128 + moniteur coul, CTM 644 +<br>nbrxjeux + joystick + 2 TTX d'une valeur de 500 F. Parfait<br>état. Prix : 3 600 F. Franck PERREAU, 24, rue des Passe-Vds AMSTRAD CPC 484 mono tbě + jeux + joyatick<br>900 F, edeptateur TV 150 F. Bernard HAEMMERLE, 52, rue de Picardio - La vert galant, 93230 Tremblayen-<br>Franco. Tél. : 48.61.41.05. reaux - Morigny Champigny, 81150 Etampes. Tél.:<br>64.94.48.75.

79.81.11.58.

Vide AMSTRAD CPC 6128 monoch + magnet. + cable +<br>http://www.videoclopy.com/magnet. + cable +<br>http:// + https://www.lackboy + log. Fr. Nathan + jaux<br>N7 + https://www.lackboy.com/3000 F. Thomas BER-<br>NAUD, 11, impasse de l'Ho Vds CPC 1628 coul. + tuner TV, le tout S.-G. + nbrx jeux<br>+ joysticks + rovues + kit téléch. + doubleur joys. Valeur : 9 000 F cédé à 4 500 F. Laurent PIERLOT, 88, rue<br>Victor-Recourat, 94170 Perreux. Tél. : 48.72.08.91 (après  $19<sub>h</sub>$ 2 guides basic. Le tout à 2 000 F. Eric PETIT, 6, rue Ana-<br>tole-France, 32000 Auch. Tél. : 62.63.39.26.

Vds AMSTRAD CPC 464 couleur + lectour DD1 2 joy + 20 disks : 2500 F à débattre. Moniteur AMSTRAD mono-<br>chrome. Prix : 500 F à débattre. Christophe BOURDET,<br>116, rue du 11-Novembre, 94 Neuilly-sur-Marne. Tél. : 43.03.62.97

Vois pour AMSTRAD PCW 256 prog. Mailing inidit, ribre<br>fiches illimité. Inpr. listing ou étiquettes. Prix : 456 F ou<br>2 300 BEF. Sorge NOSCHESE, 13, rue de Gand B, 7800<br>Ath, Belgique. Tél. : 088.28.22.58.

Vds CPC 484, mono + manette + nibrx joux (double dra-

gon, opération thunder bold, basman, besch volley, etc. La<br>tout à 1 100 F à débattre. Grégory YVERT, résidence « La<br>rive » bat. DE nº 78 Amphion, 74500 Evien-les-Bains.

Vds CPC 6128 cou. + joystick + revues jeux originaux (su pertest, kun-fu, master, raid, beach head II, alien 8, exd :<br>2 500 F. Eugène PAOLI, 33, Travers E. Santi - La calade, 13015 Marseille. Tél.: 91.93.27.63.

Vds AMSTRAD CPC 484 coul. + 1 manatte + nbrx joux +

Vds AMSTRAD CPC 6128 + monon. coul. + nbrx joux (dont news) + 1 joystick + 2 manuels. Prix : 2 500 F. C&<br>dric PINCHON, Billiou Magnieu 01300 Belley. Tél. : un cache davier at écren + K7 azimutage 2 900 F. Jonethan TIBI, 48, rue de Tanger, 75019 Paris. Tél.:<br>40.38.97.26.

Vds AMSTRAD CPC 6128 + imprim DMP 2160 + revues Harver + 1 bureau + nbrx joux + guide + 1 joystick va-<br>leur : 8 500 F. Guillaumo VAN RENTERGHEN, 4, route leau, 77690 Montigny-sur-Loing. 64.45.87.33. Vds AMSTRAD CPC 464 coul. + crayon opdque + 2 joys.<br>+ nbrx jeux t.b.é. Le tout è 2 500 F. Samuel BUTON, 11,<br>rue du Château d'Ens, 91130 Ris-Orangis. Tél. :<br>69.43.63.56.

Vds AMSTRAD 6128 coul. + manuel + CPM + discologie 5.1 + jeux originalyx (défender of the crown, l'arche du<br>capt. Blood...). Prix : 3 000 F. Vincent TULLIO, 58, rue Alfred Smith, 33700 Mérignac. Tél. : 56.24.78.30.

Vds AMSTRAD CPC 6128 coul. t.b.é. + 65 disks de jeux et util. + 8 disks vierges + 4 joyst + clible K7 + dédoubl. +<br>housses. Le tout pour 3 500 F. Olivier NOGUÈS, 10, avenue de Monthéty, 77150 Lesigny. Tél.: 60.02.07.68

Vds AMSTRAD CPC 6128 coul. + nerx jeux disks at K7 +<br>manual. Le tout t.b.g, 1 990 F à saisir. **Gilles SADAT, 17,**<br>rue Saint-Fargeou, 75020 Paris. Tél. : 43.62.83.65.

Vds CPC 6128 coul. + nbrx jeux nouveaux + 1 joystick<br>moins d'un an. Prix : 2 700 F. Gilbert JALLU, 22, quai des<br>Célestins, 75004 Paris. Tél. : 40.28.08.57.

Vds AMSTRAD CPC 6128 monit. coul. + joyst. + 35 jeux<br>+ discologie + texues état. neuf mars 1989, le prix :<br>3 000 F. Thibaut NEUMAN, 9, square de Clignancourt,<br>76018 Paris. Tél. : 46.06.78.34 sprès 18 h).

Vds CPC 464 + monit. coul. + nbrx revues + jeux +<br>joyst : 1 700 F. Lect. de disk DD1 + nbrx jeux disks :<br>1 700 F. Sok les deux : 3 000 F. RaphaBI BAUMANN, 19,<br>rue Victor-Hugo, 92120 Montrouge. Tól. : 46.54.22.85.

Vds AMSTRAD 464 coul. + DD1 + nbrx jeux D/C + 1 ma-<br>nette + mänuel le tout t.b.é. : 3 000 F. David ROCA, 2, route de la Courneuve, BP. 259, 93205 Saint-Denis. Tél. :<br>48.27.83.34. (après 18 h).

Vds CPC 464 coul. + 1 loct. disk + 75 disks + 120 K7 evec news 89 + joysticks + revues + câble imprim. Le tout :<br>3 SCO F. Ou échange contre ATARII 1040 STF TBUE. Phil<br>lippe LARDENOIS, 38, chemin des Boulangers, 77740<br>Saint-Germein-sur-Morin. Tél. : 60.04.80.56 laprès 13 hl.

Vds AMSTRAD CPC 6128  $+$  écran très nbox disks jeux dont originsux + 7 joysticks, Etat neuf, 6 mois. Prix :<br>1 290 F. C'est incroyable ! Olivier SONNTAG, 13, rue<br>d'Ebers-Munster, 67600 Ebersheim. Tél.: 83.85.74.38

24H/24 SUR MICROSOFIED CONSORIES **JOUEZ ET GAGN ST DOOM OF REPORT CHAQUE SEMA** L . Kongress Room . Ke and Marketing  $(0|\Sigma)$ Maries of Departments **CONSTRUCTION OF CONSTRUCTION OF CONSTRUCTION** NO OUNTER 5 **PECOJULIE** Indian River Road River River River River River River River River River River River River River River River Ri **CONSOL**ES  $\ddot{\bm{x}}$ RIFG 53 **SEGA ENGINE MEGADRIVI** DON'N MORE **NINTENDO** PROFILED N. **PORCESSES** AVAR **GAMEBOY ISBN** 

2160 presque jamais servi + nbcx jeux et plusieurs livres. Le

Vidaleux originaux pour Amstrad CPC 464 entre 50 F et

Vosjetus ongenaat pour Dijaux. Poss. d'échange contre jeux.<br>80 F. Possède anviron 50 jaux. Poss. d'échange contre jeux.<br>d'Amigs, etc. Oscar GARCIA, 20-22 rue du Clos, 75020

Vds Amstrad CPC 484 + monitour coul. + nbrx joux + 1<br>joyet. Etat neuf : 2 200 F. François TARRIT, av. de Sau-

Vds Amstrad CPC 464 + monitour cruit + niver low (Oner

vedi, Disgon Nirija, etc.) + 2 joyst. + manuels. Le tout en<br>TBE : 1 450 F. Stéphane PARET, 13 rue Théodore de<br>Banville, 91120 Pataiseau. Tél. : 60.10.17.50 après 18 h.

Vds Amstrad CPC 6128 coul. + nbrx ieux nouveaux

comme : Double dragon, Creal car 2, Dragon Ninja, Le tour<br>pour 2 500 F. Alexis DESCARTES, résidence du Boque

tess, 91240 Saint-Michel-sur-Orge. Tél.: 69.01.46.72.

Vds originaux pour 6128. Duin, La chose de Grotemburg

Consideration, Tile, Morteville manor, Globe trotter. Le<br>
(Bu : 100 F. Stéphane LARENAUDIE, 27 rue de l'Epi<br>
d'Or, 93330 Neuilly-sur-Marne. Tél. : 43.08.79.57.

Vds originaux pour 6128 : Arkanold, Trivial poursuit, Wer

Vds CPC 6128 : station Amstrad tuner, radio-réveil, bu-

cordours, Prix ; 5 000 F. Daniel BOUYERDEN, 30 av

Vds CPC 6128 coul. + kit télé + radio-réveil Amstrad +

joystick + nbrs jeux : 3 000 F. Alexandre NAJJAR, 45 av.<br>joystick + nbrs jeux : 3 000 F. Alexandre NAJJAR, 45 av.<br>Thérèse, 94500 Champigny-sur-Mame. Tél. :

Vds Amstrad CPC 6128 coul. + 2 loyst. + nbrx isux (Ope)

ration woll, Chinobi, etc.) + tuner TV, Le tout pour

Vds CPC 6128 + mon. cod. + 2 joyst. + nbrx dsks +

souris + multiface 2 + bolte de rangement + câbles + re

MARCELLINI, Le Champ du Four, 38119 Pierre-Chatel

Vds CPC 6128 + digitaliseur vocal + nbrx jeux et utilitaires

+ 2 classeurs Weka (valeur 500 F) + 10 K7 vierges. Le tou<br>3 500 F à débattre. Lional GOUTARD, 11 aliée Louis

Vds CPC 64 coul. TBE (1988) + lecteur disq. + nbreuses

revues + jeux (K7, dag.) avec emballage ordin, original<br>ext. mém. 64K + multiface 2 : 2 500 F. Christophe LA

GER, 50 rua Jouffroy, 75017 Paris. Tél. : 47.66.49.65.

Vds CPC 6128 coul. + nbrz jsux (Hard driving, Robocco

etc.) + joyst. TBE. Manuel + revues. 2 500 F ferme. Mar<br>tin MOURIES, 90 bis rue de Varenne, 75007 Paris. T6L

Vds CPC 6128 coul. + disks + adaptateur TV : 3 000 F (b) distattral, Wie Portfolio (maul) + 1 Rea card - 2 RD F

necestres, vos Fortiono (neum + 1 bee card : 2 tou F.)<br>Laurent BERGERUC, 4 allée Pigne Metche, 33610 Ces-

3 300 F. David LAURENCIA, 136 rue Gabriel-Péri, Esc.

nbrx jeux + joyst. + magazines + 1 disq. de nettoyage<br>Garentie avr. 91. Julien LEROUX, 118 av. Jean-Jaurès

Vds Amstrad CPC 6128 monitour coul. + nbrx DK + 17

mag. + joyst. + doubleur de joyst. + housses pour clavie<br>et écran. Le tout : 3 500 F. Ceydrie JOUDRIER, 14 rue Eu

gène-Gibez, 79015 Paris. Tél.: 48.28.29.78 après 18 h.

Vds Amstrad CPC 6128 coul. + jaux : 2 200 F. Matériel<br>TBE. Guillaume WATINE, 1 rue du Pays-de-France,

Vds Amstrad CPC 464 + lect. DD1 + jeux + multiface +<br>ext. de  $K7 + 2$ joyst. Le tout : 3 000 F. Julien DUCASTEL

6 aliée de l'Orge, 91390 Morsang/Orge. Tél. : 69.04.59.27

75019 Paris, Tél.: 42.39.65.77.

95000 Cargy. Tél.: 30.73.07.16.

après 18 h.

Vds CPC 6128 coul. + ribrx jsux + copieur et socies

Noguères, 78260 Achères. Tél. : 39.11.35.74.

reau, 3 joyst., nies joux, balte de rangement + livre +

Henri Barbusse, Bondy. Tél. : 48.49.59.83.

Vitry sur Seine, Tél.: 46,81,44,06.

tout 3 500 F. Cyril LASTOVKA, 11 rue Emile Jamet, Gi

ronville-sur-Essonne, Tél. : 64.93.58.06.

boires, 32800 Eauze, Tél. : 52.05.77.90.

is. Tél. : 43.56.67.09.

43.08.79.57

48.80.74.05

45.05.41.26

Wis AMSTRAD CPC 6128 + TV coulaur SHARP + edge tateur + log. joy. Prix : 3 600 F. Fabrien CERTANO, 145, 

Vds AMSTRAD 6128 + moniteur coul. + manette de jeux - manuels d'utilisation + nbrx ioux. Valeur 4 400 F vendu 3 400 F (1 an). Olivier VAN RIE, 8, rue de la gare Arzviller 57400 (Moselle), Tél. : 87,07,92,43.

Vds CPC 6128 coul. + souris AMX + gun-stick (pistolet +<br>6 jeux) + 32 disk (100 jeux : chase HQ, shinobi, after the<br>war...) = 3 000 F. Fabrice BINET, 36 Las Cirollières, 91778 Saint-Vrain, Tél.: 64.58.12.10.

Vds CPC 6128 bon état + 6 dicks vierges + 10 jeux + mo-<br>niseur couleur + joystick. Son prix : 2 500 F, valeur : 4 000 F. Bruno BADUEL, 77, rue des Ecoles, Tél.: 48.99.09.33

Vds jaux disks AMSTRAD moltis prix \* Vds Ordi PPC TOS-<br>HIBA T1100 4 000 F\* Vds Iot 6 jaux T07/70 le tout 200 F.<br>Evelyne BRUD-ERLIN, 70, rue Louis-Blanc, 94140 Alfortville, Tél. : 48.93.81.92.

Vds AMSTRAD CPC 6128 couleur + joystick + jeux + magnéto + kit de téléchargement vendu : 3 000 F. David BOULOU, 1, allée des Cédres, S3160 Noisy-le-Grand.<br>Tél.: 43.04.54.86.

Vds CPC coul. t.b.é. + joystick + nbrx jeux (gunship, op-.well, chase HQ...) + impr. DMP 2000 mouse, La tout à 4 500 E. David MAZAI TARIM 39 rue Violet, 75015 Paris. Tél.: 46.36.89.19.

Vds AMSTRAD CPC 464 + 20 inox + lecteur de cassettes the mean in the CFC was in an extreme to be capacities<br>Graduated + monitour coulour. Urgent 2 850 F à déjeunes de W<br>(week-end). s de Walbourg, 67360 Walbourg, Tél. : 88.51.74.66

Vds CPC 6128 ccul. + 1 jays neuf + jeux originaux. Prix :<br>2 700 F. David LAUGEOIS, 102, quai Louis Blériot, 75016 Paris. Tél.: 40.50.88.91 (de 8 h à 20 h).

Vols Amstrad CPC 464 + save decan coulour + tector de disquettes + nbrx jeux + revues + notice. Vendu soule<br>ment 3 000 F. URGENT. TBE Stéphane LESCHER, 5 rue

de Luxembourg, Villa Louis XIV, 78100 St-Germain en-Laye. Tél.: 39.73.84.23 Vás Amstrad CPC 661 Handi couleur, insuranze Sei-

icentra 100 A Mark 2 column 102 contrate, recognized and Exc. état 3 000 F. Poss. vente sép. BABIGEON, 20 rue P.

Corby, 92140 Clamart, T41, 146 42 06 63 Vds nbrx leux en K7 pour Amstrad CPC. Prix raisonnable vas norx jeux en r. / pour amstrea u.r... Procrasamades.<br>J'envoie ma liste sur simple demande. Cédric FÉTIS, 52.<br>avenue Joffre, 64150 Mourenx. Tél. : 53.71.66.76.

Vds Amstrad PC 6128 + moniteur couleur + 2 joysticks + doubleur joystick + 20 D7 (75 jeux) + 2 revues. Prix :<br>2 600 F. Jérôme CUNIN, Sav. Fayolle, 94300 Vincennes. T4L: 43.28.43.45.

Vds CPC 464 couleur + locteur disq. joyst., nbrx jeux 2 000 F. Cyril FEUILLET, 35 bis av. de la Marne, 64200 Bismitz. Tél. : 59.24.81.33.

URGENT I Vds CPC 6128 écren coulsur + imprim. (Bro-<br>ther) + synths vocal + nbrx joux (100) : 3 500 F !!! Franck<br>BORDIER, 19 rue Camille Lannez, 93150 Blanc-Mesnil. Tél.: 48.65.67.16

Vds Amstrad CPC 6128 dout, TRE + 1 invstick + take obey logiciels originaux dont certains encore sous garantie ! Val.<br>+ 30 000 F, oldó 3 200 F. Laurent ESNARD, Quartier La Migoua, 83330 Le Beausset (Var). Tél. : 94.90.29.72.

Vds CPC 6128 coul. + imp. plug. 100T. B.E. Garantie 3 ans. + 50 disq. + lect. K7 + livres insti. + textornat +<br>olibles, etc. Valeur : 15 000 F, vendu : 8 000 F. Richard FRISONI, 147 quater bd de Strasbourg, 94130 Nogent Marne, Tél.: 48.73.20.03.

Vds Amstrad CPC 6128 + TV couleur Sharp + nicrx log. +<br>joy. Prix : 3 600 F. Fablen GERTANO, 145 Grande Rue, Tour Léger, 92310 SEVRES, Tél.: 48,2653,05

Vds Amstrad CPC 6128 + mon. coul. + nbrxjeux + 2 ticks + 2 menuels, Le tout : 2 500 F. Cédric PINCHON,<br>Billiau Magnieu, 01300 Belley, Tél. : 79.81.11.52. Vds CPC 464 : 1 500 F. Vds DD1 lecteurs de disq

1 000 F. Vds Robocoo : 70 F : 12 joux fantastiques rche contact sur Amiga 500. URGENT. Michel DAS NEUES, 78 av. Mozart, 75016 Paris. Tél.: 42.88.03.46. 18 h

Vds Amstrad CPC 6128 + nbrx jeux (Rtype Rickdange-<br>rous), encore sous garantis, TBE : 2 800 F. Frédéric BIE-LER, 38 rue Victor Hugo, 53410 Vaujours. Tél.: 48.61.43.50.

Vds Amstrad CPC 6128, monitour coul. + joys + 40 joux. Le tout TBE. 2 500 F. Bertrand ROLLIN, 12 bd de Har baux, 40000 Mont de Marsan, Tél.: 58.45.03.52.

Vds Amstrad 6128 monitour coul., adaptateur TV, bureau 2 joyatoks, 50 jeux (acheté déc. 88). Venda 3 300 F.<br>URGENT. Alexandre NEUVENDEL, 8 rue Hoche, 78000 Versailles. Tél.: 90.50.37.11.

Vds CPC 6128 coul. + 2e lecteur DD1 + jays. + fivres + 20 jeux originaux + D7 viorges. 4 000 F (valeur + de 8 000 F). Pascal LECLERC, 12 rue du Gerfaut, 95800 Corgy Saint-Christophe. Tél. : 30.73.41.21.

Vds Amstrad CPC 464 coul, + livres + synthé vocal Tech-122

dimisions + levy, TRF 2.500 F + CAD endish 3/ 150 F went GUILLEBEAU, 1 rés. des 4 Arpents, 78330 Fonte Burent GUILLEBEAU, 1785.085<br>Day-le-Fleury, Tél. : 34.60.35.86. Vds imprimante Amstrad 3160 très neu servi. TRF aux

câble + joyet. Quickshot état neuf. Le tout pour 1 800 F (à dibattrel. Christophe STOLL, 1 rue des Vignes, 67250 Hunspoch. Tél.: 88.80.47.83. Vds CPC 484 couleur + lecteur de disk, DD1 + joystick :<br>1 600 F + nbrx mag, et jeux en cadeaux. Karlen OURTI-<br>RANE, 53 rue de Pontoise, 93240 Stains. Tél.:

 $(8.23, 46.13)$ Vds CPC 6128 coul: + trils nbrx jeux + 1 joyst. Le tout TBE<br>+ loctour K7. Prix :2 500 F. Raphaël RISTORI, 36 av.<br>Pierre-Brossolette, 92350 Plessis-Robinson. Tél. :

10 21 07 98

Vds CPC 6128 coul. + nbrx log. + 2 joyst. Valeur 6 700 F,<br>cédé 2 999 F. Vincent MAHIEU, 14 rue Félix Faure, 94500 Champigny-sur-Marne, Tél.: 43.80.84.35.

Vds Amstrad 6128 avec monitour coul, et des joux (Green beret, les Best de l'US Gold) + 2 manuels Amstrad, Prix 2 990 F. Mathias HOEZ, 81 rus Victorien-Contineau, 59530 Englefontsine, Tél. : 27.27.53.70. Vds CPC 664 coul, avec lecteurs de disk, et de K7 + 30 jaux

originaux + joyaticks + manuel + kit de téléorargement :<br>pour 2 000 F. Thierry COTINEAU, 20 rue du Peirier au<br>Laege, 78870 Bailly, Tél. : 34.82.15.72.

Vds D7 Amstrad :20 F + scanner, crayon optique (Dart).<br>Jean-Yves AUGER, 14 rue des Guetteries, 37000 Tours. Tél.: 47.20.25.81. GRATUIT Let de 70 disp. 3ª si achat Amstrad CPC 464 +

lect. disq. + jeux + revues. Le tout : 2 500 F Imoniteur<br>coul.). Loiic BECKER, 10 allée Edouard-Branly, 77420 Champs-sur-Marne. Tél.: 64.68.36.87.

Vds Amstrad DMP 2160 limprimante pour CPCI + 1 ruban<br>+ 500 feuilles + 1 traitement de texts (Téotomat). Le tout<br>en partait état. Super prix. Habib ATHAMI, 2 av. Bartholdi, 68170 Rixheim, Tél. : 89.61.85.14.

Wie Waart Phones CPC ARA + Jany 3 50 St die laure write. Liete sur demande. Charche contact durable sur CPC 464. Ré-<br>ponse assurée à tous. Marc SIMON, 12 place de la République, 75475 Parix Cedex 10.

Vds CPC 6128 coul. + souris + logiciel de dessin + 40 jeux<br>+ nbrx livres + joyst. Le tout TBE pour 2 500 F. Cyrille FOUCHE, 29 av. des Tuilières, 05800 Cagnes-sur-Mer. TAI - 93 73 67 14

> Vés CPC 6128 coul. (état parfait) + nbr. nouveautés TOSET + doubleur de joyst. + util. Le tout à 2.500 F. Stéphane SAADA, 75 rue Perronet, 82200 Neully-sur-<br>Seine. Tél.: 47.45.79.89.

Vde CPC 6128 coul. + joyet. + jeux éducatifs + 4 D7 jeux vos CPC orzo cour. + joyst. + jeux equipments + w D7 jeux<br>+ 9 D7 vierges + manuel. Prix 3 000 F (matériel acheté en<br>jarry. 89). Nicolas ROUSSEAU, 11 rue du Picolo, 95120

Saint-Gratien. Tél.: 34.17.13.88. Vds CPC 6128 coul. (13 mois) avec DK, joyst, etc. 3 000 F.<br>DMP2 60 : 1 200 F. Drive 5,, (4 : 1 400 F, 300 DK 5\*1/4<br>avec botte de r. : 2 000 F + souris 300 F. Jean-Michel LE-TESSIER, 4 rue du Flacre, 34400 Colombions. Tél.

Vds CPC 6128 coul. TBE. Nbr. disk. et K7 à bas prix + 1 kit<br>de téléchargement pour 6128 (tt neuf) : 45 F. Laurent CHEVALLIER, 24 rue du 6 Juin, 61200 Argentan. Tél. :

Vds CPC 454 coul. + 3 joyst. + nitrx joux + conforn. Le<br>tout TBE. Prix : 2 000 F. Sébastien Le gallot, 7 nue Mar-celin Berthelot, 92700 Colombes. Tél. : 47.82.37.25.

Vds synthétiseur musical pour Amstrad CPC disk. piano + 2 baffles stéréo + log, musicaux. Le ouu : 960 F<br>Ivalaur réselle : 2 500 Fl. Franck NOGUERA, bd Guy Mo quet, 13110 Port de Bouc. Tél.: 42.06.65.27.

G1, 33200 St-Denis. Tél. : 48.21.81.85 après 17 h Vds 8 joux pour Amstrad 6128 : 120 F, ainsi le mag ayee 6 jans (200 F et 11 jans pour Amstrad 464 - 280 F Vds Amstrad CPC 6128 + moniteur coul. + jeux + revues<br>+ bouquins + 40 D7 + joyst. José DO COUID, 2 nas ois ANDRE, 20 bis rue de Dole, 25000 Besanço François Coppee, 75015 Paris. Tél.: 45.58.42.81.

Vos Amstrad PC 1512 SD couleur 640 KO, disqué dur, ribr. Vds Amstrad 464 coul. + lecteur disq. DD1, nbx jeux, re joux (King quest 4, Test drive 2, Starglider, etc.) et util-<br>taires, jovst., souris : 5 000 F. Alexis BERTIN, Chemin ruvues, utilitaires (Ocpart). Le tout : 2 200 F. Damien HAral nº 4, 78240 Chambourcy. Tél.: 30.74.67.39 après 45.55.66.56. Vds Amstrad CPC 6128 couleur + 1 pistolet (magnum) +

Vds Amstrad CPC 6128 coul. à diaq. + nbrx jeux + 2 joyst. + livres + manuel. Valaur neut : 5 500 F. 3 800 F prix<br>Terme. Frédéric BARTHES, Les Peupliers, Chemin de Gleizes, 11100 Narbonne. Tél. : 68.32.75.61.

Vds CPC 6128 + monitour coul. + nbrx jeux (Operation wolf, Renegade III, Buble boble III + divers câbles + livre<br>programme + kit Amcharge. Le tout 1400 F. Grilgory PATOU, 34 rue du 8 mai 1945, 58350 Saint-André. Tél.

Vds Amstrad CPC 464 coul. + nbrx jaux + livres + vds<br>TRS 80 664 K) + 2 joyst. + 10 jaux + lectour K7 et de car-<br>touches + livre + adapt. péritel. **Stéphane CLOUD, 16** 

rue Monge, 59130 Lambersart. Tél. : 20.92.66.30. Vds état neuf Amstrad CPC 464 + 40 ieux + invetick 2 500 F moniteur coul. Cédric LACOUR, 52 av. des Bruzacques, 95000, Tél. : 34,43,68,48.

Vds lecteur 5' pour Amstrad + disk, vierges, pour pas cher

Vds jeux K7 CPC 464 originaux + jeux Mastertronic (de 20 à 35 F) et autres (de 40 à 80 F). Acker, Capt. Blood, Heroes Isi poss. dans le 06). Jalien SPAGNOU, Valdoria, 36 bis bd Wilson, 06600 Antibes. Tél. : 83.61.17.31. lance, atc. Jean-Philippe PINAUT, Café de la Loue, St Vds CPC 664 mone + turbo + 2 invet: + lives + nhrx in Victor, 93410 Domesst, Tél. - 70.28.82.98 utilitaires + câbles, Prix : 4 000 F, Fabrico GERGES. 1 Vds Amstrad CPC 464 + 25 originaux + moniteur coul. rue de la Charité, 130002 marseille, Tél. : 91,90,88,00 de

joyst. PRO 500 : 2 800 F. Alexandre MACQUART-MOU-<br>LIN, 18 rue Charles Roy, 58000 Nevers, Tél. : 88.38.04.71. 1864716 Vds CPC 6128 coul, + DBL joyst. + nbrx livres basic + 125 Vds Amstrad CPC 6128 + 1 joys. + 1 imprimante DMP

rue de Vitry, 93100 Montreuil. Tél.: 48.59.27.59 après 13 h. **APPLE** 

Vds originaux pour Apple II : Police Quest, Arkanoid, Ikan Warrior, Infidel, the Sanction... 100 F piece, Vds matériels<br>divers (câble, boltes, disk...) Gérald. Tél.: 42.00.75.03.

Vospour Apole II GS : Tetris (priginali 200 F, état neuf, de quettes 3' 1/2, avec mode d'emploi. Julien FAVIER, la

Vds Apple IIc + nbreux ieux + doc. + livres + boite de rangement + souris + joystick + tableurs + traitement d<br>textes. Prix : 3 000 F (à débactre). Olivier LAUNAY, 14, a lée des Violettes, \$3100 Bobiany, Tél.: 43.48.50.55.

Vds cause Amiga Agole IIc + moniteur IIc + molette First Hammer Hoyanck + nbreak bigicists Apple + ori-<br>ginaux + nbreux doce: 3 000 F. Romain FARAUT, villa<br>St4gmace, bd de Lavaux, 13600 Laciotat. Tél.:

We finds to monk real 4 service 4 measure 4 keep vos Appie IIIc, monit. colli. + souris + manecie + jeux<br>Novaux + livres + utilitaire. Prix : 3 600 F. Vds originaux<br>ST Ipas cher). Thierry VOLLAND, 21, rue du Pont-Blanc 93300 Aubervilliers. Tél.: 43.39.08.15.

Vds Anole Ile, mon, n. et b., lecteur et une dizzine de leu le Mars, Les dieux de la mer, Super ais, California games,<br>Gold silver bronze. Le jeu :80 F. Stéphane LARENAUDIE,<br>27 rue de l'Epi d'Or, 93330 Neuilly-sur-Marne. Tél. : plus guide de l'Apple IIe et noireux disq inutiles et DOS333 enton-le-pont. Tél.: 43.68.95.33.

Angle the  $+$  mon, mong  $+$  investigh  $+$  60 discussions  $+$ 2 drives + minutis d'utilisation et basic. Très simple pour<br>2 drives + minuels d'utilisation et basic. Très simple pour<br>débuter. Prix : 3 000 F. Régia PRAT, 58 boulevard Miche let, 93130 Noisy le Sec. Tél.: 48.44.07.67.

Vds Apple IIc + monit, monochrome + souris + support lic + housse + livres + chat mauve + logiciels + dig vierges. Prix: 5 000 F. Yann CASSE, 38, rue Poli-<br>vienu, 75005 Paris: Tél.; 45,87,17.18.

Vds pour Apole II moniteur mono + 2 drives + impr Thank + catterball, et 16 k + joystick + 100 jets + docs<br>
+ Péritel : le tout ou séparé au plus offrant. Maxime<br>
CHARBONNEL, 32, rue Saint-Louis, 55100 Verdun. Tél.: 29.86.49.97

Vds Apple IIc 128 ko + souris + joyst. + nbreux pro-<br>gramm. + jeux + livres + livres + acc. Prix : 3 000 F. Patrick PASQUES, 11, rue Pascel, 94800 Villejuif. Tél.

Vds Angle Ilic + Acran mono + souris + loyatick + Périte + docs + nbreux log. (Mouse Paint, Mouse Desk, Fight<br>Simul...) + housse: 4 300 F. Bruno VOYER, 5, rue des Berceaux, 93800 Epinay sur Seine. Tél.: 48.22.66.02.

Angle lie + 2 lecteur + manatte + souris + phreux issue et log. = 6 cartes (Feline extension mémoire...), tablette<br>et log. = 6 cartes (Feline extension mémoire...), tablette<br>oraphique + ttx : 1 500 F. Yannigk RAYNARD. 44, rue d'Epinay, 95360 Montmagny. Tél.: 39.83.99.46.

Wie nour Annie 20, 2E, 2GS, immimante Improvation2. drive ext. 2GS, joystick Mac2, t.b.4. : drive 900F, impri-<br>mante 3000F, joystick 100F. Fabrizio LAZZERETTI, 27, avenue Princesse Grace MC, 58000 Pte de Monaco<br>Tél.: \$3.50.46.47.

Vds Apple Ile, carte Chat Mauve, Super Serie, Moking board, souris, Z 80 2 drives, monitour monochrome, jo tillateur, docs, softs : 4000 F. Michel KELLER, 7, av. de Correra, 75012 Paris. Tél.: 46.28.76.42.

Vds Apple Ilc + écran mono + support + souris + joys tick + nbrx jsux + util. + livres + mallette de rangements<br>+ disq. + cordon. Prix : 2500 F. Olivier JAUDON,<br>39, rue Clémence Isaure, 34570 Baillargues. Tél.:

67.70.40.94 Apple IIc 384 K mono, lect. ext., souris imprimante, sup-

port intégré, norx logiciels Appleworks, version calc,<br>mouse.desk, Mpaint, basic + doc. 8000 F. Michal-Henvi LE JEUNE, rue Louis-Guilloux, 56100 Lorient. Tél. 97.21.50.10

Vds Asple Ile en pièces détachées + accessoires divers (cartes : couleur, souris, porte-parole, super set teur couleur. Priv à débattre. Pascol HOURRE 26 hd Vic tor Hugo, 25200 Montbéliard. Tél.: 81.91.74.21.

Vds Angle IIn Atst neuf, neu servi + squris + Ingiriels + cordors + revue ou livres. Prix : 1600 F, moniteur mono adaptable = +300 F. Pascal VANZATO, 6, rue de l'Indance-Américaine, 78000 Versailles. Tél.: 32.21.16.03

Vds Apple lle, état impecc., peu servi, avec moniteur N/B  $-$  drive  $+$  iovatick  $+$  disquettes  $+$  doc. Prix : 2200 F Martine BOSQUET, 93100 Montreuil. Tél.: 42.87.89.90

Vés Apple lic monochrome + joystick + très norx jeux (UI-<br>tima III, Chuck Yeagers Advanced, Masquerade, The Derk<br>Crystal, etc. J : 3000 F. Florent BENETIÈRE? 50, hameau de la Caravelle, 91550 Breuillet. Tél.: 64.58.46.15.

Vds Apple 2c + disq. + joystick + documentation + t.b.e. Prix : 1800 P il Geosium: maine 1180666 DECRECA

Vds 30 jeux (Wings of Fury, Skyfox) dont edginaux +<br>écran mono + (30 Titi pour Apple 2c, cédé : 1 100 F. Prix à<br>débattre. Cherche contact. Romain YVRARD, Venerieux 38450 Cremieu. Tél.: 74.92.87.05.

Vds Apple II + monit, mono, drive, joys., nbrx jeux, ma-<br>npels : 1700 F. Tristan CLUZEL, 82, bd de Port-Royal, 75005 Paris, Tél.: 43.26.18.97. Main Aughe So (4 6 A.) + carte 7.80 = monitour until

Vds Apple 29 (1.0.6.) + care 2 ou + municum vert<br>2 drives externes 5 p 1/4 + scuris + joystick + 500 dis-2, allée Hector Berlioz, 91310 Longpont sur-Orge. Tél.: 69.01.38.95

Vds Apple 2e + 2 drives + joystick + doc + livres +<br>40 dien. 3500 F. achite 2" lecteur pour 2c 800 F max. Alain SEUVE, Fabas, 82170 Grisolles. Tél.: 63.54.13.20 laprès  $12h$ 

Vds Control-Yoke 550 F pour Apple 2GS (c'est un joytick<br>volant pour piloter les Flight Simulator ou Test Drivell, etc.). Eric MONTET, 11, allée des Chalets, 95870 Bezons. Tél.: 39.82.66.75. Apple IIs + mon, mono, + 1 drive + kit Apple IIc + carte

shirties + carte porte-parade + souris + carte chat masses<br>+ logs + docs + cábles, Prix : 50:00 F. Richard HALLIER,<br>72, avenue Michelet, 93400 Seint-Ouen. Tél.: 40.11.79.08

Vds Apple 2e avec drive 5/25, joystick, 200 disg., moniteur<br>coulour. Le tout 4000 F à débattre. Franck VENDEMAN,<br>17, rue Charle-Gounoud, 83150 Blanc-Mesnil. Tél.: 40 67 94 47

Visit d'est l'une Péritel + sec de transport + boite de ran-<br>gement, 1.b.é. Prix : 2500 F. Sylvain LOIRET, 13,rue<br>Charles-de-Gaulle, 95130 Le Plessis-Bouchard. Tél.: 34.14.71.85

yas Apple lic mono vert 126 K = liction de user exempt<br>joys + souris + norx softs (+ 200). Etat neuf, prix à dé-<br>battra, 3500 F. Philippe DUGENNE, 44, bd Devrux, 78300

Mis Annie IIe + mono. + duodrive + imprimante Epso RX 80 + 80 cols + ext. mem. 1.b.e. A saisir 2500 F. Jean

#### **ATARI**

Pour Atari ST, vds logiciels originaux avec notice, de 60 F à Pierre COUTURIER, 50, rue du Sahel, 75012 Paris. Tél.: 43 41 11 72 (après 20 h 30).

Vds joux STF: Kick off, Double Dragonii, Tintin sur la Vos joux air. Nuk on, Obusis Diagon, Dragon Spirit,<br>Lune, Gostbuster II, Indy Ac, Vigilanta, Dragon Spirit, QUIER, 43, chemin du Plat, 69130 Ecully (près de Lyon). Tél.: 78.33.01.36 (avant 19 h).

AMIGA 500

**PROMO** 

**FXTENSION 512 K** 

HORLOGE

890

**AMIGA 500** 

5990

REPRISE POSSIBLE DE VOTRE ANCIEN MICRO

 $+$  écran 1084

+ pack PHASE

Vds 520 STF + joyst. + souris + jeux (DM, Blood, Bio<br>Chall., Drakkey, atc.l. + doc.: 2800Fr. Vds Apple lie<br>jeux + doc.: 1800 F è saisir. Jean-François MICCOLAI,<br>23, rue Louis-Pousy, 92880 Puteaux. Tél.: 47.73.06.92. Vrls Asvi 520 ST + 20 supers news (Double dragon 2 Vie Atari 1040 + monit, mono : 3 500 F. Digitaliseur Print Stuntcars, Chase HQ, Drakkhen, Voyageur du temps.<br>1 lovatick + doc. Códé 2800 F. Olivier ARBOG. Technik: 860 F. Imprim. Epson LX 90: 1000 F. Camescope<br>Sony V 100 pro: 7 800 F. Rimy BOURDONCLE, 8, rue 10, rue des Lévites, 67410 Drusenhein. Tél.: 88.53.34.92 Fromentin, 75009 Parts. Tél.: 40.82.91.79.

HAL ANALON STOC AND SR & south + iPart 1 2. Dragon Ninja, etc.) + livre GFA + cable Péritel. Bon<br>état. Prix 3500 F. Vincont BOUCHER, 11, rue du Bois-Prieur, 95870 Bezons. Tél.: 34.11.13.34 taprès 18 h).

Vds pour Ateri ST : Magic sac 6.1 + Translator one + dri-<br>ver imprim. x Epstart > : 2 500 F le tout. Jean-François CE-<br>SARU, 13, rue Wulové-Saint-Lambert, 92360 Meudon-le-

top Associate a lower a words a why low: the Well

Vds Atan S IF + joyst. + souris + norx jeux : up veu.<br>Accolade, Out Run, Arkansid, Jet, Falcon, Gunship, Cap<br>tain Blood, Space Hamer...I: 3000 F + monitor. Florent

AIME, 10, rue du Jourdein, 75020 Paris. Tél.: 46.36.49.11.

Vds Atari 520 STE + jeux (sous garantie). Prix: 3000 F.<br>STOS Basic: 400 F. West Phaser: 200 F. Frédéric PAS-QUIER, Passins, 38510 Morestal, T41.: 74.80.11.88.

Vds Atari 520 STF + monit. SC 1425 + joyst. + jeux -

42, rue de Cluzel, 37000 Tours. Tél.: 47.05.33.54.

trait, de texte : à déb. + Freeboot. Wolfgang HOUDY,

Vds.pour.Atari STF: ZZ-Rough + manuel: 200 F. GFA Ba-<br>sic 2.0 + manuel: 200 F. Capitaine Blood + manuel:<br>120 F. Logiciel de Français (8 à 14 ans): 100 F. Gald BER

TIN, 115, rue d'Avranches, 50500 Saint-Hilaire-du-Har<br>couet. Tél.: 33.49.16.79.

Vás Atari ST 520 heuf + nbcs log, dont Bat Twin World, les<br>Voyageurs du Temps, Drakkon, 2 compil, Marrie, Marcian,<br>etc. Prix : 5000 F à débattre. Christophe BAILLY,

10. souare Diderot, 94500 Champigny, Tél.: 48.82.23.97.

Urgent | Vds 520 STF + mon. SC 1224 + souris + 1 lovet.

https://www.ukipour.4000F1 Florent SABOURIN

4, villa des Boers, 75019 Paris. Tél.: 42.02.75.42 + mes-

Vds orig. Atari ST: Chase HQ, N. Zealand, Power Drif,

Vised Drivin, Commercial 130 F pilos, et compil. les Vain-<br>Haed Drivin, Commercial 130 F pilos, et compil. les Vain-<br>queurs pour 200 F. Christophe PONCELET, 19, avenue

Vds 520 STE geranti 10 meis + souris + 9 jeux + 2 joyst.<br>+ 10 dieg. vierges, beite de rang. Valeur: 7 200 F. Vendu:<br>66 00 F + revues et tapis. Patrick TANARI, 2, rue de la Li-<br>berté, Moisans les Vesoul, 70000 - Vesoul. Tél

166 Anii 520 STE SE Newtons + monit coul. + lec

exa estat pou u r , un, movimient + motis, cour. + lect<br>ext, 31/2 DF + interf. TV (Printel + QQS) + jeux + joyst<br>Cobra, Le tout t.b.é. (révisé) : 3800 F (achats : déc. 88)

Vds520 STF (DF) + 2 joyst. + 13 orig. (Batman, Ik. + 1...):<br>3 500 F + monit. coul. SC 1425: 5 200 F à déb. Thierry-<br>Raymond PROTO, 7, rue Bernard de Clairvaux, 75013

Vds Atari 520 STF DF sous garantie 07-89 + jeux orig. IIn

diana Jones, Aventure, Beacht Volley...) + joyst. + Free-<br>boot + revue: 3 000 F à dib. Serge LECLERC, 7, rue

Vds Atari 1040 STF + monit. 1224 + nbrx joux orig

(Chaos, les Voyageurs, Indy Adventure, Strider, Drakhen, Great Courts...), Paris-Banieue. Daniel CHARBIT, 24, rue de la Faisanderie, 75116 Paris. Tél.: 47.27.19.83.

Vds Atari STF (double face) + monit. coul. SC 1425 + util.

tia Rédacteur : env. 500 F, Degas Efite) + nion jeux + sou-

Vds jeu pour Atan ST. Teenaga Queen, orig., bolle + no-<br>sice compres. Très peu servi. Merci c'est urgent l'Eabrice<br>CHALLET, Le Moulin des Etoubles, 44850 Touvois. Tél.:

350

490

200

310

 $\sim$ 

blit. H. 54, boulevard Briand, 77000 Meulin.

Saint-Bernard, 75011 Paris, Tél.: 43.71.35.55.

Paris, Tél.: 42.72.51.80 (après 18 h).

bastian SÜSS, Tél.: 43.94.27.62 (après 18 h).

2014 - 15 87 91 95

34.76.62.23.

64.09.66.43.

40.31.62.88

**PACK PHASE** 

Joystick / 10 disquettes 3"1/2 DF/DD

Coffret de rangement à clés (40 disks)

Assistance Téléphonique / Facilité de Paiement

Logiciel DOUBLE DRAGON ou CHASE H.O.

**PHASE** 

GALERIE "LE SQUARE"

93, Avenue du GI Leclerc

**75014 PARIS** 

45 45 73 00

Mº Alésia - 10H à 19H Lundi-Samedi

**DIVERS** 

50 DF/DD 3"1/2...............

Digitaliseur stéréo................

Support moniteur . . . . . . . . . . . . . . .

**DETAXE**  $\sim$ 

CRÉDIT

Fordt, Tél.: 46.30.65.46.

 $\mathbb{Q}$ 

**MICROMANIA** 

1er DISTRIBUTEUR

DE LOGICIELS DE JEUX

pour ses magasins sur

Paris et région Parisienne

· Responsables de magasin

Une bonne connaissance des logiciels

Envoyer C.V. + photo + lettre

monuscrite à MICROMANIA

3, rue de l'Arrivée 75015 Paris

Vés jeux orig. pour Atari 520 STF (Double-Dragon, Robo-<br>cop, Forgotten Worlds, Addidas Beach, Volley...). Uses<br>sur dernande. Dania AUBERT, 29, rue du Tire-Passeau,<br>21800 Dison. Tél.: 88.41.65.00.

Vds Atari 520 STF + souris + câble Péritel + jeux + jey

es Atanozu STP + sours + Caster L270F. Cyril BRE

TON, 33,rue Emile-Zola, 94120 Alfortville, Tél.

Vds Portfolio Atari + cáble paralible PC à PC + interface<br>paralisie : 2500 F, valeur : 3790 F, état nouf. Patric WIL-LEMS, 51 ter, Boulevard Carnot, 76110 Vésinet. Tél.

Vds console Atari 2500 nbrx joux : Jungi Hunt, Asteroids

+ 5 joyst. + 13 jeux + c8ble. Prix : 1500 F, cédé : 700 F

Vds consola Atari 2600 + 5 jaux + 2 joyet. Le tout bon<br>
état : 500 F. Milckaill PATIENT, 10, rue Dume D'Aple-

Vds jeux Atari 130 XE, 5 cartouches à 50 F l'une + 5 K7 à

XC 12: 250 F, le tout t.b.é. Merci. Florent FOUREZ, 28, rue

60 F Tune dont una compil, de 5 joux à 100 F. Lect. Ki

Rino-Dalla-Negra, 95100 Argenteal, Tél.: 39.80.32.30

Vds Atari 520 STF (DF) + Disq. + bolte disq. + joyst. -

prise Péritel garantie 1 an Isossède Turbo Cup Popu-<br>Ious...I: 3 550 F. Grégory CARLU, 74, avenue Jean-Jau-<br>rès, 59790 Ronchin (Lille). Tél.: 20.96.23.94 Ile soiri.

Vds Atsri 520 STF : 1900 F, monit. SC 1425 : 1600 F. im

prim; : 900F. Enrico SPANGARO, 269 bis, rue du Fa

Vds Atari 520 Igarantiei + scuris + câble Péritel + joys

cédé : 2900 F. Franck GOGIBUS, 2bis, rue Saint-Venant,<br>59520 Marguette-Laz-Lilles. Tél. : 20.40.65.77.

**AMIGA 2000** 

 $+$  écran 1084

 $+$  Star LC-10

11990

LECTEUR 5"1/2

**EXTERNE** 

1490

CARTE EXTENSION

 $2$  Mo

3900

PRIX T.T.

 $+$  carte  $XT$ 

i inux + revues. Le tout sous embal et t.b.é. In

urg-Saint-Antoine, 75011 Paris. Tél.: 43.56.02.70

nont, 76800 Le Hâyre, Tél.: 35.25.37.64.

en BAUDRY, 66, rue d'Aubervilliers, 75019 Paris.

Tour C.I.T. - BP 64

de jeux est indispensable.

· Vendeurs

43.75.32.53 (après 18 h).

39,76,42.62

Tél: 40.35.75.37.

119 h-20 h 30).

**AMIGA 2000** 

 $+$  écran 1084

PROMO

**AMIGA 2000** 

15990

VENTE PAR CORRESPONDANCE

 $+$  écran 1084

 $+$  Star LC-10

 $+$  carte AT

LC 10

LC 10 coul.

LC 24-10 2990

**SWIFT 24** 

1890

2490

3790

recherche

Vds Atari 520 STE neuf ! Sous garantie ! + 1 joystick +

2ratorges + nbrx jeux + logiciel dessin (1.b.é), Urgent1<br>Jean-Michel ARNAUD, 10 avenue Flamants-Roses,

Vds Atari 520 STF + monit, coul. SC 1425 + imprim. Coul.

VOS ANTI SOU O TE TINGUISTO - INTERNATIONALE SOCIALES<br>Scuris, Très bon état : 6000 F. Benoît FAUDON, 193, rue<br>du Faubourg Saint-Murtin, 75010 Paris, Tél. : 42.02.69.72.

Mile multillane ST - 481F Honora I Cherche contact, Said

LADROUZ, 84, rue Peccart, 59100 Roubaix (Nord). Tél.:

Vds pour Atari XL/XE imprimante Atari 1029 (t.b.é.) +

Zrubens, Prix : 700 F. Christophe PONCELET, 19, avenue

Vds 620 STF (sous garantie) + freeboot + 40 discs + sou-

programmes musique et dessin: 3000 F (à déb. ent | Jean-Philippe GUILLON, Båt. B3, appart. 125,

nec de la Nove, 33420 Villepinte, Tél.: 43.84.16.01.

Vds Atari 520 STF + souris + joystick + rallonge

Von Alan politic in August 1 province 1 military 1<br>50 disks + lecteur systems focus garantis 10/01/901. Let

Stop affaire1 Vds Atari 620 ST + manette + 10 disks

viarges + jeux + souris (état neuf), Prix : 2000 F. Frédéric<br>HAMALIAN, 35. avenue Gabriel Péri, 94300 Vincennes

Vis Assi 1000 ST, monitour SM 124 + 1 joystick + nbr

Vds originaux ST: Barbarian 2 + Explore 2 + Donceon

vos originaux a i : parasinan z + capiora z + udrigeon<br>Master + Star War + Out Run + Heroes of the Lanco +<br>Music Construction, Us tout: 600 F, Gérard VERNIER,

rembrant : 20 F. De ré Atari : 70 F + disk divers : 20 F l'unité

Alain TOUATI, 10, rue du Château-d'Eau, 91130 Ris-

Vds monitour coul. Aten SC 1224 état nouf (+ emballage<br>d'orig.): 1 330 F, valour : + de 2 500 F neuf. Érie MICHEL,<br>8, rue de Général de Gaulle, 77200 Torcy. Tél.:<br>60.17.28.54.

Orangia. Tél.: 69.06.02.29.

**AMIGA 500** 

3690

AMIGA 500

 $+$  écran 1084

**PROMO** 

LECTEUR 3"1/2

**EXTERNE** 

890

 $+$  peritel

+ pack PHASE

éen de Tilt. Prévoir frais d'envol. Cherche Amiga

bourg, 60650 La Chapelle aux-Pots. Tél.: 44.81.60.31.

+ 2 joysticks + 2 livres + 2 câblas Péritel + boite rang

Rauss, 76370 Berneval le Grand. Tél.: 35.83.81.95.

34970 Lettes: Tél.: 67.65.21.70.

20 73 34 74 (21 b).

Tél: 48.08.53.56.

Jose Courtes de La mortuar con 120 + 110/3105 + 1003<br>Josef - Souris + News (bon 6161), Pric: 3500 F. Philippe<br>Courteurs, Tél.: 40.15.05.50 (travail), Vds Apple IIc 128 K mono + souris + joys. + 20 livres +

Vole Angle Be reconoused 128K + fectiver de dian, externe

2, square Charles-de-Foucault, 94310 Orly. Tél.: 43 92 80 12 Volu Area 520 STF 10/88, mon. coul., Freeboot + 100 jaux Poissy, 30.74.48.08. Vehicle Roussautins + 50 disg. + source of the Child Line Disg. Prix : 5600 F. Romain DE WAUBERT, 52, avenue Victor-Hugo, 75116 Paris. Tél. : 45.01.88.03.

Vds pour 800 XL Atari, Connaître basic Atari : 100 F. Notice T41.: 34.11.05.82 (après 19 h).

Vds pour Atari ST orig.: Cad 3D: 190F, Art Director:<br>150F, Film Director: 150F, Sapiers: 50F, Mission: 50F.<br>Le tout t.b.é. Colin PASQUIER, Impasse du Sénéchal, 46300 Gourdon, Tél.: 65.41.26.83

Vds Atari 520 STF 68 monit, coul. + inux + util.: 4000 F. Fabien LORENZINI, 15, rus Pergaud, 90850 Essert. Tél. 24 21 28 70

Vds Atael 1040 STF t.b.é. + monit, coul. SC 1224 +<br>1 joyst. + nbrx logic. ljeux : Hard Driving + utilit.) + Free-<br>boot + Kdo : 5500 F ! Stéphane UNG, 4, promenade du Galion, 77200 Torcy. Tél.: 60.17.12.81.

Vds Atari STE2 méga sous garant. complet : 5000 F. Possi bilité écran cout, et mono, avec softs. Éric DREYFUSS, 9, rue Montgolfier, 41000 Blois, Tél.: 47.42.53.95 (week

Henand Carea incrementative Amira, sele near Atari ST Legern Leuse incompensation writings, vos pour Asset 51 Grande, 77300 Fontainebleau. Tél.: 64.22.33.67.

Vds Atari 520 STF gontlé 1 Mg + jeux (Obliterator, Bio-chillenge, Barbarian 2...) + joyst. t.b.è. Prix : 2500 F pour<br>Fonsemble | Gautier SCHAEFER, 31, allée de Trévise, 92330 Sceaux. Tél.: 43.50.16.86

Vds isux Atari 2600 9 cart. 16 isux différents : Jungle Hunt Kangarco etc. Le tout pour 400 F. Guillaume BEAUBIS, 53.58.25.43

Vds orig. ST : Dungson Master, Explorat, Gunship, Battle-<br>chess : 180 F chaque, Chaos Strick Back : 200 F ou le tout :<br>700 F. Laurent BRICE, 10, avenue du Grémillon, 54420 Pulney, TAL - 83.21.51.68

Vds Atari 1040 STF + monit, coul, SC 1224 + nbrx isux. Prix : 5985 F à déb. sur Paris-Benlieue uniquement. Daniel 47 77 19 83

Vds Atari 520 STF DF sous garantie 1 an + jeux + joyst. + Freeboot + revues. Le tout t.b.é. : 3000 F à déb. monit.<br>Atari SC1425 : 1600 F t.b.é. Philippe LECLERC. 7, rue Color Bounded 75011 Davis TAL : 42 71 26 EC

Vds 520 STDF + monit, coul. + 20 disg. (Kick Off, Xenon B...) + mag. (Titl: le tout venda : 4 600 F (t.b.é.) +<br>cadeau : consola Atari 2600 avec 1 cartouche. Alain BOU GEAULT, 17, place Jacques Brel, 78410 Aubergenville.

Vds Atari STF + joyst. Speed King + nbrx jeux act, b.é. à<br>déb. Tits n° 63 (fév. 89) à 75 (fév. 80) : 150 F ou 15 F l'un h 4. Sélustion SARTIAUX, 296 cm Postery, Englang tre-Dame, 59400 Cambral. Tél.: 27.81.76.34 (après  $18<sub>h</sub>$ 

Vds plus de 120 bernos (musiques, animations, X., J pour Atari ST et STE: 15 F pièce disq. comprises | Liste sur de mande, échange possible. Frédéric HOUET, 4, rue Georges-Kirsch, 51300 Vitry-le-Francois.

Vds Attri 520 STE + écran coul. + garantie 12-90 22 inne (doort Xenon 2, Barbarian 2, etc. 1 dec. 89 - 5 300 F 5. dib. excellent état. Urgent1 Romuald PONS, 18, rue de

Vds pour Atari 520 STF orig. Live and Leave Die: 50 F, Caphan Fizz : 100 F, Double Dragon : 120 F, Quin : 100 F. Phi-<br>phpe COPIN, 39, rue de l'Éperon, 95310 Pontoise. Tél. :<br>30.32.11.41.

Vds ou éch. sur ST (Crazy Cars2, Eliminator, Matahari), prix : 50 F. Envoyez liste ou téléphonez. Cherche Vigilente Plantes, 21120 ls-I-Tille, Tél.: 80.95.07.55. Vds jeux orig. ST sans virus : Terminator + Super Wonder

gons of Flame + Voyagours Temps + Cosmic Boy + Dra Pirate... Patrice MENGUY, 14, rue Payenneville, 91530 Saint-Charne. Pour Atari ST-STE, Vds moniteur SC 1224 coul, HR étar

neuf : 2000 F, cherche contacts sur Amiga. Achète lecteur<br>5"1/4 pour Amiga : 800 F max. Michel TELLIER, 6,rue Jean-Bouin, 95600 Eaubonne, Tél.: 33,59,91,37 Vds 520 STE + monit, cord. SC 1425 + Great Court. Xe

non 2, Chase, HO, les Vainqueurs, Power Drift, 10 disc.<br>vierges garantie 10 mois. Prix : 6 000 F. Patrick TANARI 2, rue de la Liberté, 70000 Noisans-les-Vesoul. Tél. 84.75.52.23

Vds jeux Atari STF IDFI (Xenon II, New Zealand Str Urgent | Julien LESIEUR, 3, rus de Palestine, 75019 Paris, Tél.: 48.03.30.82. Vds orig. pour ST: Bob Winner + M4 Sharman: 230 F.

Gauntiet + Obliterator : 200 F (no peuvent étre vendus sé paré). Alain CHALEUNSINH, 2, allée des Pâtres, 77500 Chelles. Tél.: 60.20.44.57 (après 20 h).

Vds log. pour STF et une affaire exceptionnelle : 2 jeux vidéos d'arcade Moon Patrol et Galaca, région Aisne Nord. Prix incroyable ! Willy BLAIN, École Jean-Zay, 02500 Hir  $s on.$ 

Vds Atari 520 ST + 2 joyst. + jeux pour 2000 F à déb. Acheteurs préférence dans le Nord. Merci. Dimitri MAS CART, 52, rue Dammartin, Roubsix. Tél.: 20.73.79.58. Wargame1 Vds orig. Atari ST: 80 F, Borodino, Vulcan,

124

Grant Darties, Line, Gra Zone, Tuel: Attack a Deskton steat Battles, Ums, Fire Zone, Tank Attack + Urakken,<br>Full Metal, Iron Lord, Twirworld, Eite... Jean-Claude LE-<br>SELLIER, 9 bis, rue Pierre-Curie, 91240 Saint-Michal-sur-Orge, Tél.: 60.15.75.60. Atari ST. Nourrissez votes machine reéférée avec plus de

Altar 31, Nourrisse voire matrixe percree avec plus to Bastie, 69003 Lyon, Tél.: 78,74,85,84.

Vds jeux Atari 520 STF orig. : Defender of the Crown, Casvos jeux Ataribau o i Forig.; Lemmaer di una Crown, Cas-<br>tel Warrior, Leader Board, etc.: 80 F pièce, Achète Catrier<br>Command sur Amigs. Claude OLLIVIER, La Grande Plaine båt, A 3, boulevard des Armaris, 83100 Toulon Tél.: 94.27.44.76.

Mile Aniver A said DWI or 1040 PT . Ealanta, END Paradical DSas 150 F I'un, Dagas Elite : 120 F, Stos : 250 F. Prix à déb. (en Winar PTT) Jean-Pierre PASSIMOURT & La Reissine

27600 Saint-Aubin-sur-Gaillon, BP 18, Tél.: 32,52,75.91 Stop LAffaire LVds into noir Atei XL/XE (Pawn, Goo identified the way to the million of the Star Trok. J. Réponse assurée, Olivier CARTIONS

Victor-Hugon, 80730 Dreuil-les-Amiens. Tél 22.54.11.55 Vds Atari Mega ST2 neuf + monit, haute résol, + drive

51/4 externe + tapis souris + revues + orig. Le tout pour:<br>9000 F. Laurent MICHEL, 9, rue Pasteur, 77515 Pommouse. Tél.: 64.03.69.75. Vds Atari 2600 + 1 jou + 1 manette : 300 F ou 20 jeux à part (Kenn Fu Mogur) nour 50 F la cortouche ou 100 F pour un he de joux. A déb. Mathieu MESTRE, Tél.:

Viña aviancino reámnica nove Atari STIFI ainti nuo des logi vos experision memoire pour Ateri a l'icz enta qui dia logi : Cyrille HACCOUN, 60 rue Folio-Dericourt, 75011 Paris. Tél.: 43.55.34.46 (après 20 h).

Vds 520 STF + SC 1425 (changés) jeux (Kickoffstunt vas bzu s i r + s L i eza ichznagesi jeux ikickomstanticar,<br>Skweek) + util. (Amadeus GFA 30 rédacteur) bolta de rang.: 4300 F avec doc. Urgent | Frédéric GUEZ, square<br>Claude-Debussy, 91450 Soisy-sur-Seine. Tél. 60,75,60,70

Vds Atari 1040 STF: 3200 F, monit. coul : 1 800 F, monit.<br>mono: 1 100 F, imprim. Star LC 10 : 1 500 F. Prog. orig.<br>récent 60 % du prix neuf. Stéphane JEANJEAN, 13, ma<br>Auguste-Comte, 78460 Chavreuse. Tél.: 30.52.34.28.

Vds Atari 1040 STF + monit, coul. + jeux + util. + jo seuris : 4500 F. Sébastien VAUCOULEUR, 52, rue Bo naparto, 06300 Nice. Tél.: 93.26.45.14 (après 18 h) Mele Anni 500 STE + 60 inns + inner + engine + v4He Pit ritel + boîte de rang. + revues, 4 mois de garantie 1.b.é.

3000F. Gillas BELLEFONTAINE, 41, rue Parmentio 94130 Nogent-sur-Marne, Tél.: 43.94.33.60. Vds pour ST orig. 50 F : Explora, Explora IV, Animatic, Pro-

: Spectrum 512, Textomat. Fera's auss cious Metal: 100 échange. Sylvie MICHEL, res. Loretto bât. A, route du<br>Vittulo, 20000 Ajaccio. Tél.: 95.20.55.48. Misnournedin April ST logic as util, orix: 20 FA 76 F de-

via pour crun. Autres i logic, acual, prix, so Fa ra Fusa<br>sarte ord, avec étagine porte clavier. Prix : 250 F. Yann LE<br>BRUN, Le Clos Beauchamps, 5, allée des Aubépines, 91220 Plessis-Päte. Tél.: 60.84.64.40. Vds monit, coul, Atari SC 1224 partait état, prix : 1590 F.

Nivier DEJEAN, 7, rue des Raxes-Vertes, 95610 Eragnysur-Oise, Tél - 65.71.55.84 (H.B.).

Vds orig. pour ST, Amiga ST: GFA Basics 3.0 + manue 250 F Amiga: Beast + t-shirt: 200 F, gratuit: solution In<br>diana Jones. Aventure super, non1 Fabrica LARCHE VÊQUE, 93, boulevard Arago, 75014 Paris. Tél.

Vdslect, SP 1/5 pour Atari sous garantie jamais servic double emploi: 1290 F + 20 disq. vierges + orig.: 100 F.<br>Cherche Amiga. Chelstophe CULLO, 81, rue Riquet, 75019 Paris. Tél.: 40.34.45.48.

Vds orig, pour ST (Stunt Car, Strider, Wild Street, Beach Volley, Incoruptible, Operation Wolf, etc...) sauf les Voyages du Temps: 160 F. Raphaël PENNES

14, rue Mounet Sully, 75020 Paris. Tél.: 43.72.75.62. Vds orig. ST: Barbarian (Psyl, Rambo 3, Roboccp, Det Crown, Arch. Rinnel, Le tout : 400 Fou 100 F Din, Febreror

exercity Architecture Contract Port Contract Environmental Contract Port Contract Port Contract Port Contract Port Contract Port Contract Contract Contract Contract Contract Contract Contract Contract Contract Contract Con Vds 520 STDF + monit. coul. + 20 dsg. (Blood Mone anche...) + mag. (Tilt, micro-mag.), vendu : 4600<br>b.é.) + cadeau console Atari 2500 avec 1 cartouche

Alain BOUGEAULT, 17, place Jacques Brel, 78410 Au-<br>bergenville. Tél.: 30.95.74.29. Vds Atari 520 STF + 'monit, HR SM125 + i

SMM 804 + Páritel + livres + revues + 100 D7. Valeu<br>9500F, cédé : 6500F cause double emploi. Laurent D1 PONT, 60, rue des Tournelles, 74100 Ville-la-Grand. Tél.: 50.33.95.85 de samedil Vds Atari 1040 STF : 2500 F. Monit, SM 24 : 650 F. Le tout

sous gerentie et t.b.é. Ext. +512 Ko pour STF: 500 F pour<br>STE: 790 F SIMM 5 1 Mo. Vincent INSA, 19, allée des Roses, 78114 Cressely. Tél.: 30.52.27.73. Vds Atari 520 STF écran coul, plus 120 disg. et super cadown Sticknes BEDC 1 alike den bilangsham 94000. Obat), ovepnane acces, Vás pour Atari ST digitaliseur de sons compatible ST-Replay, STOS Massiro etc.: 250 F + frais de port. Ludovic ALESSO, 208, avenue Franklin-Roosevelt, 69500

Bron. Tel. : 78.41.09.60 Vds jeux pour Atari XL/XE (bas pris), Réponse assurée.

Philippe MOREAU, 23, résidence de Frasne, Pan Moslay, 37210 Veneray Vds Dongeon Master ST: 100 F. Walkman Sony of Alwa prescue peut, valeurs : 600 F. 1200 F. 1600 F. Vds 200.

SOOF, 700F. Echange jeux sur Amiga. Bye! Éric PUIG, Vds jeux pour Atari ST + recherche Colonial Conquest. Jacques, Tel.: 93.28.00.73.

Vds pour ST : Purple Saturn Day, Drakkhen, Knight Force Barberian II, Biochallenge, F16, Combat Pilot, Crazy<br>Cars II, Nighthunter, Populous, Kult (orig.). Nicolas LAM RERTON, 11, rue René-Well, 92210 Saint-Cloud.

Vds monit, coul. Atari SC 1224 dans embal, orig, garantie<br>15 mois, val.: 2500 F, vds : 1600 F. Joël PIQUET, 154, rue du Limon, 60170 Ribscourt, Tél.: 44.76.91.39.

Vds Asiri 1940 STF + monit, coul. + souris + less encore sous garantie: 5000 F + lect. disq., Amstrad + 50 jeux:<br>1800 F + 100 inux ces.: 600 F. Phillippe ANNWEILER

4, rue Georges-Courteline, 13200 Arles, Tél.: 90.93.37.46. Vds kux orig, pour Atari ST. Liste et prix contre envel timbrée. Alain GODIN, 4,rue du Hohenbourg, 67800 Hosnheim.

Vds Atari 520 STF parfait état, complet + écran coul. env. 60 ieux - jovst.: 4000 F à saisir | Christophe PO TOU, 20, rue de la Reynie, 75004 Paris. Tél.: 48.87.30.31.

Vds Atari 520 STF + Joyst: + souris + câble Péritel + VOS Aturi das STE + Joyst. + Souris + Cater Ferrist<br>20 jeux : le tout t.b.é. : 3000 F à déb. Stéphane GUEZ,<br>1, square Viollet-le-Duc, 95140 Garges-les-Gonesse. Tel. - 38.96.42.78 Vds 520 STF DF + loux + lovst. + lyres : 2400 F digital-

seur sons + images : 590 F, disq. Demos sur demande, 16, rue de la Bridoulette, Avesnelles, 59440 Avesnes Tél.: 27.61.22.57.

Vds 520 STE DE AR + monit coul, SC 1224 + phoy disc Via azu a i F Britain III metropolitania etrevus Vante<br>séparée impossible : 4350 F. Guillaume REBOUTÉ, e de la Prix, 91700 Sainte-Geneviève-des-Bois Tél.: 60.16.85.80.

Vds Atari 520 STF, t.b.é. + de nbrx jeux 2300 F. Cédric LEVILLAIN, 10, rue de l'Église, 91570 Bièvres. Tél.: 89.41.21.82.

Très urgent : vds Atari 2600 + 4 super jeux, le tout à un prè<br>exceptionnel : 400 F (1 joyst. en cadeau), Alexis COUTU RIER, 1, rue Victor-de-Laprade, Les Sous-bois, 42110 Fours, Tél.: 77.26.38.09.

Vds Arad STF: 1300F + ordin 2X Spectrum + 2 avec Vas Australies F. 1960 F. Fordatt, 24 Specialiste 20 jesus Péritel :<br>20 jesus + joyet, Prix : 700 F. + TV coul., prise Péritel :<br>1500 F. Manoi PEERTHY, 42 boulevard Paul-Vaillant-Couturier, 93100 Montrouil, Tél.: 48.59.35.47.

Vds Atari STF DF oprantiemers 91 + monit, coul, + souris + Péritel état neuf + nbrx jeux (Voyageur Terrips Speeball)<br>etc. Prix : 3999 F. Jérômia IBRONZ 4, rue des Mariniers, 75014 Paris, Tél.: 40,44.49.93.

Vds pour Atari digitaliseur son studio conceptor version 12<br>1 Mega minimum : 600 F + écherge log, sur STE. Philippe MORELLI, rue de la Poste, 30150 Montfaucon. Tél.:

Vds Atari 520 ST DF garantie 18 mois + joux + sor câtile Péritel - revues: 2801F. Bruno DARRAS, 25, rue<br>de Bourgogne, 59140 Dunkerque. Tél.: 28.53.17.97.

Vos Atari 520 STF IDFI état neuf + joyet. + souris + nbrx log. : 2000 F. Mathieu ROME, 476, avenue du Général de-Gaulle, 13000 Bourges, Tél.: 48.65.34.40.

> Vds Ateri 520 STE + mon. coul. SC 1425 déc. 89 + et cábles + jaux originaux (Dunjeon Master, B.A.T., Pi-<br>rates). Etat neuf : 4800 F. Selphane PERSON, 33 voie de In Grappe, 95150 Tayorny, Tél.: 39.60.34.15

Vds jeux originaux Atari STF (Elf, Return to Gene, Thun is jears or geneat Asian of Film, Nearm to Gene, Than-<br>roats, Int. Soper, Side Winder, Street Figh et Rog Math<br>1. 80 F. pièce. Ludovic MORVAN, 59, rue d'Andresy, 78570 Chanteloup-les-Vignes. Tél.: 39.75.08.02

Vds ST originaux, Voyageurs du Temps, Populous, Defen der of the Crown, Waterloo, Worth and South, Meniac ion, Rocket Ranger. 150 F Funité. Dominique DI-VERCHY, 42 rue Maurice-Ravel, 62138 Billy-Berclau. Tél.: 21.79.85.85 (après 18 h 30).

Vds originexx pour ST/STE Beach Volley, Incorruptibles, Chase H.O. 100F chacun. Glen-Erwann BOQUEHO,<br>4,rue de la Gimone, 31170 Tournefeuille. Tél.: 61.86.19.51.

Vos pour STF F16, Triad, Biochallenge GFA 2, 02, 100 F ou échange. Cherche pour Arriga Voyageur du Temps et au-<br>tres joux d'aventure. Salut l'Stéphane KARR, 47, sente du Gland, 27670 Base-Roose-en-RS, Tél. : 35.87.16.53.

Mile Arnol RWIDC confide Area (sold) 900 - available at 59 laure vos Atan szu ur partat etat jaout 88/ + soins + b8 jeux<br>(Stunt Car, Strider, Indy, Xenon II, Rick Dangerous,<br>Switchhlade, Chase H.O. ) : 3000 F. Fernando LETRA MARTINS, 70, rue Etienne-Dollet, 94 Affortville.

Vois multiface ST nour Ateri. Echanga jaux et utilitaires sur Atari ST. Jean-Pierre DAL MOLIN, le Verdier-Rourrag 47390 Cloices Tél - 53 84 33 21

AMIC A

Vds C64 + lact.  $K7 + \text{env. } 200 \text{ years} + \text{lines}$  de programmes. Le tout : 1 900 F à débattre. Passeal URBANO, 155 av. Jean-Mermoz, 69008 Lyon. Tél. : 78.74.46.55.

Vds pistolet pour Amiga + 2 jeux orig, jamais servis 350 F.<br>Télé NB look Monitor the neuve. Multi stdr (vide + crcinetele NB look Monitor the neave. Multi star (vide + crome-<br>teur, etc.). **Bachir GHALAYINI, 3 rue des Morillons,**<br>75015 Paris. Tél. : 45.32.47.33.

Affaire ! Vits bit XT A2088 pour Amige 2000 + Filecard 30<br>western digital (32 MO - 65 MS) + log. Prix : 5 000 F à déb.<br>Thierry DELACOUR, 74 rue du Général Leclerc, 25230 Seloncourt. Tel. : 81.34.10.95.

Vits Amiga 500 1 mega garantis 20 mols avec Pro 5000 et 2<br>souris. 3 800 F. Alain CARIOU, 4 avenue du Muguet, 95500 Gonesse, Tél. : 39.87.17.72.

Vds jeux Amiga Hard driving (I : 18) 145 F, Fright night (I<br>15) 120 F. American dreams 150 F. les Justiciers 150 F orininaux. Richard RODRIGUEZ, 11 allée de Beziers 69190 Saint-Fonts, Tél. : 78.67.35.17 après 18 h

Vits joux Arnisa 500 et C64 K7. Cherche moniteur 10845 Vos pux Annya con a conteur Thomson neuf. Pour Amigs Charante, 17780 Soubise. Tél. : 46.84.84.89.

10th Andres (200 + month could + course at door + not mil-VOS Afruge com = 1102<br>moire Micromeg (512K) en très bon état (sous garantie) :<br>5 900 F + digitaliseur stéréo : 390 F. David SAADOUN, 1<br>allée de Coleaar, 93110 Rosny-ss-Bois. Tél. : 48.94.57.67.

Vds Amiga 500, monit. 1084, ext. 512K neuf, garantie 22 mois + 2 joyst, nbrx log. (Shadow, Indy, Fatcon, Vainmanuel ALBANO, 13 rés. des Amandiers, Boussy-st<br>Antoine, 91800 Brunoy. Tél. : 69.00.23.10 sprès 19 h.

Vds C64 + lecteur disk 1541 + lecteur K7 + joyst + nom Christophe GHAZI, 72 bd Eugène Chaumin, 49000 Ar

opes, Tel : 41 66 74 77 Vis Commodore 128 hon 4tat + lest. K71 200 F. Discs onlighteur: Pinetes 90 F. Pietron 60 F. pour C64. Disc vierge arylling Tal - 42 62 04 28

Vds 1541 pour C64 prix 800 F en TBE ou échange ce lecteur contre lecteur E<sup>21</sup>/4 connectable sur Amiga ou moniteur<br>couleur Amiga. Merci. Raphael UHLRICH, 29 rue de la<br>Canardière, 67100 Strashourg. Tél. : 88.39.33.69.

Vds C64 + 2 drive 1541 + 270 disks + 1531 + Ivres 2 500 F Ià difustre). Cherche contact Arriga. Eric BARIL.<br>LER, 4 rue de la Mare aux Fées, 95130 Franconville. Tél. : 34.13.43.27.

Vds.pour Amiga originaux : 3 Stosges, Barbarian, Oblitera-<br>tor, Fiacon, Test, Drive, Ferrari, Formula 1, Manoir Morte-<br>ville. Bons prix, Armaud COTTEAU, 15 rue Julies Hallette, 88390 Le Chatrau, Tél.: 27.84.22.05

Vds OS4 + imprimante graphique + lecteur de dis 70 disq joux dont 10 vierges avec boltier. Prix 2 900 F.<br>Jean-Louis CAMAZZOLA, 73 rue Théophile Décanis,<br>13005 Marseille. Tél. : 91.81.13.69.

Pour Arrica 2000 original d'Archigelagros neuf 200 F. Faire Pour wrings 2000 original o Astropelagros neut 200 F. Fare<br>Indicatif pour la Suisse (16), Marc THIERRY, Cossonay<br>101, 1020 Renens - Suisse, Tél. : 26.32.18, me, je, ve, H.B. A salsir 1 Vds Amica 600 + Peritel + 2 igysticks, Garantie

jusqu'àu 17/11/90 + tapis souris + 40 jeux + disks<br>vierges. Prix : 4 000 F. Nicolas ETCHEPARE, 48 rue Raf<br>fet, 75016 Paris. Tél. : 45.24.07.77.

Vds Amiga 500 + moniteur 1081 + 1501 + nbrx jeux +  $\frac{1}{2}$   $\frac{1}{2}$ 

Vds Cemmodore 64 nouvelle version + lecteur disquette +<br>moniteur + joysticks + 100 disq de jeux et utilitaires +<br>boites ranges + livres. Thierry DUC, 23 place Bichat,<br>01450 Poncin. Tél.: 74.37.23.54.

Vds  $C64 + 1541 + K7 +$  Expansion 1764 + 2 joysts + leav K7 dag + ácran dag multiplan + Virgule serior + impri<br>MPS 801. 4 000 F. Michel BOCQUEL, 3 allée Jehan Al-<br>Iain, 44880 St-Herblain. Tél. : 40.40.02.88 entre 19 h et

vos C64 + 1541 + mont, coul, 1802 4018 ocel, + NPS<br>1230. Garonie 1 an + experi carridge VI + V2 + 67.Jost<br>originaux + posticles. Le tout sacrifié à 4 700 F. Christian<br>RISACHER, 14 rue Jean-Baptiste Lorot, Cernary-la-Ville, Vds C64 + 1541 + monit., coul, 1802 4018 occi, + NPS

Vds Amica 2000 neuf + moniteur 1084 + joveticks + jou + souris + revues + émulateur Mac Intosh : 9 000 F. Vde<br>également Sim City of Fighter B. Frédéric FORABOSCO<br>6 bis rte de Maisons, 78400 Chatou. Tél. : 30.71.17.88.

Vds Vds C128D + moniteur couleur 1901 + lecteur K7 + joyst. + nbrx jsux (disk) moniteur sous garantie + Geos +<br>Jane. Le tout 3 000 F. Olivier BEAUDOIN, 12 impasse<br>des Lauriers, 34830 Clapiers, Tél. : 67.59.42.11. Vds Arriga 500 + jeux + monitour coul. + extension<br>512K. Le tout sous garantie 5 800 F. Ach. Amiga cassé<br>500 F. Frank LELONG, 48 rus de la Somme, 62143<br>Angres Pas-de-Calais, Tél. : 21.45.03.60.

Vds Commodore 64 + 1541 + 40 disks + joystick + 12 tit.<br>Prix 1 600 F terme. Wincont MATILLE, Mesinges All<br>Reges, 74200 Tiecnon. Tél. : 50.26.31.88.

 $r_{\text{source}}$  (Attain (CG4 + 1541 + modifier router) + 80

processing : Automatic Contract Processing Countries of Countries of Countries and Security 2000 F. Analyse

Vds originaux Amiga : Strider, Robocop, Procious Metal,

Vos orgneux Amge : Singer, Hooscop, Francez<br>Triad 2, Forgotten World, Rick, Dangerous Altered Boast.<br>110 F fun (boite et notice). Thierry DURAND, rés. des

Jeunes, stud. 62, 35 rue Ernest Renan, \$2130 lesy-les

Vés originaux pour Amiga :Deluxe Paint 2 (30) Fl, Pre-

Vite Amica + A501 + lecteur externe 5'25 + mon. couleur

You Here at F ASU F Rooter ENTERT V.60 F TRUN COURDS

phane LOQUET, 343 rue Robert Schuman, 27130 Ver-

Vds C64 + lecteur K7 + jeux + 3 K7 vierges + 2 K7 de ba-

vos Co+ + Royatick + 3 livres + peritel, Vandu 1 000 F. For-<br>nand CHEN, 64 bd Manichail Joffre, \$2348 Bourg-la-

Vds Amiga 2000 neuf : 7 000 F. Coffre avec Amiga un Gen-

Frédéric FORABOSCO, 8 bis route de maisons, 78400

Vds C64 + drive 1541 + bolte de rangement + nbrx jeux et<br>utilitaire + doc. + quelques tilts. Prix : 1 800 F. Antoine

FERNIQUE, 4 avenue Eiffel, 92190 Moudon. Tél.:

Voir CRA + 154 + chevious et utilitaires + doc. + boite de

rengement + Atari 800 + drive 810 + interface 850 + rbrx<br>learn + Atari 800 + drive 810 + interface 850 + rbrx<br>learn + don 1e tout 3 500 F. Antoine FERNIQUE, 4 ave

Vdk C128D + monit, coul, 1901 40/80 col, : 3 000 F. Drive

1541 + 1530 : 1 000 F, Imp. Selkoshs GP500 : 500 F

Vds lecteur de disg 1541 pour C64. TBE général. Prix à dé-

battre : 990 F. Originaux en cassette à moltié prix. A bien-

FORT, 1 rue du Docteur Labbe, 75020 Paris.

Shoot Again

145, RUE DE FLANDRE 75019 PARIS METRO CRIMEE DU LUNDI AU SAMEDI 10 H / 19 H 30 TEL.: 40 38 02 38

Knight rider

Monster lair

Paranoîs<br>Previews :<br>Formation

Psycho chai<br>Golden axe

Valis II Valis II<br>New zealand stori<br>Super volley ball<br>Tiger road<br>Baseball '89<br>Blodia

Heavy unit Heavy unit<br>
Atomic robo<br>
Chase H.Q.<br>
R-type I<br>
Break in<br>
Neutopia<br>
Neutopia

nue Eiffel, 92150 maudon. Tél. : 46.26.60.21.

lives + doc 128/64 ieux copinius pput C64

lock d'une valeur de 1 800 F + joystick + jeux +

me, 56270 Ploemeur, Tél.: 97.86.22.00.

need sur Ayrs. Tel. : 32.32.00.85.

Frederic FUNABUSCU, 6 US F

Roine. Tél. : 46.61.32.28.

15.08.80.21

Jacques FORT, 1<br>Tél.: 41.63.86.55.

NOUVEAU PC ENGINE II "SUPER GRAFX" RGB Péritel

60 hrz + 1 jeu : 3450 frs

toutes TV (100%) couleurs originales avec 1 jeax 1990 frs

Faites monter un auto fire sur votre joyspad d'origine

1490 Legendery axe<br>1590 Dragon spirit<br>1790 World court tennis

Son son II<br>P 47

Augeon<br>
Au Vigilante<br>
Cyber cross<br>
349 Ninja warriors<br>
990 Gunhed<br>
Tiger<br>
Bischen<br>
Bischen<br>
Bischen<br>
Bischen

probi<br>PC kidd<br>Triple

199<br>249<br>299

 $\frac{100}{139}$ 

 $749$ 

**890** Son son II<br>**990** P 47<br>2090 Dungeon explorer<br>3990 Vigilante

Tiger heli<br>
Bloody wolf<br>
Digital champ<br>
Mr heli<br>
USA

USA pro basket

TAL.

**ENGINE NEC** 

8.8.8.8.8.8.8.8.8.8.8.9<br>유유무강지국유장유용부

PC Engine normes péritel fançaises 50 hrz compatible tous moniteurs et

Moulineoux.

avenue Seruliaz, 69670 Vaugneray, Tél.: 78.45.94.84.

A501 + Chizen HOP45 + Prowrite + jeux + disc + livres

Lopofa law. Monclari, 84000 Avignon. Tél. : 90.27.20.90.

Vds lecteur disg 3'1/2 pour Amiga, Etat neuf (ach, déc. 89).

Volage 1 200 F, vendo 750 F. Exceptionnel | Kerim FAK

Valeur 1 200 F, vendo 700 F. Exceptomas I Novemberton.<br>HRY, 20 ter rue de Bazons, rés. « Les Poissons », apri

Vds C64 + loct. disk + MPS 01 + power cartridge + ta

blette graphique + nbrx jeux + utilitaires, Le tout 2 500 F

Vds Arrstrad 6128 couleur + baner TV + magnitophone

Val. + 10 000 F, vendu 5 000 F forms. Jacques GAR<br>NIER, 10 rue des Acacias, appt T63, 92000 Nanterre.

Vds Amstrad PC 1512 écran mono/CGASD + imprimente

TRUONG, 248 bd Voltaire, 75011 Paris. Tél. : 43.71.94.58

Vds Amstrad 464 + drive DD1 + fivres + originaux + mo

vois couleur. Le tout 2 500 F (à débattre). URGENT I Etat<br>neuf. Xavier KRESSMANN, 4 rue Jules Ferry, 33510 Ga-<br>zinet Cestas. Tél. : 58.36.63.14.

Vds jaux sur C64 disks à des prix imbattables. Possède non

ncuveautés 1989 (Cabal, The untouchables, Double dra-<br>gon III, Strider, Tinnin, etc.). Jacky ALCESILAS, 7 rue de<br>la Forge, 59610 Fourmies. Tél. : 27.00.38.74.

Vds C64 + 1541 + 33 jaux + bolte de rangement + livres

Acheté 3 400 F, vendu 1 400 F. Thomas FREUNOT, La

Vile originator A 150 F tels oug Passing shot, P47, Chao

strikes back, etc. Guilleume OBSER, 118 av. J.-Jaurès,

Vds Amiga 1000 + monit 1081 + fect, disq ext. + inter

KCS1.6, Studio 24, Dekuspeint, Amax + doc. Prix 9 000 F.<br>KCS1.6, Studio 24, Dekuspeint, Amax + doc. Prix 9 000 F.<br>Jean-Pierre BERNARD, 170 rue Nationale, 75013 Paris.

Vds Amios 500 + 200 disks + 2 boltes rangements + joy.

**MEGA DRIVE** péritel

60 hrz compatible tous moniteurs

 $2190$  fr S  $(300)$  jeux)

2490 firs avec Alex kidd

**NINTENDO** 

299<br>395<br>395<br>395

Import NINTENDO

Star war

Robocop<br>The strider

Megaman

Life force

Werstlmania

Alpha mission<br>Section Z<br>Rush'n attack

Ikarri warriors<br>Tiger heli<br>Robo warrior

Boa à retourner, rempli à SHOOT AGAIN<br>185 me de Baske 75 09 km<br>28 gierment par chèque à SHOOT AGAIN<br>17 ma de port 25 fra)<br>82 gierment par contre remboursement (frais de port 40 fra)

Mario bross

Nouveautées fran<br>Track and fiel II

Wizard and warrior

nidi + inter, imprimante + joyst + scuris + 30 dis

18 Tel at 18 22 33 At 11 - BT

loyatick (Phasor one) + câble peritel + 43 D1

 $+$   $+$   $\frac{1}{2}$   $+$   $\frac{1}{2}$   $+$ 

Tel.: 42.24.75.25

T41 - 47.21.78.98 porchs 19 h.

après 20 h.

après 18 h.

le SAADA, 14 av. du Général Mangin, 75016 Paris.

nuel BONCET, 1 rue Thomas Lainée, résid

t/d Nicolas SEGARD, e.La Chavalerie p. 37510 Ballan

Vds C128D + monitor 1901 + power cartridge + joystick

Vas C128J + monatur 1901 + power cannage + jeysups<br>+ pince disquette + 500 disks + bolte rangement. Prix à<br>débattre : Philinne I FCI FRCO, Ivolen Cannot, rue A. Le-

us c. (25 + 1011 + 2 juyabos + 100 x juox et usso verges<br>1530 (K7) + câbles + bouquins. TBE 1 Prix à débattro<br>aisonrable 1). Christian BREIN L. 10 rue Rosa Bonheur.

75015 Paris, Tél. : 45.66.07.52 Into ondeur ds la journée B

Mds COA + fact V7 + facts dest mouses leasing à l'Arran

Boutre, 2 allie Cyclamen, 33700 Mérignec. Tél.

Vds Amiga 2000 compatible IBM/XT + moniteur com. HR

vas Anniga avut companse ISM/A1 + 1700/0681 1001. HH<br>+ nicx logicies (Amiga, IBM). Prix : 8 230 F, TBE, Sté-<br>phane NICOL, 831 avenue du Maréchal Lecierc, 78570<br>Villenmes alSeima. Tél. : 33.75.76.56 après 20 h.

Vds A500 :2 500 F. A1084 S :2 000 F, A501 : 800 F, divers

cibles : 200 F. Recharche correspondants sur Amiga et<br>PC, URGENT. Matériel en TBE (Alsson). Serge WERME-LINGER, 34 rue de Dunkerque, 68200 Mulhouse. Tél. :

We Amine 500 Isocris, câbles, logs compris), encore sour

garantie + joystick (neuf) + disks (80 + revues. Le tout<br>3 non F. William LE HENANFF, 31 nue Savary, 29130

Vds originaux Amiga (Starglider 2 + Roadwars + Barba-

vos cognaux Ameja (compiaer z = nouvieras + barce-<br>nian + Thunderblade + Jet, etc.) Les 12 jeux saulement<br>800 F. Philippe DENIS, 5 rue H.-W. Daville, 44100

disks (50) + 1 joystick. Frédéric BERAUD, 25350 Mont-

Vds Amigs 500 + monitsur coul. + ext. 1MO + joyst spó-<br>cial FSII + locigiels + doc et disq + ROM 1.3. 7 000 F cu<br>siparés. Patrick TABARY, 7 rue Pasteur, \$1250 Saintry.

Pour Amiga, vds originaux (Bobo, Bob Morane Ocean

Marble madness, Test drive), Le tout 310 F. Thierry LA

BRUNIE, collège Marrocq, 64100 Bayonne. Tél.:

Vds A500 + 1084 + Vortex 20 MO + fecteur 5P1/4 +

**NOUVEAU: Correcteur** 

**EXCLUSE** 

daptation speed king pou

SEGA

309<br>269

139

 $\frac{109}{159}$ 

299

329<br>329

329<br>32999 329<br>329 329 329

799

Comole sega<br>Lunettes 3D

**Light phaser**<br>Control stick

Dead angle

Dynamite dux<br>Golden axe<br>Psycho fox

Tennis ace<br>Cloud master

Spell caster<br>Galaxy force<br>Casino games<br>Wonder boy III

California gu

ous titres en stock.

Rapid fire<br>Rapid fire<br>Speed king sega

RENSEIGNEMENTS Tél: (1)40.38.02.38 VENTE PAR CORRESPONDANCE : (1)40.34.36.26

Matériel.

Frais de port...

Montant total.....

uleurs pour votre

Vite Amios 2000A : 6 500 F avec des revues (30) -

Oximperie. Tél. : \$8.96.14.31 (de 19 à 20 h).

Prix : 800 F. Philippe MALTIER, Los Champagne

roy, 62700 Brusy-la-Buissière, Tél. : 21,36.96.36.

Vds C128 + 1571 + 2 joysticks + nbrx joux et disks v

Mire. Tél.: 47.53.29.39.

56.55.97.74 week-end.

89.53.75.43 (le week-end).

Nantos, Tél. : 40.46.92.26.

sipares. Patrick T.<br>Tél. : 60.75.30.11.

59.52.04.11.

Vds lectour de disg pour Commodore 64. Plus de 200 jans Prix à débattre, Téléphonez-moi, A bientôt, Nicoles SE-<br>GARD, « La Chavalerie », Jouelès-Tours, 37510 Ballan<br>Mire, Tél. : 47,53.29.39.

Vds C64 + lect. disks of K7 + monitour mono + ebrx jeux.<br>Le tout en TBE. Urgent. Vendu 2 800 F. Mickaell MARE-CHAL, 14 rue Clodomir Bocar, 59215 Abscort. Tél.: 27.36.30.64 après 19 h 30. Vote Amino 500, not. 512KO, monitour 1084. 2 bloctour, co. you weaps and, ext. bluttu, moment look, zelecteur, per-<br>fact sound, interface midi, 100 softs, souris à réparer, joys-<br>ticks, 1spis, docs. 8 000 F. Xavier GACHON, 6 rue Taclet

Vds Amiga 1000 + clible period + documentation + cliq<br>da jeux : 2 800 F. Florent DELOUS, 12 rue de l'Herloge,<br>91290 GRIGNY, Tél. : 89.45.27.43.

Vés cause A2000, Amiga 500 + moniteur couleur + ex-<br>tension Ram 612KO (A501), TBE, le tout pour 5 900 F.Oli-

vier DE LA SALLE, 15 pinède de la Garenne, 84410 Be-

Vds json sur Amige, originaux (Starglider 2, Out non, Seuk,<br>Great court, Operation wolf, etc.). Suite et renseignements<br>par 1tl. Jančinne QUETARD, 55 rue Henri Richaume,<br>78369 MONTESSON, bat. G2, Tél.: 3852.51.23 après

Moh Commodore 128 + languar disk + phrz insz + liuses +

1 manufie + 3 boltes de rangement pour disk. Le tout<br>2 000 F. Bruno PAVIS, 40 bd Mostaganen, Bt D, 13009

joysticks + 200 disks + livres et revues. Prix : 5 500 F.<br>Laurent TESSIER, 1 rue du Berry, appt 10, 93330 Neuilly

Vds Amiga 500 déc. 89 + mon. 10845 + Starter kit + D.

Painti II + Popoulous + Xenon II + Hillstar + 2 joysticks<br>+ 20 disks, cause dole emploi. 5 000 F. Raphael PERRI, 18

rte de St-Germain, 78620 Etang-la-Ville . Tél.:

LIRGENT III Vds doran coultur stéréo Commodore 2084

URGENT III VOS acran couraur stereo Commodove 2004.<br>Volour 3 200 F, cédé à 2 300 F, Garantie 1 an. Paris ou R.P.<br>Bornan ATTALL 5 rue de Rivoli, 75004 Paris. Tél. :

Vds Amigs 500 ger, 18 mois + ext. ASO1 + drive 227

75020 Paris. Tél. : 43.61.65.88.

daly 741 - 00 05 81 M

Morseille, Tél.: 91.71.72.43.

sur Marne. Tál.: 43.00.64.71.

PO

 $nd + double$ 

Freedom stick NEC<br>Xe 1 pro NEC

Tripleur

**NOM** 

**PRENOM.** 

**ADRESSE** 

Engine 60 hrz sans jeux<br>Engine 60 hrz avec carte

Engine 60 hrz avec carte<br>Engine 60 hrz + 1 jeux<br>Engine 60 hrz + 1 j. + carte<br>Engine 50 hrz + 1 jeux<br>Engine 50 frz + 1 J. + carte<br>teur CD Rom

Adaptation speed king<br>Adaptation autofire<br>Adaptation speed king + autofire<br>Adaptateur NEC pour moniteur

. TH . 37 66 66 66 64 6 61

77190 Dammarie-las-Lys. Tél.: 64.39.57.25.

42.60.98.25

Vds Thomson MOS + lecteur de K7 + crayon optique -

Vos i nomson MUD + HOBUT DE N7 + Drayon opinius +<br>Togiciel de dessin + manattos + ribx joux, Prix à débattre.<br>Jean-Louis PETAVY, 563 E, avenue du Colonel-Fabien,

Vox TO 8 avec drive 3" 1/2 + leux + menette pour 2500 F

Vends joux et sodie pour moniteur : 90 F. David MANGEL,

Vide TP(SP) a monitour boats plantation at why large life

Rest de TOI = crayon + neuve Thomson, Le tout thé, Va

status IVI \* very 4500 F. Cheerhe Aming the Marca

DOS SANTOS, 4 et 6, rue de la Saïda, 75015 Paris, Tél.:

Vds TO 9 coul. + crayon optique + souris + extent

2009090099 MCNUZZI, %, 109 00 01<br>Tái - 20 78 04 74 64× 19 × 2 21 ki

jeux et mus. + joystick. + 2 originaux dont Arkanoid +<br>manuel. Tbé. Valeur: 7000 F, vendu : 2800 F a débattre.

Vds moniteur Thomson 36 cm couleur, haute résolution

Prix: 1200 F & débattre, Jacques BELLICHA, 4, avenue

Vds 2 manettes cour Thomson : 100 F. Vds issue originaux

pour Thomson en K7: Numero 10, Slap Flight, Dakas

Moto, Top Chrono, etc. tbé. : 50 F Pun. Guy ARBELLOT

Vds TO 8 + lecteur disq. + crayon optique + nbx jeux +

manetter + fores The Latest - 1500 E. Alexandre DA

VID, 38, rue de la Marne. Tél. : 39.15.14.20 (après 18 h).

VALITOR: 900 E. Jection 3" 1/2 - 1000 E. Jorde 17 in accor-

Vos TO 6: 300 P, Resear 3 TIV 2: T000 P, 1000 P T J000 OP<br>ginaux + manettes de jeux (Quick Shot 2 Turbo) : 1 000 P la<br>Int. Jeann-Paul DA SILVA. 10, rue Julian Grimau, 94500

Vds TD 8 + drive 3" 1/2 + monitour vert + crayon optiqu

Vos 10 8 + onve 3 1/2 + monitour vert + crayon opisque<br>+ manettes + nbx joux, Le tout : 3500 F à débattre. Eric<br>AUGU, 4, allée St-Just, 78370 Plaisir. Tél.: 30.54.28.56

 $TOR +$  menitour coul. + lecteur disquattes + 43 loss -

crayon optique + manette + livre pour programme. Le<br>tout pour 4000 F. Denis PEROTTI, 70/72, avenue Henri-

Affaire. Vds Thomson TO 8 moniteur cost., nbx jeux IAr

kanald, Game Over...) en tout 20 disks + manette +<br>crayon optique. Tot. Le tout : 2500 F. Christophe STAU-<br>DER, 25, rue Principale, 68120 Richwiller. Tél.:

Vds TO9+, modem, 2 joysticks, un speedling, 20 joux ori-

Barbusse, 93120 La Courneuve. Tél.: 48.36.15.44.

Champigny-sur-Marno. Tél.: 47.06.64.33.

Nebasa MENOZZI 4 rua du 8 mai 1945 SER70 Bezone

tick Speeding + cordon reliant chaîne à l'ordinateur. Le<br>tout excellent état. Prix : 4 (00 F. William SCHERRES. 19 nue du Château, 77164 Ferrières-en-Bris. Tél.

1Amioa : super affaire, Vds Amioa 500 + multitude de leux disks + originaux + moniteur coul. + émulateur PC. Su-<br>per prix. Abou FARMAN, domaine du Loup, Le Riou, D, **06800 Cagnes sur-Mer.**<br>Vds. leux C64 disks à prix très modestes poss. (Cabal.

Ghostbusters II, Tusker, Stunt car, The etc.). Contact sérieux, env. rapide, Jacky ALCESILAS. 7 rue de la Forge, 59610 Fourmies. Tél. : 27.60.38.74.

Vde CR4 + lecteur disc + lecteur K7 + moniteurs mono + jeux K7 et disks et music maker, bolte de range-<br>ment 2 000 F. Thiarry BACHUR. 6 rue du Buisson de la Bernier, 94120 Fontenay-sous-B

Vole 2 PR4 hon 44th + lecture K7 + wher originator K7 at VOS 2 LON DON Blat + Inches N/ + Next Ungeles N/ et<br>disques pour 950 F. Frédéric BATTEGAY, 4 rue F.-Engels,

Vds O54 + 40 jeux + lect, K7 + adaptateur PAL SECAM + livres, 900 F. Fabrice COLIN . 146 rue Lady-Ashburton, 95150 Taverny. Tél. : 30.40.87.02 Vds Commodore 128 + drive et lecteur K7 + disg joux et

utilitaires + cartouche action replay, TBE. Prix 1 800 F.<br>Serge HAMON, 6 rue Marcel Alizard, 93150 Blanc Mes- $-4887028$ 

ATENTION : Commodore 128 + drive 1571 + 1530 + moniteur 1702 + 40 K7 (originaux) + nbrx jeux + joys<br>Feres micro DPP + geos + IDNE : 3 500 F. Jean-A PICCINATO, 14 aliée des Pommiers, 91320 Mor TAL: 69.01.17.24

Vds Amiga 500 + moniteur coul. 1084 + 2a lecteur + extention mémoire + 9 originaux + 67 disq + 2 joyst. + soul'Est, 03100 Montluçon. Tél. : 70.05.19.55.

Vds originaux Amica : Falcon, Mission disk. Voyageurs du Indiana Jones, Sinbad, Porte du tempo, 100 hemos nière T41 - 42 58 53 86 accès 18 b.

Vds Vds pour imprimante Okimate 20, un kit interface vine. Neuf 1 500 F. cédé 800 F. Excellent état, très per servi, Alain LASIBILLE, 5 rue du Luxembourg, 25000 E strong Tél - 81 51 20 05 harmer remot le pris

Amiga. Vds jezx originaux : Gunship + Explora 2 + Falcon + Seuck + Indiaventure + 5 livres + 2 joysticks. 1 000 F<br>+ frais d'onvoi. Neufs. Christophe DEZAN, Aiten, 73220

Vds Amiga 500 + TV coul, avec téléc. + monitour mono. + 2 joysticks + bolte rangement disk + 50 disks. Veleur<br>8 200 F, vendu 5 000 F. Bruno FABRE, 21 chemin de l'Ariel, 78430 Louveciennes. Tél. : 30.82.74.30 après 20 h.

Vds C64 + monit, mono + lecteur K7 + freez fram + nbrx isux + manatte, TBE, 1 an, Prix : 1 500 F. Amaud SAINT OYANT, 6 rue des Genêts, 69500 Bron. Tél. : 72.34.51.43 In sole

Vds C64 + lect,  $K7 + 1541 +$  Powercart + Freezframe nbrx disks + Rves + revues Commodore. Prix 2 000 F.<br>Michel LEMOINE, 60 rue trène Joliot Curie, 78620 Le<br>Havre. Tél.: 35.54.01.66.

Vds jeux originaux pour Amiga (Bomber, Sim city, etc.) à 150 F pilco. Console CBS avec manettes + 4 jeux. TBE +<br>volant à réparer : 500 F. Stéphane RABILLER, 5 rue Nico-<br>las Copernic, 77380 Combs-le-Ville. Tél. : 64.88.42.97.

Commodore, Attention | Exceptionnel | Vds cordon pour refer 2 Amina ensemble 150 F, et un digitaliseur mono. stirely 2 Amigs ensumer for the contractant Posts. Ri<br>stirely 300 F. Payable contre remboursement Posts. Ri

Vds Amios 500 + 70 issociat utilitaines + docs diverses. Per servi. Etat impeccable + prise Péritel. Prix :3 500 F à déhelle. Tél. : 21.70.60.80 week-end.

Vile none Amion : Indiana Jones and the last crusade (prior nal en français : aventure graphique) : 180 F + Denaris<br>|original| : 60 F. Cédric PETIT, 98 immedble Guyerene, rue Pierre Corneille, 76420 Bihorci. Tél. : 35.60.25.23

Vds jeux originaux Amigs et Atari ST : Shadow of the beest, Fighting bomber, etc.) Chacun 130 à 160 F. T08<br>600 F (clavier), Christophe MENGUY, 21 rte de St-Gra Tél.: 39.59.35.48 tion, 95800 Eachorate

Vete obey levis at util, nour Amina. Liste contre enveloppi timbrée. Réponse assurée. Paris et région parisienne uni-<br>quament. Jeux : 80 F à 200 F. Max BERNILLON, 45 rue Tél.: 62,28,10.70. Lamartine, 92500 Rueil-Malmaison, Tél. : 47,08,14,19

Vds nour Amina : Cray cars 2. Hawk Eve. Thunderblade disk de jeux dont 10 vierges avec 3 boîtiers + 3 maneties.<br>Prix : 3 000 F. Jean-Louis CAMAZZOLA, 73 rue Théophile Dacania, 13056 Marcelle. 161.: 91.81.13.69. 100 F chacunet King quest 2 : 180 F, Deluxe paint 2 : 350 F<br>et C64 + 1541 + joux. Faire offre. Eric MARTINEZ, 12 rue Ralay, 42000 Saint-Etianne, Tél.: 77,38,60.53.

Vends Amina 2000 monitour couleur H.R. 1081 + invstici Très bon état. Prix à débattre : 7 500 F. Jean Charles SCHEURER, 2 rue de la Libération, 25250 Etou vans. Tél. : 81.97.64.96

Vds O34 + 1630 + power cartridge + imp. + 200 log<br>jeux. TTX. Tab. Simul. Util. Doc. Liv. Bolte rang. disks. Le  $126$ 

tout 3 500 F & saisir. J.-François, 68 av. des Belles Fontaines, 92600 Savigny-sur-Orge. Tél.: 69.96.64.87 Vds 64 + Jacteur disk 1641 + imprimante GP100 + iaux Vds now TO 8 TO 9 - Insights originaux - Rivauxe Prix : 1 800 F à débattre. Sébastien RENARD, 74 Grand.<br>Rue, 60590 Laboissière en Thelle, 741, : 44,18,99,43. Stéphane WITTENBERG, 16, rue des Grands-Maitres.

Vds C64 + lecteur K7 1530 + 1 manette de jeux + 50 jour criginaux. Le tout pour 1 500 F. Thierry MOREL, 6 rue Vita course CRA - 1 exhibits concidence + 1 particulations since Vospour Cos : I tablette graphique + I synthesismi vocali an Tél - 75.01.82.08

Vds C64/128 awerty/azerty + jane + drive 1571 + 1530 + TV couleur 37 cm + int. PAL/RVB + joyst. + nbrx joux of<br>utilitaires + livres, Prix : 3 000 F. Dominique SOARES. 20 03 19 00 LM

Vds C64 + lecteur disquettes + nombreux jeux 1 600 F. La tout en excellent étal. Eric MARIA, rua Goorges Clémen-**Dut on excessive dust. Ersc minima, rue**<br>seau. 88800 Vittel. Tél. : 29.08.13.72.

Vds originaux Arrigs : Wildstreet 15 of biochallange 80 F. Pour C64 : lecteur K7 1530 : 120 F. 6128CO + 17 jeux 1 900 F. Sanaporak LAM, 16 av, Maximilian Robes<br>pierre 95000 Vitry/Seine, Tél. : 47.26.02.20 après 18 h. Vds Amigs 1000 + ext. RAM 1.5MO, 4 000 F. Ateri 1040

sous garantie, logiciels origineux 2 800 F. Tél. 45.82.91.13 après 21 h ou week-and. Vds Amiga 50 + monit, coul. 1084S + ext. mémoire A501

La tout garanti + facture + 2 joy + souris + 25 joux originaux, etc. Le tout pour 6 800 F. Christophe LAHAIS, 145<br>bd de Champigny, 94210 La Varenne. Tél. : 48.86.30.05. Vds OS4 + cass. + drive 1541 + nbrxjeux originaux + po we cart + 50 disk. La tout état neuf 1 700 F. Jacques

POMMIES, 24 rue de Cheverus, 33000 Bordea 20 95 97 33 - 57 Vds C128D mong + impr. vic. Isis + 1540 + joyst + jeu

+ livres + DK vierpes + utilit. Jame le + papier infor, Le<br>tout : 2 700 F, ou séparés. Laurent HUBERDEAU, 1 rue<br>de Caumont Quevreville, La Potevia, 78520 Boos. Tél. : 35.79.84.85

Vds pour Commodore 64 : imprimente MPS803 + traits ment de texte Textornat + utilitaire Print Shop. Le tout Paris, Tél.: 43,61,94.24

Vds C64 + nbrx jeux + manette + loct, cass. 1 500 F. MXE 30 joux 1 000 F. Ou échange contre Amig 500. Thierry VERMAUT, 9 résistance hongroise, 59320

Vds jeux Amiga : Explora 2, les Voyageurs du temps, M The print stringer supported in the UV operators out to mpty. Mi-<br>Croprose soccer, or journ Wintendo : Zelda (1930 F), Volkey ball (100 F). Johan RENOUARD, 228 rue<br>de Couroelles, 75017 Paris. Tél. : 48.88.04.12. Vds ieux Amica : Explora 2, les Voyageurs du temps, Mic

van Lux, disks vierges. Très bon état 620 KO Ram Semi-professionnel. Sylvain BISCHOFF, 124, bd John-Kennedy, 91100 Corbell-Essonnes. Tél.: 64.98.52.44 Iaprès prose soccer, et jeux Nintendo : Zelda (150 F), Section 2<br>(130 F), Vollay ball (100 F). Johan RENOUARD, 228 rue de Courcelles, 75017 Paris. Tél. : 48.88.04.12.

Vois programmes pour Amiga (jeux, utilitaires, etc.). An ciens numéros de Tit (60-74) à 10 F l'un. GEN 4 à 8 F l'un Vds TO 8 + drive 3.5 pouces + moniteur mono + manetie + programmes + livres + crayon optique + jeux 0es Che-<br>valiers compil : Stars, Capitaine Blood.... 1 3000 F. Olivier Serge MONTET, 15 chemin de la Grange, 69680 CHAS ROZEC, 44, rue Commandant-Groix, 29200 Brest, Tél.:

Vds C64 + Ischaur 1541 + nbrx jeux + livre + joystick. La<br>tout ben état vendu 2 500 F à débattres. URGENT. Domi-<br>nigue. LE FRANC, 11 rue Seato Florentino, 83178 Bagne-<br>lot. Tél. : 43.84.87.18. Vds pour TO 7, TO 8, TO 9, TO 9 + cisk 3" 1/2 (Crazy-Car,<br>Grand Prix 500 cm<sup>3</sup>, Scbo...). Répense assurée à 100 %.<br>Hervé DELATTRE, 47, rue Principale Ouve-Wirquin, Vds sur Amiga : the Enforcer 40 F. Tetris 70 F et Test drive We TOSD + music Coult + representational + TOZZD +

80 F. Vendrais ou échangerais contre Kick eff, Chase HQ<br>170 F. Christophe CHOHIN, 14 rue des Sorbiers, 3238<br>cossé-le-Vivien. Tél. : 43.96.84.97. joyst. + 10 jeux. Excellant état et peu servi. Le tout :<br>5500 F. Thierry BRUNON, 76, avenue du Port, 01150 Lagnieu. Tél.: 74.35.82.95. Vide CYCA (operable) = CAS = 1541 = 1550 = movie could

89.53.84.79.

Vds TO 7-70 + lecteur de cassettes + cartouchs basic + imprim. + nbrx jeux, util. svec docs l + 2 000 pages crimes - emul. Minit. asc. état. Le tout 6 000 F<br>Laurent SZWARC, St-Cressin, 76220 Gournay ; cu 19<br>sv. E.-Quesnel, 74200 Herouride St-Clar. Tél.<br>35.90.16.18 ou 31.47.46.94 dimanche et landi. 3, Impasse des Chavraults, 78112 Fourqueux. Tél.<br>30.61.50.79.

Vds ordinateur Thomson TO 16 très peu servi, clavier Vds O84 + lect, K7 + 1541 + 2 joysticks + bte rangem lecteur D 100 6"1/2 + moniteur oculeur + carte, joystick<br>et Minitel. Prix : 6 500 F. Stéphane PEEREN, 12, cité Del + adaptateur péritel + next jeux criginaux (K7 + disq)<br>L'ensemble 3 500 F. Hugues CHOQUET, 36 rue des Li<br>boux, 95320 St Leu la Forêt, Tél. : 39.98.12.56. pal, 78000 Versailles, Tél.; 39.61.53.41.

Vds TO 8 + lect. disg  $3''1/2$  + manettes + leux + lect. cass. 1 200 F le tout. André LE GOC, Pempic, 25300 Tre-<br>meven. Tél.: 93.96.12.03. Vds C64 + lect.  $K7 + 50$  jeux + 1 joystick + câbles + Evres ; TBE, le tout : 2 000 F ou échange l'ensemble contre<br>Olympus OM1, OM2 à débattre. Michaël BENICHOU, 2 Vds TO  $8 +$  lecteur disp  $3''1/2 +$  monit, coul.  $+ 2$  ma

usi de Touris, chez M. Loic LEGADD, 31000 Toulous nettes + crayon optique + livres de programmes<br>30 jeux. Le tout en t.b.é. Prix : 2.000 F. Stéphane B Vds C64 + impr. gräphique + lecteur de disk 1541 + 70 TON, 1 bis, ruo Itasso, 78780 Maurec, Tél.: 39.74.29.41.

Vds Thomson TO 8 état neuf (valeur 12 000 F) avec imprimante 40 colonnes, 22 jeux, livres pr. jeux. Vendu 2 500 F<br>prix pout être débattu. Jean-Claude GHESTEM, 107, rue<br>Anatole-France, 68160 Lomme. Tél.: 20.09.44.51. Vds Thomson MO 6 neuf + 20 jaux + 2 joyst. + cra

**THOMSON** 

Vds Thomson MO6 tbé, année 1986 plus manuel et nom-<br>breux jaux, Prix : 1000 F... A suivre, Franck FERICELU, 1,<br>rue Saint-Hubert, 78120 Rambouillat. Tél.: 30.41.84.43. optique + lact disq + fivres + revues + programme. Va<br>leur 6 500 F, cédé 4 000 F. Merci les titours. Xavia Vds TO 8 tbå. + 2 lecteurs disk + joystick + logiciels, jeux Byres + crayon optique. Prix: 6000 F, vendu : 3000 F

MAES, 10 bis, rue des Coudoux, 77160 Provins. Tél. Vris Thomson TO 7/70 claver mécanique très bon état.

Nicolas ERANCOIS, 13, puns de Diaune, 57260 Val de-501 F. Jean-Paul GUILLE, 2, rue F.-Lopelletier, 92130<br>Issy-les-Moulineaux. Tál.: 40.60.11.78 après 18 h et week-end. de au Pays de Big Ben. 40 F pièce ou 100 F les 3.<br>de au Pays de Big Ben. 40 F pièce ou 100 F les 3. 144-TO 7 - consultan midatales 2, 9 legal - a whenever not

nuels, jeux éducatifs, 1 000 F à débattre. Jérô POUYET, 15, rue Lepoutre, 94130 Nogent-sur-Marne

VA-TO 9 + mon couleur + imprimants 80 col + pb yas to a + mon.couse + impressive or col. + noreon<br>joux et éducatifs (env. 40) + joystick + livres: 5 000 F.<br>Romot. GAMBRELLE. 40. rue du Pavé-de-Grignon. 94320 Thiais. Tél.: 48.90.57.59.

Vds Thomson MO  $6 + 2$  manettes + crayon optique 47 jeux + manuel Thomson + livro programmes |<br>Prix : 1 500 F. Tél.: 91.47.84.49 entre 17 h et 20 h.

Vds Thomson TO 8 + lecteur disk + moniteur HD creynn cetique + 2 loysticks + leux (Blood, Turbo Cup... Hillyes + 3 dag. vierges. Prix : 3 900 F. Alexandre TRI<br>NIDAD, 5, allée des Magnolias, 74600 Seynod, Tél. 50.00.20.23

Vds TO 8 + monitur couleur + lecteur ext.  $3^{\circ}1/2$  + p Pér. + joysticks + jaux orig, Disk + crayon opt. + livre<br>hasic. Prix: 2.750 F. Járôma BLONDON, route de la c. Prix : 2 / by F. Jercese BLV. 194.: 78.91.91.30

Vds TO  $7/70 + K7 + \text{modern} + \text{ext.}\text{ incrustation} + \text{dist}$ + ext. son + ext. joysticks + imprimante + logiciels ljeu<br>et dessin) + light pen, le tout t.b.é. : 2 000 F à déb ent HYCZA 13, non Daint, 27000 Melian, Tól. A4 77 55.99 (après 18 h)

Vds monitour coul. HD t.b.4. (Sega, Thomson...) 600 F +<br>claver TO 8, 500 F + drive  $3'1/2$ , 190 F + ext. + jaux<br>TO 8. Gailton, LE GUENNEC. 1, rue du Général-de-Gaullo, 56700 Branderion. Tél.: 97.32.90.20 après 17 h.

Vide TO 9 + receitbox could HD + line K7 + line discumanettes. T.b.é. Niceux joux sur disk et K7 + tinue + new Périni + doc. 2 000 FA débattre, Guillaum FOUASSIER, 78, rue St-Georges, 27810 Romilly-sur-A

Vds 800 XL + lecteur K7 (année 89) + livres + ljeux et language) + nbreuses nouveautés en K7. Valeur<br>2 700 F, cédé à 1 500 F à débattre. Olivier FINET, 80, na André-Sabatier, 69520 Grigny. Tál.: 78.73.78.56 thours

Urornt | Vds MO 6 + mon, mono + revues + maneet speeding + 34 jeux + conton Péritel + crayon optique +<br>quide MO 6. Prix : 2 300 F. Pascal LEVERGOIS, 41, rue Roses, 27780 Garennes-sur-Eure, Tél.: 32.36.28.00

#### **CONSOLES**

Vds jeux Sega : Allen Syndrome, Thunderblade, Outrum<br>Space Harrier : 150 fizillion : 120 F ; phaser + 3 jeux 200 F. Banjamin FLEURY, Serverin, 42800 Saint-Ro

Vds console sega + 11 jeux recents (R, type + double dra gen...) the général + accelerateur de tir. Valeur 4 000 F.<br>Céder à 2 150 F là débattre). Christophe VIMOT, 48, avenue Foch. 78400 Chatou. Tél.: 30.71.27.80.

Vds console intellivision péritel 250 F + 17 cartouches 50 Française, 34500 Béziers, Tél.: 67.28.59.19 (au. 19 h 30). 100 F ou 850 F l'orgentile. Henri-Jean FABRE, 4, rue

Ves lecteur externe CA 720 (3,5) t.b.é. pour Ateri STF et E 900 F (a débattre), Moniteur couleur 1425 (SC) 2 200 F Benjamin ALLARY, rue du Jau du Paume, 43420 Pre-

ds console NINTENDO (bon état) + 4 jaux (gradius, rad racer...). Prix : 1 200 F (prix d'origine : 2 200 F). Console<br>se vend avec 2 manettes). Jérémy PETIT, 76, rue Le<br>courbe. 75015 Paris: Tél. : 47,83.79.56.

VHs ORIC  $1 + 200$  keux synt, yogal + manette program mable + 32 livres s/Oric + revues compl. théorique, m. .<br>Inélio toutes prises + Imp. 4 coulours Gérard COHEN, 5.<br>Illée de la Fontaina. 77500 Chelles. Tél. : 84.21.34.90.

Mislanginage Otizen 120-D t h é. + carbuches + 1.59 tes pour st-tout pour 1 100 F. Karnik SUSANYAN, 18<br>quai J.-B. Clément Izila, 94140 Alfortville. Tél. qual J.B.

Vds console sega avec 10 jeux + 2 manettes 1 500 F. Vds<br>jeux à part. Eddie GOUILLARD, 119, rue de la Paix, 94170 La Parroux sur Marne. Tél. : 48.72.81.99

Vds 19 jeux sega lalex kidd 1, 2, 3 ; my hero ; reddy I etc.) de 120 F à 190 F, Possibilité vente groupe : 3 200 f<br>(valeur : 4 500 F), Prix à débattre, Stéphane SCHIRREC<br>KER, 3 rue Floris-Osmond, 94080 Créteil. Tél. 43.77.49.42.

Vds console sega + 7 jeux + pistolet + monituur couleu<br>Vendu : 2 800 F. David BOULOU, 1, allée des Cèdres 93160 Noisy-le-Grand. Tél.: 43.04.54.95.

Vds K7 NINENDO legend of zelda (prix neuf : 396 F mainte nant 150 F). Cherche échenger ou acheter jeux à prix<br>symps. Sylvain NOLIUS, 2, rue des Noyers, 91220 Brétigny sur Orgo. Tél. : 60.84.20.08. Vds console NINTENDO + 15 jeux. Prix : 2 000 F. Brun

AMAIN, 3, allée Soufflot, 93150 Blanc-Mesnil. Tél.

Vith console sega t.b.é. complète + 1 joystick (speedking) + Bjeux (thunder blade zilion 1 et 2, wonderboy 3, etc. Va-<br>war 3 500 F (à débattre). Bruno DIRAISON, la grange, **HODEA RA** yrargues. Tél. : 42.57.58.92.

 $17<sub>h1</sub>$ 

Vds sega 8 bits + jeux à 800 F. Echange de jeux sur AMIGA (région perisianne), Van Can QUACH, 154, 1<br>74020 Paris, Tél. : 46,36,89,28 (après 20 h). Vds console sega 16 bits meas-drive + 1 inu : formation

vorids. Le tout sous-garantie 6 mois. Prix : 2 500 F. Tél. an 02.26 68 (mode 19 M)

Vds console NINTENDO avec jaxx pinball, kungfu, life teste, supermari 01, supermari 02, Prix : 1 500 F (8 dé-<br>superior, Mohamed BERCISSE, cité des Francis Moisins<br>partie), Mohamed BERCISSE, cité des Francis Moisins Vds console NINTENDO + 5 jaux (zelda, super mario br

all much out at kuns ful Achaterium Bl forum naturiti et II, punch-out, et kung-rui, Acheter jam on isota garantu<br>st Lb.6.), cause départ, Prix : 1 500 F. Alexandre CARRE<br>TEIRO, 17, rue Albert Bayet, 75013 Paris. Tél.  $1500, 177$ 

Vds console sega avec 5 jeux + lunettes 3D + manette<br>spéciale. Prix : 2 000 F, vendu 1 000 F. François GE-<br>RARD, 63, allée Etienne-Dolet, 93190 Livry-Gorgan. 42 . 42 51 10 68 Me monitour sent onur 1,000 F mile 4 inner : Restar

Thunder bisde, ghost house, my hero, Joso MACHA s console NEC complète + dragon spirit (neuve, veleur

1 990 F, vendu 1 400 F), et échanges jeux NEC 1 et II et agga 16 bits. Alain VINCRAD, 21, rue Jules Genovesi, 93200 Saint-Denis. Tél. : 42.43.51.36.

rio bros, punsch out) + péritel état neuf. Valeur : 1 330 F,<br>vendu 900 F. Tél. : 87.88.12.80. Mis console + 17 liens de NINTENDO dont volda mario 2 RC prosm castlevania etc... Valeur neuve : 5 800 F, vendu<br>4 800 F (état impeccable). Olivier CAJFINGER, 96, boule-Vds console SEGA (sans manettes) + 3 jeux (v vard Malesherbes, 75017 Parks. Tál. : 42.87.83.49.

Vds cartouche « exciteble » sous omballage scellé. Valeur<br>300 F, vandu 250 F ou faire offici. Mohand CHAALAL, 83, e du Temps perdu, 55000 Jouy-le-Moutier. Tél.

statements after no successfully discuss a superiority a 1 000 F. Olivier GUYOT. TAL : \$1.92.28.72. VH: NINTENDO luxe + nes advantage + 11 jeux smario 1

at 2. rolda + adaptateur ieux isponsis. Prix : 3.20 st 2, nous + auspiters you pouche. Fix 13.001 yes<br>scharge contre NEC. Olivier MURATI, 114 bis, rue

Vote console sena + nistolet ilunettes aratuited + arms ster town : 900 F. Vds jeux à l'unité : 120 F (kense Ein II ata | Taut on t b 6 Jane Dhillene MIASNIK 67

rue du Montparnasse, 76016 Paris. Tél. : 43.20.94.74 Me console SECA 600 E + der inter 110 à 175 E nières ou le tout 1 200 F à débattre. Brice FROMENTIN, 1 de l'Océan, 44510 Le Pouliguen. Tél. : 40.42.41.38 (après 19 h ou W.E. après 14 h)...

Wikcomede PC engine NEC (gocore sous gerentie) + 1 ms natte de jau + 2 super jeux (son son et tiger héli à un pr très cool de 2 000 F. Julien VAUCONSANT. 23. allée de Fontainebleau, 75019 Paris, Tól.: 42.45.00.27.

Vde SEGA Rhits + 15 ieux : Bord of the sword, campag + mega joystick + pistolet + 1 manette pour 3 500 F à dé<br>tettre. Hervé DUMONT, 20, rue des Tilleuls, 82232 An nazin. Tél.: 21.57.94.37. Mile concrée NINTENDO + 10 jany (sneed kinn, castelys)

ria, zelda, punch out trojan, RC proam etc.). Le tout Amiens, Tél.: 22.44.84.37. Vos console SEGA 1.b.é. 800 F + 18 leux (vigilante, ram

page, california, games etc.), valeur : 5 290 F, le tout<br>2899 F, Et 2 investicks + contrôle stick. Philippe LAU LIAC, 62, rue de l'Eglise, 75015 Paris. Tél. : 45.57.20.55. Vds console NITENDO + nes AVANTAGE + 15 jeux

(reida, SMB 1 et 2, Trojan). Vondu : 5 000 F. Didie 78.25.10.24 (de 18 h à 19 h 30). Vds console SEGA en état nauf prasque jamais servie, vs

leur : 600 F, achetée 990 F (1 jeu + 2 manettes). Chri toribe NOMBER 3, place Barberousse, 67500 HAGU NAU. Tél. : 88.73.25.94 (après 18 h).

Vds SEGA jeux 150 F ou 200 F ou échange jeux, Limon HAC, 3, rue Rampal, 75019 Paris. Tél.: 42.38.08.24. Vds console NINTENDO + jeux + 2 manettes + mag

zines spécieux NINTENDO, valeur : 3 000 F oddé à 2 200 Herbange contro ATARI ou AMIGA. Guilla LOCCA, 2 lot du Sabeleck, 57670 Francaltroff. Tél. 87.01.26.90

Vds console SEGA très neu servie + manette Speed-Kin + 6 joux (after, burner, double dragon, phoshbuster, etc),<br>le tout : 1 500 F. Guilliaume BERTHAULT, Ecole de la<br>cité verte, 94370 Sucy en Brie. Tél. : 45.90.29.71 laprès

Wix convole SEGA 1.b.a. ancore sous parantie + 5 jeux l. tion 2, psycho, fox, etc.) + light phazer avec 3 joux. Prix<br>1 400 F (a débattre). Dalibor CEKO, 7, allée Jean-Bance

93340 La Raincy, Tél.: 43.81.73.00 lapels 19 hi. Vds console NINTRNOO t.h.é. Prix : 500 F + nbres K7 ceig. + manette arcade nes 200 F. Prix des K7 entre 100 et<br>200 F. Gérald, Pré-Saint-Gervais, Tél. : 48.40.75.52 (après jaux t.b.é. Prix : 2 500 F. François BUSCHIAZZO, 6, rue HUX 1.0.6, MKX 1.2 500 F. Prançois BUSCHIAZZU<br>Georges Diebolt, 21000 Diion, Tél. : 80.63.10.19. Vde romada SEGA - hann on a dealth deaner a shi

vos consore Selan Co.e. + o jeux + control sucs, Le tour<br>pour 1 000 F, sous garantie avril 89. Northolio COULOUR<br>NAT 17. mai. Robert Lecros. 93190. Montreuil. Tél. :

144-PCCA + 41-417001 P-4 +1 PCC = and + PCC

Therefore The House Lighter Control of the Cherche Cherche Contact sur AMIGA. Nicolas EMBERSIN, 183,

Vde in a now NEC : 350 F. alien crush (filmper) at leux po

Vds 7 cassettes SEGA (lord of the sword, black balt, after

burner, out run, rescue mission, my hero, gangster town

burner, out run, rescue mission, my nero, gangare town<br>Prix : 140 F pièce. Jean-Philippe POLIFORNI. Ecole<br>d'Augervilliers, 91470 Limours. Tél. : 64.59.02.89.

Vds console SEGA + manette auto fire + 4 joux emballa

d'origine. Le tout su prix de 900 F. Alexandre FISCHER,<br>58, avenue du mont-Valérien, 92500 Rueil Malmalson.

Vds console NINTENDO : 650 F + 16 carcettes : 190 F

pièce. Le tout 3.500 E. c'est une affaire i Non J Vds aussi

originaux. AMIGA: 150 F. Franck. FORCARI, 15, rue<br>Pierre Bourdan, 44800 Saint-Herblain, Tél.: 40.46.83.01.

Vds jeux NINTENDO : termis, super mario bros. rad racer.

rebowerrior, wizards and warriers (prix a débattre). Frédé-<br>ric CARRION, chemin de Fontainsbleau, « le petit fon-<br>tainieu », 13014 Marseille. Tél. : 91.63.85.67 (après 18 h).

Vde 28 ians NINTENDO à 50 % du nord. Vds tanis, nisto

rob, resadu, console à prix très bas, possibilité de vendre à<br>part ou ensemble pour 5 500 F. Robert VELLA, Bat C3, les

Vds SEGA t.b.é. + freedom + speedkink + 6 jeux (bom

ber, wonder I, altered beast, thunder... I Valeur : 4 200 1

Lièssé à 3 100 F urgent... à débattre. Thomas CHES-<br>HEAU, 3 bis, passage Felibien, 44000 Nantes. Tél.:

Vds console SEGA + pistolet + 2 manettes + jeux dont 2

dans la console : hangon et safarihunt (pistolet) + jeux au<br>choix (timesoldier...). Le tour : 900 F. Clément SOU-<br>CHIER, 48, route des Gardes, 82190 Meudon. Tél. :

Vds issn NINTENDO super mario 1 et 2, rad racer, track

field, adaptatour et une cartouche : et a, recent ; track<br>field, adaptatour et une cartouche. Le tour ; SOD Fou páparent<br>77164 Ferrières en Bris. Tél. : 64.66.03.83.

Vds jeux NINTENDO récents + adaptateur et une car-

touche import. Prix très symps. Pascal JACQUES, 6, rue<br>Général de Gaulle, 77164 Fornitres en Brie. Tél. :

Vds console NINTENDO + 14 jeux 5 000 F + Nes avant

tage. Didier VINCENT, 260, le Plateau Duchère, 69009

Vds NINTENDO avec 9 ieux (rad racer, mario 2, rush'n at-

tack, sectionz, wrestlemania etc). Valeur : 3 800 F, cédé

2500 F ou 4change contre cons SEGA. Stáphana GAR-

Vds console SEGA r.b.é. + 4 ieux (sov vs sov. thunder

blide, shinobi, monopoly). Le tout dans boite d'origine,<br>prix : 900 F « urgent cause départ ». David COURAIL-<br>LON-GALLIER,11, rue du chateau d'eau, 91130 Ris-Oran-

Vds console NINTENDO + 9 inux Robot + pictolet + 2

was conside twist ENDO + 9 jets. Nobot + pistolet + a<br>manattes + docs sur NINTENDO. Jeux (super mario bras 1<br>mt 2. Gonnies, 2-RC, nro am. Prix : 4 000 F. Damien PAS

QUIER, 26, rue de Brest, 83400 Hyères. Tél. : 34,65,75,88.

Vois console NINTENDO (sept 89) t.b.é. + pistolet + nes

advantage + 7 jaux zelda, rush'n attock, etc. Váleur réelle :<br>3 500 F, venda : 2 800 F. Christophe GUINARD, 2 bis,<br>rue du Vert-Bois, 93100 Montrevil. Tél. : 48.57.98.42

Vds console NINTENDO avec 5 ieux (super mario 1, super

Vite SFGA R hits + fight phaser + control stick + speed

king + 16 jeux loalifornia, games, vigilante, r-type, gang<br>star-town....) Prix : 1 600 F. Pierre-Paul SAULOU, 1, ros

du Bac de ris, 91450 Soisy-sur-Seine. Tél. : 60,75.77.79.

Vds console NEC + Dragon spirit, bloody, wolf, wonder

B2, space H, vigilante, cyberg cross, mr heli, heavy unit

menette, valeur : 5 733 F, vendu : 3 500 F. Fabrica

1 000 F, l'une avec adaptatour t.b.é. Guillaume PELGE,<br>22, avenue Pierre Sémard, 95500 Beauchamp.

Vits console SERA - 600 F + 6 inux : 190 Fl'unité + pisto

Vds console SEGA et NINTENDO + 7 jaux cha

and REBLISSE rith das frames/Moisine RT.1, etc. 1

mario 2, kung-fu, life force, pinbell), Prix : 1 300 F

\$3200 Saint-Denis. Tél.: 48.20.98.07.

42,43,66.19.

pervenches, 13700 Marignane, Tol.: 42.09.11.88.

. 190 E funité. Out run 3D et ordvellirs. Cyril DUS SEAUX, Laure Funte. Out run au et governus. Cynt DUS<br>SEAUX, La plante aux Flamands BT.B3, 95350 Saint<br>Brios. Tél. : 34.19.32.59.

40.37.22.22 (heures bureaux)

TAI - 47.49 78.26

40.20.57.33

45 34 35 1

64.66.03.89

gis. Tél.: 89.06.61.67.

Issue 3 Jane - 210 E + investick - 50 E, vendu séparéme

T41 - 70 44 01 45

Bernard St. nicoln<br>Tél. : 84.63.02.84.

let et a jeux : 210 F + joystusk : ou r, venau sépérément et<br>le tout 2 000 F, bon état. Annaud MERCIER, 38, rue Mill<br>voye, 20008 Amiena, Tél. : 22.95.76.46.

Vds console SEGA : shinobi, rocky, thunder blade - 140 F

pièce et chopidiar, great, football, allien 2 : 120 F pièce<br>Frie PI OLIZENNEC, 33, run des Cladets, 03400 YZEURE

Vde urgent SEGA + hang on 500 F, out run : 130 F, ou<br>brade le tout è 560 F. Excellent état. Micolas VERNAY,<br>Saint-Symphonien-des-Bob, 71800 La Clayette, Tél. :<br>85.28.06.42.

Voir encode SEGA + hang on + teddy boy + thunder

Vds nhini jesse t b.é. nour SEGA 8 hits (8, suva Nack h.

wonder b, shingbi, etc.), Prix entre 100 et 150 F. Envol Rete

ou par tótich. Rény GEORGET, groupe scolaire Canto-<br>Pendrix, allée M. Proust, 13500 Martigues. Tél.:<br>42.46.17.34.

Vds cartouche SEGA, 7 jeux : 150 F chaque t.b.é. Sébe

tien BOUCHEZ, 197, rue du pisselot à Chevincourt,<br>80150 Thouratte, Tél. : 44,76.08.74.

Vds Seas + joyst, + pistolet + 11 jeux (sept. 89), le tout

vas Sega + joyst. + percent + 11 jetos sept. con. in tott<br>2 300 F. Laurent SOCAL, 91 rue de Longchmap, 75018<br>Paris, Tél. : 47.27.05.15 la soir.

**DIVERS** 

Vds IRM PC Turbo XT 640 ko + moniter couleur + disk

dur 20 Mo + souris + noreux logs (utilitaires et jeux) le tou

Lb.é.: 8 000 F. Denis LAMACHE, 7, avenue de la<br>Lb.é.: 8 000 F. Denis LAMACHE, 7, avenue de la

White read new PC : le rélèbre Rudoken, Prix excention

nel : 150 F + Tl 99/41 + basic étendu et nbreux jeux (cas-

construction of the Construction of the CONTAGO 20 map do

Vels ieux originaux avec notice : Rugby Simulator, Conflic

Europe, Populaus, Greet Courts: 190 F chacun et The

Vds Adam + imprimente + lecteur K7 extensible +

ribreux jeux, prix : 1 800 F. Avec console CBS + cartouche

+ turbo avec guidon, cédé à 2 000 F. Jean-Louis CA<br>MAZZOLA, 73, rue Théophile-Decanis, 13006 Marseille

Vds lecteur externe DF MDR 30 pour Atari ST, acheté le

10/01/90, garanti 1 an, cause Atari vendu. Prix : 1 200 F.<br>Guillaume MAIER, 14, petite rue Espauhourg, 60550 La<br>Chacolle-aux-Pots. Tél. : 44.81.60.31.

Vds monitour coul. CTM 64 + épave 6128 (le lectour ne

fonc. pas) prix du moniteur : 800 F. Prix du clavier : 500 F<br>(urgent) merci. Lorenzo BOSCO, 3422, résidence Pas-<br>teur, 93150 Blanc-Mesnil, Tél. : 48.67.21.13.

Vds ordinateur Exeltel mon. coul. + souris + ribreux jeux.

+ utilizares + livres + 2 manetass. Achatá 9 000 F, prix à<br>débattre. Michel ROGER, 22, rue du Chemin-de-fer,<br>68560 Hirsingue. Tél.: 89.40.59.85.

Vds pour MO 6: lect. enreg. K7, impr. Therm PR 90040. lo-

gicels Thomcake, Scronneh. Pour TO 9, logicel<br>commerce 9. Prix à débetire. Roger LEMAITRE, 22, rue<br>Edmond-Flamand, 75013 Paris. Tál.: 45.34.58.38.

Vos pour PC : carte modern Anderson Jacobson AJ2212

V21, V22, V23. Nouve (noël 89), 4 000 F à débattre ou

óchange contre Amiga. François CONSTANT, 48, rue<br>Marivaux, 63000 Clermont-Ferrand. Tél.: 73.27.93.68.

Vds imprimante Salkosha GP500 A, 80 colonnes, qualité

graphique, très peu servie : 1 200 F. François NOLF, 15, al-<br>Ide Maurice-Barres, 59200 Tourcoing. Tél. : 20.48.52.10.

Vds 6128 couleur + 2 joysticks + nbreux jeux dont news

(Crazy Cars 2) + 30 disk + denne copieur discologie 501.<br>Stéphane MONESTIER, 14, rue des Myosotis, 81470 Li

Attention affaire | PC AT 2286 DD 14 HRCD neuf garantie

1 an, valeer 16 950 F, tasse à 14 on mui neur neur garantie<br>gioles. Luis MIRALLES, la Bambe St-Pierre Bizannet,<br>11200 Lazignan Corbières. Tél.: 68.45.15.44 (après

Vds pour Aggle II monitour mono + 2 drives + imprim.<br>carte couleur et 16 k + joystick + 100 jaux + docs + Pér

el : le tout ou séparé au plus offrant. Maxime CHARBOP

NEL, 32, rue Saint-Louis, 55100 Verdun, Tél.: 29.86.49.9

Vds originaux PC : Tarhan, Gunship, Chuck Yeager Aft.

180 F Fun, Demon's Stalker, Galactic Conqueror, compile-

LEUX, 32, rue Georges-Clemenosau, 51200 Damery

Vds carte Ad-Ib pour SOJ F. Région parisienne seulement I<br>Supporter nitreux jeux (Sierra, Taito, EA, Activision, Mi-<br>croprose) + 1 jeu + utilitaires + doc1 Donald, T6L:

Vds nbresx jeux originaux (disk CPC) de 50 à 120 F. Pos-

elde Do. Thunderbald, A d'or, D. Dragon, Indy, Oco..., De ris GAUTIER, 120, rue Raymond-Losser

and, 75014 Pa

127

08.20.18.53 - 16T as

18 h 30, merci).

Tél.: 26.55.40.98.

43.45.76.03

Somme, 94370 Sucreen-Brie, Tél.: 45.90

Auch. Tél.: 62.06.16.93.

T41 - 91.81.13.69

Royan, 17640 Vaux sur-Mar. Tél.: 46.38.24.91.

nord SCHIESSEL, Frédéric Fontaine, 70200 Lure.

Nada + out not + lend of the sweet 1.b.A. Prix

We console  $SFR_0^{\frac{1}{2}} +$  light phaser at 3 issue + 7 issue nobi, Le tout en t.b.é. encore sous garantie : 390 F thang-on, shinobi, zilion + 2 manettes + joystick : quick<br>shot = 2 000 F tris bon état. Arnaud MERCIER, 38, rua Lowest CODDA 124 showing to Microflow 21000 Pea sières (région toulousaine), Tél. : 61.84.01.03 Millovoya, 89000 Amiens. Tél. : 22.55.76.46. Me concels SEGA <br />
b <br />
A Signa <br />
a Signa <br />
a control stick <br />
La seg

Vds console NEC 1.b.é. sous garantie. + 1 manette et 1 jeu

Vde laux nous novela SEGA - ractor giàtric : 160 F qui

300 F les 2, shooting galery + pistolet : 250 F, Shooting<br>galery + pist. + 1 des 2 jeux : 400 F. Le tout : 500 F. Devid<br>vid COLOMBANO, 36, rue Frédéric Chopin, 91210 Dra-

SEGA. Merci. Stéphane LAIGRE, 26, rue Colette La Va-

psycho, fox) + 2 jeux dans la SEGA. Prix : 5 500 F à dé-

bettre, Olivier ZERARI, cité des Francs-Moisins, Bt 1,<br>Fen 1, 83200 Saint-Denis, Tél. : 42.43.97.89 laprès 18 hi.

Vds console SEGA + light phase + 4 ives: Prix + 1 300 E

Vds console SEGA ou échange contre disquettes vierge<br>Achète AMIGA 500, Christophe BILON, 3-14, rue des 1<br>leuls, 59480 La Baissée, Tél. : 20.49.70.03.

ecret, command...) pour seulement : 700 F. Tél. :

Vds console SEGA master system + light phaser + jeux +<br>manettes. Garantie 10 mois. Prix : 950 F. David SCHOP

FER, 31, rue Vauban, 94120 Fonteney. Tél.: 48.75.68.53.

Vds console SEGA t.b.é. 1 an + light phaser + nbrx jaux

Idouble dragon, out run, super tennis, galaxy force etc.)

valencian, ghost'ngebirisi, Prix de chaque : 200 F. Be-<br>nort KIMMEL, 28, lotissement La Romigère, 17220<br>Saint-Vivien, Tél. : 48,58,05.27,

Wis console SEGA + 8 (exx 1 200 F + (exx NINTENDO à

très bas prix dens région parisienne ou Paris si possible.<br>Christophe MOREELS, 95, rue du Docteur Roux, 95110<br>Sannois. Tél. : 39.80.94.60 (après 16 h jusqu'à 20 h).

Vds console SEGA + light phaser + 5 joux. Le tout 1 500 F

t.b.é. Benoit HOCHET, 9 square Rouget de l'Isle, 95140<br>Gargas-las-Gonesse. Tél. : 34.53.61.06.

Vde lang SEGA (gearbotox +200 E violante, out can 150)

chaque, after burnor : 180 F, t.b.é., urgent). Bruno LAN<br>DAIS, 16 bis, rue Marcel Philippe, 60190 Nogent-sur

Vds console SEGA + 9 joux + 3 joysticks. Le tout très bor

Vols console NEC + 2 leux : 1 700 F. Grégory RABILLON

21, l'Orne au mulet, 45700 Montcression. Tél.:

Vds console NEC (déc. 89) + tiper heli + ninis-warrior : k

tout 2 000 F à débattre. Vds disquettes vierges grandes

Vds console NEC + 1 jeu 1 000 F et jeux NEC à 400 F (son

son 2, final lep etc.). Johnny ALBINA, 34, rue de Lor-<br>raine, 82300 Levallois Perret. Tél.: 47.37.85.29 leprès<br>19 h 301.

Vite console SEGA & bits 500 F + Double dragon 150 F.

Logiciels punch-sut et netroid pour NINTENDO. Jean-<br>François CECILIO, rue Bertholot, 26193 Saint-Jean-en-Royara, Tél.: 75.47.70.42.

selds...). Département 11 seulement. Camille CITERNE,<br>16, rue de l'Ecole, 11250 Verzeille. Tél. : 68.69.45.13.

Vds console NEC + 5 jeux 2 600 F ABO1 800 F, tuner + té-<br>Moommande 800 F. Florent MONTEILHET, 30, rue Ra-

meau du grand verger, 63670 Orcat. Tél. : 73.84.49.59 (de

Vds 11 ieux SEGA tout neufs, jamais utilisés, restés sou

emballage : (double dragon, psycho fox, rampage, altered<br>best...!, dem. liste. Prix : 150 F à 200 F. Mogarek HACH

MAOUL 48, ree Germain Defreene, 94400 byy-sur-<br>Seine. Tél. : 46.81.74.87.

Vide console SEGA t.b.4. + pietolet + 8 issx trastant

rambo 3, space hamler, vigilance, etc.). Valeur rééle :<br>2 900 F. vendu : 1 550 F. Ludovic DERUFFE, 71, avenue

tiste Champeval, 94000 Créteil.

Vds console NINTENDO de base avec un jeu origine + sept

Jean-Bapti<br>12.07.46.04

Vds NINTENDO + 8 cartouches (trojan,

Dormoy, 75018 Paris. Tél. : 42.05.69.22 (après 19 h

état. Prix : 150 F. Mathieu BAVANT, 22, boulevan

Vds pour NINTENDO nors jeux (castlevania, gdonies 2

Vde concrée MMTFMDO + 2 manators + 2 jeux france

Vds world grand prix sur SEGA, Acheterals

Vds SEGA + 5 joy + 28 jeux (tennis, ace rastan)

très urgent). Erick MAGAND, 16, rue Sain

**1220 Generatory, Tel. : 30.57.23.20.** 

75008 Paris, Tél.: 42.83.05.44.

veil, Tél.: 89.03.32.48.

de Tél - 45 25 22 28

이 NCL 1.0.e. auso yerame.<br>atto: Ledig GRIFFE, 20, rue de la Bienfai

92.64.08.25

Vds tuner TV + radio réveil Amstrad + bolte de 15 jeux,<br>t.b.d.: 800 F. Themas DUCORNETZ, 91, rue Casimir-<br>Delavigne, 76600 Le Havre. Tél.: 35.41.79.32.

Vds Tit nº 26 à 72 scit 50 revues. Prix: 500 F. Roger AL-<br>BERTUS, 29, rue du Cdt-Guilbaud, 91600 Savigny aur-<br>Orge. Tél.: 69.96.78.30.

Victory on STE - Bands Volker Produces (Class Chee H.Q., etc. et tout pa à un prix bes (originaux). Vds aussi<br>console Vectrex : 200 F. Bruno PIERRE, 1/115 résidence des Fontaines, rue Marcelin-Berthelot, \$2800 Puteau Difense, Tél.: 47.73.65.14

Vds logicials originaux en modules et cantouches pour<br>MSX 1, MSX 2, Taxas Instruments TI 99/4A, Cherche d-<br>gitalisations pour PC VGA 6"I'/4, Philippe TENAND,<br>2 bis, nue de l'Egalité, 94300 Vincennes. TéL: 48.08.17.25

Vds Mario 1: 230 F, Mario 2: 330 F, Zapper + Duck vas Mario I : 230 f, Mario 2 : 330 f, 20pper + Duci<br>Hunt : 200 f, NES Advantage : 340 f, Rob + Gyronite<br>350 f, ou vendu en groupe : 1 350 f. **Frédéric ROUS** SEAU, 1, impasse Femand-Léger, 94000 Créteil. Tél.<br>43.33.14.33.

Vds Spectrum 2 t.b.é. + joyet. linnerface) nbreux orig.<br>compil. et 2 util. + livre de programmes. Le tout 1 700 F.<br>Appeler entre 18 h 30 et 20 h. Cyville HOUDIN, 3, square<br>Henri-Mondor, 95100 Argenteuil, Tél.: 38.81.01.80.

Vds nbreux jeux pour 6128. Posside navez: Chisse H.Q.,<br>Double Dragon, Indy, etc. Possibilités d'écharge. Grégory<br>CEBRIAN, 85, rue Anatole-France, 93120 La Courneuve. Tél.: 48.38.13.77.

Vds D7 originales pour 6128 : jeux d'aventure + OCP Art<br>Studio à bon prix. Demandéz la liste : en tout 18 jeux et compilations. Hervé MASSON, 49, rue de la Pierre Malte, 16270 Roumszières-Louisert. Tél.: 45.71.28.57 apple 19 h.

Vds Vestrex t.b.é. + 12 jeux : 1 350 F. Possibilité vente sé parte, 100 F is pièce, Gilles CHAPUIS, la Maisonn Devecey, 25870 Geneuille. Tél.: 81.96.81.20.

Vds télé couleur 46 cm marque Granada avec prise Péritel.<br>Parfait pour un micro, bon état général : 1 200 F. Philippe<br>BOCHER, 88, rue Raoul-Dautry, 95720 Ermont. Tél.:<br>34.15.48.09 lantre 19 h et 20 h 30].

Vds cartouches VZD1-ST, cartouche Spectre 128, exter sion pour STE + divers. Vds ordinateur Amstrad PC 1640<br>+ Bull Micral. Prix infirme. Ludovic FORTUMEAU, rue des Coteaux, 44340 Bouqueruis, Tél.: 40.85.65.62

Pour 520 ST, yds logiciels into du commerce de 81 F à 90 E on 1987.28 joux, ou linearmont continence de 80 F à 90 F,<br>DOIR, 11, place Galerielle 900 F. Michel DUTOR-<br>Drige, Tél.: 60.16.50.91.

Vds pour Macintosh DBase 3. 4 disk 3,5 + doc angleis.<br>Prix : 2 500 F. Dominique JEAN-MARIE-FLORE, 97, rue<br>Léopold-Gouloumes, 72470 Champagné. Tél.: 43.89.79.08

Vds imprimante Epson LX 90 + bac feuille à feuille pour C 64/C 128. Le tout en excellent état pour 900 F. Gérald<br>PEREIRA, 29 bis, avenue Gambetta, 94420 Le-Plessis-Trévise, Tél.: 45.76.19.25.

Vos originaux Fire ans Forget et Shorman M 4 (bolte + no-

tico), état neuf : 150 F chaque, qu échange contre jeux réde-Chatenoy, 77132 Larchant Vds copy 2 PC option board : 600 F, Turbo Mouse : 150 F

joystick quick shot X: 150 F, carta joystick: 150 F. Natha-<br>lie DOUTRELIGNE, la tour Renarde, avenue des Lau-<br>riers-Rosse, 83900 Le Lavandou, Tél.: 54.71.75.67. Vds moniteur couil. Philips CM8801 état nauf + jaux or

naux pour ST. Prix à débattre. Florence NOUZILLIER, 58260 La Macaine. Tél.: 86.50.82.63 (après 18 h). Vds lecteur DF (CA 720) pour Atari St : 900 F ou échange

contre lecteur pour Amiga ou contre extension de mémoi pour Amigs. Benjamin ALLARY, rue du Jèu-de-Paume<br>43420 Pradelles. Tél.: 71.01.82.52.

Wils lecteur externe Cumana 5"1/4 + nbreux jeux of utili-tares. Prix à débottre. Stéphane MARTIN, 11, rue Louis-Blanc, 95601 Eaubonne. Tél.: 39.58.65.75.

Tandy HX (compatible IBM PC) 1 drive 3" 1/2 640 kg + écran couleur CGA + souris + joyst. + disq. Valeu<br>9 500 F, vendu 7 500 F à débattre (sous garantie). Emma suel BADIALE, 3, aliée Antoine-Bourdelle, Sarcelle. Tél.: 39.93.72.42 (à partir de 20 h 30)

Vds log, originaux (F 18, F 16, Gunship, Drakken, Gazza<br>Soccer, DPaint, Kickoff, Explora, Gettysburg, Rebel Charge, Battle Chessi 100 F chacun. Jean-Marc MA-ZIERE, 265, rue Desaix, 91000 Evreux. Tél.: 64.97.91.01.

Vds pour 6128 disks vierges  $3''$  AM soft + boliser (couse  $5''/0$ ), Misrge Imager, Multiface  $2 +$ , jeux et utilitaires originaux, privary, and the messent). Passes MORALES, 4, rue des<br>privary, lpink invieressent). Passes M

Super affaire : vds écran couleur Fidelity CM14 avec filtr onne sortie son, prix : 700 F. Franck LORGET, 2 rue de la Prospérité, 94210 La Varenne. Tél.: 48.89.12.32

Vda 10 originaux pour Spectrum (Bruce Lee...) : 50 F l'un<br>ou 450 F les 10. Vds aussi Atari 2600 + jeu t.b.é. : 150 F 128

port compris. Dimitri COURTAUT, 52120 Villars-en-<br>Azois, Tél.: 25.02.77.88 (week-end).

Vés crig: ST aventure Indy, Voyag. temps, Chates, Back,<br>Manoir Mort. Legend Djel, Hound Shadow, Zak M. K.,<br>Bard 1. Incanz. Bloodwych + éducatifs: 3 800 F. Chriswww., mean, enconvych + educatifs: 3 800 F. Chris<br>time LUCE, chemin Tailleurs, 59550 V.Asoq. Tél.<br>20.91.21.06.

Vos logiciel original pour D Base : générateur d'application<br>D B Turbo et D B génisi pour PC, moitié prix : 1790 F TTC<br>sectement : Gaydriav SUBLETT, la Pallette, 33330 St-<br>Emilion. Tél.: 57.24.86.10.

Vás Pocket Comp. + imprimente Sharp PC 1350, t.b.d.<br>Prix next 2 600 F, vendu 1 800 F, Raphaël TOURDE, 9, avenue de Normandie, 93220 Gagny. Tél.: 43.30.70.11. Vds noreux programmes originaux pour Spectrum (ambaliages d'origine), fate contre enveloppe timbrée. Prix in

téressents. Patrick WEBER, 12, rue Principale, 57980 Die Vés dequettes avec jeux, environ 50 disquettes. Prix : 35 F<br>pièce. Jean-Christophe HERNANDEZ, 10, Mail Nord,<br>45300 Boynes. Tél.: 38,33.11.26.

gent I Vds les Voyageurs du temps et Zac Mac Kracken 200 F le jou ou 380 F los 2, port compris. Excellent état. Zac cicaut, 71100 Chalon-sur-Saône, Tél.: 85.46.09.64

Vds jeux ST : Populous Data Disk, Ik+, Cobra 2, Rebo cop, Battle Chess + autres. Prix : de 100 F à 150 F. Frédé ric VIRLA, zone artisanale de Bernin, 38190 Brignoud<br>Tél.: 76.08.97.14.

Vés néreux logiciels sur Spectrum 48 et 128 k à environ<br>30 F pièce + un adaptateur Péritel à 500 F eti out, vite c'es urgent | Rép. assurée. Arnaud BANCELINE, 194, rue de l'Ambassadeur, 35610 Eragny-sur-Oise. Tél.:<br>30.37.79.98.

Spectrum 48 k a gommé x avec ZX 1, bouton reset, sortie<br>vidéo, sans alimentation : 500 F. Philippe BARTON, 226,<br>chemin de fa Madaleine, 04100' Manosque. Tél.: 92.72.25 68

C 64 vds floppy 64 nº 1 à 3, Microdor (1 à 7), Commodo man (1.à 7). Le livre du C. 64, la découverte du C. 64 éd. PSJ Joël CHANVRIT, 10, rue Jean-Charles-Cottage, 33400

Velsbohler MP 21.b.6.1 an pour CPC464, jeux en couleurs<br>sur TV par phise Périol. Veleur 475 F, vendu 300 F, Doc.<br>contre 1 timbre à 2,30 F. Stéphanne SiLVESTRIN, 13, rue<br>de la République, 54800 Jouaville par Jarry. Tél.: 82,33,50.98

Vds croue mouble Yamaha MC 400, gros sons, sóquence bar, midi Imultitimbal) + banc + 2 cart. + doc. Val.<br>21 000 F, vendu 10 500 F. Ludovic GOMBERT, 1, allot des Jonquilles, 78390 Bois d'Arcy. Tél.: 34.60.16.01 Vds MSX YC 64 + magneto + livres + 20 cartouches

21 cassettes de jeux + condons. Le tout : 2 200 F à de battre. Sébastien DESSEAUX, 8, rue Roland-Dorg 80440 Boyes, T44, : 22.09.35.32. Vds 464 coul. 1 700 F + DDI 1:800 F + isux cass

760 F + 1 bohier disks de progs : 300 F + SSA 1:250 F +<br>souris : 400 F à débuttre. Francis TREUILLER, 7, rue Gi<br>raud, 33900 Libourne. Tél.: 57.74.10.65 (après 18 h).

Vés digitaliseur de sons, prix : 250 F, prise mid : 200 F, in<br>verseur souris/joystick : 200 F. Jean-Marie CRIGHTON 6, rue Mérindo, 29200 Brest, Tél.: 98.05.25.70. Vds nbreux logiciels originaux à moltié prix (com tions...). Applile-moi vite I Très peu servi et excellent état

(K7 et D7). Cyrille, Tél.: 39.83.18.76. Vds jeux originaux Manisc Mension, Populous, Galdregone,<br>Domain, Ski Supermen, Enforcer, etc. ou échange contre<br>Jes Voyageurs du temps A 500. Christophe BEAUVRIS,

Tél.: 48.51.75.64

Vds Tablette graphique Graphiscop 2: 500 F. DMP 2160 ;<br>1 200 F (t.b.4.), Moreux jeux originaux (de 50 è 100 F) à dé-<br>battur. Emmanuel PERSONNE, 121, bd Soult, 75012 Paris. Tél.: 43.42.51.22 Inprès 19 h).

Pourriez-vous S.V.P. m'envoyer une liste de logiciels de<br>jeux pouvent passer dans mon Atari 520 STE merci. Cédric<br>BARBERA, via. Gembetta, 4, avenue du Drapeau, 03300 Cysset. Tél.: 70.98.40.19.

don pour refer 2 Amiga. Vds cordon 150 F; vds aussi digi Vds synthé vocal Technimusique + 1 bast : 250 F + frais d'envoi. Robocop + Rambo 3 + Dragon Ninja + 5 jeux<br>110 F! Master Save : 80 F tt en D7. Jean-François HOC zieu, 63720 Saint-Bonnet-de-Mure. Tél.: 78.40.41.71. Vds Tandy 1000 EX 384 Ko + 2 joys + 1 souris + 12 joux QUET, 19, allée Ambroise Paré, 59139 Wattignies. Tél. columnary vocations, prix à débattre (env. 5000 F). Stephane LEFEBVRE, 24, rue de Banevaux, Villey-St-

20.60.11.54 Vds MSX 1 + mon. coul. + 2 joyst. + 2 manuels +<br>nbreux jeux dont Salamander, King's Valley 2, Namesis, le Vds synthii Yamaha PSS 480 + cáble midi + log, mus STF, prix: 1500 F. Vds imprim. MPS 1230 Epson/IBN<br>9 aiguilles + câble, ss gerantie. Prix: 1 800 F. Pascal LE

tout 3 100 F. Sébastien DELORY, 43, rue Moreau, 59171 Hélesmes. Tél.: 27.35.52.58. Vds DMP 2160: 1 000 F + carte FODos: 300 F + ex tension: 300 F + multiltage two: 300 F + disquettes: 15 f

chacune. Jean-Paul LOPEZ, 19, avenue de Lavaur, 31509 Toulouse, TAL: 61.58.06.54

Vds synthé Yamaha, multitimbral & voix, synthèse FM,<br>200 sons, 6 mois, Acheté 4 300 F, vendu 3 000 F + disquette Atari 1 000 sons. Thierry BONNEAU, 120 bls, ave-MSX 1/2 : cartouches à saisir ou échange contre originaux Atari ST: Nemesis, Hole in One Pro, Konami's Tennis.

nue Lénine, 37700 Saint-Pierre-das-Corps. Tél.:<br>47.44.35.37. Road Fighter + disq : Hydide. Thierry, Argenteuil. Tél.: NGUO FIGHT<br>94 18 49 55

Vds disq de jeux domaine public 5°1/4 pour IBM PC.<br>Echange possible. Prix: 15 F l'une. Christian BAYON,<br>20 *bis,* rue d'Etigny, 64000 Pou. Tél.: 59.84.52.63. Voissouris AMX avec son manual et sa disquette util. 300 F,<br>lecteur 5"1/4 Jasmin : 600 F, extension Vortex 256 k : **ADD E. Tour cari rous Americal Linguage VALLEMOT 15.** rue René-Gassin, 71130 Gueugnon Vds imprimante Sony PRN MO 9 (psu servie): 1 500 F +

ordinateur Scray MR - 200 F (HS x 2) Lacteur discupitte en

guste-Delaunes, 94110 Arcueil. Tél.: 46.64.22.59 laprès

éral-Maistre, 75014 Paris, Tél.: 45.45.07.94

signal: vuoz. enprenantos preside, prix à débattre. Gilles RI-

CHAUD, impasse de la Coueste, 04290 Volonne. Tél.:

Vds MSX 1 Sony HB 75F + 5 cartouches dont Nemasis

Vestreir de K7 + rézeux jeux + 1 joyátick. Le zout 1 400 F.<br>Geógoire EKSERCIVAN, rés. Stamu, 2, allée Maurice-<br>Audin, 93390 Clichy-sous-Bois. Tél.: 43.30.69.25 (19 h).

Vds pour Spectrum jeux originaux (Op. Wolf, Hard Drivin

boulevard Ney, 76018 Paris. Tél.: 42.52.10.01.

46.24.50.93 (sauf dimanche).

1345, le Lieu (VD), Suisse.

Clar. Tél.: 62.66.43.09.

24 42 57 27

47.84.94.29

Tél.: 85.55.54.62

91,71,98.66

 $12M$ 

vas paur spearum jeux originaux (up. vvoit, Hara Urivin.)<br>Wonderboy, etc.) de 15 à 60 F. Demandez liste complète<br>(35 K/). Cherche Tetris. Stéphane DERISBOURG, 94,

Vds K7 jeux originaux pour MO 5, MO 6, Mach 3, HMS

Cobra, Tout Shuss, Cot Blood, Sepiere, Turbo Cup, la<br>Gobra, Tout Shuss, Cot Blood, Sepiere, Turbo Cup, la

DUBOIS, 10, allée de Belledonne, 28610 Giress, Tél.;

Vds Citizen 120 D, matricialle 9 siguilles graphiques<br>120 CHPS. Noir et blanc compatible Epson IBM. Philippe<br>TONDU, 55, rue du Ranelagh, 75016 Paris. Tél.:

Vds joystick aux formes inédites (pour avoir un joy qui a de

to guesse if pour un prix vesiment symps ( Edouard GON-<br>CALVES, 23, rue dela Houillelongue, 71200 La Crausot.

Vds MSX-SV1728 + gunstick (pistolet) + 90 jeux cassette

tous engineux 1 + 8 cartouches (Memesis 1 et 2, Salamen-<br>tous engineux 1 + 8 cartouches (Memesis 1 et 2, Salamen-<br>der, F 1 Spirit) 1.b.é. 2 700 F. François CARBALLAL,

Vds. synthé Yamaha DX. 21 + sons : 3 000 F ou avec expander multitimizal Yamaha + śdicaur sons : 4 600 F. Batterinique Martin 1.<br>tene électronique Martel : 400 F. Christophe SANTAMA-<br>RiA, 7, rue : Láon-Paulet, 19008 : Mars

Vds table ordinateur avec tablette clavier encastrable, dé-

montable + roulettes blocables, en bois, acajou. Parfeit<br>état, 70 × 90, h : 78,5. Prix : 800 F. Franck DJIANE, 4, rue<br>Lambrechts, 82400 Courbevoie. Tél. : 47.89.46.05 laprès

Vds MSX 2, VG 8235, moniteur couleur, et monochrome

+ magneto avec câble + livres et revues + 70 joux (K7;<br>certouche; disks) cause double emploi: 3 900 F. J.-Fran-

cols FORESTIER, 11, impasse Messager, 80130 Friville.

 $XL-KE$ : vds jaux en disk et K7 prix sacrifiés et vds 130  $KE +$ lecteur XC 12 + jeux originaux : 700 F et chenche contacts sur ST : sud-ouest. Richard GAUZIC, Bives, 32380 Saint-

Vds MSX 1 + valiae de rangement et cordons : 700 F. To-<br>ner TV Grundig agrés PTT : 700 F. Eric MONTOYA, 2, tra-

verse de l'Imprévu, 55800 Corgy-St-Christophe. Tél.:

Vés Victor V 86 P ; portable double drive  $3''1/2 + \text{train}$ <br>+ MS Dos + logishi ; possibilité trans, impii-<br>mante... Modèle 89 neuri; prix : 6 000 P ; Mare PARVIL-<br>LIER, 6, allée des Tulipes, 92000 Nemterre. Tél.:

Vds synthétiseur Casio (1588) + cassatta Rom Pack Iap-

Valeur 4 000 F, vds 1 900 Fs David GUYOT, 17, rue<br>d'Alembert, 92130 - Isayles-Moulineaux. Tél.:<br>4 Alembert, 92130 - Issy-les-Moulineaux. Tél.:

Pour jouer à deux sur Falcon, Populous,... Il vous faut 1 cor-

GER, 99, rue d'Avignon, 30000 Nimes. Tél.: 66.28.19.01.

Vds jaux originaux pour CBM 64128 disk : Cabal, Robocop,

APB, Crazy Cars, Sikworm: 180 F chacun, frais de port<br>compris. PS.: Thandarblade. Jean-Louis ROCHE, chemin des Barrières, 97426 Trois-Bassins, la Réunion.

penne + logicials : 700 F. Fabrice DELORME, 3, rue Au

Urgent | Vds King Quest 3 + Double Dragon + Space<br>Quest 3 + Armorik le Viking et autres. Avec soluces. Prix<br>pour une 150 à 200 F. Digebitez-vous. Griegory BOUR.<br>GEOIS, 15, rue Victor-Basch, 76140 Petit Quertilly. Tél.: 35.03.12.17

Stop | Vds Spectrum +2 128 k t.b.é., joyst. + adapt. 59<br>crig. (Last Ninja 2, Gunship, Blood, Xybots, Silkworm,<br>IK +...) : 1 500 F a débattre. Patrice AUBRY, 4, avenue Vds nbreux jeux ptur Spectrum + drives + interface 2. Le tout 1 (0) F. Philippe Allard, la rne, 44530 Severac. Tál.: 40.88.80.52. Licensed Vide 2 imprimantes DMP 2160, 2 holdiers 3"1/2, 60

Vds Tandy 1000 EX (PC) + mon. coul. RGB CM5 + 2 joysticks + loct. 3'1/2 + ext. 3 640 ko + souris + i<br>6 200 F 3 débattre. Rénald HENRY. 1, rue du Poin Jour, 35130 La Guerche de Bretagne. Tél.: 99.96.24.27 targive 17 h 300.

Vds imprim. DMP 2000 + papier: 1 400 F. Synthétiseur<br>vocal: 300 F. Multiplan: 300 F. Scanner Dart: 800 F. La<br>Jour avec neities, 1.b.d. Olivier LANSCELOT, 33, avenue<br>des Teyes, 92600 Ansières. Tél.: 47.88.05.73 (à partir de

Vds Tandy 1000 EX, com. PC couleur 640 ko, 5"1/4 + im primante + joysticks + nbraux logiciels... Etat neuf. Velaur: 18 000 F, ošdé 9 000 F. Affaire à saisir | David RI-<br>SON, 1, roe de Rabastens, 31500 Toulouse. Tél.:

Vds console Intelvision Péritel 250 F + 17 cartouches de 50 dis consumer menyearch r chemiche cartouches mémoire Ran<br>100 F, ou le tout 850 F. Chemiche cartouches mémoire Ran pour MSX. Henri FABRE, 4, rue Française, 34500 Béziers. Tél.: 67.28.59.19 (après 19 h).

Vds Oric Atmos 48 k + jeux + moniteur pour débutants.<br>Prix : 500 F TTC à débuttre. Céline CAPELLO, campagne<br>Nanette Fourchon, 13200 Arles. Tél. : 90.93.31.60.

Vds PC 1512 HO20, mono + disque dur 20 Mo + souris + joystick + livres + rang. + jeux: 6 000 F. Jénémie<br>GRODZISKI, 28, rue d'Houchin, 62620 Barlin. Tél.:

21.26.82.03 PC XT couleur + carte multimode + DD 30 Mo + carte multificación + souris + joy + hortoga interna + ricreux<br>soft (texte, jeux, etc.) + 8 sions : 12 000 F. Steeve SILVA,<br>10, rue de Champagne, 95200 Sarcalles. Tél.: 20 07 22 07

Vds PC 1640, 2 locteurs (Hercule écran). + nbreux joux + nbreux softs + logicial transformant Hercule on CGA monochrome + 2 boltes de rangement. Prix : 5 000 F à dé-<br>battre. Raphaël GANDUS, 119, rue Juliette-Savar, 94000 battre. Raphalil GANDUS, 119, rue Juliett<br>Créteil. Tél.: 43.39.87.54 (de 18 h à 19 h).

Vds nour PC Indiana, Jones 3 + Gold Rush + Blood Money vas pour no evastig cenes a micromatism microcentes<br>+ Populous. Echange possible. Cherche les Voyageurs du<br>temps + Manhunter New York. Maxime KARLI. BP 253

CH4513, Langendorf, Suisse. Tél.: 1941 65/227608. IBM PC AT 3 + 0030 Mo + écran VGA + joystick + carte + souris + nbreux logicials (25) t.b.é. (11/89). Prix à dé-<br>battre. Thomas SYLVESTRONE, 33, avenue du Généralde-Gaulle, 91260 Juvisy-sur-Orgo. Tél.: 69.21.60.21

Vds PC 1640 + écran coul. EGA + disk dur 20 Mo + certe joystick et noreuses applications. Prix: 9 000 F. Jean-<br>Pierre CRISPEL, av. Renaudel, 83390 Pierrefeu. Tél.: 34.28.26.02

Vds PC 1512 EGA monochroms, 2 drives + imprimants<br>DMP 3160 + logiciels et TTX. Prix: 5 500 F. Armsed<br>STOULLIG, 1, rue Eugène-Flechet, 75017 Paris. Tél.

Vds jeux pour PC: Pistop 2, Bruce Lee, Five a Side, Soc cer, Flipper, Bushido, Asterix et la Potion Magique, Simulator, Zaxxon, Space Commender, etc. Le jeu : 75 F. Benja min COHEN, 7, rue de la Renardière ontenay-sous-Bois. Tél.: 48.76.08.33.

Vds PC compatible Tandy 1000 FX + moniteur coul. disks (jeux, utilitaires), Prix; 4 800 F. Samuel SANTENS, Tél.: 24.33.91.97 (après 18 h).

Vos pour PC: Targhan (200 F), platoan (100 F), Barbarian (1100 F). Emmanuel MAGINOT, 10, rue de la Porte au-Four, 55000 Tannois. Tél.: 89.79.19.51 (après 19 h)

Vds PC 1512 Amstr. ach. 89, 2 drives, écran couleur + joystick et carte + nbreux logiciels util. et jeux dont<br>D Base, Tabl, TTX, Prix : 5.700 F. Fabrice LEGRAND, 10, place O.-Diderot, 95100 Argentesal. Tél.: 34.10.53.29.

Vds pour Č 64, 20 news, APB, Bomber, P. Drift, Shinobi, Cabal, Strider, Batman... Le tout 400 F. Ecris-moi. Valable<br>pour la monde entier ! Georges DOS SANTOS, 1, ch. des<br>Baissons-Ronds, 11261 Bogis-Bossey, Suissa. Tél.: 778

Vds PC 1512 DD couleur as gerantia + souris + très norsus<br>logiciels + doc. Valour néelle : 12.000 F, vendu 6.900 F.<br>Annes MONTT, 10, rue du Docteur-Gadol, 54500 Van-<br>docuvre. Tél.: 83.56.26.16.

Vds ieux PC contoatible (Double Dragon, Tintin...) prix 2 débattre ou 30 jeux dont 8 originaux contre un dia

CPC 6128. Poic EVEN, 153, rue Quentin-Barré, St-Quentin, Tél.: 23.64.23.49.

Cause oble emploi vds PC AT 286 16 ppul, en mode Tandy Cause over empire vos PC A1, 200 10 (ppp. et mode 1 and)<br>garanti 8 mois, Ram 640 ko, lact. 390 et 720 ko. Souris +<br>joyst, 5 slots: disp : 9 500 P. **Patrice BRUNEL, 16, rue** Fmile-Zola, 63400 Chamaliène, Tél.: 73.37.91.21.

Vds pour IBM PC et compatibles joystick quickjoy M 5 neuf, jamais servi, sous emballage d'origine : 150 F + jeux Sement-Rearhol 75012 Paris Tél - 46 28 93 41

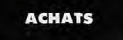

Ach. jeux pour Sega. Vds Atzri 2600 + 3 jaux + 2 ma<br>nettes. 400 F. François TRAN, 23 av. Youri-Gugarino,<br>93270 Sevran. Tél.: 43.84.63.62. après 18 h.

.<br>Ach, orig, ou échange contre d'autres, cherche Indy Adv.,<br>Ferry Tale, Kult, ou autres jeux de rôle et aventure, sur<br>Amiga<sup>n</sup>et sur STF. **Pascal LERICHE, 3 nus Jean-Labor**dère, 80500 Montdidier. Tél. : 22.37.02.11.

Cherche pour Commodore 128 tous programmes et util,<br>svec doc.en CPM : Disse Wordstin Datastrar, etc. Daniel<br>FERON, 25 rue <sup>-</sup> Thimonrater, 94190 - Villenseve-St-<br>Georges. Tel. : 43.82.61.31.

Ach. Cobr-paint T07/70 aves doc. + clavier mtcanique MOS + assembleur 2.0 pour T07/70 : 200 F max<br>Charden monitaux coul. 500 F. Philippe CONSOUL, 42 to<br>Charden monitaux coul. 500 F. Philippe CONSOUL, 42 to

Ach, Mega File 30 : 2 500 F. Faire offre, Atari, Frédéric PE-<br>RET, La Galleterie Limeray, 37530 Amboise. Ach. vieux Ol ou consoles genre BBC Lynx, Alice, 2X. 1003<br>200 F, et plus si MSX ou autres. Videz vns placerds.

Laurent ROBERT, Apt 29, 4 rue de l'Europe, 89700 Ton-

Cherche pour Alteri STF jeux et notices ainsi que jeux édu-catifs pour primaire et 3c. Potits prix. Jérôme DE-LANQUE, 4 rois de la Journe aux Certs, 78610 Le Perray.<br>LANQUE, 4 rois de la Journe aux Certs, 78610 Le Perray. Ach. monitour 1084 lenviron 1 000 F) et jeux origin Amica (Super Hang-on) pas trop cher, Pas sérieux s'abste-Cherche console de jeux Vectrex. Quel que soit son état, j Sucy-en-Brie. Tél.: 45.90.50.63. Ach. Amiga 500 sans moniteur pour prix raisonnable (de préf. dans la région de Belfort). Féire offre ou éventuelle.

out FAYE, 25 Grand Rue, 90100 Jonche ment ST. Thinkin FAT Ach. pour Nec jeux : Gunhad, Altere, Ab. Beast ou autres.<br>Faire offre. Franck SCUDERIN, 24 rue de Marceloave-Wiencourt, 801701'Equipée. Tél. : 22.42.35.96 après 19 h.

Amica, recherche Ingigiel Amulation CS4 x GO 64 Emula tor a. Eric RENOUARD, \$3 nas Jean-Moulin, 08000 Cha

Ach. cassette + module de pilote + manatte super roller,<br>CBS Coloco Vision, URGENT. Philippe CHARLERY, 28<br>rue du Docteur Scheitzer, 92810 Aulnay-sous-Bois. Tél. : 43 84 53 30

Recherche jeux et util. originaux pour Amiga 500 et cherch contact club Amiga dans le région de Picardia. Willy BOI-<br>SAUBERT, 29 bel Branly, Bat Les Platanes, 60180<br>Nogent. Tél.: 44.71.65.69.

Ach. et recherche tous les jeux de stratégie ou wargames altin des Rochelles, 55100 Verdun.

Ach. CARTOUCHES Nintendo (Panch out, Rad most,<br>Zeida, etc.) à das prix entre 100 et 250 F. Cyrille URBANO,<br>155 av. Jean-Mermoz, 65008 Lyon. Tél. : 78.74.46.55.

Ach Asari 520 STF (D. face) + souris + nbrx joux + sippe-<br>sible cáble Talson monit. 1901 : pcur 2 000 F mex. Feire<br>propositions (vite I). Arnaud DUBREUIL, Les Hauts de le Cadelle, 34860 St-Georges d'Orques. Tél. : 67.75.00.60

Recherche pour 800 XL des logiciels K7 ou cartouche.<br>Ronny PAOLIN, 3 rue de Provence, 31770 Colomiers.<br>Tél. : 51.78.58.10 après 17 h.

Ach. at vends matériel pour NEC PC Engine et Sega Moga<br>Drive. Faire offre. ATOMIC GAMES, Rumine 6, 1005 Louranne (Suisse). Tél. : 23.69.35.

Urgent 1 Ach. Atari 520 STF double face + souris + jeux<br>pour 1 800 F ou un peu plus, à voir, Thierry DUCHENNE,<br>10 rue des Acacias, 92000 Nanterre, Tél. : 47.21.71.78.

Recherche jeux pour CPC 464 monechrome + prise péritel<br>pour 464, Benjamin GAHAGNON, 28 rue Sagebien,<br>72100 Le Mans, Tél. : 43.72.30.30 après 18 h.

Recharche 520 STF coultur, bon état, 2 800 F maxi, Règle-<br>ment espèces. Michel ROGER, 13 rue des Pitourèes,<br>91200 Athis-Mons. Tél. : 60.48.41.45.

Ach. monitour Commodere 1084. S pour Arriga 500. Pas-<br>cal ISRAEL, 62 nos Sainte, 13001 Marseille. Tél.: 91.55.51.72 après 18 h.

Cherche émulateur Atari ST pour Anniga 900. Echange con-<br>bre émulateur Mec + programmes ou autre. Zonan STO-JAKOVIC, 3 bis, nue de la Caisse d'Epergne, 90100 Delle.<br>JAKOVIC, 3 bis, nue de la Caisse d'Epergne, 90100 Delle.

Recherche logiciel de jeu » Beyand dark castle » sor Atari ST. Isabelle PASCAL, 45 rue d'Alsace, 92300 Levallois<br>Perret, Tél. : 42,70.81.90.

Ach. écran ou monheur couleur Commodore 64. C. gar-<br>nier, 77 rue Louis-Rouquier, 92300 Levallois-Perret. Tél. :<br>47.57.57.15. Ach. console Voctrex, si poss, avec jour et 2 joyst. Prix à<br>débuttre. Emmanuel PONCET, 2 square Gabriel Faure.<br>Tél. : 42.67.48.22. Ach. jeux pour PC compatibles 3 1/2, pas trop chers, de

Cherche moniteur ou tillé bé avec prise péritel, Charche

sussi juos à les prix sur Spectrum 48/128 (K7), principale<br>mant des complations. Grégory GRAUMER, 64 ma Al-<br>bart-Schweitzer, 51420 Vitry-les-Raims. Tél. :<br>Da-37.13.70.

Ach. jeux pour Sanyo 555, Jacqueline SAINT-ARRO<br>MAN, 68 rue de Tolbiae, 75013 Paris. Tél. : 45.85.13.41.

Recherche disseperiment Shangai On pour ST (original à prix saye), ainsi que Eye of Horus (original). Merci. Alfred CHRIST, 13 rua Saint-Joseph, 79102 Paris. Tél.: 492-2011

numerum nutatogram nº 112 competitori pricoscopia, nel<br>brica CARON, 1156 rua de la Grasse Payelle, Zutkerque,<br>62370 Audruicq, Tél. : 21.82.34.88.

Checke imprimante pour Thomson TOBD et utilitaires transacte sur cancouche ou dk 3P 1/2. Faire offre. Paul CHE-VRIER, Le Cougnas, St-André-les-Alpes. Tél.:<br>VRIER, Le Cougnas, St-André-les-Alpes. Tél.:

Recherche pour C64 : lecteur 1541 (prix max. 400 ). Frais<br>de port non compris. Tél. : 28.20.32.26.

Ach. jaux sur Sega 100 F à 150 F. Patrick CHARDON,<br>RN 86, Andange, 07340 Serrières. Tél. : 75.34.27.48.

Recherche un lecteur de disq. Atari ST 3 pouces 1/2. Bon

Feat. Espera un prix raisonnable. This urgent. Christian<br>MEILLIER, 144 av. Henri Barbusse, 91278 Vigneux-sur-Seine. Tél.: 69.42.79.21 après 18 h.

Ach. cassettes Sega par titres. Faire offre avec liste. Eric.<br>LIEBGOTT, 81 run de Vendun, 57700 Hayange.

suis prentur, Vite I Le bricolage n'attend pas l'Tristan LO-<br>RACH, 60 Grande Rue, 77390 Crisenoy. Tél.:

Ach. Atari STF DF bon état + câble páritel + scuris ou hoyst. + logicials + doc. 2 000 F env. Franck. Sarthe.

Ach. ZX81 IK. Achite Great Giana sisters sur C64 sur disq

Vends original dan. Serve and volley sur CR4 : 60 F (sur s)

gioni. Nicolas DILLIES, 5 place du Général de Gaulie<br>59118 Wambrechies. Tél.: 20.78.83.22.

Ach. console Sega + D5 jeux, etc. Manatte + cordon létat<br>neuf), Prix à débattre, Mikaël CLEMENT, 6 rue Alexopou-<br>los, Ecole Frédéric Gaillardet, 95130 LE Plessis-Bou-

Ach. monitor coul. Thomson TBE 800 F. Sur Paris.<br>Cherche jeux K7 N06. Gilles BIAILLE, 2 allée des Peu-

puese, races Varresmanne.<br>Ach. extension A501 512K pour Arriga 500, 650 F + 2<br>boites disq. vierges DDFF média. Extre pour contact. Phi-<br>linge BACHET, 44 av. des Fauvettes, 91890 Savigny-tur-<br>Orge.

Ach. bas prix imprimente pour Atari 520 STF. Rémy SU-<br>DAKA, 2. Château St-Sylvère, 95000 Cergy. Tél.:<br>30.12.22.29.

1000. IS12K à 2M ou plus). Faire offre. Merci. Michal LE-<br>DIEU, 33-35 rue Cartault, 92000 Puteoux.

Ach. cassette de jeux pour Commodore 64, Stéphane FE<br>RON, 102 rue de Paris, 8t Lopols, 76300 Sotteville-les<br>Rouen. Tél.: 35.63.97.87.

Ach. cu échange démos sur Amiga 500 avec 1 méga.<br>Charche softs comment SLT avec 1 méga. Vois drive simple<br>face interne ST : 200 F. Hugues SMONET, 7 me de la<br>Mardelle, 95270 Vismmes. Tél. : 30.35.34.38.

Cherche botter Amiga 1000 ou 2000 avec clavier hides), b.<br>état. Cherche CRP AA (pour Amiga si possible). TBE.<br>Steave MARCEL, Méry-sur-Oise (95), banileue pori-sienne. Tél. : 30.95.49.87.

Recharchs pour Apple IIE souris + carte. Cherche aussi à<br>vendra Vectorex avec cattouche. Prix à débatre. Vincent<br>GUIULLERMET, 23 rue de l'Arcèche, 68270 Wittenheim.<br>Tél. : 89.53.06.38.

Recherche émplateur Atari ST pour Amigs E00. Achète ou<br>échange contre émplatour Machosah + programmes. Ze-ran STOYAKOWC, 3 bis, rue de la Calsse d'Epargne,<br>20100 Delle. Tél. : 84.56.34.34.

Ach, Atari 520 ST monitour coul. - souris bon état léventualisment déle face). Faire offre. Merci. Patrice MARIE, 2<br>allée des Charmes, 92500 Ruedi Marinaison. Tél. :<br>47,03.66.89 après 18 h.

Ach. pour Thomson, jeux T09 + entre 30 et 60 F si possible

sur d'artades + chenche à correspondre pour prêter des just Cartades + chenche à correspondre pour prêter des

Ach. jeux util. éduc, passant sur STE, région nord Paris,

Ach, extension m4moire interne ou externe p

64.38.88.12

Tél: 43.80.74.06 après 18 h.

chard. Tél.: 34 14 26 94.

plices, 77360 Vairea/Marne.

sois. Fo-

Recherche Hobdovicial nº 112 completion photo

75014 Paris. Tél. : 43.21.79.52.

Beauvais, Crel, Compiègne. Envoyer éste ou téléphoner.<br>Laurent BOUCHER, 1 imp. des Groseillers, 60340 Villers<br>sous-St-Leu. Tél. : 44.56.78.32.

Olivier GOUBINAT, Tél. : (19) 49 7221 67187.

Cherche Imprimante année 89 pour 520 STF Ersp.

externe 3.5 p. A bas prix (cry/ron 400 F chanue)

ATTENTION I Achète logiciels originaux (meurtre

DEFOSSE, 91 av. Schweitzer, 58810 Losquin

av. Jean-Jaurès, 75019 Paris. Tél. : 42.49.59.85.

poss, dans le Sud. Olivier Galonnier, imp. du Gaz, rie de

Cheche nour A500 autorsion 512K avec borlook lected

externe 3,5 p. A bas prix tenviron 400 + chacuni, sur region<br>parisienne. Miichel VIDEIRA, 91 rue La Fontaine, 91240<br>St-Miichel-sur-Orge. Tél. : 60.15.43.29.

Ston | Vds ieux nour 464 K7 (25 F) + port. Recherche DK

Stop I Vds jeux pour 464 KJ (25 FJ + port. Recherche UK<br>Amiga Icontre 10 F en timbresi. Ne pas affismchir quand<br>voca m'écrivez. Merci pour lies DK. Thierry MICHEL, 5 rue<br>da la Poste, 44150 Saint-Herblon.

Marc LOUBET, 23 av. de Lattre de Tassigny, 33610 Gazi-

.<br>Ach. originaux TBE Siens on line, pour 60 F pièce mexi, sur<br>Amica ou ST, Achète 60 F Supermario 2, Nitendo. Boriss

Ach. Arriga 500 + moniteur coul. + nbrx jeux + 1 ou 2<br>loyst. + doc. Environ 4 100 F. Vincent TOUCHARD, 55

Arth. cassettes Nintendo 50 %. Je chercha la nº da si

d'un magasin pouvant me vendre le jeu Matal Gear. Je vous<br>donnerai das trucs. Mathiou HACQUI, 11 rue Courbe<br>Riece Vignot, 55200 Commercy. Tél. : 29.91.00.67.

Rechembellecteur de disk pour OS4 pour 400 F. Faire offi

Joan SZABO, 15 rue du Jura, Chavameus-les-Grands,

Cherche lecteur de disk pour C64 pour 400 F env. Faire<br>offre. Jean SZABO, 15 rue du Jura, 90100 Chavannes-

Ach. jeux Sega, bas prix. Toutes propositions bienvenues.<br>Frédéric LENGAGNE, 15 rts de Rupembert, 62126 Wi-

Ach. logiciel de programmation en assembleur po

St-Somin, 16220 Montbron, Tél. : 45.23.14.84.

Stéphane CLOUD, 16 rue Monge, 59120 Lant

Ach. dessay d'ASDO nour pièces détarides il

Arh. console Mattel Inte

vile. Tél.: 64.90.19.10.

Rech, Amiga 500, Atari 520 STF ou mono, coul., à bas

lons, La Moutenne, 83260 La Crau. Tél. : 94.57.26.71.

Ach. lectour disque T07/70 et tt matériel Sindair QL-ZXB1,<br>Spectrum, PC. Prix raisonnable. Faint offer (même en<br>pannel. Jean-Claude CAMUS, Lotissement La Chaume,

vds Arratrad CPC 494 coul. + joux + livres. Prix à dé-<br>arre Vds TRS 80 + norx accès + jeux. 800 F. à débattre.

Rech. jeux sur Atari 520 STE à petits crix. Fabrice LA-<br>MOTHE, 2 rue du mayne, 33320 Eysines. Tél.:<br>56.95.76.85.

Ach. jeux, logiciel et péériphérique pour Quic Atmos 48K.<br>Donne lisse et prix. Rémy CAZERES, 33 rte de Tarbes,<br>65500 Vic-en-Bigorre.

Ach. spayes 0.4500 pour pecus listacuers iou autos<br>Amigs), Elian ROCHER, nº 119, Le Bois Landry, 76410<br>St-Aubin-les-Elbeuf, Tél.: 35.78.71.82.

Charcha console Coleco avec Jau, bon prix, Ou console<br>
Sega + pizzolet 3D avec jeux, bon prix. Région indif. Damastre Sejazzo. Michelle TOMNINI, Reiffere el Tarter,<br>
mande Sejazzo. Michelle TOMNINI, Reiffere el Tarter,<br>
Sa

fire, Laurent LEHNING, 12 rue Dominique-Macherez

Ach. divy. CPC 6128 : Advanced rugby simulator. Street

sport basket, Denc, Ocean basch volley, Foot antéricain et<br>Wargames, Sur Paris. Philippe LACROUTS, 36 nue de<br>Piopus, 76012 paris. Tél. : 43.45.28.77.

Pour T07/70 T08D, cherche synt, vocal + souris : 100 F +<br>log. C.A.O. slame + manu. Scriptor gest, priv. pour pho-<br>socop. + ext. mémoire T07/70. Pierre GAUTARD, 17 pas-

sage Cardinet, 75017 Paris. Tél. : 46.22.07.22 après 19 h.

Ach. pour Amiga des jeux à bon prix. Cherche Dungeon<br>master VF. Kampi LELEGE, 23 rés. Lagarenne, Apt 14,<br>62510 Arques. Tél. : 21.98.85.96.

Cherche Oric Atmos 48K, URGENT | Sidway BENLOLO

Cherche jeux vidéo Amstrad 6128 disk, rapidement, pas<br>tropicher, de 50 à 110 F. Contactez-moi vite l'Echange pos-

sible. Stephane POMET, 64 rue Henri Barbusse, 95870<br>Bazons. Tél. : 30.76.03.33.

Canon XII7 recherche périphériques divers : cartes et ex-<br>tension môm. Imprimante, logiciels ou échanges, livres,<br>etc. Gianni MODESTI, 12 rue du Coteau, 91290 Ollain-

Ach. jeux util. éducatifs CPC 6128, souris, adpat. TV, im

prim., bolte rangement disk, tt art. ensemble ou séparé,

print interessent, Rép. assurée. Pierre VOINIER, 2 rue des

Débutant Amiga 500 recherche contacts pour jeux et utili

tains, si poss. dans le Nord. Petits prix. Faire offres. Merci.<br>Christian: CHAVALLE, 13 alliée des Anémones, 59420<br>Mouvaux. Tél. : 20.36.96.73.

les Grands.

Rech. tous jeux sur T07 Thompson, Proposer liste et tarifs<br>par lettre ou tél. J. VIDAL, 22 rue Boutsille, 69001 Lyon.<br>Tél. : 78.29.84.06.

Ach. jeux sur cortouches ou K7 pour Yeno/Sega SC 3000.<br>Faire propositions: uniquement par counter. Maddieu<br>FEAU, La Messandikre, 37250 Veigné. Tél. : 47.26.05.91.

Ach. ASO + 1094 HR ou S + joyst. + souris + boite angl<br>disks + cityle + 100 disks. Env. 6 000 F port compris. Devia Followsky<br>All FOLLOPE, Res. Deviant-Rochersson, D 80, 76410 St-<br>Aubin-Ies-Elbout, Tél.: 35.81.42.39.

Ach. logiciel(s) ou livro(s) sur l'assembleur de l'Atari<br>XE/XL. Urgent i Olivier GOLDSTEIN, 8 rus Gérard-Phi-<br>lippe, 13320 Bouc-Bel-Air. Tél. : 42.22.27.63.

Ach, Amstrad CPC 8128 coul. + imp. + jeux + bundu.<br>Entre 0 et 5 000 F. Kristian SWITER, 14 impasse Dugues-<br>clin, 75015 Paris. Tél. : 40.65.06.47.

Ach. Atari 520 STF + access. (spuris, etc.), Prix : 2 StO F.<br>+ 1 télé couleur, jusqu'à 700 F. Guillaume COCHET, 42<br>av. Gabriel-Péri, 92350 Le-Plessis-Robinson. Tél. :

**ECHANGES** 

Ech. joux sur Sega Megadrive ou ach. Soccer 400 F. R4-

QUERNE, 37 rue des Ecoles, 95150 Mary/Oise. Tél.

Ch. contacts sur STF or STE. Possiele Rock'n roll, Beverly<br>Hills cop, Iron lord, etc.). Réponse assurée. Renaud WEN-DLING, 3, La Perrie, La Ravinière, 9520 Osny. Tél.:

Débutant sur Amiga 500 rech. contact sympa. Possède<br>quelques jeux. Env. votre liste, Rép. assurée. Bernard RU-

BIO, rue du Petit Chave, 69360 Ternay. Tél. : 72.24.04.90.

Avide de tous jeux, éch. sur PC 5 1/4. Rech. Double Dra

gon il, Xénon il. Posside Double Dragon I, North and<br>south, Greats courts, Crazy cars II. Alain GUERENA, 4 rue

des Sansonnets, St-Quen, 41103 Vendôme. Tél.:

Ch. centaet sympa et sérieux pour éch. démo sur Atar

STE. Ch. studio conceptor pour STE. Achite disc 3,5° pour<br>2 F. Freddy BOUGY, 25 av. du Languedoc, 51350 Cor-

Moto Yamaha 750 XS, valeur 8 000 F, bon état, moteu

Arrica 500 cherche contacta sérieux et rapides

28 000 km, nbr. pilots neuves, contre Amstrad 1512 coul.<br>4quipl. Bernard DOMINE, 2 rue Le Conniet, 22478

fchange de joux. David JEGOUX, 72 rue Hallerais, 35770

Sur Amiga, graphiste cherche groupe programmeurs, mu-<br>siciens pour création de démos l'égales!. Gilles GALAUD,<br>27 allée des Badamiers, Cité Vidos, 97400 St-Danis (Réu-<br>nion). Tél. : 41.76.38.

Amiga 500 vond ou écht de ninx jeux, Lisse sur demande.<br>Rép. assurée. Débutants également tiatronnas. Azra-<br>queus s'atort. Emmenuel BIARD, 32 rue Joan-Jaurès,<br>92170 Vanves. Tél.: 46.45.75.31.

C64 disc ch. contact sérieux et dur., réponse assurée à tous<br>fécrire de préf.). Fabrice BERNARD, 19 fid de Bercy,

Ech. ou ach, joux sur Atari STF DF, Envoyer liste, Rilp, as

sure + ch. contact 38 si poss. Philippe MOTTE, Veyssin,

Ech. log. cu util. sur Amiga. Débutsots ou professionnel.<br>Rép. 100 % assurés, Daviel DIMITRIJEVIC, 11 av. de

Sierraman cheche personnes aimant les Sierre pour éch. de

Alain MEREAUX, 34 place de la Soine, 96150 Taverny

Ch. log. sur Amiga. Possible joux. Espère contacts cools et

sympas. Ach. digitaliseur de sons : 300 F. Stéphane<br>VIOSA, 1 bd Théophile-Sueur, TMOL 3, 53110 Rosny-

Ech. DRIVER Mac pour Epson LO500 afin de configurer

correctement mon impr. Ech. softs Mac-Atari. Amaquaun

at autres s'elat. Marcel LOLL, 28 rue de la 1ra Armée.<br>et autres s'elat. Marcel LOLL, 28 rue de la 1ra Armée.

Cherche doc. « A day at the race » sur ST. Possède nbr.<br>docs. Paul DUCHESNE, 23-24 allée du Rivage, 4148

Cherche contacts strieux pour CS4. Possède jeux. Etnivez<br>ou tél. Pierre-Marie FAURE, Les Garrigures, 13840

Ech. jeux, vieux ou houveaux, et utilitaires. Rép. 100 % si

liste jointe. Ludovic DEBOVES, 7 bd Charles de Gaulle,

Ch. contacts sympas, gurables et honnites sur C64 en disk

129

plutions sur PC et éch, solutions sur ttes machin

cion parisienne. Déclacements possibles. La

30.36.34.44

30.31.35.01.

M.77.58.20

montreuil. Tél. : 26.82.27.21.

ezec. Tél.: 96.22,78.63.

75012 Paris, Tél. : 43,40.50.38.

Père Lachaise, 75020 Paris.

sous-Bois. Tél. : 48.55.49.08.

67000 Strasbourg. Tél.: 88.25.14.04.

Amay (Belgique). Tél.: 085.31.42.87.

Rognes, Tél.: 42.50.24.89.

\$2500 Rueil-Main

Vern, Tél.: \$9.50.89.52.

nouveautés. Ludovic HOUBAUX, 8 av. de la République

Changing contacts and CRA provided a provider in Report Ro-

Cherche reason air Amina neur Arb. People's Strider

Recherche cor. sérieux pour ST/STE. Réponse assurée

100 %. Biamenna aux Toulousains et reste de la France.<br>Débutants très bien venus. Sébastien DETOMBES, 29 al-

Quartex, Black monks V, Factory, etc. Tu youx lours

cracks, dámos, releases... alors écris-moi !! 80 F : 10 discs

WAPPER. P° Box 27, L-3901 Schifflg. . Tél. : 54.85.59.

Amica 500 cherche contact + trucs, astuces + schema:

ts périphériques. Amigs + doc. tous genres. BP1, 4058,<br>Poulseur, Belgique, Didier CHARRON, 15 B, clos No-

Ech. jaux sur 520 ST. Possède Twimworld, Ivanohé. Vds

souris PC et revues. Stéphane NOYERS, La Hérisson<br>nais. 36360 St-Coulomb, Tél.: 99.81.76.02 (week-end).

Ech. leux et util, sur ST. Possède beaucoup de news. Ré-

Cherche contact sur ST (DF) pour échanger jeux (news),<br>util., docs, CDE. (Pas sérieux s'abstenir). Bertrand LAS-

Ech. ou vds sur C64 K7 uniques. Nbrx ieux dont beaucoup

sur Turbo tape. Mets environ 15 fois moins de temps pou

Cherche contact sérieux sur Atari ST. Réponse assurée

100 %. Rech. Beach volley. Envoyer liste. Yamnick HA<br>NON, 18 rus Ballevus, 59132 Trelon. Tél. : 27.59.72.75.

PC cherche contacts durables pour échange de jeux et

Vds jeux C64 (Greeenberet, Nemesis, etc.) Ech. jeux et util

pour PC (Skwek Budoken, Rocket ranger, Titan, Targent<br>drive 2, GP circuit + nbrx autres). Around VAAITTINA-

s. Julien BAUDET, 33 rue Compans, 75019 Paris.

grad, 93240 Stains. Tél.: 48.26.60.44.

Tél.: 42.00.49.20

over liste. Michael TAIER, 67 av. de Stalin

DEVLIEGHERE, 24 av. du Hautmont, 59420 Mou

vise assurõe à 100 %, alors envoyez votre liste. Arnaux

t stuff II C.U. Monotof (Lulling I) MASTERS-

4170 Combiain au Pont, Belgique. Tél.

vembre, 93500 Pantin. Tél. : 48.43.23.14.

gique. Tél.: 068.33.24.44.

Tél.: 21.68.07.44 après 20 h.

Creav-les-Meaux

94380 Bonneuil-sur-Marne, Tél. : 43.77.73.89

Posside Stunt car R., Arrgh, Citadel, Jaws, Battle chass chart, 66000 Perpignan, Tél. : 68.54.61.74

Ch. contacts sur A 2000 (6ch. jaux : utilitaires, déc Man common tell et anno usus, parx : unmarcis, demost. All-<br>tends rép. avec impatience. Davy BARAZZUOLI, 13 rue<br>Victor Hugo, 06240 Boausolell. Tél. : 93.78.25.35.

Ch. contact Amiga sur Paris si possible. Frédéric MAE-<br>SEELE, 14 rue Paul-Couderc, \$2330 Soeaux. Tél.:  $4250.2255$ Ech. sur 520 (STF) nbrx log. Rég. assurée. Arnaud WIS-

SARI, 5 av., Wattine-Bossut, 62770 Le Parcq. Tél. groupes cause. rec. 21.03.52.32 Atari ST, STE. Cherche graphistes et programmeurs GFA

ou tous trucs de programmation. Actuellement sur jeu de Deux Sources, 95320 St-Leu is Forêt, Tél. : 39.60.49.31.

Ech. jeux sur 520 ST. Mathieu FIRMERY, 16 rue du Doc-<br>teur-Schweitzer, 5710 Thionville. Tél. : 82.88.46.06. Vds ou éch. jeux Nintendo : Super Mario II, Castle Vania,

Section 7, etc. Nicolas SERRES, Rte de Cara « Que-Ley », 40240 Labastide d'Armagnac, Tél.<br>58.44.88.33. 520 ST cherche éducatifs ou autres. Possible 11 joux diven

et util. Rép. assurée 100 %. Envoyer liste. Michel COMA-DON, Douhady, 63410 Manzat, Tél.: 73.33.62.98.

Ch. contact sur Amiga 500 et MSX 2. Pas sérieux s'abstenir. Serge WASSAL, Pré Bercy 2 nº 145, Avermes<br>63000 Moulins. Tél. : 70.46.50.63.

Ch. contacts sérieux pour éch. jeux et util. Etudie toutes propos. Envoyer liste. Raynald MORVAN, Le Pane « D », 223, rue Robert Schumann, 83010 Toulon. Tél.: 34.36.15.90 (soir ou H.R.)

A 500 ch. contact pour éch. joux : Drakhen, it came from<br>the desert, etc. Réo. assurée. Noël LACOMBE, 8 rue Victor-Delberge, 47300 Villeneuve-sur-Lot. Tél.: 53.70.77.90

Ech, ts leax pour XL XE disk only, thes régions. Rech, jeur Rech, tab, tactile max, 300 F. Envoyer liste. Réponse rio dis ricent. Pascal SANCHIS, La montée de la Garenne, 26750 Génissieux, Tél. : 75.02.92.87.

Bech, mas démos cour mon ST Scroll, dicit., animation etc. Envoyez liste ou exemple. Réponse assuréezsi envi lenna fimhola. A history. SGT Laurent DEBVAL, Cantra de Gestion du matériel, Base aérienne 273, 28200 Ch.

Sur Amiga, éch. sympa et dans la bonne? démos. Bégonse assurée, Stéfan LENDI, Ch. de la Source 35, 1032 Romanel (VD Suisse). Tél. : 021.36.38.32

Atari STF, MSX2, Sega, cherche contacts sympas, du<br>rables or rapidos. Siegfried MOUNISSENS, 16 chemin de Pavin, 33140 Cadaujac Pont de la Maye.

Amica ch, contacts dans l'Essonne et dans la régi sienne, pour éch. d'idées et autre. Hervé SONNEVILLE. 17 rte d'Orléans, 91320 Monthéry. Tél. : (1) 64.46.82.11 Ch. contacts sérieux sur Amiga (Val d'Oise si possible)

ane FAYE, 17 Grande Rue, 95000 Boisemont. Tél. Stephane H Vous avez 1 amiga ? Opi ? Parfait I Ach., éch, vds orig

naux. Cherche trucs, astuces, etc. Franck JASMIN, 105 Cours de Vincennes, 79020 Paris. Tél. : 43.72.12.25. Salut Lamiga 500 éch, jeux, Ch, extension A501 bas prio

**DELACROIX, 5 ras d'Artres, 59269 QUERE** NAING Tel : 27.27.26.22 PC et compatibles cherche contacts pour éch. log. Co.

sérieux et durables. Bén. assurée. Mehmet AKYUREK. 350, rue Fordinand Buisson, 69400 Villefrancho-sur

Salut à tous. Cherche contact sur Amiga. Rech. programciens dessinateurs nour cròsc démos. A bien theurs musiciens desarroleurs pour civin dannos. A pierr<br>tôt | Bruno FIOL, le San Carlo, Bat. 2, rue Eugènie, 83400<br>Hyàres. Tél. : 94.65.25.66 (après 17 h).

Atari ST ch. contacts sérieux et sympas (poss. Ghost-<br>busters II, Will street, Beverly Hills cop, etc.) David ARCA-MONE, HLM La Coudoulière, 83140 Six-Fours. Tél. : 94.07.21.87

Ech, ou vds nouveautés pour Atari et Amica (Soace ale Tennis cup, Sport basket, etc.) Vds émulateur Mactre) : 1 800 F avec roms. Laurent BOUMEDDANE, 9 av. de la Redoute, 92600 Asnières.

Ech. isux sur Atari 520 ST. Charche contacts sympes. Bias venue aux débutants . Possède Sherman N4, Stun ca Beach volley, RVF Honda, etc. Emmanuel COEN, Savigny, 74520 Valleiry. Tél. : 50.60.41.25.

Amiga 500 éch. jeux et util., doc. Cherche doc. de Dr Tvideo title, Cherche PRG émulateur Atari, éduc. Bier à tous ! A bientér. Luc ETIEN, Montagne de St-Job, 9,<br>1180 Bruxelles, Belgique. Tél. : 02/375.69.66.

Ech. log. pour ST. S'adresse à toute la France. Envoyez vos<br>Ilates. Réponse assurée. Bertrand MERLIER, 15a, rue du Pont d'Ardennes, 62570 WIZERNES, Tél. : 21.53.24.35 (le week-end)

Ech. jeux de rôle ou d'aventure ou jeux de karaté sur 520

STF. Posside bons jeux. Bruno BOUR, 80 av. Gambetta,<br>78400 Chatou. Tél.: 39.52.78.87 (le dimanche vers 18 h). Ech. jeux sur Amiga, Possède Stunt car, Battle squadron Silkworm, Barberien 2, etc. Jean-Louis ROQUES, 30 rue J.-B. Ducroca, 59700 Marco en Barocul

bit, Double dragon, etc.) Christophe SOLER, Parc Cité<br>Borely, Bt K1, 13103 Marseille. Tél.: 91.73.79.64. Ech. Vigilente contre autre jeu original Amiga 500. Cherche Vds ou échange pour Amiga Indy Jones aventure 3 disks vos ou echange pour emiga may pontes aventure a uses<br>(packaging complet et TBE). Ch. originaux pas chara.<br>Indy : 200 F nort comp. Alexandre DUPAS. 7 rue de contact sur Amiga pour éch. démos et jeux. Eric CHAY-<br>SINH. 5 rue Franklin. 10600 La Chapelle St-Luc. Tél. : Mainvaux, Tél.: 83.21.04.25. 26.74.13.89 aprile 19 h SVP.

Salut ! Echange jeux sur C64, Réponse assurée, Ro Ech. jeux sur STF (Continental circus, Switchblade). En es clubs. Neuv NGO, 9 villa d'Este, 75013 Paris any lister rijetdeerscher A hiersit Olivier MAICRET 123 cité La molle, 13130 Berre, Tél. : 42.74.32.31.

Vds, achète, éch. news sur Atari ST. Possède Chaos strike vos, acnate, ecn. news sur Atari S1, Possege Unaos strikes<br>back, Kult, Stunt cars, etc. Réponse assurée à 100 %. A<br>bientôt. Jean-Marie BONNARDOT, 21250 Bonnen-Literature context set mining your control inserting fight, contra rote Saurra

Feb., vdk. achat softs sur Amina. Sédeux et durables. Ech Arriga cherche contacts, Envoyer liste, Serge SLAMA, 33 dement softs Amiga contre softs C64 (disk only). Jessy run des Prés. 59440 Avenues. ou Tony CASAL Tél - 20 18 69 51 (entre 18 h et 21 b) Cherche contacts sérieux et durables sur Amiga et OS4. Omer D'HAESE, 115 rte de Frasnes, 7860 Lessines, Bel-

Ech. softs ts genres pour Amiga. Posside norx programmes. Ecrivez-moi vite ou appelez-moi. (Possède Ca-bal, Wild street). Florence SENDRON. 5 rue des Labou-<br>reurs, 77500 Chelles. Tél. : 64.21.49.26 vers 20 h.

Atari ST, 4changs orig. neuf. bat. contre orig. Les portes du temps + La quête de l'oisseu. Bat. avec MV 16 et docu-<br>mentation. Bernard HERBIN, 34 av. du Maréchal Lyautey, 78300 Policy, Tél. : 33.79.29.46.

Ech, originaux Indy, Silkworm, etc. Et autres prop-Dominique LHUSSIEZ, 31 bd Albert-Ter. 59650 Ville neuve d'Asog Nord. Tél.: 20.72.91.28. Ch context pickers ARM Poiss leased F29 Retailator TV

sport, etc. Rech. utilitaires pour créer démos. VHI. Sté-<br>phane KRUSZEWSKI, 78 rue des Fleurs, 57310 Mowfelswas. Tél.: 87.71.05.85. C64 cherche correspondants pour éch, jeux sur disk, Pos-

pode Mic soccer, Robocop, Op. wolf, Test drive, etc. Er lists, Marci, Japani un DUMOISIN, 28 chamin de la Clégère, 1009 Pully (Suisse). Tél. : 21.29.70.58.

Ch. contacts sideux et ranides sur Arrica. Bén. sexué. Stephane CHOBERT, 118 av. gaston Vermeire, 55340 Persan, Tél.: 30.34.30.75.

lupre, 417 .<br>Amiga cherche contact sérieux et durables pour éch. (util. at jarry, Poweleda Shuffalment, Reach voltay, Rattal anna. Chi contacts durables our PC or compatibles pour éch. Pos ch, contacts business are in comparisons pour act. For-<br>sède Bodukan, Zac Mac kraken, Impact. Cherche Great fron, Digipaint 3, etc.). Cyrille LAGRULA, 234, av. de la Lanterne, Rat. C1. Les Relles Terres, Nice, Tél.: bangui, 44809 St-Herblain. Tél. : 40.63.48.99. 93712154 Ech, sur Atari STE nbrx isux nouveautés + vds Amstrad

Ch. contact sur 520 STF pour echanges figur, démos, utili taines, etc.), Envoyer liste. Patrick CLERET, 6 rue Charlot, CPC-464 neuf. Réponse assurée. Région Pas-de-Calais. David TOULOTTE, 86 rue de Fouquereuil, 62400 Béthune. Ech, soft sur Amica, Posside news, Iron lord, Cahal rot at

d'autres, Richard FANCFLLL 4 av. Foch. 43170 Neuville. Tél.: 38.75.51.79. Foly, JEUX SUR Amiga + dom pub + démo, Réponse as

surée à tous et rapide. Envoyez votre liste, même petite

Groupe de programmeurs de démos cherche membres sup Millengeritato te astronomicano conditato distribucible Groupe : Neutral Software France, Amaud DELLU, 552<br>Groupe : Neutral Software France, Amaud DELLU, 552<br>ces de la Libération, 33401 Talence. Tél. : 56.80.60.34.

T08 D éch. logicials. Doc. : COQUELLE, 10 rue de Walincourt, 59127 Malincourt, et nom et adresse suivante : Alain LEMAIRE, rue des Baudets, 62450 Bapaume-le-Trons-

Cherche contacts sérieux sur ST pour échange. Env unerane contacts seneox sur Si pour echange, crivoyez<br>vos listes. Réponse assurée. **Didier BEUTEU, 9 rue de** Franche Comté, 67380 Lingolsheim. Tél.: 71.64.53.40 Amica 500 cherche correspondents pour échanges sé

et durables. Envoyez Isre. Rép. assurée. Olivier MI-<br>CHAUD, 91 chemin de Champerfou, 1870 Monthey, Cherche contact sérieux pour éch. jeux sur 520 STF. Tél. ou<br>envoyez liste. Réponse assurée. Franck GANDOLPHE, 3 Suisse, Tél.: 71.48.64. place Noël-Blache, 83000 Toulon, Tél.: 94.89.52.38. Cherche contacts sur XL/XE disq pour échanger logi

Débutant éclairé sur Atarl STE roch, contact pour échange<br>idées, trucs et astuces (GFA), programmes, étc. Gaél<br>TRINQUART, 18-20 bd de la Vrille, 35000 Chateauroux. Thierry HUTIN, 8 rue César-Franck, Appt 325, 78330 Fontenay-le-Fleury. Tél.: 54.27.08.48. Cherche contacts cool sur Atari ST; vds, échange news et

Atari ST, éch. jeux et utilitaires dans la région du Cher. Endocs. Envoyer listes. Réponses assurées. Olivier BEAURE voyer vos listes ou tél. Grégory JUSSERAND, 41 Petite<br>Rue du Camps, 18100 Vierzon. Tél. : 48.71.32.31 après PAIRE, Le Sastre, 26280 Allan. Rech, contacts sérieux sur ST. Possède Xenon II, Kult, Ocean beach, Volley, etc. Envoyez listes. Sébastien CAU.<br>826 La Vigne, 58810 Bondues. Tél. : 20.23.16.59.

Arrica 500 ! Cherche contacts sympas et rapides pour échanges. Réponse assurée lettre ou téléphone. Ludovic A tous les mordus de ST. Cherche contacts. Possède news

IXenon 2, Rick darigerous, Silkworm, etc.) Envoyez vos listes Street with Atous - Yohann ROISDRON, 22 place Jean-XXIII, 49000 Angers. Arrica 500 yris ou échange nonxipoidats. Benoit ADRIEN.

6 rue de Forchet, 01610 Arbent. Tél. : 74.77.81.79. Possesseur STF (1040) cherche contact pour éch. de news<br>de préf. sur nantes. Rép. assurée à 100 %. Echange aussi

sur Amiga. Siegfried STEINBRUCKNER, 50 me de la Rivière. 44300 nantes.

Ech. norx jeux sur ST ou vds, région parisienne. Possède

Vds, (ch. ach. tous jeux sur NEC PC Engine, surtout jeux che joys pour NEC. Vds Amiga 500. Ech. Black belt pour Sega contre Wonder boy, Choplifter Ech. softs sur Amiga | Si vous programmez en assemble Ech. jeux sur 520 STF OF (Falcon, Silkworm, RVF Honda,

Atari 520 STE 1 MEGA, cherche contacts sérieux et du-

me. Tél.: 54.29.88.31

jeux originaux en K7. Donne tout renseignement sur joux vieu POBEDA, 8 rue Charles Guiraud, 81240 St-**Amans Soult** 

cal RAUX, 7 ter, av. Paul-Cézanne, 78990 Elancourt. Charche contacts our Assol ST, sécure Aires, nous éch. de

sublicuse. Marizelle, 02300 Chauny. ceiginaux et échange jeux sur Amiga. Richard. Tél. :

Charche doc. et iaux de simulations, de stratégie

Vila reader's Jon more Asari 520 ST at Amina - P.47, Ones tion Thunderbolt, Space Ace. Achète drive externe 3,5 cur 520 ST-DF, Manuel KOCINBUISKA, 31 rue Isidon

PC cherche contacts pour éch. nouveautés. Possède déjà

Vds. Ach. ieux sur Amiga 500. Débutants ne qui s'absteria 57200 Sarroquemines, Tél.: 87,95.27,48.

E n. JE IE P. 5 Rd Voltaire 72/74 Rue de Paris **75011 PARIS** 59000 LILLE P. 80.90.00.00 IST Tél. (1) 43 38 96 31 Fax: 20 57 09 29 For: (1) 43 38 11 86 **INFORMATIQUE** metro Republique métro oste 520/1040 STE 520/1040 STE **ATARI** Unité centrale + 15 jeux  $Coulouv$  $rionright + 10$  discussites + 20 Unité centrale + 15 jeux 露 logiciels (traitement de texte, originaux + 20 disquettes + 30 dessin, utilitaires...) logiciels (traitement de texte, dessin, utilitaires...) moniteur couleur SC1425/1224 1040 520 52Q  $5490F$ 3490F 6430F 4490F 520/1040 STF Logiciels Musicaux 520 STE étendu à IMo 3790 F Séquenceurs idvor n arras  $n \geq 12$ Me m SMI24 occasion Clé de Sol to 24 Il nous en reste 79<sub>OF</sub> e teach in system **Motor** encore imprimante STAR LCIO chantilloneurs Replay 790 **Untoto** 169<sub>OF</sub> telephonez-nous Replay 7507<br>Intersound 490F Cubaic Disque dur 30 Mo **Name Leaf** FM Melody 79OF 399OF lo conceptor **AMIGA** AMIGA 500 Nouveautés A500 **10 Discuetter** STARTER KIT HOME VIDEO KIT **RUSINESS PACK** Cable Périte your créer you Communiquer générique<br>filtoges Aper Décide 3690F a Linguist Excellence 3990F incrustations mixages est. 5/26.44800 ettets sne ed. 52K 478OF Moxiplan Plus 4490F moniteur coul moniteur couter.<br>IOB4 7280F avec option 4890.1 Digiview Gold<br>5990F disque dur ASRC<br>20 Mo 1780F disgue dur ASPC NEC PC II **NEC PC JEUX NEC** C'est Reuseau **ENGINE** Chase HQ<br>Mornic Robot Kid Knight Rider

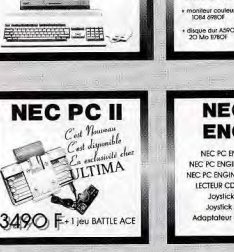

10. V2.1 & V3.1 & 17.6 V3.10 & V2.4 W2.1 B

#### NEC PC ENGINE -> 149OF NEC PC ENGINE +2 JEUX+> 169OF NEC PC ENGINE + 3 JEUX -> 1990F LECTEUR CD-ROM -> 3900F Joyslick El pro -> NC Joystick spad -> 290F Adaptateur 5 joueurs -> 29OF

**BON DE COMMANDE** 

à envoyer à ULTIMA/SARO VPC 5 Boulevard VOLTAIRE 75011 PARIS

Désignation

tropsport logiciel 25F, matériel MOF<br>Les prix sont flc, les promos ne sont ma

les promos ne sont pas

Prix  $Qd\phi$ Montgott

sur CD ROM Darius (suround) side arms special

Total ffc

Articles donà la Timile des stocks

Red Aler

**Super Albatra** 

 $T177$ 

Wonder Boy II

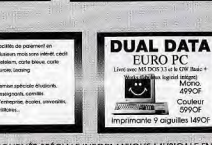

Place du Capitole

35, rue du Taur

31000 TOLH OLISE

TH 62 27 04 37

Fax: 62 27 10 97

**EXTENSIONS** 

lous avons les meilleurs prix du

marché Comparez I

Toutes nos extensions sont

garanties 5 ans et faciles à

installer

**Nouveautés** 

vercharger (émulateur Pc),

morenate de qualité se

**ULTIMA** 

 $\nu_{\acute{e}}$ riphériques  $\rm A500$ 

ension 52% meer horinge 890F

**JEUX SEGA** 

**MEGADRIVE** 

Golden Axe Super Shinobi

Ghoust and Ghost

Tetris

Super Hang On

Vermilion Rambo, III

Ken Forgotten world

et de nombreux autres...

**AROO** 

 $QCDE$ 

**I69OF** 

24901

 $49Of$ 

495F<br>28CF

 $8505$ 

 $29OF$ 

8955

House dur A590.30Mo

niteur couleur 1084

cleur externe 3'1/2

octour externe 53/4

**Audio digitizer stérée**<br>MINI AMP 3

Interface midi bus

**JIN AMP 5 HIFL** 

uris sans fil

**Souris** 

Spectre (émulateur Mac).

ZZ-Volume, a pose solic, and

uris sans fil.

ZZ-Miximgge

DynaCadd.

Out Line Art. Insure char

Scorobus

Vidi ST

**STF** 

 $620A346$ 

69CF

2790F

499 OF

STE.

 $620A B6$ 

 $\frac{69OF}{52000}$  Mo

 $520$  a  $4M<sub>2</sub>$ 

469OF

JOURNÉE SPÉCIALE INFORMATIQUE MUSICALE EN NOS MAGASINS DE LILLE ET DE TOULOUSE LE SAMEDI

afin de me procurer des logs jeux et util, compatibles avec<br>STE, Merci d'avence, Gill CABOUILLET, Villeneuve de-Vals, 26240 St-Vallier, Tél. : 75.03.21.68. CPC 6128 cherche contacts aérieux, rapides, pour échanges softs. Beinvenue à tous. Envoyer liste. Réponse PC disastra contante eleigne nous Arb. Sant at util. Fourage vos listes. Grégory SAINT-PE, 68 rue Hector-Berlios 59111 Roughoin Amiga, MSX2 DK, C64 K7, recherchent contact. Achiete Rech. contacts sympas et durables pour éch. de jeux sur Atari ST. Réponse assurée. Envoyer liste. Fabrice KIEF-<br>FER, 19 rue de Sarreguemines, 57460 Behren-les-For-<br>bach. Tél.: 87.87.31.49. C64 péritel 500 F env. Merci d'écrire. Répontes assurées Dominique SAUREL, 13 rue de Crouy, 01000 Bourg-en

Ech. softs sur Atari STF (Wild streets, Chase HO, Ghost butter 2. North & south. Double drapon 2. Dogs of war etc.). Rapide et sérieux. Frédéric MAMECIER, 27 av. du Général de Gaulle, Les Fougères, Bat, A 239, 77210 Avon Tél. : 60.72.24.53.

DIN, 22 rue Diderot, 67110 Raichshoffen. Tél.:<br>88.80.31.34.

DC 405-4044 shoulder insurant durable more Ach, Inc. Of

Cou-Cou, éch. jeux nbrx sur ST 520. Contacts sérieux du

Cables, Bons jeux (F16, Gundhip, IK. + Double-dragon).<br>Aime les simulations et l'action. Fabien MOURTON, 16 rue<br>de Dollarin, 53150 Briev Lantefontaine. Tél. : \$2.46.07.92.

Ech. jeux Nintendo (Tiger Heli, Zelds, Metroid, Top gun,<br>Punch out, Kung fu, SMB). Guillaume TILOCCA, 2 lotiss<br>du Sabelheck, 57670 Francaltroff. Tél. : 87.01.26.90.

Feb. Skylov 2, Lamy 2, Comunting, Guild of thisses. Ba-

Lince of power, Legacy of the ancients, Kobyasti New,<br>pour IBM PC (tous des originaux). Olivier NOVENT, 4 bis,<br>av. Franklin-Roosevelt, 1330 Rixensart, Belgique.

Fris softe auf Amiza, Damien PASQUIER, Etables

le viene d'annuérie un 520 STF et le cherche des contacts

Ceignes, 01430 Mailat. Tél. : 74.75.75.33.

CHET In Péninière Parcoul, 24410 Saint-Ardaya.

ponse assurée à 100 %. Contact sérieux. Sylvain BOU

Ch. contact sur Amige 500, Envoyez vos listes. Yann LE ROY, 27 rue des Nots, 35510 Cesson Sévigné.

Adel. tél. : 42.52.44.96.

ou Zillion 2. Cherche correspondants sérieux (région Midi-<br>Pyrénées). Merci 1. Cécile. DAGUILLANES. 31 rue des Novers, 31700 Blanner, Tel. : 61.71.35.21 lappes 19 ht.

n'hésitez pas à me contactor. Alexandre, Tél. : 78.30.67.89  $de 17h$   $\lambda$  18  $h$ 

Dragon Ninjal, Pas sérieux s'abstenir. Erwoyez vos listes.<br>Réponses assurées à 100 %. Laurent SAINT-MICHEL, 511 rue Paul-Cézanne, 34670 Baillargues. Tél.: 67.87.01.14

Rech. contacts en tt genre sur Amiga et Atari ST. Débu tants s'abst. Cherche cours en assembleur, gratuit, per rier (A. 500). Jonathan GARNIER, 73 rue Belliard, 75018 Paris. Tél. : 42.57.08.81 entre 16 h 45 et 19 h.

Cheesha contacts sédessy at durables de la monda gotiar. La preside un Amiga et le fais des éch. aussi sur Commodoro 64 sur disks. Riad YOUNES, 3 rue des Frères Amrouches Alger 18000, Algérie. Tél. : 63.53.81.

IRM PC cherche contacts pour éch, leux. Cherche auss modem ou ext. de mémoire. Envoyez listes. Julian GAR-BACCIO, Roquebrure Garden Center, 1, res Montés du<br>Stade, Roquebrure, Cap-Martin 05190.

ables pour éch. jeux, util. Région Centre de préfi Jean-Louis BERTHON, 7 chemin du Bois, 36250 Ni-

CR4 1 Feb. outside jane at roll. Bach, contracts saidany, Mrk.

Cherche contacts sur ST. Réconse assurée à 100 %. Pas-

jeux. Envoyez vos listes. Eric BIENCOURT, 52 rue de la

42.04.05.87

ur PC AT. Début. sabst. K. HING, 4 rue César Franck, 78100 St-Germain-en-Laye.

François, 80000 Amiens. Tél. : 22.44.41.05.

Popoulus Budokan + nbrx autres. Envoyer liste. Réponse prantie et sérieuse. Bruno LANSARD, 14 square Elieclus, 91000 Evry. Tél. : 60.78.19.83.

Nom:

Ville:

Prénom

Adresse:

Code Postal

Signature:

Carte bleue n°

Date d'expiration

Idgorse 100 %. Serge MEDER, 16 rue Marie-Curie,

130

SEGUETTE, 11 rue de Frépillon, 95540 Ménu sur-Oise Ach, ou éch, Gunsmoke, Prix raisonnable, entre 100 et 200 F, pour Nintendo. Laurent IBANEZ, 11 av. de Monto Cherche contacts sérieux sur Amiga en France et à l'étranger. Pas sérieux s'abst. Lecteur 3 1/2 et 5 1/4. Jean Jacques MEYNIEL, 42 rue Victor-Jara, 15000 Aurillac.

Atari, donne lecons d'initiation au ST, cours d'utilisation de TTX, PAO, gestion de base de données. Marselle unique-<br>ment. Jean-Marc CAYROL, 19 rue Goudard, 13005 Marseile. Tél. : \$1,42,45.21.

Ateri ST, chemie contarte tous news on Furnon nous son, Tél.: 31.26.77.29. échanges. Réponse rapide et assurée. Envoyer liste. Eraldo 06.43.83048.

Rech. contacts sympas pour éch. jeux, util., sources en as-<br>sembleur. Envoyer listes. Réponse assurée, ou tél. Chris-<br>tophe AMANS, 8 rue Rolland, 81150 Marsasc. Tél. : 63.55.22.60 (H.R.).

Feb. ivers sur MSX1 The Mare of Galious, Boxing, etc. sun, pux, auf MoAr I IIIs meat on various, Biomay, 400.<br>Rech. si possible Nemesia 2, ou Farnisane Soldier. Réponse<br>assurée. Ou les vids 120 f chacun. Sylvain MOUSSEAU, 9<br>14: 26.97.94.<br>48.26.97.94.

Jeux sur CB4 K7 : Carrier command, Roadwars, Stunt carrieror, Sikworm, Kick off, Citadel, Pirates, Power delt,<br>Piras, shot, etc.) A vite ou detrutger. Daniel BASSENGHI,<br>Pisa, shot, etc.) A vite ou detrutger. Daniel BASSENG

Ech. nbrx softs sur ST 1040, jeux et util. : Ninja warrior, In-Club informatique recherche membres pour ordinateurs<br>Commodore, Amiga. Cotisstice 30 F/uniquement Suisse,<br>SVP. Association informatique, case postale 106, 1001 ternhase Chans strikes back etc. Bech. doc. sur tout Louis LAZARO, 21 rue Voltaire, 13140 Miramas. Tél.: usanne (SUISSE)

Vds + éch. jeux CS4 disk. Jérôme BOSC, 18 bis, av. du<br>Chemin de fer, 78480 Verneuil/Seine, Tél. : 39.65.60.79. Dans chaos strikes back, je suis bloqué devant une porte<br>après les momies juste avent le labyrinthe aux portraits,<br>help, merci. Bernard TONNERRE, 3 lot le Vallon, 34578 Ech. news sur Amiga ST. M. BARRETT, rue de la Papo-Vailhaugues. Tél.: 67.84.46.19.

Vds ou éch. prgs sur Amiga. Vds Free Boot 5 1/4. Fabrice<br>BAJOLAIS, 25 av. des Chèvrefeuilles, 93220 Gagny. T41 - 43.88.09.01.

Spectrum 128/48 éch, jeux avec tous (Batman TM, Robocop, Super Scramble, etc.) De nor, nouveautés. Votre liste surtout des inédits | | Yves TAVERNIER, 7, rue des Iria,<br>62119 Dourges. Tél.: 21.75.44.28.

21170 St-Jean-de-Losne, Tél. : 80.29.14.73. Amiga 500 cherche contacts sympas et durables pour éch. joux. Possède nbr. news. Réponse assurée à 100 %. En

Amige 500 débutant rech. contact pour éch. + club. Ré-<br>ponse assurés. Aurélie VILLERS, 35 rte de Bretsuil, 27180<br>Amières sur-Iton. Tél. : 32.34.10.14.

Cherche contact sérieux pour 620 ST, pour éch., surtout récircum control Cherche Operation Jupiter et Double dragon. Records assurée. Marc KIEFFER, 3 rue d'Etzling,<br>pon. Récords assurée. Marc KIEFFER, 3 rue d'Etzling,<br>57460 Behrenlès-Forbach. Tél. : 87.87.31.70.

Ech. nbocleux sur Atari ST. Tous pays. Envoyez vos listes Réponse assurée 100 %. Laurent TAULET, 24 rue de

Ech. joux sur C64. Uniquement disq. Envoyer liste. Rail pha& PEILLOUD, 4 rue des Campanes Cran. 74000 An necy. Tél.: 60.52.02.76.

Amiga cherche contact sympa. Envoyez vos listes. A bien-<br>tôt. Eddy POULIN, 50 av. de la République, 95400 Armou-<br>veille-les-Gonesse. Tél. : 39.93.50.70 après 19 h en se-

Ech. softs sur Amigs. Damien PASQUIER, Etables<br>Ceignes, 81430 Maillat. Tél. : 74.75.75.33.

Feb. news sur CB4. Rech. dicitations sonce ou video. After Burner (PC). Réch. aussi souris et vds action replay MRS professionnel.<br>Frédéric QUATTRINI, 183 av. Paul Racult, 78130 Les Mu-After the War (Amiga). Antago (ST). reaux. Tél.: 34.74.87.61. Armada (Amiga, PC, ST),

Ech., vds softs pour Atari 520 STF (Xenon 2, Darius 2, Oil imperium, Chambers of Shackin, etc.), Laurent BEAU-<br>CAMP, 81 rue d'Hennuin, 62370 Audruicq, Tél.:<br>21.82.75.57.

C64 éch. jeux sur disq. Contact sérieux, rapide, sympa. Poss, nbr. news : Caveman, Mr Hel, Cabal., les Incomu.,<br>Armslyte, etc. Env. liste. Rép. assurée. David LEU-CHART, 20 rue du Clos du Moulin, 59160 Lomme. Tél. : 20.92.51.99 (après 20 h).

Vés ou éch. jeux Amiga 500 (poss. orig. Forg. worlds,<br>Blood money, Deluxe paint IIII, Liste sur demande. Vds re-<br>Junes + coll. x Generation 4 x. Philippe MAUGER, Impasse du Coteau, 76420 Le Tréport. Crestnuis tope de données sur Super Base Pro III. Etude

ticute prop. Ech. util. jeux sur Atari ST. Enroyez vos istes<br>rapid. Rép. Assurée 100 %. Nordine TERAI, 134 bis, rue<br>Charenton, 75012 Paris. Tél.: 48.75.32.50.

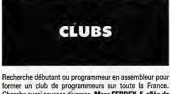

Dungeon Quest (Amiga) former un club de programmeurs sur toute la France.<br>Cherche aussi sources diverses. Marc FERREY, 5, allée ds Dyter (Amiga),<br>E-Motion (Amiga) Fontaines, 92330 Scesux Yahou I Un nouveau club vient d'être créer en Haute-Eagle's Rider (ST)

Saône I Echange sur toute l'Europe, matériel à bas prix, pas Ellipse (ST). 132

olejens s'abtenir. Nhrx jeux. Pour Atari STF, rarg, contre 1 une documentation vous sera fournie sur simple démande<br>Bs doc est gratuitel. MEGA CLUB MSX, 103, rue Mar-<br>ceau, 59280 Armentières. sérieux s'abtémir, Norx jeux, Pour Atlin STP, réris, contre 1<br>timbre, Pierre-Olivier LHOMEL, 6, rue des Thermes,<br>70300 Luxeuil-les-Bains. echerche club pour Amiga fan sur Caen et sa région. An Salut à yous atariens ! un super club se forme superbe

Tél.: 46.26.91.84.

lain, 76820 Le Havre. Tél. : 35.46.65.34.

Banat nº 4518, 35200 Rennes

PA, bels vous attendent. A bientôt.

54.22.64.13

\$192.28.72

**Assault City (Sega),** 

.<br>Aventuriers (Les), le jeu de

rôle des années 50 (CPC),

**Balance of Power 1990 (M** 

**Bad Company (Amiga).** 

**Basic Designer (ST)**,

Blue Angel 69 (PC),

Chase H.Q. (NEC)

Chase H.Q. (CPC), **Colonel's Beauest (The)** (I Continuum (Mac).

Corsaires (Amiga),

Crack Down (ST),

Die Hard (PC).

(Amiga).

**Crazy Shot (Amiga** 

Deluxe Video III (Amiga)

Dr Plummet's House of Fl

Borodino (ST).

**Battle Out Run (Sega)** 

**Beverly Hills Cop (CPC)** 

**Chambers of Shaolin (C6** 

**Champions of Krynn (PC)**,

Astate (ST),

Capains minited nous Ameteral CPC à votes disposition 24 h

Service minitel pour autrested Unu a votre deposition av n<br>sur 24 h, Vies, inf, tests, forum, sos aventure, programma-<br>tion etc. Plus de 15 rubriques ! ! AMSTRAD TEL + , 10, rue

Création d'un club pour les arrestradietes (CCP) passionnés.<br>Mombreuses activités proposées et fancine mensuel. A<br>bientôt. Olivier GUYOT, 25150 Pont-de-Roi de. Tél.:

Achite, échange et vend tout logiciel pour MSC1 et MSX2,

Daubigny, 95300 Pontoise. Tél.: 34.22.09.22.

thony GOUIN, 3, rue Bourdon Grammont, 14790 Ver Jemo, assues, idée, navere des contact pour schange<br>de toutes chooses. A bientôt | David DOUMOS, 3, im-<br>passe des Myosotis, 14470 Courseulle sur-Mer. Tél. :<br>31.37.50.34. « Game over » c'est le super mensuel qui parle de tous les<br>jeux, music, cine, bidouilles etc. 10 F en chèque. Fernan-<br>dez BENOIT, 30, avenue Division Leclerc, 92310 Sèvres.

Le CEJA est né : échange de jeux, démo. Adhésion gra-<br>tuite sur simple lettre. Ecrive à CEJA, 40, rue Mansant,<br>59200 Tourcoing. Jéan-Luo DUVAL, 40, rue Mansant,<br>59200 Tourcoing. Téi. : 20.25.07.22. Vous êtes un hraniché du ST et hien n'héaltez nius, deman vous eurs un prencine ou a r et prenn meanze pros, pennan-<br>dez le nouveau fanzine St-Games. Rien à payer, il est en<br>freeware. Salut. David LAURENT, 48, allée Georges Al-Le dub VORTEX ouvre ses portes aux possesseurs

d'Amiga et ST, Vous bénéficierez d'échanges, concours,<br>vente... Envoyez-nous 6 F + 1 photo + 2 timbres. Jénôme Sur Atari ST des dompubs 15 F avec disk ljeux, démos, BIGORRE, 25, rue Carnot, ille sur tet, 66130 Roussillon. Sur Atan S i des domputs lo r avec des ljeux, dellus,<br>création, music, util etc.). Payable en « chèque, timbres,<br>billets » liste sur demande. Didier RÉMOND, 4, place du Tél. : \$8.84.22.63 (Le soir).

A transferences severe de CS4 1 forme club pour CS4 justée. Alous tsisons aussi vos pub et stilitaires. Appelez vite 1 Ni-<br>colas YOUSSOUFLAN (computer 8 seftware co.), 20,<br>rue Camille-Martin, 1203 Genève. Tél. : (022) 79.70.387. Amiga cherche news dámo DP Z QUE etc. Dépêchez-vous is suis en manque. SVP vite. Didier COLL, 54, rue Henri

Club Areni ST 3 000 Policiele en consultation nor la noste Unio mismo 1, 3 UO logicales en consultant per la posa en provisional (India en France), à 26 FF la disqueste il Liste gratie e sur<br>simple demanda, Christian POELS, 10, rue des Bas Sarts,<br>41000 Seraing (Belgique), Tél. : 4

Papy atariste recherche contacta échange sérieux, rep ass.<br>1dépt 75). Michel BOURDIN, 215, rue Saint-Maur, 75010<br>Paris. Tél. : 42.02.74.85.

Club Amiga propose divers avantages à ses membres (échanges, dompubs et bien d'autres choses...). Renaud Le serveur ST - Tél. 72 au Mars, vous attend le week-end<br>au 43.81.84.77 24 h sur 24 h. Téléchargement concours, STAESSENS, 770, chemin de Moulares, le fragemard.

Amusez-yous, instruisez-yous pour 40 F. Demandez le cetalogue gratuit pour PC 5 1/4 contre 2 timbres pour envoir<br>à : Soleil informatique, BP 02, 24130 Prigonnieux. Explosif I Le MSX master club est né I Nous proposons les<br>meilleurs logiciels MSX1, 2, 2 + vendus en France, male

Pour des contacts internat., logiciels du domaine public, bulletin info. Ourl que soit votre micro 1 Doc contre envoir business, C.M.O.S. (Centre Mondial des Ordinateurs So-<br>timbrée, C.M.O.S. (Centre Mondial des Ordinateurs So-<br>Ruiesel, Monsieur Patrick SZADEK, BP 157, 93163<br>Noisy-le-Grand Cedex.

Cherche groupe et contact sur C64 et C128, vive Commo-Echange jeux sur ST : Poss : Battle squadron, drivin'force, dore | Do inique SANTOS, 15, rue de la Louhière, 25500 Morteau. Tél.: 81.67.40.56. REAU, 411, Grands champs, 36000 Chatesuroux. Tél. :

C64 disk créer vos démos-intros, les meilleurs utilitaires du domaine public allemand + 800 blocks de fichier. Envoyer<br>3,90 F + 1 disk. Dominique TIMMER, 2, rue de Simbach,

Cherche sur PC, Possessour d'un modern (région lorraine)<br>pour joux à deux et contact. Christophe LERE, 60, rue Vic-

Amiga but cherche club of utilization dans le United States<br>dois, (Suisse). Alaim BOCHERENS, rie des plans, 1880<br>BEX, VD, CH aux heures des rep. Tél. : 025.63.20.71.

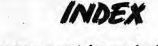

57520 Alsting

#### Vous trouverez ci-dessous le répertoire de tous les logiciels testés dans ce numéro.

tor-Hugo, 54230 Neuves Maisons. Tél.: 83.26.44.03.

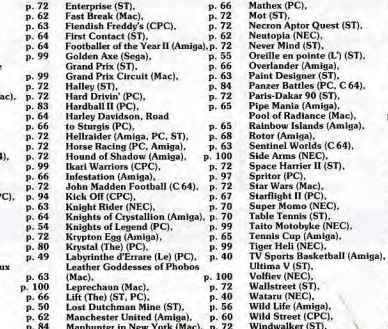

(joindre 2,30 F). DMAMIGA, 6, rue Jules-Ferry, 16400 La Corronne C84 : Vds dernières news. Vds intro ou démo que nous pro-<br>grammerons pour vous, prix à débartre (même YKS, PGT,<br>TCOM....). **Babygang DAVID LEQUIPE, 144, rus du**<br>Grand Dou**zille, 49101 Angers. Tél. : 41.65.80.70.** Club Amigs ST vd cu échange jeux, Alain LELEUX, 21, rue<br>Flandre Dunkerque, 50700 Valognes. Tél.: 33.95.04.74<br>(après 18 h cu week-end 8 fu12 h - 14 h23 h). Arrica 500 cherche club d'utilization dans le Chableis Vau

> $p.62$ p. 72<br>p. 68<br>p. 72<br>p. 40

 $p.67$ 

p. 82

p. 69

p. 67

p. 57

p. 100

p. 61

p. 67

p. 72

p. 70

p. 70

p. 83<br>p. 69<br>p. 96<br>p. 72<br>p. 72

 $_{\rm p.}^{\rm p.~72}$ 

 $<sub>p.58</sub>$ </sub>

 $p.52$ 

p. 72 p. 69

p. 53

 $\frac{p.70}{p.68}$ 

p. 69

p. 100

Perine's connection art un sampre out yous annuallara de

Pouron is connection est un aerieur qui vous accuserent use<br>chargement, bal...). Emmanual NGLLER, impasse de<br>chargement, bal...). Emmanual NELLER, impasse de<br>Grossgarten, 68746 Balgau. Tól. : 89.48.63.15.

Duranture d'un club CRH 64, deries à Rio Plasofts, 17, ave.

nue de Prague, 6190 Trazegnies, Belgique, Joindre un<br>timbre, Luis PLATBROOD, 17, avenue de Prague, 6190

Winners - un super club suisse. Echange + vente de logi-<br>clels. Toutes dernières news sur PC et C64. WINNERS

Du nouveau/énemie ? Transfo rangart 1, secondaire ren-

voyé/batterie mais courant inverse gratuit qui suit coupure

très important, Sharpavion. Patrice BON, 33, square

Le club BSG est ouvert à tous les Amigafans du monde en te club bact est covert a tous les Amegatans du monde en-<br>tier, Réponse 100 % assurée à tous. A bientôt, Liste si pos-<br>sible marci. BIDGY, 103, avenue Reine Astrid, 4802

Chenche volontaires pour créer club Commodore intern.<br>
e MODE-128 xpour Commodore 128. Charole progr. utiliaires domaine public etc. Georges-André ZAUADZKU,<br>
17. Syrivia Gessill, B-1780 Seine-Virh, (Belgique). 17. Syrivia

Microzine, le fanzine Amstrad, à 1 an et vous offre un ca-<br>deau l'Vite 2 timbres à 2,30 F et il est à vous. Bruno LE

Club STEF sur Atari, est à votre disposition. Une revue, des

cours de la PAO, TT, SGBD, graphisme, nous réunit. Pas

Un nouveau club Atariest né, nous avons de tout, des utili-

on nouveau con Atarresche, neus avois us cou, des our-<br>taires aux jeux, 1 jeu gratuit au 3 premières réponses. Alors<br>Noondez-nous. Xavier JEAN. 4. allée Paul-Eluard. 95100

Vds log, dom, cub pour Amiga. Liste sur simple demande

BOURHIS, Bourg de Brec'h, 55400 Auray.

Marseille. Tél.: 91.42.45.21 (le soir).

Argenteuil, Tél. : 39.90.18.09.

case postale 57, 1616 Attalens, (Suisse).

zegnies, (Belgique

Heusy-Verviers, (Belgique)

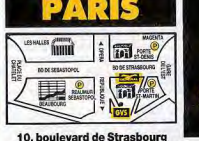

75010 PARIS T 42.06.50.50

ouvert tous les jours sauf dimanche

**SAV : 54, rue René-Boulanger** 

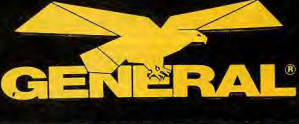

pièce

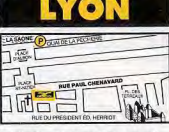

39-41, rue Paul-Chenavard **LE GRAND SPECIALISTE** 69001 LYON 272.00.96.96 Pour tout achat, GVL yous offre 1 heure de stationnement sur présentation du ticket de parking du Quai de la Pecherie ouvert du mardi au samedi de 9 h 45 à 13 h et de 14 h à 19 h

**PROMOTIO** 

**AMIGA 500** Sans

+ SUPERBASE\*

gestion de base de données, possibilité d'insertion de graphiques

ou + DELUXE PAINT 2\*

(logiciel de dessin, palette de 4096 coulours

compatible tous logiciels graphiques

490 не

dans la limite des stocks disponibles

**PACK BASIC GFA 3.0** 

**Compilateur 3.0 + Assembleur GFA** 

790F Prix General 699FTTC

**EXTENSION 3890FTTC** 

**CONSOLE NEC** 

石

+1 jeux gratuit + sac General

**1790FTTC** 

moniteur

**AMIGA 500** 

75010 PARIS 22.06.77.78 INFORMATIQUE Manasins cuverts de 9 h 45 à 13 h et de 14 h à 19 h **GENERAL SERA OUVERT EXCEPTIONN** 

**LE LUNDI DE PÂQUES** (lundi 16 avril 1990)

120

au prix exceptionnel de

jusqu'au 30 avril 1990

 $\bullet$  $\bullet$ 

**DISQUETTES** 3"1/2 DF DD 135 TPI **MEX 117 5,90FTTC 3 POUCES** vierge devant l'immense succès de cette **15,90FTTC** pièce opération, GENERAL décide de prolonger son offre sur

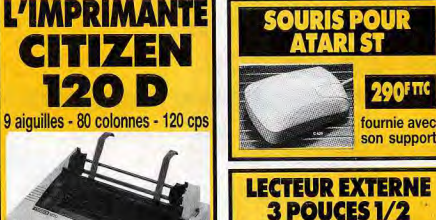

pour Atari/Amiga

**790FTTC** 

**LECTEUR EXTERNE** 

5 P 1/4 pour Atari

990F TTC

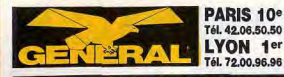

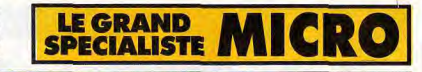

# **LES MICRO ORDINATEURS**

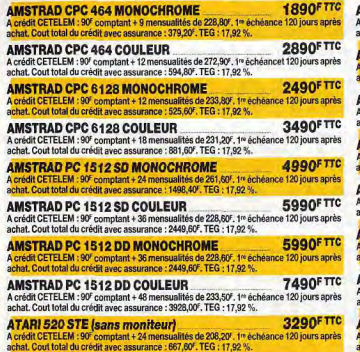

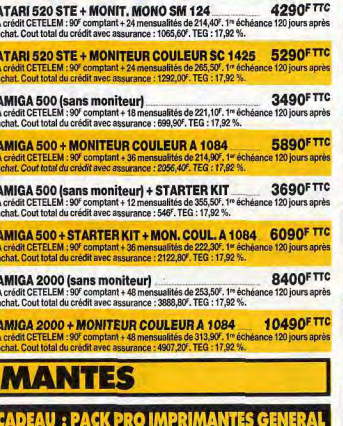

## Toutes les imprimantes sont garanties 2 ans \* /

**LES IMPRI** 

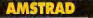

PUBLISHER est un logiciel de Publication Assistée par Ordinateur. Il fonctionne sur PC-AT, PS2 et compatibles. Ce logicial réalise la mise en page automatique su colonnes, vous disposez d'une bibliottièque de 150 dessins et d'autris de dessins (cra<br>prime...). FIRST PUBLISHER possède de nombreuses fonctions de traitement de texte poices de caracterista possebe de nombreuses fonctions de tratement de taxte a

**DMP 3160** (160 cps - 9 aiguilles - 80 col). 179 DMP 3250 (160 cps - 80 col - PAR/SER) + First Publisher 199 LQ 3500 (160 cps - 24 aiguilles - 80 col) + First Publisher 269 LQ 5000 (288 cps - 24 aiguilles - 132 col) + First Publisher .... 499

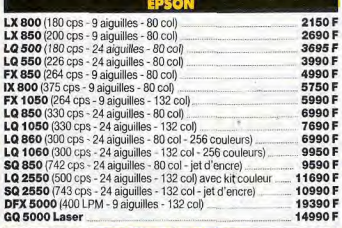

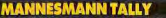

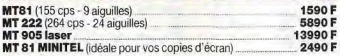

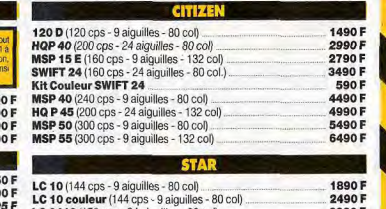

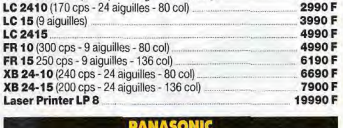

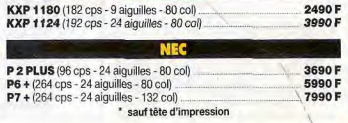

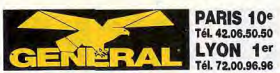

DE

POUI

POU Lecteur int. MITS

Þ

**Lecteur AMSTRA Lecteur AMSTRA Lecteur WILD WE** 

Lecteur int. AMS **Lecteur int. MITS** Lecteur ext. RF 3

Lecteur ext. pour Lecteur ext. pour Lecteur ext. pour

**Lecteur int, MITS** 

**Lecteur ext. KUN** Lecteur ext. OCE

Lecteur ext. KUN **Lecteur ext. OCE** 

**Lecteur ext. KUN** 

Lecteur ext. OCE

Lecteur ext. KUM

**Lecteur ext. OCE** 

Rallonge écran-i

Rallonge écran-

Câble doubleur o

Câble magnéto I

Câble magnéto I

Câble imprimant

Câble son stéréo

Câble rallonge p Câble rallonge p

Changeur de ge

Changeur de ge

Parallèle M/M or

Changeur de ge

**Cordon** imprima

**Câble liaison PC** 

Quadrupleur de

**Câble Péritel At** 

Câble rallonge

Câble rallonge

**Câble Péritel Tu** 

**Boitier inverseu** 

Câble son 1 Jac

**Câble Minitel** 

Câble MIDI 1,20 m

**Moniteur Master** 

**Mouse Master** 

Câble rallonge lecteur

165F

60 F

195F

490 F

290 F

Filecard 20 Mo ventilée

Filecard 30 Mo ventilée

Kit Western Digital 20 Mo

Kit Western Digital 30 Mo

Filecard 30 Mo

2790 F

3190 F

3390 F

2995F

3995F

E 108 tation 5 volts 3 A pour E 100

E 101

E 102

son analogique numérique pour CPC 6128

Carte entre sortie time cour CPC 6128

**Link Master Cordon modem Cordon Minitel F** 

POL

T POU

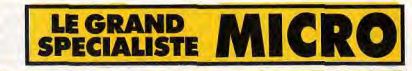

590F

690F

690F

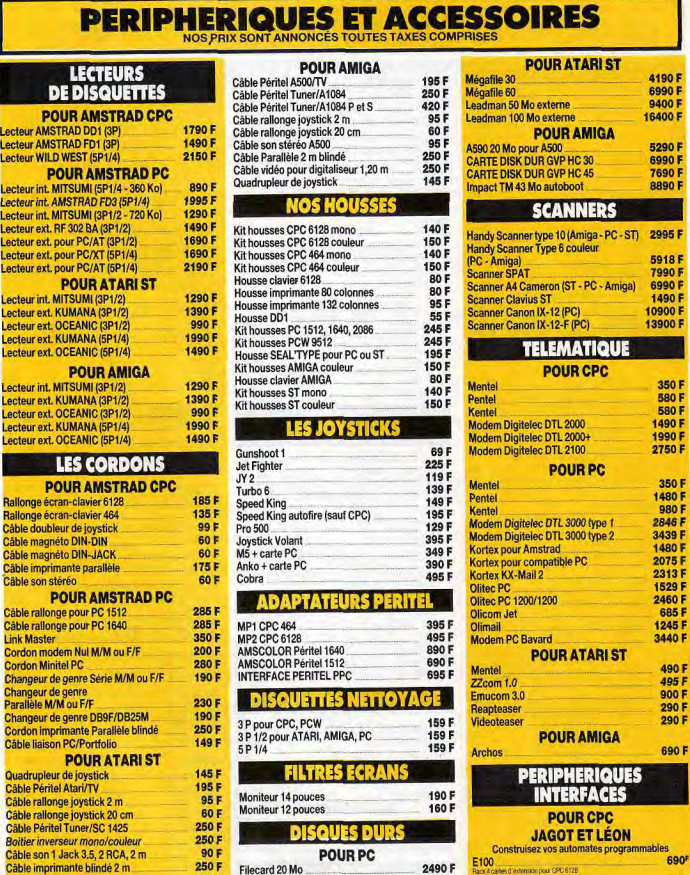

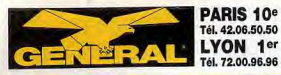

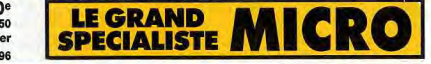

#### **PERIPHERIQUES ET ACCESSOIRES** NOS PR

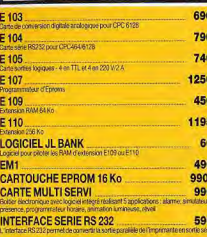

#### **PERIPHERIQUES VIDEO**

**GEN LOCK GST 30 XP** 4650 **DOFIRPA NTEGE LAGENLOCK habit** .<br>O XP est conçupour permettre la synchronisation d'un ordinateur avec un s<br>i PAL ou SECAM, Sortie EVB incrustée, Sortie PAL incrustes.

GEN LOCK GST GOLD LOCK GST GOLD<br>X NORUS VIEW PROFESSION VOER CLEAR ELECTRONICULE BOBBY<br>1 × 40. Realizant de State Clear Conceller PA, 1980AV, Le GST<br>1 conceller State Clear Conceller Grand Bobby Clear Clear Clear Clear<br>3 de jan 1 × 1 concel

6990F **GEN LOCK GST GOLD Y-C** CHELL T-L<br>CORRECTEUR VOED BLITEE ELECTROMOLIE **AM - COMPOSANTE Y-C. Herricus ALC** T GOLD, Dispose of un décodeur, co.

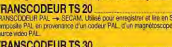

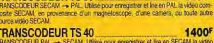

position PAL ou SECAM Insistence SECAM SECAM, on p provenience d'un ma

**INDEX IT TRANSCOUDEUR MT 8**<br>MATHEMAS CREW PRO A SCORE - PR. Department of the SCORE PRO<br>SCORES COMPRO ARREST PRODUCT - PR. Department of the second<br>Official SCORE PR. Department of the second<br>Creation SCORE PR. The second

#### GEN LOCK GST 2000 P

GEN LOOK NEWSTATE (PRODUCE)<br>CENT LOOK NEWSTATE (PROFESSIONAL LENSING COMMUNITY (PRODUCE)<br>CENT LOUIS CENT 2000 MINISTED (PROFESSIONAL LENSING COMMUNITY (PRODUCED)<br>CENT LOUIS CENT 2000 MINISTED OF SURVEY (PRODUCED) COMMUNITY

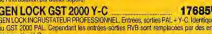

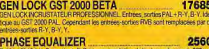

icitar 19172 10, Permettant d'effectuer crianolation de la p<br>vanimable de 45º en 45º. Entrès-sorte vidéo sur prise BNC GEL D'IMAGE FRAME BUFFER 6035F

L. L. T. TMAULE PRANNE DUFFER<br>pire de trans vidéo composite cu roir et blanc. Clock 12 Mhz. Digitaliseur fash 8.<br>Permit de mémoriseur une intage en tempo rois sur source video PAL, SECAM ou<br>C. Connecté à la prise pertelevi En liaison avec DIGI-GDI D il autorise la digitalisation en temps ree

FILTRE ÉLECTRONIQUE DIGI-GOLD 2540F

FILTRE ÉLECTRONIQUE DIGI-GOLD Y-C 2640F ELECTRONIQUE POUR DIGITALISEUR V -C. Entrées PAL, SECAM composan-<br>Entrès RVB sur prise SCART, Comedian : lumière, contraste, couleur, Réalise election dos creigens for damentales treiges, vertes et binues sans rente de qualit iaer. Utilisation recommendée pour le décodage Y-C aut taleviseur standard ou moni-<br>Jeur avec prise péritéisvision.

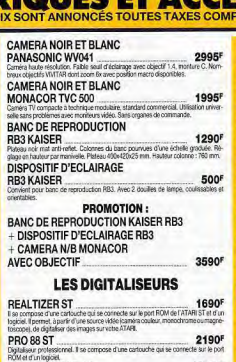

**TABLES** 

TRAC

DIGIVIEW GOLD 4.0

nouvelle série de TABLES TRACANT

rée pour apporter une solution spécifiqu<br>ques des trois modèles sont rigoureuse

control d'utilisation. La choix sa fasa do

conter a consistent des acquis précédes<br>velle fois en offrant des produits de haut<br>- Le tracé à plat permet non seulemen

inaïs également de tous les formats i<br>le format de tracé de 431,6 mm x 297

I a grande viberas da traca (42 cm/s Loyande Watser Di Tubri(42 0113)<br>Ceurs de grand format.<br>La resolution (0,0125 mm) en fait des

- La resolution juurizo mmi en sat des<br>- Les interfacis parallèles et sane réso<br>- Le soft-landing amorti la descente de

L'obturation des plumes dans leur ai

L'utilisation de 8 plumes permet de

Le buffer de 1 MégaOctet, exception

ROLAND DXY 1100 Ift A

ONDU

**ONDY** 

ONDU

ONDY

ONDU

**OND** 

ONDU

1130F

ou found auto

44908

17685

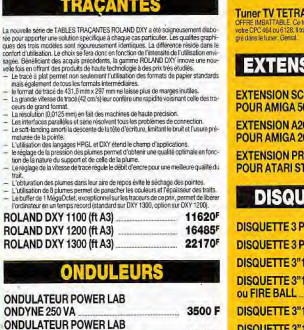

1995 F

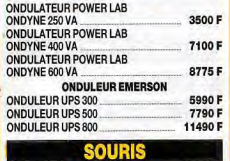

ANKO MOUSE PC. 490 F A LITELY THIS CONFIDENT CONTROL (2018) 490 F CHARGES CONTROL CONTROL CONTROL CONTROL CONTROL CONTROL CONTROL CONTROL CONTROL CONTROL CONTROL CONTROL CONTROL CONTROL CONTROL CONTROL CONTROL CONTROL CONTROL CONTROL CONTROL C

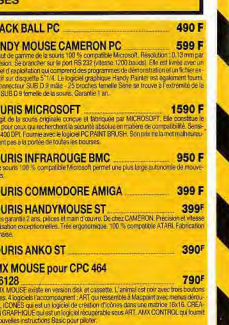

levise constantialment la relation de la boule 85F **MOUSE MATE** 

**TUNER TV** 

1190F -<br>PAL/SECAM 20 carsux se tranche sur le moi<br>me volve monitour on TV. Ampli avec haut par

### **IONS MEMOIRES**

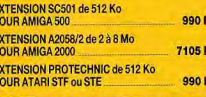

### **ETTES VIERGES**

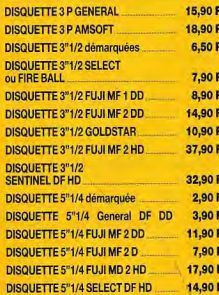

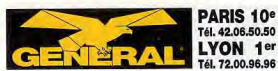

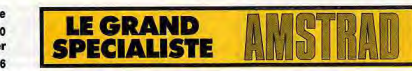

# **DEPARTEMENT MEGASOFTS CPC : L'ENFER DU JEU**

### **LES TABLES DE LA LOI**

**IUSTICIERS** 

**BARBARES** 

TENTE + RENEGADE 3

**MASTER SKATE** 

**HAWKS** 

**MEGAPACK** 

**MEGAPACK 2** 

MAN D'OSIFIS

**MINES D'OR VOL. 1** 

**MINES D'OR VOL. 2** 

**MONDE DE L'ARCADE** 

cassette : 159 F disquette : 209 F

MATA HARL + FUSION + MISSION + 3D FUGH

INFERNAL RUNNER + CHARLY DIAMS

#### En faisant l'acquisition d'un MEGASOFT chez GENERAL, vous avez droit :

- **GARANTIE DU MEILLEUR PRIX : si vous trouvez moins cher ail**leurs avant votre achat, dites-le nous et nous vous proposerons un prix encore meilleur. Si, dans un délai de quinze jours après votre achat, yous trouvez votre soft moins cher ailleurs, nous yous remboursons la différence.
- **GARANTIE DE BON FONCTIONNEMENT : en cas de défectuo**sité du logiciel pendant les quinze premiers jours de son utilisation, nous yous l'échangeons.

#### **COIN OP HITS** cassette : 129 F disquette : 179 F<br>OUT RUN + THUNDER BLADE + ROAD BLASTERS SPY HUNTER + BIONIC COMMANDO

**COLLECTION KONAMI** disquette : 229 F cassette: 115 F disquette: 185 F 10 super hts dont: 3D GRAND PRIX<br>NETHERWORLD + FOOT MANAGER 2 + HC JACKAL + SHAOLING ROAD + NEMESIS BREAK + YEAR KUNG FU 1 ET 2 + GREEN BERET OOT + ZYNAPS + REX + SHOCKWAY + LIGH **CRCE + BATTLE VALLEY + EXCLON** 

**10 MEGA HITS** 

100 % A D'OR

TRIKE BACK

CRE + MARAUDER + HATE

**ALBUM LORICIEL** 

disquette : 169 F

**AVENTURIERS** 

cassette: 149 F

RANE JUNGLE + HERITAGE 2

**REST OF VOLUME 1** 

ASPHALT + OVERLAND

**BEST OF VOLUME 2** 

FOTTBALL MANAGER 2

**BEST OF US GOLD** 

**CLASSIQUES 1** 

**CLASSIQUES 2** 

cassette : 129 F

- ROLLING THUNDER

cassette: 189 F

**COMPIL OCEAN** disquette : 199 F cassette: 149 F cassette : 149 F disquette : 199 F ARCHE CAPITAINE BLOOD + DALEY THOMPSON **BATION WOLF + AFTERBURNER + RTYPE** 

DEFIS DE TAITO **12 JEUX EXCEPTIONNELS** Cassette : 139 F disquette : 199 F<br>TARGET RENEGADE + ARKANOID + ARKANOID 2<br>+ BUBBLE BOBBLE + FLYING SHARK + SLAP-Cassette : 129 F disquette : 149 F<br>CYBERNOID + DEFLECTOR + MASK + BLOOD<br>BROTHERS + NEBULUS + HERCULE + NORTH FIGHT **IR + EXOLON + MAITRES UNIVERS + VENON** 

**DISK 50** disquette : 200 F **12 JEUX FANTASTIQUES** Cassette: 149 F disquette: 199 F<br>STROMLORD + SUPER SCRAMBLE + SKATE<br>CRAZY + NIGHT RAIDERS + ARTURA + DARK FU **DOUBLE ACTION** ON + GARY LINEKER HOT SHOT + ARCADI

disquette : 199

VEGAS + MARCHE A L'OMBRE + BOB MC

5 + MANGE CAILLOUX + BEYONG ICE PALACE

cassette : 149 F disquette : 229 F

cassette : 149 F disquette : 199 F<br>OUTRUN + GAUNTLET2 + CALIFORNIA GAMES

cassette : 129 F disquette : 169 F

ENGOO + ARNOLD + GRAND PRIX

disquette : 169 F

cassette : 149 F disquette : 199 F OOTBALL + TECHNOCOP + MOTOR MASSA GHOSTBUSTERS + DALEY THOMPSON

> **EPYX 21** cassette: 149 F disquette: 199 F 23 SIMULATIONS DE SPORTS

**EPYX ACTION** cassette: 129 F disquette: 199 F IMPOSSIBLE MISSION 2 + CALIFORNIA GAMES+ STREET SPORT BASKET + 4X4 ROAD RACING + GAMES WINTER EDITION

cassette: 149 F disquette: 229 F TLE SHIP + 3D GRAND PRIX + MANHATTAN **FUTURISTES** cassette : 149 F disquette : 199 F<br>BOB MORANE SCIENCE FICTION + SAPHIR + MINE DE DIAMANTS + ANTHROPE

> **GAME SET MATCH 2** CHANGE 199 F<br>CANTON DAY 2 + BASKET MASTER + SUPER<br>HANG ON + CHAMPIONSHIP SPRINT + TRACK<br>AND FIELD + CRICKET + SNOOKER + GOLF

**GEANTS DE L'ARCADE 2** cassette : 149 F disquette : 199 F<br>STREET FIGHTER + SIDEARMS + BIONICS COM-<br>MANDO + GUNSMOKE DESOLATOR + SCHA-KLED

**HEATWAVE** cassette: 149 F disquette: 199 F NEBULUS + RONA ROMA + FIRE BOARD + AL-LEYKAT + IMPOSSABALL + ZYNAPS + NETHERWORLD

**e GARANTIE DE FRAICHEUR : nous ne vous proposons que les** dernières versions commercialisées des logiciels.

- · GARANTIE DE CHOIX : nous nous engageons à vous offrir le plus grand choix de logiciels possible. Si vous ne trouvez pas dans nos annonces le soft désiré, consultez-nous.
- **· DROIT A LA DEMO** : si vous le souhaitez et que les conditions s'y prêtent, vous pouvez demander une démonstration du mégasoft que vous souhaitez acquérir.

#### **OCEAN DYNAMITE**

cassette : 149 F disquette : 199 F<br>PLATOON + PREDATOR + KARNOV + CRAZY<br>CARS + COMBAT SCHOOL + SALAMANDER + cassette: 149 F disquette: 199 F AMEO 3 + DRAGON NINJA + ROBOCCP DRILLER + GRYSOR

**KARATE ACE** cassette: 115 F disquette: 175 F CASSELLE : TTO T<br>KUNG FU MASTER + BRUCE LEE + UCHIMATA +<br>THE WAY OF TIGER + ADVENGER + SAMOURAL **PRIVES cassette : 149 F<br>DOSSIER + BOERHAAVE + AFFAIRE VERA CRUZ<br>+ AFFAIRE SYDNEY + RPOUX** TRILOGY + THE WAY OF EXPLODING FIST

**COLLECTION CPC** cassette: 175 F disquette: 245 F ARKANOID + BATMAN + RAMBO + GREEN BERET SIMULATION PACK CRAZY CAR + MATCH DAY 2 + MATCH POINT cassette : 145 F disquette : 195 F **ONAMI GOLF + CAULDRON + GREAT ESCAPE** GRAND PRIX + QUAD + SUPERSKI YIE AR KUNG FU + MAG MAX + TOPGUN + GAL VAN + SORCERY

**STAR WAR TRILOGY** cassette : 129 F disquette : 199 F<br>GUERRE DES ETOILES + L'EMPIRE CONTRE ATTAQUE + LE RETOUR DU JEDI cassette : 149 F disquette : 199 F SUERILLA WAR + BARBARIAN 2 + DOUBLE DE-

**MAITRES NINJA VAINQUEURS** cassette: 129 F disquette: 179 F cassette: 149 F disquette: 199 F CUBLE DRAGON + LAST NINJA 2 FORGOTTEN WORLDS + THUNDER BLADE + TI-GER ROAD + LAST DUEL + BLASTEROIDS

cassette : 169 F disquette : 219 F<br>ATF + SKATE BALL + UVE FURY + STAR WARS +<br>TETRIS + NETHERWORLD + EXOLON + TOMA-**STORY SO FAR VOL. 2** 

cassette : 149 F disquette : 199 F<br>BAZTTLESHIPS + IKARI WARRIOR + LIVE AND<br>LET DIE + OVER LANDER + BEYON ICE PALACE

Cassette : 145 F disquette : 195 F STORY SO FAR VOL. 1 cassette: 149 F disquette: 199 F 3+BILLY2+RALLY2+FOOT

> **TOP 17** cassette : 189 F disquette : 229 F

TOP 6 cassette : 99 F disquette : 149 F<br>OVERLANDER + BATTLESHIPS + CREPUSCULE cassette : 149 F disquette : 199 F<br>SPACE + MACH 3 + BILLY 2 + CHARLY DIAMS + DU NAJA + MENACE SUR L'ARCTIQUE + TALIS BUDGET + LORIGRAPH

TOP D'OR VOL. 1 Cassette : 99 F disquette : 149 F<br>DEVIL CASTLE + MUM 3D + BUGGY 2 + ZAXX +<br>MANHATTAN 95 + 3D GRAND PRIX cassette : 149 F disquette : 199 F<br>AFTERBURNER + ZYNAPS + SKATEBALL + NAVY MOVES + STARWARS + STRIKE FORCE HARRIER

TOP D'OR VOL. 2 cassette: 149 F disquette: 199 F ROAD BLASTER + TIGER ROAD + 1943 + IMPOS-<br>SIBLE MISSION 2 + SPY HUNTER + BLACK<br>BEARD + COLESSUM disquette : 199 F cassette: 149 F disquette: 199 F LON + SKATE BALL + VIVRE ET LAISSER MOURIR

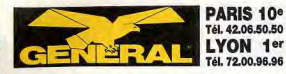

**BLAC** 

casse

**BLOC** 

ROM

CASS

CVBI

casse

**DARI** 

cass

**HARI** 

casse

HOT

cass

**NINJ** 

casse

**NIGH** 

cassi

PIPEI

cass

**SCRA** 

cass

**SPAC** 

cassi

TARC

disau

**VENI** 

cassi

**WILD** 

cass

**XOU** 

Cassi

**DOU** 

cassi

EAG

disat

**HEAV** 

cass

LODE

cass

PINE

cass

**RAIN** 

cass

**TENI** 

cass

CRAZ

cass

**WES** 

disar

**GUN** 

disar

MAG

disar

**ACT** 

cass

**AIRE** 

cass

**ALTI** 

cass

**AFTE** 

# **DEPARTEMENT MEGASOFTS CPC : L'ENFER DU JEU**

**LE GRAND** 

L'ŒIL DE SET

cassette - 150 F

disquette : 199 F

disquette : 195 F

disquette : 199 F

disquette : 165 F

disquette : 195 F

PEUR SUR AMITYVILLE

OMEVAD

**SPHAIRA** 

3D POOL

cassette : 99 F

cassette : 159 F

cassette : 139 F

CRUCIAL TEST

disquette : 149 F

DEFI AU TAROT

disquette : 180 F

**MAXI BOURSE** 

cassette: 139 F

disquette : 245 F

PSYCHO TESTS

disquette : 135 F

disquette : 199 F

TEENAGE QUEEN

cassette : 189 F

**ACROJET** 

cassette: 119 F

disquette : 195 F

**CHUCK YEAGERS** 

cassette : 95 F

cassette : 99 F

**CRAZY CARS 2** 

cassette: 115F

cassette : 99 F

cassette : 189 F

**HARD DRIVING** 

cassette : 99 F

**POWER DRIFT** 

cassette : 99 F

**RALLY CROSS** 

cassette : 89 F

**SILENT SERVICE** 

cassette : 119 F

**TEST DRIVE 2** 

cassette : 119 F

cassette : 99 F

**TURBO OUTRUN** 

**GUNSHIP** 

**F15 STRIKE EAGLES** 

**CARRIER COMMAND** 

**CONTINENTAL CIRCUS** 

TRIVIAL POURSUIT NIIe Génération

**PILOTAGE** 

PICTIONNARY

**COLOSSUS CHESS IV** 

**COLOSSUS BRIDGE** 

**MEUTRE A VENISE** 

**MAITRES DES ARMES** 

LE MANOIR DE MORTEVILLE

cassette: 145 F disquette: 195 F

**SOCIETE** 

discustte · 195 F

disquette : 149 F

disquette : 199 F

disquette : 169 F

disquette : 189 F

disquette: 245 F

disquette : 169 F

disquette : 145 F

disquette : 149 F

disquette : 169 F

disquette : 149 F

disquette : 239 F

disquette : 149 F

disquette : 149 F

disquette : 149 F

disquette : 150 F

disquette : 169 F

disquette : 149 F

**SPECIALIST** 

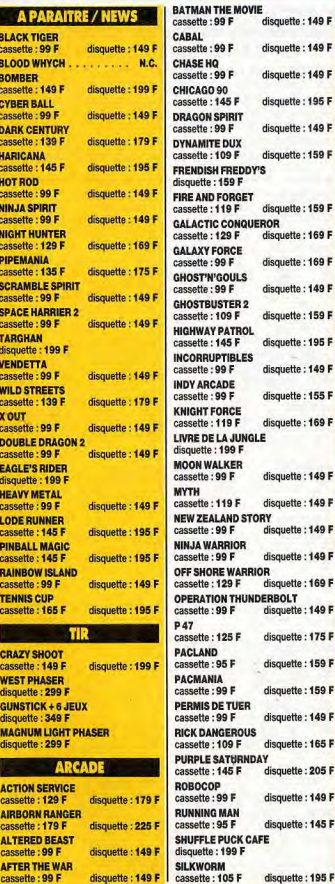

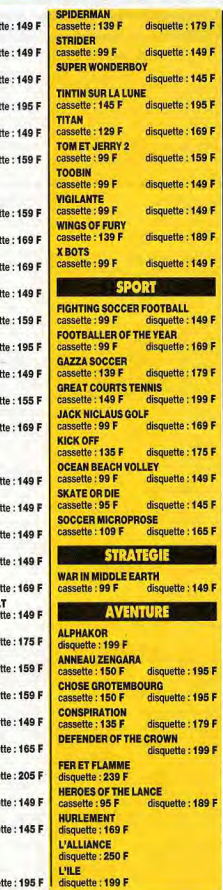

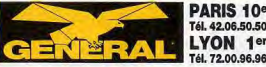

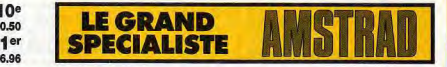

# **DEPARTEMENT MEGASOFTS CPC : LES EDUCATIFS**

**MATHS 5<sup>e</sup> MATHS 40** MATHS 3<sup>e</sup> **L'AXE DES 3-8 ANS (EVEIL)** ASSOCIE disg.: 199 **EQUATIONS** disg.: 199 F **BARRE L'INTRUS L'ANNIVERSAIRE DE ROBBY** dien + 149 **LES 1001 VOYAGES** disg.: 290 **PETITS COLORIAGES MALINS 1+2** disq.: 199 **LES VOLEURS DE TEMPS** disg.: 199 disg.: 199 F **MEMORISE RECONNAIS-MOI** disg.: 199 F **RETROLIVES L'HISTOIRE disg.: 1991 PETER PAN** disg.: 159 F L'AXE DES 8-12 ANS (EVEIL) L'AXE CULTUREL ET SCIENTIFIQUI **VIE ET MORT DES DINOSAURES** disq.: 149 **L'AXE D'ECRITURE EN FRANÇAIS IL ETAIT UNE FOIS** disg.: 149 F (Mat.-CE) **L'AXE LINGUISTIQUE** D.E. ORTH, GRAM, BTS disg.: 220 D.E. ORTH. GRAM, COL. disg.: 220 F **D.E. ORTH. GRAM. LYCEE** disg.: 220 F erati **DESTINATION MATHS (CE1 - CE2)** cassette: 175 F disg.: 199 **DESTINATION MATHS (CM1 - CM2)** cassette: 175 F disq.: 199 **DESTINATION MATHS (6° - 5°)** cassette : 175 F disg.: 199 **LES 4 SAISONS DE L'ECRIT (CE - CM)** disq.: 225 F LES 4 SAISONS DE L'ECRIT (6<sup>e</sup> - 3<sup>e</sup>) disq.: 225 **TROUBADOURS** cassette : 175 F disg.: 199 **HAMSTERS EN FOLIE JUNIOR** disq.: 225 NIVEAU MATERNELLE **EDUCATIF MATERNELLE** disa.: 220 l **NIVEAU PRIMAIRE FRANCAIS SON CP** disg.: 220  $6E - 3E$ **FRANCAIS CM** disq.: 220 F **LECTURE CP** disg.: 220 F disq.: 220 F **ORTHO CM MATHS CE** disq.: 220 F **MATHS CM** disa.: 220 F **GEOGRAPHIE PRIMAIRE** disq.: N.C. **NIVEAU COLLEGE GRAMMAIRE 6e - 5e** disq.: 220 F disg.: 220 F | CP / CE1 **MATHS 6°** 

disc.: 220 F | CEO disg.: 220 F disg.: 220 F **CM1 ESPACE ET SOLIDES** disg.: 220 F disq.: 220 F CM<sub>2</sub> **NIVEAU LYCEE GEOMETRIE** disg.: 220 F **MATHS SECOND CYCLE disg.: 275 F MATHS SECOND CYCLE 2 disg. 275 F ANGLAIS** ANGLAIS 4° - 3° disa.: 220 F **NATHAN / COKTEL FRANCAIS PRIMAIRE APPRENDS MOI A LIRE (Mat. - CP)** disq.: 195 F MATHS . REIRE **APPRENDS-MOI A LIRE 21CPI** disq.: 195 F **APPRENDS-MOI A ECRIRE 1 (CP)** disg.: 195 F **APPRENDS-MOI A ECRIRE 2 (CP)** 11-14 ANSI disq.: 195 F **ATELIER DES PUZZLES (Mat. - CE)**  $dien -95$ **MOTS CROISES MAGIQUES** disq.: 95 NATHAN ECOLE FRANCAIS (CP - CE1) CPC 6128 disq.: 225 F **NATHAN ECOLE FRANCAIS** (CE2) CPC 6128 disq.: 225 **NATHAN ECOLE FRANÇAIS** (CM1) CPC 6128 disn.: 225 **NATHAN ECOLE FRANÇAIS** (CM2) CPC 6128 disg.: 225 F **LANGUE FRANCAISE CE1** disq.: 195 F **LANGUE FRANCAISE CE2** disq.: 195 F **LANGUE FRANÇAISE CM1** disq.:  $: 195F$ **LANGUE FRANCAISE CM2** disq.: 195F **LABYRINTHE D'ORTHOPHUS** disg.: 195 F **FRANCAIS COLLEGE** LANGUE FRANÇAISE 6<sup>E</sup> disq.: 195 F LANGUE FRANÇAISE 5<sup>E</sup> disq.: 195 F LANGUE FRANÇAISE 4<sup>E</sup> disq.: 195 F LANGUE FRANCAISE 3<sup>€</sup> disg.: 195 F **ECRIRE SANS FAUTE VOL. 1** 6<sup>E</sup> - 3<sup>E</sup> - LES SONS DIFFICILES disg.: 195 F **ECRIRE SANS FAUTE VOL. 2** 68 - 38 - NOMS, ADJECTIFS, VERBES disg.: 195  $6^{\epsilon}/5^{\epsilon}$ **FRANCAIS XVI AU XXE SIECLE** disq.: 1951 **FOLLE LECTURE DE DON 4E/3E** QUICHOTTE 6E disq.: 195 F A LA DECOUVERTE DE L'HOMME MONTE CRISTO 6<sup>E</sup> - 3<sup>E</sup> disg.: 195 F 4<sup>E</sup>/3<sup>E</sup> **LABYRINTHE D'ERRARE 11-14 ANS** 

disg.: 195 F **MATHEMATIQUES PRIMAIRE APPRENDS-MOI A COMPTER MATERNELLE/CP** disq.: 195 F **NATHAN ECOLE MATHEMATIQUES** disq.: 225 F

**NATHAN ECOLE MATHEMATIQUES** disg.: 225 F **NATHAN ECOLE MATHEMATIQUES** disg.: 225 **NATHAN ECOLE MATHEMATIQUES** disa.: 225 LARVRINTHE AUX 100 CALCULS disq.: 195 **MATHEMATIQUES COLLEGE** LA BOSSE DES MATHS 6E  $dien + 1951$ **LA BOSSE DES MATHS 58** disa.: 1951 LA BOSSE DES MATHS 4<sup>E</sup> disg.: 1951 A ROSSE DES MATHS 3 disq.: 1951 disquette 225 MATHEMATIQUES 4<sup>E</sup> disg.: 225 F MATHEMATIQUES 3<sup>E</sup> disq.: 225 F **LABYRINTHE AUX 100 CALCULS** disquette 195 **LANGUES COLLEGE ANGLAIS - ALLEMAND - ESPAGNOL VISA POUR HYDE PARK 6F** disn : 220 **BALADE AU PAYS DE BIG BEN 6F - 5F** cassette : 180 F disg.: 225 F **ENIGME A OXFORD 4E - 3E** cassette : 180 F disq.: 225 ANGLAIS DEBUTANT disg.: 1951 **ANGLAIS CONFIRMÉ** disn : 195 **BALADE OUTRE RHIN 65 - 55** cassette : 180 F disc : 225 I **BALADE A COLOGNE 6F - 5F** disa: : 225 l **ENIGME A MUNICH 4F - 3F** disq.: 225 **BALADE A SEVILLE 6E - 5E** diso.: 225 **ENIGME A MADRID 4E - 3E** disq.: 145 **LANGUES LYCEE - ANGLAIS ANGLAIS TOP NIVEAU 2º - 1<sup>ne</sup>** disq.: 225 | **GEOGRAPHIE COLLEGE** OBJECTIF MONDE 1 - 6<sup>E</sup> disq.: 195 **OBJECTIF MONDE 2 - 5<sup>E</sup>disq.: 195 F OBJECTIF FRANCE - 4<sup>E</sup> / 3<sup>E</sup>** disq.: 1951 **OBJECTIF EUROPE - 4E / 3E** disq.: 195 F **SCIENCES NATURELLES COLLEGE** A LA DECOUVERTE DE LA VIE disq.: 195 F A LA DECOUVERTE DE LA TERRE disq.: 195 F

disa.: 195 **MICRO POCHE FRANCAIS PAPPRENDS ET OBSERVE - EVEIL** MATERNELLE / CP disq.: 149,90 F **J'APPRENDS A ECRIRE** MATERNELLE / CP disq.: 149,90 **J'APPRENDS A LIRE** MATERNELLE / CP disq.: 149,90 F

**FRANCAIS REUSSITE - 6<sup>E</sup>** disg.: 149,90 F **FRANCAIS REUSSITE - 5E** nzih 149,90 F **FRANCAIS REUSSITE - 4E** disn.: 149,90 F **FRANCAIS REUSSITE - 3E** disq.: 149,90 F MICRO POCHE MATHEMATIQUES **J'APPRENDS LES NOMBRES** MATERNELLE / CP disg.: 149.90 F **MATHS SUCCES 5/6 ANS** disg.: 149.90 F MATHS SUCCES - CM disg.: 149,90 F MATHS SUCCES - 6<sup>E</sup> disg.: 149,90 F MATHS SUCCES - 5<sup>E</sup> disq.: 149,90 F MATHS SUCCES - 4<sup>E</sup> disq.: 149,90 F MATHS SUCCES - 3E disg.: 149,90 F **MICRO BAC MICRO BAC FRANCAIS 1<sup>RE</sup> / TERM.** disg.: 195 F MICRO BAC MATHS C FT F disq.: 195 F 1RE / TERM. **MICRO BAC MATHS D** 1<sup>RE</sup>/TERM. disg.: 195 F **MICRO BAC MATHS B** disq.: 195 F 1<sup>RE</sup>/TERM. **MICRO BAC PHYSIQUE CHIMIE** 1<sup>RE</sup>/TERM. disq.: 195 F **MICRO BAC ANGLAIS - 1RE / TERM.** disq.: 195 F MICRO BAC ESPAGNOL - 1RE/TERM. disg.: 195 F **MICRO BAC GEOGRAPHIE 1RE / TERM.** disq.: 195 F **MICRO BAC HISTOIRE - 1RE / TERM.** disq.: 195 F **COMPILATIONS** disg.: 245 F **MULTICOURS 6F** disq.: 245 F **MULTICOURS 5<sup>E</sup> MULTICOURS 4E** disq.: 245 F **MULTICOURS 3E** disq.: 245 F **MICRO BREVET MICRO BREVET FRANÇAIS** disq.: 220 F **MICRO BREVET MATHS ALGEBRE** disa.: 220 l **MICRO BREVET MATHS GEOMETRIE** disq.: 220 F **MICRO BREVET HISTOIRE** disq.: 220 F **MICRO BREVET GEOGRAPHIE** disq.: 220 F **VTA FRANCAIS** 

ORTHOGUS VOL. 1 disq.: 245 F disq.: 245 F **ORTHOGUS VOL. 2 MATHEMATIQUES** MATHEX JUNIOR 4<sup>E</sup> / 3<sup>E</sup> disq.: 199 F MATHEX CADET 6<sup>€</sup> / 5<sup>€</sup> disq.: 199 F MATHEX COLL. 6<sup>E</sup> / 3<sup>E</sup> disg.: 199 F **MATHEX BENJAMIN CM** disg.: 199 F

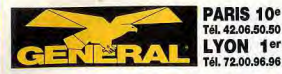

# **DEPARTEMENT MEGASOFTS CPC : LES UTILITAIRES**

**LE GRAND** 

**SPECIALISTI** 

disquette : 395 F

disquette : 390 l

disquette : 1690 F

disquette : 380 F

EUROSOPT<br>Faites parlar votre AMSTRAD CPC sans interface. Tel<br>est la vocation d'EGHOSOFT. Une simple applicatio

Time source sonore sur l'éntrée de l'ordinateur et aux

the system strike as a population of the second service of the

rus ont proposite ' propisite retroduite sauso

ler, coller, découper, déplacer, initialiser, variations de

**PPLICATIONS** 

**IMAT est le moilieur tableur graphique déstiné** 

Koffre de nombreuses options dont la calculette.

**ESSIONNELLES** 

#### **MICIELS ESOTERIOU**

e domaine est vaste. Thèmes astraux biorythmes, loto, tierce. Des idées pour faire fortune ou yous distraire à base de calcul de probabilité ou de thèmes astraux. ASTRO 2001 disquette : 299 F

**MIROIR ASTRAL** disquette : 320 F **PREVISION ASTRALE** 

disquette : 380 F

**HORLOGE ASTRALE** disquette : 350 F

)GICIELS GI ASCOPY permet de faire n'importe quelle

Ce sont des aides à la création de dessir sur ordinateur. Ils peuvent avoir une fonction artistique ou industrielle. Certains travaillent en mode haute résolution.

**DESSIN TECHNIQUE DISK 464/6128** disquette : 450 F nement commentees) at simples d'accès puisqu'il suffisisez yos schémes électroniques, moleclatica cuts importes en quelques minutes. Livré avec biblioth punk compressore symbolis of cranhiques

**DESSIN TECHNIQUE** TURBO CPC 6128 disquette : 750 F strant de travailler sur une surfac très importante. Encotion couper/coller

IMPRIMIMAGE disquette: 280 F **VECTORIA 3D CPC 6128** 

disquette : 410 F

#### **LORIGRAPH**

fourni avec la compilation TOP 6 ment. HERCLILE est mis à jour et ces modification ciel de orietion graphique de nouvelle génération<br>rentièrement en langage machine. Transforme voti sont proposées sur support magnétique. Copie A-A, A-B B-A, B-B, Analyse du disque, lecteur et décodeur de fi chiers, tranfert defichiers. (STRAD en un fabileire steller de conception graph : tracage, effaçage, découpe, collage symetrie, elc., sont desormais à votre porter **IMPRESSION** 

#### **GRAPHIC CITY** cassette : 210 F

logiciel graphique de chez UBISOFT est particulière sent intéressant car il possède un générateur de sprits t des possibilités de création de dessins animés. Nou lemander une demonstration

#### **UTILITAIRES**

Réservés aux programmeurs et aux créa teurs, leurs utilisations sont multiples : lan gage, assemblage, déplombage, etc...

#### **GESTION DOMESTIQUE**

cassette: 200 F disquette: 245 F ette gestion familiale permet entre autre de g<br>omptes divisés en 30 postes, fournit des stats ano les politivements automatiques, etc. bien utile pour connaitre à tout moment l'état de si

#### **GESTION BANCAIRE CPC 6128**

disquette: 250 F lestion de compte bancare, possibille de géne notes, nechenche multi-critères, edition sur imprima Gereles on Fratosa differenti CB

**TASSIGN** disquette: 310 F **JADE** disquette : 390 F

**DICOLOGY COPIEUR 6.0** 

disquette : 350 F disquette : 360 **DISCOBOL II** 

#### is pour vos disquettes. Formatieur de disquette<br>dert de fichiers entre CPIM - MS-DOS. **SILIPACK**

disquette : 270 F | ECHOSOFT **ADDES** mbleur-désassembleur **TELECHARGEMENT** cassette: 110 F disquette: 110 F

Aspa etc AUTOFORMATION A L'ASSEMBLEUR

disquette : 295 F Connaitre l'assemblere o dibe un avantage perfain c rapport au banal basic. Mais son apprentissage ne se ré rapport au bana oasic, mais sun appreniessage ie se re<br>vèle pas toujours d'une aisance indiscutable, Parmi t multitude des méthodes d'apprentissage, ce logiciel représente le sommet. Achetez le, si vous ne le maîtrisez

esprés

TASCOPY

**TASPRINT** 

**HERCULE II** 

sur de très nombreuses imprimariés.

pas au bout de deux semaines, c'est que vous l'aurez fai

po-note, etc., Vendu avec une importante document ton, la logiciel propose une feuille de calcul de 1024<br>gnes sur 255 colonnes. Les possibilités mathématique cassette: 170 F disquette: 279 F nt étendues puisqu'éles comprennent les fonctions t étriques notemment. L'ecition peut se faire si en format A4 (25 x 29.7 cm) ou en nostre (2 gu 4 nones A/ whe d'histogrammes, de courbes et de camembert Calmenat ed Poutil professionnel à un prix familiai

**CALCUMAT** 

**COMPTA GENERALE** cassette: 170 F disquette: 349 F Disposer des caractères de base de votre ordinateur n Destiné aux PME et PM, de logiciel de complatrifié vous<br>rendra de nombreux services, Inutile d'être informatioier de CPC cinq polices de caractères supplémentaires (as your respect Difficer. Procents de fanco claire, your e-

#### rez vos dornées et l'ordinateur se charge pratiqueme de suivre les instructions données à l'écran. de tout. **ACCESS II** disquette: 370 F **CONTACT** Wetant pas le seul de sa génération, ACCESS Il vous Lason possible entre deux possesseurs de CPC pa Minhal mise en œuvre ainsi que la rapidité de traitement transforment signed 1 Ine bote 3 outlis complète pour yous aider à gé

programme vous permet de traduire en français ou

tion de joisers. Traduit plus de 500 mots à la fois. Repère

MASLOCK II yous permet de réqupérer les progran

mes et les présentations avec leurs encres respectives

La relocation est automatique et tous les renseignement

icessaires sont affichés en permanence à l'écran

disquette: 205

**MEPHISTOF** 

tête, fichiers sans en-tête.

disquette : 790 F **DBASE II** rer votre disque est incorporée au programme. Editeur vec le succes incontestable que DBASE II a cornu, il cooleur, formateur, menu d'aides, demonstration. sorti sur la gamme AMSTRAD. Le logiciel idéal pour tout<br>manipulation de fichiers énormes. D BASE II comporti lannana simple d'annonglissage qui vous permettra di disquette : 395 F HERCULE est un programme de sauvegarde des dis-<br>quettes sur AMSTRAD, Il reproduit physiquement votre tout pe dont yous avez ou rever sans jamais cod demander. Fount avec un maruel complet et de très

combineux exemples. disquette et cela quelle que soit la protection. Régulière **DATAMAT** disquette : 390 F Getting de fintum professionnel. BATAMAT permet de réer, de modifier, de rechercher, calculer, annuler, trie et imprimer jusqu'à 4000 fiches. Il est utilisable en fransis et nemet de travailler en 50 colonnes. Il nermet ég ement la recherche multi critères et le tri des fiches.

#### cassette: 200 F disquette: 240 F Vous possédez une imprimante mais sa programmati vous rebule de par sa lourdeur. Ce logicial programme **DEVIS** disquette : 1190 F cobention d'un marché est toujours conditionnée par la<br>présentation d'un devis clair, soigné et financièremen des RSY. Programme style de caractères. Programme le différentes tabulations. Programme le contrôle de l'impr<br>mante. Programme la sortie B bits. Programme les reco elete nour les deux narties. Ce locicial (vendu avec une chce très explicite) permet d'aboutir à ces résultats sans aucuns connaissance informatique particulière.

pies d'écrans paramètrables. Trame. Agrandissment. Dé<br>placement. Selection femitires. **GESTION FICHIER CPC 6128** L'INTERPRETE II disquette : 290 F disquette : 350 F

La majorité des logiciels sont en anglais et l'utilisation et poiciel très performant, vous permettant de classes in, toutes vos bases de données. Saisie pleine page mascues de sorte dormulaires, etc., il toute autre lengue vos logiciels préférés. La démarche et catique et ne requiert aucune connaissance particu Fère, Magging du disque, Edition des secteurs. Accepta

**MASTERCALC CPC 6128** disquette : 379 F

**PACK SEMAPHORE** disquette : 699 F

Le prix des logiciels sur cassette est inférieur à othui des disquettes, mais le chargement est plus rapide avec un<br>disque, MEPHISTO propose de concilier les deux avanta-Tagwyrd + Camet d'adresse + Gesting de Comptes Bar caires + Mailing oes en transférant automatiquament vos procramme r disquette. Tout est automatique. Fichiers avec en

**PACK IMPRIMANTE SEMAPHORE** disquette : asprint + Tascopy + Tassign TRANSLOCK II disquette: 225 F

JLA SOLUTION disquette : 590 F<br>Compilation de 3 logiciels : Calcumat, Datamat et Texto-

disquette : 1399 F

**FACT CAISSE DETAIL MUSIQUE** Logicial professionnel de chez LOGICYS. Bien adapté<br>aux commercies et aux PMI. Edifiez vos factures, tenez vo-

re caisse journalière, hebdomadaire, mensuelle. Tene. disquette: 395 F votre livre de caisse sur 6128. Très perfor

**GESTION DE FICHIERS LOGYS** cassette: 200 F disquette: 230 F LOGYS, société de services et conseils en informatique a ne. Golice Auto commission judiciause de vos cassettes I rend possible la gestion quasi illimitée de vos fiches.

CRADHEIIR disquette: 250 F Visualisez vos données sous forme de graphiques :<br>camernberts, histogrammes, courbes...). Editeur très<br>performant vous permettant d'anoter vos graphes.

disquette : 490 F **INTEGRE I** Ce logiciel, destiné à la série CPC, regroupe les fonctions<br>d'agenda, de carriet d'adresses, de gestion domestique et de traitement de texte. Le lancement du crogramme nous conduit à un menu où nous choisissons le logiciel désiré. Maloré qualques petits défauts (sur la longueur du texte à saisir : 1 page), ce logiciel intéresse particulièreherblas documento

#### **MASTERFILE (CPC 6128)**

disquette : 399 F mas en cassette et disquelle. Jusqu'à 500 fiches, recherchiere hien faite et ranide à mettre en mute, facile à utili-

disquette : 499 F **MULTIPLAN** ent celébre, developpé par Micro Soft Tableur mondi nour IBM et APPLE. Il yous permet de réaliser très vite et de présenter sous forme de tableaux les calculs les plus complexes 1 Integrations and the integration of the production Atudier plusieurs hypothèses.

TASWORD + MAILMERGE cassette: 299 F disquette: 399 F TASWORD + MAILMERGE c'est le mariage réussi d'un France and the method of the state of the language texts of the specifical contract the specifical state of the specifical matrix of the avec last state of the specifical contract celest of the avec last specifical contrac dues de pagination et de présentation quatification de lextes, sculignement...) tout en personnalisant vos docuprintin'information

**TEXTOMAT** disquette: 390 F Logiciel de traitement de texte professionnel. Facile d'utilisation. Il permet la tabulation, la recherche, le remplace ment, l'insertico, la manipulation de paragraphes, le cal-<br>cul, les accents, etc... Il est équipé d'un module permettant la gestion de tout type d'imprimante.

**WORDSTAR** disquette : 890 F Ce traitement de texte profesionnel est reconnu comme<br>le standard mondial en la matière et ses chiffres de ventes le confirment quotidiennement. Excloitable sur 6128 et dis qu'à l'écran, vous verrez exactement ce que vous ob-<br>tiendrez sur l'imprimante, le sous-programme de maling your nemettre de negonnaiser yos circulaires, de crée des documents officiels et d'éditer autant d'étiquettes cor destinataire que vous le souhaiterez

#### **FACT STOCK LOGICYS**

disquette : 1690 F Compatible avec Alientin, DAMOCLES (pulsque c'est son<br>nomi permet de gérer plusieurs fichiers : colui concernant les articles peut contenir une quantité infinie de produits possibles, prix sur 7 propositions dont deux décimales,<br>souls limites des stocks, etc...) Tous les fichiers sont crées en nois misat toutes les données susceptibles d'in lervenir dans un traitement quelconque. Les fichiers sont crux des articles, des constantes (codes TVA, taux des remises) et des clients (sans limite numérique). De très provisionnements, inventaires, factoration (plusieurs mo dèles), la tenue du journal des ventes et de l'échéancier

disquette : 380 F **ZENITH 2** Compacteur de fichiers sur disquettes.

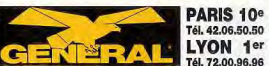

# **LE GRAND SPECIALISTE**

# **DEPARTEMENT MEGASOFTS PC : L'ENFER DU JEU**

## **LES TABLES DE LA LOI**

#### En faisant l'acquisition d'un MEGASOFT chez GENERAL, yous avez droit :

- **GARANTIE DU MEILLEUR PRIX : si vous trouvez moins cher ail**leurs avant votre achat, dites-le nous et nous vous proposerons un prix encore meilleur. Si, dans un délai de quinze jours après votre achat, yous trouvez votre soft moins cher ailleurs, nous yous remboursons la différence.
- **6 GARANTIF DE RON FONCTIONNEMENT : en cas de défectuo**sité du logiciel pendant les 15 premiers jours d'utilisation, nous vous l'échangeons

**MEGA CON** 

**MERICAN DREAMS PC** 

**COMPIL TEST DRIVE PC** 

**EUROPEAN DREAMS PC** 

SIMULATIONS HITS PC

**VEWS MEGASO** 

TEN MEHA HITS PC

WILDWALKER PC

**BOMBER MISSION PC** 

CONQUEROR PC .......

**VOYAGEURS DU TEMPS** 

WOLFPACK PC

**BLADE WARRIOR PC.** 

**M1 TANK PC MIRROSOFT** 

TENNIS CUP PC ........

PINBALL MAGIC PC ....

**DUNGEON MASTER PC** 

**WEIRD DREAMS PC...** 

TERRAIN EDITOR PC

**LEGEND OF STRAM PC** 

**DAMES SIMULATOR PC** 

**BATTLE OF BRITAIN PC** 

**LORD OF RISING SUN PC** 

AFTERBURNER PC ..........

**HIGHWAY PATROL 2 PC** 

**DOUBLE DRAGON 2 PC** 

BLOOD MONEY PC

**RICK DANGEROUS PC .....** 

**ACTION SERVICE PC** 

INDY ARCADE PC

SPACE HARRIER 2 PC

JEUX D'

GALACTIC CONQUEROR PC ...................

**FATAL GRAVITIE PC.** 

PIPEMANIA PC

**P47PC...** 

**SAMURALPC** 

**BUDOKAN PC** 

**MOOWALKER PC** 

**SPIDERMAN PC** 

SUPER SKEEK PC.

**CORSAIRE PC .....** 

**DAVID WOLFPC** 

LAST NINJA 2 PC.

POWER DRIFT PC

CYRERBALL PC

**BATMAN PC.** 

LOMM PC

**ELVIRA PC** 

**DRAKKHEN PC** 

**ARCADE HITSPC** 

**CLASSIQUES 1 PC** 

**CLASSIQUES 2 PC** 

**FUN ROX PC.** 

**MEGA PACK 2 PC** 

- **GARANTIE DE FRAICHEUR : nous ne vous proposons que les** dernières versions commercialisées des logiciels. · GARANTIE DE CHOIX : nous nous engageons à vous offrir le plus grand choix de logiciels possible. Si yous ne trouvez pas dans nos
- annonces le soft désiré, consultez-nous. . DROIT A LA DEMO : si vous le souhaitez et que les conditions s'y prêtent, yous pouvez demander une démonstration du mégasoft que vous souhaitez acquérir.

 $25<sup>0</sup>$ 

 $52$ 

クル

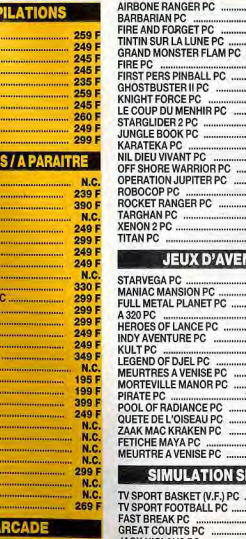

**280 E** 

295 F

 $249F$ 

239 F

249 F

249.8

**249 F** 

249 F

 $249|$ 

**199 F** 

**249 F** 

259 F

1991

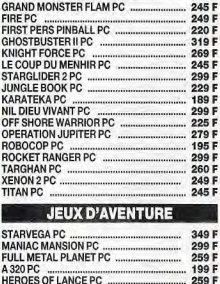

#### 299 F 245 F 245 F PC NISE PC 239 F NOR PC 249 F 265 F **ICEPC** 200 F **EAU PC** 249 F EN PC 249 F 269 F ISE PC 249 F

#### **ATION SPORTIVE**

299 F

299 F

245 F

259 F

319 F

245 F

280 F

**249 F** 

235 F

199 F

 $229F$ 

269 F

245 F

220 F

349 F

CAPONE PC

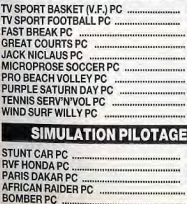

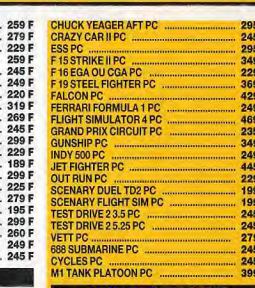

**JEUX DE STRATEG** ARCHIPELAGOS PC **AUSTERLITZ PC BATTLEHAWK 1942 PC CONFLICT VIETNAM PC** CRUSADE FUROPE PC. **DECISION DESERT PC** MILLENIUM 2.2 PC NORTH AND SOUTH PC POPULOUS PC PROMISED LAND PC **RED STORM RISING PC SILENT SERVICE PC** 

249

2691

239 F

279 F

279 F

2491

 $259$ 

2491

235

**199 F** 

99 F

279

249 **WAR IN MIDDLE EARTH PC 249 F WATERLOO PC** 259 OIL IMPERIUM PC 1991 SIM CITY PC... 280 **JEUX DE SOCIETE BATTLECHESS PC** 279 F **CHESSMASTER 2000 PC** 239 CHESSMASTER 2100 PC 399 **CHIFFRES ET LETTRES PC 280 F COLOSSUS BRIDGE PC .....** 229 F **DEFI AU TAROT PC**  $220$ **MAITRE DES MOTS PC.** 260 **SCRABBLE DELUXE PC** 249 **FRIVIAL POURSUIT 3.5 PC** 2901 **TRIVIAL POURSUIT 5.25 PC** 280 F 299 F **1991** 

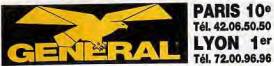

#### **LE GRAND SPECIALISTI** LYON 1er Tél. 72.00.96.96

220 F

 $245F$ 

# **DEPARTEMENT MEGASOFTS PC : LES EDUCATIFS**

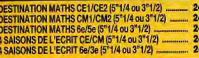

#### **CARRAZ**

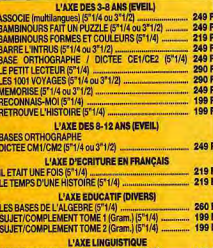

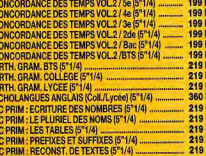

#### **AN / COKTI**

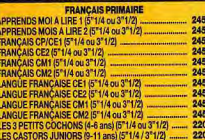

# PICSOU CHASSEUR DE TRESOR<br>(9-10 ans / 11-12 ans) [5"1/4 ou 3"1/2) ..................................<br>LABYRINTHE D'ORTHOPHUS [5"1/4 ou 3"1/2) . FRANCAIS COLLEGE

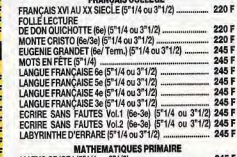

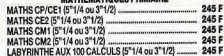

#### MATHEMATIQUES COLLEGE

na i

oo i

99

oo 99

99

ia.

19

i9 šō 19 F 19 F<br>19 F

19

3640 F TTC

....

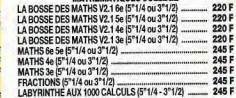

#### MATHEMATIONES I VOEE

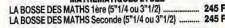

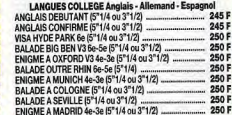

#### LAMOURS LVACE Anglois

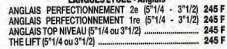

#### **GEOGRAPHIE COLLEGE**

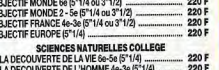

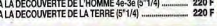

# **PROMOTION SUR LOGICIELS PROFESSIONNELS POUR PC**

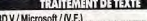

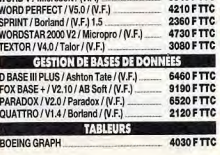

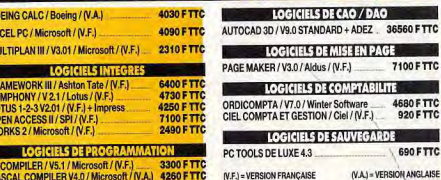

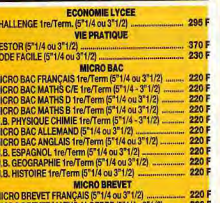

MICRO BREVET MATHS ALGEBRE (5"1/4 -MICRO BREVET MATHS GEOMETRIE (5"1/4 - 3"1/2) 220 F MICRO BREVET GEOGRAPHIE (5"1/4 ou 3"1/2) ... 220 **COMPILATIONS** 

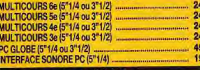

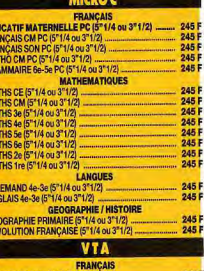

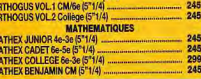

OGICIELS DE COMPTABILITE

7100 FTTC

4680 F TTC

920 F TTC

690 FTTC

(V.A.) = VERSION ANGLAISE

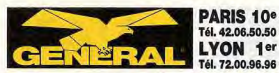

**HEALANDRU ATIANA** 

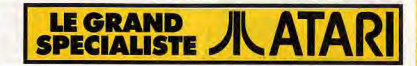

#### ſr n

#### En faisant l'acquisition d'un MEGASOFT chez GENERAL, vous avez droit : · GARANTIE DE FRAICHEUR : nous ne vous proposons que les dernières versions com-

**CARANTIE DU MEILLEUR PRIX :** si vous trouvez moins cher allieurs avant votre achat,<br>dites-ie nous et nous vous proposerons un prix encore meilleur. Si, dans un délai de quinze<br>l'ours après votre achat, vous trouvez votre sons la différence

mercialisées des logiciels. · GARANTIE DE CHOIX : nous nous engageons à vous offrir le plus grand choix de logiciels<br>possible. Si vous ne trouvez pas dans nos annonces le soft désiré, consultez-nous. . DROIT A LA DEMO : si vous le souhaitez et que les conditions s'y prêtent, vous pouvez de-

245<br>
N.C.<br>
219<br>
199<br>
N.C.<br>
N.C.<br>
N.C.<br>
N.C.<br>
N.C.<br>
N.C.

220<br>199<br>185<br>N.C.

**GARANTIE DE BON FONCTIONNEMENT : en cas de défectuosité du logiciel pendant les** 15 premiers jours d'utilisation, nous vous l'échangeons

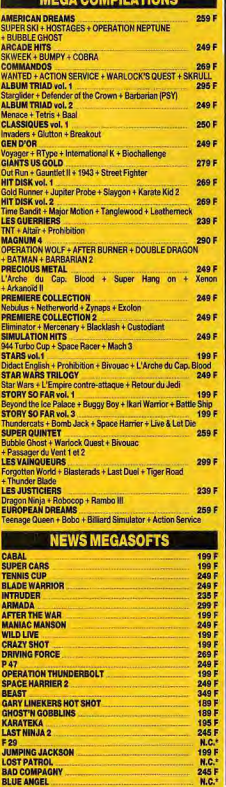

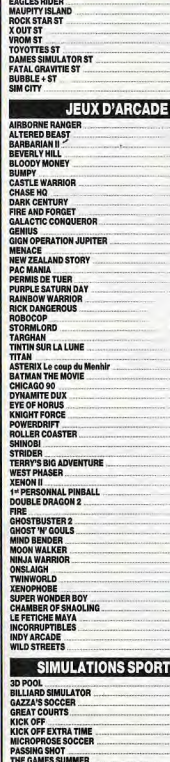

TV SPORT FOOTBALL

WIND SURF WILLY

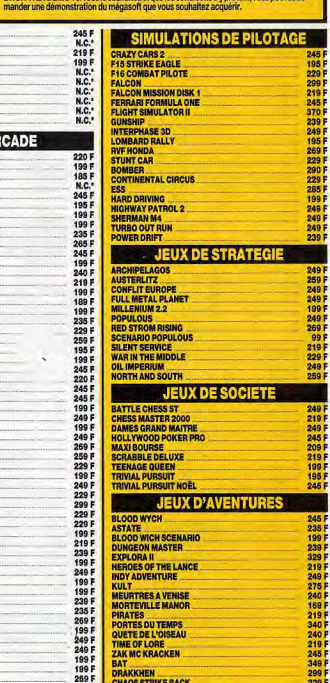

90 I

29 |<br>99 |

29 1

59 F

99 F

49 F<br>69 F

19 F

 $19F$ 

45 |<br>35 |

49

19 F

245 F 349 F

229 F

249

#### **LES VOYAGEURS DU TEMPS LOGICIELS GRAPHIQU**

**ZAK MC KRACKEN** 

**CHAOS STRIKE BACK** 

**BAT DRAKKHEN** 

**VES** 

229 |<br>199 |<br>269 |

249 F<br>255 F<br>149 F<br>149 F<br>249 F<br>195 F

249 F<br>199 F<br>229 F

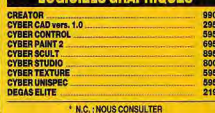

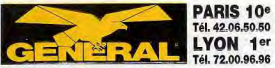

# D<sup>T</sup> MEGASOFTS Atari ST

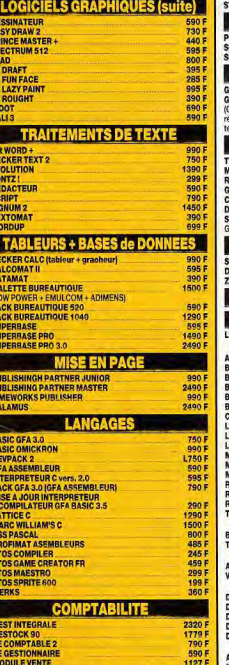

#### **LOGICIELS MUSIQU**

 $on<sub>1</sub>$ 

**LORS** 

990 F

90

1501

215

3151

**BOO** 

PICSOU CHASSEUR DE TRESOR

**ECRIRE SANS FAUTES VOL. 1 - 6\*/3\*** 

FOLLE LECTURE DE DON QUICHOTTE - 6\*

ECRIRE SANS FAUTE VOL. 2 6%

FRANÇAIS COLLEGE

8/10 ans - 11/12 ans

LANGUE FRANÇAISE 6

LANGUE FRANÇAISE 4

![](_page_71_Picture_395.jpeg)

![](_page_71_Picture_396.jpeg)

220 F

220 F

245 F<br>245 F<br>245 F<br>245 F

245 F<br>245 F

220 F

220 F

![](_page_71_Picture_397.jpeg)

![](_page_71_Picture_7.jpeg)

**ACTION** 

**COMMAN** Juntari a **GEN D'OI** 

**JUSTICIE** Iragon Ni

**AAGNUI** peration Barbaria **MEGAPA** 

Finter O PRECIOL  $b$ nnn +  $\Delta$ uuu <del>⊤</del><br>'Arche PREMIER

ebulus + **STAR WA** 

iter War+<br>Le Retou

**SUPER Q** Passager<br>+ Bubble 0 TRIAD

Rarharia VAINQUE

<mark>forgotten !</mark><br>• Last Due

**CYBERBA HOT ROD** 

**SCRAMB** 

F 29

FRED

**LAST PAT** 

**MAUPITE** 

**EAGLE R** 

**IVANOHE** 

**JUMPIN** 

**DRIVING** 

**ROCK ST** 

**BOMBER** 

**LAST NIN** 

**NINJA SF** 

CONOUR

UNREAL

**TV SPOR** 

BATTLE

VROOM

TOYOTT

FATAL G

**BUBBLE** 

MANCHE

**BLACK1** 

**TOWER** 

**TENNIS** 

**HARRIC** 

COLORA

LODE R

**HEAVY!** 

ANTAGO

**NINJAW** 

**OLIVER** 

\* N.C.: NOUS CONSULTER

P 47

TERRAIN

![](_page_71_Picture_8.jpeg)

# ۰

239 F

Æ

i F

۱È.

i F

i F

ïF

ïF

219 F

## En faisant l'acquisition d'un MEGASOFT chez GENERAL, vous avez droit :

**CARANTIE DU MEILLEUR PRIX** : si vous trouvez moins cher allieurs avant votre achat,<br>dites-le nous et nous vous proposerons un prix encore melleur. S), dans un délai de quinze<br>jours après votre achat, vous trouvez votre so sons la différence.

· GARANTIE DE FRAICHEUR : nous ne vous proposons que les demières versions com-· GARANTIE DE CHOIX : nous nous engageons à vous offrir le plus grand choix de logiciels<br>possible. Si vous ne trouvez pas dans nos annonces le soft désiré, consultez-nous. · DROIT A LA DEMO : si vous le souhaitez et que les conditions s'y prêtent, vous pouvez de-

**GARANTIE DE BON FONCTIONNEMENT :** en cas de défectuosité du logiciel pendant les 15 premiers jours d'utilisation, nous vous l'échangeons.

![](_page_71_Picture_398.jpeg)

![](_page_71_Picture_399.jpeg)

![](_page_71_Picture_400.jpeg)
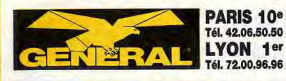

# LE GRAND MICRO

**MAGIC** 

**NOTION**  $90<sup>r</sup>$  au choix =  $270<sup>r</sup>$ **JERAL : 250F** 

**ES COMPACT POUR CD-ROM** 

**1390F** 

90 F

90 F

140 F 90 F 140 F

499 F 499 F 499 F 499 F

499 F

499 F

499 F 499 F 499 F

499 F

## **CONSOLE ATARI 2600**

# **CARTOUCHES DE JEUX POUR ATARI 2600**

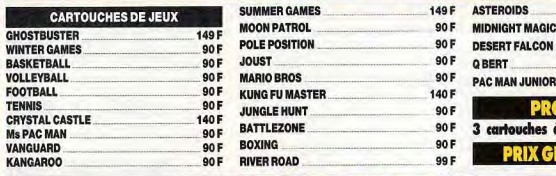

## **CONSOLE NEC**

# Console NEC Peritel + SAC GENERAL: 1490FTC<br>Console NEC Peritel + 1 JEUX GRATUIT + SAC GENERAL 1790FTC

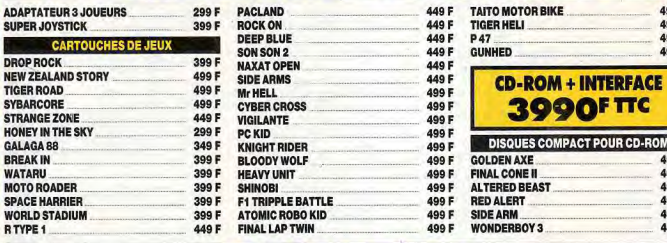

# **CONSOLE SEGA**

### **MASTER SYSTEM +** avec phaser + Hang On + Safari Hunt

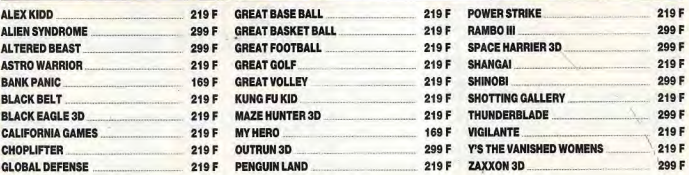

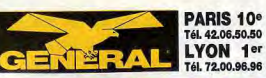

## **LE GRAND SPECIALISTE**

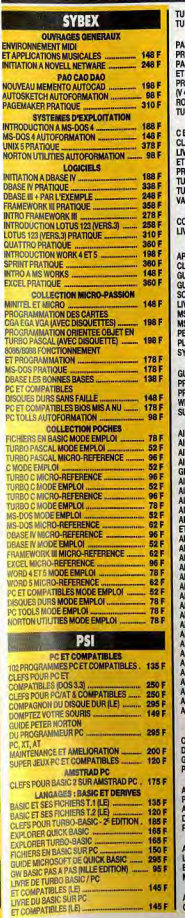

145 F

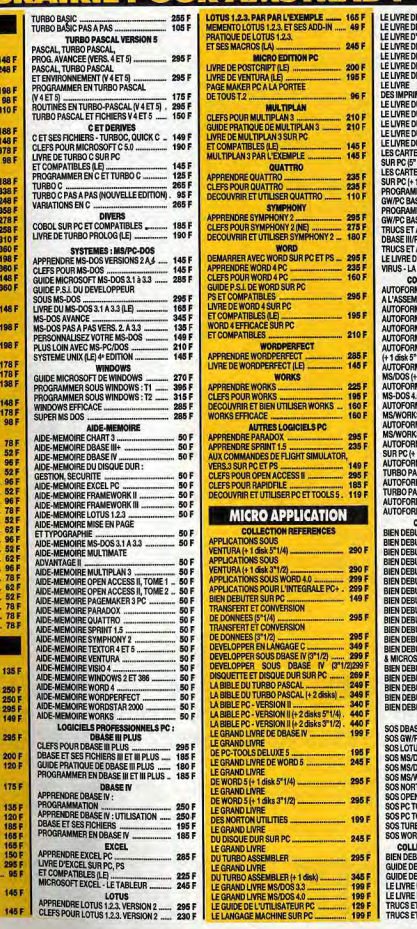

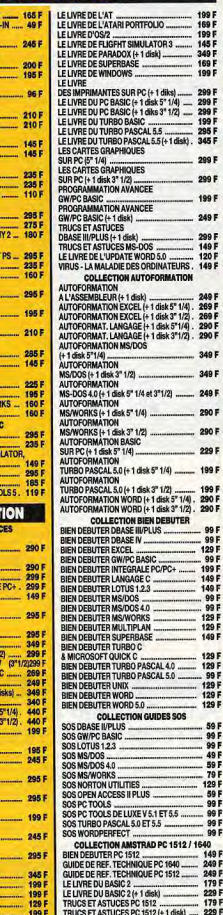

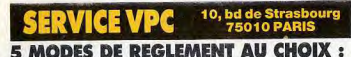

#### 11 FN CONTRE-REMBOURSEMENT : yous ne réglez que lors de la livraison de votre matériel. Prévoir 20 F de frais de contre-remboursement lors d'une expédition P&T et 40 F par un transporteur (envoi de plus de 5 kg ou d'une valeur de plus de 2000 Fl en sus du forfait transport. Remplissez le bon de commande ci-dessous. Si vous ne souhaitez pas mutiler votre revue, photocopiez-le ou écrivez nous sur papier libre ou encore, téléphonez nous (demander M. BERNARD au (1) 42.06.50.50. postes 436 ou 441).

- 21 PAR CARTE BLEUE : vous pouvez nous téléphoner et nous commander le maté rial déciré en nous donnant le numéro de votre carte bleue. Vous pouvez également utilizar la hon da commanda ci dessous
- 31 PAR CHEQUE OU CCP : vous remplissez le bon de commande ci-dessous en joicoant le réclement du total de votre commande plus le forfait transport correspondant à l'ordre de GENERAL VIDEO (voir ci-contre).
- 4) PAR MANDAT : vous remplissez le bon de commande ci-dessous en précisant que vous désirez régler par mandat postal ou par mandat-lettre. N'omettez pas de

ATTENTION : pour toute commande supérieure à 10 000 F joindre un acompte de 20 % à la commande

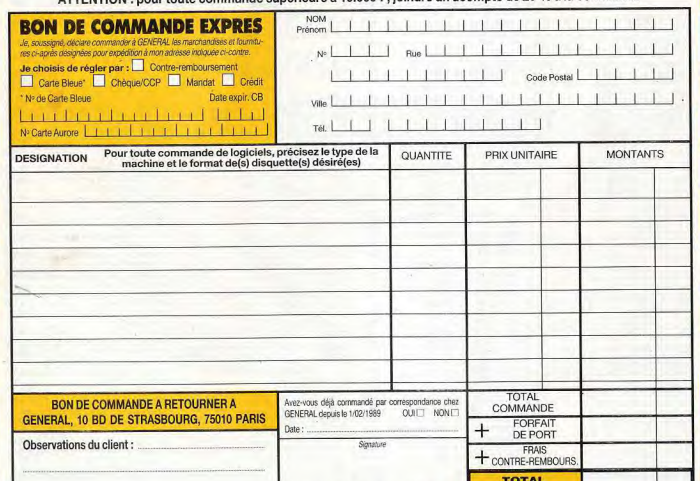

PLUS DE 6500 ENTREPRISES ET COLLECTIVITES NOUS ONT DEJA FAIT CONFIANCE : VOUS AUSSI, OUVREZ UN COMPTE CHEZ GENERAL

Pour les mineurs, la signature des parents est obligatoire.

La vente en gros s'adresse aux entreprises, collectivités, administrations, etc...

Les membres de ces collectivités peuvent se rendre individuellement chez GENERAL, munis d'un justificatif. Il se verront remettre une CARTE COLLECTIVITÉ qui leur donnera accès aux prix de gros. Pour toute information, contactez M. N'GOM, M. ALVAREZ ou Mme LE POULL, tél. 42.06.50.50, télex 214.034, télécopie 42.38.35.60.

Entreprises, nous sommes en mesure de vous proposer les services suivants pour l'acquisition de votre matériel chez GENERAL :

1º) ouverture d'un compte, après la première commande

Vous aurez droit à des prix professionnels, livraison sous 24 heures, réglement sur relevé de factures. 2º un financement personnalisé : crédit-bail pour tout matériel d'une valeur supérieure à 10.000 F à condition d'avoir au moins deux exercices d'activité. Ce mode de financement vous permet en ou-

**A REGLER** 

tre de récupérer la TVA sur les loyers mensuels 3º) une formation d'initiation gratuite de votre personnel avec chaque machine vendue (durée 1/2

journée) 4º) une formation approfondie, soit dans nos locaux, soit auprès d'instituts spécialisés qui ont notre

confiance tel le prestigieux ALTITUDE 21 ; 5<sup>e</sup>) une assistance telephonique, sans limitation de temps ;

6<sup>e</sup>) une maintenance sur site au travers de puissants groupes spécialisés tels AMTI ou MIS ;

7<sup>e</sup> une tarification étudiée en fonction des quantités souhaitées et de votre statut d'entreprise.

NOTRE TARIF COLLECTIVITE EST AUSSI POUR VOUS

En dehors des prix promotionnels et des actions temporaires GENERAL, vous avez drott à un tarif spécial sur l'ensemble des produits de notre magasin. L'inscription pour obtenir la CARTE ETUDIANT GENERAL est immédiate et gr

### Si vous ne pouvez vous déplacer ce service est fait pour vous

compter le forfait transport (voir ci-dessous). A réception de votre mandat, nous expédions votre commande.

5) A CREDIT : si vous souhaitez des renseignements détaillés pour l'achat à crédit,<br>Vous pouvez joindre Mille TANIA, Responsable Crédit, au (1) 42.06.50.50, poste 458. Si tout yous parait clair, yous envoyez le bon de commande ci-dessous en précisant si vous souhaitez verser une partie comptant. Par retour du courrier, nous yous envoyons un dossier de crédit que yous devez nous retourner dûment rempli et signé. Après acceptation de ce dossier, nous vous expédions le matériel. Pièces demandées : pièce d'identité, dernier bulletin de salaire, RIB, quittance EDF ou de lover informatisée

· FORFAIT TRANSPORT : 20 F pour 2 softs, 35 F pour 3 softs et plus 50 F pour les accessoires et les disquettes vierges

60 E nour les imprimantes 120 F pour les machines (Corse, Dom-Tom, nous consulter

Ce forfait n'est pas cumulable, c'est-à-dire que si vous commandez un micro-ordinateur plus des logiciels, vous ne payez que le forfait transport machine, donc 120 F. Tous nos matériels sont expédiés en recommandé.

ALLER SIMPLE AERS UN FUTUR

Jamais on aurait pu imaginer que le domaine de l'informatique ludique et graphique professionnel et compatible IBM PC aurait pu être utilisé par tous les fans d'informatique !

Cette prouesse nous la devons encore à PROWIN'S Un ordinateur construit en France et parfaitement réalisé sur l'idée et le concept de 2 teenagers de 17 ans.

Le politier est beau, il a differentier de l'Argentier de l'Argentier de l'Argentier de l'Argentier de l'Argentier de l'Argentier de l'Argentier de la procession de la procession de la procession de la procession de la pro cartes MIDI... Soit plus de 3000 périphériques dénombrés à ce jour...

La Carte Mère est professionnelle, elle est à base d'un Intel 80286/12 Mhz Turbo... Si après le dessin, la musique ou les jeux vous décidez de travailler un langage informatique tel que : Turbo C, Pascal, Basic, Fortran... Ou d'étudier la géographie, l'histoire, la physique, les maths ou la gestion commerciale... C'est facile puisque cet ordinateur est universel...

Les 2 formats peuvent très bien équiper le même

Les disques durs sont en option, mais du fait qu'ils sont fabriqués à des millions d'exemplaires, leurs prix sont très accessibles 1.949 F TTC pour un 20 Mo, 3.390 F TTC pour 40 ou 60 Mo.

La carte vidéo... Et le moniteur affichent la couleur.. Vous pourrez choisir entre l'EGA ou le VGA... C'est à dire entre des résolutions de 640 x 350, 640 x 480, 800 x 600 ou 1024 x 768... Avec des milliers de couleurs et une très haute résolution.

avenir s'ouvre vers tous les horizons de l'informatique... Nous le confirmons, le PROWIN'S 286 n'est pas une console de jeux, c'est un véritable ordinateur !

Pour 8.990 FTTC le PROWIN'S

286/12 Mhz VGA se compose :

D'un boîtier universel et d'une alimentation 200 W/

D'une Carte Mère 80286/12 Mhz à architecture uni-

verselle et de 512 K de RAM mémoire extensibles à

plusieurs Méga-Octets (ex : coût d'une extension de

D'un lecteur de disquettes au choix 5"1/4 - 1.2 Mo ou

D'une carte avec port imprimante parallèle et port

- D'un clavier 102 touches avec pavé numérique sé-

paré, garanti par le fabricant 50 000 000 de manoeu-

D'une carte VGA pro 16 bits/256 K extensible à

512 K adressant l'EGA et le VGA jusqu'à la résolution

Et d'un moniteur 14" couleur EGA ou VGA, au choix.

IL EST COMPLET ET EN ORDRE DE MARCHE !

3"1/2 - 1,44 Mo et son contrôleur multiple.

512 K à 1024 K : 690 F TTC).

Enfin votre

110-220 V.

vres

1024 x 768

#### **CET ORDINATEUR EST EN VENTE EXCLUSIVEMENT CHEZ**

**AZ COMPUTER BORDEAUX** 15 rue Saint-Rémi - 33000 BORDEAUX Tél.: 16-56.51.00.25

**AZ COMPUTER BASTILLE** 35 Bd Bourdon - 75004 PARIS Tél.: 40.27.81.07

**AZ COMPUTER St-LAZARE** 58 rue de Rome - 75008 PARIS Tél.: 42.93.24.67

**AZ COMPUTER PARIS SUD** Z.A. des Montatons - 30 rue Denis Papin 91240 St MICHEL SUR ORGE Tél.: 60.16.10.18

**AZ COMPUTER BALARD** 99 rue Balard 75015 PARIS Tél.: 45.54.24.33/29.52

**AZ COMPUTER LYON** 70/72 Av. Jean-Jaurés - 69007 LYON 16-78.72.21.10

**AZ SORBONNE** 22 rue des Ecoles 75005 PARIS Tél: 40.51.04.08

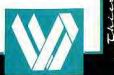

Le lecteur de disquettes est, au choix, format 5"1/4 capacité 1,2 Mo ou 3"1/2 capacité 1,44 Mo...

ordinateur PROWIN'S.

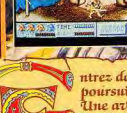

UNE LEGENDE 1

**/IFAFI** 

E VOIR LE IC

ntrez dans l'ère médiévale et mystique où Ivanhoe, notre héros chevairesque, poursuit une périlleuse quête… Une quête qui ferait fuir la plupart des mortels…<br>Une aventure que la plupart des hommes craindrait!

Example a transmission prenez votre épéc et lancez-vous à l'assaut des pouvoirs<br>
magignes du plus diabolique des sorciers, des pirates, de repoussants dragons, et de<br>
toute une citique d'ètres fudeur, dans cette époque de IVANHOE - Battez-vous pour votre vie... et pour la légende!

"Entre les décors somptueux et variés, les personnages<br>magnifiques, et l'animation exceptionnelle de ces derniers,<br>on a vraiment l'impression d'être devant un dessin animé interactif." Generation 4 - 97%

"Les décoro et les personnages ont superbement réalisés,<br>ainsi que l'animation qui fait bondir les sprites avec une<br>incroyable rapidité."Joystick - 90%

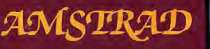

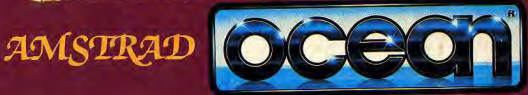

ZAC DE MOUSQUETTE,<br>06740 CHATEAUNEUF<br>DE GRASSE, TEL: (1) 43350675